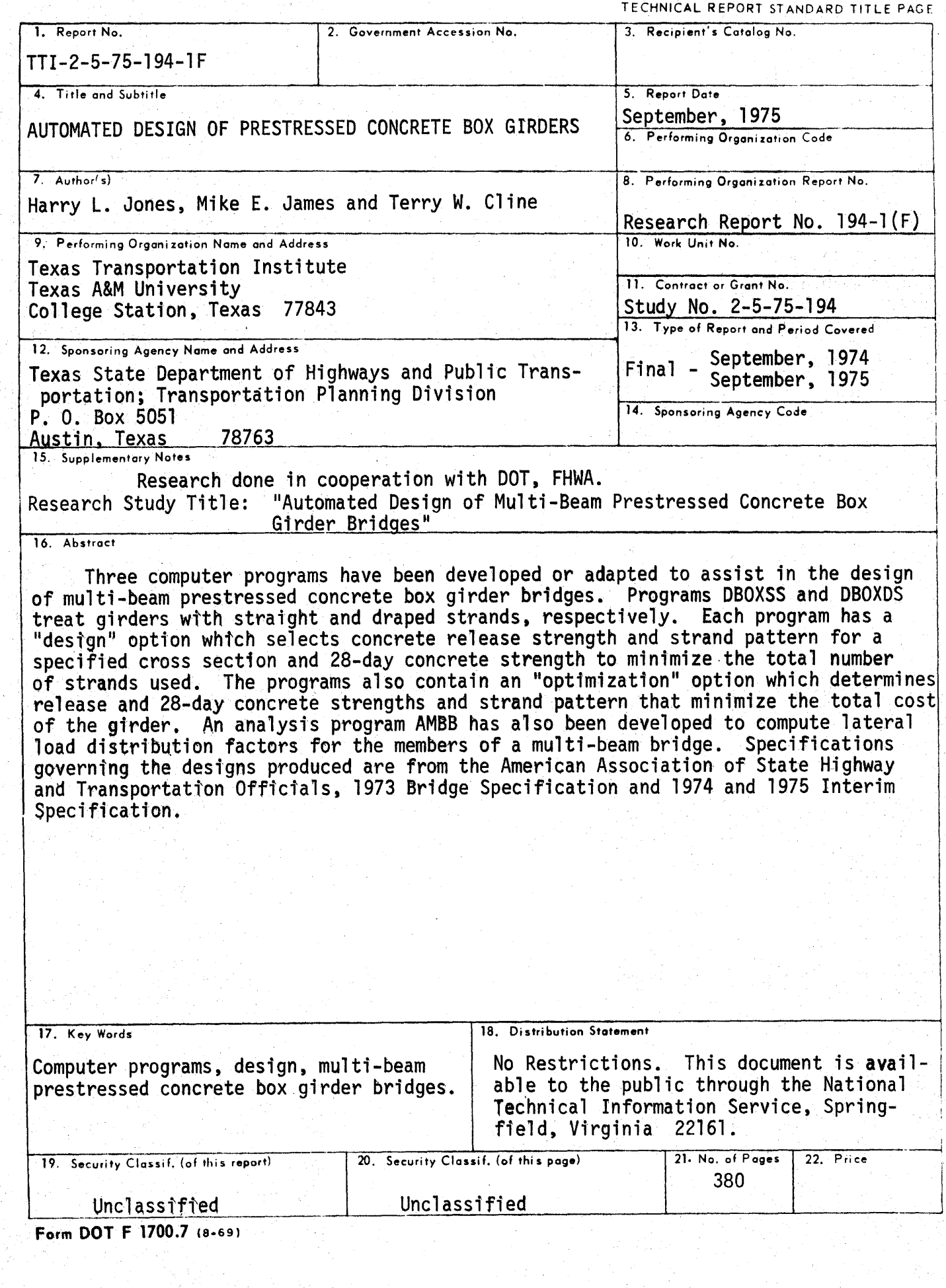

I

 $\blacksquare$ 

I

N

# AUTOMATED DESIGN OF PRESTRESSED CONCRETE BOX GIRDERS

I

I A LA LA LA LA LA LA

]

I

I

I

Z

I

I

by

Harry L. Jones Assistant Research Engineer

Mike E. James

Assistant Research Engineer

Terry W. Cline

Research Assistant

Research Report Number 194-l(F)

Research Study Number 2-5-75-194

Sponsored by

State Department of Highways and Public Transportation

in cooperation with The U.S. Department of Transportation Federal Highway Administration

Texas Transportation Institute Texas A & M University College Station, Texas September 1975

#### PREFACE

I

I

*I* 

I

I

I

I

I

I

I

This report consists of six Chapters and four Appendices. For those interested in the underlying mathematical formulations, Chapters II and III develop the design of straight and draped strand beams as mathematical programming problems. For those interested in how to use the straight and draped strand design computer programs, complete input instructions and output interpretation are presented in Chapters IV and V. Each of these two Chapters is self-contained and can be understood without referring to other sections of the report. Chapter VI is concerned with the analysis of multi-beam bridges, and deals primarily with instructions on the use of a computer program. This Chapter is also independent of others in the report. The Appendices deal with program documentation. Should the user wish to modify the programs, he will find subroutine descriptions, variable definitions and flow charts in Appendices B, C and D. Appendix E contains a listing of each program as it existed at the time of this report.

The equations required for problem formulatton are extensive, since they are developed in their entirety. For clarity, highlighters (solid arrows) have been attached to those equations in the text which are the end result of manipulating preceding equations or which are especially significant.

Recently the Texas Highway Department (THO) became a part of the Texas Department of Highways and Public Transportation (TDHPT}. References in the test to THD pertain to this latter organization.

ii

### ABsTRACT

I

I

I

I

I

I

A<br>I

I

I

I

Three computer programs have been developed or adapted to assist in the design of multi-beam prestressed concrete box girder bridges. Programs DBOXSS and DBOXDS treat girders with straight and draped strands, respectively. Each program has a "design" option which selects concrete release strength and strand pattern for a specified cross section and 28-day concrete strength to minimize the total number of strands used. The programs also contain an "optimization" option which determines release and 28-day concrete strengths and strand pattern that minimize the total cost of the girder. An analysis program AMBB has also been developed to compute lateral load distribution factors for the members of a\_multi-beam bridge. Specifications governing the designs produced are from the American Association of State Highway and Transportation Officials, 1973 Bridge Specification and 1974 and 1975 Interim Specification.

### DISCLAIMER

The contents of this report reflect the views of the authors who are responsible for the facts and the accuracy of the data presented herein. The contents do not necessarily reflect the official views or policies of the Federal Highway Administration. This report does not constitute a standard, specification or regulation.

iii

### SUMMARY

I

I foil,

I

I

I

I

I

I

 $\Box$ 

I

This report presents formulations for the automated design and analysis of multi-beam prestressed concrete box girder bridges and documentation of the computer programs implementing these formulations. Simple span box girders of specified cross sectional dimensions are considered. Computer programs DBOXSS and DBOXDS treat girders containing straight and draped strands, respectively. The design variables determined by the programs include the number of strands in each strand row, concrete release and 28-day strengths and stirrup spacing. For straight strand designs, the extent and location of bond breakage is determined and for draped strand designs, the end eccentricity of the strands are computed. Each program has a "design" option which. for a specified 28-day strength, determines the strand pattern and release strength which minimizes the total number of strands used. An "optimization" option is also available with each program which determines release and 28-day concrete strengths and strand patterns that minimizes the total cost of the girder, based on the costs of concrete and strands supplied by the user.

Specifications governing design are those of the American Association of State Highway and Transportation Officials. 1973 Bridge Specifications and 1974 and 1975 Interim Specifications. Design restrictions include limits on release and service load stresses, upper and lower bounds on camber at release, ultimate and cracking moment capacities and maximum and minimum concrete strengths.

An existing computer program for the rigorous analysis of multi-beam bridges has been modified to compute lateral distribution factors for maximum moment for individual beams in a multi-beam bridge. Standard

iv

AASHTO truck and lane loadings as well as arbitrary multi-axle vehicles can be treated by the program AMBB.

I

1

I

I

I J J A

I

I

D HALL

All programs have standard, simplified input forms and concise output formats. The computer core requirements for the programs in source form are 170,000 bytes for DBOXOS, 264,000 for DBOXSS and 294,000 for AMBB.

AASHTO truck and lane loadings as well as arbitrary multi-axle vehicles can be treated by the program AMBB.

I

I

~

' ~

,a

I

I

I

I

**I** 

I

I

S<br>Externe

All programs have standard, simplified input forms and concise output formats. The computer core requirements for the programs in source form are 170,000 bytes for DBOXDS, 264,000 for DBOXSS and 294,000 for AMBB.

### RECOMMENDATION FOR IMPLEMENTATION

I

I

I

I

I

I

I

I

I

These computer programs are available to assist the bridge designer in carrying out the routine calculations associated with his job. In addition, their optimization options automatically produce the optimum design under a rather restricted set of conditions. Because of the rapidity with which proposed designs can be processed, these programs will permit designers to explore a wider range of possible solutions to a design problem. The programs should be equally useful for routine designs utilizing standardized cross sections as well as to explore new concepts for possible future standardization.

# TABLE OF CONTENTS

 $\overline{z}$ 

ł

I

 $\overline{\mathbf{A}}$ 

I

Ľ

 $\ddot{\P}$ 

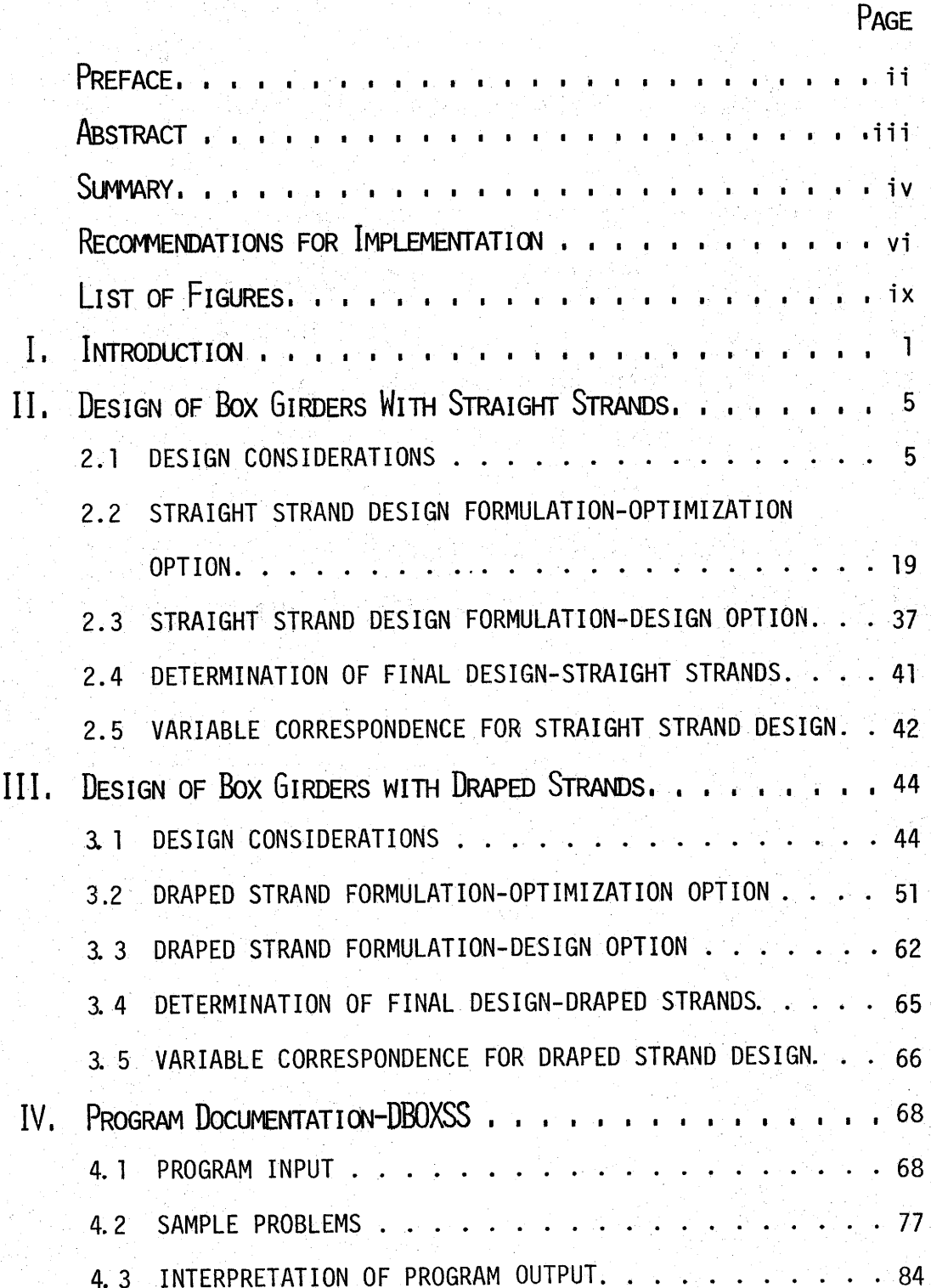

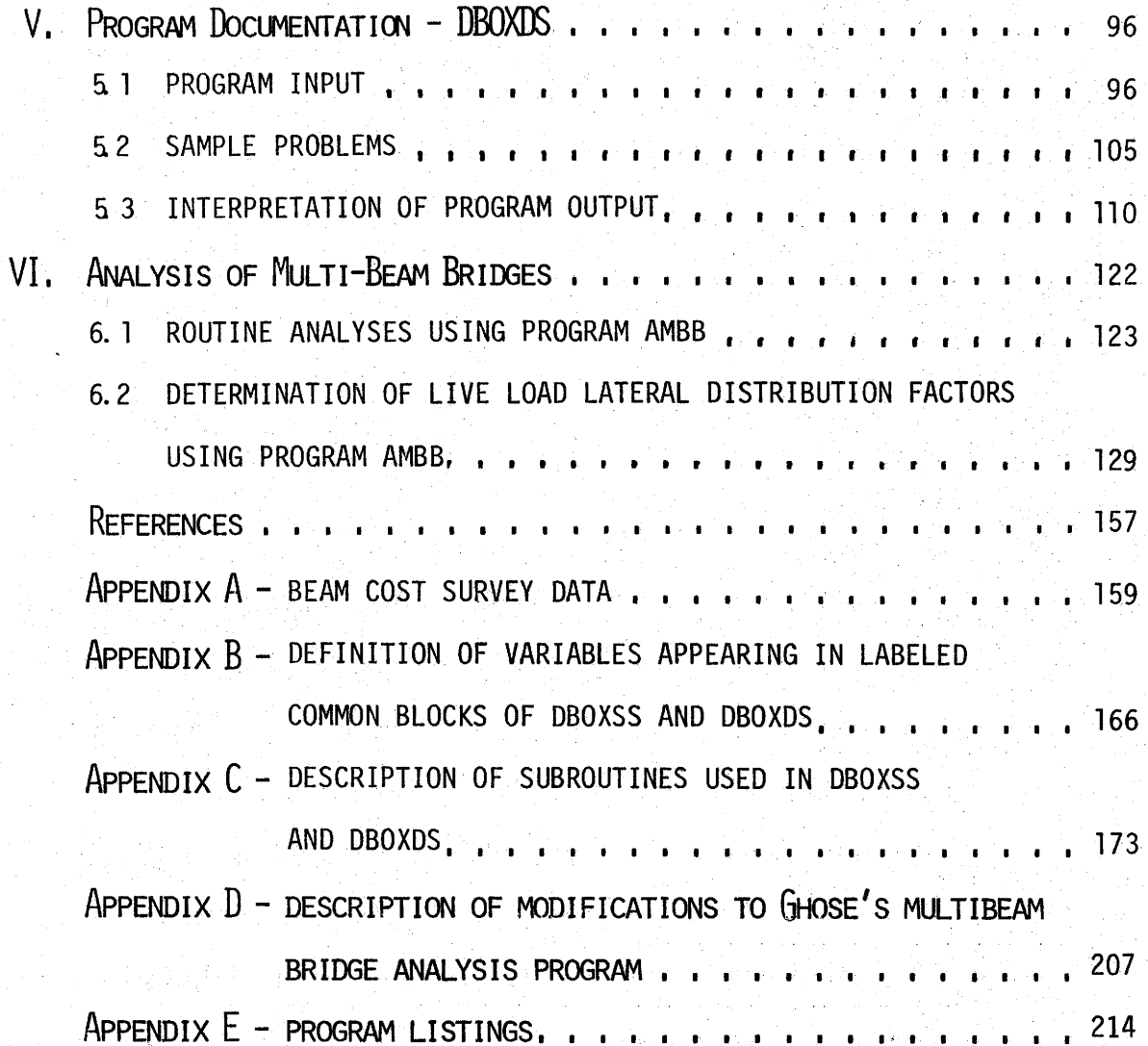

# LIST OF FIGURES

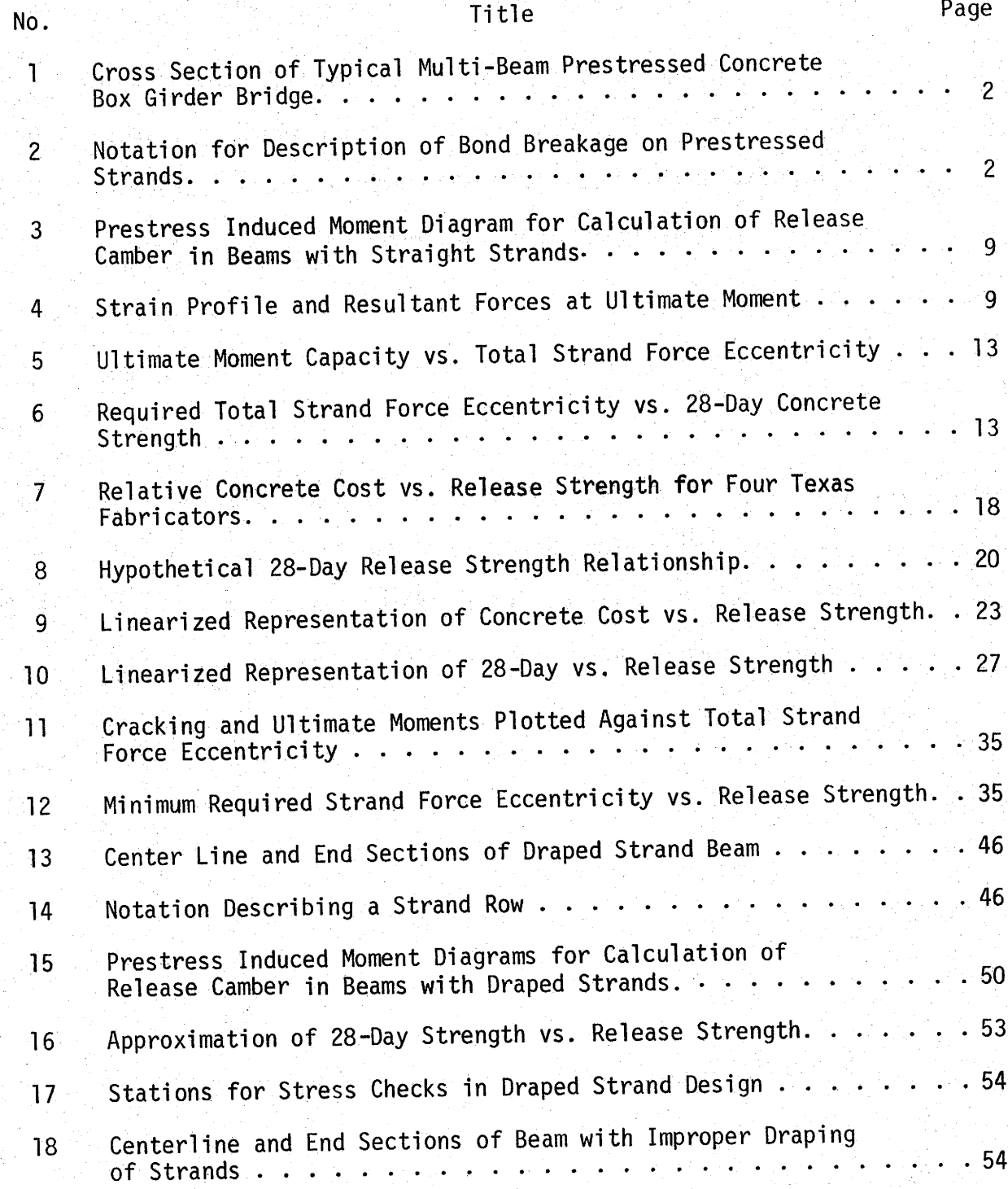

I

I

 $\bullet$ 

K.

I

 $\overline{\phantom{0}}$ 

I

 $\blacksquare$ 

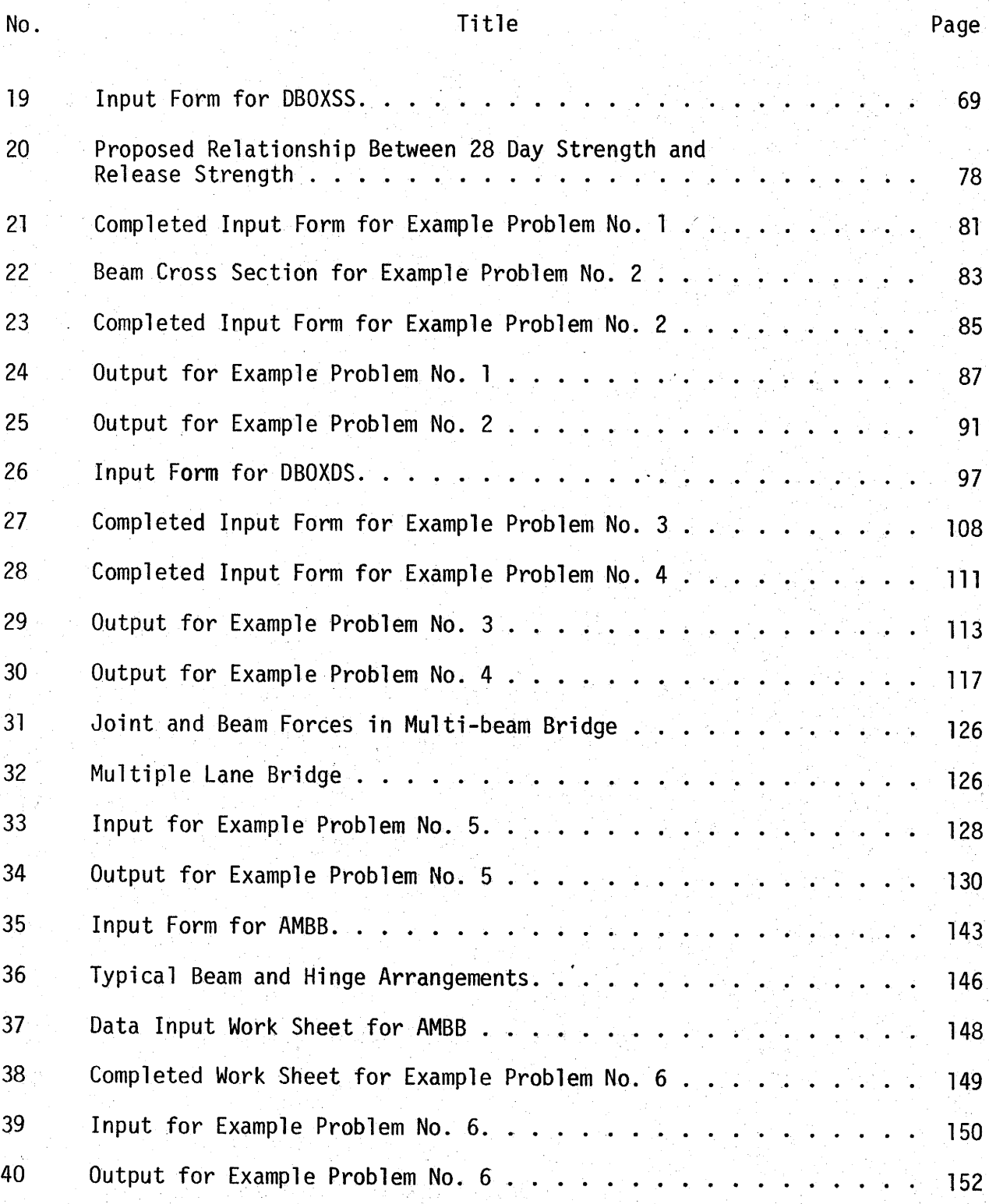

I

I 'ft.

I I

I

I

I

I

I

I

K

I

I

I

I

I

I

I

 $\overline{\mathsf{x}}$ 

## Title

 $\blacksquare$ 

••

No.

I

I

••

I

J

`

↘

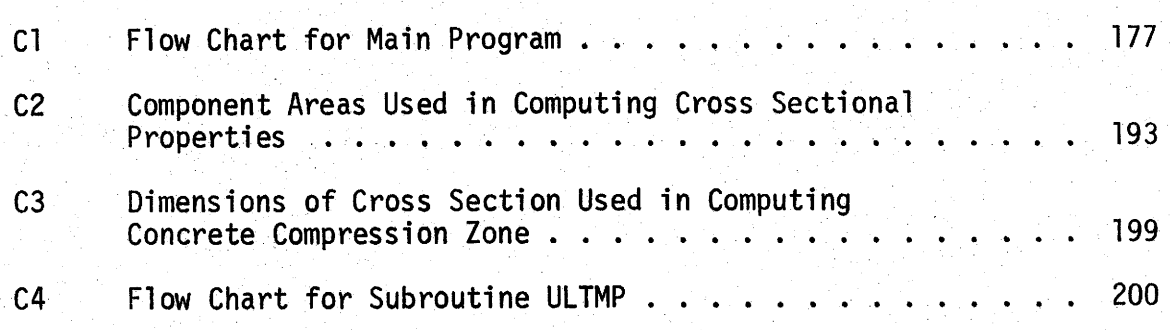

 $\mathcal{L}_{\text{max}}$  and  $\mathcal{L}_{\text{max}}$  are the set of the set of the set of the set of the set of the set of the set of the set of the set of the set of the set of the set of the set of the set of the set of the set of the set o

 $\label{eq:2.1} \frac{1}{\sqrt{2}}\int_{\mathbb{R}^3}\frac{1}{\sqrt{2}}\left(\frac{1}{\sqrt{2}}\right)^2\frac{1}{\sqrt{2}}\left(\frac{1}{\sqrt{2}}\right)^2\frac{1}{\sqrt{2}}\left(\frac{1}{\sqrt{2}}\right)^2\frac{1}{\sqrt{2}}\left(\frac{1}{\sqrt{2}}\right)^2\frac{1}{\sqrt{2}}\left(\frac{1}{\sqrt{2}}\right)^2\frac{1}{\sqrt{2}}\frac{1}{\sqrt{2}}\frac{1}{\sqrt{2}}\frac{1}{\sqrt{2}}\frac{1}{\sqrt{2}}\frac{1}{\sqrt{2}}$ 

 $\mathcal{A}(\mathcal{A})$  and  $\mathcal{A}(\mathcal{A})$  .

## I. INTRODUCTION

**,I** 

I ""' **:'I** ,-

**i** 

I

I

I

I

I

I .....

I

I

I

The simple span multi-beam prestressed concrete box girder bridge is a special use structure which may be the most economical selection when traffic disruptions, limited clearance, or other unusual conditions exist. This type of bridge construction consists of a number of box girders (not necessarily of identical cross sectional dimensions) laid side by side across the bridge bents. Lateral continuity between the girders is established by placing a concrete key (Figure 1) and transverse post tensioning at one or more points along the span. The bridge is usually completed with the addition of an asphalt wearing surface.

The design of this type of bridge requires the selection of cross sectional dimensions of the box girder(s) to be used, the release and 28 day strengths of the concrete, the number and placement details of the prestressing strands, the spacing of stirrups and designation of other conventional reinforcing details. A number of "standard" box shapes have been established by various states, including Texas, and fabricators in those states usually have considerable capital invested in steel forms and other hardware peculiar to the standard beams used in highway construction there. Thus, it is generally necessary for the designer to utilize standard box girder dimensions (with the possible exceptions of box width or void size) in order to gain maximum economy. Therefore, the question of what cross sectional dimensions to use for a particular design has not been addressed in the research efforts reported herein. Likewise, the design of conventional reinforcing details (with the exception of stirrups)

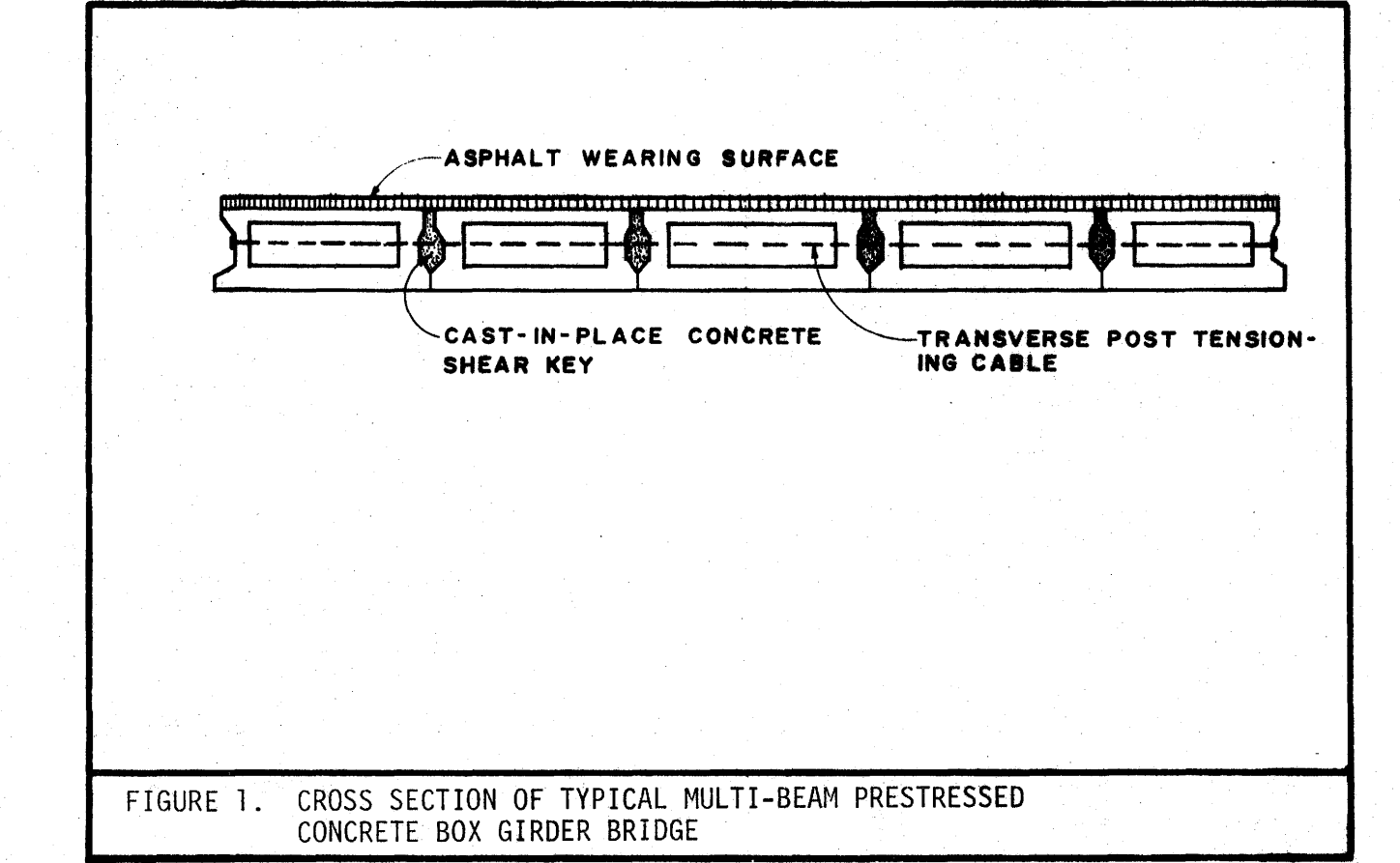

I

I ..

I

I

I

I

I

I

I

I

I

I

I

I

I

I

I

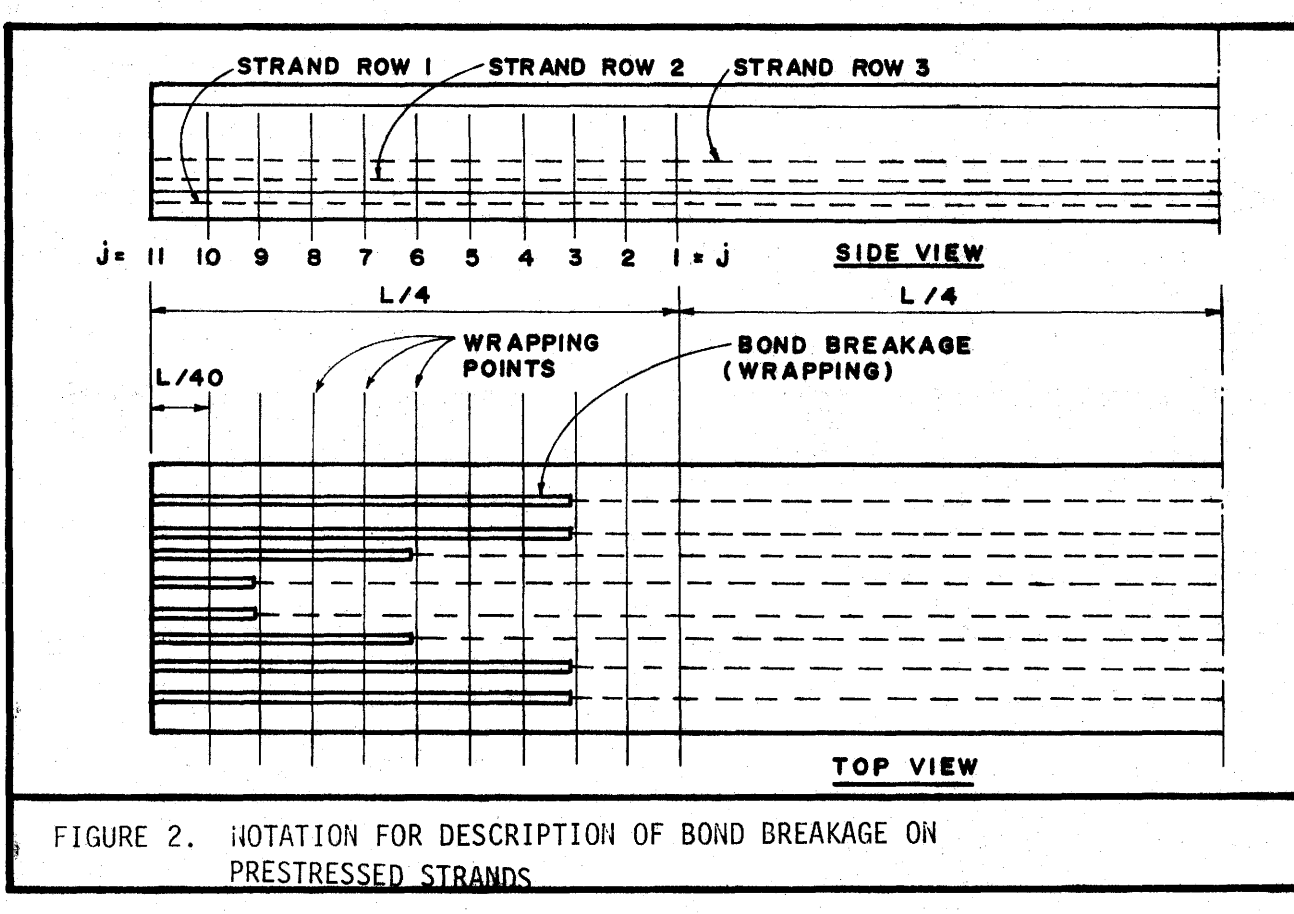

has been omitted from consideration due to the difficulty of insuring that all necessary reinforcing can be fitted into a particular box design and fabrication still be feasible. While the design items listed above that were omitted from consideration are by no means unimportant, those items which remain lend themselves to an automated (computer designed) approach.

**,I** 

I ..,

I

I

I

I

I

I

**.**<br>.

I

Two distinct types of prestressing cable arrangements are commonly used in box girders. The first incorporates straight cables, which may have bond breakage near the ends of the beam to control stresses and camber. The second utilizes draped cables, in combination with straight cables, to attain the same controls. The latter arrangement rarely uses bond breakage unless end splitting problems are encountered during fabrication. When bond breakage is used to aleviate end splitting, it generally only extends over a few feet adjacent to the ends of the beam. Two automated design computer programs were developed in this study to treat the two types of cable layouts. The first has been given the name DBOXSS (Design of Box girders with Straight Strands) and the other DBOXDS (Design of Box girders with Draped Strands). Each of these programs has two options available to the designer. The "optimization" option automatically selects the minimum cost design, based on the costs of concrete and prestressing strands used. If the designer wishes to exert more control over the design or does not have at hand the unit cost information required by the optimization option, he may select the "design" option which computes a design based on the minimum number of strands that can be used. The underlying mathematical formulations used in both the optimization and design options are taken from the theories of linear and integer programming. Chapters II and III of this report present a brief description of the mathematical structure

 $3<sup>7</sup>$ 

of these optimization formulations and develops the design of straight and draped strand box beams in these formats. The input to the programs has been simplified through the use of standard input forms. A description of program input and interpretation of output is contained in Chapters IV and V for DBOXSS and DBOXDS, respectively. Also presented there are several example problems to assist the designer in understanding the use of the programs.

I

I .,..

I

I

I

I

I

I

' I

I

The design programs produce a design for a single box girder from a complete bridge. The fraction of the total load carried by the bridge which is assigned to the box girder under consideration is determined automatically by the current (1974 Interim) AASHTO Specification provision covering lateral load distribution in multi-beam bridges. This provision is empirical and the limits of its applicability can be examined in the research reports on which the provision is based. Situations frequently arise where the use of this means of determining lateral load distribution is questionable. To assist the designer in such cases, this study has adapted a third computer program AMBB (Analysis of Multi-Beam Bridges) which carries out a rigorous analysis of a multi-beam bridge and determines the fraction of total bridge live loads carried by each beam. The designer may thus choose to exercise this program first to obtain the lateral load distribution factors for beams in a proposed bridge and input them to the appropriate design program. This analysis program can also.compute forces acting on the joints between beams which may be of assistance in designing concrete keys and transverse post tensioning. The program has a simplified standard input form which is described in Chapter VI, together with interpretation of program output and several example problems.

### II. DESIGN OF BOX GIRDERS WITH STRAIGHT STRANDS

The design of prestressed concrete girders with straight strands can be cast as a linear, constrained optimization problem in which the design variables are concrete strengths and prestressing strand layout, and the constraints are restrictions on structural behavior outlined below. Once the design problem has been cast in this format, standard computational procedures are available for its solution  $(1)^*$ . The general form of the linear, constrained optimization problem (Linear Programming problem or LP problem) is:

minimize 
$$
c_1x_1 + c_2x_2 + \cdots + c_nx_n
$$
 (1)

subject to: 
$$
a_{11}x_1 + a_{12}x_2 + \cdots + a_{1n}x_n \le b_1
$$
 (2)  
\n
$$
\vdots
$$
\n
$$
a_{m1}x_1 + a_{m2} + \cdots + a_{mn}x_n \le b_m
$$
\n
$$
x_1, x_2, \ldots, x_n \ge 0.
$$

where  $x_1, \ldots, x_n$  are the variables, Eq. (1) the objective function and Eq. (2) the constraint set. This chapter is devoted to formulating the beam design problem in the mathematical form given above.

#### 2.1 DESIGN CONSIDERATIONS

 $\blacksquare$ 

I  $\frac{1}{2}$ 

.I

.... j.

I

I

I

I

ll

 $\mathbf{L}$ I

:I

I

I

I

I

I

**t** 

I

I

The arrangement of prestressing strands in a beam have a direct effect on the stresses at release and under service loads and on camber of the beam. The position of strands in the beam and the extent of bond breakage (also referred to as "wrapping") can be described by a doubly subscripted variable  $\text{\tiny NS}_{\textbf{-} \textbf{j}}$  for the general case shown in Figure 2. Here,

\*Numerals in parenthesis refer to entries in the Reference section of this report.

wrapping is assumed to occur in lengths which are integer multiples of L/40, up to a maximum length of L/4. Wrapping is assumed to terminate just to the left of one of the 11 wrapping points.  $N_{11}$  is defined as the number of bonded strands present in strand row i, at wrapping point j. In Figure 2, if the row shown in plain view were number 2, then

I

 $\blacksquare$ 

I

**i** 

I

I

I

I

I

I ~'

I

I

I

I

 $NS_{2,1} = NS_{2,2} = NS_{2,3} = 8$  $\text{NS}_{2,4}^2 = \text{NS}_{2,5}^2 = \text{NS}_{2,6}^2 = 4$  $\begin{array}{ccc} \mathsf{NS}_{2,4} & \mathsf{NS}_{2,5} & \mathsf{NS}_{2,6} \\ \mathsf{NS}_{2,7} & = \mathsf{NS}_{2,8} & = \mathsf{NS}_{2,9} & = 2 \end{array}$  $\text{NS}_{2,10}^2 = \text{NS}_{2,11}^2 = 0.$ 

The wrapping of strands reduces the prestress induced stresses toward the end of the beam, where load induced stresses to offset them are small. The total stress at the top and bottom of the beam (taking tension stress as positive) at release at a wrapping point can be written as

$$
\sigma_{j}^{(T)} = (1 - \xi)F_{o} \frac{NR}{i-1} - \left( \frac{1}{A} + \frac{d_{j}}{Z_{t}} \right)NS_{1,j} - \frac{M_{j}}{Z_{t}}
$$
(3)  

$$
\sigma_{j}^{(B)} = (1 - \xi)F_{o} \frac{NR}{i-1} - \left( \frac{1}{A} - \frac{d_{j}}{Z_{b}} \right)NS_{1,j} + \frac{M_{j}}{Z_{b}}
$$
(4)

where

NR = number of rows which can contain strands,  $F_{o}$  = force in a single prestress strand prior to release,  $\frac{\delta}{\epsilon}$  = fraction of initial prestress force lost immediately after release,  $A = cross sectional area of the box girder,$  $d_i$  = distance from the c.g. axis of the beam to strand row<br>i (positive if row i above c.g. of beam),<br>z. & Z<sub>k</sub> = section modulii of beam (both positive quantities),  $Z_t$  &  $Z_b$  = section modulii of beam (both positive quantities),<br> $M_i$  = bending moment at point j due to beam weight.

Stresses at any location between quarter points can be obtained by setting subscript  $j = 1$  and replacing M<sub>j</sub> with the moment at that location. Equations (3) and (4) ignore the effect of strand development length. The cross sectional properties A and Z include the transformed area of conventional compression reinforcing in the top of the beam, if present. The stresses existing under service load conditions can be computed from

$$
\overline{\sigma}_{j}^{(T)} = (1 - n)F_{o} \frac{NR}{i-1} - \frac{1}{A} + \frac{d_{i}}{Z_{t}} NS_{i,j} - \frac{M_{j}}{Z_{t}} - \frac{M_{j}}{Z_{t}} \n\tag{5}
$$
\n
$$
\overline{\sigma}_{j}^{(B)} = (1 - n)F_{o} \frac{NR}{i-1} - \frac{1}{A} - \frac{d_{i}}{Z_{b}} NS_{i,j} + \frac{M_{j}}{Z_{b}} + \frac{M_{j}}{Z_{b}} \n\tag{6}
$$

where

**.I** 

I

I

••

I

I

I

I

I

I

- n = fraction of initial prestress force lost under service load conditions,
- $\overline{Z}_{t}$  &  $\overline{Z}_{b}$  = section modulii of beam plus shear key,

 $M_i$  = moment at point j due to beam and shear key weight

 $\overline{M}_{\textbf{i}}$  = total live and dead load moment acting on the composite section colar Tive and dead Todd moment decing on<br>(i.e., with shear key) at point j.

Stresses at any section between quarter points  $(j = 1)$  can be obtained from Eqs. (3) thru (6) by setting subscript  $j = 1$  and substituting the moments acting at that section for  $M_{\bf j}$  and  $\overline{M}_{\bf j}$ .

Camber control is an important consideration in the design of prestressed concrete box girders. If the beam camber is upward upon release, there is a tendency for the camber to increase with time due to creep and shrinkage effects in the concrete and because of the absence of significant additional dead load such as a deck slab. A downward camber on release may tend to become more downward with time. Although long term camber is the quantity the

designer seeks to control, its accurate computation is difficult. Generally accepted analytical means for its computation (2, 3) require a knowledge of the creep and shrinkage properties of the concrete, which in turn depend on the materials and mix design used as well as curing conditions. In the absence of accurate creep and shrinkage data, many designers rely on cambers computed at release as a guide to insuring satisfactory long term behavior. The release camber can be computed from previously defined quantities {see Figure 3) by

I

I

I

I

I

I

I

I

I

I

I

$$
\Delta = \Delta_{\text{DL}} - \frac{1}{E_{\text{ci}}I} \left\{ (1 - \xi) F_{\text{o}} \frac{1}{j=1} h_j \delta_j y_j \right\}
$$
 (7)

where

$$
h_{j} = \sum_{i=1}^{NR} d_{i} \cdot NS_{i,j}
$$
\n
$$
y_{j} = \begin{cases} 3L/8 & j=1\\ (11 - j) \frac{L}{40} + \frac{L}{80} & j=2, \dots, 11 \end{cases}
$$
\n(8)\n
$$
\delta_{j} = \begin{cases} L/4 & j=1\\ L/40 & j=2, \dots, 11 \end{cases}
$$
\n(9)

and

 $\Delta$  = midspan camber (positive upward),

 $\Delta_{\text{DL}}$  = midspan deflection due to beam weight (positive upward),

 $E_{ci}$  = modulus of elasticity of concrete at release.

In addition to satisfactory behavior under release and service load conditions, a box girder must have adequate ultimate moment capacity. The current AASHTO Specification (4) requires that the computed ultimate moment capacity of a section  $M_{11}$  be not less than  $M_{112}$ , where

$$
M_{\text{ur}} = 1.30 \left\{ M_{\text{DL}} + \frac{5}{3} (I \cdot M_{\text{LL}}) \right\}
$$
 (10)

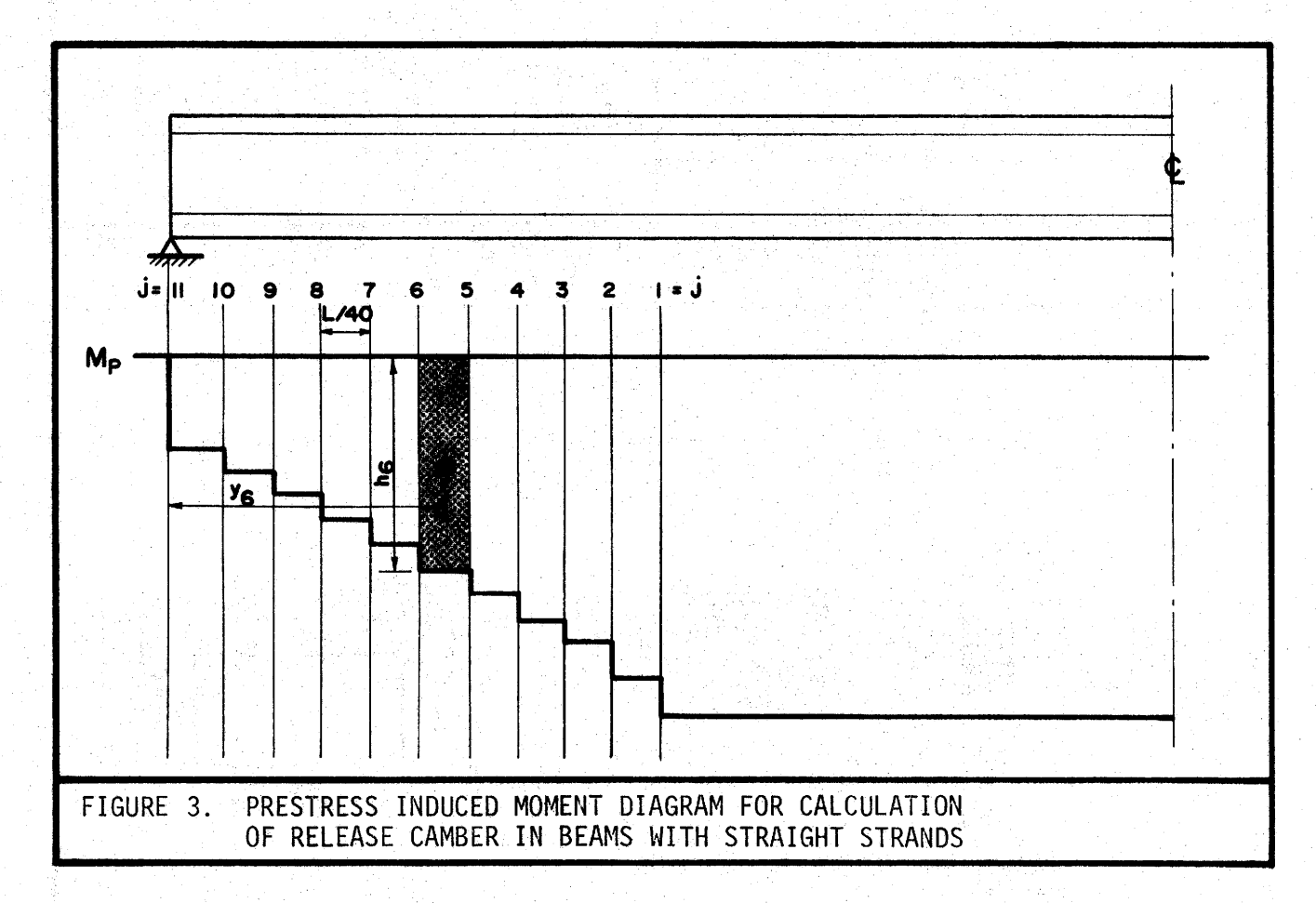

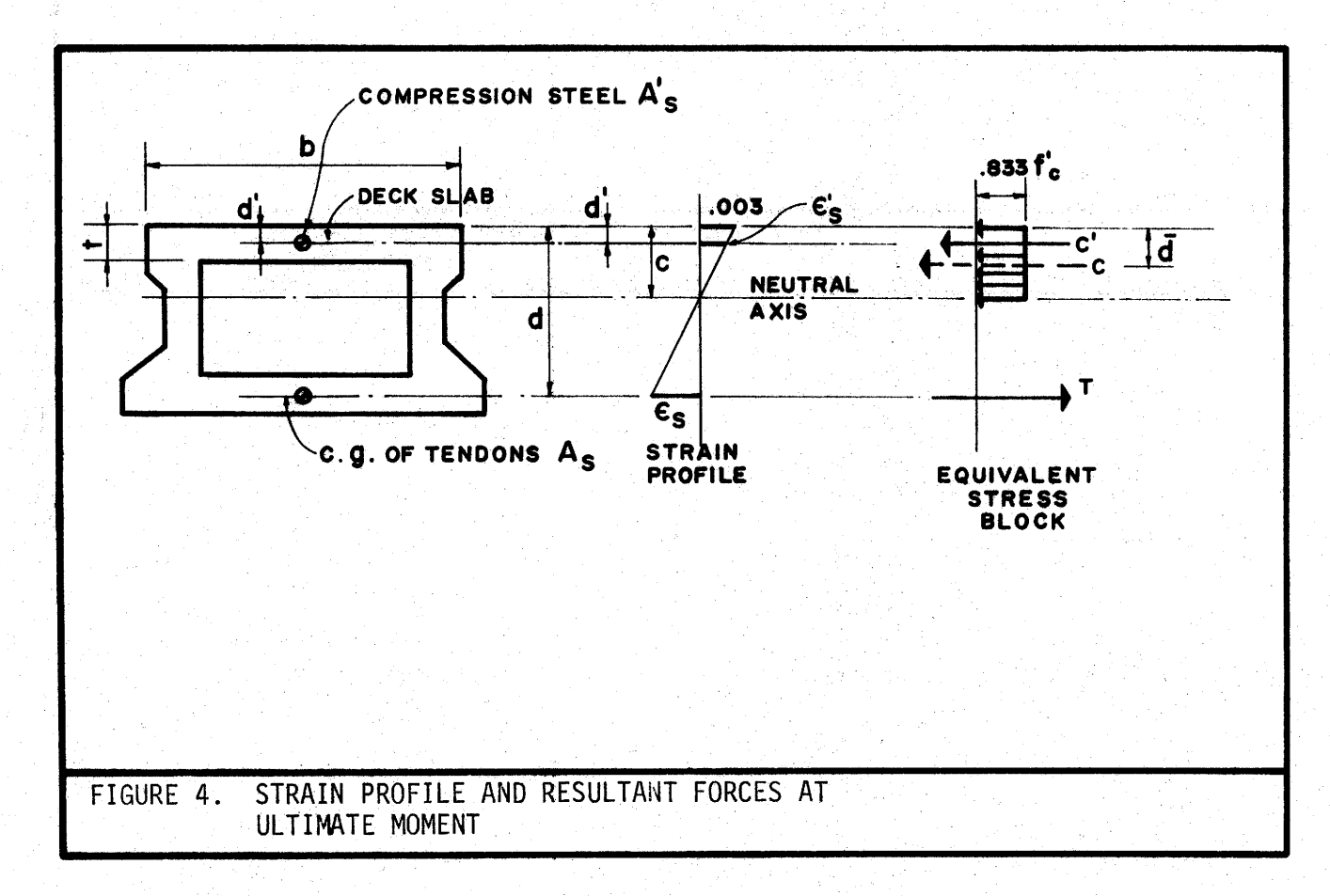

 $M_{L,L}$  = maximum live load moment,  $M_{\text{DL}}$  = dead load moment, I =  $\frac{50}{(L+125)}$ , the impact factor,  $=$  span length (ft).

The method of computing ultimate moment capacity at midspan depends upon the location of the neutral axis in the cross section. If the neutral axis falls within the deck slab (Figure 4), then M<sub>u</sub> is given by (4),

$$
M_{U} = A_{S}^{*} f_{SU}^{*} d \left\{ 1.0 - 0.6 \frac{p_{*} f_{SU}^{*}}{f_{C}^{*}} \right\}
$$
 (11)

where

$$
f_{\text{SU}}^{\star} = f_{\text{S}}^{1} \left\{ 1.0 - 0.5 \frac{p \star f_{\text{S}}^{1}}{f_{\text{C}}^{1}} \right\} \tag{12}
$$

I

 $\blacksquare$ 

I

,.. I

I

I

I

I

I

I ......

I

I

I

I

I

**t** 

|<br>|<br>|<br>|

I

and

 $\epsilon_{\text{su}}$  = average stress in the prestressing strands at ultimate,

- $A^{\star}_{S}$  = total area of prestressing steel,
- $f_s' =$  ultimate strength of strand,
- $f_c^* =$  compressive strength of concrete,
- P\*  $= A_c^{\star}/bd$ ,
- b, d  $=$  (See Figure 4).

This computation neglects the contribution of the compression steel to moment capacity and is justified on the basis of the proximity of the compression reinforcing to the neutral axis when the latter lies in the deck slab. When the neutral axis lies below the slab, as indicated in Figure 4, then a trial and error approach is required to determine  $M_{\text{u}}$ . For a prescribed location of the neutral axis (the dimension c), the total compressive force in the concrete C is computed from

$$
C = .833fcAc
$$
 (13)

where  $A_c$  is the area between the neutral axis and the top of the section and dis the location of the c.g. of this area. Equalibrium of horizontal forces requires that

$$
C^1 + C = T^{-1} \cup T^{-1} \cup T^{-1
$$

The force C' is the force in the compression steel, given by

$$
C' = \begin{cases} \epsilon_{s}^{1} \epsilon_{s}^{A_{s}}; \; ; \; \epsilon_{s}^{1} \leq y \text{ield strain} \\ f_{y} A_{s}^{1} \; ; \; \epsilon_{s}^{1} > y \text{ield strain} \end{cases}
$$
(15)

The force in the tendons at ultimate is

$$
T = f_{\text{SU}}^* A_{\text{S}} \tag{16}
$$

where  $f_{su}^*$  is the average tendon stress, determined from the stressstrain characteristics of the tendon material, which can be approximated by  $(5)$ 

$$
\epsilon_{\text{su}} = \begin{cases}\nf_{\text{su}}^{\star}/E_{\text{S}} & \text{if } \frac{\star}{\text{su}} \leq f_{\text{p1}} \\
a_{1} [a_{2} - a_{3}/f_{\text{su}}^{\star}(f_{\text{S}}^{t} - f_{\text{su}}^{\star})] & \text{if } \frac{\star}{\text{su}} > f_{\text{p1}}\n\end{cases} \tag{17}
$$

where

$$
\varepsilon_{\text{su}} = \text{average strain in the prestress strands,}
$$
\n
$$
f_{p1} = \text{proportional limit stress of strand material,}
$$
\n
$$
E_{\text{S}} = \text{modulus of strand material,}
$$
\n
$$
a_1 = f_{p1}/E_{\text{S}}
$$
\n
$$
a_2 = 1. + (f_s' - f_{p1})/(f_s' - 2f_{p1})
$$
\n
$$
a_3 = f_{p1}(f_s' - f_{p1})^2/(f_s' - 2f_{p1})
$$

If the total tensile force T exceeds the total compression  $(C + C')$ , then the neutral axis depth c is too small. If  $(C + C')$  exceeds T, then the correct c value is less than that assumed. Once the proper c has been obtained, the ultimate moment capacity can be computed from

$$
M_{\mathsf{u}} = C^{\mathsf{T}}(d - d^{\mathsf{T}}) + C(d - d^{\mathsf{T}})
$$
 (18)

I

I ~

I

I

I

I

I

I

I

I

I

*\*"*  I

The average compressive stress over the concrete compression zone (.833 $f_c'$ ), and the stress-strain relationship for the tendon (Eq. (17)) were derived on the condition that Eqs. (11) and (18) give the same moment capacity when  $A^{\prime}$  = 0 and the neutral axis is located in the deck slab (5).

It will later prove useful to have a relationship between the strand pattern in a box girder and its ultimate moment capacity. Let

$$
\rho = -\frac{NR}{i-1} d_i \cdot NS_{i,1}
$$
 (19)

define a positive parameter (the d<sub>i</sub> are normally negative quantities) which is a measure of the total available strand force eccentricity. For a specified concrete strength  $f_c^*$ , the ultimate moment capacity of a section M<sub>u</sub> can be plotted against the parameter  $\rho$ , as shown schematically in Figure 5. For a specified required ultimate moment capacity  $M_{\text{up}}$ , a minimum value of the strand force eccentricity  $\overline{\rho}$  exists for each concrete strength. The plot of  $\overline{\rho}$  vs.  $f_c^*$ , shown in Figure 6, provides a convenient means of insuring that the final strand pattern and 28 day concrete strength selected will yield an adequate ultimate moment capacity.

Current prestress concrete design practice recognizes the importance of adequate warning of impending failure in an overloaded structural member. A natural means of achieving this end is to insure that signifi-

12-

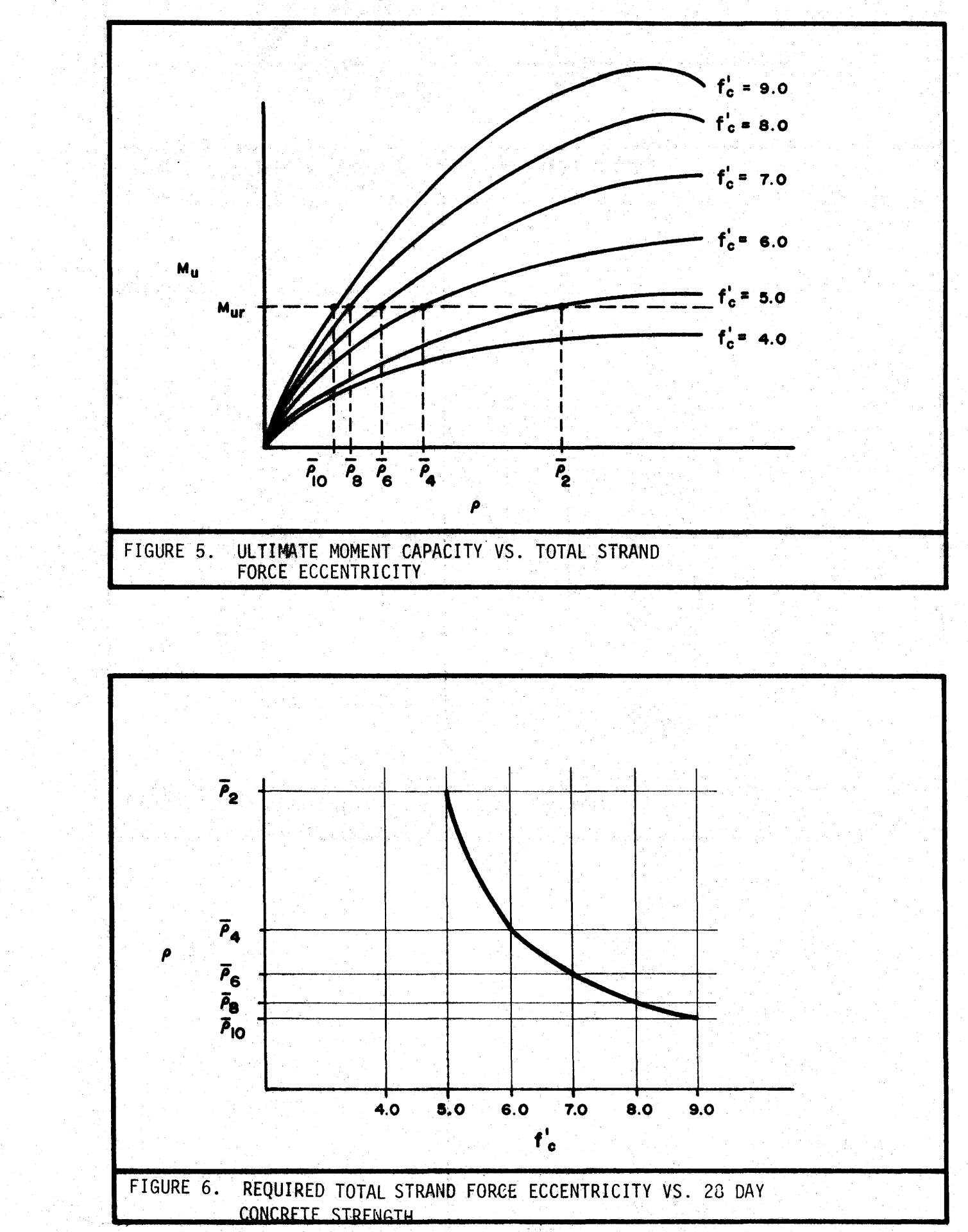

 $13$ 

 $\begin{array}{|c|} \hline \end{array}$ 

cant flexural cracking of the section occurs prior to failure. Thus, the AASHTO Specification (4) requires that

$$
M_{\rm H} \geq 1.2 \cdot M_{\rm cr} \tag{20}
$$

I

I ....

I

I

I

I

I

I

I

I

I

**I.** 

I

....

where  $M_{cr}$  is the moment required to produce a tensile stress at the bottom of the section equal to the modulus of rupture strength of the concrete.

The net prestress force in a strand at release and under service load conditions is dependent on the loss factors  $\xi$  and  $\eta$  (Eqs. 3 thru 6). The AASHTO Specification (6) provides a method of long term prestress loss calculation which includes all factors currently thought to have a significant effect. The loss may be written as

$$
n = [SH + ES + CRc + CRs]/fe
$$
 (21)

where

 $f_{\rho}$  = stress in strand immediately after initial tensioning (ksi), SH = loss due to concrete shrinkage (ksi), ES = loss due to elastic shortening (ksi),  $CR_c =$  loss due to creep of concrete (ksi),  $CR_{\rm s}$  = loss due to relaxation of prestressing strand (ksi).

The four components of prestress loss are computed from

 $SH = 17.0 - 0.15RH$  (22)

ES =  $E_s f_{\text{cir}}/E_{\text{ci}}$  (23)

$$
CR_{\rm c} = 12f_{\rm cir} - 7 f_{\rm cds} \tag{24}
$$

$$
CR_{\rm c} = 20. - .4ES - .2(SH + CR_{\rm c})
$$
 (25)

where

RH = average annual relative humidity in percent,  $E_{\rm c}$  = modulus of elasticity of prestress strand,

- $E_{c,i}$  = modulus of elasticity of concrete at time of strand Cl release, and the contract of the contract of  $\mathcal{F}$
- $f_{cir}$  = concrete stress at c.g. of strands due to prestress force immediately after release and beam weight. The stress is computed at the point of maximum moment.

$$
f_{\text{cds}}
$$
 = concrete stress at c.g. of strands due to all dead loads except those present at release (i.e., beam weight).

.. The prestress loss immediately after release can be estimated from

$$
\epsilon = \left[ES + .5CR_{\rm s}\right]/f_{\rm e} \tag{26}
$$

The fraction of the total live load on a multi-beam bridge that is carried by a single box girder must be determined prior to design. In the absence of a rigorous analysis, the AASHTO Specification (8) suggests the following empirical estimate:

$$
S/D = fraction of axle load carried by the girder
$$
 (27)

where

I

I

I

I

I

I

I

I

I

I

I

$$
S = 0.5(12N_{L} + 9)/N_{g}
$$
\n
$$
D = \begin{cases}\n5 + N_{L}/10 + (3-2N_{L}/7)(1-C/3)^{2} ; C \leq 3 \\
5 + N_{L}/10\n\end{cases}
$$
\n(29)

and

 $N_1$  = total number of traffic lanes,  $N_{\alpha}$  = number of longitudinal beams,  $C = K(W/L)$ , a stiffness parameter,  $K = 1$ . for box sections,  $W =$  overall bridge width,  $L =$  span length.

A rigorous analysis for multi-beam bridges has been developed by Ghose and Powell (9) and programmed by Ghose. The method is based on Fourier series expansion representations of applied loads and individual beam

responses and compatibility of displacements at the juncture of adjacent beams. The computer program has been obtained from the authors and modified so that lateral distribution factors for each box girder in a bridge are automatically computed for AASHTO truck and lane loads and for an arbitrary axle train configuration. The designer may use this program to determine lateral load distribution factors in lieu of those computed from Eq. (27). The details of the program's use are contained in Chapter VI.

I

I

I

I

I

I

I

I

I

I

I

I

I

Stirrup requirements are computed from current AASHTO Specification provisions  $(4)$ . The stirrup spacing s<sub>j</sub> at the jth tenth point is given by

$$
s_{j} = 2A_{V}f_{sy}Jd_{j}/(V_{U}^{(j)} - V_{C}^{(j)})
$$
 (30)

where

$$
V_C^{(j)} = 0.06f_C^{\dagger}bjd_j \le 180b^{\dagger}d_j
$$
\n
$$
V_U^{(j)} = \frac{1.30}{\phi} \left\{ V_{DL}^{(j)} + \frac{5}{3}(I \cdot V_{LL}^{(j)}) \right\}
$$
\n(32)

and

$$
s_j = \text{stirrup spacing at ith tenth point,\nA_V = area of stirrup,\n
$$
f_{sy} = \text{yield strength of stirrups,\nb' = total width of beam web,\nd_j = distance from c.g. of strands to top of section at ith\ntenth point,\nJ = fraction of d, which gives the distance from the center of\ncompression to the c.g. of strands; taken as 0.9,\nVDL(j) = total dead load shear at jth tenth point,\nVTL(j) = total live load shear at jth tenth point,
$$
$$

 $\phi$  = strength factor, taken as 0.9,

I

I

"" I

I

I

I

I

I

I

**.** 

~

I

I

I

I =  $\frac{50}{L + 125}$ , the impact factor,  $L =$  span length  $(ft)$ .

The "best" prestressed concrete beam (whose structural behavior is satisfactory) is the one with the lowest bid price. Bid price is influenced by some factors over which the designer has control and by others which he can not control. The latter category includes differences in pricing procedures among fabricators and little correlation between the geographical location of a bridge and the fabricator who produces the beams for it. However, despite the uncontrollable nature of some factors, it is believed that the cost model developed below provides a means of ranking beams according to expected bid price .

The final cost of a beam is assumed to consist of the cost of concrete, cost of strand and cost of strand wrapping. The cost of concrete is primarfly a function of release strength. Higher release strengths require some additional materials (cement, admixtures, etc.) but the principle cause for increased cost is the additional curing time needed. This trend is evident from the results of a survey of producers of highway beams in the state of Texas. Four responses to the questionnaire shown in Appendix A were received. The questionnaire asked the fabricator to list the in-place cost of concrete with release strengths ranging from 4.0 to 8.0 ksi, assuming that the cost of 4.0 ksi release strength concrete is \$1.00/cu.yd. This method of cost presentation was used in an attempt to circumvent fabricators' natural reluctance to divulging actual cost information. Concrete cost is plotted against release strength in Figure 7 for the four responses received.

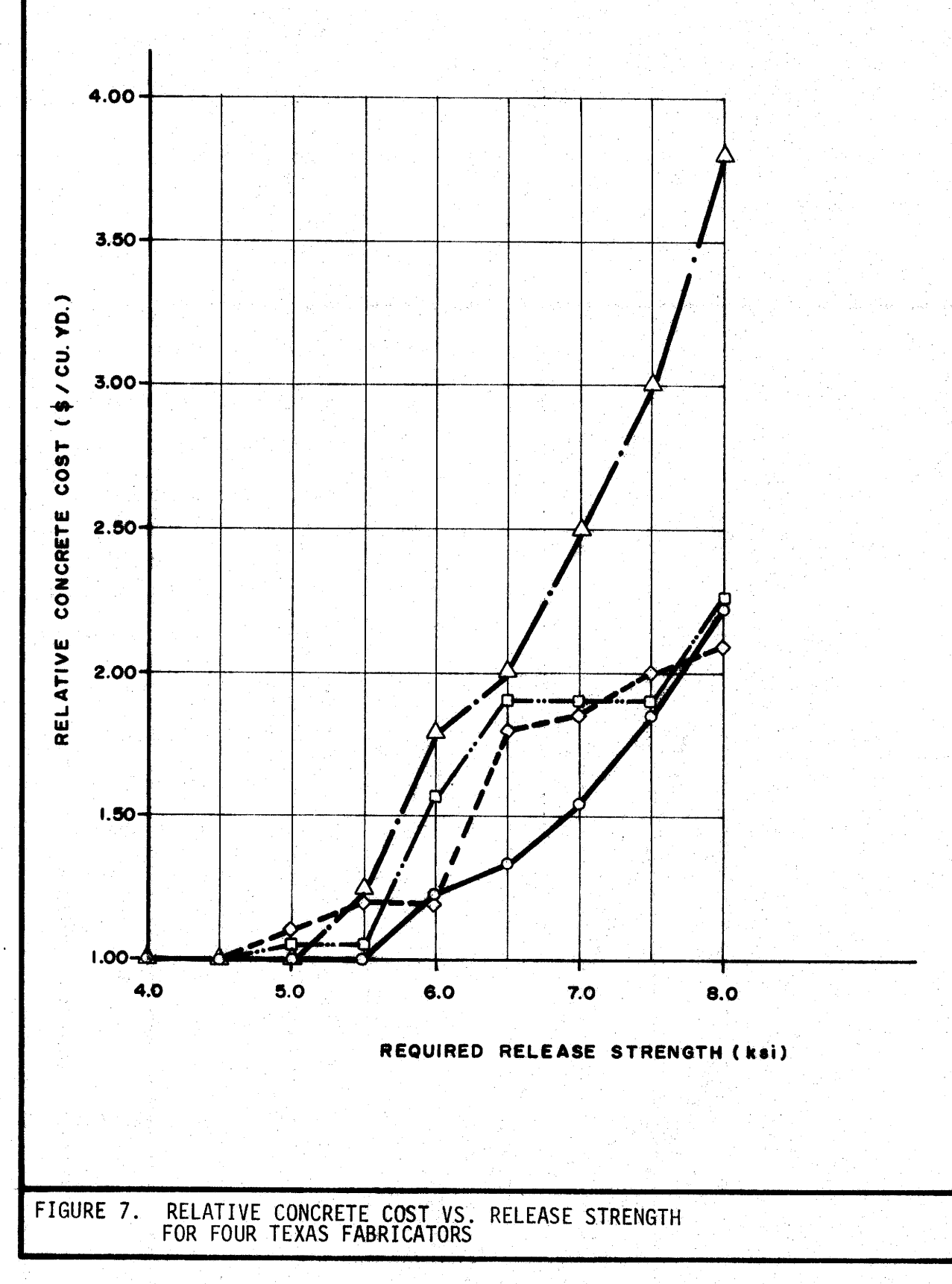

Costs associated with prestressing strands consists of the cost of materials and cost of placing strands and wrapping them. The reported inplace cost of  $1/2$  in. diameter grade 270K 7 wire strand ranged from \$0.20 to \$0.25 per foot. Unfortunately, no cost figures on strand wrapping were sought in the questionnaire. Additional consideration is given to determining cost figures for design in Chapter IV.

I

I ok

I

I

.I

I

;I

.I

I

I

 $\blacksquare$ 

I

 $\blacksquare$ 

.I

Although the release strength  $f_{ci}^{1}$  and 28-day strength  $f_{c}^{1}$  of beam concrete frequently are treated as independent parameters in design, fabrication practices indicate a strong correlation between the two quantities. Most fabricators have a relatively small number of mix designs which are used to cover the usual range of required strengths. For a specific mix design, the release strength may vary considerably, depending on the method and length of time of curing, but the 28-day strength attained is largely independent of these factors. Thus, if one specifies a release strength of 6.0 ksi, and a 28-day strength of 6.5 ksi, he may actually get an  $f_c^1$ of 7.0 ksi, depending on the fabricator involved. Thus, the design does not take full advantage of the concrete strength available under service load conditions. For a particular fabricator, one can generally construct a plot of  $f'_{ci}$  vs.  $f'_{c}$  whose general form will follow that shown in Figure 8.

2.2 STRAIGHT STRAND DESIGN FORMULATION - OPTIMIZATION OPTION

In this section the problem of determining the concrete release and 28-day strengths and strand pattern layout which minimizes the total cost of a box girder is formulated as a linear programming problem whose mathematical structure was given in Eqs. (1) and  $(2)$ . The notation used here differs slightly form Eqs. (1) and (2) in that the design variables  $x_1, \ldots, x_n$ 

 $10.01$  $9.0 -$ 28 DAY STRENGTH (ksi) 8.0 Î  $7.0 6.0$  $f_c^i = f_{ci}^i$  $5.0$ 4.0  $5.0$  $6.0$  $7.0$  $8.0$ 4.0  $9.0$ RELEASE STRENGTH

HYPOTHETICAL 28 - DAY RELEASE STRENGTH RELATIONSHIP FIGURE 8.

20

 $\left| \mathbf{r} \right|$ 

are represented by symbols defined in the preceding section in order to more clearly preserve the physical significance of the equations .

Before proceeding to the formulation of the objective function and constraints, additional notation must be introduced. Let the concrete release strength  $f_{ci}^{\dagger}$  be given by:

$$
f'_{\text{ci}} = 4.0 + \sum_{i=1}^{10} f_i
$$
 (33)

where  $f_1$ ,...,  $f_{10}$  are design variables whose values satisfy the inequalities:

$$
0 \leq f_1 \leq 0.5 \qquad i=1,\ldots, 10 \qquad (34)
$$

$$
f_{i+1} \leq f_i \qquad (35)
$$

Note that by this definition, any release strength between 4.0 ksi  $(\mathsf{f_1}\text{=} \mathsf{f_2}\text{=} \dots \mathsf{f_{10}} \text{=} 0)$  and 9.0 ksi  $(\mathsf{f_1}\text{=} \mathsf{f_2}\text{=} \dots \mathsf{f_{10}} \text{=} 0.5)$  is admissible. For example, a release strength of 5.35 ksi would result if  $f_1 = f_2 = 0.5$ ,  $f_3 = 0.35$ ,  $f_4 = f_5 = \ldots f_{10} = 0$ . A minimum release strength of 4.0 ksi was selected to conform with current AASHTO standards, while an upper limit of 9.0 ksi was selected because it is at the extreme upper limits of concrete strength which fabricators in the state of Texas are able to produce. The expression for  $f_{ci}^{\prime}$  given in Eq. (33) was derived on the basis of a need to maintain linearity in objective function and constraint equations which follow.

2.2.1 Objective Function

I

I  $\star$ 

I

I

I

I

I

I

I

I

I

The total cost of the box girder is assumed to be the sum of concrete cost  $C_c$ , strand cost  $C_s$  and strand wrapping cost  $C_w$ . As developed in Section Z.l, the cost of concrete is assumed to be a function of release strength. Let  $c_0$ ,  $c_1, \ldots$ ,  $c_{10}$  denote the cost of concrete with  $f^-_{\mathsf{c} \, i}$  = 4.0, 4.5, ... , 9.0 ksi. Then the cost of one cubic yard of concrete can be written
as

$$
c_0 + 2 \sum_{j=1}^{10} (c_j - c_{j-1}) f_j
$$
 (36)

I

I ~

I

I

I

I

I

I

I

I

I

I

I

where  $f_i$  are defined in Eqs. (33) thru (35). Note that Eq. (36) assumes a piecewise linear variation in concrete cost, as shown in Figure 9. The total cost of the concrete is then given by

$$
C_{c} = \frac{A \cdot L}{3888} \left\{ c_{0} + 2 \sum_{i=1}^{10} (c_{i} - c_{i-1}) f_{i} \right\}
$$
 (37)

where A is the area of the section in square inches and L is the length of the beam in feet. Note that Eq. (37) neglects additional concrete used in forming interior diaphragms and end closures.

The total number of strands used in the beam is given by  $\begin{array}{cc} \text{NR} \ \text{L} \end{array}$  ,1. If  $c_s$  is the cost per foot of strand, the total strand cost is given by

$$
C_{\mathbf{S}} = \mathbf{c}_{\mathbf{S}} \mathbf{L} \mathbf{L} \mathbf{N} \mathbf{S}_{\mathbf{i} \mathbf{J}} \mathbf{N} \tag{38}
$$

Taking  $c_w$  as the cost per foot of strand wrapping, the total cost of wrapping strands may be written as

By be written as

\n
$$
C_{W} = C_{W} \left\{ 5L \sum_{i=1}^{NR} NS_{i,1} - \frac{2L}{40} \sum_{j=2}^{11} \sum_{i=1}^{NR} NS_{i,j} \right\}
$$
\n(39)

Thus, the total cost of the beam (objective function} becomes

Minimize 
$$
(c_s L + .5c_w L) \sum_{i=1}^{NR} NS_{i,1} - \frac{2c_w L}{40} \sum_{j=2}^{11} NS_{i,j}
$$
  
  $+ \frac{A \cdot L}{1944} \sum_{i=1}^{10} (c_i - c_{i-1}) f_i + \frac{A \cdot L \cdot c_0}{3888}$  (40)

Equation (40) is linear in the design variables  $NS_{i,j}$  and  $f_i$  as required by Eq.  $(1)$ .

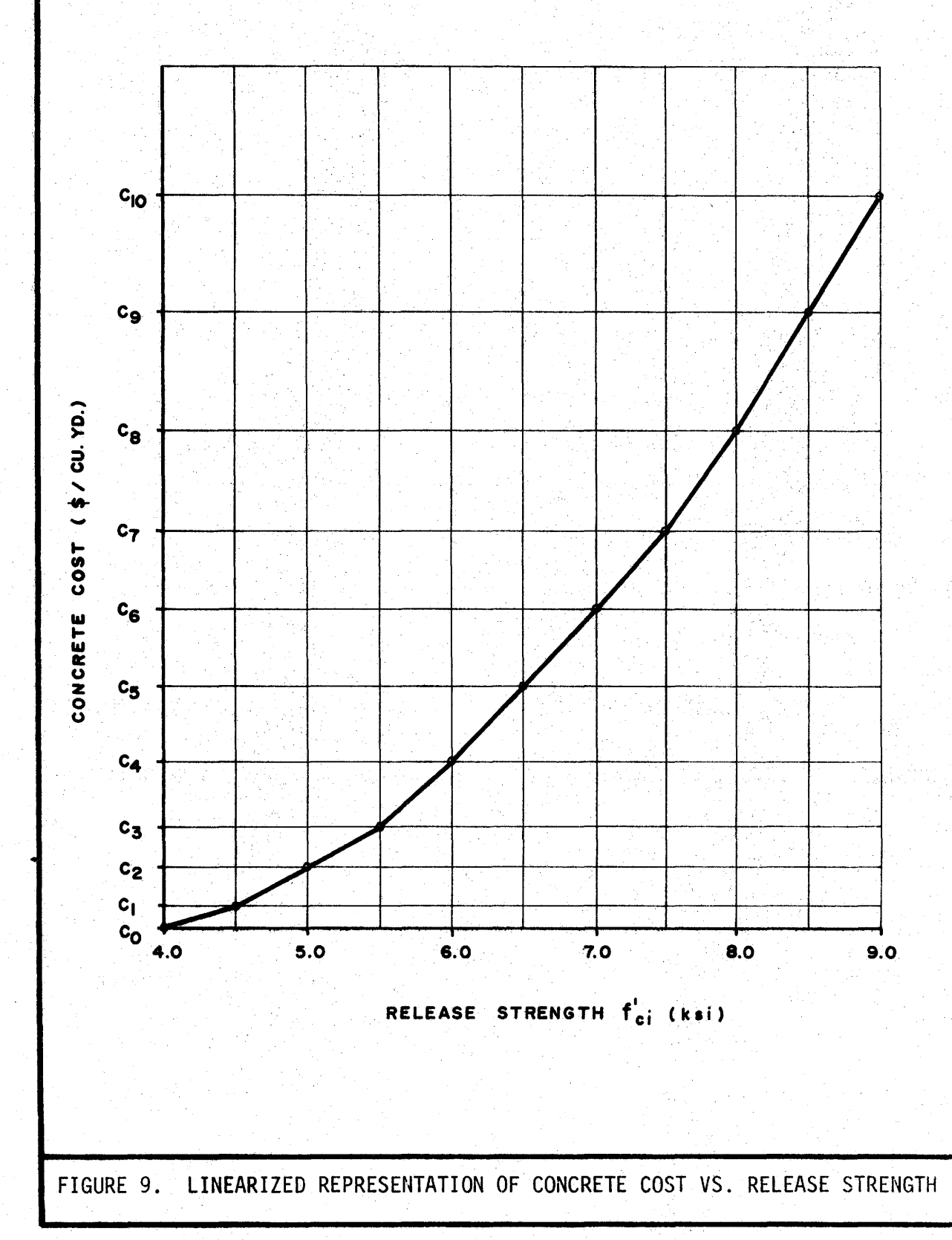

 $\mathbf{w}_\mathbf{p}$ 

I

 $\Gamma_{\alpha}$ 

 $2a$ 

2.2.2 Constraints on Release Stresses [Constraints l thru 12] When the strands are released, stresses are produced in the beam by prestress force and the weight of the beam. These stresses are generally tensile at points along the top of the beam and compressive at the bottom. In order to prevent damage to the beam, stresses must be held within certain limits which are a function of the concrete release strength. Generally the stress limits (in ksi) are of the form

$$
\sigma_{\mathbf{t}\mathbf{j}} = .031623S_{\mathbf{t}\mathbf{j}}\sqrt{\mathbf{f}_{\mathbf{c}\mathbf{i}}}
$$
 (f<sub>ci</sub> in ksi) (41)

I

I  $\dot{ }$ 

I

I

I

I

**International Property** 

I

I

I *Jf'·* 

I

I

I

$$
\sigma_{\rm CJ} = S_{\rm CJ} f_{\rm ci}^{\rm t} \tag{42}
$$

where  $S_{t,i}$  and  $S_{ci}$  are constants, which in general may vary from point to point along the beam (hence the subscript j). The.AASHTO Bridge Specifications (4) currently stipulate that  $S_{\text{t},i} = 7.5$  and  $S_{\text{c},i} = 0.6$ . The square root in Eq. (41) causes difficulties since it applies to  $f_{\text{c}i}^+$  which is a design variable and thus introduces a nonlinearity into the formulation. With little error, Eq.  $(41)$  can be written as

 $\sigma_{t,j} = S_{t,j}$  .007454f'<sub>c1</sub> + .03355 (f'<sub>c1</sub> and  $\sigma_{t,j}$  in ksi) (43)

Equation (43) is obtained from Eq. (41) by replacing  $\sqrt{f_{ci}}$  with a first order Taylor series expansion about the point  $f_{ci} = 4.5$  ksi. The error in this expression is 4.2% at  $f^+_{\text{c} \text{i}}$  = 8.0 ksi, and decreases as  $f^+_{\text{c} \text{i}}$  approaches 4.5 ksi.

Release stresses are checked top and bottom at the end of the beam  $(j = 11$  in Figure 2),  $L/20$   $(j = 9)$ ,  $2L/20$   $(j = 7)$ ,  $3L/20$   $(j = 5)$ ,  $4L/20$   $(j = 3)$ and  $L/4$  ( $j = 1$ ). For points on the top of the beam, tensile stress is limited to  $\sigma_{\text{t}i}$  by

 $24<sup>°</sup>$ 

$$
\sigma_j^{(T)} - \sigma_{t,j} \leq 0 \qquad j=1, 3, \ldots, 11 \qquad (44)
$$

Substituting Eqs. (3) and (43) into (44) gives

$$
(1 - \varepsilon)F_{0} \frac{NR}{\varepsilon} - \left\{ \frac{1}{A} + \frac{d_i}{Z_t} \right\} NS_{i,j} - .007454S_{t,j}f'_c i
$$
  

$$
\leq \frac{M_j}{Z_t} + .03355S_{t,j} \quad ; j=1, 3, ..., 11
$$
 (45)

Replacing  $f_{c1}^{\dagger}$  in Eq. (45) with Eq. (33) results in the following linear inequality constraint in the design variables:

$$
(1 - \varepsilon) F_{0} \frac{NR}{\varepsilon} - \left\{ \frac{1}{A} + \frac{d_{1}}{Z_{t}} \right\} NS_{1,j} - .007454S_{t,j} \frac{10}{\varepsilon} f_{1}
$$
  

$$
\leq \frac{M_{j}}{Z_{t}} + .06337S_{t,j} \quad ; j=1, 3, ..., 11
$$
 (46)

Letting j in Eq. (46) range over 1, 3, 5, ..., 11 produces 6 constraints which limit release stresses in the top of the beam to the tensile allowable. For points on the bottom of the beam, compression stress is limited to  $\sigma_{cj}$  by

$$
-\sigma_{j}^{(B)} - \sigma_{cj} \leq 0 \qquad j=1, 3, ..., 11
$$
 (47)

Substituting Eqs. (4), (33) and (42) into (47) yields

$$
-(1 - \xi)F_{0} \frac{NR}{i=1} - \left(\frac{1}{A} - \frac{d_i}{Z_b}\right)NS_{i,j} - S_{c,j} \frac{p}{i=1} + 4.0S_{c,j} \quad i = 1, 3, ..., 11
$$
\n(48)

Six constraints limiting compression stress in the bottom of the beam result from taking  $j=1, 3, \ldots, 11$ .

2.2.3 Constraints on Service Load Stresses [Constraints 13 thru 20] Let

$$
\overline{\sigma}_{tj} = .031623\overline{S}_{tj}\sqrt{f_c}
$$
 (f' in ksi) (49)  

$$
\overline{\sigma}_{cj} = \overline{S}_{cj}f_c
$$
 (50)

I

I -....

I

I

I

I

I

I

I

I  $\overline{r}$ 

I

I

I

I

I

I

**I** )r

I

I

denote the allowable tension and compression stresses under service load conditions. Stress checks are made on compression in the top and tension in the bottom *pf* the beam at midspan, 2/10 and l/10 points, and for tension in the top and compression in the bottom at the end of the beam. Using the. Taylor series expansion to eliminate the radical, Eq. (49) becomes

$$
\overline{\sigma}_{tj} = \overline{S}_{tj} \left\{ .007454 f_c^{\dagger} + .03355 \right\} \qquad (f_c^{\dagger} \text{ and } \overline{\sigma}_{tj} \text{ in ksi}) \qquad (51)
$$

The 28 day strength  $f_c^1$  depends on release strength in a manner depicted in Figure 8. A piecewise continuous linear relationship between  $f_c^{\dagger}$  and  $f_{ci}^{\dagger}$ is given by

$$
f_{c}^{1} = g_{0} + 2 \sum_{i=1}^{10} (g_{i} - g_{i-1}) f_{i}
$$
 (52)

Where  $g_0$ ,  $g_1, \ldots$ ,  $g_{10}$  are the 28 day strengths which correspond to release strengths of 4.0, 4.5,..., 9.0 ksi (see Figure 10). Substitution of Eq. (52) into Eq. (51) gives

$$
\overline{\sigma}_{tj} = \overline{S}_{tj} \left\{ .007454[g_0 + 2\sum_{i=1}^{10} (g_i - g_{i-1})f_i] + .03355 \right\}
$$
 (53)

Tension stresses in the bottom of the beam are limited by

$$
\overline{\sigma}_{j}^{(B)} - \overline{\sigma}_{tj} \leq 0 \qquad (j=0, 3, 7) \qquad (54)
$$

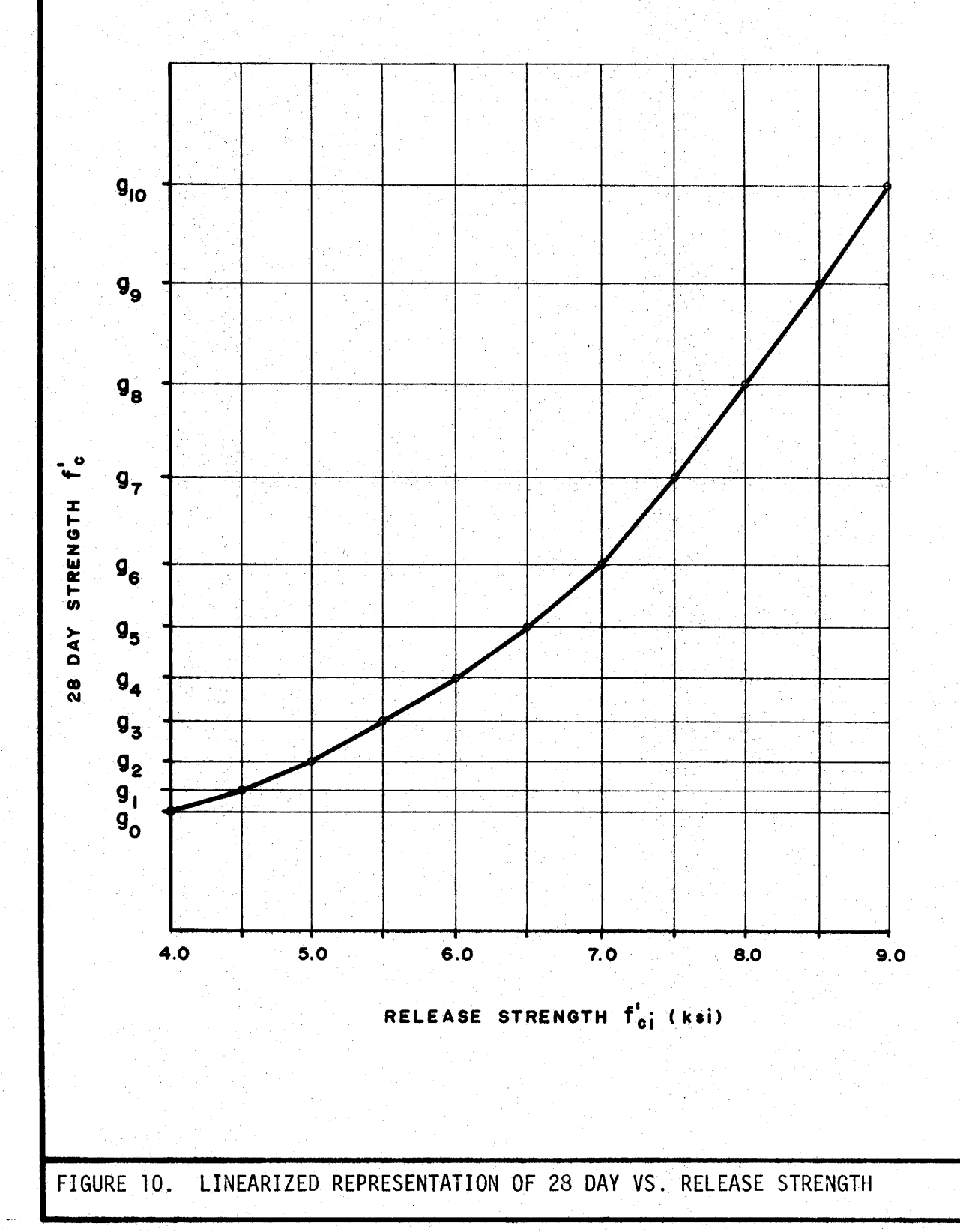

I

 $\overline{\phantom{a}}$ 

I

 $\frac{1}{2}$ 

The subscript value  $j = 0$  denotes midspan of the beam. Substitution of Eqs. (5) and (53) into (54) gives

$$
(1 - n)F_{o_{i=1}^{\Sigma}} - \left\{ \frac{1}{A} - \frac{d_i}{Z_b} \right\} NS_{i,j} - .01491\overline{S}_{t,j_{i=1}^{\Sigma}} (g_i - g_{i-1})f_i
$$
  

$$
\leq - \frac{M_j}{Z_b} - \frac{M_j}{\overline{Z}_b} + .007454\overline{S}_{t,j}g_0 + .03355\overline{S}_{t,j} \qquad (j=1, 3, 7) \qquad (55)
$$

I

I

I

I

I

I

I

I

I

I

I

I

I

I

I

I

I

I

I

A discrepancy in notation exists between Eqs. (54) and (55). In the former, the subscript j takes values of 0, 3, 7 while in the latter,  $j = 1, 3, 7$ . The use of  $j = 1$  indicates that prestress force induced stress is computed with bonded strands at the quarter point (i.e.,  $\texttt{NS}_{\texttt{i,1}}$ ), which is valid since the number of bonded strands there is the same as that at midspan. The moments M<sub>j</sub> and  $\overline{M}_j$  however, should be replaced with those occurring at midspan when  $j = 1$ .

The tensile stress in the top of the beam at the end is limited to  $\overline{\sigma}_{t11}$  by

$$
\overline{\sigma}_{11}^{(T)} - \overline{\sigma}_{t11} \leq 0 \tag{56}
$$

Noting that the load induced stresses are zero at the end, Eq. (56) becomes

$$
(1 - n)F_{0} \sum_{i=1}^{NR} - \left\{ \frac{1}{A} + \frac{d_i}{Z_t} \right\} NS_{i,11} - .01491 \overline{S}_{t11} \sum_{i=1}^{2} (g_i - g_{i-1}) f_i
$$
  
 
$$
\le .007454 \overline{S}_{t11} g_0 + .03355 \overline{S}_{t11}
$$
 (57)

The compression stress in the top of the beam under service load is limited by

$$
\overline{\sigma}_{j}^{(T)} - \overline{\sigma}_{cj} \leq 0 \qquad (j=0, 3, 7)
$$
 (58)

The allowable compression stress  $\overline{\sigma}_{c,i}$  is

I

I

I

I

I

I

I

I

I

I

I

I

I

I

I

I

I

I

I

$$
\overline{\sigma}_{\mathbf{c}\mathbf{j}} = \overline{\mathbf{S}}_{\mathbf{c}\mathbf{j}} \mathbf{f}_{\mathbf{c}}^{\mathbf{i}}
$$
 (59)

which, after the substitution of Eq. (52) becomes

$$
\overline{\sigma}_{\rm cj} = \overline{S}_{\rm cj} \left\{ g_0 + 2 \sum_{i=1}^{10} (g_i - g_{i-1}) f_i \right\}
$$
 (60)

Replacing  $\overline{\sigma}_{j}^{(T)}$  with Eq. (5) and  $\overline{\sigma}_{cj}$  with Eq. (60) yields

$$
-(1 - \eta)F_{0} \frac{NR}{\sum_{i=1}^{N}} - \left\{ \frac{1}{A} + \frac{d_i}{Z_t} \right\} NS_{i,j} - 2\overline{S}_{c,j} \frac{10}{\sum_{i=1}^{N} (g_i - g_{i-1})f_i}
$$
  

$$
\leq \frac{M_j}{Z_t} - \frac{M}{\overline{Z}_t} + \overline{S}_{c,j}g_0
$$
 (j=1, 3, 7) (61)

As in Eq. (55), when j=1, M<sub>j</sub> and M<sub>j</sub> are taken as the moments at midspan.

The compression stress at the bottom of the beam at its end is limited to *ac* by

$$
-\overline{\sigma}_{11}^{\text{(B)}} - \sigma_{\text{c11}} \leq 0 \tag{62}
$$

Substituting Eq. (6) for  $\overline{\sigma}_{11}$  and Eq. (60) for  $\overline{\sigma}_{c11}$  and noting that load induced stresses are zero at the end of the beam, gives

$$
-(1 - n)F_{o_{i=1}^{\Sigma}} - \left(\frac{1}{A} - \frac{d_i}{Z_b}\right)NS_{i,11} - 2\overline{S}_{c11_{i=1}^{\Sigma}}(g_i - g_{i-1})f_i
$$
  
 
$$
\leq \overline{S}_{c11}g_0
$$
 (63)

# 2.2.4 Constraints to Insure Proper Strand Wrapping [Constraints 21 thru  $(20 + 10 \cdot NR)$ ]

Bond breakage is initiated at the end of the beam and proceeds toward the quarter point (see Figure 2). The variables  $NS_{i,j}$  give the number of bonded strands present in the ith strand row at point j. If

wrapping begins at the end of the beam and terminates just to the left of one of the wrapping points (denoted by j), then  $NS_{i,j}$  must be greater than or equal to  $NS_{i,j+1}$  for all rows and wrapping points. This requirement is imposed through the (10.NR) inequality constraints.

I

I

I

I

I

I

I

I

I

I

I

I

I

I

I

I

I

I

I

$$
NS_{i,2} - NS_{i,1} \le 0
$$
\n
$$
NS_{i,3} - NS_{i,2} \le 0
$$
\n
$$
\vdots
$$
\n
$$
NS_{i,11} - NS_{i,10} \le 0
$$
\n
$$
(i=1, 2, ..., NR)
$$
\n(64)

2.2.5 Constraints Limiting the Number of Strands in Each Row [Constraints  $(21 + 10 \cdot NR)$  thru  $(20 + 11 \cdot NR)$ ]

The number of strands that may be placed in a row is limited by the dimensions of the box cross section and the necessity of maintaining adequate clearance between strands and between the strands and the edges of the section. If NM<sub>i</sub> denotes the maximum number of strands that can be placed in row i, then

 $NS_{i,1} \leq NN_{i}$  (i=1, 2,..., NR) (65)

# 2.2.6 Constraints to Insure Proper Release Strength Representation [Constraints  $(21 + 11 \cdot NR)$  thru  $(39 + 11 \cdot NR)$ ]

The concrete release strength representation used in Eq. (33) is valid only if the constraints given in Eqs. (34) and (35) are satisfied. Thus, to obtain a proper problem formulation, the constraint set must include

$$
f_{i} \leq 0.5 \qquad (i=1,\ldots, 10) \tag{66}
$$

 $f_{i+1} - f_i \le 0$ . (i=1,..., 9)

2.2.7 Bounds on Initial Beam Camber [Constraints  $(40 + 11 \cdot NR)$  and  $(41 + 11 \cdot NR)$ ]

Let  $\Delta^+$  and  $\Delta^-$  denote the maximum and minimum initial midspan deflections admissible in a particular design, with positive deflections taken as upward. If, for example, a designer wished to insure that a beam did not have an upward camber of more than 3.25 in. nor less 0.75 in. (the lower bound perhaps being imposed to insure that the long term camber under the additional weight of wearing surface and shear key was not downward),  $\Delta^+$  would be +3.25 in. and  $\Delta^-$  would be 0.75 in. The initial camber  $\Delta$ is the sum of the deflections due to prestress and weight of the beam  $(\Delta_{\text{DL}})$ . The initial deflection  $\Delta_{\text{DL}}$  due to beam weight is

$$
\Delta_{\rm DL} = -22.5 \frac{wl^4}{E_{\rm ci}I} \quad (\text{in.})
$$
 (68)

where

**'I** 

I

I

I

I

II

I

I

I

I

I

I

I

I

I

I

**J**   $\frac{1}{2}$ 

I

I

w =beam weight (kips/ft), L = span length (ft), I =moment of inertia of beam section {in4), E . =modulus of elasticity of beam concrete at release (ksi). Cl

Substituting Eq. (68) into Eq. (7) yields the following expression for initial camber

$$
\Delta = \frac{1}{E_{ci}I} \left\{ 22.5wL^4 - (1 - \xi)F_{oj} \frac{\Sigma}{i=1} \begin{bmatrix} \text{NR} \\ \frac{\Sigma}{i=1} d_i \cdot \text{NS}_{i,j} & \delta_j y_j \end{bmatrix} \right\}
$$
(69)

where  $y_j$  and  $s_j$  are given by Eq. (9). The upper bound on camber is enforced by

$$
\Delta \leq \Delta^+ \tag{70}
$$

which upon substitution of Eq.  $(69)$  and rearrangement becomes

$$
-(1-\xi)F_{0\substack{\Sigma\\j=1}}\begin{bmatrix}11\\ \Sigma\\i=1\end{bmatrix}^{NR}d_{i}\cdot NS_{i,j}\begin{bmatrix}\delta_{j}y_{j} \leq E_{ci}I\Delta^{+} + 22.5wl^{4}\end{bmatrix}
$$
(71)

The form of Eq. (71) is not yet acceptable because it involves the modulus of elasticity of the concrete at release, which depends on the release strength  $f^{\prime}_{ci}$ . The modulus of elasticity frequently is assumed to vary with the square root of cyclinder strength; i.e.,

$$
E_{ci} = .031623K\sqrt{f_{ci}^T} \qquad (E_{ci} \text{ and } f_{ci}^t \text{ in ksi})
$$
 (72)

Replacing the radical with a Taylor series expansion and substituting Eq. (33) for  $f_{ci}$  gives

$$
E_{ci} = K \left\{ .007454 \sum_{i=1}^{10} f_i + .06337 \right\}
$$
 (73)

 $(74)$ 

I

I

I

I

I

I

I

I

I

I ,.,

I

I

I

I

I

I

I ..

I

I

(75}~

The constant K depends on the unit weight of the concrete ( 10 ) and can be taken as 57,000 for normal weight. concrete. Substitution of Eq. (73) into (71) gives the final form of the constraint

$$
-(1 - \xi)F_{0} \sum_{j=1}^{11} \left\{ \sum_{i=1}^{NR} d_i \cdot NS_{i,j} \right\} \delta_j y_j - .007454 \Delta^+ K \sum_{i=1}^{10} f_i
$$
  
  $\le .06337KL \Delta^+ + 22.5WL^4$ 

In a similar fashion, the lower bound constraint is given by

$$
(1 - \xi)F_{0, \Sigma} \left\{\sum_{i=1}^{NR} d_i \cdot NS_{i,j}\right\} \delta_j y_j + .007454 \Delta K \sum_{i=1}^{NQ} f_i
$$
  
 
$$
\le .06337KL \Delta - 22.5WL^4
$$

### 2.2.8 Constraints to Insure Adequate Ultimate Moment Capacity  $[Constant (42 + 11 \cdot NR)]$

The computed ultimate moment capacity of the beam  $M_{\text{H}}$  must be greater than or equal to  $M_{\text{ur}}$ , the required ultimate moment capacity defined in Eq. (10). This requirement can be written as

$$
-M_{\mathbf{u}} \leq -M_{\mathbf{u}\mathbf{r}} \tag{76}
$$

The ultimate moment capacity  $M_{\rm H}$  is not linearly related to the strand pattern at midspan (described by the design variables  $\texttt{NS}_{\textbf{i},\textbf{l}})$  nor the concrete strength (described by the design variables  $f_i$ ). Thus, an indirect method, one which is linear in the design variables, must be used. The device for accomplishing this was developed in Section 2.1 (Eq. 19 and Figures 5 and 6). Figure 6 shows the relation between the parameter  $\overline{\rho}$ , which is a measure of total strand force eccentricity, and concrete strength  $f_c^1$ . Those beams having a midspan strand pattern and concrete strength which yield a moment capacity in excess of M<sub>ur</sub> are represented by points that lie above and to the right of the curve shown in Figure 6. Let  $\overline{\rho}_0, \overline{\rho}_1, \ldots, \overline{\rho}_{10}$  be the minimum total strand force eccentricities necessary for  $M_{\text{U}}=M_{\text{UV}}$ , for 28 day concrete strengths corresponding to release strengths of 4.0, 4.5, ... , 9.0 ksi. The curve shown in Figure 6 can be approximated with the following relation

I

I .....

I

I

I

I

I

I

I

I ..

I

I

$$
\overline{\rho} = \overline{\rho}_0 + 2 \sum_{i=1}^{10} (\overline{\rho}_i - \overline{\rho}_{i-1}) f_i
$$
 (77)

Note that Eq. (77) defines a piecewise linear approximation to the curve in Figure 6. That is, for  $f_i$  values which give a release strength that is an integer muliple of 0.5 ksi, the value of  $\overline{\rho}$  computed from Eq. (77) lies on the curve. In order to insure that adequate total strand force eccentricity is present, we write

$$
-\rho \leq -\rho
$$
 (78)

and substituting Eqs. (19) and (77) into (78) we have

$$
\sum_{\substack{\Sigma\\i=1}}^{NR} d_i \cdot NS_{i,1} + 2 \sum_{\substack{\Sigma\\i=1}}^{10} (\overline{\rho}_i - \overline{\rho}_{i-1}) f_i \leq -\overline{\rho}_0 \tag{80}
$$

Moving the design variables to the left of the inequality yields the final

form

$$
\frac{\text{NR}}{\sum\limits_{i=1}^{N}\,d_i \cdot \text{NS}_{i,1} + 2\sum\limits_{i=1}^{N}\,(\overline{\rho}_i - \overline{\rho}_{i-1})f_i \leq -\overline{\rho}_0} \tag{80}
$$

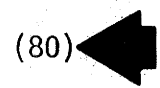

I

I

I

I

I

I

I

I

I

I

I

I

I

I

I

I

I

I

I

The computational procedure for constructing the  $\overline{\rho}_i$  in Eq. (80) is straightforward. Beginning with a release strength of 4.0, the corresponding 28 day strength g<sub>i</sub> is used to compute moment capacity. Strands are added to the section, 2 at a time, beginning with first (bottom) row and the ultimate moment capacity M<sub>u</sub> is computed using Eqs. (11) or (18). If  $M_{11}$  <  $M_{11}$  additional strands are added, progressively filling the first, then the second row, etc., until  $M_u \geq M_{ur}$ . The corresponding value of p computed with Eq. (19) is then taken as  $\rho_i$ .

2.2.9 Constraint to Insure  $M_{\text{u}} \geq 1.2M_{\text{cr}}$  [Constraint (43 + 11·NR)] The cracking moment capacity is defined as that moment which produces a tensile stress of 7.5 $\sqrt{f_{C}^T}$  ( $f_{C}^T$  in psi) at the bottom of the beam (4). Using the strand pattern at midspan, the cracking moment is given by

$$
M_{cr} = \overline{Z}_{b} \left\{ -(1 - \eta) F_{o} \frac{NR}{\epsilon} - \left[ \frac{1}{A} - \frac{d_{i}}{Z_{b}} \right] NS_{i,1} + \frac{.2371 \sqrt{f_{c} - \frac{M_{o}}{Z_{b}}} \right\}
$$
 (81)

where M $_{\mathrm{o}}$  = midspan moment due to beam weight and f' is in ksi. Once again an indirect approach to formulation of this constraint must be used to avoid introducing nonlinear terms. Figure 11 shows schematically the relationship between the ultimate moment capacity of the section  $M_{1}$ , 1.2 times the cracking moment M<sub>cr</sub> and the total strand force eccentricity (defined in Eq. (19)). For small values of  $\rho$ , the cracking moment capacity exceeds the ultimate moment capacity. As strands are added,  $M_{\rm H}$  rises more sharply than does 1.2M<sub>Cr</sub>, and at the point  $\rho'$ , exceeds 1.2M<sub>Cr</sub>. Thus, for the

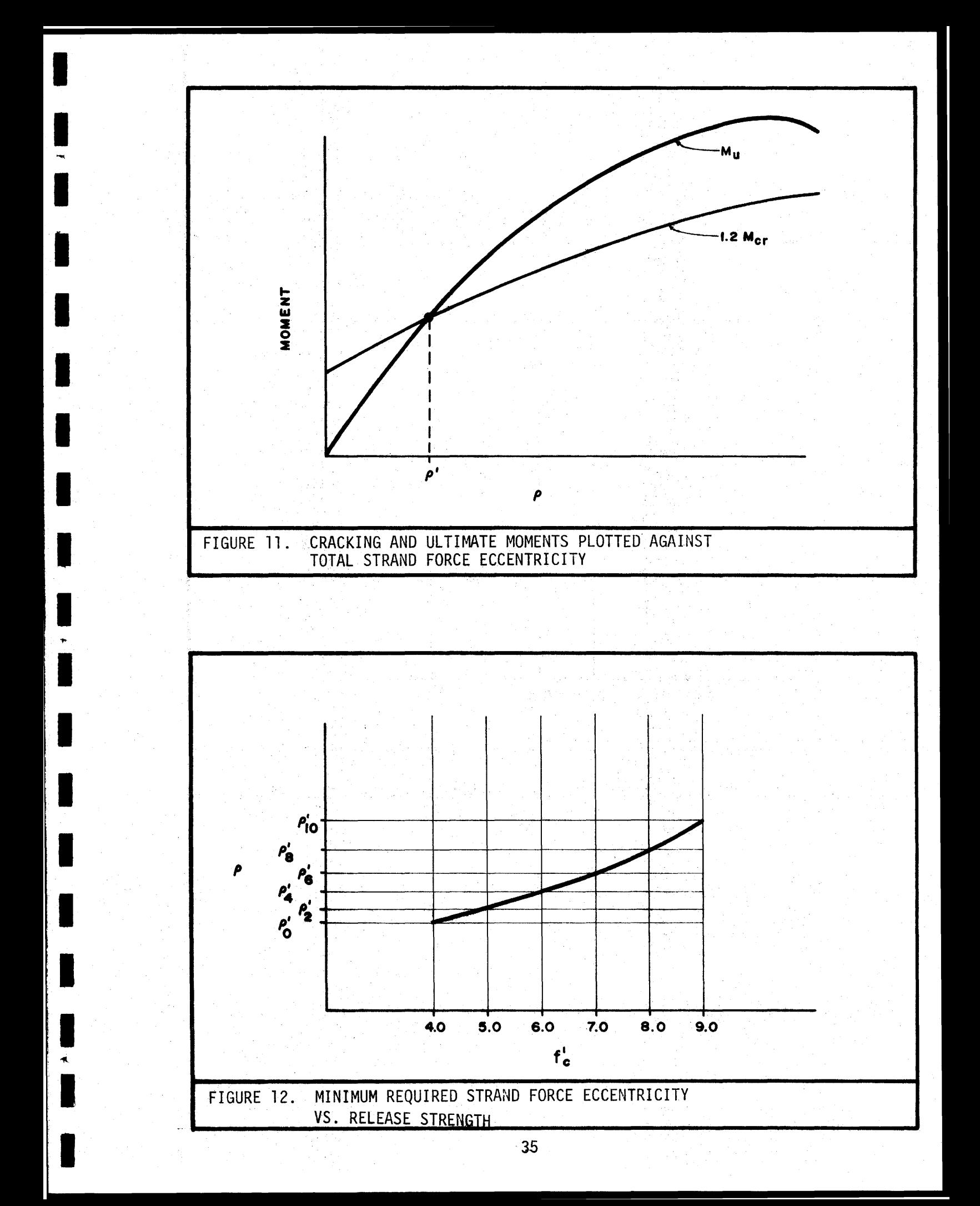

particular  $f^{\dagger}_{\rho}$  under consideration, the requirement that

$$
-M_{\rm u} \le -1.2M_{\rm cr} \tag{82}
$$

can be stated as

$$
-\rho \leq -\rho' \tag{83}
$$

As  $f_c^{\mu}$  increases, the point of intersection of the M<sub>u</sub> and 1.2M<sub>cr</sub> curves generally moves to the right. Figure 12 shows the variation of  $p'$  with concrete strength. Let  $\rho_0^1$ ,  $\rho_1^1$ ,...,  $\rho_{10}^1$  denote the minimum total strand force eccentricity necessary for  $M_u \ge 1.2M_{cr}$ , for 28-day strengths corresponding to release strengths  $f_{ci}$  of 4.0, 4.5,..., 9.0 ksi. The curve of Figure 12 is approximated with straight line segments by

$$
\rho' = \rho_0^+ + 2 \sum_{i=1}^{10} (\rho_i^+ - \rho_{i-1}^+) f_i
$$
 (84)

Substituting Eqs. (19) and (84) into (83) yields

$$
\sum_{\substack{\Sigma\\i=1}}^{NR} d_i \cdot NS_{i,1} + 2 \sum_{i=1}^{10} (\rho_i - \rho_{i-1}^i) f_i \leq -\rho_0^i
$$
 (85)

The computation of  $\rho$  can be carried out in a manner analogus to that for  $\overline{P}_i$  in the ultimate moment constraint.

#### 2.2.10 Lower and Upper Bounds on Concrete Strength [Constraints  $(44 + 11 \cdot NR)$  and  $(45 + 11 \cdot NR)$ ]

If during the computation of the  $\overline{\rho}_{i}$  for the ultimate moment capacity constraint, it is found that M<sub>ur</sub> can not be attained for a particular 28day strength g<sub>i</sub>, the release strength corresponding to g<sub>i+l</sub> must be taken as the minimum permissible release strength. That is,

(86)~

I

I

I

I

I

I

I

I

I

I

I

I

I

I

I

I

I

I

I

$$
-4.0 - \frac{10}{i-1} f_i \leq (f'_ci)_{min}
$$

If M<sub>ur</sub> can be obtained for all prescribed 28 day strengths,  $(f_{ci}^{\prime})_{min}$ is taken as 4.0 ksi.

Release strengths in this formulation are assumed to range up to 9.0 ksi. Should this be greater than the actual release strength that can be obtained, the release strength variables must be bounded from above by

 $(87)$ 

 $4.0 + \frac{10}{2}$   $f_i \leq (f'_{ci})_{max}$ 

I

I

I

I

I

I

I

I

I

I

I

I

I

I

I

I

I

I

I

where  $(f_{c1}^{\dagger})_{\text{max}}$  is maximum attainable value of  $f_{c1}^{\dagger}$ .

#### 2.3 STRAIGHT STRAND DESIGN FORMULATION - DESIGN OPTION

Should the designer wish to specify the 28 day strength  $f_c^{\prime}$  to be used and obtain the strand pattern and minimum release strength, he may specify the "design" option. For this problem formulation, the design variables are limited to those which define the strand pattern (NS<sub>i,j</sub>) and the release strength  $f^{\prime}_{\text{c}i}$ .

#### 2.3.1 Objective Function

The objective in this case is to minimize the total number of strands, while wrapping strands only where necessary to keep the release strength to a minimum or to control camber. Mathematically, this is equivalent to

Minimize 
$$
(c_{s}L + .5c_{w}L) \sum_{i=1}^{NR} NS_{i,1} - \frac{2Lc_{w}}{40} \sum_{j=2}^{11} \sum_{i=1}^{NR} NS_{i,j}
$$
  
+  $c_{c} \cdot \frac{A \cdot L}{1944} \cdot f'$ 

By taking  $c_s$ , the cost per foot for strand, very large (say, \$100.00), we are assured of obtaining the minimum number of strands. Assigning a

cost of  $c_c$ ·A·L/1944 to concrete insures that  $f_{ci}$  will be as small as possible. We select  $c_c$  such that the total concrete cost will be a small fraction of the strand cost (say, equal to the cost of one strand). Finally, a small cost for wrapping (say  $c_w = $.01$ ) insures that strands will be wrapped only where necessary, but will always be used if it results in a lower release strength  $f^{\prime}_{ci}$ .

I

I

I

I

I

I

I

I

I

I

I

I

I

I

I

I

I

I

I

2.3.2 Constraints on Release Stresses [Constraints 1 thru 12]

Release stress constraints in this case differ from those developed in Section 2.2.2 in the concrete strength variable. Noting that the release strength is given by  $f_{ci}^i$ , Eq. (45) limits the tension stress at each section  $(j=1, 3, \ldots, 11)$  to the allowable tension stress by

$$
(1 - \xi)F_{o_{i=1}^{\Sigma}} - \left\{\frac{1}{A} + \frac{d_i}{Z_t}\right\} NS_{i,j} - .007454S_{tj}f'_{ci}
$$
  

$$
\leq \frac{M_j}{Z_t} + .03355S_{tj} \qquad (j=1, 3, ..., 11)
$$
 (89)

Compression stress at points on the bottom of the beam are limited to the allowable compression stress through modification of Eq. (48) to obtain

$$
-(1 - \varepsilon)F_{0} \frac{NR}{i-1} - \left\{ \frac{1}{A} - \frac{d_i}{Z_b} \right\} NS_{i,j} - S_{c,j}f_{c1}
$$
  

$$
\leq \frac{M}{Z_b} \qquad (j=1, 3, ..., 11)
$$
 (90)

2.3.3 Constraints on Service Load Stresses [Constraints 13 thru 20] The expression for 28-day strength used ih Section 2.2.3 is replaced with the specified strength  $f_{28}$ . Tension stresses at the bottom for sections at midspan,  $j = 3$ , and  $j = 7$  are limited by

$$
(1 - n)F_{0} \sum_{i=1}^{NR} - \left\{\frac{1}{A} - \frac{d_i}{Z_b}\right\} NS_{i,j} \le -\frac{M_j}{Z_b} - \frac{M_j}{Z_b} + \overline{S}_{t,j} \sqrt{f'}_{28}
$$
  
(j=1, 3, 7) (91)

As before,  $M_{\bf j}$  and  $\overline{M}_{\bf j}$  are taken as midspan moments when  ${\bf j} = 1$ .

I

I

I

**,I** 

I

I

I

I

**'I** 

t-

**1** 

I

I

II

I

I

I  $\sim$ 

I

I

**I'** 

The tensile stress in the top of the beam at its end is limited by

$$
(1 - n)F_{o} \frac{NR}{i-1} - \left\{ \frac{1}{A} + \frac{d_i}{Z_t} \right\} NS_{i,11} \le \overline{S}_{t11} \sqrt{f'_{28}}
$$
 (92)

while the compression stress at the bottom is limited by

$$
-(1 - n)F_{0} \frac{NR}{i-1} - \left\{\frac{1}{A} - \frac{d_i}{Z_b}\right\} NS_{i,11} \le \overline{S}_{c11}f'_{28}
$$
 (93)

Compression stresses in the top of the beam at midspan,  $j = 3$ , and  $j = 7$ are limited by

$$
-(1 - n)F_{o_{i=1}^{\Sigma}} - \left\{\frac{1}{A} + \frac{d_i}{Z_t}\right\} NS_{i,j} \le \overline{S}_{c,j}f'_{28}
$$
 (94)

# 2.3.4 Constraints to Insure Proper Strand Wrapping [Constraints 21 thru  $(20 + 10 \cdot \text{NR})$ ]

The constraint set to insure proper strand wrapping for this formulation is identical to that used in the optimization option and is given by Eq.  $(64)$ .

#### 2.3.5 Constraints Limiting the Number of Strands in Each Row [Constraints (21 + 10·NR) thru  $(20 + 11 \cdot NR)$ ]

This constraint set is also identical to that defined previously, and is given by Eq.' (65).

# 2.3.6 Bounds on Release Camber [Constraints  $(21 + 11 \cdot NR)$  and  $(22$  $+ 11 \cdot NR)$ ]

The revised form of these constraints is obtained by substituting the expression for modulus of elasticity at release

$$
E_{ci} = K \{ .007454f_{ci}^{\dagger} + .03355 \} (f_{ci}^{\dagger} \& E_{ci} \text{ in ksi})
$$
 (95)

into Eq. (71) to obtain

 $-(1 - \xi)F_{0} \sum_{i=1}^{11} \sum_{i=1}^{NR} d_i \cdot NS_{i,j} J \delta_j y_j - .007454KL \Delta^f f_{ci}^t$  $^{\circ}$ j=1  $^{\circ}$ j=1 1 1,J<sup>3</sup> J J  $\sim .03355KI\Delta^{+} + 22.5WL^{4}$  (96)

and

 $(1 - \xi)F_{0}$   $\sum_{j=1}^{11}$   $\sum_{i=1}^{NR}$   $d_i$   $NS$   $i,j$   $j$   $j$   $j$   $j$   $+$  .007454KI  $F_{ci}$  $\leq$  .03355KI $\Delta$ <sup>-</sup> - 22.5wL<sup>4</sup> (97)~

2.3.7 Ultimate Moment Capacity [Constraint (23 + ll·NR)]

Letting  $\overline{\rho}$  denote the minimum total strand force eccentricity which provides M<sub>u</sub> greater than or equal to M<sub>ur</sub> for the specified 28 day strength  $f'_{28}$ , and altering Eq. (79), we have

 $\sum_{i=1}^{NR} d_i \cdot NS_{i,11} \leq -\overline{\rho}$  (98)

2.3.8 Cracking Moment Capacity [Constraint (24 + 11·NR)]

Taking  $\rho'$  as the minimum total strand force eccentricity which insures that for the concrete strength  $f'_{28}$ , the ultimate moment capacity is equal to or greater than  $1.2 M_{cr}$ , gives

> NR  $\Sigma$  d<sub>;</sub> NS<sub>i 11</sub>  $\leq$  -p'  $i=1$  1 1,

2.3.9 Lower and Upper Bounds on Concrete Strength [Constraints  $(25 + 11 \cdot NR)$  and  $(26 + 11 \cdot NR)$ 

The release strength  $f_{ci}^i$  can not be less than the THD standard minimum of 4.0 ksi,

 $-f_{\rm ci} \le -4.0$ 

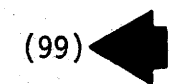

 $(100)$ 

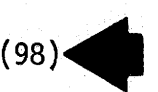

I

I

I

I

I

I

I

I

I

I 7'f

I

I

I

I

I

I

I

I

I

nor exceed the specified 28 day strength,

 $f'_{c1} \leq f'_{28}$ 

 $\frac{1}{\sqrt{2}}$ 

19 rl

 $\sum_{i=1}^N \prod_{i=1}^N$ 

~:1

l·; **;I** 

tl

 $\overline{\phantom{a}}$ 

**::I** 

....

I

~-I

Jl

 $\mathbb{R}^n$  . In the  $\mathbb{R}^n$ i:

**;I**  (

I

I  $~\sim~$ *f:* tl

 $\mathbf{1}_{\mathbf{1}_{\mathbf{1}}}$ 

l:r

 $\mathcal{N}$ 

 $\sim$ 

#### 2.4 DETERMINATION OF FINAL DESIGN - STRAIGHT STRANDS

The linear programming formulation used requires that prestress loss at release  $\xi$  and long term loss  $\eta$  be specified. These quantities are actually dependent, in part, on the design variables defining concrete strength and strand pattern. This shortcoming in the formulation can be treated through an iterative process. Initial values for  $\epsilon$  and  $\eta$ are assumed, and the linear program solved to obtain concrete strepgths and strand pattern. Corrected values of  $\epsilon$  and  $\eta$  are then computed by the procedure described in Section 2.1. If the computed losses are less than those assumed, the design is adequate. If not, the new computed losses are incorporated in the constraint equations and the linear program resolved. Experience with the computer programs inidicate that this process generally converges in 3 to 5 iterations, starting with  $\varepsilon=0.05$  and  $n=0.10$ .

 $(101)$ 

The variables in a standard linear programming formulation are assumed to be continuous. Thus, one may obtain a non-integer number of strands in a solution. The final design is obtained by rounding the strand variables to the nearest integer number. In straight strand box beam designs there are normally a sufficient number of strands present in a strand row so that rounding does not significantly affect the final solution (for example, 12 strands in row 2 as opposed.to 11.78 strands obtained from the L.P. solution).

The linear programming formulation permits the early detection of unrealistic design requirements that may inadvertently be imposed by the designer. These can occur in a variety of ways, such as too stringent

,41

camber restrictions or insufficient number of strands permitted to sustain the loads which are to be carried. Such a condition is automatically detected by the Simplex algorithm (1) during an attempt to solve the linear program.

After a solution has been obtained for an L.P. problem, the behavior restrictions (allowable stresses, camber limits, ultimate moment capacity, etc.) which control the design can be easily determined. Those inequality constraints which are "tight" at the final solution (i.e., those which are satisfied as equalities) control, while those which are satisfied by some margin have no effect on the final design. This information can be used by the designer should he choose to alter some of initially specified properties of the design (such as section dimensions or maximum number of strands permitted in a row) in order to obtain a more efficient beam.

#### VARIABLE CORRESPONDENCE FOR STRAIGHT STRAND DESIGN  $2.5$

The linear programming problem format given in Eqs. (1) and (2) utilizes design variables x<sub>1</sub>,..., x<sub>n</sub>, while the notation used in the objective function and constraint relationships retained NS<sub>i i</sub> for the variables representing the number of bonded strands at each wrapping point and  $f_1, \ldots, f_{10}$  to denote variables associated with release strength (f'<sub>ci</sub> for the design option). Correspondence between these two sets of notation are as follows:

2.5.1 Optimization Option The NS<sub>i</sub> i correspond to

$$
x_1 = NS_{1,1}
$$

$$
x_2 = NS_{2,1}
$$

 $x_{NRAV}$  =  $NS_{NRAV}$ ,  $x_{NRAV+2} = NS_{2,2}$ .<br>.<br>.  $x_2$ ·NRAV  $=$  NS<sub>NRAV</sub>,2 .<br>.<br>.  $x_{10\cdot \text{NRAV}} = \text{NS}_{1,11}$  $x_{10\cdot NRAV+1} = NS_{2,11}$ .<br>.

 $(102)$ 

 $x_{11}$ .NRAV =  $N$ SNRAV,11

and the f<sub>i</sub> correspond to

I

 $\overline{z}$ 

I

I

I

I

I

I

I

I I

I

I

I

I

I

I

I

I

$$
x_{11 \cdot NRAV+1} = f_1
$$
\n
$$
\vdots
$$
\n
$$
x_{11 \cdot NRAV+11} = f_{10}
$$
\n(103)

The total number of variables n is equal to  $(11 \cdot NRAV + 11)$ .

2.5.2 Design Option

The correspondence between  $x_k$  and NS<sub>i</sub>,j is the same as that given in Eq. (102). The release strength is  $x_{11\cdot NRAV+1}$  and the total number of variables  $n$  is  $(11 \cdot NRAV + 1)$ .

# III. DESIGN OF BOX GIRDERS WITH DRAPED STRANDS

I

I

I

I

I

I

I

I

I

I ~

I

I

I

I

I

I

I >'r

I

I

In this section, the problem of determining the concrete release and 28-day strengths and strand pattern layout which minimizes the total cost of a box girder which may contain draped strands and has no strand bond breakage is formulated as an integer programming problem. The integer programming problem has the same mathematical structure as the linear program described by Eqs. (1) and (2) with the exception of the design variables  $x_1,\ldots,$   $x_n$  which are required to take only integer values. While the integer programming formulation more closely reflects the true nature of the design problem, its solution requires considerably more computational effort than does the linear program. It is used here in lieu of the linear programming approach because of variable rounding difficulties inherent in the draped strand formulation. Draped strand design practice requires that a fixed number of strands be draped in a row (as many as six strands, depending on web width). If any drapable strands in a row are to be draped, all must be draped. Thus, if a linear programming formulation was used, and the final solution indicated that 2.9 strands were to be draped, this value would have to truncated to zero or raised to 6 (assuming 6 drapable strands per row). This obviously would lead to considerable differences between the  $L.P.$  optimum design and that obtained from it by rounding.

#### 3.1 DESIGN CONSIDERATIONS

Let  $NS_{\frac{1}{2}}$  denote the total number of strands present in strand row i (row number 1 is the bottom most strand row) and  $\Gamma_i$  be a binary variable (either 0 or 1) indicating the presence of draped strands in row i

 $(I_j = 1)$  or their absence  $(I_j = 0)$ . For the case shown in Figure 13,

I

I

I

I

I

I

I

I

I

I

I

I

I

I

I

I<br>I<br>I<br>I<br>I<br>I<br>I<br>I

I

I

I

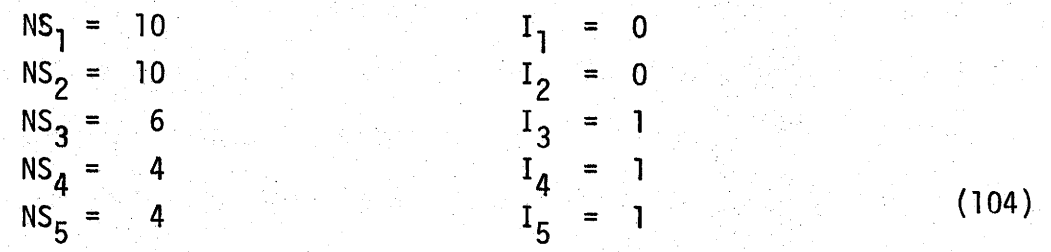

Let NR equal the number of rows which may contain strands, NRAV equal the number of the top-most strand row in the section (NRAV = 10 in Figure 13), NB be the row number of the first row containing draped strands ( $NB = 3$ ) in Figure 13), and EN be the product of the number of rows of draped strands and the number of rows by which the strands are raised at the end of the beam. In Figure 13, the number of rows of draped strands is 3 and the number of rows by which they are raised is 4, giving EN=l2. Define NW as the number of drapable strands per row, e as the distance between the straight and draped strands in a row at the end of the beam,  $e_i$  as this distance at point j along the beam, and aL as the distance from the end of the beam to the ho1ddown point (Figure 14).

The stress in the top of the beam at point j due to prestress in row i is given by

$$
\mathcal{C}_{\mathbf{i},\mathbf{j}}^{(T)} = -(1 - \varepsilon)F_{0} \frac{1}{A} N S_{\mathbf{i}} + (1 - \varepsilon)F_{0}(-d_{\mathbf{i}} - e_{\mathbf{j}})N W \frac{1}{Z_{\mathbf{t}}} I_{\mathbf{i}}
$$
(105)

+ (1 - 
$$
\xi
$$
)F<sub>o</sub>(-d<sub>i</sub>)  $\frac{1}{Z_t}$  (NS<sub>i</sub> - NW·I<sub>i</sub>)

Collecting common terms and factoring yields

$$
\tilde{\sigma}_{i,j}^{(T)} = -(1-\epsilon)F_0 \left\{ \frac{1}{A} + \frac{d_i}{Z_t} \right\} \text{ NS}_i - (1-\epsilon)F_0 \frac{NM}{Z_t} e_j I_i \qquad (106)
$$

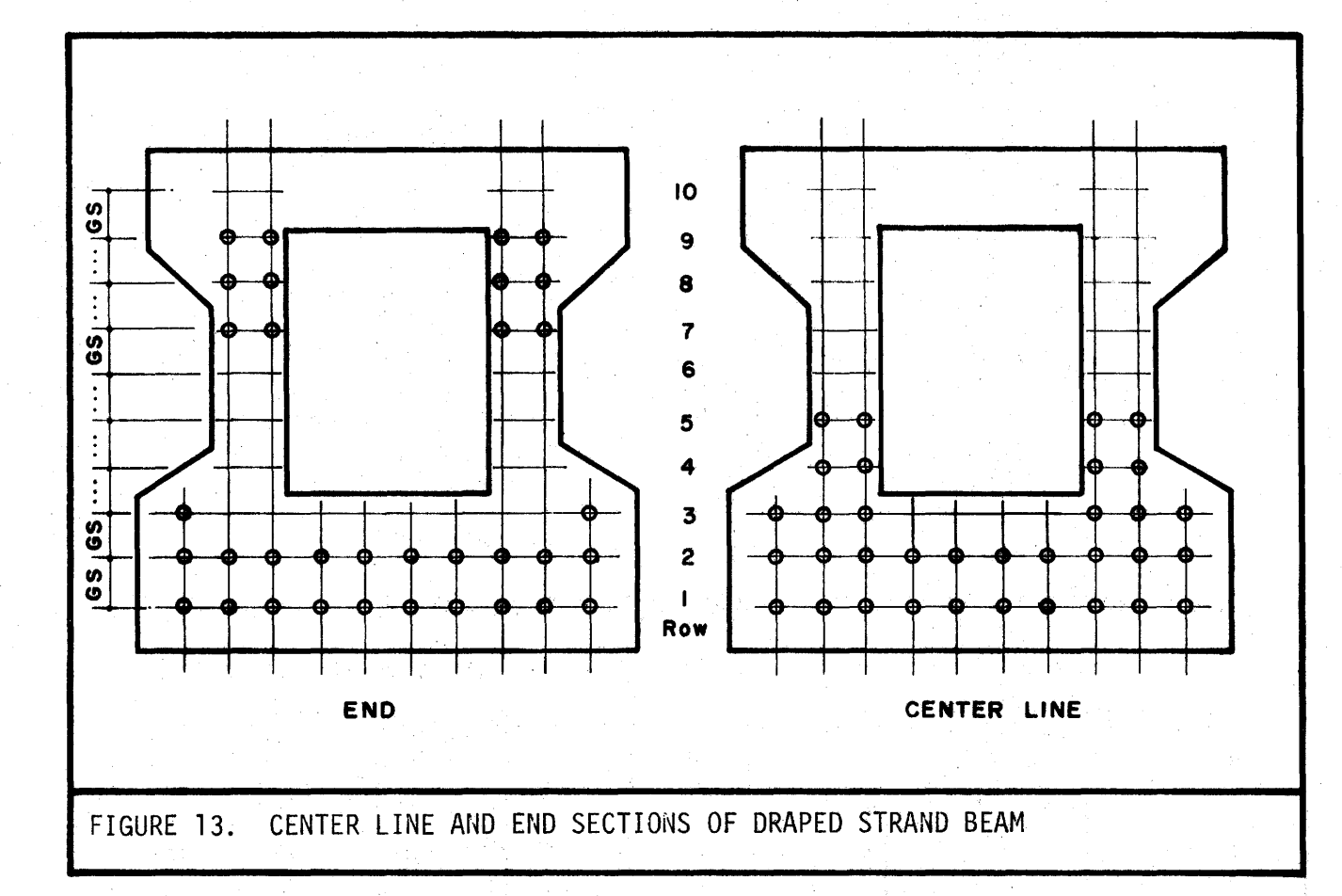

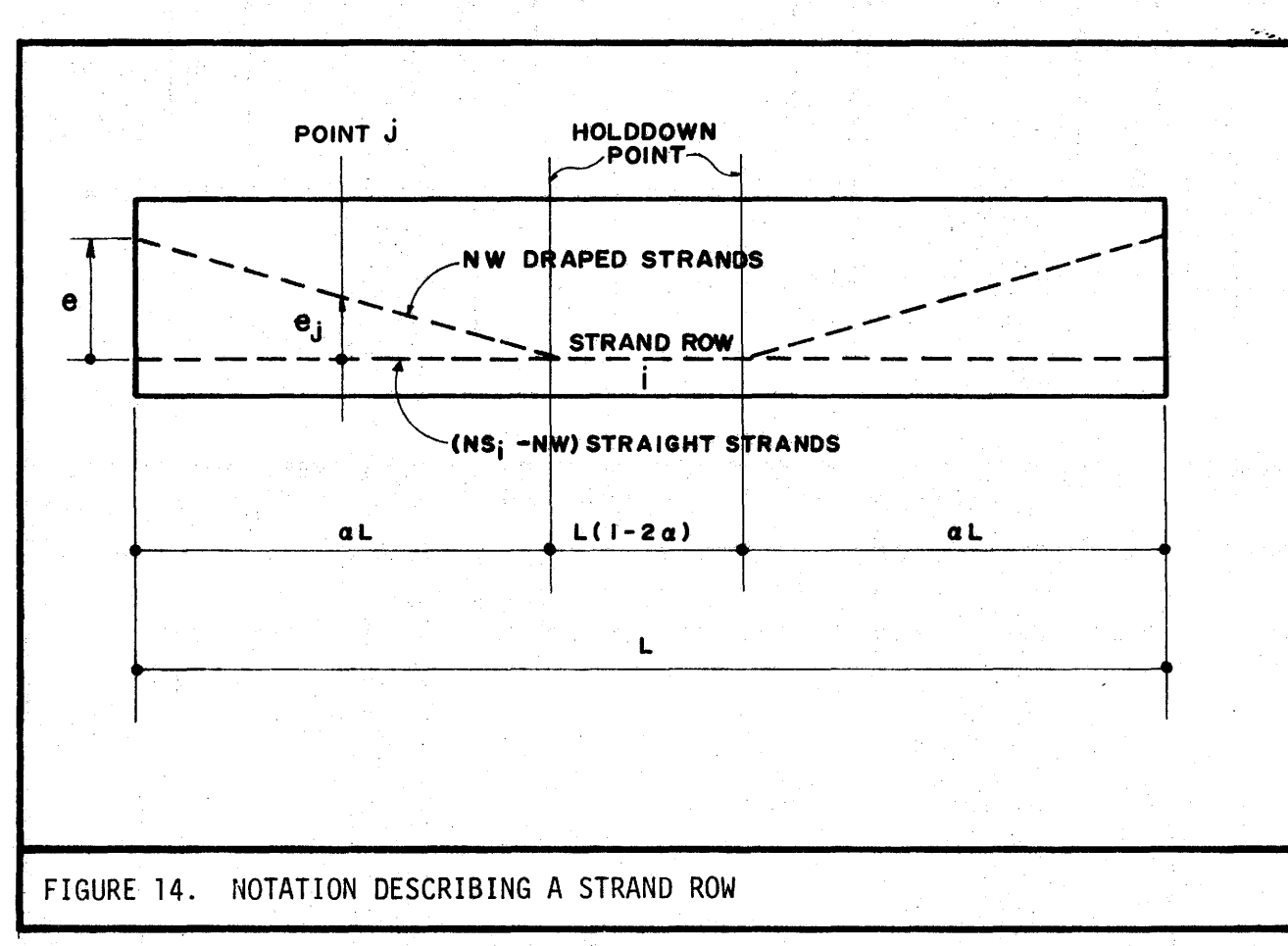

Noting that  $e_j = \tau_j e$ , where  $\tau_j$  is a factor dependent on the location of point j, Eq. (106) becomes

$$
\tilde{\sigma}_{i,j}^{(T)} = -(1-\varepsilon)F_0 \left\{ \frac{1}{A} + \frac{d_i}{Z_t} \right\} NS_i - (1-\varepsilon)F_0 \frac{NM}{Z_t} - r_j eI_i \qquad (107)
$$

The total stress in the top of the beam at point j due to all rows of strands is obtained by summing the effects of each row, i.e.

$$
\tilde{\sigma}_j^{\text{(T)}} = \frac{NR}{\sum\limits_{i=1}^R \tilde{\sigma}_i^{\text{(T)}}}
$$
 (108)

Substituting Eq. (107) into (108) and collecting terms gives

I

I

I

I

I

I

I

I

**J** 

 $\blacksquare$ 

I

I

I

I

I

I

 $\bar{\mathbf{C}}$ 

I

I

$$
\tilde{C}_{j}^{(T)} = -(1 - \varepsilon)F_{0} \frac{NR}{\varepsilon} \left\{ \frac{1}{A} + \frac{d_{j}}{Z_{t}} \right\} NS_{j} - (1 - \varepsilon)F_{0} \frac{NN}{Z_{t}} \tag{109}
$$
\n
$$
\tau_{j}e_{j} \frac{N}{\varepsilon} I_{j}
$$

The strand end eccentricity e must be an integer multiple of the strand row spacing GS. The spacing between all rows must be the same in order that a given design can be fabricated with equal ease by hardware that depresses strands at the holddown points or that lifts strands at the ends of the beam. Thus, e may be written as

$$
e = N \cdot GS
$$
 (110)

$$
47
$$

where N is the number of rows by which the draped strands are raised at

the end of the beam. Substituting Eq. (110) into Eq. (109) gives  
\n
$$
\sigma_{j}^{(T)} = -(1 - \xi)F_{0} \sum_{i=1}^{NR} \left[ \frac{1}{A} + \frac{d_{i}}{Z_{t}} \right] NS_{i} - (1 - \xi)F_{0} \frac{NN}{Z_{t}}
$$
\n
$$
\tau_{j}GS \cdot N \sum_{i=1}^{NR} I_{i}
$$
\n(111)

I

I ~·~

I

I

I

I

 $\blacksquare$ 

I

I.

I  $\dot{}$ 

I

I

I

I

I

I

I

I

I

It follows from the definition of  $I_j$  that  $\boldsymbol{zI_j}$  is equal to the number of rows with draped strands, and that  $N\Sigma I_{\textbf{i}}$  is equal to EN which was defined previously. Thus Eq. (111) becomes

$$
\tilde{\sigma}_{j}^{(T)} = -(1 - \xi)F_{o} \frac{NR}{i=1} \left[ \frac{1}{A} + \frac{d_i}{Z_t} \right] NS_j - (1 - \xi)F_{o} \frac{NW}{Z_t}
$$
\n
$$
\tau_{j} \text{GS-EN} \tag{112}
$$

At this point a comment is in order concerning the seemingly bizarre set of variables (NS<sub>i</sub>, I<sub>i</sub>, NB and EN) used to arrive at an expression for prestress induced stress. The integer programming format used to formulate the beam design problem requires that all constraint expressions (including those developed later to limit beam stresses) be linear in the design variables. If the expression for stress given in Eq. (109) were used, it would contain the product of design variables (e and the  $\Gamma_{\bf i}$ ). The introduction of transformed variables to produce a linear expression is not without its complications. As will be shown later, a rather complex set of additional constraints must be introduced to insure that the minimum cost design obtained in the transformed design space corresponds in a unique way to an obtainable design.

Using previously defined terminology and a procedure analogus to that just explained, the stress at point j in a beam produced by all sources under release conditions can be written as

$$
\sigma_{j}^{(T)} = -(1 - \xi)F_{o} \frac{NR}{i-1} \left\{ \frac{1}{A} + \frac{d_{i}}{Z_{t}} \right\} NS_{i} - (1 - \xi)F_{o} \frac{NW}{Z_{t}} \tau_{j}GS\cdot EN
$$
\n
$$
-\frac{M_{j}}{Z_{t}}
$$
\n
$$
\sigma_{j}^{(B)} = -(1 - \xi)F_{o} \frac{NR}{i-1} \left\{ \frac{1}{A} - \frac{d_{i}}{Z_{b}} \right\} NS_{i} + (1 - \xi)F_{o} \frac{NW}{Z_{b}} \tau_{j}GS\cdot EN
$$
\n
$$
+\frac{M_{j}}{Z_{b}}
$$
\n(114)

and for service load conditions

I

I

I

I

I

I

I

I

I

I

I

I

I

I

I

I

I

I

I

$$
\overline{\sigma}_{j}^{(T)} = -(1 - \eta)F_{o_{i=1}^{T}} \left\{ \frac{1}{A} + \frac{d_{i}}{Z_{t}} \right\} NS_{i} - (1 - \eta)F_{o} \frac{N_{N}}{Z_{t}} \tau_{j} G S \cdot EN
$$
\n
$$
- \frac{M_{j}}{Z_{t}} - \frac{M_{j}}{Z_{t}} \tag{115}
$$

$$
\overline{\sigma}_{j}^{(B)} = -(1 - \eta)F_{o_{j=1}^{Z}} \left\{ \frac{1}{A} - \frac{d_{j}}{Z_{b}} \right\} NS_{j} + (1 - \eta)F_{o_{j=1}^{N}} \tau_{g}^{GS \cdot EN} + \frac{M_{j}}{Z_{b}} + \frac{\overline{M}_{j}}{Z_{b}} \tau_{g}^{GS \cdot EN}
$$
\n(116)

Camber at midspan after strand release can be written as

$$
\Delta = \Delta_{\text{DL}} - \frac{1}{E_{\text{c1}}I} \left\{ \frac{L^2}{8} M_{\text{s}} + \frac{(\alpha L)^2}{6} M_{\text{E}} + \left[ \frac{L^2}{8} - \frac{(\alpha L)^2}{6} \right] M_{\text{D}} \right\}
$$
(117)

where M<sub>s</sub>, M<sub>E</sub> and M<sub>D</sub> are shown in Figure 15 and given by

$$
M_S = (1 - \varepsilon) F_{o} \frac{NR}{i-1} d_i (NS_i - NW \cdot I_i)
$$
 (118)

$$
M_{\text{D}} = (1 - \xi) F_{\text{O}} N W_{\text{E}} \frac{N R}{i-1} d_{\text{i}} I_{\text{i}}
$$
 (119)

$$
M_{\rm E} = M_{\rm D} + (1 - \epsilon) F_{\rm O} N W \cdot G S \cdot EN
$$
 (120)

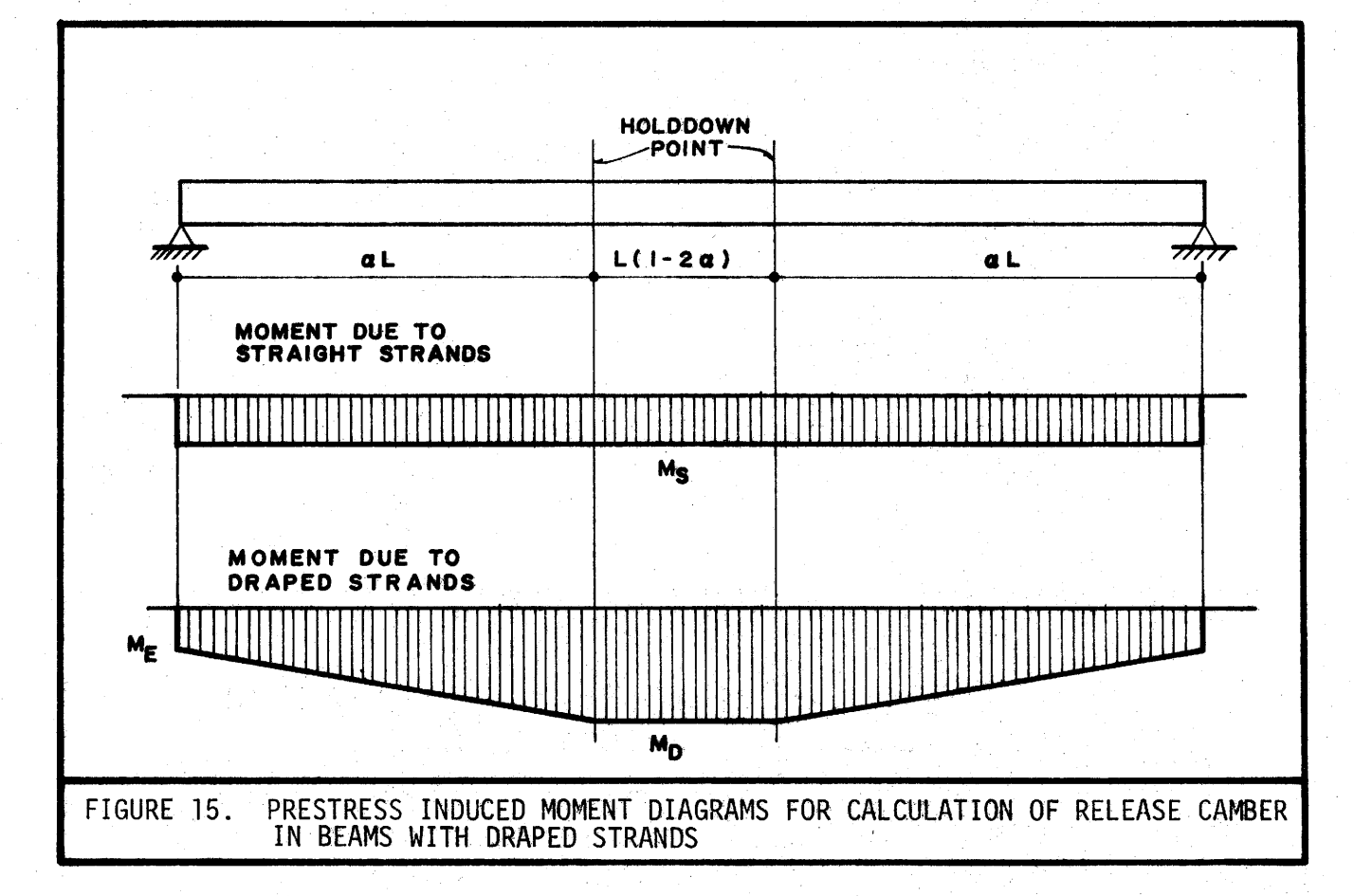

 $\blacksquare$ 

I

I

I

I

I

I

I

I

I

I

I

I

I

I

I

I

I

I

The computation of ultimate moment. capacity, cracking moment and prestress loss is identical to that described in Section 2.1. The calculation of stirrup spacing differs from that previously developed only in that the shear force to be resisted by the stirrups  $V^{(i)}_{IJ}$  is reduced by the amount of the vertical component of force exerted by draped strands at points between the end of the beam and holddown point.

3.2 DRAPED STRAND FORMULATION - OPTIMIZATION OPTION

I

I  $\sim$ 

I

I

I

I

I

I

I

I .,.,\_

I

I

I

I

I

I

I

"'· I

I

In this section, the problem of determining the concrete release strength, the mid-span strand pattern and end eccentricity of draped strands which minimizes the total cost of a box girder is formulated as an integer program. The variables  $NS_i$ , NB and EN are integer, assuming any integer values which satisfy the constraints defined below. The variables I<sub>i</sub> and the variables K<sub>i</sub> (introduced below) are binary variables, which can assume only the values 0 or 1. The release strength of beam concrete can be written as

$$
f'_{ci} = 4.0 + 0.5 \frac{\Sigma}{i=1} K_i
$$
 (121)

where  $K_{\mathbf{i}}$  are binary variables (taking values of either 0 or 1) satisfying the inequalities

$$
-K_i + K_{i+1} \leq 0 \qquad i=1,\ldots,9 \qquad (122)
$$

This form renders discrete values of release strength in 0.5 ksi increments. The 28 day strength corresponding to a specific release strength can be

51

expressed as

$$
f'_{C} = g_{0} + \sum_{i=1}^{10} (g_{i} - g_{i-1})K_{i}
$$
 (123)

I

I  $\boldsymbol{\times}$  ,

I

I

I

I

I

I

I

I ....

I

I

I

I

I

I

I

I

I

which is a discontinuous step approximation to the function relating release strength to 28-day strength (Figure 16). The cost per cubic yard of concrete as a function of release strength is given by the discontionuous step approximation

$$
c_{0} + \frac{10}{i-1} (c_{i} - c_{i-1}) K_{i}
$$
 (124)

#### 3.2.1 Objective Function

The total cost of the beam is assumed to consist of the cost of concrete and cost of strands. This can be written as

Minimize  $c_{s}L \frac{NR}{i=1}$  NS<sub>i</sub> +  $\frac{A \cdot L}{1944}$   $\frac{10}{i=1}$   $(c_{i} - c_{i-1})K_{i} + \frac{A \cdot L}{1944}$  $\sum_{i=1}^{2}$   $(c_i - c_{i-1})K_i + \frac{1}{1944}C_0$  (125)

#### 3.2.2 Constraints on Release Stresses [Constraints 1 thru 8]

Release stresses are checked at the top and bottom of the beam, at the holddown (j=8),  $5L/40$  (j=5),  $L/10$  (j=6) and at the end (j=7)(see Figure 17). The point 5L/40 is used so that different allowable stresses could be imposed, at the designers option, for points between the end of the beam and the first tenth point and for those points between the tenth point and the holddown. The points chosen are the end points of each of these two intervals. At release, if the allowable stresses are satisfied at each end of the interval, they will be satisfied at all points within the interval because the offsetting stresses produced by beam weight increase parabolically while those due to prestress increase linearly with position along the interval.

'52

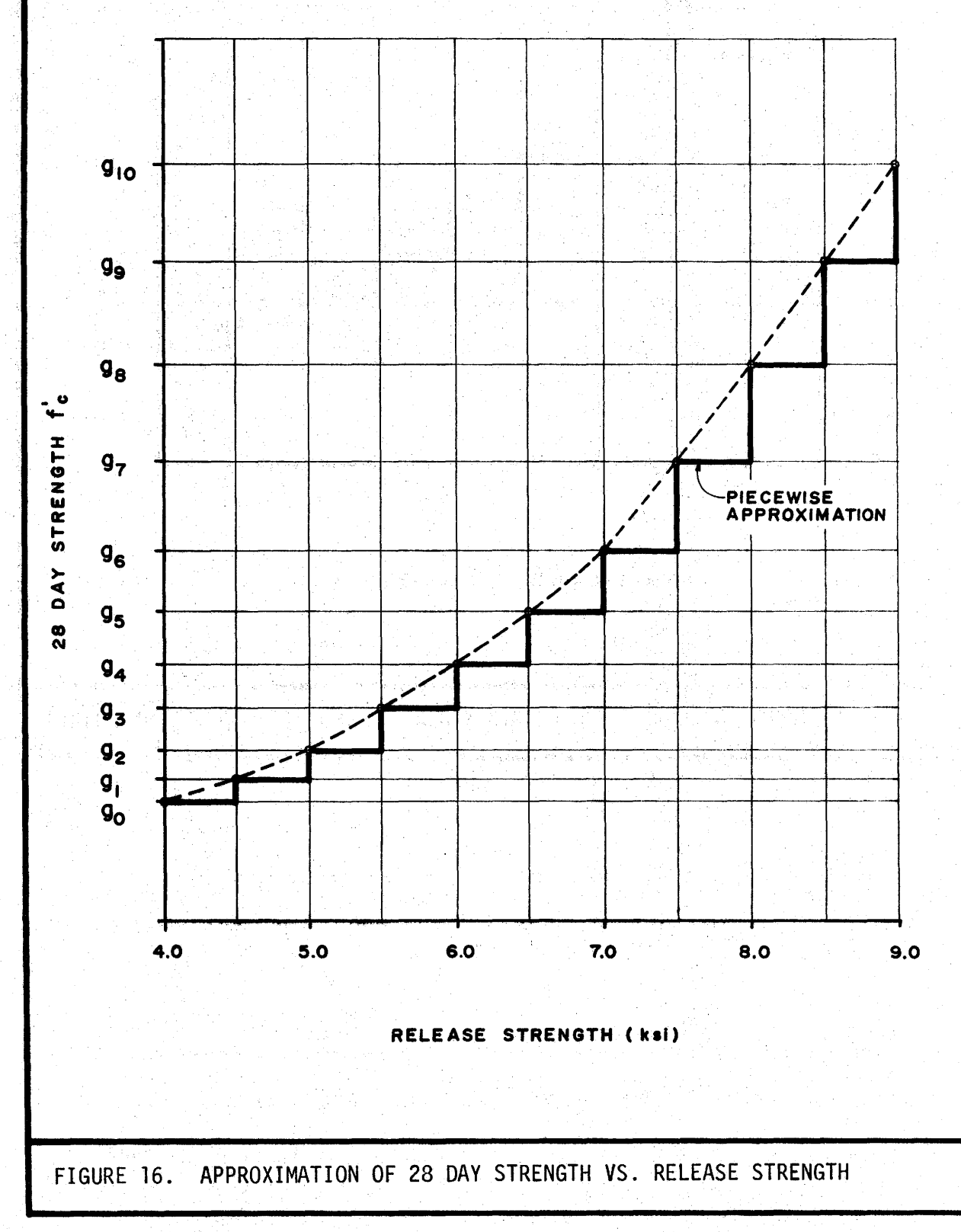

 $\frac{1}{\sqrt{2}}$ 

 $\frac{1}{2}$ 

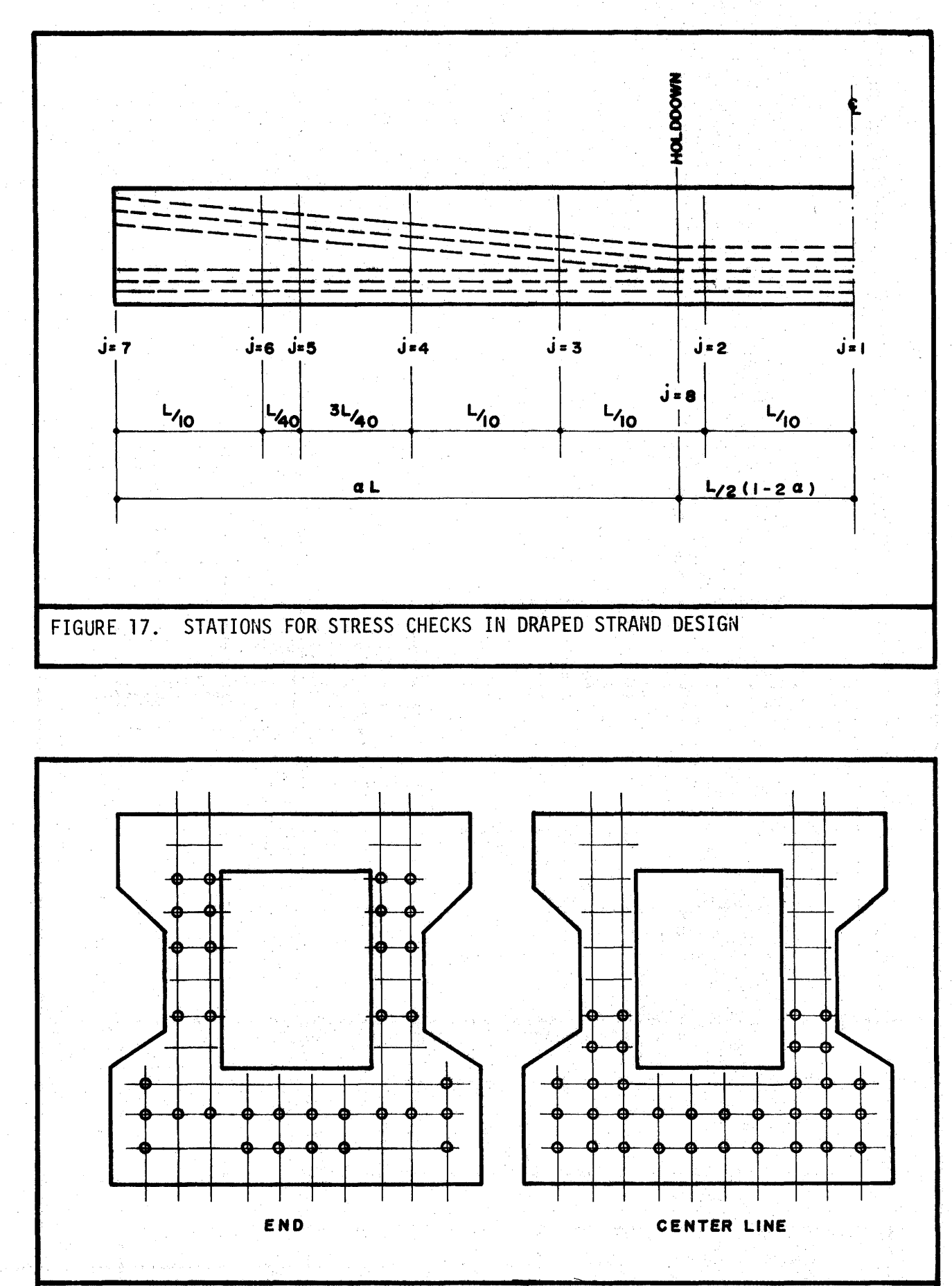

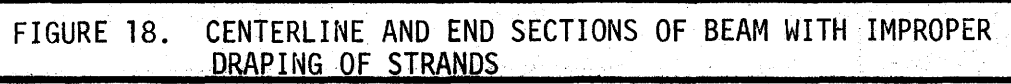

 $54<sup>°</sup>$ 

To insure that the allowable tensile stress in the top of the beam is not exceeded, it is necessary that

$$
-(1 - \xi)F_0 \sum_{i=1}^{NR} \left\{ \frac{1}{A} + \frac{d_i}{Z_t} \right\} NS_i - (1 - \xi)F_0 \frac{NW}{Z_t} \tau_j GS \cdot EN
$$
  
-.003727S<sub>t,j</sub>  $\sum_{i=1}^{10} K_i \le \frac{M_j}{Z_t} + .06387S_{t,j}; \quad j=5, 6, 7, 8$  (126)

( 127)

Referring to Figure 16,  $\tau_j$  is given by

I

I *-:.v* 

I

I

I

I

I

I

I

I

 $\ddot{\bullet}$ 

I

I

I

I

I

I "-

I

I

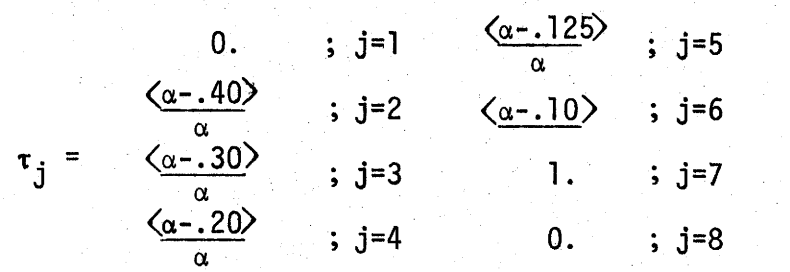

The bracketed quantity in Eq. (127) has the following interpretation:  $\langle x \rangle$  = x if x > 0.,  $\langle x \rangle$  = 0. if x  $\leq$  0.

To insure that the allowable compressive stress in the bottom of the beam is not exceeded, it is necessary that

$$
(1 - \varepsilon)F_0 \sum_{i=1}^{NR} \left\{ \frac{1}{A} - \frac{d_i}{Z_b} \right\} NS_i - (1 - \varepsilon)F_0 \frac{NM}{Z_b} \tau_j G S \cdot EN
$$
  
-0.5S<sub>c,j</sub>  $\frac{10}{1=1}$   $K_i \le 4.0S_{c,j} + \frac{M_j}{Z_b}$ ;  $j = 5, 6, 7, 8$  (128)

 $3, 2.3$  Constraints on Service Load Stresses [Constraints 9 thru 22] Service load stresses are checked top and bottom at midspan, 4L/10, 3L/l0, 2L/10, SL/40, L/10 and the end. To insure that the allowable tension stress in the bottom of the beam at all points except the end do not  $ex-$  ceed the allowable tensile stress, it is necessary that

$$
-(1 - n)F_0 \sum_{i=1}^{NR} \left\{ \frac{1}{A} - \frac{d_i}{Z_b} \right\} N S_i + (1 - n)F_0 \frac{NW}{Z_b} \tau_j G S^c N - .007454 \overline{S}_{t,j}.
$$
  
\n
$$
\frac{10}{i=1} (g_i - g_{i-2}) K_i \leq -\frac{M_j}{Z_b} - \frac{M_j}{Z_b} + .007454 \overline{S}_{t,j} g_0 + .03355 \overline{S}_{t,j} ;
$$
  
\n
$$
j=1,..., 6
$$
 (129)

At the end of the beam  $(j=7)$ , tension stress in the top is limited by

$$
-(1 - n)F_0 = \sum_{i=1}^{NR} \left\{ \frac{1}{A} + \frac{d_i}{Z_t} \right\} NS_i - (1 - n)F_0 \frac{NM}{Z_t} \tau_7GS \cdot EN
$$
  
-.007454 $\overline{S}_{t7} = \sum_{i=1}^{10} (g_i - g_{i-1})K_i \le .007454\overline{S}_{t7}g_0 + .03355\overline{S}_{t7} (130)$ 

The compression stress in the top of the beam at all points except the end is limited to the allowable by

$$
(1 - n)F_{0} \xrightarrow[i=1]{NR} \left\{ \frac{1}{A} + \frac{d_{i}}{Z_{t}} \right\} NS_{i} + (1 - n)F_{0} \xrightarrow{NW} \tau_{j}GS\cdot EN
$$
  
-  $\overline{S}_{c,j} \xrightarrow[i=1]{D} (g_{i} - g_{i-1})K_{i} \leq -\frac{M_{j}}{Z_{t}} - \frac{M_{j}}{Z_{t}} + \overline{S}_{c,j}g_{0}$  ;  
j=1,..., 6 (131)

and at the end of the beam, the compression stress in the bottom is limited by

$$
(1 - n)F_0 \frac{NR}{i-1} \left\{ \frac{1}{A} - \frac{d_i}{Z_b} \right\} NS_i - (1 - n)F_0 \frac{NW}{Z_b} \tau_j G S \cdot EN
$$
  

$$
- \overline{S}_{C7} \frac{10}{i-1} (g_i - g_{i-1}) K_i \le \overline{S}_{C7} g_0
$$
 (132)

# 3.2.4 Sufficient Number of Strands in Row for Draping [Constraints 23 thru (22 + NR)]

I

I |<br>|-<br>|

I

I

I

I

I

I

I

I

""' I

I

I

I

I

I

I  $\star$ 

I

I

Two variables,  $\texttt{NS}_{\textbf{i}}$  and  $\texttt{I}_{\textbf{i}}$  are associated with each strand row. If strands are to be draped in row i  $(I_j = I)$ , then there must be at least NW strands present in that row ( $NS_{\textbf{i}} \geq NW$ ). This is assured by the constraint set

$$
-NS_{\mathbf{i}} + NW \cdot I_{\mathbf{i}} \leq 0 \qquad \qquad i=1,\ldots, NR \qquad (133)
$$

3.2.5 Contiguous Draped Strands [Constraints (23 + NR) thru (21 + 2·NR)] Fabrication practices require that strands which are draped must be in adjacent rows. For example, this condition would not be acceptable: row 1 with draped strands (I<sub>j</sub>=1), row 2 with no draped strands (I<sub>2</sub>=0) and rows 3, 4 and 5 with draped strands  $(I_3=I_4=I_5=1)$ . This situation is depicted in Figure 18, where it can be seen that the draped strands in row 1 would have to cross over those in the second row as the first row strands were raised. This condition is precluded by the constraint set

 $i(I_{i+1} - I_i) - NB \le 0$  1=1,...,(NR-1) (134)

where NB is the row number of the first row containing draped strands.

The maximum number of rows by which draped strands can be raised at the end of the beam depends on how many of the NR possible rows that may contain strands actually have them. Referring to Figure 13, which has 5 rows filled, tt can be seen that at most, the top most 3 rows that are draped can be raised by 5 rows. If there were six rows containing strands

3.2.6 Upper Bound on EN  $[Constraints (22 + 2 \cdot NR)$  thru  $(21 + 3 \cdot NR)]$
(with the 3 top most draped), then the maximum lift at the end would be 4 rows. In the first case, the maximum value permitted for EN would be 15. For the latter case, EN could not exceed 12. Thus, the upper bound on EN depends on the total number of rows containing strands, which is given by

$$
NB-1 + \frac{\Sigma}{i=1} I_i
$$
 (135)

I

I ..

I

I

I.

I

I

••

I

I  $\ddot{}$ 

I

I

I

I

I

I

I ~

I

I

and the total number of strand rows available, NRAV. Upper bounds on EN are imposed through the following set of constraints

EN + [J + 1]NB - [NRAV - 2J - 1]  $\frac{NR}{i=1}$  I<sub>i</sub>  $\leq J^2$  + 2J + 1;

 $J = 0, 1, ..., (NR-1)$  (136)

. 3.2.7 Upper and Lower Bounds on NB [Constraints (22 + 3·NR) and  $(23 + 3 \cdot NR)$ ]

The number of the first row containing draped strands, NB, must lie between 1 and NR, i.e.,

> NB < NR  $-NB \leq -1$ (137)~  $(138)$

3.2.8 Constraints to Insure that if NB  $\leq$  i + 1, then I<sub>j</sub> = 0

[Constraints  $(24 + 3 \cdot NR)$  thru  $(22 + 4 \cdot NR)$ ]

From the definition of NB and  $I_j$  it follows that for those rows below row NB,  $I_j = 0$  (i=1,...,NB-1). The constraint set defined in Section 3.2.5 insure<mark>s</mark> that draped strand rows are contiguous, that is,  $I_{\texttt{i}}^{\texttt{=}0}$  for rows i

below the draped strand rows and above the top most draped strand. However, as yet, nothing ties the first draped strand row (the first row i for which  $I_j \neq 0$ ) to NB. For example, at this point, nothing would prevent the occurrence of a situation where NB=3 and  $I_1=I_2=I_3$   $\dots=1$ . The following constraint set insures that this arrangement does not occur.

I

I

I

I

I

I

I

I

I

I

I

I

I

I

I

I

I ......

I

I

. ·~

$$
NB + NR \cdot I_{i} \le NR + i \qquad i=1, 2, ..., (NR-1) \qquad (139)
$$

3.2.9 Constraints to Insure that if NB = i, then  $I_j = 1$  [Constraints  $(23 + 4 \cdot NR)$  thru  $(22 + 5 \cdot NR)$ ]

The constraint sets in Sections 3.2.5 and 3.2.8 do not preclude the occurrence of a situation where NB=i and  $I_j \neq 1$ . For example, NB=3 and  $I_1 = I_2 = I_3 = \ldots = 0$ . This condition is prevented by

$$
-NB - (i + 1)\sum_{j=1}^{i-1} I_j - I_j \le -(i + 1); \quad i=1, 2, ..., NR
$$
 (140)

3.2.10 Maximum Number of Strands per Row [Constraints (23 + S·NR) thru  $(22 + 6 \cdot \text{NR})$ ]

Letting the maximum number of strands that can be placed in row i (straight strands plus draped strands) be denoted by  $NM_i$ , we have

$$
NS_{i} \le NM_{i} \qquad ; \qquad \qquad i=1, 2, ..., NR \qquad (141)
$$

3.2.11 Constraints to Insure Proper Release Strength Representation [Constraints  $(23 + 6 \cdot NR)$  thru  $(31 + 6 \cdot NR)$ ]

The binary variable representation of  $f^*_{c}$  defined in Eq. (121) is valid only if the inequalities appearing tn Eq. (122) are satisfied. Thus, it is required that

$$
-K_{i} + K_{i+1} \leq 0
$$
 (142)

3.2.12 Bounds on Release Camber [Constraints  $(32 + 6 \cdot NR)$  and  $(33 + 6 \cdot NR)$ ]

 $\overline{a}$ 

 $\overline{r}$ 

 $(145)$ 

Letting  $\Delta^+$  and  $\Delta^-$  denote the maximum and minimum midspan camber allowed, and using Eq. (117) for the camber which occurs, we have

$$
E_{ci}I\Delta_{DL} - \left\{\frac{L^2}{8}M_s + \frac{(\alpha L)^2}{6}M_E + \left[\frac{L^2}{8} - \frac{(\alpha L)^2}{6}\right]M_D\right\}
$$
  

$$
\leq E_{ci}I\Delta^+
$$
 (143)

for the upper bound constraint on camber. Substitution of Eqs. (118) thru (120) for  $M_s$ ,  $M_E$  and  $M_D$  and noting that the modulus of the concrete  $E_{c,i}$  can be written approximately as

$$
E_{ci} = K \left\{ .003727 \frac{10}{i=1} K_1 + .06337 \right\}
$$
 (144)

where K is defined in Eq. (72), we have

$$
-\frac{L^{2}}{8}(1-\xi)F_{0} \frac{NR}{i=1}d_{1}NS_{1}
$$
\n
$$
-\frac{(\alpha L)^{2}}{6}(1-\xi)F_{0}NN\cdot GS\cdot EN - .0037271\cdot KA^{+} \sum_{i=1}^{10}K_{i}
$$
\n
$$
\leq .06337K\cdot IA^{+} + 22.5WL^{4}
$$

In a similar manner, the lower bound  $\Delta$ <sup>-</sup> is imposed through

$$
\frac{L^{2}}{8} (1 - \xi) F_{0} \frac{NR}{i=1} d_{1}NS_{1}
$$
  
+ 
$$
\frac{(\alpha L)^{2}}{6} (1 - \xi) F_{0}NN \cdot GS \cdot EN + .003727 \cdot KA^{-1} \frac{10}{i=1} K_{1}
$$

 $\leq .06337K \cdot I\Delta$ <sup>-</sup> - 22.5L<sup>4</sup> (146)

 $\prod_{i=1}^{n}$ 

r-1 ...

 $\sqrt{2}$ 

 $\vert \vert$ 

 $\mathbf{l}$ 

 $\mathbf{d}$ 

 $\vert$ 

 $\left(\begin{array}{c}$ 

 $\mathbf{I}$ 

Ll

 $\prod$ 

 $\mathbf{d}$ 

 $\mathbf{u}$ 

 $\left(\begin{smallmatrix} 1 & 1 \ 1 & 1 \end{smallmatrix}\right)$ 

**u** 

 $\mathbf{1}$ 

ll

~

 $\mathbf{u}$ 

Ll

 $3.2.13$  Adequate Ultimate Moment Capacity [Constraint (34 + 6·NR)] The discussion in Section 2.2.8 applies in this case, with Eq. {80) being modified to give

$$
\sum_{i=1}^{NR} d_i NS_i + \sum_{i=1}^{10} (\overline{\rho}_i - \overline{\rho}_{i-1}) K_i \le -\overline{\rho}_0
$$
 (147)

3.2.14 Ultimate Moment Capacity M<sub>u</sub>  $\geq$  1.2M<sub>cr</sub> [Constraint (35 + 6·NR] The change of variables used above also applies for this constraint, giving

$$
\frac{NR}{i=1} d_i NS_i + \frac{10}{i=1} (\rho_i - \rho_{i-1}) K_i \leq \rho_0
$$
 (148)

3.2.15 Lower and Upper Bounds on Concrete Strength [Constraints

 $(36 + 6 \cdot NR)$  and  $(37 + 6 \cdot NR)$ ]

The lower limit  $(f_{ci}^{\dagger})_{\text{min}}$  and upper limit  $(f_{ci}^{\dagger})_{\text{max}}$  on concrete release strength are enforced by

$$
-0.5\begin{array}{l}\n10 \\
\bar{z} & K_i \leq 4.0 - (f_{ci})_{\text{min}}\n\end{array}
$$
\n(149)

accomplished by first solving the integer formulation of Section 3.2 or 3.3 as a standard linear programming problem (i.e., assuming all variables are continuous). A benefit derived from this approach is the possible detection of unrealistic design requirements as discussed in Section 2.4. There is no guarantee, however, that such a condition will be detected in the L.P. problem since it is theoretically possible to obtain a solution to a continuous problem where no feasible solution in integers exists.

## 3.5 VARIABLE CORRESPONDENCE FOR DRAPED STRAND DESIGN

The correspondence between the variable notation,  $x_1, \ldots, x_n$  used in Eqs. (1) and (2) and that incorporated in this chapter is as follows:

3.5.1 Optimization Option

$$
x_{1} = NS_{1}
$$
\n
$$
\therefore
$$
\n
$$
x_{NR} = NS_{1}
$$
\n
$$
x_{NR+1} = NS_{NR}
$$
\n
$$
x_{NR+2} = EN
$$
\n
$$
x_{NR+3} = I_{1}
$$
\n
$$
\therefore
$$
\n
$$
x_{2} \cdot NR + 2 = I_{NR}
$$
\n
$$
x_{2} \cdot NR + 3 = K_{1}
$$
\n
$$
\therefore
$$
\n
$$
x_{2} \cdot NR + 12 = K_{10}
$$

66

{162)

#### Design Option  $3.5.2$

 $\blacksquare$ 

T

 $\blacksquare$ 

 $\int$ 

$$
x_1 = f'_ci
$$
  
\n
$$
x_2 = NS_1
$$
  
\n
$$
\therefore
$$
  
\n
$$
x_{NR+1} = NS_{NR}
$$
  
\n
$$
x_{NR+2} = NB
$$
  
\n
$$
x_{NR} + 3 = EN
$$
  
\n
$$
\therefore
$$
  
\n
$$
\therefore
$$
  
\n
$$
x_{2-NR+3} = I_{NR}
$$

 $(163)$ 

# IV. PROGRAM DocUMENTATION - DBOXSS

I

I ~·

I

I

I

I

I

I

I

I ,..,

I

I

I

I

I

I

I

 $\blacksquare$ 

I

The computer program DBOXSS implements the box girder design formulation developed in Chapter II. Described below are the standard input form and its use, interpretation of program output and several example problems.

4.1 PROGRAM INPUT

Figure 19~shows the input form to be used with the program.

4.1.1 Title Cards

The first three input cards are title cards providing a means of job reference. The information preprinted on the form in various columns need not be punched on the data cares - it will be printed out automatically during output. The information on these cards is optional. The first two cards should only be input once per computer run. The third title card is the first card in a data pack when multiple problem runs' are made, as explained below.

4.1.2 Load and Options Card

The type of standard AASHTO laoding (H-15, H-20, HS-15 or HS-20) is entered in columns 5 - 6 and 8 - 9. The live load distribution factor entered in columns 13 - 16 is the fraction of an axle load to be carried by the beam. This distribution factor is applied to the axle train loading (if used) as well as AASHTO truck and lane loadings. If columns 13 - 16 are left blank, the program automatically computes lateral distribution using Eqs. (24) thru (26), (the AASHTO distribution factor). If a vehicle other than an AASHTO truck is to be used for design, enter a "1" in column 20 and complete the axle train data cards. If both axle train and AASHTO

### TEXAS HIGHWAY DEPARTMENT BRIDGE DIVISION

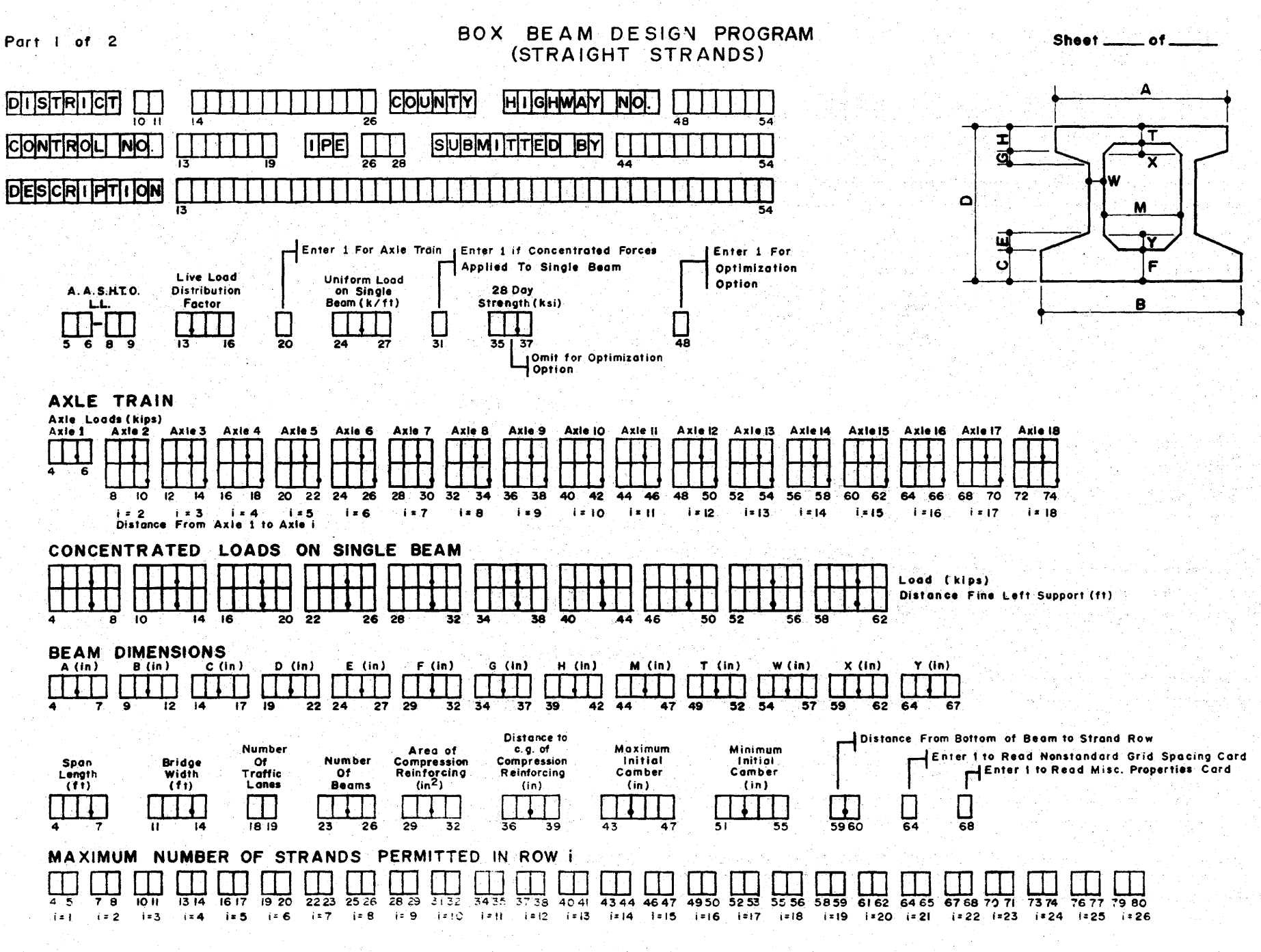

FIGURE 19. INPUT FORM FOR DBOXSS

# BOX BEAM DESIGN PROGRAM

(STRAIGHT STRANDS)

Sheet\_\_\_of\_

# NONSTANDARD GRID SPACING CARD (Enter This Card Only if Previously Specified)

Part 2 of 2

 $\mathbf{a}$ 

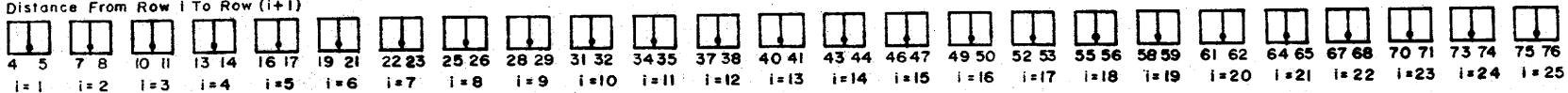

# MISCELLANEOUS PROPERTIES CARD (Enter This Card Only if Previously Specified)

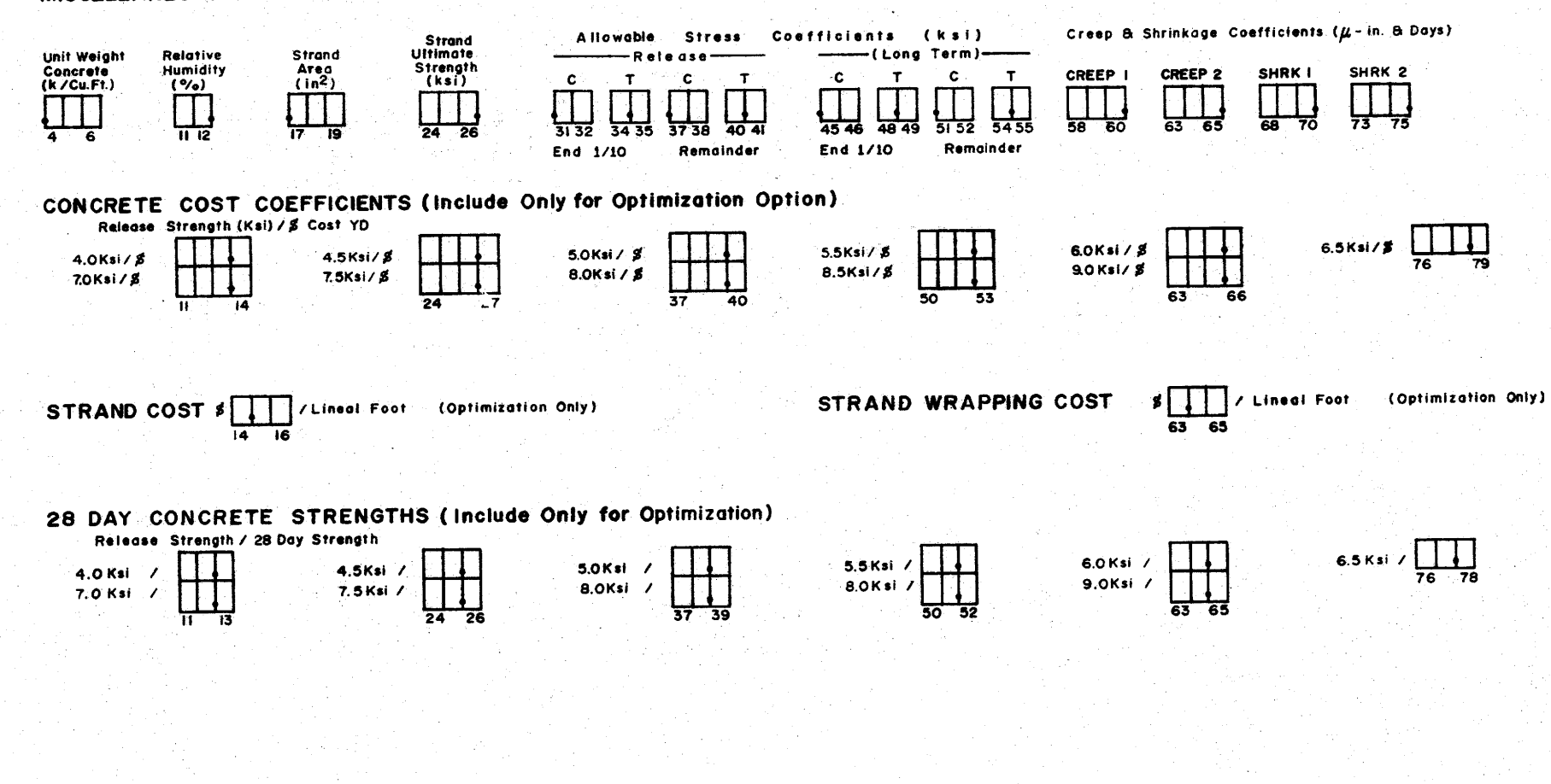

FIGURE 19. (CONTINUED)

loadings are specified, the larger of the axle train, AASHTO truck and AASHTO lane moments are used at each desgin point(Figure 2). A uniform dead load carried by a single box girder(i.e. with no lateral distribution of load) is entered in columns 24- 27. This provision allows the user to include the weight of such things as a wearing surface in the design. Concentrated dead load forces applied to a single girder are indicated by placing a "1" in column 31 and completing the concentrated loads on a single beam data cards. Column 48 dictates which program option is to be used. If a "1" is entered, the program determines the minimum cost design, based on cost information input from part 2 of the form. This is the "optimization option". If column 48 is left blank, the program exercises the "design option", in which the strand pattern and release strength are selected which minimize the number of strands used, assuming the beam concentrate has the 28 day strength entered in columns 35 - 37.

I

I '"(

I

I

I

I

I

I

I

I

""' I

I

I

I

I

I

I

 $\cdot$ 

I

I

4.1.3 Axle Train Cards (Use Only if "1" Entered in Column 20 of Load and Options Card)

A moving load pattern: of up to  $18$  axles may be used for design. The first card contains the total load on each axle. To facilitate input, the user should sketch the axle train configuration, labeling either the right-most or left-most axle as axle 1 and numbering the remaining axles in sequential order. The weight of each axle is then placed in the appropirate columns of the first data card. The spacing of axles is input on the second data card, where axle spacing is defined as the distance from axle 1 to the axle under consideration. As an example, an AASHTO HS~20 truck (with rear axles seperated 14 feet) whose

light axle was designated as axle 1, would require 8.0 in columns 4- 6 on the first card and 32.0 in columns 8 - 10 and 12 - 14. The second card would contain 14. in columns 8 - 10 and 28. in columns 12 - 14. The program automatically scales axle train axle loads by the lateral distribution factor, but no impact factor is applied.

I

I

I

I

I

I

I

I

I

I ,....

I

I

I

I

I

I

I ..lr

I

I

4.1.4 Concentrated Loads on Single Beam Cards (Use Only if Column 31 of Load and Options Card Contains  $"1"$ )

Up to 10 concentrated forces acting on a single beam (no lateral distribution assumed) may be input. The first card contains the magnitude of the load, while the second card contains the distance of each load from the left support. This program provision is intended for small loads only. Service load stress checks are based on the assumption that the maximum moment due to all dead plus five load occurs either at the l/10,  $2/10$  or  $5/10$  point. If large concentrated forces are entered, this assumption may be in error, resulting in an overstressed design.

4.1.5 Beam Dimensions Card

The dimensions of the beam cross section which are to be input are shown on the figure at the upper right corner of part 1 of the input form. The fillets (dimensions X and Y) are assumed to slope at 45 degrees. Most any cross sectional shape can be accommodated with the dimensions shown. An ordinary rectangular voided section can be obtained, for example, by inputing dimensions such that A=B=(2·W+M) and G=H=£=C=O (or left blank).

4.1.6 Bridge and Beam Properties Card

The information input on this card is used to compute the lateral distribution factor (if columns  $13 - 16$  of the load and options card is left blank) and other quantities used to formulate the constraint set.

The span length is entered in columns  $4 - 7$ , bridge width in columns  $11 -$ 14, number of traffic lanes in columns 18 - 19 and number of longitudinal beams in columns 23 - 26. The number of longitudinal beams is input as a decimal number to accommodate unusual conditions (such as a mixture of two or more different box cross sections in the same bridge). Compression steel is sometimes used in box sections to help control long term camber. The area of this steel, which is input in columns 29- 32, is considered in the computation of section properties, using a transformed steel area of  $(n-1)$  for properties with shear key and  $2(n-1)$  without. The distance from the top of the beam to c.g. of compression steel is entered in columns  $36 -$ 39. If left blank, the program assumes T/2. Maximum and minimum acceptable release cambers are input in columns 43 - 47 and 51 - 55 (upward camber is positive, downward camber negative). These apply to the midspan camber at release produced by prestress and beam weight. A typical application of the lower bound camber would be to insure that a beam did not deflect downward under full dead load (say, shear key plus wearing surface). If an estimate of the final release strength is made, then a modulus of elasticity can be computed, and the midspan downward deflection under shear key and wearing surface weights determined. This value is entered {as a positive number in this case) under minimum initial camber. This will insure that the final design has enough upward initial camber to offset the downward deflection caused by the addition of shear key and wearing surface. If columns 43 - 47 or 51 - 55 are left blank, then the constraint is ignored during desigo. The distance from the bottom of the beam to the centerline of the first (bottom-most) strand row is input in columns  $59 - 60$ . If column 64 is left blank, the spacing between all rows of strands is assumed

I

I

-- I

I

I

I

I

I

' I

 $\ddot{\,}$ 

I

I

I

I

I

I

I -,f.-

 $\blacksquare$ 

I

to be 2.0 inches. If this is not the case, enter "1" in column 64 and complete the non-standard grid spacing card. If column 68 is left blank, the program assumes normal weight concrete (150 lbs/ft $^3)$ , 50% relative humidity and .153 in. $^2$  grade 270 strands. The allowable stress coefficients are taken as 0.6 for compression and 7.5 for tension at release and 0.4 and 6.0 under service loads.

I

I ~

I

I

I

I

I

I

I

I

I

I

I

I

I

I

I .>,-

I

I

4.1.7 Maximum Number of Strands per Row

The maximum number of strands, as well as the number of rows available for strands is determined from this input data. Strand rows are numbered consecutively, taking the bottom-most row as row 1. The computation time required to obtain a final design increases rapidly as the number of available strand rows increases. Thus, one should include only those rows which will likely be used. As written, the program is limited to 10 rows of strands.

# 4.1.8 Nonstandard Grid Spacing Card (Use Only if "1" Entered in Column 64 of Bridge and Beam Properties Card)

The spacings entered on the data card are the distance from the row under consideration to the row above. Thus, the center to center spacing between rows 1 and 2 would be placed in columns 4 - 5, between rows 2 and 3 in columns 7 - 8, etc. If a uniform spacing (different from 2.0 in.) is to be used, only columns 4 - 5 need be completed. The program will automatically assume this uniform spacing throughout if it encounters no other entries beyond columns 4 - 5.

4.1.9 Miscellaneous Properties Card (Use Only if "1" Entered in Column 68 of Bridge and Beam Properties Card)

If properties other than the standard values listed in Section 4.1.6 are to be used, they must be entered on this card. Only those properties which differ from standard values need be entered. If the program encounters

blanks on the card where a property is to be read, it automatically assumes the standard value. The unit weight of concrete, if different from .150 k/ft<sup>3</sup>, is entered in columns  $4-6$ . Relative humidity is entered in columns 11 - 12, strand area in columns 17 - 19 and ultimate strength of strands in columns 24- 26. The coefficients used to specify allowable stresses are entered in columns 31 - 55. If the allowable compressive release stress differs from 0.6  $f_{ci}^{i}$  or the allowable tensile stress from 7.5  $\sqrt{f_{ci}^{i}}$ , then the coefficients (those that replace 0.6 and 7.5) should be entered in columns 31 - 32 and 34 - 35 for the end 1/10 of the beam  $(j = 8, 9, 10)$ & 11 in Figure 2) and in columns 37 - 38 and 40 - 41 for the remainder of the beam. If the allowable compressive long term stress differs from 0.4  $f_c^{\prime}$  or the allowable long term tensile stress from 6.0  $\sqrt{f_c}$ , then the new coefficients should be entered in columns 45 - 46 and 48 - 49 for the end  $1/10$  of the beam and in columns  $51 - 52$  and  $54 - 55$  for the remainder of the beam.

I

I .......

I

I

I

I

I

I

I '

~

I

I

I

I

I

I

I ~

I

I

The final beam camber at midspan after all prestress losses and creep and shrinkage effects have occurred is computed using the method developed in reference (2). Cambers are computed and displayed using four different sets of creep and shrinkage coefficients typical of concretes in highway beams produced in four localities in Texas. Should the designer have information on the creep and shrinkage properties of the concrete he expects to be used in a particular design, he may enter the appropriate coefficients in columns 58 - 75. The program will then compute and display the expected midspan camber for these conditions.

4.1.10 Concrete Cost Coefficients Cards (Use Only if "1" Entered

I

I 'r-

**1** 

I

I

I

I

I

' I

I

I

I

I

I

I

I ...,

I

I

in Column 48 of Load & Options Card)

The cost of concrete in dollars per cubic yard can be input for concrete release strengths up to 9.0 ksi. If an estimate of the cost per cubic yard for 4.0 ksi release strength can be made, Figure 7 can be used as a guide to establishing the cost of higher strengths in the absence of actual cost data. Should release strengths beyond some value {say, 7.0 ksi) not be feasible, then the values (7.5, 8.0, 8.5 and 9.0) beyond that point should be left blank.

4.1.11 Strand Cost Card (Use Only if "1" Entered in Column 48 of Load & Option Card)

The cost per foot for strand is entered in columns 14 - 16 and the cost of strand wrapping in columns 63 - 65.

4.1.12 28 Day Concrete Strength Cards (Use Only if "1" Entered in Column 48 of Load & Options Card)

The relationship between release strength and 28 day strength is defined by the data input from these cards. It isn't possible to construct a general relationship between release and 28 day strengths becasue of the many factors that influence it. There are similarities in the operations of the major producers of highway beams in the state of Texas (12} which permit a reasonable estimate of the relationship.

Fabricators generally use a 24 hour steam curing production sequence. Beams are cast in the afternoon, allowed to gain their initial set (minimum of 3 hours after casting before steam curing is begun {13)) and then steam cured overnight. A total steam curing period of 18 hours at  $140^{\circ}$  to 150 $^{\circ}$  F.

··~76

is typical of most operations. Hanson (14) collected data on concretes made with type III Portland cement and subjected to 15 hours of steam curing at 150° F. commencing 3 hours after casting. Concrete strengths were generally around 4 ksi at 18 hours (release) and 5 ksi at 28 days. For the data reported, the 18 hour strengths averaged 74% of the 28 day strengths. This percentage is probably valid over the usual range of release strengths \ utilized in THO prestressed designs, which is approximately 6 ksi. If this percentage is applied to release strengths between 4 and 6 ksi, the first straight line segment shown in Figure 20 is produced. Higher release strengths generally demand longer periods of steam curing and result in smaller percentage gains in release strength over 28 day strength. At the extreme limit of 9 ksi release strength, the fabricator would no doubt be forced to keep the beams under special cure for the majority of a 28 day period before release strength was reached. Under these conditions, the ratio of release strength to 28 day strength should be approximately 1 . If a linear variation in strength gain over release strength is assumed between 6. and 9. ksi release strengths, the second straight line segment shwon in Figure 20 is obtained.

# 4.1.13 Multiple Problem Runs

The user may process more' than one destgn in a single computer run. The first problem must contain the three title cards described in Section 4.1.1. Each additional problem whtch is run should have the third title card as the first card in the data set.

#### 4.2 SAMPLE PROBLEMS

I

 $\blacksquare$ 

I

I

I

I

I

I

I

I ..\_

I

I

I

I

I

I

I •

I

I

Described below are several example problems demonstrating the use of

 $\frac{1}{4}$ 

**10.0<del>1</del>** • **. 0** ......\_\_-+----t----l--------,l--------11"------4----4---l-~--+-~---::3111 --~ ~~ **8.0** ...\_\_\_\_~---+-------+---/---1-' j~ :J...------+---------1----f-----+----+-----1 - *M* • I~ 7.0+------1--~~v--#---1----+---f----+---+---~-+-----i à. **DAY** 6.0  $/$ **CD N**  5.0-t------+---1----l-----+---'--l-----+----+---t:..\_\_--t---""t 4.0.\_--~----~--~--~----~--4---\_.--~~--~--~ **4.0 5.0 6.0 7.0 a.o 9.0 RELEASE STRENGTH (ksi)** FIGURE 20. PROPOSED RELATIONSHIP BETWEEN 28 DAY STRENGTH

I

 $\bullet$ 

**1** 

I

I

I

I

I

I

 $\frac{1}{1}$ 

I

I

I

I

I

I

I

I

I

AND RELEASE STRENGTH

### the standard input form.

I

I -..'

I

I

I

I

I

I

I

I ....

I

I

I

I

I

I

I .;..

I

I

# 4.2.1 Example Problem 1

A multibeam box girder bridge is to carry two lanes of traffic with HS-20 loading and span 35.0 ft. The girder cross section is to be formed using the THO type "B" side form and is to have an overall width of 4.0 ft. A 27 3/4 in. wide by 23 l/2 in. deep void is to be used, and the girder has one interior diaphragm weighing 440 lbs. Seven boxes will be used, with a 1.2 in. space between adjacent boxes, giving an overall bridge width of 28~6 ft. The bridge will be surfaced with a 2 in. asphaltic concrete topping. The design will incorporate a 5.0 ksi 28 day strength and 1/2 in. diameter grade 270k strands. The dimensions of the section are such that 5 rows of strands can be placed. The first row of strands is 2.5 in. above the bottom of the section and can. accommodate a maximum of 22 strands. The remaining 4 rows are spaced uniformly at 2.0 in. increments and each can hold 6 strands. However, no more than one row of 22 strands should be required. Six number 9, grade 60 conventional reinforcing bars are to be placed in the deck slab, 2.5 in. down from the surface.

The shear key weighs approximately 180 lbs/ft. (l/2 key on either side of the beam) and the 2 in. wearing surface 90 lbs./ft. Assuming the release strength for the design will be approximately 4.0 ksi, the modulus of elasticity of the concrete will be 3.83 million psi. The moment of inertia of the cross section without shear key is approximately 122,000 in.<sup>4</sup>. The total downward deflection of a single girder, under the weight of shear key and topping based on the assumed modulus is computed to be 0.02 in. This value is specified as the minimum initial camber permitted. For this relatively

short span, excessive camber should not be a factor and is therefore to be ignored in design.

I

I

·-- I

I

I

I

I

I

I

I

I

I

**I.** 

I

I

I

I ~

I

I

The bridge is to be situated in a coastal environment, so no tension will be allowed in the bottom of the beam, under service loads, where it is exposed to the air. Tension may occur in the top of the beam near the end, due to prestress, but since the top will be protected by a wearing surface, the usual tension allowable of 6.0  $\sqrt{f}$  will be imposed for the end 1/10 of the beam.

The design option is used for this problem. The completed input form is shown in Figure 21, and the program output in Figure 24.

#### 4.2.2 Example Problem 2

A 44 ft. wide by 50 ft. long bridge is to be constructed from 16 box girder units. The box cross section is that proposed as a standard by the Federal Highway Administration (15) and is shown in Figure 22. The vertical positioning of strand rows is that suggested in Reference (15); the first row 2 3/4 in. above the bottom of the beam and the second row 4 in. above the first. A lateral spacing of 2 in. center-to-center is used between strands in a row and thus permits a maximum of 17 strands in row 1 and 4 strands in row 2. Grade A-416, 7/16 in. diameter strands (ultimate strength of 250 ksi and cross sectional area of .1089 in.2) are to be used. The section contains 5 No. 4 bars for compression reinforcing as shown. The completed structure will carry an asphaltic concrete wearing surface whose average thickness is 5 in. over the two beams at the center of the bridge. The resulting dead load is approximately 160 lbs./ft. per beam. The beam must have an upward camber at release, but can not exceed .75 in. to insure a relatively level riding surface under full dead load. Allowable release and service load stresses in the concrete are those specified in the AASHTO Bridge Specification

### TEXAS HIGHWAY DEPARTMENT BRIDGE DIVISION

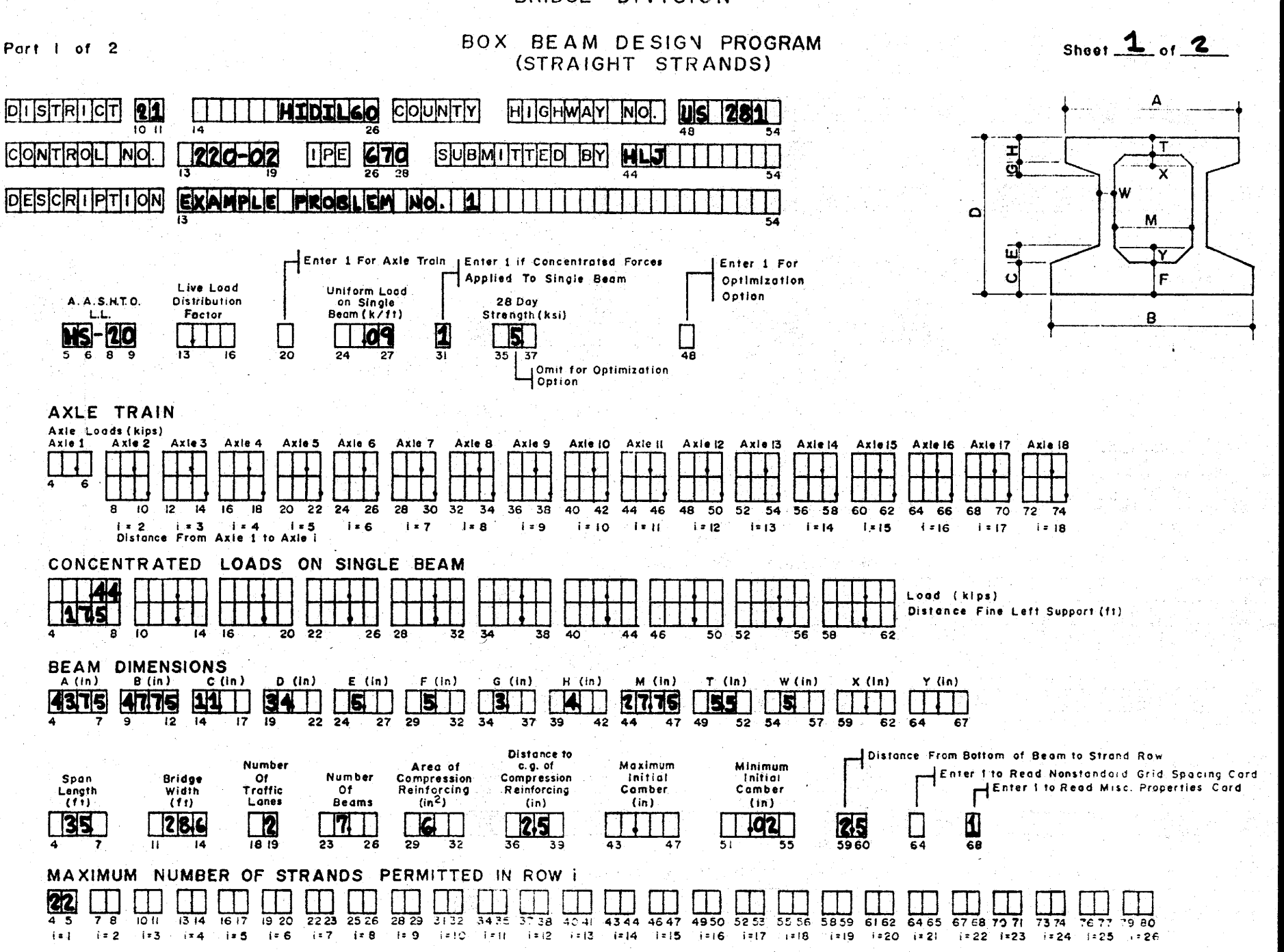

 $\mathbf{\underline{\infty}}$ 

COMPLETED INPUT FORM FOR EXAMPLE PROBLEM NO. 1 FIGURE 21.

BOX BEAM DESIGN PROGRAM

(STRAIGHT STRANDS)

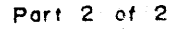

 $\frac{8}{2}$ 

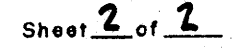

NONSTANDARD GRID SPACING CARD (Enter This Card Only if Previously Specified)

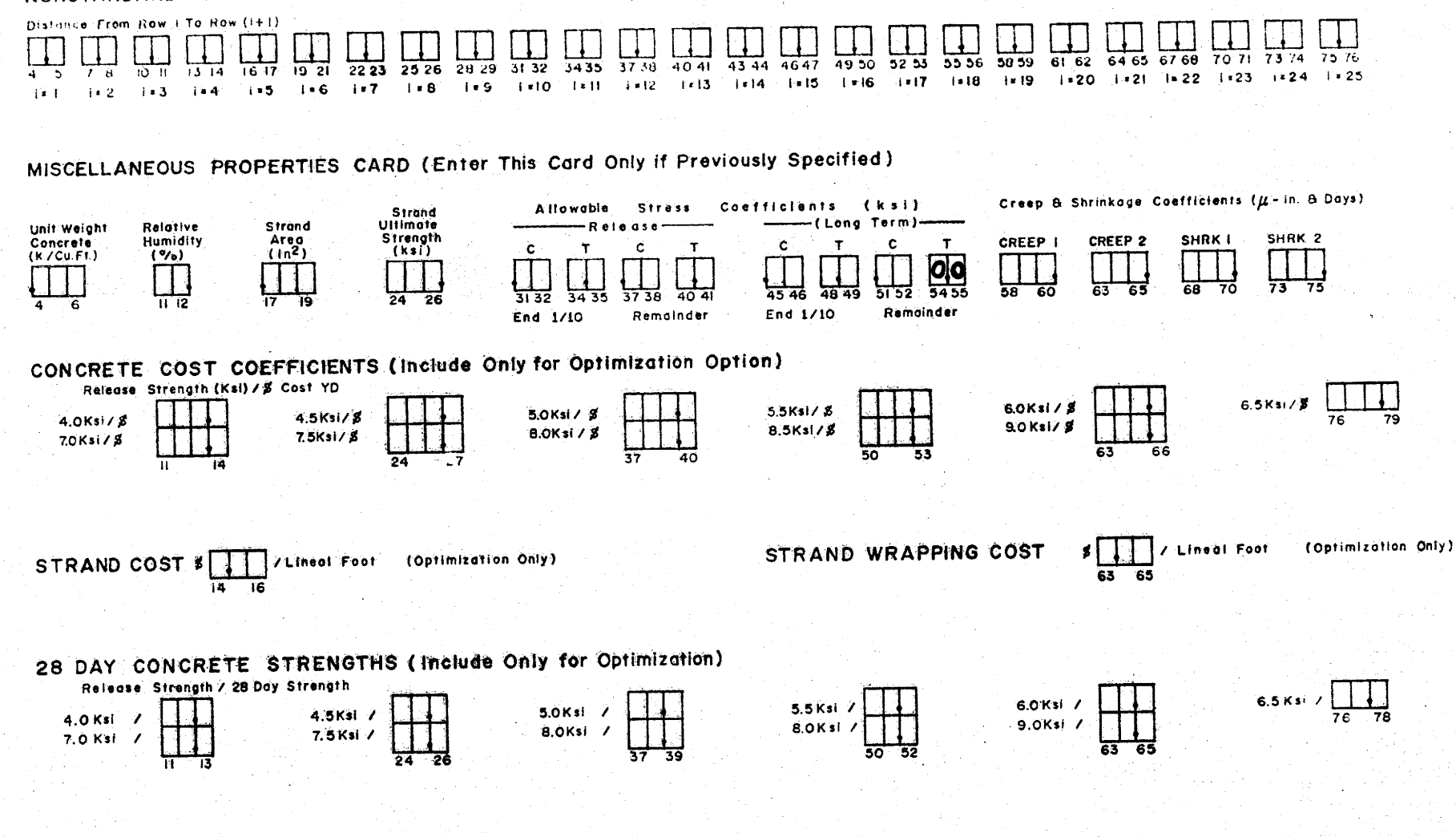

FIGURE 21 (CONTINUED)

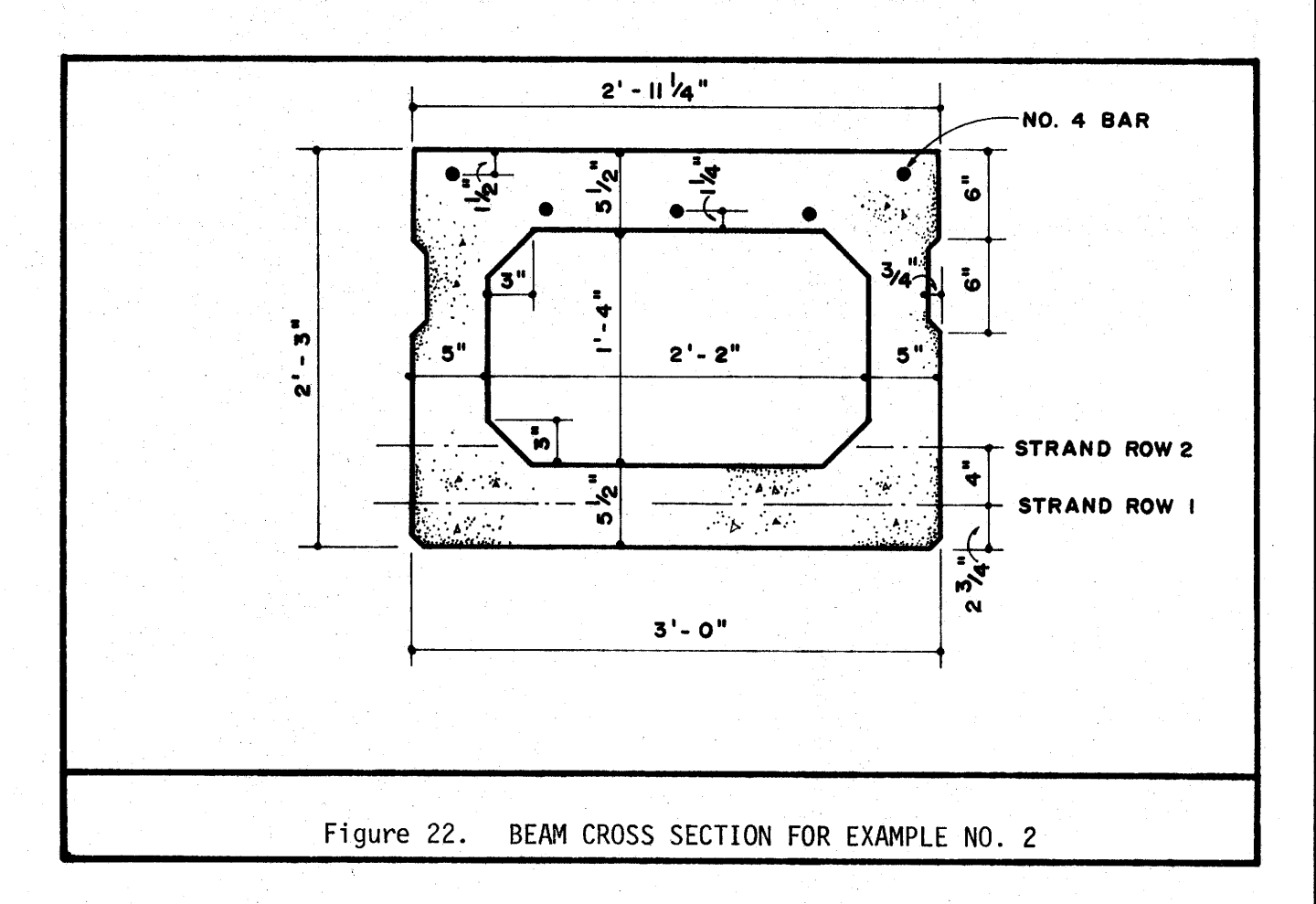

 $\rightarrow$ 

 $\mathbf{a}$ 

(4) for inland regions.

The in-place cost of beam concrete is assumed to be \$150/cu.yd. for release strengths up to 5.5 ksi, \$200 for  $f_{ci}^* = 6.0$  ksi and \$230 for  $f_{ci}$  = 6.5 ksi. Release strengths greater than 6.5 ksi are assumed to be unavailable. The 28 day concrete strength corresponding to each release strength is assumed to be that given in Figure 20.

The optimization option is used for this problem with the completed input form shown in Figure 23. Program output for this problem is shown in Figure 25.

#### INTERPRETATION OF PROGRAM OUTPUT  $4.3$

The program first reads input data and performs basic checks for input errors. At present, the program checks include; proper AASHTO loading designation and omitted span length and omitted number of longitudinal beams (if no live load distribution factor is input). The input data is printed out before design calculations are begun so that the user can locate input errors which might cause the program to terminate abnormally before producing any other output. The output format is essentially the same for design and optimization options (see first sheet, Figures 24 and 25).

The second sheet of output summarizes the design results, as seen in Figures 24 and 25. The first items listed are the release and 28-day concrete strengths. For the design option, the 28-day strength is that specified on input, while the release strength is computed by the program. In the optimization option, release strength is computed and 28 day strength is obtained from 28-day vs. release strength input data. The modulus of elasticity listed is computed using the ACI equation (10) and the unit

## TEXAS HIGHWAY DEPARTMENT BRIDGE DIVISION

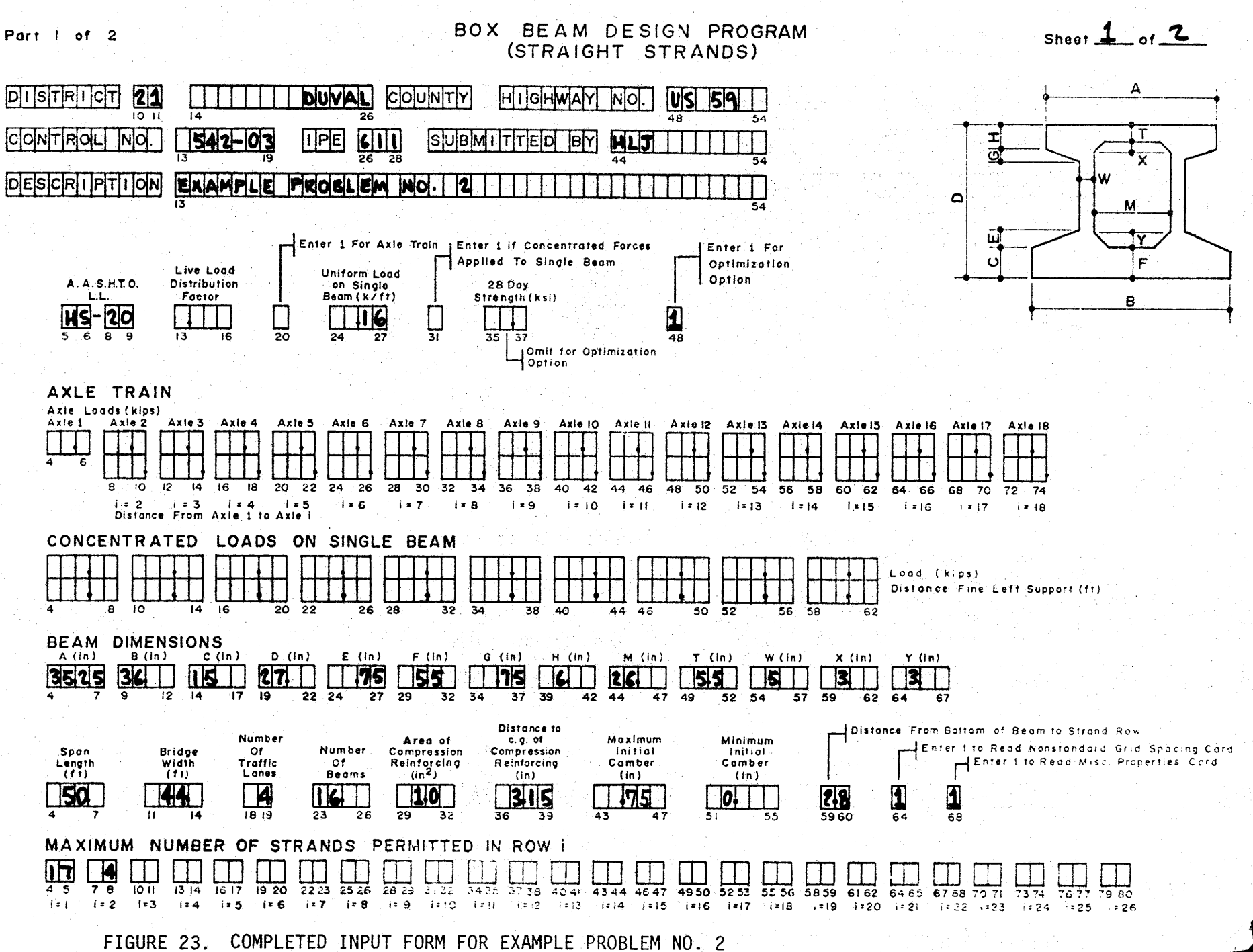

FIGURE 23.

# BOX BEAM DESIGN PROGRAM

(STRAIGHT STRANDS)

Sheet 2 of 2

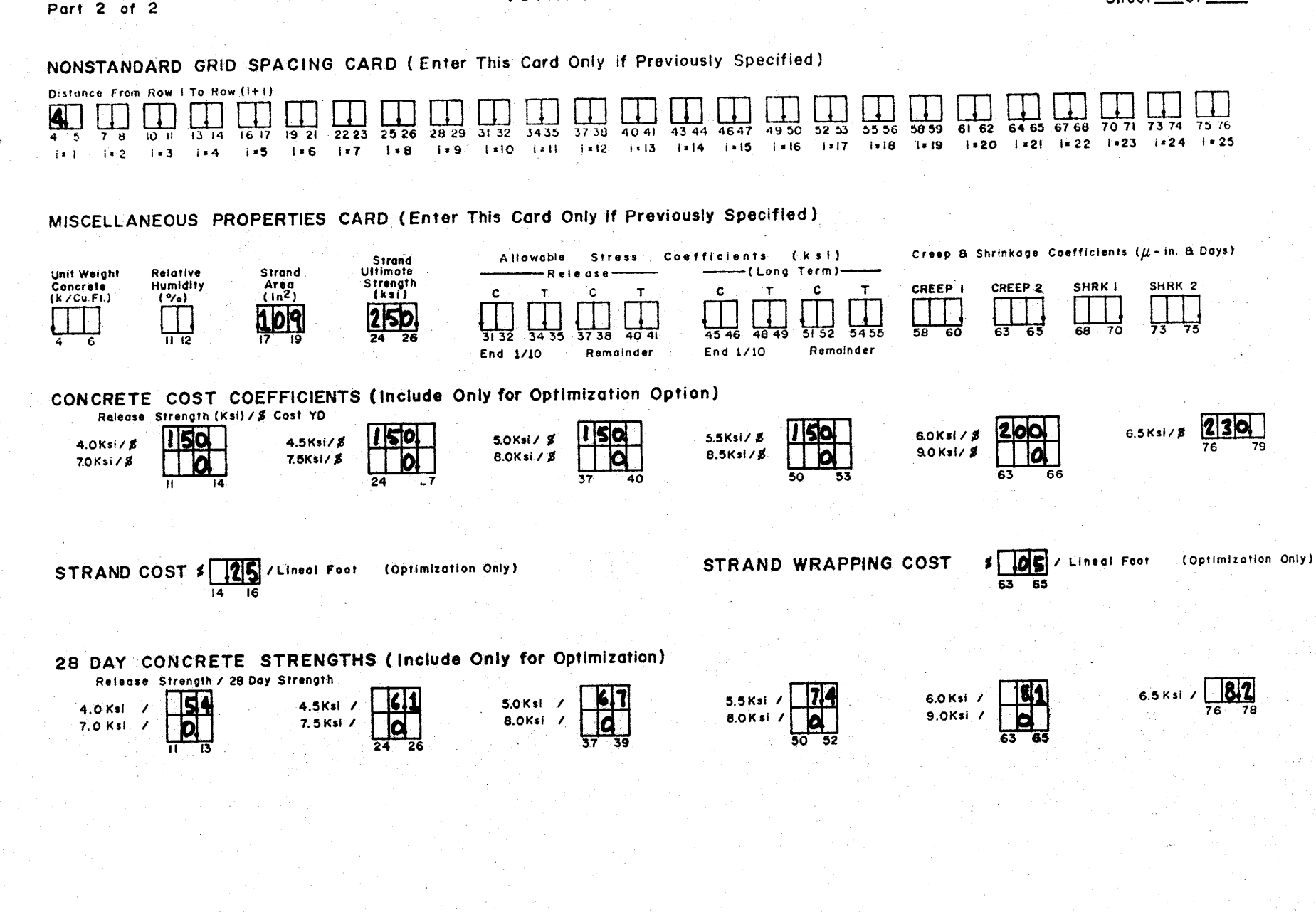

88

FIGURE 23. (CONTINUED)

FIGURE 24. OUTPUT FOR EXAMPLE PROBLEM NO. 1

CESCRIPTION EXAMPLE FROBLEM NO. 1 **EEAM DIMENSIONS AND PROPERTIES** \*\*\*SECTION PROPERTIES (WITHOUT SHEAR KEY)\*\*\*\*\* **ABCCEFGHTWXY**  $I(1N**4)$ A(IN\*\*2) **YT (IN)** YB(IN) \* \*43.75 47.75 11.00 34.00 5.00 5.00 3.00 4.00 27.75 5.50 5.00 0.C 0.0 128925. 858.8 16.84  $17.16$   $*$ \* COMPFESSION **CONCRETE** \*\*\*\* SECTION PROPERTIES (WITH SHEAR KEY) .....\*\*\* NAXINUM NINIMUM **STRAND** INITIAL **STRAND ULTIMATE RELATIVE** UNIT<sub>1</sub>  $I(IN**4)$ A(IN\*\*2) **YT(IN)** \* REINFORCING **INITIAL** YB(IN) \* **CAMBER** CAMBER AREA **STRENGTH** HUMICITY WEIGHT 132362.  $1000 \cdot E$ 16.87 **AREA**  $17.13*$  $(1111)$  $(11)$  $(TN)$  $(1N**2)$ (KSI)  $\mathcal{L}(\mathbf{X})$  $($  (K/F1\*\*3)  $\epsilon$ .00  $C = 020$  $0.153$  $270.$  $50.$  $0.150$ 1 2 3 4 5 6 7 8 9 10 11 12 13 14 15 16 17 18 19 20 21 22 23 24 25 26\* **\*REW NUMBER** \*SPACING (ROW T=1 TC I) 2.5 **SERVICE RELEASE** ENC 1/10 REMAINDER END 1/10 FENAINDER  $C = 0.60$   $C = 60$  $C = 0.40$  $C = 40$  $T = 7.50$ 7.50  $6.00$  $0.0$  $T$  $CREF=1$  = 0.  $CFEEP2 = C.$  $S+RK1 = 0.$  $SHRK2 = 0.$ \*\*\*\*\*\*\*\*\*\*\*\*\*\*\*\*\*\*\*\*\*\* BRIDGE PROPERTIES \*\*\*\*\*\*\*\*\*\*\*\*\* \*SPAN LENCTE = 35.0(FT) = BRIDGE WIDTH = 28.6(FT) = NUMBER TRAFFIC LANES = 2 NUMBER EEANS = 7.CO

 $\mathcal{S}$ 

HIDALGE COUNTY HIGHWAY NO. US 281 DISTRICT 21 CENTROL NO. 220-02 IPE 670 SUBMITTED BY HLJ

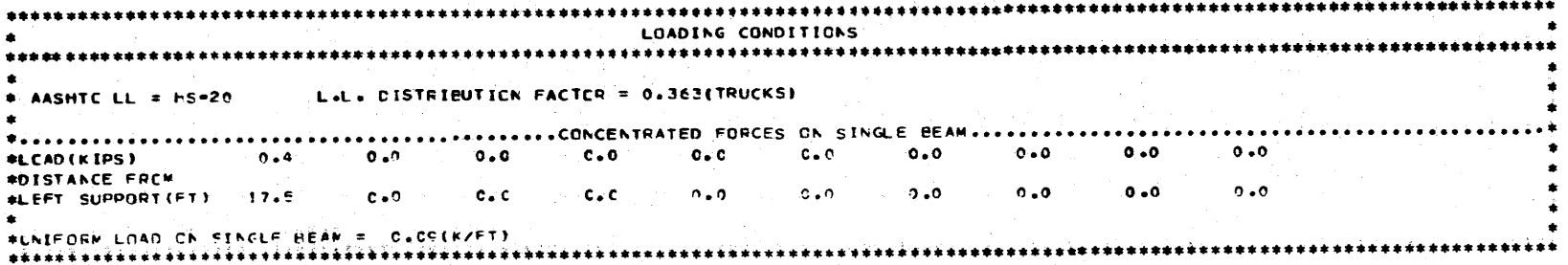

FIGURE 24. (CONTINUED)

THE CONFAND IS TO SELECT STRANDS

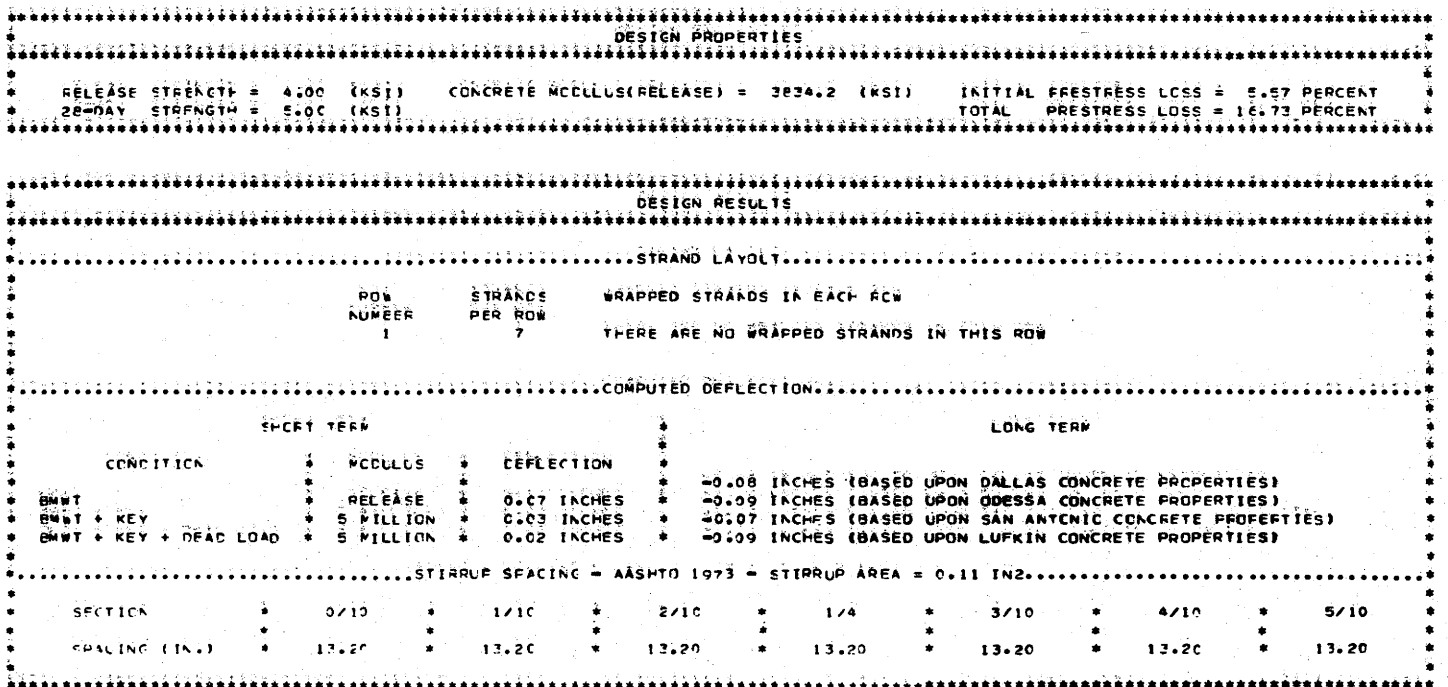

FIGURE 24. (CONTINUED)

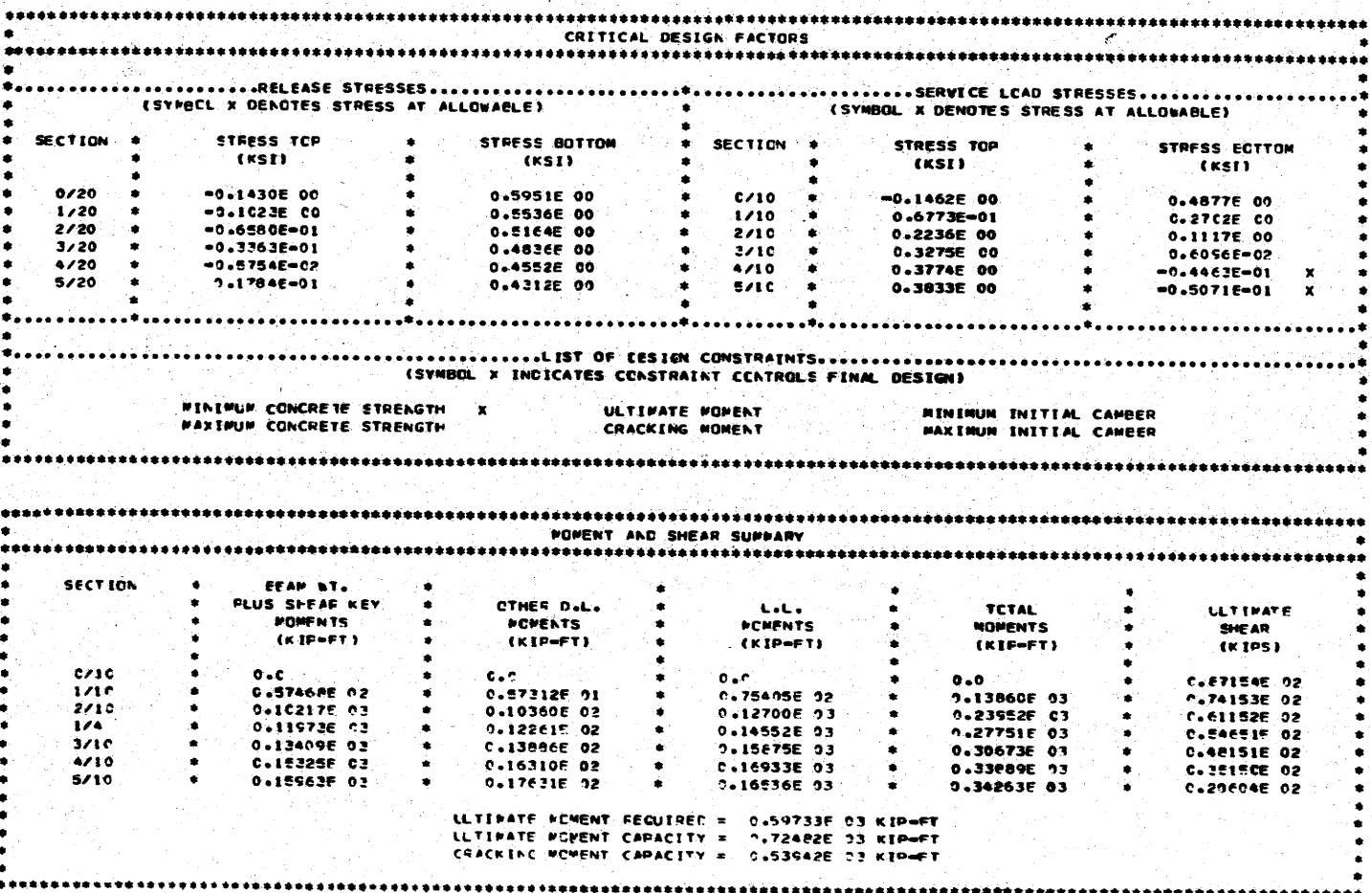

FUGURE 24. (CONTINUED)

concrete weight and release strength indicated. The initial and total prestress losses shown are computed as described in Section 2.1. The strand pattern and strand wrapping requirements are listed under the heading of Design Results. The number of strands required in each strand row is printed, together with number and wrapping lengths for strands in that row. The wrapping distance is measured inward, from the end of the beam. Neither of the examples in Figures 24 and 25 contain wrapped strands. Deflections are displayed for short term (no creep and shrinkage effects) and long term (all creep and shrinkage effects have occurred) conditions. The long term deflections are computed using the method of Sinno and Furr (2). Positive deflections are upward. The stirrup spacing required at each tenth point of the beam which is output is based on No. 4, grade 60 stirrups. For the optimization option, the final items of design results are cost totals. The total beam cost and cost per foot figures shown are of course based only on concrete, strand and strand wrapping costs and therefore are incomplete.

It may happen that the user inadvertently may seek a design which is impossible to obtain within the imposed restrictions. When the program determines that no feasible design exists, it prints the message

#### \*\*\*\*\*\*\*\*\*\*\*\*\*\*\*\*\*\*\*\*\*\*\*\*\*\*\*\*\*\*\*\* £SORRY, THIS BEAM WILL NOT WORK. \*\*\*\*\*\*\*\*\*\*\*\*\*\*\*\*\*\*\*\*\*\*\*\*\*\*\*\*\*\*\*

When this abnormal termination occurs, the user should inspect the input data on the first sheet of output for errors. This is the most frequent cause of abnormal termination. Other possible causes include; deflection CISTRICT 21 HIDALGC COUNTY HIGHNAY NO. US 281<br>CCNTROL NO. 220-02 IPE 670 SUBMITTED BY HLJ<br>DESCRIFTICN EXAMPLE FRCELEM NO. 2

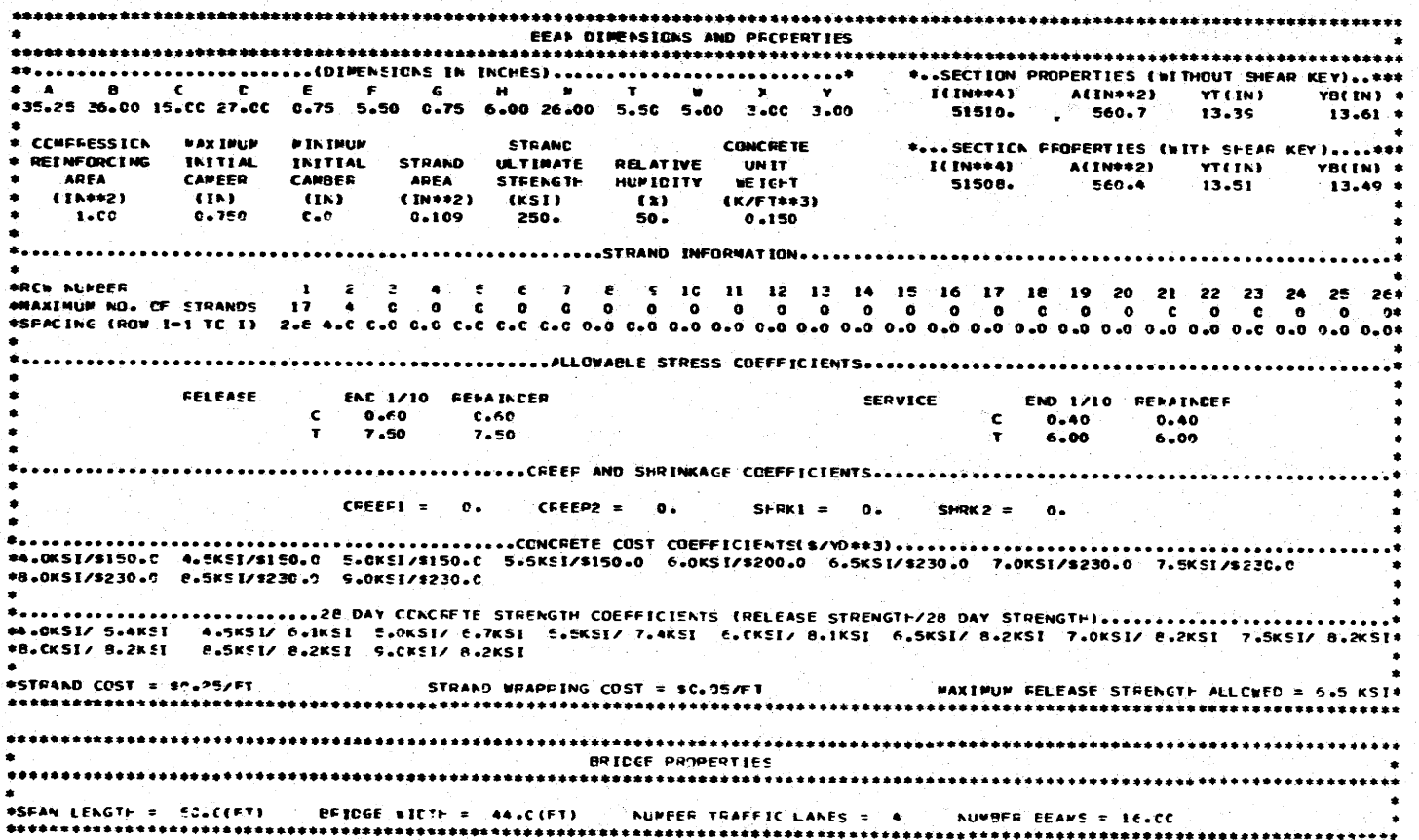

# FIGURE 25. OUTPUT FOR EXAMPLE PROBLEM NO. 2

 $\overline{5}$ 

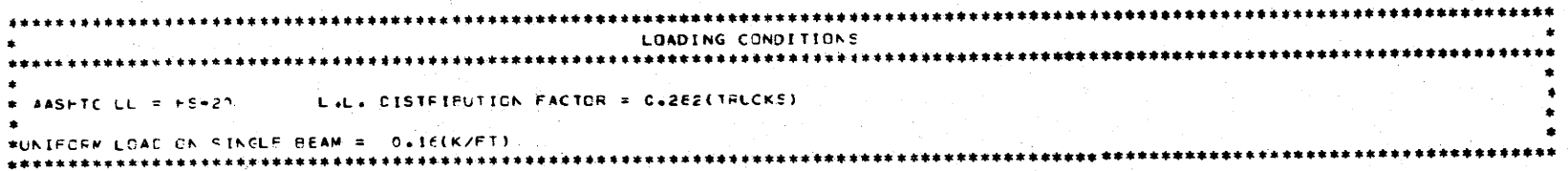

FIGURE 25. (CONTINUED)

#### THE COMMAND IS TO OPTIMIZE

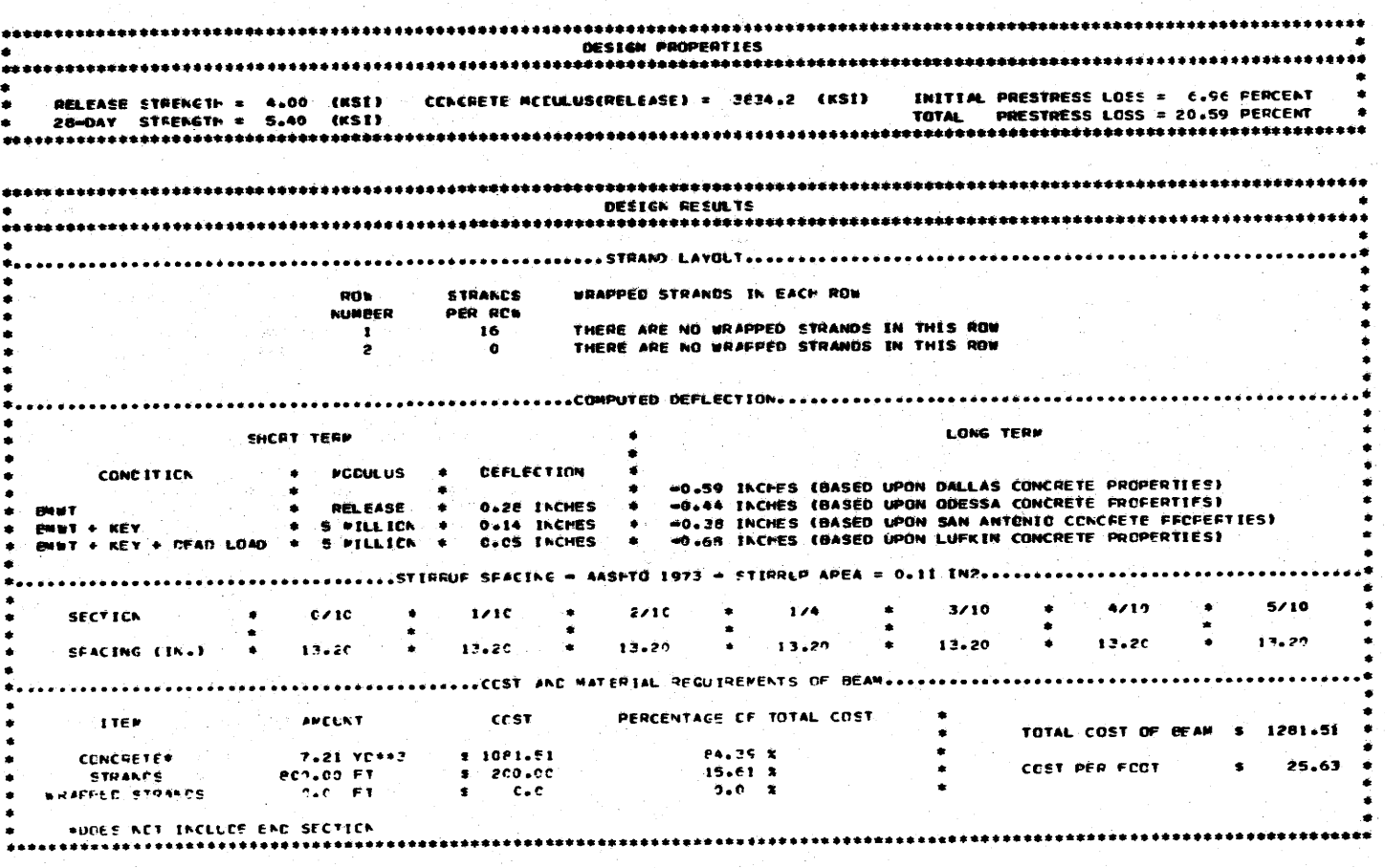

FIGURE 25. {CONTINUED) -)-- - - - - - -}.- - - - - - - -{- -

-

 $\frac{1}{\sqrt{6}}$ 

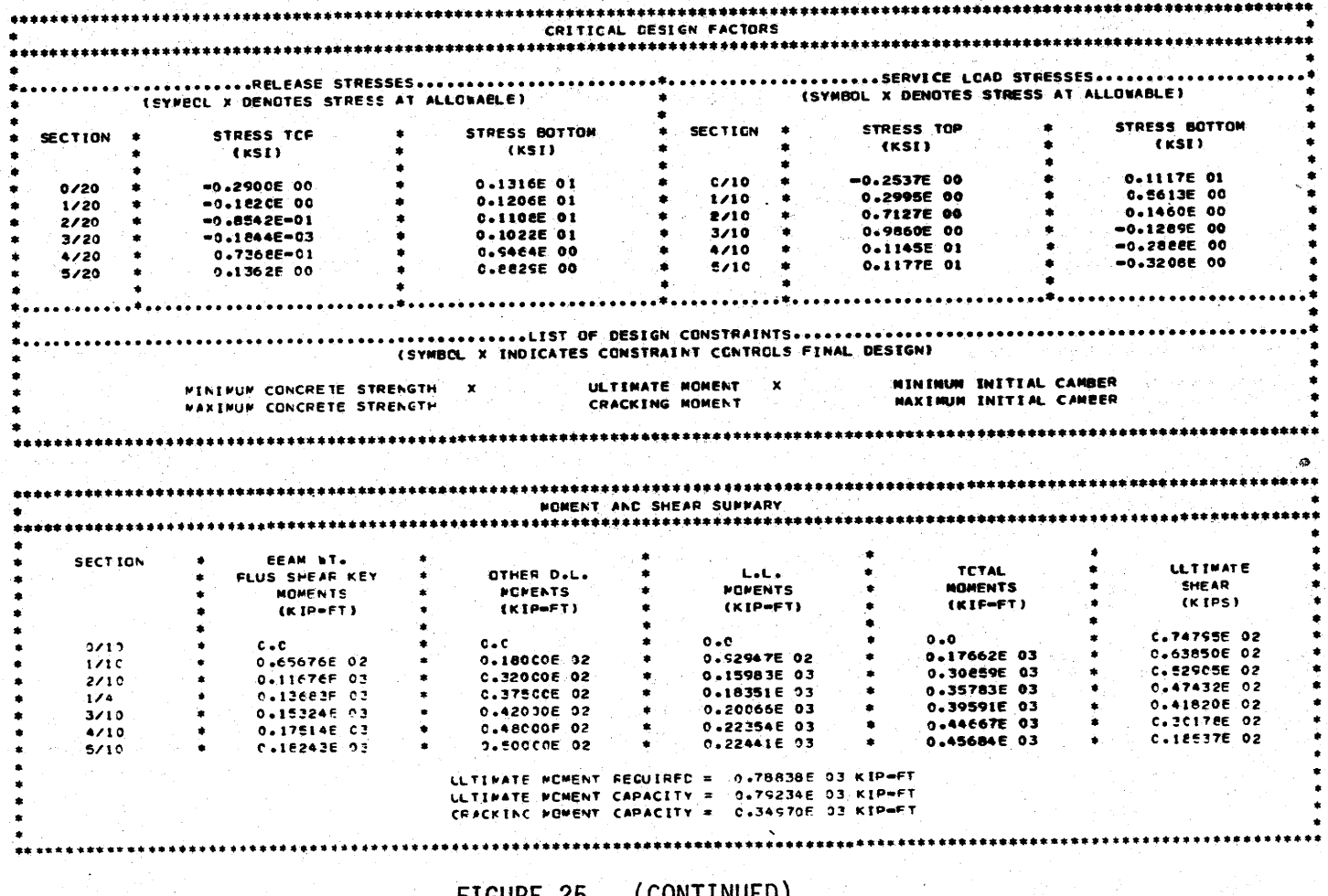

÷.

 $\mathfrak{S}$ 

FIGURE 25. (CONTINUED)

constraints are too "tight", i.e., upper bound too small or lower bound too large, inadequate number of strand rows provided, or inadequate concrete strength specified (design option).

I

I

I

I

I

I

I

 $\blacksquare$ 

I

I

I

I

I

I

I

I

I *.)...* 

I

I

The final sheet of output (see the third sheet in Figures 24 and 25) provides information on factors controlling the final design. Release and service load stresses are displayed first, with compression stress positive. An "x" beside a stress indicates that it is at the allowable (see Figure 25). Generally, the stresses shown may in some cases slightly exceed the allowables. This is the result of permitting a slight variation in computed prestress loss on successive iterations (see Section 2.4) and of rounding the final number of strands in each row to an integer value. This is demonstrated in Figure 24, sheet 3, where the service load stress at the bottom of the beam at midspan is slight tension where zero tension is permitted. Stress computations are based on the strand pattern, strand wrapping and prestress losses indicated on the second output sheet. For release stresses, beam weight and prestress forces are considered. Service load stresses are based on live load moment, dead load moment {beam weight, shear key, uniform and concentrated loads}, and prestress force.

Active design constraints are denoted with an "x" under the List of Design Constraints section of the third output sheet. For example, the final design of the first example problem {Figure 24) is controlled by ultimate moment considerations. As shown at the bottom of the Moment and Shear Summary table, the required ultimate moment capacity is 788 k-ft., while that supplied is 815 k~ft. These two numbers are not identical because of rounding of the number of strands to an integer value.

Moments and shears used in design are listed in the Moment and Shear ·Summary. Live load moments include lateral distribution and impact factors. Ultimate shears are total live load plus dead load, with load factors defined in Section 2.1.

I

I *..l* 

I

I

I

I

I

I

I

I

I

I

I

I

**·I** 

I

 $\blacksquare$ 

I

I

# V. PROGRAM DOCUMENTATION - DBOXDS

I

I  $\mathbf{r}$ 

I

I

I

I

I

I

I

I

I

I

I

I

I

I

I *J..* 

I

I

The computer program DBOXDS implements the box girder design formulation developed in Chapter III. Described below are the standard input form and its use, interpretation of program output and several example problems.

#### 5.1 PROGRAM INPUT

Figure 26 shows the input form to be used with the program.

5.1.1 Title Cards

The first three input cards are title cards providing a means of job reference. The information preprinted on the form in various columns need not be punched on the data cards - it will be printed out automatically during output. The information on these cards is optional. The first two cards should only be input once per computer run. The third title card is the first card in a data pack when multiple problem runs are made, as explained below.

5.1.2 Load and Options Card

The type of standard AASHTO loading (H-15, H-20, HS-lS or HS-20 is entered in columns  $5 - 6$  and  $8 - 9$ . The live load distribution factor entered in columns 13 - 16 is the fraction of an axle load to be carried by the beam. This distribution factor is applied to the axle train loading (if used) as well as AASHTO truck and lane loadings. If columns 13 - 16 are left blank, the program automatically computes lateral distribution using Eqs. (24) thru (26), (the AASHTO distribution factor). If a vehicle other than an AASHTO truck is to be used for design, enter a "1" in column 20 and complete the axle train data cards. If both axle train and AASHTO loadings

·96

#### TEXAS HIGHWAY DEPARTMENT BRIDGE DIVISION

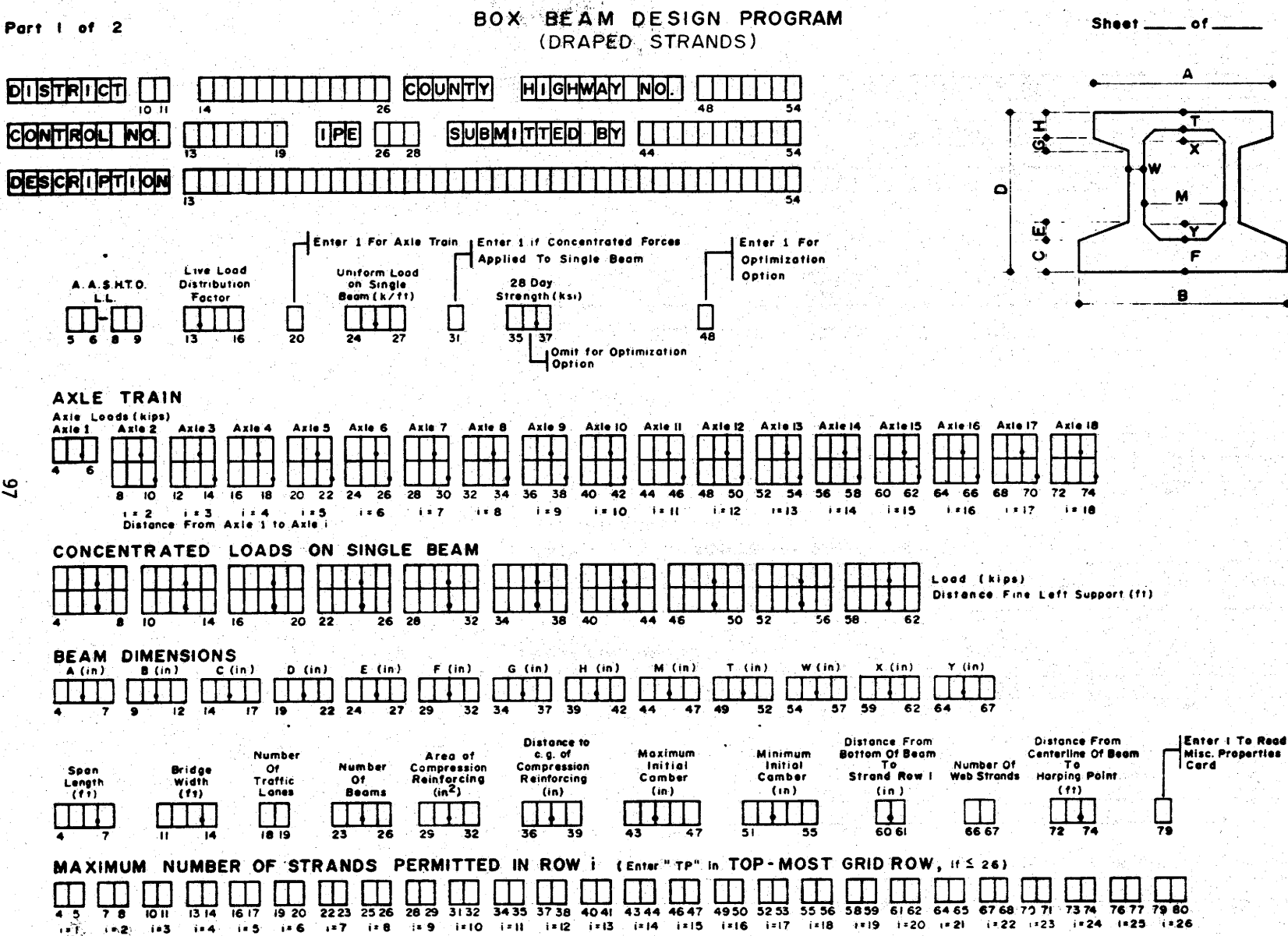

FIGURE 26. INPUT FORM FOR DBOXDS

 $\overline{a}$
## BOX BEAM DESIGN PROGRAM (DRAPED STRANDS)

Sheet\_\_\_

.of

Part 2 of 2

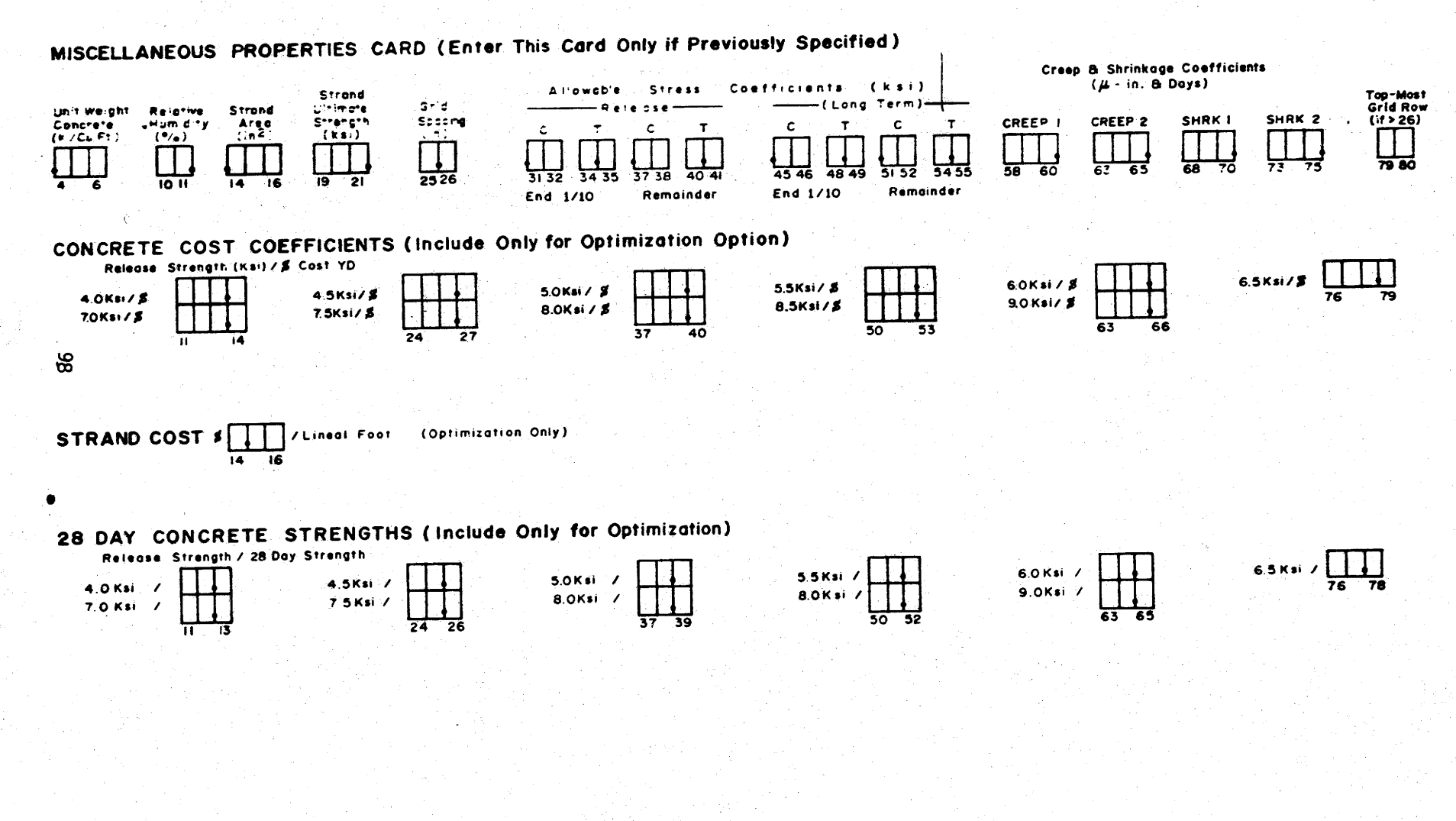

 $\lhd$  (CONTINUED) FIGURE 26.

are specified, the larger of the axle train, AASHTO truck and AASHTO lane moments are used at each design point (Figure 2). A uniform dead load carried by a single box girder (i.e., with no lateral distribution of load) is entered in columns 24 - 27. This provision allows the user to include the weight of such things as a wearing surface in the design. Concentrated dead load forces applied to a single girder are indicated by placing a "1" in column 31 and completing the concentrated loads on single beam data cards. Column 48 dictates which program option is to be used. If a "1" is entered, the program determines the minimum cost design, based on cost information input from part 2 of the form. This is the "optimization option". If column '48 is left blank, the program exercises tbe ''design option'', in which the strand pattern and release strength are selected which minimize the number of strands used, assuming the beam concrete has the 28-day strength entered in columns 35 - 37 .

I

I

I

I

I

I

I

I

I

I ...

I

I

I

I

I

I

I ...

I

I

5.1.3 Axle Train Cards (Use Only if "1" Entered in Column 20 of Load and Options Card)

A moving load pattern of up to 18 axles may be used for design. The first card contains the total load on each axle. To facilitate input, the user should sketch the axle train configuration, labeling either the right-most or left-most axle as axle 1 and numbering the remaining axles in sequential order. The weight of each axle is then placed in the appropriate columns of the first data card. The spacing of axles is input on the second data card, where axle spacing is defined as the distance from axle 1 to the axle under consideration. As an example, an MSHTO HS-20 truck (with rear axles separated 14 feet) whose

light axle was designated as axle 1, would require 8.0 in columns 4- 6 on the first card and 32.0 in columns  $8 - 10$  and  $12 - 14$ . The second card would contain 14.in columns 8 - 10 and 28. in columns 12 - 14. The program automatically scales axle train axle loads by the lateral distribution factor, but no impact factor is applied,

5.1.4 Concentrated Loads on Single Beam Cards (Use Only if Column

I

I .....

I

I

I

I

I

I

I .<br>ب

I

I

I

I

I

I

I  $\ddotmark$ 

I

I

**II** 

31 of Load and Option Card Contains "1")

Up to 10 concentrated forces acting on a single beam (no lateral distribution assumed) may be input. The first card contains the magnitude of the load, while the second card contains the distance of each. load from the left support. This program provision is intended for small loads only. Service load stress checks assume that maximum moment due to total dead load plus live load occurs at a tenth point ... If large concentrated forces not at tenth points are entered, this assumption may be in error, resulting in an overstressed design.

5.1.5 Beam Dimensions Card

The dimensions of the beam cross section which are to be input are shown on the figure at the upper right corner of part 1 of the input form. The fillets (dimensions X and Y) are assumed to slope at 45 degrees. Most any cross sectional shape can be accommodated with the dimensions shown. An ordinary rectangular voided section can be obtained, for example, by inputing dimensions such that A=B=(2·W+M) and C=H=E=C=O (or left blank).

5.1.6 Bridge and Beam Properties Card

The information on this card is used to compute the lateral distribution factor (if columns 13 - 16 of the load and options card is

left blank) and other quantities used to formulate the constraint set . The span length is entered in columns 4 - 7, bridge width in columns 11 - 14, number of traffic lanes in columns 18 - 19 and number of longitudinal beams in columns 23 - 26. The number of longitudinal beams is input as a decimal number to accommodate unusual conditions (such as a mixture of two or more different box cross sections in the same bridge). Compression steel is sometimes used in box sections to help control long term camber. The area of this steel, which is input in columns 29- 32, is considered in the computation of section properties, using a transformed steel area of (n-1) for properties with shear key and-2(n-l) without. The distance from the top of the beam to c.g. of compression steel is entered in columns 36 -39. If left blank, the program assumes T/2. Maximum and minimum acceptable release cambers are input in columns 43 - 47 and 51 - 55 (upward camber is positive, downward camber negative). These apply to the midspan camber at release produced by prestress and beam weight. A typical application of the lower bound camber would be to insure that a beam did not deflect downward under full dead load (say, shear key plus wearing surface). If an estimate of the final release strength is made, then a modulus of elasticity can be computed, and the midspan downward deflection under shear key and wearing surface weights determined. This value is entered (as a positive number in this case) under minimum initial camber. This will insure that the final design has enough upward initial camber to offset the downward deflection caused' by the addition of shear key and wearing surface. If columns 43 - 47 or 51 - 55 are left blank, then the constraint is ignored during design. The distance from the bottom of the beam to the centerline of the first (bottom-most) strand row is input in columns 60- 61. The number of web strands, or the number of strands that may be draped in

 $\sim$ 

I ..

I

I

I

I

I

I

I

I

I

I

I

I

I

I

I

I

I

any given row, is input in columns 66- 67. The distance from the centerline of the beam to the harping point, should there be a need for draped strands, / is input in columns 72 ~ 74. Should column 79 be left blank, the program assumes normal weight concrete (150 lbs/ft $^3$ ), 50% relative humidity, 0.153 in.  $\frac{2}{3}$  grade 270 strands, and a standard grid spacing of 2.0 inches. The allowable stress coefficients are taken as 0.6 for compression and 7.5 for tension at release and 0.4 and 6.0 under service loads. In order to change any or all of these properties, enter "1" in column 79 and complete the miscellaneous properties card.

I

I

I

I

I

I

I

I

I

I

I

I

I

I

I

I

I  $\overline{a}$ .

I

I

5.1.7 Maximum Number of Strands and Top-Most Grid Row Card

The maximum number of strands, the number of rows available for strands, and the top-most grid row (if less than or equal to 26) are determined from this input data. Strand rows are numbered consecutively, taking the bottommost row as row 1. The maximum number of strands to be allowed in each row should be input in the columns corresponding to that row on the input fonn. The computation time required to obtain a final design increases rapidly as the number of available strand rows increases. Thus, one should include only those rows which will likely be used. The top-most grid row is the uppermost row to which strands may be draped at the ends of the beam. This is input by entering "TP" in the two columns corresponding to the row number of the top-most grid row. If the top-most row number is greater than 26, enter 1 in column 79 of the bridge and beam properties card and enter the row number in columns 79-80 of the miscellaneous properties card. At present the program is limited to 10 rows of strands.

5.1.8 Miscellaneous Properties Card (Use Only if "1" Entered in Column 79 of Bridge and Beam Properties Card}

If properties other than the standard values listed in Section 5.1.6 are to be used, they must be entered on this card. Only those properties which differ from standard values need to be entered. If the program encounters blanks on the card where a property is to be read, it automatically assumes the standard value. The unit weight of concrete, if different from .150 k/ft<sup>3</sup>, is entered in columns  $4 - 6$ . Relative humidity is entered in columns 10- 11, strand area in columns 14- 16, ultimate strength of strands in columns 19 - 21 and grid spacing in columns 25 ~ 26. The coefficients used to specify allowable stresses are entered in columns 31 - 55. If the allowable compressive release stress differs from  $0.6 f_{ci}^{i}$  or the allowable tensile stress from 7.5  $\sqrt{f'_c}$ , then the coefficients (those that replace 0.6 and 7.5) should be entered in columns 31 - 32 and 34 - 35 for the end 1/10 of the beam ( $j = 6$  & 7 in Figure 17} and in columns 37 - 38 and 40 - 41 for the remainder of the beam. If the allowable compressive long term stress differs from 0.4  $f_c^\dagger$  or the allowable long term tensile stress from 6.0  $\sqrt{f'_c}$ , then the new coefficients should be entered in columns 45 - 46 and 48 - 49 for the end l/10 of the beam and in columns  $51 - 52$  and  $54 - 55$  for the remainder of the beam.

'I

I

I

I

I

I

**.** 

I

I

I

I

I

I

·I

**I** 

I

I

I

I

The final beam camber at midspan after all prestress losses and creep and shrinkage effects have occurred is computed using the method developed in Reference (2). Cambers are computed and displayed using four different sets of creep and shrinkage coefficients typical of concretes in highway beams produced in four localities in Texas. Should the designer have information *on* the creep and shrinkage properties of the concrete he expects to be used in a particular design, he may enter the appropriate coefficients in columns 58 - 75. The program will then compute and display the expected midspan camber for these conditions.

The number of the top-most grid row, if greater than 26, must be entered in columns 79 - 80.

5.1.9 Concrete Cost Coefficients Cards (Use Only if "1" Entered in Column 48 of Load & Options Card)

I

I ....

I

I

I

I

I

I

I

I ...

I

I

I

I

I'

I

I

I

I

The cost of concrete in dollars per cubic yard can be input for concrete release strengths up to 9.0 ksi. If an estimate of the cost per cubic yard for 4.0 ksi release strength can be made, Figure 7 can be used as a guide to establishing the cost of higher strengths in the absence of actual cost data. Should release strengths beyond some value (say, 7.0 ksi) not be feasible, then the values (7.5, 8.0, 8.5 and 9.0) beyond that point should be left blank.

5.1.10 Strand Cost Card (Use Only if "1" Entered in Column 48 of Load & Option Card)

The cost per foot for strand is entered in columns 14 - 16.

5. 1.11 28-Day Concrete Strength Cards (Use Only if "1" Entered in Column 48 of Load & Options Card)

The relationship between release strength and 28-day strength is defined by the data input from these cards. It isn't possible to construct a general relationship between release and 28-day strengths because of the many factors that influence it. There are similariites in the operations of the major producers of highway beams in the state of Texas (12) which permit a reasonable estimate of the relationship.

Fabricators generally use a 24 hour steam curing production sequence. Beams are cast in the afternoon, allowed to gain their initial set (minimum of 3 hours after casting before steam curing is begun (13)) and then steam cured overnight. A total steam curing period of 18 hours at 140° to 150° F.

is typical of most operations. Hanson (14) collected data on concretes made with type III Portland cement and subjected to 15 hours of steam curing at 150° F. commencing 3 hours after casting. Concrete strengths were generally around 4 ksi at 18 hours (release) and 5 ksi at 28 days. For the data reported, the 18 hour strengths averaged 74% of the 28-day strengths. This percentage is probably valid over the usual range of release strengths utilized in THO prestressed designs, which is approximately 6 ksi. If this percentage is applied to release strengths between 4 and 6 ksi, the first straight line segment shown in Figure 20 is produced. Higher release strengths generally demand longer periods of steam curing and result in smaller percentage gains in release strength over 28-day strength. At the extreme limit of 9 ksi release strength, the fabricator would no doubt be forced to keep the beams under special cure for the majority of a 28-day period before release strength was reached. Under these conditions, the ratio of release strength to 28-day strength should be approximately **1.**  If a linear variation in strength gain over release strength is assumed between 6. and 9. ksi release strengths, the second straight line segment shown in Figure 20 is obtained.

## 5.1.12 Multiple Problem Runs

The user may process more than one design in a single computer run. The first problem must contain the three title cards described in Section 5.1.1. Each additional problem which is run should have the third title card as the first card in the data set.

#### 5.2 SAMPLE PROBLEMS

II

I •

I

I

I

I

I

I

I

I

I

I

I

I

I

I

I

I

I

Described below are several example problems demonstrating the use of

the standard input form.

5.2.1 Example Problem 3

A multibeam box girder bridge is to carry two lanes of traffic with HS-20 loading and span 80.0 ft. The girder cross section is to be formed using a standard FHWA design for an 80.0 ft. span and an overall beam width of  $3.0$  ft. Ten boxes will be used to support an overall bridge width of 30.0 ft. and a uniform dead load of 160 lbs./ft. The design will incorporate two strand rows, using l/2 in. diameter grade 270k strands. A maximum of ten strands will be allowed in the first strand row, which is to be placed 2.5 in. above the bottom of the section. The second row is located the standard 2.0 in. above the first, and may also contain 10 strands. Since the section is 42. in. deep, with a standard grid·spacing of 2.0 in., the top-most grid row available for draped strands will be taken as row number 18. Each 5 in. web width will accommodate 2 strands in each row. hence the number of web strands, or the number of strands available for draping, is taken as 4. Five number 4, grade 60 conventional reinforcing bars are to be placed in the deck slab, 2.5 in. down from the surface.

I

I ...

I

I

I

I

I

I

I

I

'I

I

I

I

I

I

I ...\_

I

I

The beam dimensions C,E,G, and H have been specified as 0.0 in. on the input form, which effectively modifies the beam section shown on the input form to accommodate this specific beam cross section. For this design, there ts essentially no shear key.

The midspan camber of the beam is assumed to be a non-controlling factor in the design, and is therefore ignored in the computations.

In order to prevent tension cracks in the concrete at the ends of the beam, there will be no tension stress allowed at the ends of the beam at release, however all other allowable stresses will be taken as the standard

values specified in section 5.1.6 .

I

I ..

I

I

I

I

I

I

I

I

""' I

I

I

I

I

I

I

I

I

The in-place cost of beam concrete is assumed to be· \$150/cu.yd. for release strengths up to 5.5 ksi, \$200 for  $f_{ci}^* = 6.0$  ksi and \$230 for  $f_{ci}^* = 6.5$  ksi. Release strengths greater than 6.5 ksi are assumed to be unavailable. The 28 day concrete strength corresponding to each release strength is assumed to be that given in Figure 20.

5.2.2 Example Problem 4

A 48 ft. wide multibeam bridge consisting of 16 box girder untts is to be constructed to accommodate 2 lanes of traffic and span 80 ft. The design loads consist of an HS-20 truck and a uniform load of 160 lbs./ft. The box cross section to be used is a 3 ft. wide bituminous surface beam proposed as a standard by the Commonwealth of Pennsylvania Department of Transportation. The vertical positioning' of strand rows is such that the first row ts placed 1.5 in. above the bottom of the section, with subsequent rows spaced evenly at 2.0 in. A lateral spacing of 2.0 in. center-to-center will permit a maximum of 15 strands per row. Grade A-416, 7/16 in. diameter starands (ultimate strength of 270k and cross sectional area of 0.117 in.<sup>2</sup>) are to be used. The 5 in. web width and 42 in. depth of the section provide for 4 web strands and a top-most grid row of 18, should there be a need for draping. Compression reinforcing consists of 4 No. 4 grade A615 bars placed 2.5 in. from the top of the section. Downward camber of the beam at release will not be permitted, however the amount of upward camber is not critical. Allowable release and service load stresses in the concrete are those specified in the AASHTO Bridge Specification (4) for inland regions ..

Due to the large number of boxes in the bridge and the standard allowable stress coefficients permitted, the design of each section should not be overly critical. Thus, there should not be a need for more than 2 strand

#### TEXAS HIGHWAY DEPARTMENT BRIDGE DIVISION

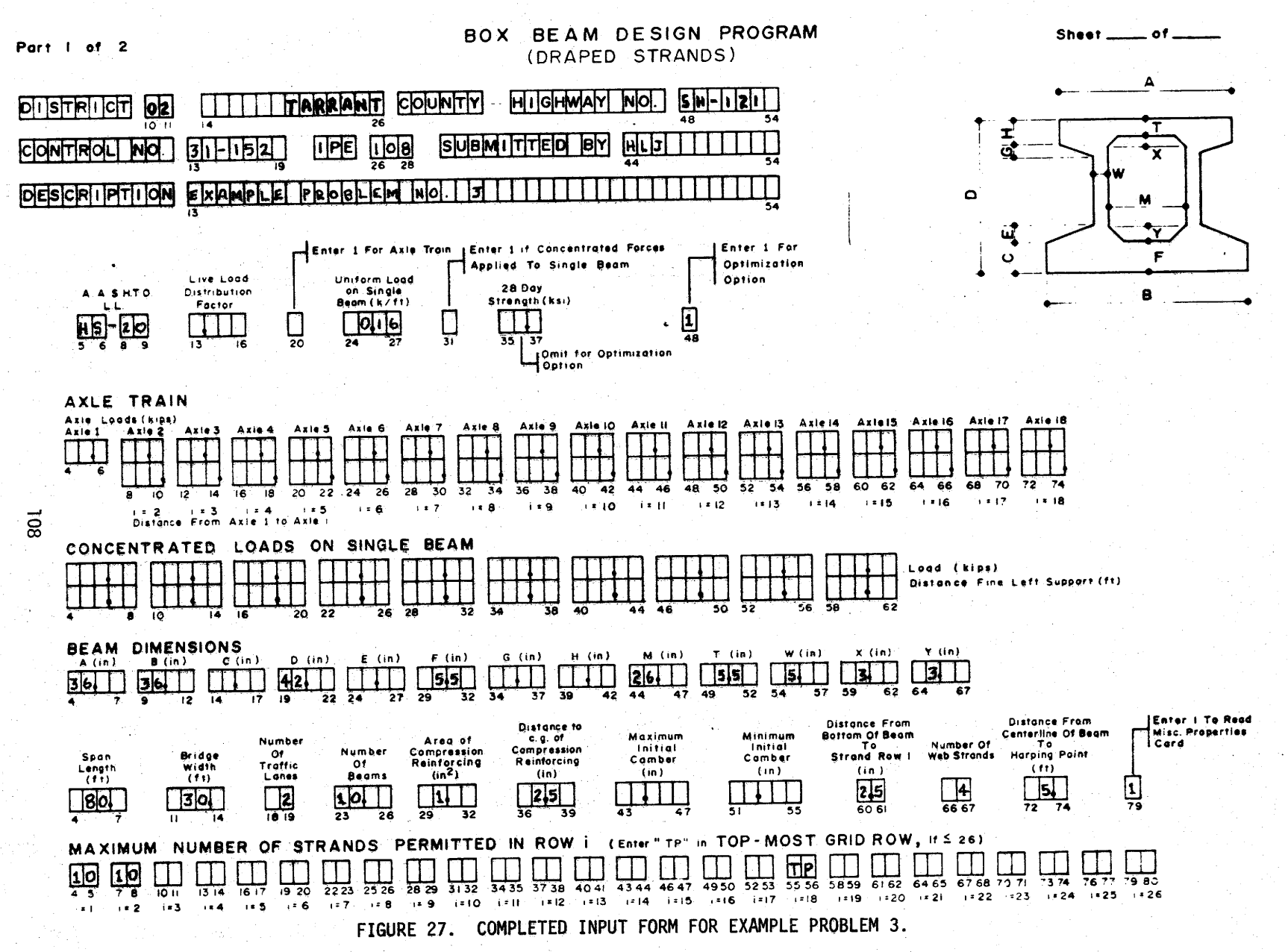

## BOX BEAM DESIGN PROGRAM (DRAPED STRANDS)

Sheet\_\_\_of.

Part 2 of 2

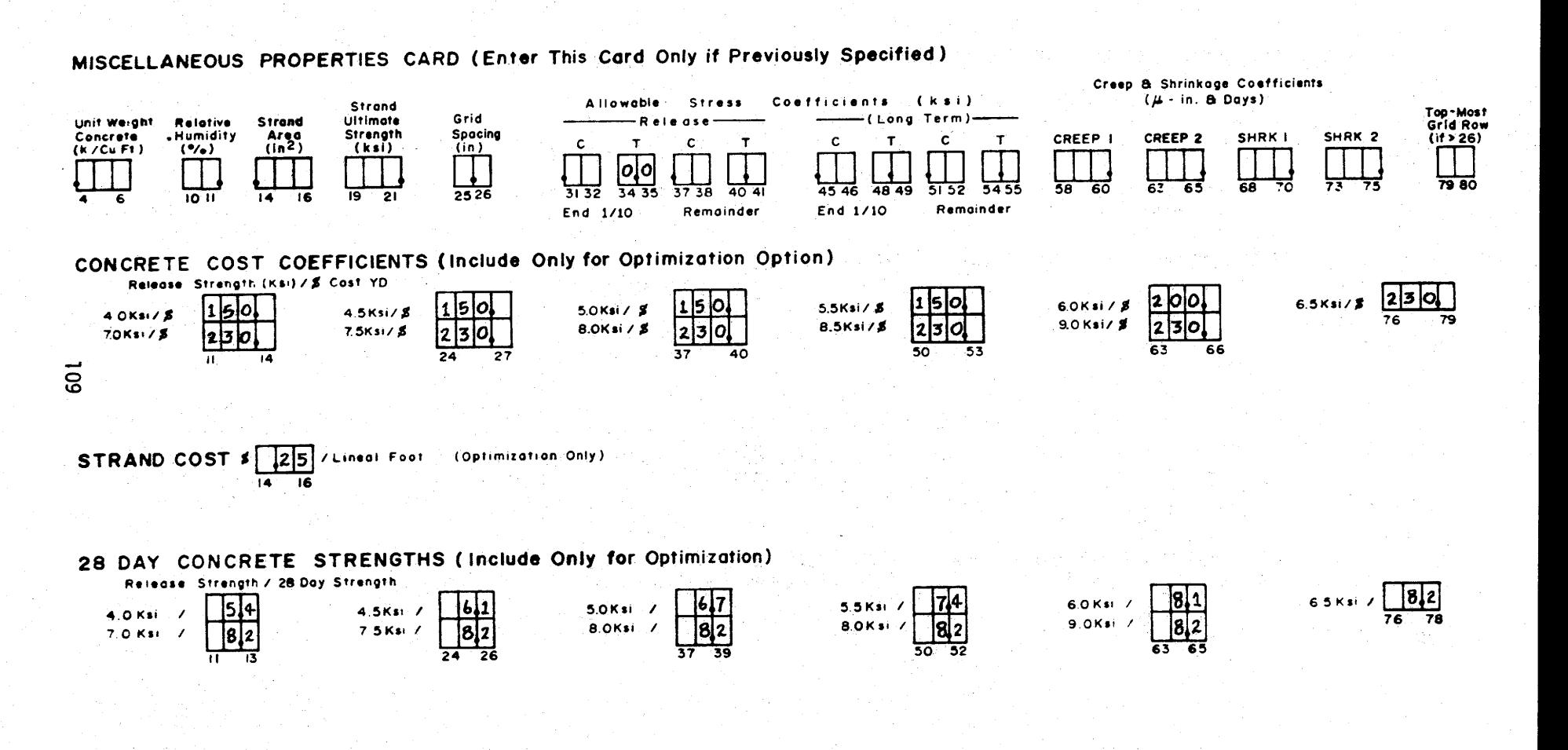

(CONTINUED) FIGURE 27.

rows and probably no reason to use draped strands.

The design option is to be used for this problem with the completed input form shown in Figure 28. Program output for this problem is shown in Figure 30.

I

I lf-

1

I

I

I

I

I

I

I

I

I

I

I

I

I

I

"" I

I

#### 5.3 INTERPRETATION OF PROGRAM INPUT

The program first reads input data and perfoms basic checks for input errors. At present, the program checks include; design option specified but no 28 day concrete strength given, proper AASHTO loadtng designation and omitted span length and omitted number of longitudinal beams (if no live load distribution factor is input), top-most grid row not specified, and an unrecognizable AASHTO truck loading. The input data is printed out before design calculations are begun so that the user can locate input errors which might cause the program to terminate abnormally before producing any other input. The output format is essentially the same for destgn and optimization options (see first sheet, Figures 29 and 30).

The second sheet of output summarizes the design results, as seen in Figures 29 and 30. The strength and modulus of the concrete, and the prestress losses in the strands are listed under the heading of Design Properties. The first items listed are the release and 28-day concrete strengths. For the design option, the 28-day strength is that specified on input, while the release strength is computed and 28-day strength is obtained form 28-day vs. release strength input data. The modulus of elasticity listed is computed using the ACI equation (10) and the unit concrete weight and release strength indicated. The initial and total prestress losses shown are computed as described in Section 2.1. The strand pattern, deflections, and stirrup spacing requirements are listed under the heading of Design Results. Under

#### TEXAS HIGHWAY DEPARTMENT BRIDGE DIVISION

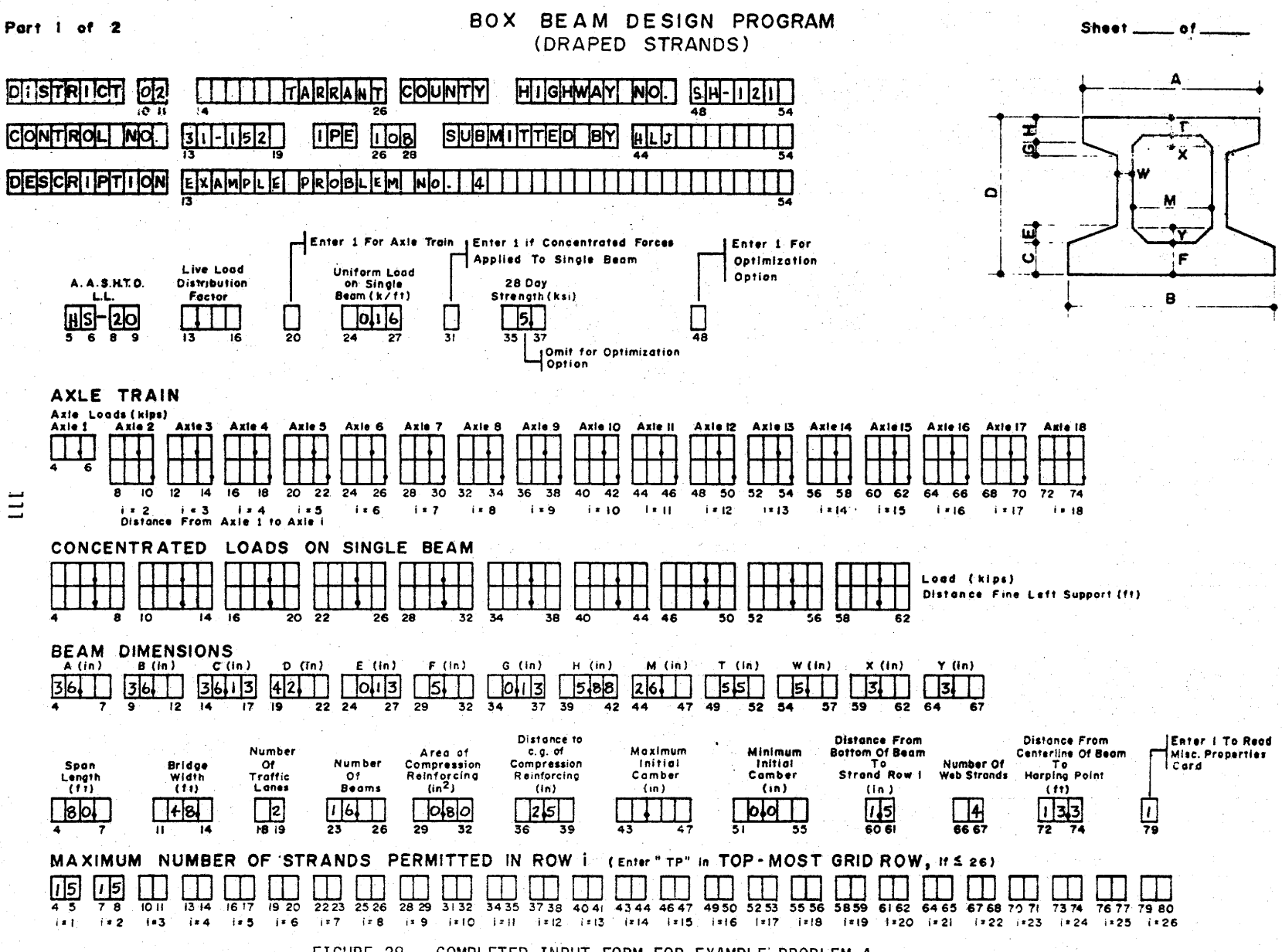

FIGURE 28. COMPLETED INPUT FORM FOR EXAMPLE PROBLEM 4.

## BOX BEAM DESIGN PROGRAM (DRAPED STRANDS)

Sheet $\rule{1em}{0.15mm}$ of $\rule{1em}{0.15mm}$ 

Part 2 of 2

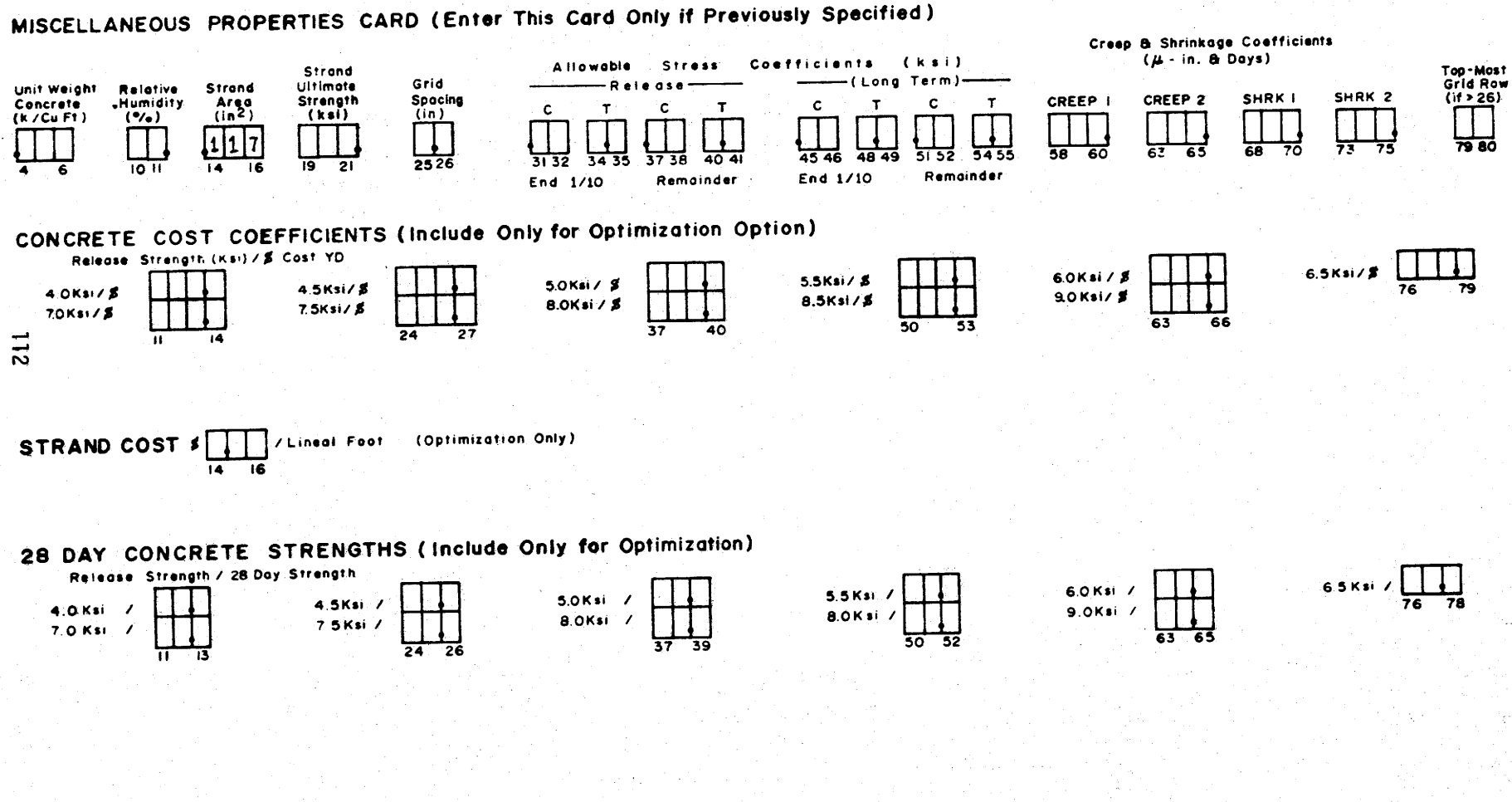

FIGURE 28. (CONTINUED)

CISTRICT C2 TARRANT COUNTY HIGHNAY NC. SH=121<br>CCNTRCL NC. 31=152 IPE 108 SUEMITTED BY HLJ DESCRIPTION EXAMPLE PROBLEM NC. 3.

BEAM DIMENSIONS AND PECPERTIES serves recordinations of MENSIONS IN INCHES resource . . . . . . . . . . . . . . <del>.</del> \* °G.  $\epsilon$  $\bullet$ E. F. . н. . ъ. 36.00 36.00 0.0 42.00 0.0 5.50 0.0 C.C 26.00 5.50 5.00 3.00 3.00 **ACIN##2)** YTEIN) YB(IN)  $ICIN 4444$  $A(1N*2)$ **YT(IN)** YE(IN) I(IN\*\*4). 162985. 719.4 21.00 21.00 715.4 20.72  $21.28$ 164644. DISTANCE FRCM DISTANCE TO CENTERLINE OF **STRAND** CONCRETE **NINTHLM** COMPRESSION **NAXIMLE** CG OF **RELATIVE** UNIT **EEAM TO** INITIAL **STRAND ULTIMATE INITIAL** FEINFORCING CCUPRESSICN HARPING POINT **STRENGTH HUMIDITY WEIGHT** AREA AREA CANBER **CANEER** REINFORCING  $(x)$  $(X/FT*12)$ (FT)  $(1N*2)$ (IN)  $(1<sub>N</sub>)$  $(1N**2)$ CKSI) (IN)  $5.00$  $0.15C$  $0.153$  $270.$  $50 1.0C$  $2.5c$ NUMEER OF WEE STRANCS = DISTANCE FROM EDTTOM TOP =  $MCST$  GRID RCM = 18 GRID SPACING = 2.00 IN. OF EEAM TO STRAND FOW  $1 = 2.50$  in. **SERVICE** RELEASE SFFK1  $=$   $\sim$  $C$ PEEP1 =  $0.2$ END-1/10 REMAINDER END 1710 REMAINDER  $SFRK2 = 0.$  $C = 60$   $C = 60$  $C = 40$  $-2.40$  $CPEEP2 = 0.$ **CC#PFESSICK** TENSION.  $c \cdot c$  $7.50$  $\epsilon$  .  $\epsilon$   $\epsilon$  $6.00$ \*4+0KSI/\$15Q+C 4+5KSI/\$15C+C SenkSI/\$15C+C S+5KSI/\$15C+0 6+0KSI/\$200+0 6+5KSI/\$230+0 7+0KSI/\$23C+0 7+5KSI/\$22n+C \*B.OKSI/\$230.C 8.5KSI/\$230.0 S.CKSI/\$230.0 \*4.OKSI/ 5.4KSI 4.5KSI/ 6.1KSI 5.0KSI/ 6.7KSI 5.5KSI/ 7.4KSI 6.CKSI/ 6.1KSI 6.5KSI/ 9.2KSI 7.0KSI/ 8.2KSI/ 8.2KSI\* #B.OKSIZ 8.2KSI | E.SKSIZ E.2KSI | S.CKSIZ B.2KSI MAXIMUM RELEASE STRENGTH ALLCHED = 9+0 KSI STEARD COST = \$0.25/PT *BRIDGE PROPERTIES* \*\*\*\*\*\*\*\*\*\*\*\*\*\*\*\*\*\*\*\*\*\*\*\*\*\*\*\*\*\*\*\*\*\* \*SPAN LENGTH = (ECVEFT) == HEIDSE VIDTH = (POVOCER) == NUVERFORFFFIC LANES = (2) == NUMPER BEAMS = 10.00 \*\*\*\*\*\*\*\*\*\*\*\*\*\*\*\*\*\*\*\*\*\*\*\*\*\*\*\*\*\*\*\* ........................ \*\*\*\*\*\*\*\*\*\*\*\*\*\*\*\*\*\*\* FIGURE 29. OUTPUT FOR EXAMPLE NO. 3

FUGURE 29. (CONTINUED)

L.L. CISTELIEUTICN FACTOR = 0.224(TRUCKS)

# AASHTC LL = HS=20

-<br>1

ļ

ł

FIGURE 29. (CONTINUED)

THE COMMAND IS TO OPTIMIZE DESIGN PROPERTIES RELEASE STRENGTH = 6.50 (KSI) CCNCRETE MCCLLUS(RELEASE) = 4496.1 (KSI) INITIAL PRESTRESS LOSS = 5.77 PERCENT 28-DAY STRENGTH = 7.40 (KSI) TOTAL PRESTRESS LCSS = 17.31 PERCENT CESIGN FESULTS . . **CISTANCE FRCM** DISTANCE FROM **LOCATION** BOTTCM OF BEAM TO C.G. BOTTOM OF BEAM TO C.G. CF CRAPED STRANDS OF STRAIGHT STRANDS END OF BEAM 15.50  $2.50$ **CERTEFLINE**  $3.50$  $2 - 50$ TCTAL NUMBER OF STRANDS  $= 14$ NUMBER OF DRAFED STRANDS òн. - 8 NUMBER OF STRANDS IN SCN 2  $\pm$  4 NUMBER OF STRANDS IN ROW 1 = 10 AT THE END OF THE PEAM, BEGINNING WITH FCW 1, FAISE 4 STRANDS IN EACH FCW 12.0 INCHES ABOVE STRAIGHT STRANDS IN THAT ROW LONG TERM DEFLECTION (IN.) SHOFT TEFN CEFLECTION (IN+) EASED ON CALLAS CONCRETE PROPERTIES  $= 2.27$ **EEAM WEICHT (RELEASE)**  $=$   $C<sub>o</sub>$   $CS<sub>1</sub>$ FWWT + SHEAR KEY (E=50CO.) BASED ON ODESSA CONCRETE PROPERTIES  $z = -2.80$  $= -0.06$ EASEC ON SAN ANTONIO CONCRETE PROPERTIES = - 1.74 EMNT + KEY + CEAD LOADS (E=500C+) = -0.24 BASEC CN LUFKIN CONCRETE FREFERTIFS  $= -2.51$ #i................................... STIRRLF SPACING = AASHTC 1973 = STIRRUP AREA = 0.11 IN2 ..............................  $5/10$   $\bullet$ **SECTICN**  $C/10$   $\rightarrow$  $1/10 +$  $5/40 - 9$  $2/10$   $\star$ 1.24  $\pm$  $3/10$  \*  $4/10 - 1$ **FCPT** SPACING (IN.) \* 13.20 \* 13.20 \* 13.20  $+$  13.20  $+$  13.20  $\pm$  13.27  $\pm$  13.20  $\pm$  13.20  $\pm$  13.20 **ITEM AMCLNT CCET** PERCENTAGE CF TCTAL CCST TOTAL CCST OF EFAM \$ 2488.14 89.75 % **CONCRETE\*** 14.72 YE\*\*3  $$22CE.14$ CCST. FER FCCT **STRANCS** 1120.0C FT  $$20.00$  $11.25x$  $\bullet$  $\bullet$ 31.10 #COES NCT INCLUDE END SECTION. 

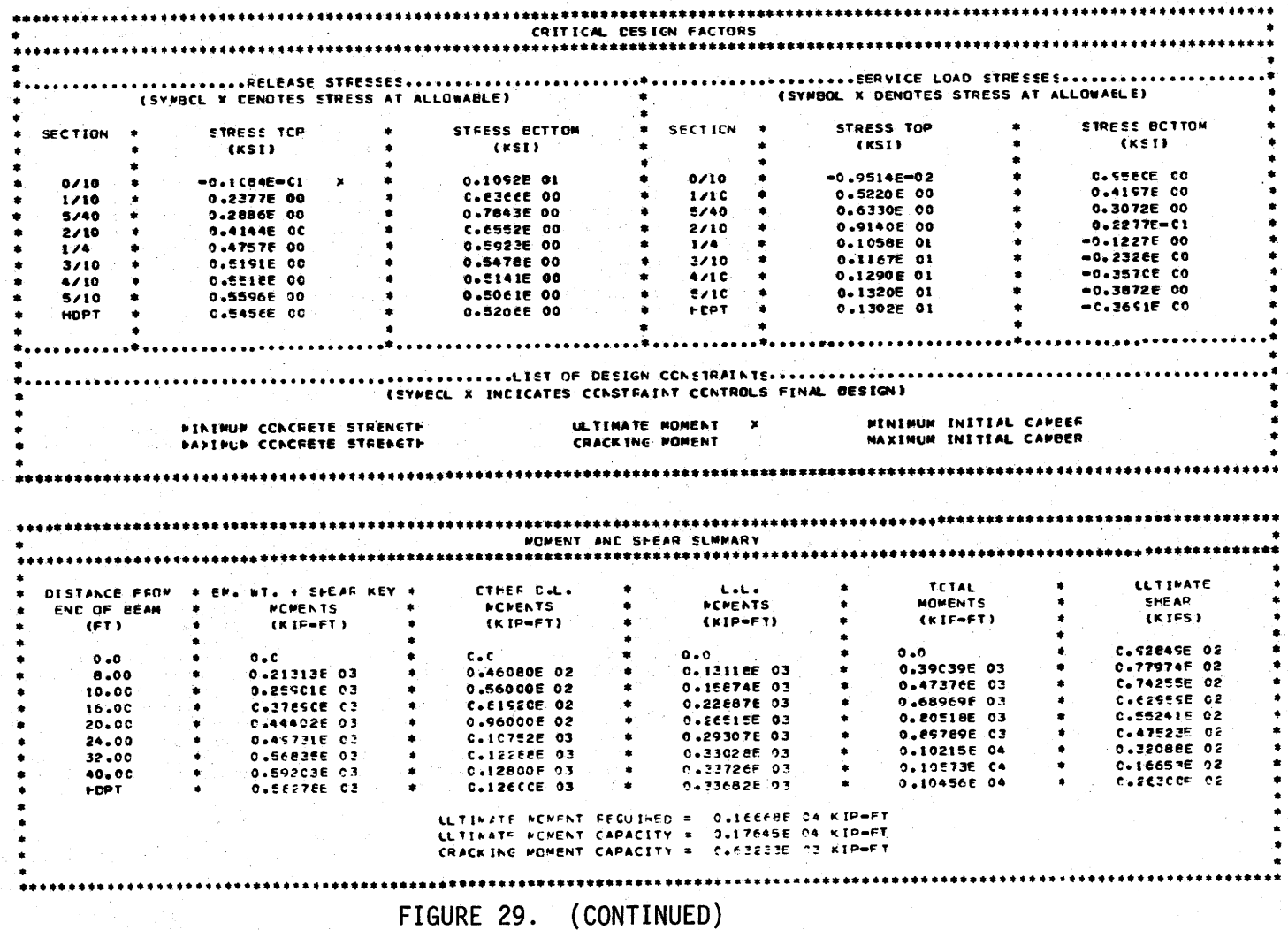

DISTRICT 02 TARRANT COUNTY HIGHWAY NO. SH=121<br>CCNTROL NO. 31=152 IPE 108. SUBPITTED BY HLJ<br>CESCFIFTICN EXAMPLE PROELEM NO. 4

117

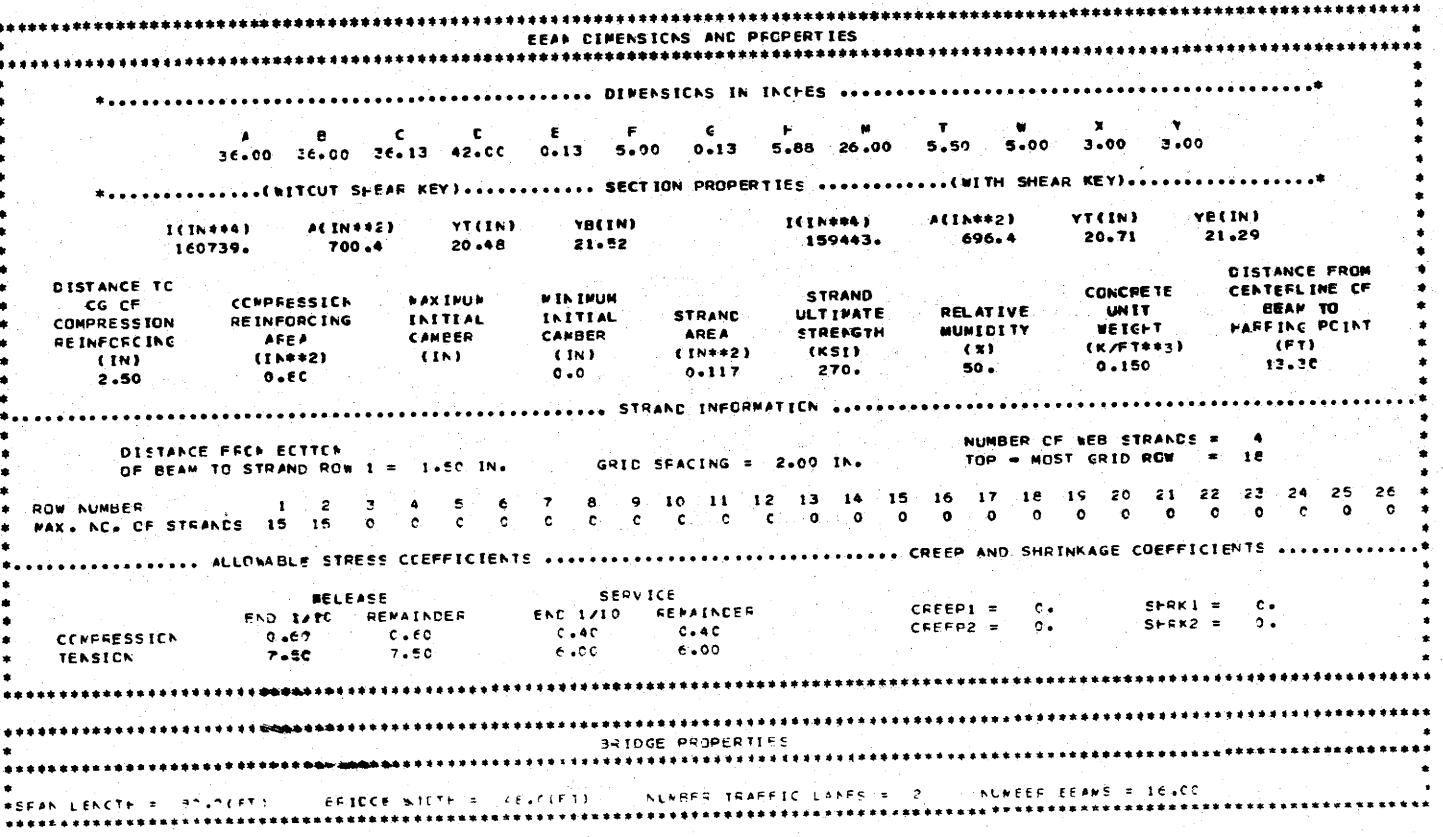

FIGURE 30. OUTPUT FOR EXAMPLE NO. 4

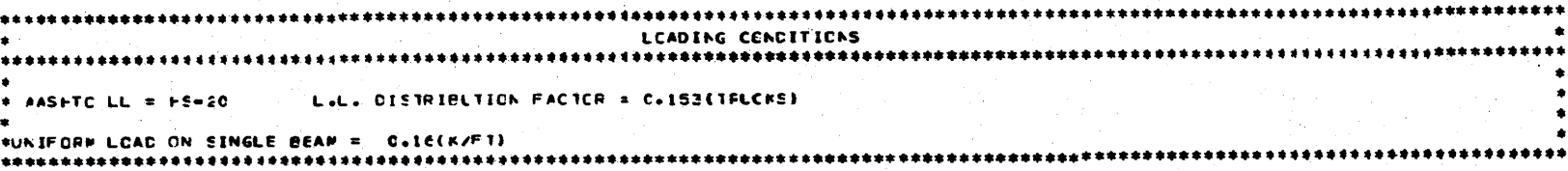

FIGURE 30. (CONTINUED)

二

 $\infty$ 

THE COMMAND IS TO SELECT STRANDS

**CESTEN PROPERTIES** INITIAL FRESTRESS LCSS = C.CI FEFCENT CCNCFETE MCCULUS(FELEASE) = 3834.2 (KSI) RELEASE STRENGTH = 4.CC (KSI) TOTAL PRESTRESS LOSS = 16.27 PERCENT  $28-DAY$  STRENGTH = 5.00 (KSI) **EESIGN FESULTS** \*\*\*\*\*\*\*\*\*\*\*\*\*\*\*\*\*\*\*\*\*\*\*\*\*\* ............STRAND LAYOUT ........................... **CISTANCE FROM DISTANCE FROM** ECTTCH OF BEAM TO C.G. BOTTCH OF BEAM TO C.G. **LCCATECN** CF STRAIGHT STRANDS OF CRAPED STRANDS 1.50 END OF BEAM 1.50 CENTERLINE 1.50. 1.50 TOTAL NUMBER OF STRANDS  $= 15$ NUMBER OF CRAPEC STRANDS  $\bullet$  $\bullet$ NUMBER OF STRANDS IN ROW 2  $\bullet$ 1 m m NUMBER OF STRANDS IN RON 1  $\approx$  15 AT THE END OF THE BEAN. BEGINNING WITH RCW 1. RAISE A STRANDS IN EACH RCW 0.0 INCHES ABOVE STRAIGHT STRANDS IN THAT ROW LONG TERM DEFLECTION (IN.) SHOFT TERM CEFLECTION (IN.) BASED ON DALLAS CONCRETE FFCFERTIES  $-2.59$  $\equiv$   $\sim$   $\sim$   $\sim$   $\sim$   $\sim$ **FEAM WEICHT (RELEASE)**  $= 43.27$ BASED ON COESSA CONCRETE PROPERTIES PULT + SHEAR KEY (E=5COC.)  $= 0.03$ BASEC CN SAN ANTCNIO CONCRETE PROPERTIES = -1.9€ ENWT + KEY + DEAD LOADS (E=50CC+) = -0+22 BASED ON LUFKIN CONCRETE FROFEFTIES.  $= 2.88$ HEFT  $5/40$   $*$  $2/10$   $\rightarrow$  $1/4$  $*$  2/10  $\bullet$  $A/10$   $\rightarrow$  $5/10 +$  $1/10 = 1$ **SECTICA**  $\bullet$  $C/IC$   $\rightarrow$  $13.29$  \*  $12.20$  \*  $13.20$  \*  $13.20$  \*  $13.20$  \* 13.20  $\bullet$ 13.20 13.20 SPACING (IN.) + 12.20 + 12.20 + FIGURE 30. (CONTINUED)

FIGURE 30. (CONTINUED)

LLTINATE MOMENT RECLIRED = 0.13982E 04 KIP=FT LLTINATE MONENT CAPACITY = 0.14889E C4 KIP-FT CRACKING NOWENT CAFACITY = 0.45858E 03 KIP-FT

NEMENT AND SHEAR SUMMARY \*\*\*\*\*\*\*\*\*\*\*\*\*\*\*\*\*\* CISTANCE FEOR **\* EM. WT. + SFEAR KEY \*** CTHER C.L. **Let's** .∗ TETAL **LL TIMATE** END OF BEIN **NCMENTS FOMENTS NOMENTS** *NCHENTS* **SHEAR**  $\bullet$  $\bullet$  $(FT)$  $(KIP-FT)$  $(KIF-FT)$  $(KIP-FT)$  $(x | P = F T)$ (KIPS)  $C - C$ 0.77837E 02  $C - C$  $0.0$  $c \cdot c$  $0 - 0$  $0.20653E C3$  $B, C$ C.AECROE 02 0.856926 02 0.34070E C3  $C - E4EEBE CZ$ 0.253916.03  $C = E C C C C$  02  $10 - 00$ .  $C + 1C370E - 03$ 0.41361E 03 0.61394E 02 16.00  $0.37143F.03$ 0.819205.02 0.14950E 03  $3.60286F C3$  $C.51437E 02$ 20.00  $0.435275.03$ C.SECCCE 02  $\bullet$  $0.17321603$ 0.70448E 73 C.44678E C2 24,00 0.4E751E 03  $0.107525.03$  $\bullet$  $0.19144E 03$ 0.78646F 03 C.37518E 02  $32.00$  $\bullet$ 0.55715E C3  $2.12298F 03$  $0.215756.07$  $0.09578E 02$  $\bullet$ C.243SEE 02 40.00  $0.580368,03$ ٠  $C = 125CCE - 23$  $\bullet$  $C.22C31E.33$  $\bullet$  . 0.92867E 03 CALCEPER CZ **HDPT**  $\bullet$ C.5162CF 03  $0.11305602$  $0 - 2CCCEF = 03$  $C = 83C73F - C3$  $C.333555E C2$ 

CRACKING MOMENT 

5/40  $0.39426 - 01$  $0.87525.00$  $5/40$ C.3275E 00 0.4746E CO  $2/10$ 0.2199E 00 0.6857E 00 0.6195E 00  $2 \times 10$ C.17C3E 00 C.3175E CO **0.5627E 00**  $1/4$  $1/4$  $0.7763E 00$ ٠  $0.6754E - 02$  $3/10$ **0.3981E 00** C.4SE4E CO 3/10  $0.9028E 00$  $-0.1251E 00$  $0.5C5CE 00$  $4/10$  $0.3861f 00$  $4/10$  $0.1071E$   $01$  $-0.3005E 00$  $0.54CEE$  00 5/10 C.3486E 00  $5/10$  $0.1122F 01$ -0.3539E CO **HEPT**  $7.4421E 00$  $C.4521E.00$ **HOPT** C.9711F 00 -0.1963E 00 ..............LIST OF CESIGN CONSTRAINTS....... (SYMBCL X INDICATES CENSTRAINT CENTRELS FINAL CESIGN) MINIMUM CONCRETE STRENGTH X ULTIMATE MONENT **MINIMUM INITIAL CAMBER** 

............RELEASE STRESSES................. (SYMBCL X CENCTES STRESS AT ALLCWAELE) (SYMBOL X DENOTES STRESS AT ALLOWAELE) SECTION + STRESS TCF **STRESS BOTTOM** SECTION \* **STRESS TCP**  $\bullet$ **STRESS ECTTOM** (KSI) (KSI) (KSI) (KSI)  $0/10$  $= 0.3504E 00.$ 0.1285E 01  $C/1C$  $-0.3108E 00$ 0.1140E 01  $\bullet$  $1/10$  $-0.2564E - 01$ 0.947SE 00  $1/10$  $0.2150E.00$ O.SSISE CO

CRITICAL DESIGN FACTORS

**PAXIPUR INITIAL CAMEER** 

**WAXINUM CONCRETE STRENGTH** 

\*\*\*\*\*\*\*\*\*\*\*\*

 $\overline{5}$ 

Strand Layout, the total number of strands, number of draped strands, and the number of strands in each row are printed, together with the distance from the bottom of the beam section to the centroid of the straight and the draped strands, at the ends of the beam and at the centerline. Using the bottom-most strand row as row number 1, the number of the first row containing draped strands, the number of strands to be draped, and the distance the strands are raised at the end of the beam are also shown. Deflections are displayed for short term (no creep and shrinkage effects) and long term (all creep and shrinkage effects have occurred) conditions. The long term deflections are computed using the method of Sinno and Furr (2). Positive deflections are upward. The stirrup spacing required at each tenth point, 5L/40, and the holddown location of the beam is based on No. 4, grade 60 stirrups. For the optimization option, the final items of design results are cost totals. The total beam cost and cost per foot figures are based only on concrete and strand cost and therefore are incomplete.

It may happen that the user inadvertently may seek a design which is impossible to obtain within the imposed restrictions. When the program determines that no feasible design exists, it prints the message

# ščŔŔŶ, ŤĤĨŠ BĚĀM ŴĨĹĹ ŇŎŤ ŴŎŔŔŜ

When this abnormal termination occurs, the user should trapect the input data on the first sheet of output for errors. This is the most frequent cause of abnormal termination. Other possible causes include; deflection constraints are too "tight", i.e., upper bound too small or lower bound too large, inadequate number of strand rows provided, or inadequate concrete strength specified (design option).

I

I .,..

I

I

I

I

I

I

I

I ..

I

I

I

I

I

I

I ...

I

I

The final sheet of output (see the third sheet in Figures 29 and 30) provides information on factors controlling the final design. Release and service load stresses are displayed first, with compression stress positive. An "x" beside a stress indicates that it is at the allowable. In the third example problem (see Figure 29), although there are no stresses at the allowable, the stress in the top of the beam at the end is very nearly 0.0, and due to the fact that no tension was allowed at this point, it is obvious that this stress was a critical factor in the design. Generally, the stresses shown may in some cases slightly exceed the allowables. This is the result of permitting a 3 percent variation in computed prestress loss on successtve iterations (see Section 2.4). Stress computations are based on the strand pattern and prestress losses indicated on the second output sfieet. for release stresses, beamweight and prestress forces are considered. Service load stresses are based on live load moment, dead load moment (beam weight, shear key, uniform and concentrated loads), and prestress force.

Active design constraints are denoted with an " $x$ " under the List of Design Constraints section of the third output sheet. For example, the final design of the fourth example problem (Figure 30) is controlled by minimum concrete strength considerations, indicating that the design was not critical.

Moments and shears used in design are listed in the Moment and Shear Summary. Live load moments include lateral distribution and impact factors. Ultimate shears are total live load plus dead load, with load factors defined in Section  $2.1.$ 

## VI. ANALYSIS OF MULTI-BEAM BRIDGES

When a load is placed on one of the beams of a multibeam bridge, the loaded beam deflects and due to the presence of shear keys, adjoining beams deflect with it. This action is transmitted to other beams in a similar way, deforming the entire cross section of the structure and thus distributing the applied load to all beams in warying amounts. At each longitudinal joint between beams there are forces in three directions and one moment which tend to keep the beams togethers as shown in Figure 31. These joint forces are; vertical force v<sub>i</sub>, longitudinal force a<sub>i</sub>, transverse force h<sub>i</sub> and transverse moment m<sub>i</sub>. These forces, of course, act in an opposite sense on the beams adjacent to the joint. The joint forces on each edge of a beam and the applied loads produce the forces  $V_i$ ,  $A_i$ ,  $H_i$  and moments  $M_{y1}$ ,  $M_{z1}$ ,  $M_{ti}$  shown in Figure 31 on the beam The four components of joint forces and six components of beam forces vary with position, x, along the beam. They have units of force or moment per unit length and are positive in the direction shown.

The method of analysis employed uses Fourier series to represent the loads applied to the structure and forces and deformations produced by them. The loading may consist of a number of point or patch loads acting vertically anywhere on the structure. These are approximated by Fourier series representations and the response of the structure obtained for each harmonic in the series. The total response is obtained from the superposition of harmonics.

The details of the method are treated adequately in References (9)

and (16). The purpose of this Chapter is to familiarize the reader with the use of a computer program AMBB developed by Ghose (9) implementing the method. Input to the program in its original form is explained in the next section. The program has been modified by the authors to compute lateral distribution factors for axle train and standard AASHTO loadings. The use of the program in this mode is described in Section 6.2.

6.1 ROUTINE ANALYSES USING PROGRAM AMBB

In its original form, the computer program computes displacement and the joint and beam forces (Figure 31 ) at points along the span specified by the user. The data cards necessary to utilize this portion of the program are described below.

6.1.1 Program Input

I

I .,.

I

I

I

I

I

I

I

I ...

I

I

I

I

I

I

I ,.j,

I

I

- 1. Title Card (15A4) Columns 1-60. Title to be printed with output.
- 2. Control Card (3Fl0.0,415) Use consistent length and force units . Col. 1-10- Span of bridge
	- 11-20 Young's modulus
	- 21-30 Poisson's ratio
	- 31-35 Number of beams (max. 20)
	- 36-40 Number of different beam types (max 10)
	- 41-45 Number of different joint types (max 10)
	- 46-50 Number of harmonic terms of the Fourier series representation. 10-20 for uniformly distributed loads . . 20-50 for concentrated forces.
- 3. Beam Cards Two cards for each different beam type. First Card (4FlO.O)

Col: 1-10- Moment of inertia about z (vertical) axis.

Col. 11-20- Moment of inertia about y (transverse) axis.

I

I 7"'

I

I

I

I

I

I

I

I ..

I

I

I

I

I

I

I ...

I

I

- Col. 21-30- Area of cross section.
- Col. 31-40- St. Venant torsion constant of the beam.
- Second Card (4Fl0.0)
- Col. 1-10- Vertical distance between center of gravity of the beam section and left shear hinge, measured positive downwards.
- Col. 11-20- Horizontal distance between center of gravity of beam section and left shear hinge, measured positive to the right.
- Col. 21-30- Vertical distance between center of gravity of the beam section and right shear hinge, measured positive downwards.
- Col. 31-40- Horizontal distance between center of gravity of beam section and right shear hinge, measured positive to the right.
- 4. Beam-type Identification Card (2012) For each beam, starting from the left, enter the beam type number in the above format.
- 5. Hinge-flexibility Card (4F10.0) One card for each different hinge type. Col.  $1-10$  - Flexibility of hinge in the longitudinal  $(x)$  direction. Col. 11-20 - Flexibility in the transverse (y) direction. Col. 21-30- Flexibility in the vertical (z) direction. Col. 31-40- Flexibility of hinge for transverse rotation. For a rigid connection, enter zero flexibility. For zero restraint, enter a large number (say 10<sup>8</sup>).
- 6. Hinge-type Identification Card (2012) For each hinge, starting from the left, enter the hinge type number in the above format.
- 7. Load Control Card (215)

I

I ...

I

I

I

I

I

I

I

I

I

I

I

I

I

I

I ..

I

I

Col. l-5 - Number of load cases to be analyzed (no maximum) .

Col. 6-10- Number of load cards (maximum 40).

8. Load Cards (215, 4F10.0) One card for each beam load.

Col. 1-5 -Load case number.

Col. 6-10- Number of loaded beam.

Col. 11-20- Magnitude of load.

Col. 21~30- x-coordinate of the load centroid.

Col. 31-50- Eccentricity of the centroid of the load from the centroidal axis of the beam, measured positive in positive direction of y-axis (i.e. positive to the right).

A uniformly distributed load in the y direction should be reduced to equivalent line loads acting on the separate beams.

9. Results Card I (215, 9F5.0) - One card per load case.

Col. 1-5 -Load case number.

Col. 6-10- Number of output positions along span (max 9).

- Col. 11-55- X-coordinates of positions, fields of 5 columns each.
- 10. Results Card II (IS, 8F5.0) One card for each beam type.
	- Col. 1-5 -Number of output positions on the cross section for computation of longitudinal fiber stresses (max 4}.
		- Col. 6-45 One pair of y and z coordinates respectively, for each output position, in fields of 5 columns for each coordinate .

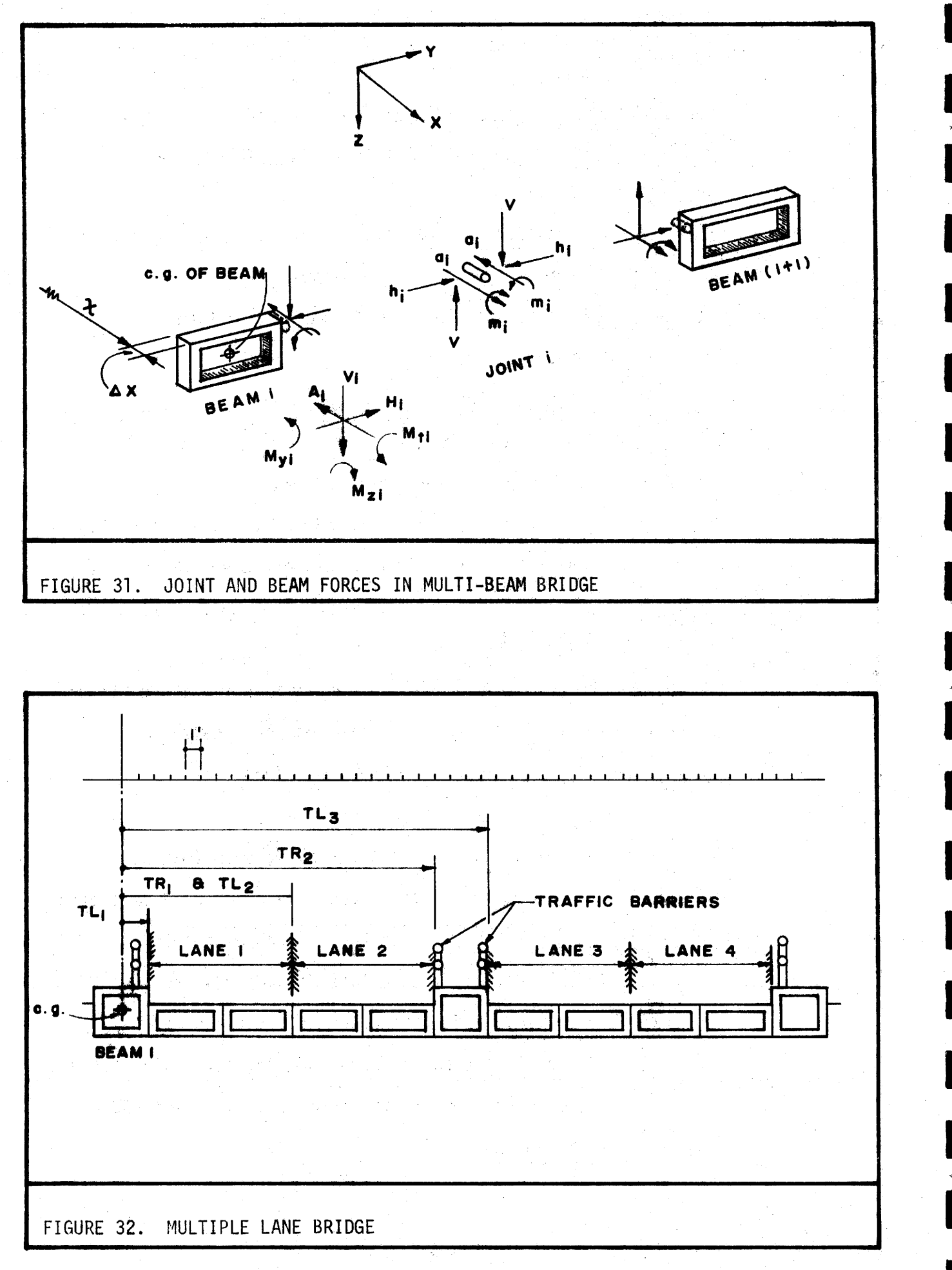

#### 6.1.2 Example Problem 5

I

I

"" I

I

I

I

I

I

I

I "'!'

I

I

I

I

I

I

I ...

I

I

The bridge of example 4.2.1 is to be modified to carry a concrete median barrier (CMB). This is accomplished by adding one 4.0 ft. box to the cross section for a total of eight boxes. The CMB is to be placed over the shear key between beams 4 and 5. The base width of the CMB is 2 ft.-3 in. and it weighs 485 lbs./ft. The forces produced by a vehicle impact on the CMB are not considered. The analysis is to determine what fraction of the barrier's weight is carried by the center beams. The moment of inertia of the box section is approximately 129,000 in.<sup>4</sup> about the horizontal centroidal axis and 191,000 in.<sup>4</sup> about the vertical axis. The St. Venant torsional constant J is computed from (16)

$$
J = 2t_v t_h b^2 h^2 (1 - t_v/b)^2 (1 - t_h/h)^2 / \{bt_v + ht_h - (t_v + t_h)^2\}
$$
 (164)

where dimensions  $t_v,t_h,b$  and h pertain to a rectangular box inscribed within the box section under consideration and

- $t_v$  = thickness of vertical walls,
- $t_h$  = average thickness of top and bottom slab,
- $b = width of section,$
- h = depth of section.

For this section J is approximately 177,000 in.<sup>4</sup>. The input data are shown on the coding sheet in Figure 33. The loading is idealized as two uniformly distributed line loads of 242.5 lbs./ft., carried by beams 4 and 5 (the two center-most beams). The line of action of the two line loads is taken as 6 3/4 in. on either side off the middle of the shear key. The hinge joint between all beams is assumed to be at the e.g. of the shear key. The joint is assumed to transmit all shear and transverse forces but no transverse

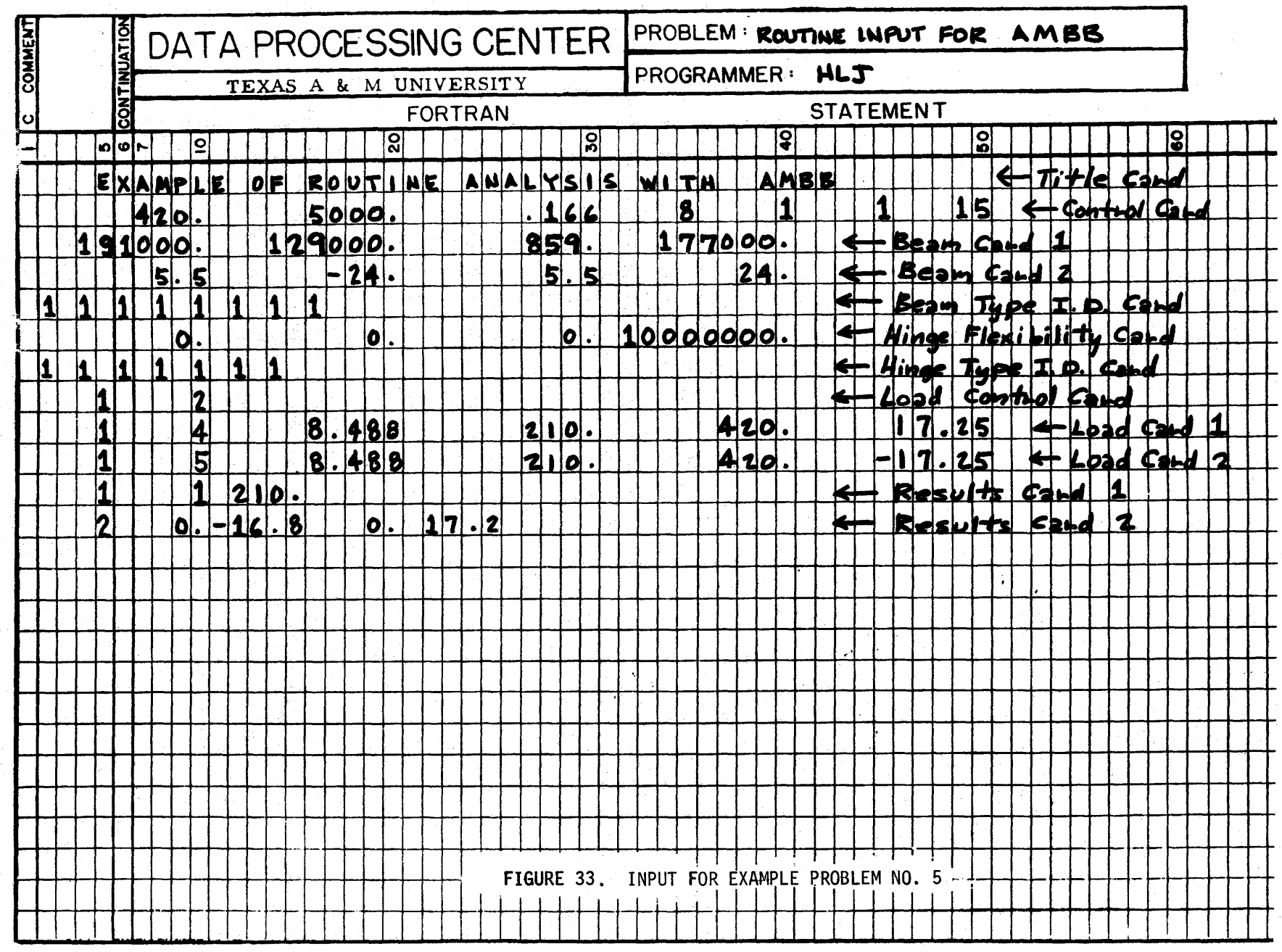

moment. The units chosen for input data are inches and kips .

I

I  $\blacksquare$ 

I

I

I

I

I

I

:I

I

~

I

I

I

I

I

I

I •

I

I

The output for this example is shown in Figure 34. The fifth sheet of output lists the bending moment about the Y-axis for each beam at midspan. The moments carried by both beams 4 and 5 is 169.4 k-in. The moment produced by a uniform load of 485 lbs./ft. acting on a single 35 ft. long beam is 891.2 k-in. Thus, to include the effects of the CMB in design, a load of .485 k/ft X  $(169.4/891.2) = .092$  k/ft would be input as uniform load on a single beam.

## 6.2 DETERMINATION OF LIVE LOAD LATERAL DISTRIBUTION FACTORS USING PROGRAM AMBB

Situations frequently occur where a rational approach (rather than an empirical expression) is needed for calculation of the lateral distribution of wheel loads on a multi-beam bridge. The analysis program, in its original form, could be used to accomplish this although it would be impractical because of the voluminous input required. The method by which it could be done manually (and which has been added to the program so that it is done automatically) is descrjbed below.

Current design practice stipulates that vehicles be confined to lanes on a bridge. Only one vehicle is permitted (laterally) within a lane for calculatibn of design moments. Lateral distribution factor is defined here as the ratio of the largest midspan moment produced in a beam by a vehicle or vehicles on the bridge to the maximum midspan moment of one vehicle carried entirely by that beam. Thus, lateral distribution is in terms of fractions of a vehicle (truck). It is assumed that the longitudinal position of a vehicle

FIGURE 34. OUTPUT FOR EXAMPLE PROBLEM NO. 5

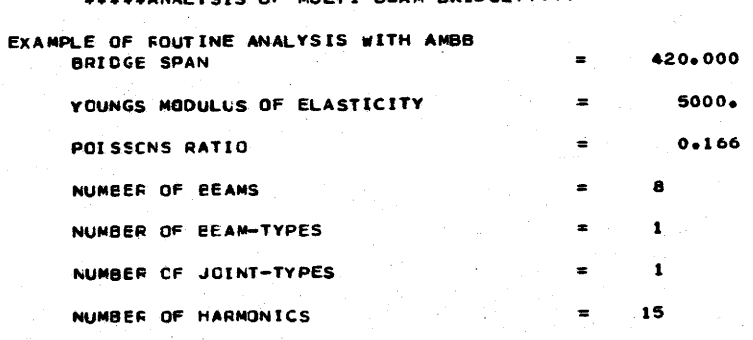

YSIS OF MULTI-BEAM BRIDGE\*\*\*\*\* ولمنطر

#### \*\*\*\*\*BEAM PROPERTIES\*\*\*\*\*

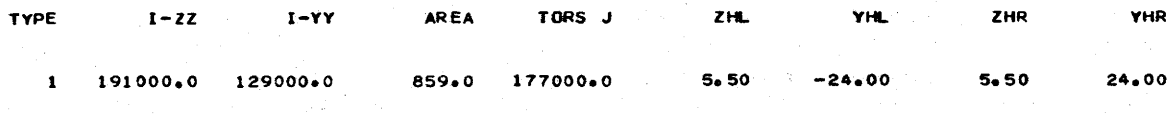

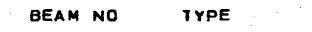

 $12345678$ 

 $\frac{1}{1}$ 

 $\pmb{\mathbf{i}}$ 

 $\begin{array}{c} 1 \\ 1 \\ 1 \\ 1 \\ 1 \end{array}$ 

 $\pmb{\mathfrak{t}}$  $\pmb{\mathfrak{1}}$  $\pmb{1}$  $\mathbf 1$  $\pmb{\mathsf{1}}$ 

 $\mathbf{1}$  $\pmb{1}$ 

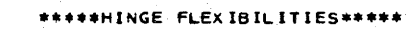

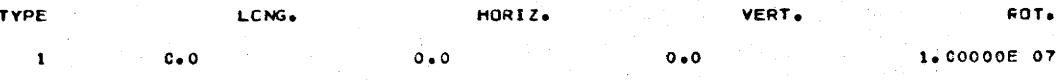

JOINT NO **TYPE** 

 $1234567$ 

 $\overline{31}$ 

## FIGURE 34. (CONTINUED)

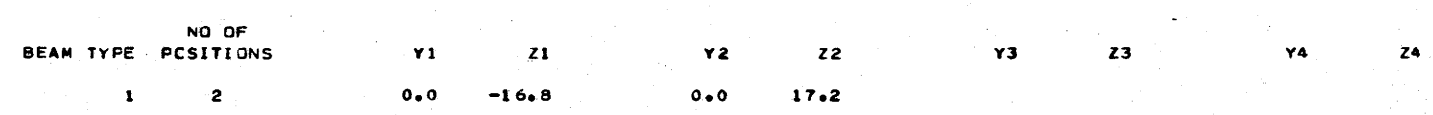

ECC.

#### \*\*\*\*\*CCORDINATES FOR OUTPUT OF AXIAL STRESS\*\*\*\*\*

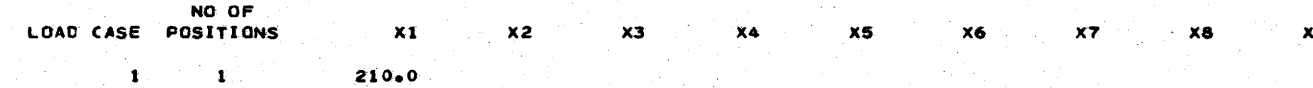

LENGTH

\*\*\*\*\*JOINT X-COORDS FOR RESULTS\*\*\*\*\*

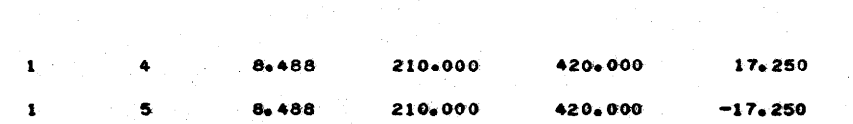

X COORD

#### \*\*\*\*\*LOADING CONDITIONS\*\*\*\*\*

LOAD

LOAD CASE BEAM NO

#### \*\*\*\*\*BEAN CENTER-LINE DISPLACEMENTS LOAD CASE NO 1\*\*\*\*\*

LOCATIONS ON BEAM  $210-0$ 

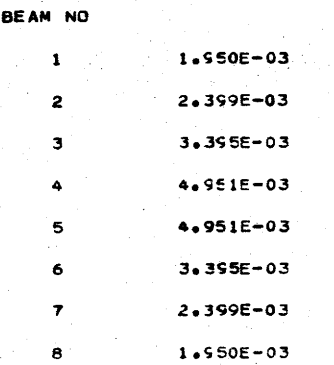
## #####BENDING MOMENTS ABOUT Y-AXIS LOAD CASE NO 1#####

 $210-0$ LOCATIONS ON BEAM

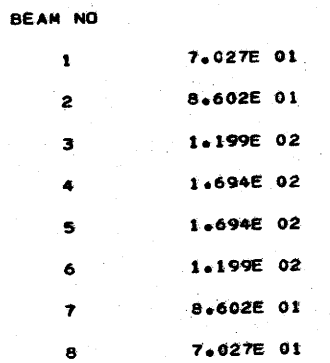

FIGURE 34. (CONTINUED)

### \*\*\*\*\*BENDING MOMENTS ABOUT Z-AXIS LOAD CASE NO I\*\*\*\*\*

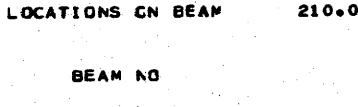

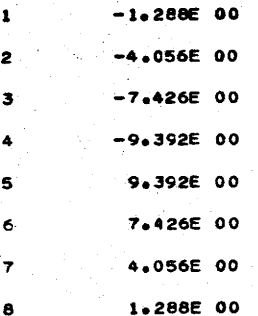

 $135$ 

# FIGURE 34. (CONTINUED)

FIGURE 34. (CONTINUED)

 $\overline{\phantom{a}}$ 

I

I

Į

I

I

 $\frac{1}{\epsilon}$ 

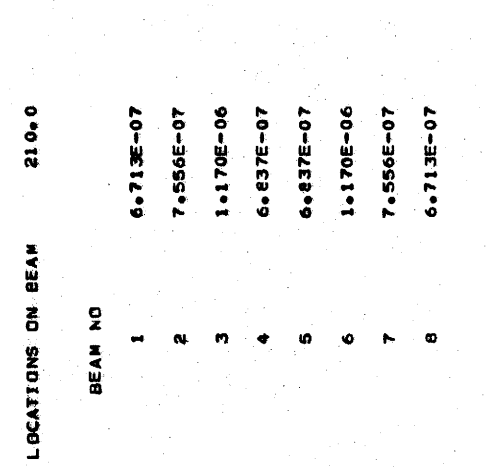

\*\*\*\*\*VERTICAL SHEARS LOAD CASE NO 198814

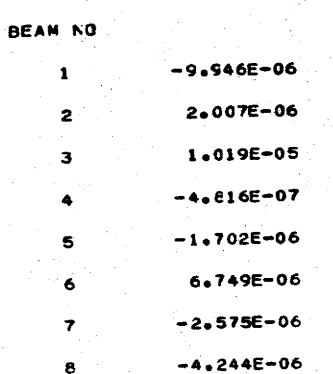

LOCATIONS ON BEAM

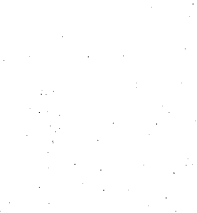

\*\*\*\*\*AXIAL FORCES LOAD CASE NO I\*\*\*\*\*

 $210 - 0$ 

FIGURE 34. (CONTINUED)

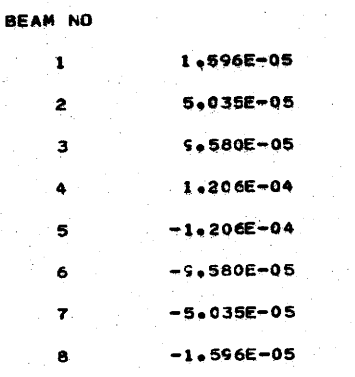

LOCATIONS ON BEAM 210+0

\*\*\*\*\*TORSIONAL NOMENTS LOAD CASE NO 1\*\*\*\*\*

### \*\*\*\*\*FORCES ALONG LONGITUDINAL JOINT LOAD CASE NO 1\*\*\*\*\*

and the state

LONGITUDINAL SHEAR CK JOINT

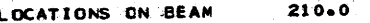

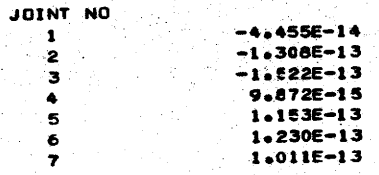

TRANSVERSE FORCE ON JOINT

 $210 - 0$ LOCATIONS ON BEAM

#### JOINT NO.

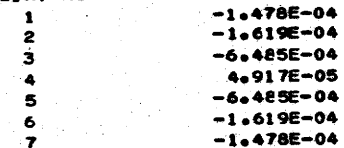

VERTICAL SHEAF CN JOINT

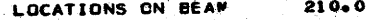

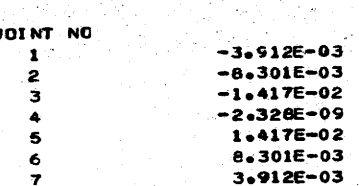

TRANSVERSE MOMENT ON JOINT

210.0 LOCATIONS ON BEAM

JOINT NO  $\mathbf{1}$  and  $\mathbf{1}$ 

 $-9.544E-13$ 

FIGURE 34. (CONTINUED)

FIGURE 34. (CONTINUED)

 $\overline{\phantom{a}}$ 

 $\blacksquare$ 

İ

1

 $\bar{\mathbf{k}}$ 

 $\begin{array}{c} -1.2576 - 12 \\ -1.0346 - 12 \\ -1.5166 - 12 \\ -1.0346 - 12 \\ -1.0346 - 12 \\ -1.2576 - 12 \\ -1.2576 - 12 \\ -1.2576 - 13 \\ -1.2576 - 13 \\ -1.2576 - 13 \\ -1.2576 - 13 \\ -1.2576 - 13 \\ -1.2576 - 13 \\ -1.2576 - 13 \\ -1.2576 - 13 \\ -1.2576 - 13 \\ -1.2576 - 13 \\ -1.2576 -$ 

NMEDON

#### \*\*\*\*\*\*AXIAL STRESS LOAD CASE NO 1\*\*\*\*\*

### BEAM NO.1

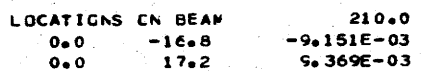

#### BEAM NO 2

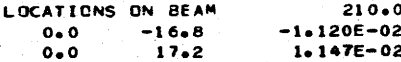

#### BEAM NO 3

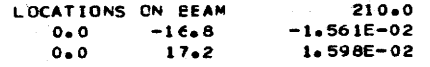

#### BEAM NO 4

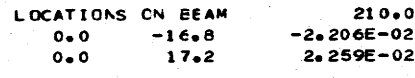

#### BEAM NO 5

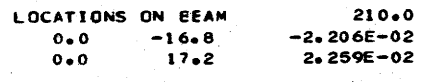

#### BEAM NO 6

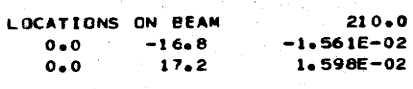

#### BEAM NO 7

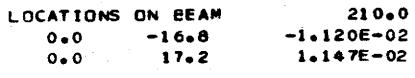

#### BEAM NO 8

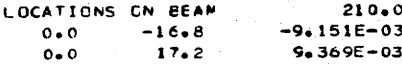

on a bridge when it produces maximum midspan moment in a beam is independent of its transverse location on the bridge.

I

I ,.

I

I

I

I

I

I

I

**·I** 

I

I

I

I

I

I

I

 $\ddot{\phantom{a}}$ 

I

I

The first step is to determine the lateral position of a vehicle in each lane which produces maximum moment in each beam. This is an influence line problem. For convenience, the transverse expanse of the bridge is divided into one foot segments (Figure 32), using the e.g. location of beam 1 as a reference point. One line of wheels from the vehicle, positioned longitudinally for maximum moment, is moved transversely across the bridge and the moment produced in each beam for each station is stored. For a specific beam, the location of the vehicle in lane 1 that produces maximum moment can be found by moving the two wheel lines of the vehicle from the left to the right edge of the lane (observing required side clearances; e.g., 2ft. for AASHTO trucks) and adding the two ordinates of the influence line to obtain the total moment. This process is repeated for all beams and all lanes and the results for each stored. The final step is to sum the effects, for a particular beam, of vehicles in each lane and applying a frequency of occurrence factor if appropriate. AASHTO, for example, allows the moment produced by three lanes loaded simultaneously to be reduced by 10 percent for design purposes.

6.2.1 Program Input

A standard input form shown in Figure 35 has been developed for use with the program in this mode. The input quantities are explained below.

- 1. Title Cards- Three title cards as indicated. Column 62 on the first title card must contain "1" in order that the input for this program mode can be distinguished form the conventional analysis mode.
- 2. Control Card Span length, modulus, number of beams and traffic lanes input as indicated. AASHTO loading is designated in columns 38-42. If an axle train is to be used, complete columns 48-67. The

142

FIGURE 35. INPUT FORM FOR AMBB

MULTIBEAM BRIDGE

ANALYSIS PROGRAM

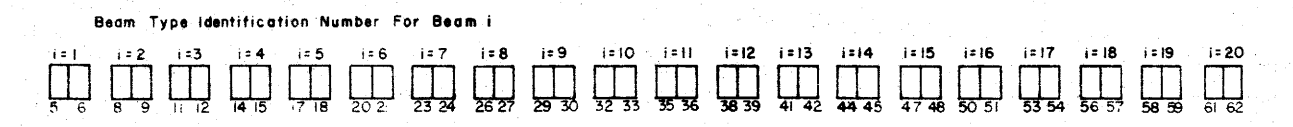

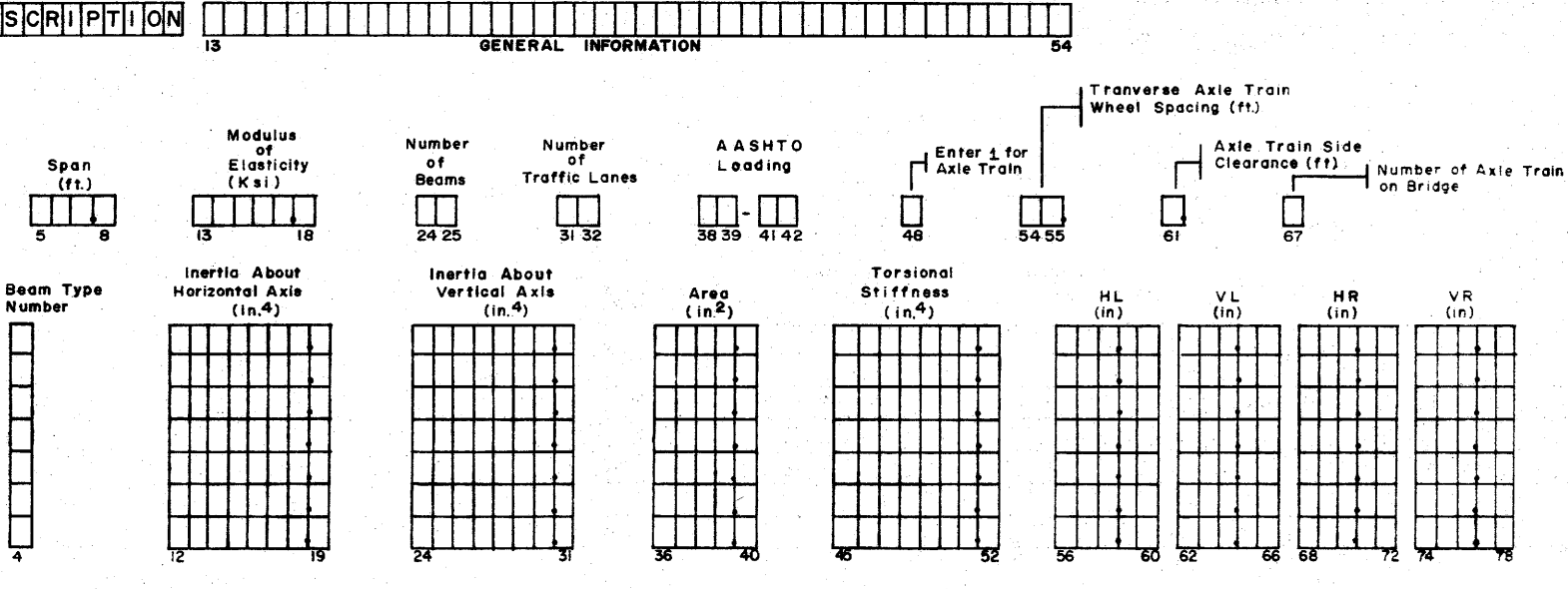

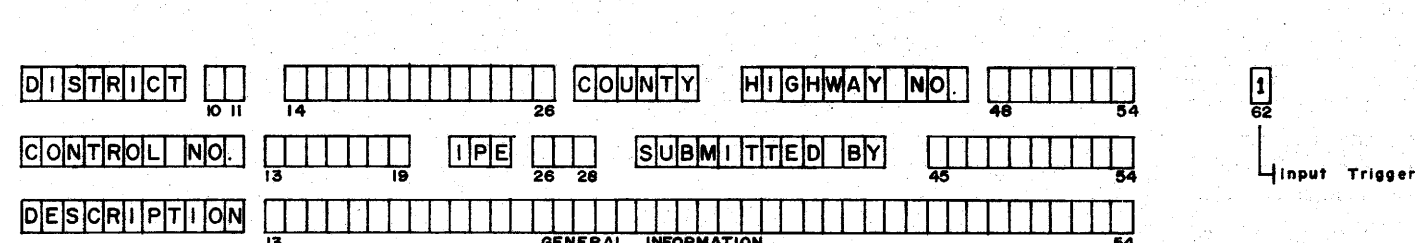

TEXAS HIGHWAY DEPARTMENT **BRIDGE DIVISION** 

**Sheet** 

۰of

 $\frac{143}{1}$ 

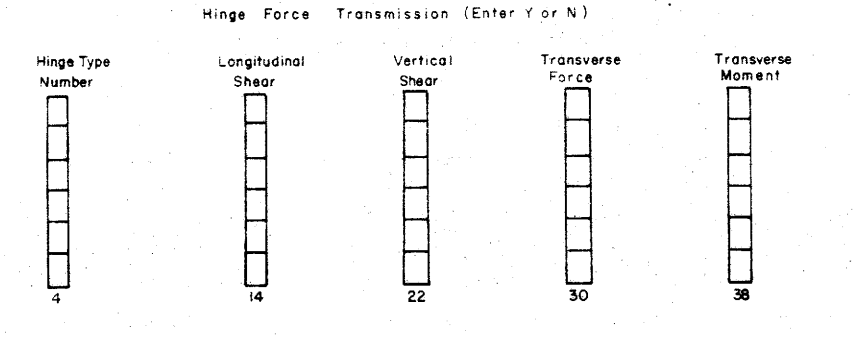

Hinge Type Indentification Number For Hinge i

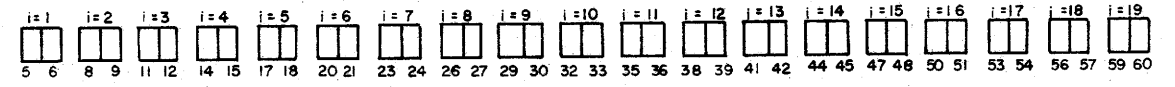

Distance (ft) From c.g. Axis of Beam 1 to

 $144$ 

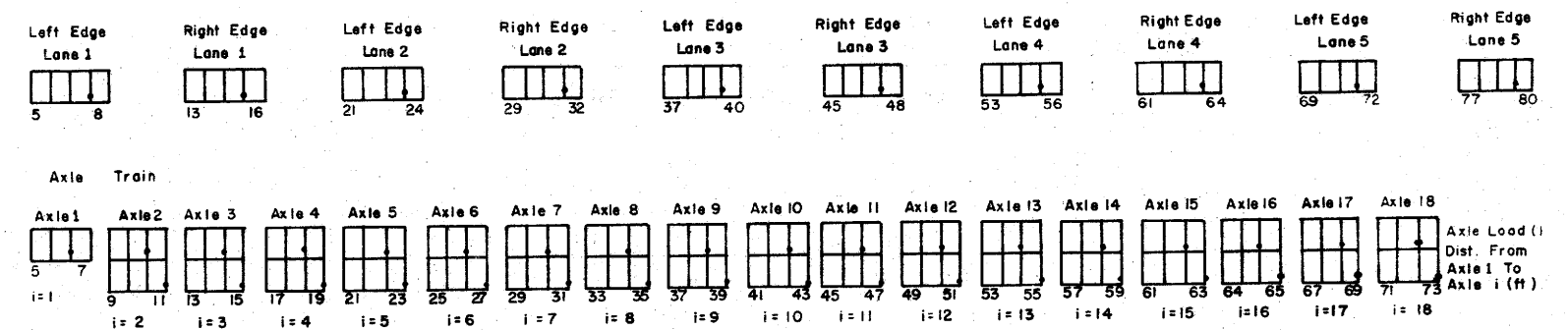

\_of\_

FIGURE 35. (CONTINUED)

axle train side clearance is the minimum distance permitted between a wheel line and an edge of a lane. The number of axle trains present on the bridge is the maximum number of lanes that will be loaded in attempting to produce maximum moment in a beam.

I

I

"' I

I

I

I

I

I

I

I

I

I

I

••

I

I

I

J't

I

I

- 3. Beam Card Moment of inertia about a horizontal axis refers to the y-axis shown in Figure 31, which in most cases will be horizontal. The vertical axis refers to the Z-axis in Figure 31. The torsional stiffness in columns 45-52 can be computed from Eq. (164) for most sections. HL and VL are the horizontal and vertical distances from the centroid of the beam cross section to the left hinge. The hinge can conveniently be taken at the centroid of the shear key. HL is positive if the hinge is to the left of the centroid of the beam (the negative y-direction in Figure 31) and VL is positive if the hinge lies below the beam centroid. HR and VR define the position of the right hinge, with VR positive if the right hinge is below the beam centroid and HR positive if the hinge is to the right of the beam centroid. Several typical situations are shown in Figure 36 with the various dimensions labeled.
- 4. Beam Type Identification Card For each beam, starting from the left, enter the beam type number .
- 5. Hinge Card A hinge is assumed to be either completely flexible (no force transmission) or completely rigid (full force transmission) in each of its 4 possible modes of displacement. lf the hinge transmits longitudinal shear force (a<sub>j</sub> in Figure 31), "Y" is entered in column 14. If a<sub>j</sub> must be zero, then column 14 should contain "N" or left blank. The remaining components of joint force

145

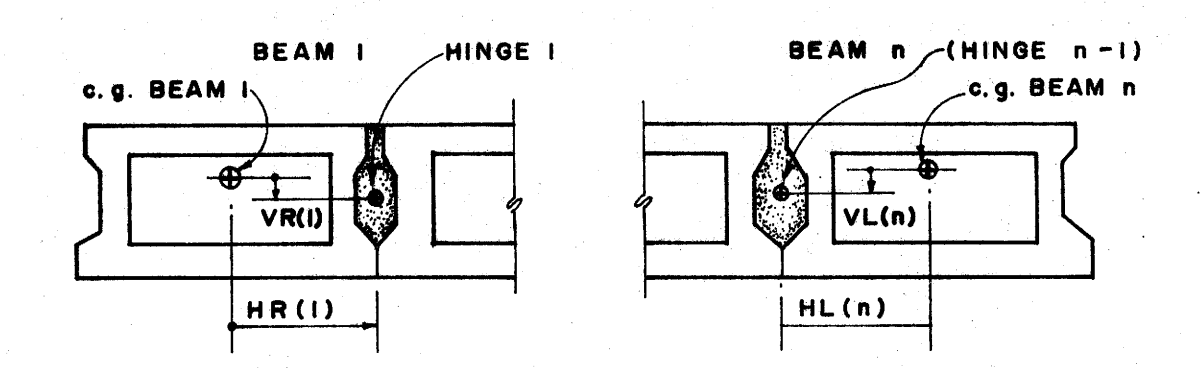

CASE I

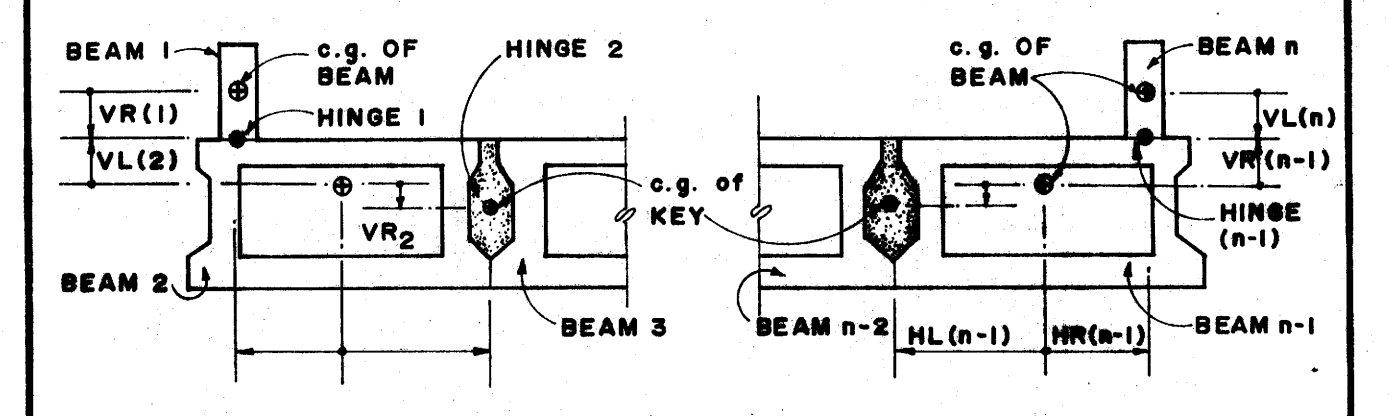

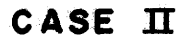

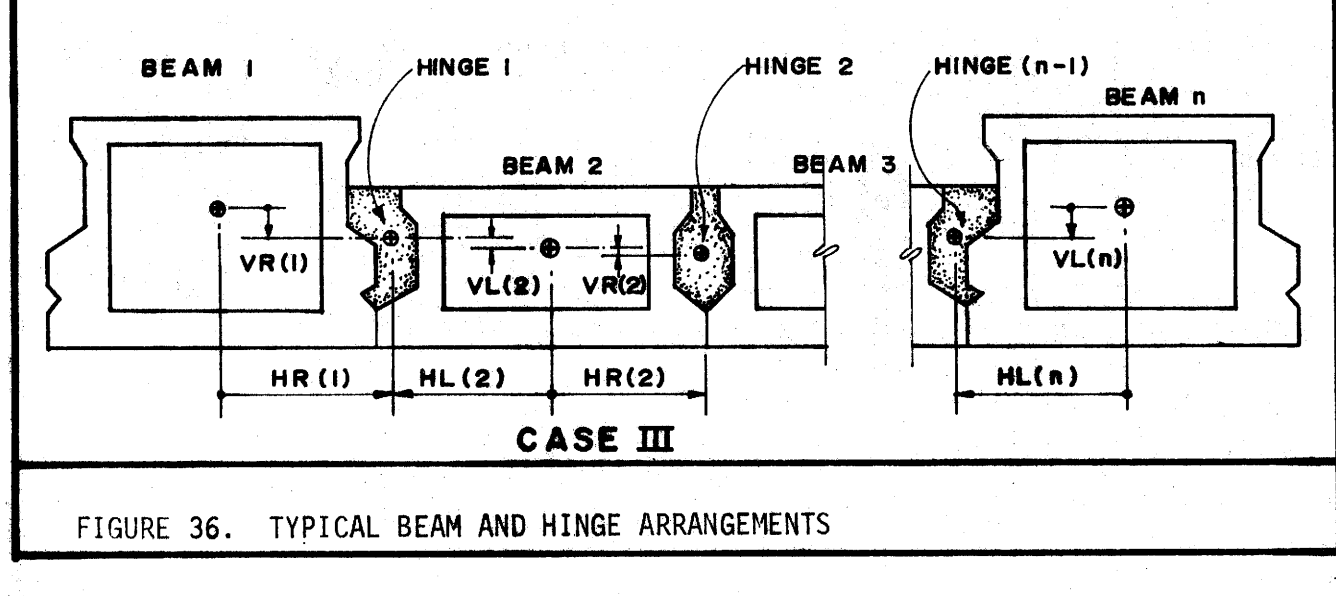

are vertical shear ( $v_j$  in Figure 31), transverse force ( $h_j$ ) and transverse moment  $(m_i)$ .

- Hinge Type Identification Card For each hinge, beginning with 6. the hinge between beams 1 and 2, enter the hinge type number.
- Lane Location Card The limits of traffic lanes are measured with  $7:$ respect to the centroid of the left-most beam (beam number 1) in the bridge. Distance is positive to the right of the centroid. Lane limits are shown as  $TR_i$  and  $TL_i$  in Figure 32.
- Axle Train Cards Enter only if column 48 of the control card  $8.$ contains "1". Either the leading or trailing axle may be designated as axle 1, with the remaining axles numbered in sequential order. The first card contains the axle loads. The second card contains axle spacings (See Section 4.1.3)

6.2.2 Example Problem 6

Lateral distribution factors are to be computed for the structure shown in Figure 32. The shallow boxes are  $6$  ft. wide by 2 ft.-3 in. deep with  $5\frac{1}{2}$ in. thick horizontal walls and 5 in. vertical walls. The exterior and center beam are 3 ft. wide and 3 ft.-3 in. deep with the same wall thicknesses. A work sheet has been provided (Figure 37) to assist in data input. The completed work sheet for this example is seen in Figure 38. The structure is sketched to some convenient scale and the layout for beams, joints and traffic lanes are indicated. With the completed work sheet, it is a simple matter to complete the input form as shown in Figure 39. For this problem, four 12 ft. traffic lanes are utilized, with HS-20 loading.

The results of this analysis are shown in Figure 40. The first two sheets list input data. The location of loads within each lane which produce maximum moment for a beam are displayed at the top of the third sheet. For

147

### TEXAS HIGHWAY DEPARTMENT BRIDGE DIVISION

MULTIBEAM BRIDGE<br>ANALYSIS PROGRAM

### DATA INPUT WORK SHEET

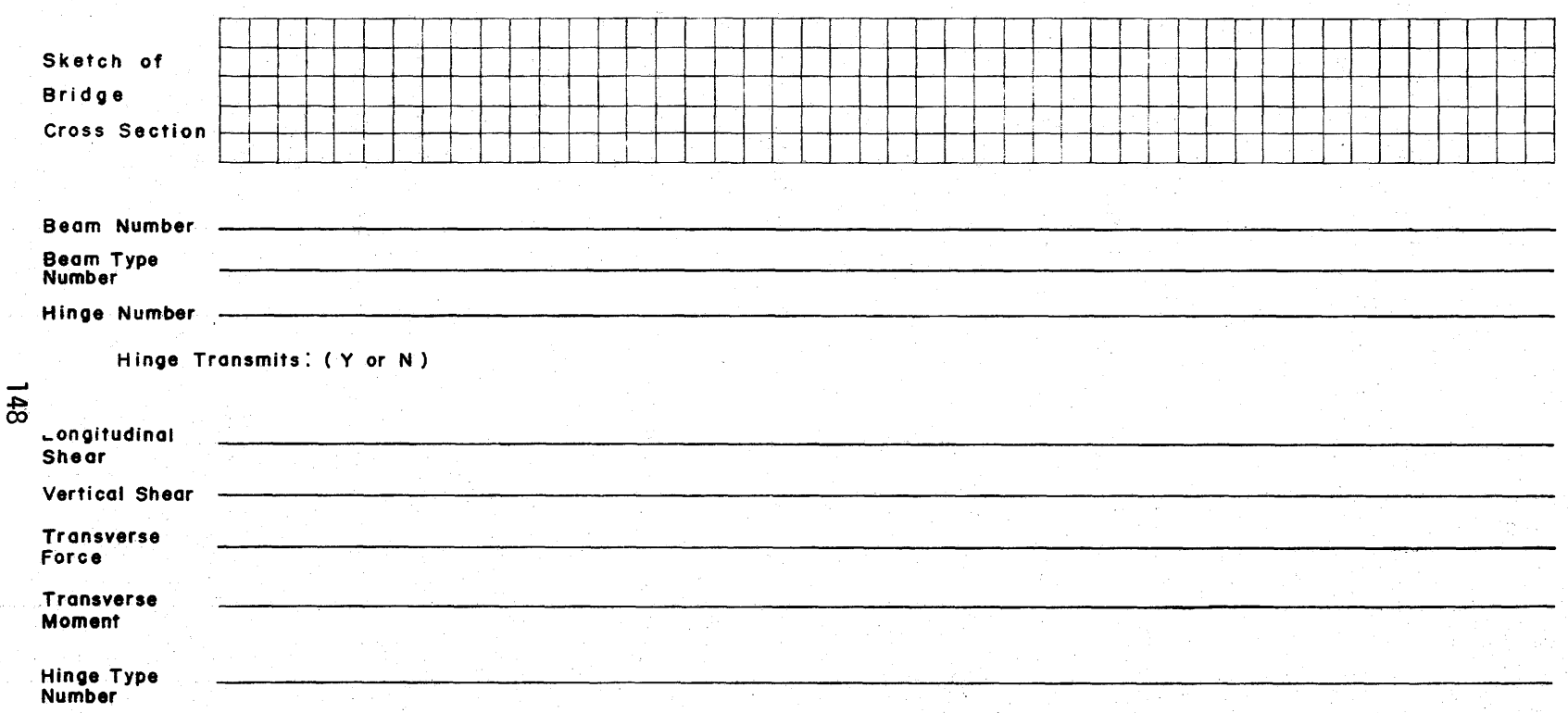

FIGURE 37. DATA INPUT WORK SHEET FOR AMBB

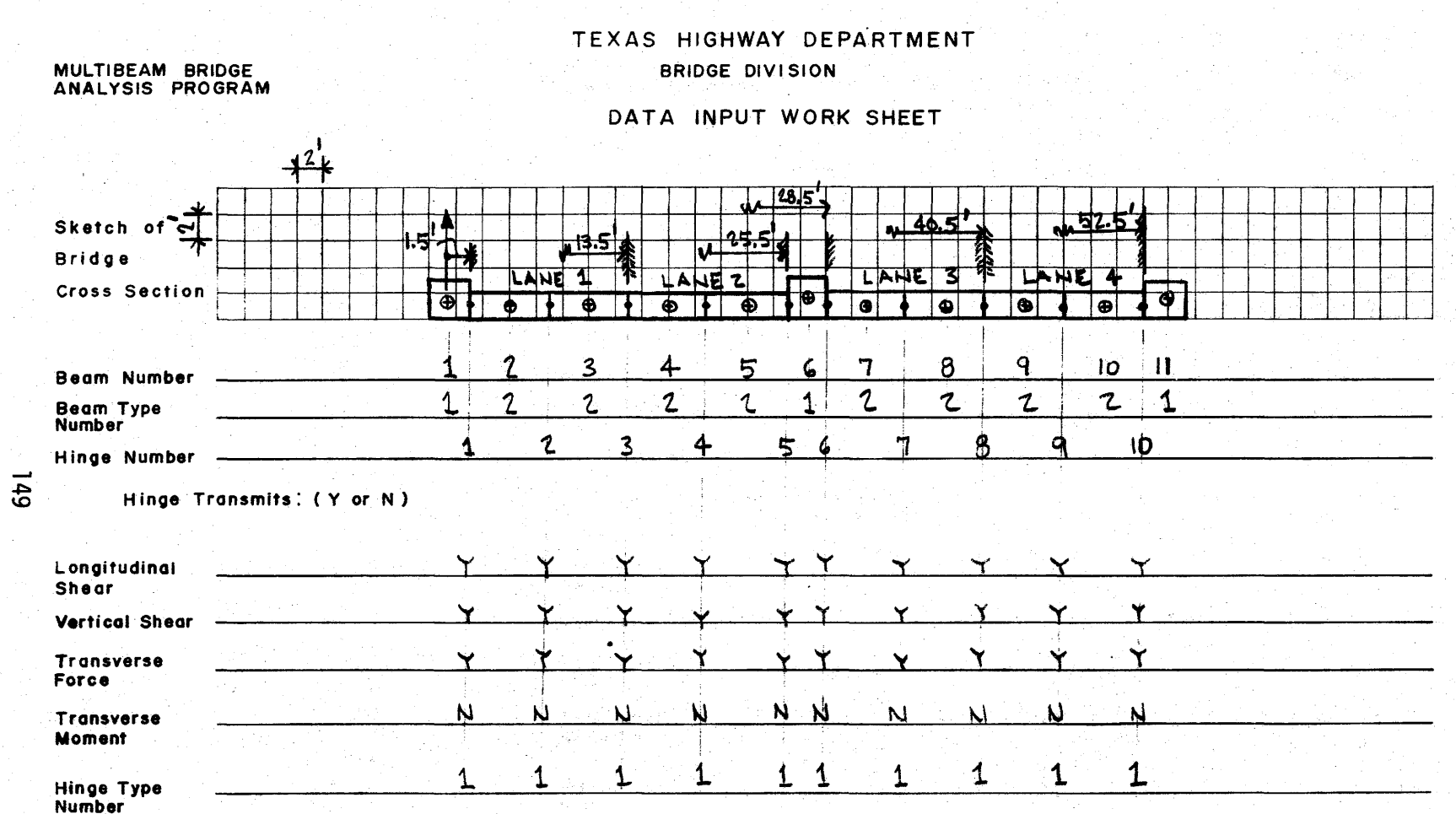

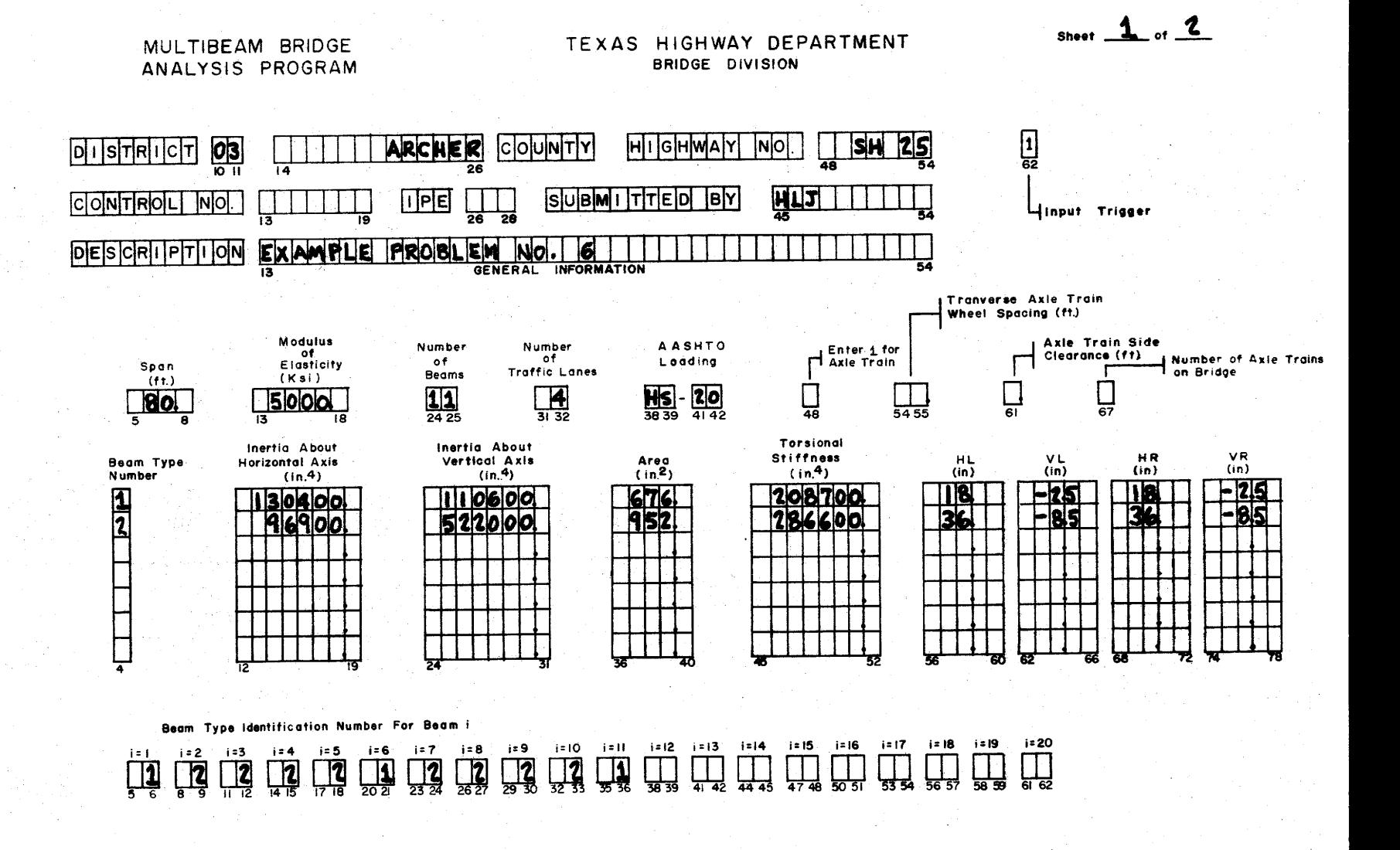

INPUT FOR EXAMPLE PROBLEM NO. 6 FIGURE 39.

**USD** 

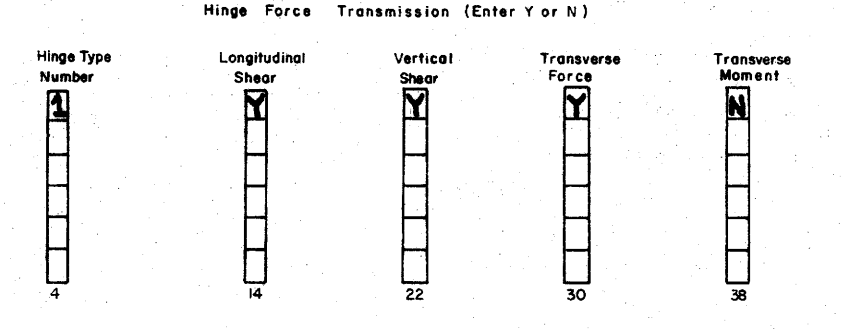

- - - *\_t ..* 

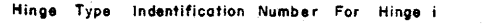

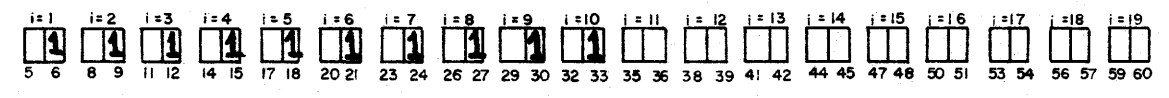

**\*\*** 

-<br>-<br>-<br>-

- - - -

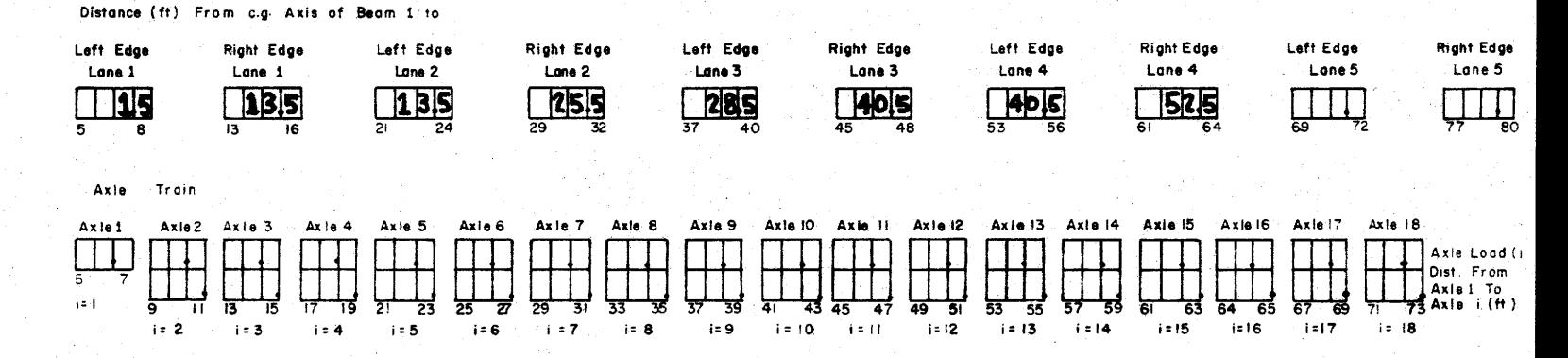

### FIGURE 39. (CONTINUED)

 $\overline{5}$ 

- -1- -

-

Sheet  $2$  of  $2$ 

--- -

## FIGURE 40. OUTPUT FOR EXAMPLE PROBLEM NO. 6

#### ..... HINGE TYPE IDENTIFICATION NUMBER POR PINGE I ..... I=1 [=2 1=3 1=4 1=5 1=6 1=7 1=8 1=9 1=10 1=11 1=12 1=13 1=14 1=15 1=16 1=17 1=18 1=19

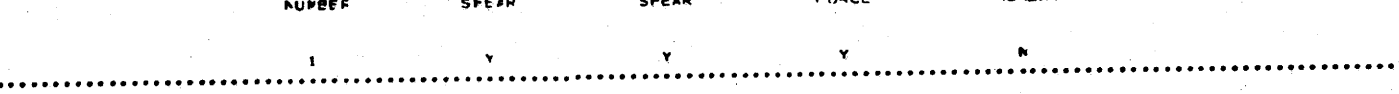

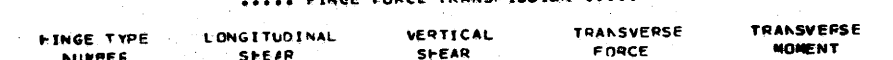

**LINCE FORCE TRANSMISSION ALAAA** 

 $2$   $2$   $2$   $1$   $2$   $2$   $2$   $2$   $1$  $1 \cdot 2$ 

Iml [=2 ]ml [=4 ]=5 [=6 ]=7 [=6 1=9 [=10 [ml ]=12 Iml3 I=14 Iml5 I=15 I=17 Iml8 Iml5 I=20

CHARD BEAM TYPE TOENTIFICATION NUMBER FCR, BEAM I assoc

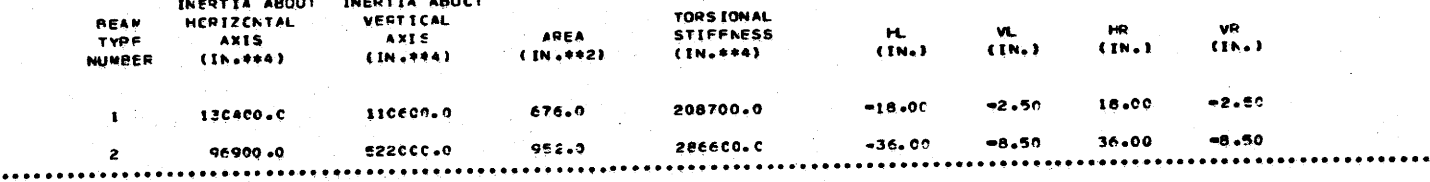

INFOTTA ABOUT

..... EEAM DIMENSIONS AND PROPERTIES .....

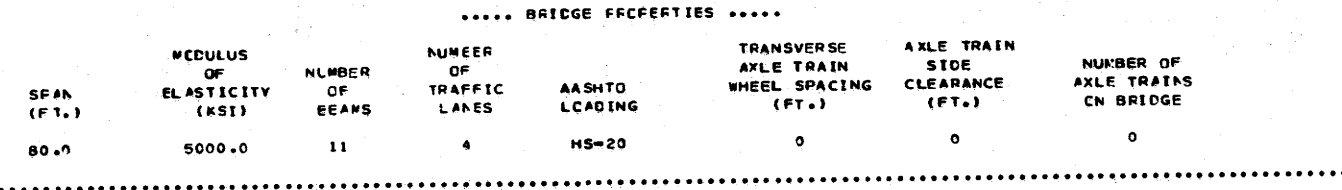

VALUES ASSIGNED TO INFUT CATA 

ARCHER CCUNTY HIGHWAY NO. SH 25

CONTROL NO.

DESCRIPTION: EXAMPLE PROBLEM NO. 6

SUBWITTED BY: HLJ IPE

**DISTRICT C3** 

791

FIGURE 40. OUTPUT FOR EXAMPLE PROBLEM NO. 6

 $\{A_{1,1}^{\pm},A_{2}^{\pm},A_{3}^{\pm},A_{4}^{\pm},A_{5}^{\pm},A_{6}^{\pm},A_{7}^{\pm},A_{8}^{\pm},A_{9}^{\pm},A_{1}^{\pm},A_{1}^{\pm},A_{1}^{\pm},A_{1}^{\pm},A_{1}^{\pm},A_{1}^{\pm},A_{1}^{\pm},A_{1}^{\pm},A_{1}^{\pm},A_{1}^{\pm},A_{1}^{\pm},A_{1}^{\pm},A_{1}^{\pm},A_{1}^{\pm},A_{1}^{\pm},A_{1}^{\pm},A_{1}^{\pm},A_{1}^{\pm},$ ..... DISTANCE (FT.) FRCM C.G. AXIS OF BEAM 1 TO: ..... sesses LANE - Ienesie, executANE - Zenesie announclANE - Bonnese neuvos ANE - 4 announclant - Seniores RIGHT LEFT RIGHT LEFT **FICHT** LEFT RIGHT LEFT RIGHT LEFT EDGE EDGE **EDGE** ECCE **EDGE** EDGE EDGE **ECGF** ECCE ECCE

 $13.5$   $25.5$   $28.5$   $40.5$   $40.5$   $52.5$ 

 $13.5$ 

 $\cdots$ 

. . . . . . . . . . . . . . . . . .

ຼີເວິ

#### \*\*\*\*\*\*\*\*\*\*\*\*\*\*\*\*\*\*\*\*\*\*\*\*\* **LATERAL FESTTION OF LCADS** FOR MAXIMLM MOMENT AT MIDEFAN. \*\*\*\*\*\*\*\*\*\*\*\*\*\*\*

..........

#### . . . . . . . . . . . . . **.** (POSITION OF TRUCK WHEELS IN LOADED LANES WITH RESPECT TO C+G+ OF BEAM NO+1 = IN FT+)

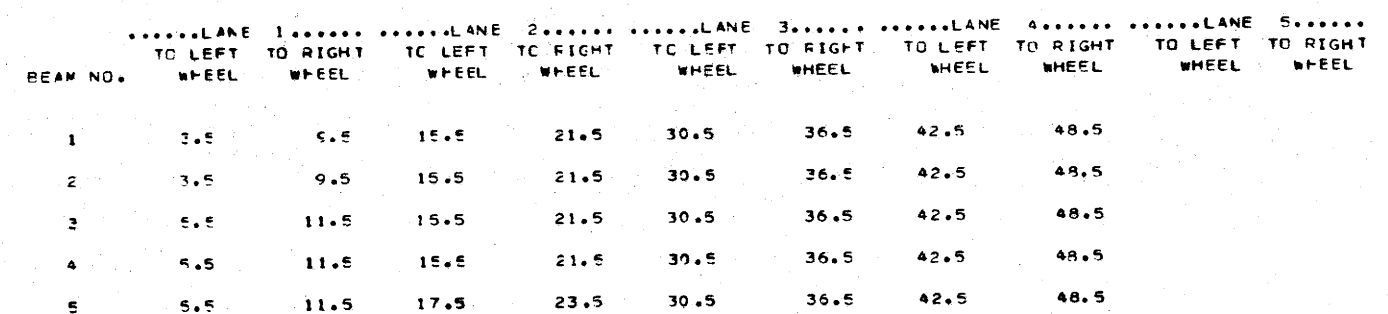

 $30.5$ 

 $30.5$ 

 $32.5$ 

 $32.5$ 

 $32.5$ 

 $32.5$ 

 $23.5$ 

 $23.5$ 

 $23.5$ 

 $23.5$ 

 $23.5$ 

 $23.5$ 

 $\mu$  .

 $11.5$ 

 $11.5$ 

 $11.5$ 

11.5

 $11.5$ 

 $11.5$ 

 $17.5$ 

17.5

 $17.5$ 

 $17.5$ 

17.5

 $17.5$ 

 $5.5$ 

 $5.5$ 

 $5.5$ 

 $\epsilon$  .  $\epsilon$ 

 $5.5$ 

 $5.5$ 

 $5 - 5$ 

.......

 $\mathbf{S}$ 

 $\epsilon$ 

 $\overline{\mathbf{z}}$ 

 $\epsilon$ 

 $\bullet$ 

 $10$ 

 $\mathbf{11}$ 

.......

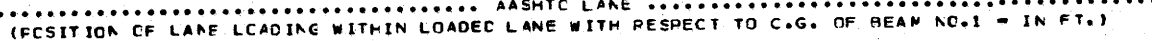

 $36.5$ 

 $36.5$ 

38.5

 $30.5$ 

 $38.5$ 

 $38.5$ 

 $42.5$ 

 $42.5$ 

 $42.5$ 

 $42.5$ 

 $44.5$ 

 $44.5$ 

48.5

 $48.5$ 

 $48.5$ 

48.5

 $50.5$ 

 $50.5$ 

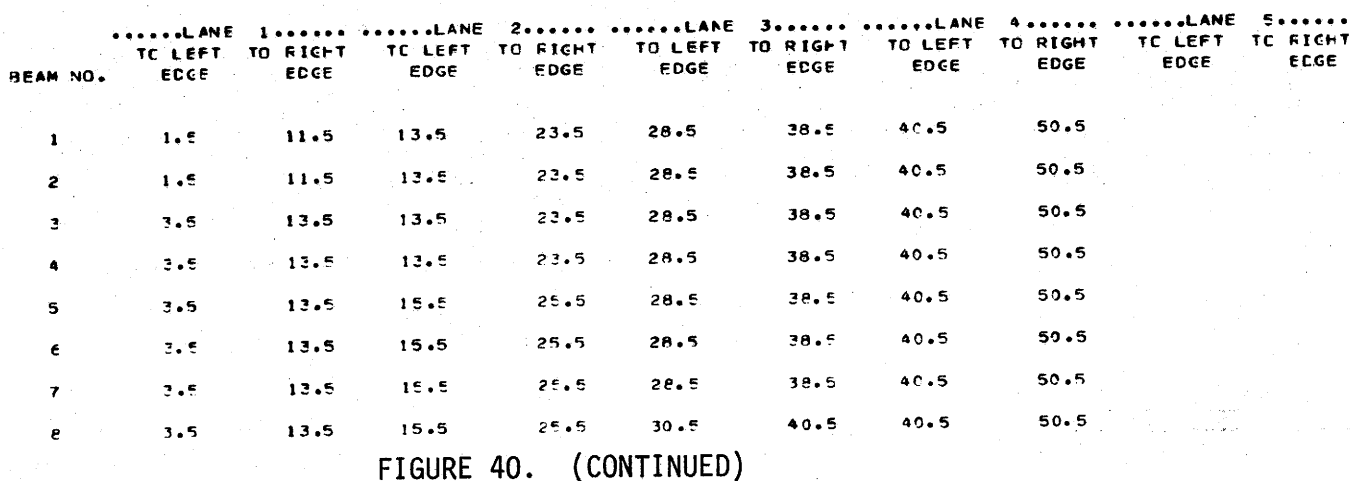

154

FIGURE 40. (CONTINUED)

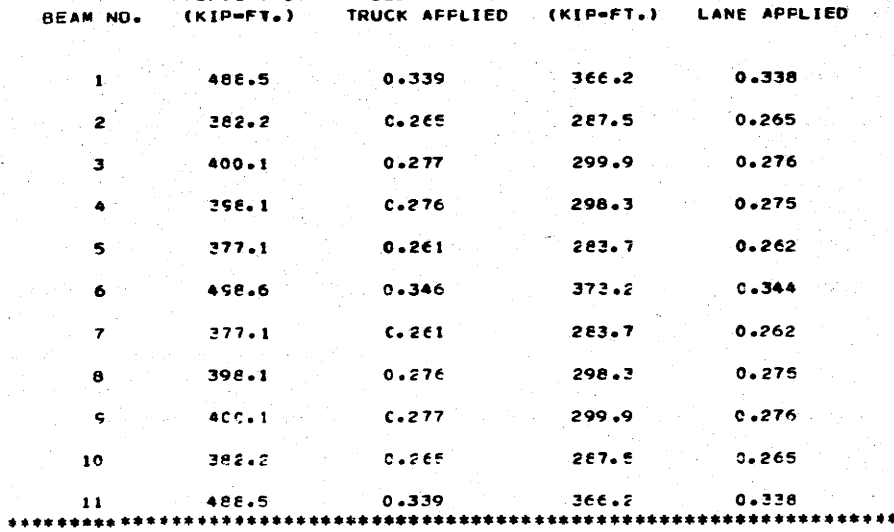

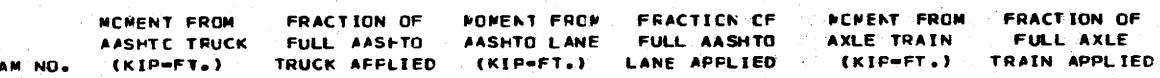

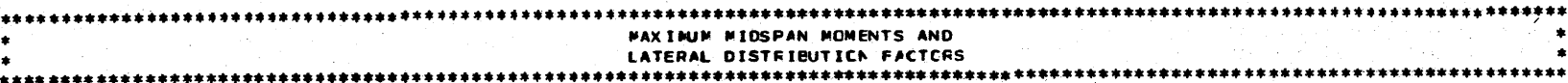

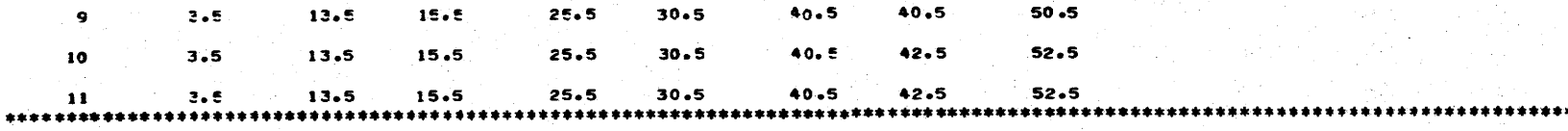

example, if only lane 2 were loaded, the truck wheels should be located 2 ft. from the left edge of the Tane to produce maximum moment in beams 1 through 4 and 2 ft. from the right edge of the lane for the remaining beams. Comparable information on the location of the 10 ft. wide lane loading is also shown. The last entry on the last sheet displays maximum moment and lateral distribution factor for each beam. The maximum moments include the AASHTO impact factor for axle train as well as AASHTO loadings.

### **REFERENCES**

- Hadley, G., Linear Programming, Addison-Wesley Publishing Co., Inc.,  $1.1$ Reading, Mass., 1965.
- $2.$ Sinno, R., "The Time Dependent Deflections of Prestressed Concrete Bridge Beams", Dissertation, Texas A&M University, College Station, Texas, 1968.
- Furr, H., Sinno, R., and Ingram, L., "Prestress Loss and Creep Camber 3. in a Highway Bridge With Reinforced Concrete Slab on Pretensioned Prestressed Concrete Beams", Research Report, No. 69-3, Texas Transpor-<br>tation Institute, Texas A&M University, College Station, Texas, 1968.
- Standard Specifications for Highway Bridges, 11th edition, American 4. Association of State Highway Officials, Washington, D.C., 1973.
- Jones, H., Ingram, L., Furr, H., and Harris, D., "Automated Design of<br>Continuous Bridges With Precast Concrete Beams: Volume I, Design Con- $5.$ siderations", Research Report, No. 22-F1, Texas Transportation Institute, Texas A&M University, College Station, Texas, 1974.
- "Interim Specifications Bridges", American Association of State High-6. way and Transportation Officials, Washington, D.C., 1975.
- Bridge Design Manual, Texas Highway Department, Austin, Texas, January 7. 15, 1965.
- "Interim Specifications Bridges", American Association of State High-8. way and Transportation Officials, Washington, D.C., 1974.
- $9.$ Powell, G., Ghose, A., and Buckle, I., "Analysis of Multibeam Bridges", Journal of the Structural Division, ASCE, Vol. 95, ST 9, September, 1969.
- $10.$ ACI Standard Building Code Requirements for Reinforced Concrete (ACI 318-71), American Concrete Institute, Detroit, Michigan, 1971.
- Schuermann, A., "Heuristic Integer Linear Programming", Dissertation,  $11.$ University of Arkansas, Fayetteville, Arkansas, 1971.
- Jones, H. and Furr, H., unpublished summary reports on visits to highway  $12.$ beam fabricators in Texas, for Texas Department of Highways and Public Transportation, research study 2193.
- Standard Specifications for Construction of Highways, Streets and Bridges, 13. Texas Highway Department, Austin, Texas, 1972.
- Hanson, J., "Optimum Steam Curing Procedure in Precasting Plants", ACI Journal, January, 1963.  $14.$
- "Standard Plans for Highway Bridges Volume 1, Concrete Structures",  $15.$ U.S. Department of Transportation, Federal Highway Administration, Bureau of Public Roads, Washington, D.C., August, 1968.
- Pool, R., Arya, A., Robinson, A. and Khachaturian, N., "Analysis of  $16.$ Multibeam Bridges With Beam Elements of Slab and Box Section", Engineering Experiment Station Bulletin, No. 483.
- Duberg, J., Khachaturian, N., and Fradinger, R., "A Method for the<br>Analysis of Multibeam Bridges", Journal of the Structural Division,<br>ASCE, Vol. 86, No. ST 7, July, 1960.  $17.$

Appendix A

1

 $\blacksquare$ 

 $\begin{array}{c} \blacksquare \\ \blacksquare \end{array}$ 

 $\sum$ 

BEAM COST SURVEY DATA

### MATERIALS COST INFORMATION SHEET

I

I •

I

I

I

I

I

I

I

I ..

I

I

I

I

I

I

I

I

I

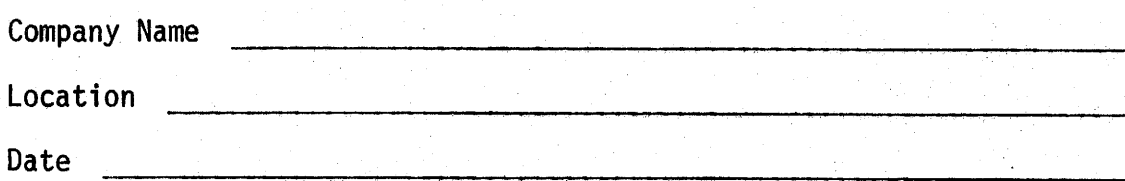

1. The cost of one cubic yard of concrete in a completed highway beam is effected by the required release strength, especially when high release strengths are specified. Our objective is to produce a graph similar to that shown below, which would be representative of concrete cost changes with change in release strength.

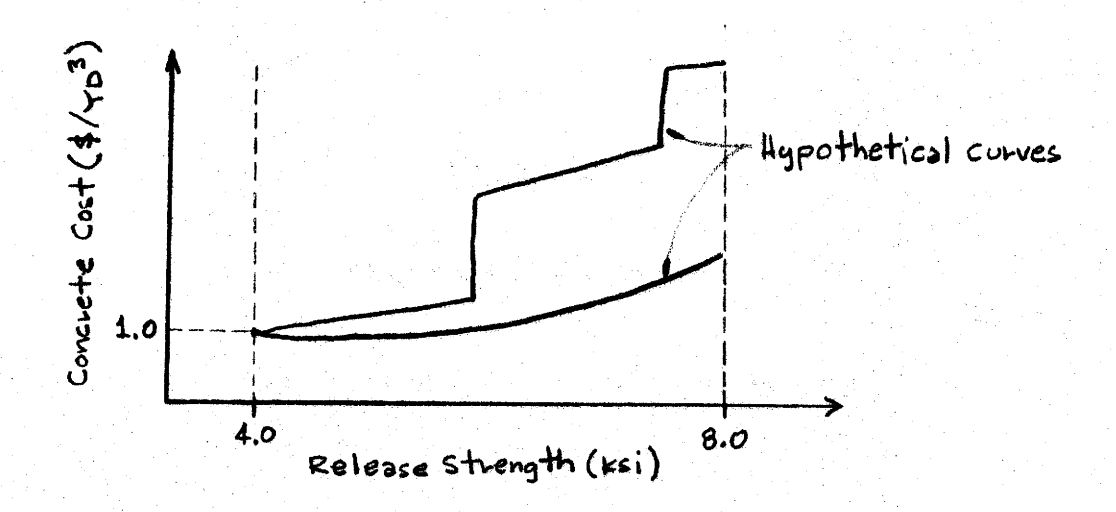

We are asking that you provide us with costs of various release strength concretes so we can construct such a graph. Since we are interested only in relative costs, we have arbitrarily set the cost of one cubic yard of 4000 psi. release strength concrete at \$1.00. Using this as a base, would you please complete table below, up through the highest release strength your company would be willing to produce.

QUESTIONNAIRE SENT TO 7 FABRICATORS IN TEXAS

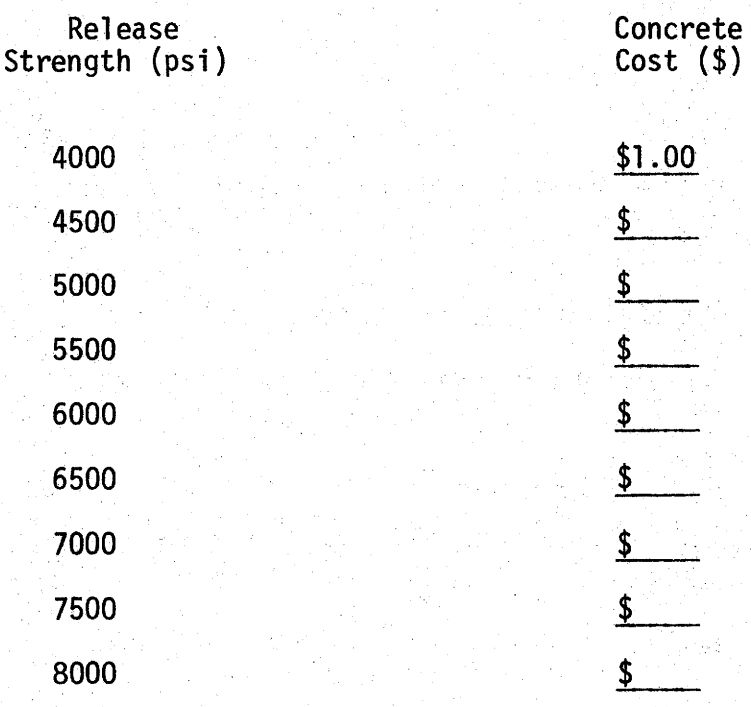

I

I •

I

I

I

I

I

I

I

I ...

I

I

I

I

I

I

 $\sum_{i=1}^{n}$ ·I

I

2. Indicate those items listed below that were considered in arriving at the costs computed for question 1.

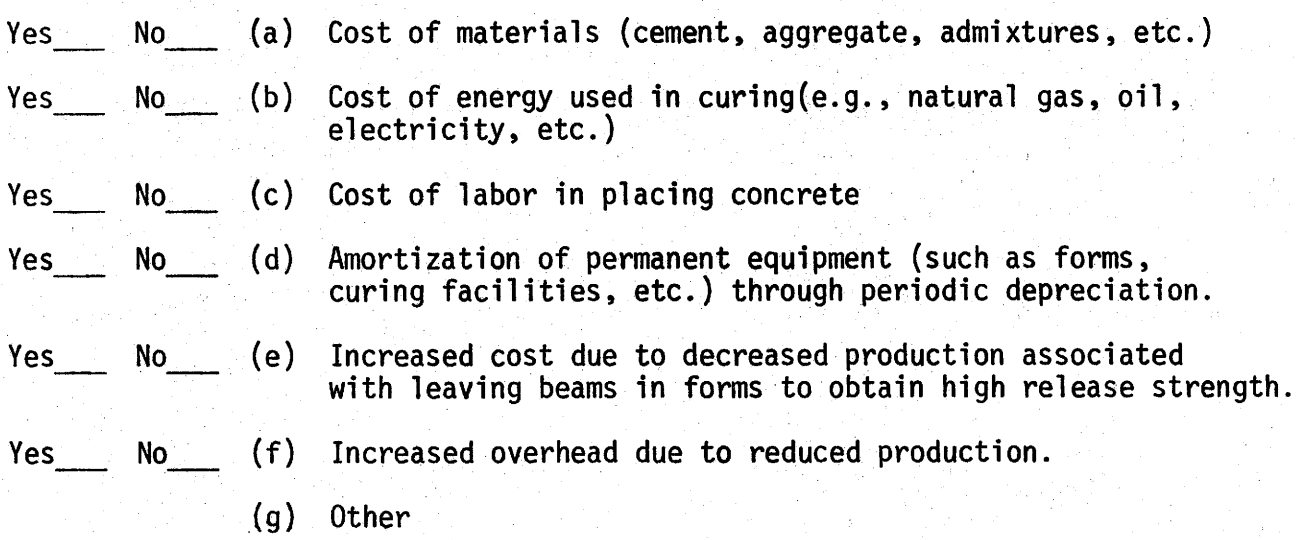

3. What would be the in-place cost per foot of strand for l/2 inch diameter, grade 270, 7 wire strand? ·

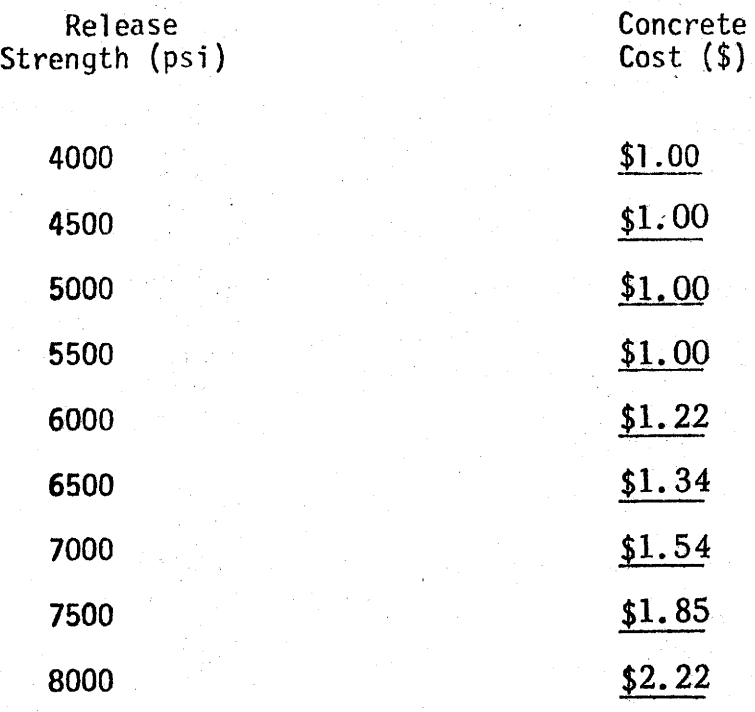

I

I •

I

I

I

I

I

·I

I

I

I

I

I

I

I

I

I  $\ddot{\phantom{1}}$ 

1

I

2. Indicate those items listed below that were considered in arriving at the costs computed for question 1.

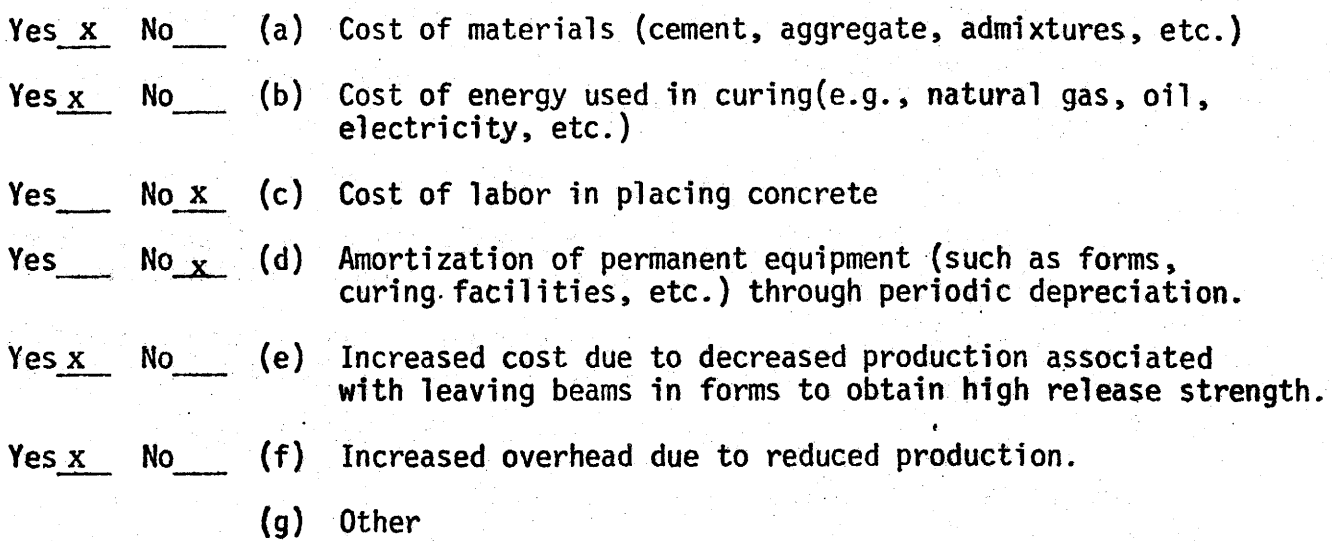

3. What would be the in-place cost per foot of strand for 1/2 inch diameter, grade 270, 7 wire strand? \$. 20 per ft.

RESPONSE FROM COMPANY 1

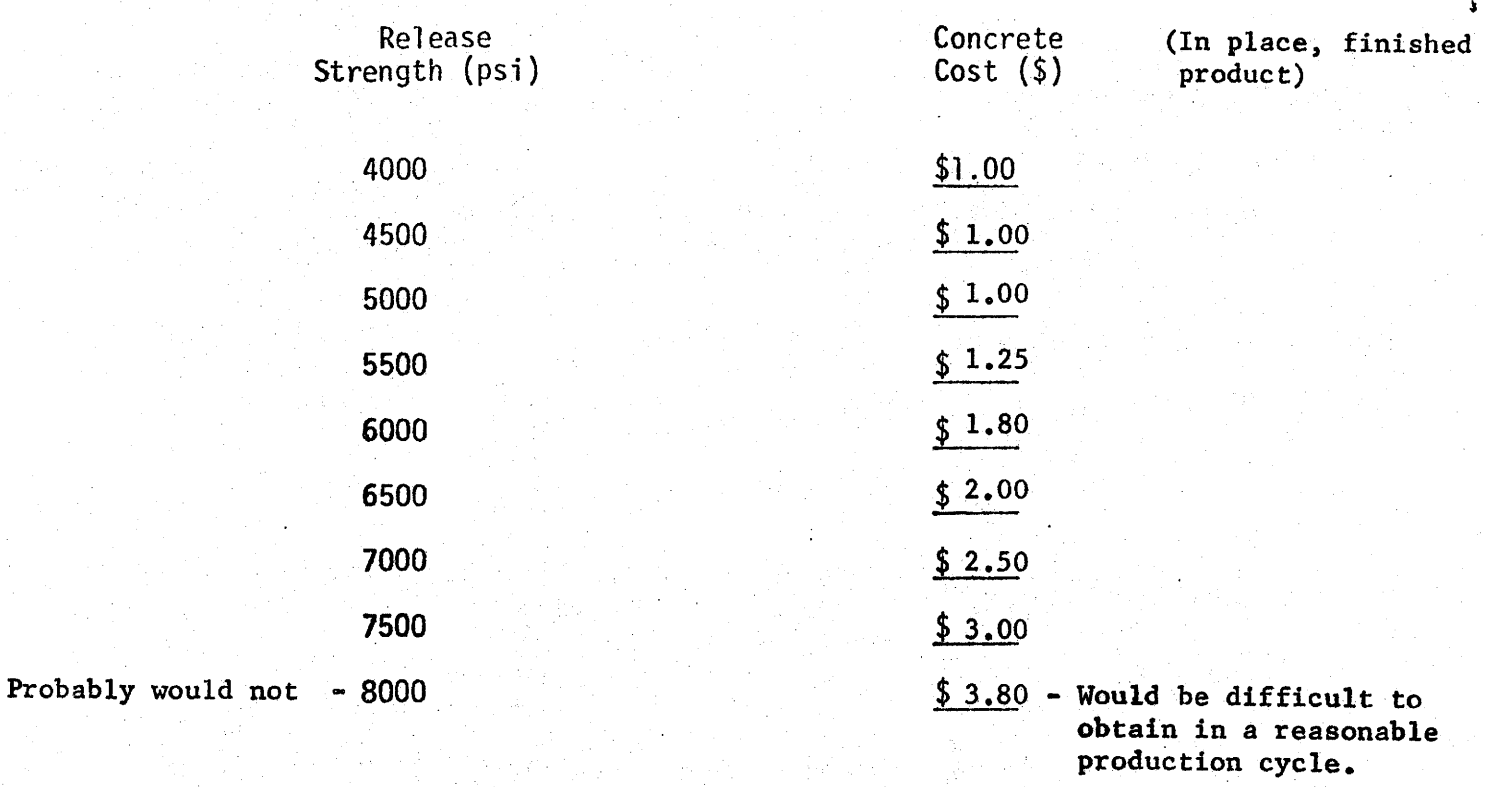

2. Indicate those items listed below that were considered in arriving at the costs computed for question 1.

I

I •

I

I

I

I

I

I

I '

•

I

I

I

I

I

I

I

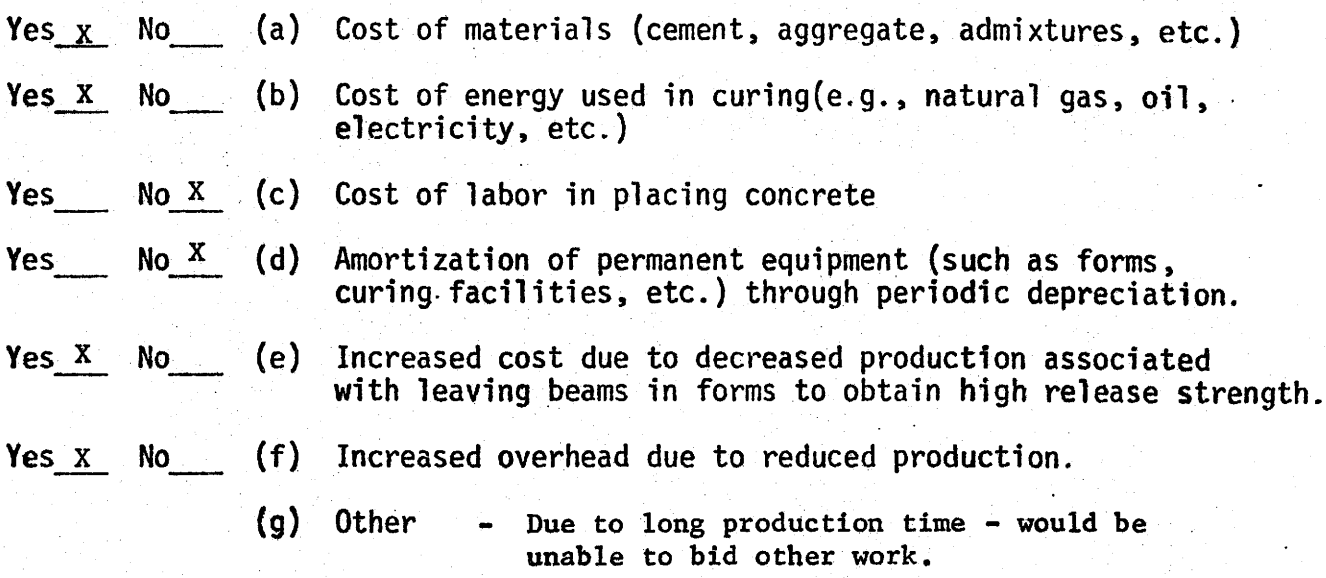

3. What would be the in-place cost per foot of strand for l/2 inch diameter, grade 270, 7 wire strand?

25¢/ lin. ft.

RESPONSE FROM COMPANY 2

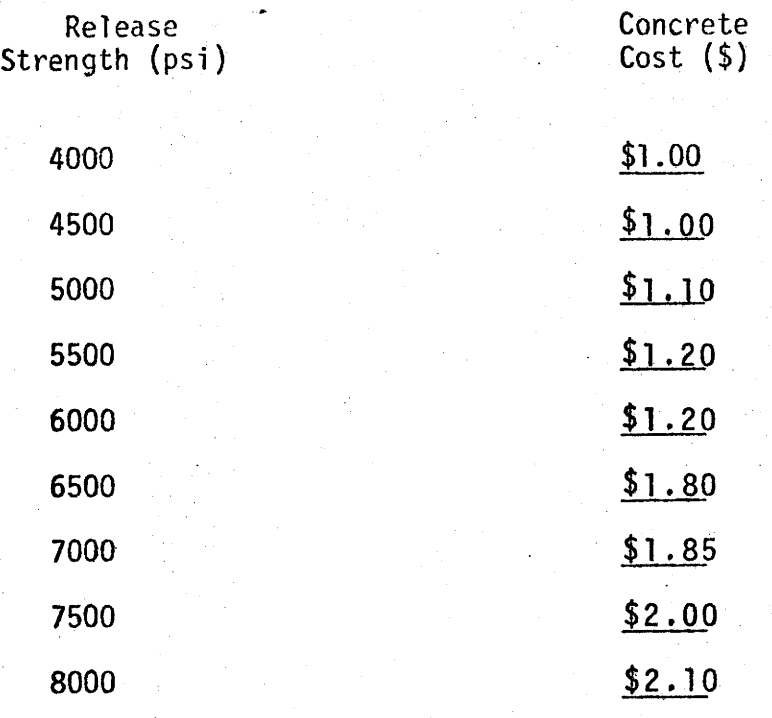

I

I t

I

I

I

I

I

I

|<br>|<br>|

I .

I

I

I

I

I

I

I ·~

I

I

2. Indicate those items listed below that were considered in arriving at the costs computed for question 1.

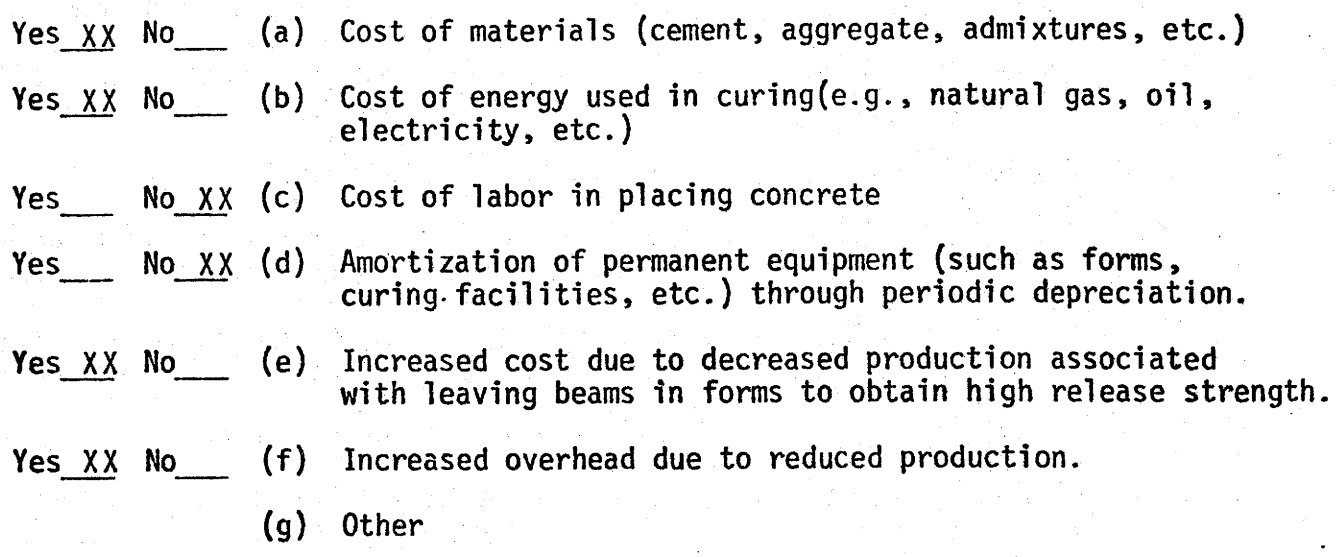

3. What would be the in-place cost per foot of strand for 1/2 inch diameter, grade 270, 7 wire strand?  $$.25$ 

RESPONSE FROM COMPANY 3

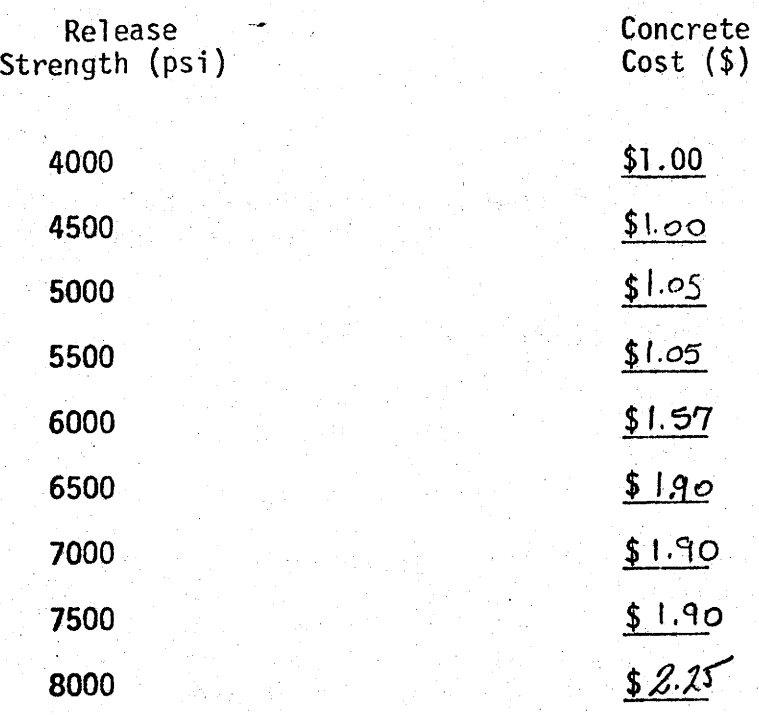

 $\overline{\phantom{a}}$ 

I

I

I

I

I

I

II

 $\blacksquare$ 

I .....

I

I

I

I

'I

I

I

2. Indicate those items listed below that were considered in arriving at the costs computed for question 1.

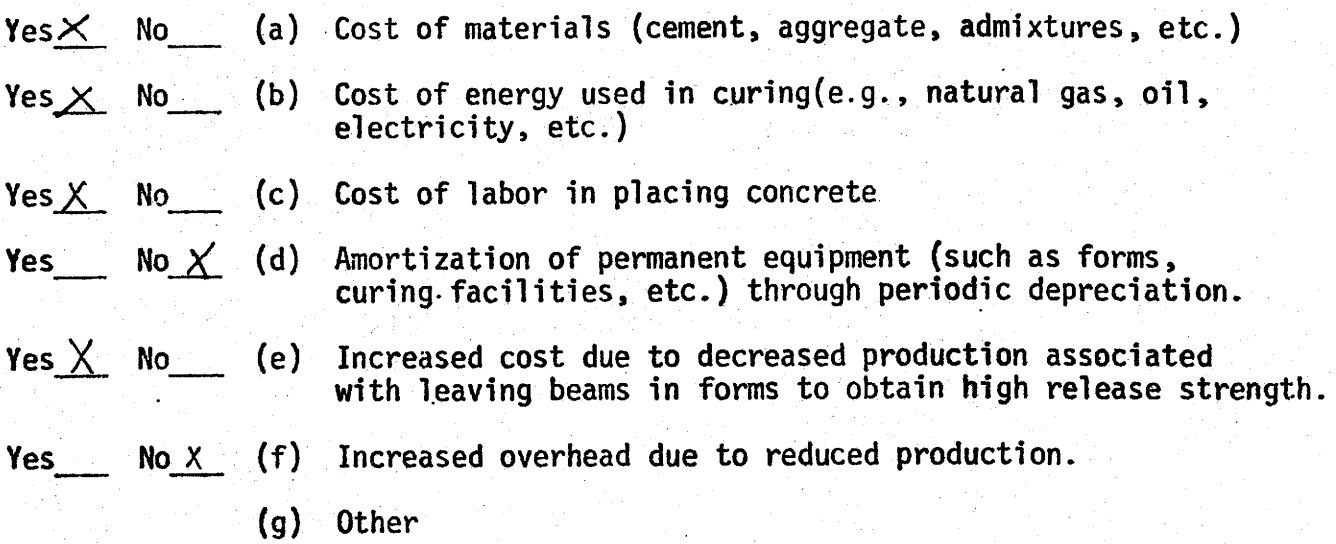

3. What would be the in-place cost per foot of strand for 1/2 inch diameter, grade 270, 7 wire strand?

RESPONSE FROM COMPANY 4

 $B_{0.22}/F$ 

 $\label{eq:2.1} \begin{split} \mathcal{L}_{\text{max}}(\mathbf{r}) & = \frac{1}{2} \sum_{i=1}^{N} \mathcal{L}_{\text{max}}(\mathbf{r}) \mathcal{L}_{\text{max}}(\mathbf{r}) \mathcal{L}_{\text{max}}(\mathbf{r}) \\ & = \frac{1}{2} \sum_{i=1}^{N} \mathcal{L}_{\text{max}}(\mathbf{r}) \mathcal{L}_{\text{max}}(\mathbf{r}) \mathcal{L}_{\text{max}}(\mathbf{r}) \mathcal{L}_{\text{max}}(\mathbf{r}) \mathcal{L}_{\text{max}}(\mathbf{r}) \mathcal{L}_{\text{max}}(\mathbf$  $\mathcal{L}^{\text{max}}_{\text{max}}$ 

 $\label{eq:2.1} \mathcal{L}^{\text{max}}_{\text{max}} = \mathcal{L}^{\text{max}}_{\text{max}}$ 

. The spectral polynomial properties of the spectral properties of the spectral properties of the spectral properties of the spectral properties of the spectral properties of the spectral properties of the spectral proper  $\label{eq:2.1} \begin{split} \mathcal{L}_{\text{max}}(\mathbf{r}) & = \frac{1}{2} \sum_{i=1}^{N} \mathcal{L}_{\text{max}}(\mathbf{r}) \mathcal{L}_{\text{max}}(\mathbf{r}) \\ & = \frac{1}{2} \sum_{i=1}^{N} \mathcal{L}_{\text{max}}(\mathbf{r}) \mathcal{L}_{\text{max}}(\mathbf{r}) \mathcal{L}_{\text{max}}(\mathbf{r}) \mathcal{L}_{\text{max}}(\mathbf{r}) \mathcal{L}_{\text{max}}(\mathbf{r}) \mathcal{L}_{\text{max}}(\mathbf{r}) \mathcal{L}_{\text{max}}(\mathbf$ 

 $\sim 3$  $\mathcal{A}$  is a proper set of the set of the set of the set of the set of the set of the set of the set of the set of the set of the set of the set of the set of the set of the set of the set of the set of the set of the se 

# APPENDIX B

 $\overline{\cdot}$ 

I

ł

I  $\mathbf{A}$ I DEFINITION OF VARIABLES APPEARING IN LABELLED COMMON BLOCKS OF DBOXSS AND DBOXDS

Labelled common blocks used in both DBOXSS and DBOXDS are essentially identical. In a few cases, variable names are unique to one program or the other and in this situation both names are listed under the appropriate common block name.

I

I i.

I

I

I

I

I

I

|<br>|<br>|

1--

1

I.

I

I

I

I

I

 $^{\star}$ I

I

### COMMON/BLKl/

- ADIM, BDIM, CDIM, DDIM, EDIM, FDIM, GDIM, HDIM, TDIM, XDIM, YDIM
	- the cross sectional dimensions A, B, ..., Y on input form (in).
- WHDIM the dimension M on input form (in).
- WDDIM the dimension W on input form (in) .
- ACONC cross sectional area of beam  $(in^2)$ .
- BINERT moment of inertia of beam about c.g. axis of beam (in<sup>4</sup>).
- DTOP distance from  $c.g.$  of beam cross section to bottom of beam (in).
- $ZT$  section modulus for computing stress in top of beam (in<sup>3</sup>).
- ZB  $-$  section modulus for computing stress in bottom of beam (in<sup>3</sup>).
- ACONCK area of beam cross section plus shear key (in<sup>2</sup>).
- BINERK moment of inertia of beam cross section and shear key about c.g. axis of composite beam and shear key section (in<sup>4</sup>).
- DTOPK distance from c.g. of beam and shear key composite section to bottom of beam {in) .
- ZTK section modulus for computing stress at top of composite beam and key section (in<sup>3</sup>).
- ZBK section modulus for computing stress at bottom of composite beam and key section  $(in^3)$ .
- ZL span length ( ft) .
- F28 28 day concrete strength (ksi) .

JOPT - program option code: if = 0, design option is performed; if = 1, optimization option performed.

ASSCLR - fraction of initial prestress lost immediately after strand release. ASSPLS - fraction of initial prestress lost after all losses have occurred. APRIME - area of compression steel reinforcing (in<sup>2</sup>).

CBOT - distance from bottom of beam to center of first strand row (in) .

COSTWP - cost of strand  $(\frac{5}{FT})$  midspan.

I

I ..

I

I

I

I

I

I

I

I

""' I

I

I

I

I

I

I A

I

I

DEFMIN - minimum permissible midspan camber upon release (in).

ALDEF - maximum permissible midspan camber upon release (in).

- NRAV the number of rows available for strand placement in DBOXSS and the maximum number of strand rows that can be fitted in the beam cross section for DBOXDS.
- NWHEEL- number of axles in axle train vehicle.

DISTF - lateral distribution factor applied to axle loads.

- FPCMAX- maximum permissible concrete release strength (ksi).
- FPCMIN minimum permissible concrete release strength (ksi).
- ELASC constant which when multiplied times the square root of concrete. strength (ksi) gives the modulus of elasticity in ksi (ksi)<sup>2</sup>.

ULTMRO - required ultimate moment capacity  $(k$ -ft).

- DCR distance from top of beam to c.g. of compression reinforcing steel (in).
- $W$  beam weight  $(k/ft)$ .

 $WB$  - shear key weight  $(k/ft)$ .

FO - initial strand force (kips}.

NR - the number of rows available for placement of strands.

HDPT - distance from center line of beam to holddown point (ft).
- NW
- number of strands to be draped in strand rows .
- ALPHA - fraction which when multiplied times the span length gives the distance from the end of the beam to the holddown point.

I

I l

I

I

I

I

I

I

I

I

I

I

I

I

I

I

I

 $\uparrow$ I

I

#### COMMON/BLK2/

- $PAXLE(I)$  weight of Ith axle in axle train.
- $NWHL(I)$  distance form axle 1 to axle I in axle train (ft).
- STRMAX( I) maximum number of strands permitted in strand row I .
- $FCONC(I)$  magnitude of Ith concentrated force applied to a single beam  $(kips)$ .
- $DCONC(I)$  distance from the left end of the beam to the Ith concentrated force.
- $G(I)$  cost of concrete with release strength of  $3.5 + 0.5I(\frac{5}{yd^3})$ .
- $F(I)$  28-day strength of concrete with a release strength of 3.5 + 0.51 (ksi).
- $D(I)$  distance from c.g. of beam cross section to strand row I (in). Positive if strand row is above  $c.g.$  of beam.
- GRIDS(I) distance from strand row I to row  $(I + 1)$  (in).
- $BMMAX(I)$  bending moment at points along beam due to live load. The locations are:  $I=1$ , end of beam;  $I=2$ ,  $L/10$ ;  $I=3$ ,  $2L/10$ ;  $I=4$ ,  $L/4$ ;  $I=5$ ,  $3L/10$ ;  $I=6$ ,  $4L/10$ ;  $I=7$ ,  $L/2$   $(k-ft)$ .
- $BVMAX(I)$  live load shears at points along the beam (kips).
- $DLMOM(I)$  dead load moment at points along the beam due to uniform load and concentrated forces (kip-ft).
- $DLSHR(I)$  ultimate dead load shear at points along the beam due to uniform load and concentrated forces (kip-ft).
- $CBRMAX(I)$  array used to store long term camber computed for 4 sets of concrete properties and a set which is input.

 $PRLMAX(I)$  - array containing estimates of prestress loss computed for 4 sets of concrete properties and inputed properties in SUBROUTINE CAMBER.

 $ZLOS(I)$  - contains final prestress loss fractions  $0.1, 0.2, 0.3, 0.4$ .

- $PECTER(I,J)$  contains the total prestress force eccentricity at which the ultimate moment capacity first exceeds 1.2 times the cracking moment capaicty for the 28 day concrete strength corresponding to a release strength of 3.5 + 0.51 and a prestress loss of O.lJ (k-in).
- $ZWRAP(I,J)$  for strand row I, contains the number of wrapped strands in  $J=1$  and the total length in feet  $(J=2)$  and inches . (J=3) of wrapping .

 $NSDIF(I)$  - number of different wrapping lengths in strand row I.

### COMMON/DEFINE/

I

I

I

I

I

I

I

I

I

I -.,(

 $\blacksquare$ 

I

I

I

I

I

I

I

 $\mathbf{I}$ <sup>~</sup>'

 $\sim$ 

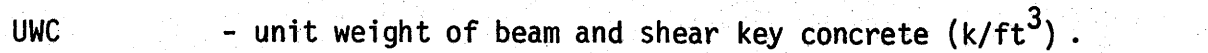

HUM - average relative humidity used in computing prestress loss due to shrinkage (%) •

AS  $-$  area of a strand  $(in^2)$ .

FPS - ultimate strength of the strand (ksi).

CTR1 - factor which when multiplied times the square root of concrete strength (in psi) gives the allowable tension stress in the concrete in psi for the end of the beam and the l/10 point at release.

CTR2 - same as CTR1, but for points between the 1/10 and 5/10 points on the beam.

170

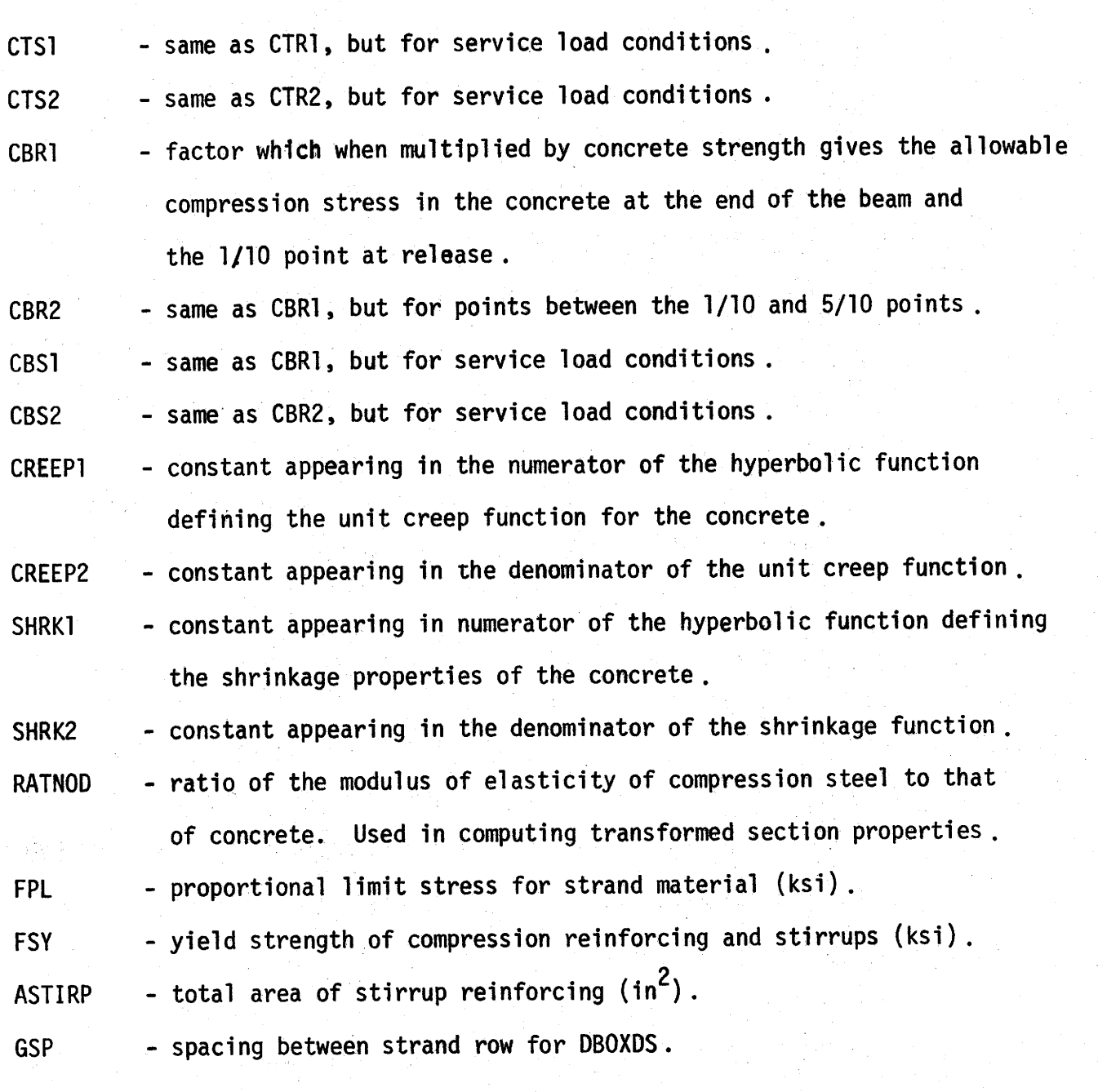

I

I

I

I

I

I

I

I

I

I >-

1

I

I

I

I

I

I

I

I

# COMMON/YZ/

Yl, Y2, Y3, Y4, Zl, Z2, Z3, Z4- characteristic widths and depths used in computing area and e.g. of compression zone for ultimate moment computations (see SUBROUTINE ULTMP).

#### COMMON/DUMP/

I

I

I

I

I

I

I

I

I

I •

I

I

I

I

I

I

I

I

I

TITLE $(I,J)$  - used to store input title cards.

 $YJ(I)$  - scratch storage.

- $FROW(I)$  used to store number of strands placed in each row during generation of coefficients in ultimate and cracking moment constraints in SUBROUTINE EQGEN .
- $PEF(I,J)$  used in EQGEN to form ultimate and cracking moment constraints Row I corresponds to the placement of 2·1 strands in the beam (except when one or more row has an odd maximum number of strands). Column 1 contains the total number of strands placed. Column 2 contains the sum of the products of the number of strands in each row times the distance of that row from the c.g. of beam. Column 3 contains the distance from the c.g. of  $PEF(I,1)$  strands to the c.g. of the beam.
- $ZNE(1)$  contains the product of the number of strands in each row times their distance from the e.g. of beam when the ultimate moment capaicity first exceeds that required,for a 28 day concrete strength corresponding to a release strength of 3.5 + 0.51.
- $KKODE(I)$  used in EQGEN to form cracking moment constraint. If  $KKODE(I)$ = 1, then for current total strand force eccentricity, the ultimate moment capacity just exceeds 1.2 times the cracking moment capacity for a final prestress loss of  $ZLOS(I)$ .
- ZMCR(I) - contains the cracking moment capacity when KKODE(I} set equal to 1.

#### COMMON/0314/

These variables are used in SUBROUTINES LPCODE and INTPRG and are defined in the subroutine descriptions.

172

 $\label{eq:2.1} \mathcal{L}_{\mathcal{A}}(\mathbf{y}) = \mathcal{L}_{\mathcal{A}}(\mathbf{y}) = \mathcal{L}_{\mathcal{A}}(\mathbf{y}) = \mathcal{L}_{\mathcal{A}}(\mathbf{y}) = \mathcal{L}_{\mathcal{A}}(\mathbf{y}) = \mathcal{L}_{\mathcal{A}}(\mathbf{y}) = \mathcal{L}_{\mathcal{A}}(\mathbf{y}) = \mathcal{L}_{\mathcal{A}}(\mathbf{y}) = \mathcal{L}_{\mathcal{A}}(\mathbf{y}) = \mathcal{L}_{\mathcal{A}}(\mathbf{y}) = \mathcal{L}_{\mathcal{A}}(\mathbf{y}) = \math$ 

 $\label{eq:2.1} \mathcal{G}(\mathcal{A})=\mathcal{G}(\mathcal{A})\mathcal{G}(\mathcal{A})=\mathcal{G}(\mathcal{A})\mathcal{G}(\mathcal{A})=\mathcal{G}(\mathcal{A})\mathcal{G}(\mathcal{A})=\mathcal{G}(\mathcal{A})\mathcal{G}(\mathcal{A})\mathcal{G}(\mathcal{A})$  $\label{eq:2.1} \frac{d^2}{dt^2} \left( \frac{d^2}{dt^2} \right) \frac{d^2}{dt^2} \left( \frac{d^2}{dt^2} \right) \frac{d^2}{dt^2} \left( \frac{d^2}{dt^2} \right) \frac{d^2}{dt^2} \left( \frac{d^2}{dt^2} \right) \frac{d^2}{dt^2} \left( \frac{d^2}{dt^2} \right) \frac{d^2}{dt^2} \left( \frac{d^2}{dt^2} \right) \frac{d^2}{dt^2} \left( \frac{d^2}{dt^2} \right) \frac{d^2}{dt^2} \left( \$ 

 $\label{eq:2.1} \Phi(\mathcal{K}^{(2)}(\mathcal{K})) \otimes_{\mathcal{K}} \Phi(\mathcal{K}^{(2)}(\mathcal{K})) \otimes_{\mathcal{K}} \Phi(\mathcal{K}^{(2)}(\mathcal{K})) \otimes_{\mathcal{K}} \Phi(\mathcal{K}^{(2)}(\mathcal{K}))$  $\label{eq:2.1} \frac{1}{\sqrt{2}}\int_{0}^{\infty}\frac{1}{\sqrt{2\pi}}\left(\frac{1}{\sqrt{2\pi}}\right)^{2}d\mu\left(\frac{1}{\sqrt{2\pi}}\right)\frac{d\mu}{d\mu}d\mu\left(\frac{1}{\sqrt{2\pi}}\right).$  $\label{eq:3.1} \mathcal{D}_t(\mathcal{Q}_t(\mathcal{T}_t)) \leq \mathcal{D}_t(\mathcal{Q}_t(\mathcal{T}_t)) \leq \mathcal{D}_t(\mathcal{Q}_t(\mathcal{T}_t)) \leq \mathcal{D}_t(\mathcal{Q}_t(\mathcal{T}_t)) \leq \mathcal{D}_t(\mathcal{Q}_t(\mathcal{T}_t))$ . The simple state of the state of the state of the state of the state of the state of the state of the state of the state of the state of the state of the state of the state of the state of the state of the state of the

 $\hat{f}$  and the state of the state of the state of the state of the state of the state of the state of the state of the state of the state of the state of the state of the state of the state of the state of the state of t  $\label{eq:2.1} \mathcal{L}^{\mathcal{A}}(\mathcal{A})=\mathcal{L}^{\mathcal{A}}_{\mathcal{A}}(\mathcal{A})=\mathcal{L}^{\mathcal{A}}_{\mathcal{A}}(\mathcal{A})=\mathcal{L}^{\mathcal{A}}_{\mathcal{A}}(\mathcal{A})$  $\mathcal{O}(10^{-10})$  . We show that the simple product in the simple state  $\mathcal{O}(10^{-10})$ 

 $\label{eq:2.1} \left\langle \mathbf{z}^{\prime}\right\rangle =\left\langle \mathbf{z}^{\prime}\right\rangle \left\langle \mathbf{z}^{\prime}\right\rangle =\left\langle \mathbf{z}^{\prime}\right\rangle \left\langle \mathbf{z}^{\prime}\right\rangle =\left\langle \mathbf{z}^{\prime}\right\rangle \left\langle \mathbf{z}^{\prime}\right\rangle \left\langle \mathbf{z}^{\prime}\right\rangle \left\langle \mathbf{z}^{\prime}\right\rangle$  $\label{eq:2.1} \frac{1}{\sqrt{2}}\left(\frac{1}{\sqrt{2}}\right)^{2} \left(\frac{1}{\sqrt{2}}\right)^{2} \left(\frac{1}{\sqrt{2}}\right)^{2} \left(\frac{1}{\sqrt{2}}\right)^{2} \left(\frac{1}{\sqrt{2}}\right)^{2} \left(\frac{1}{\sqrt{2}}\right)^{2} \left(\frac{1}{\sqrt{2}}\right)^{2} \left(\frac{1}{\sqrt{2}}\right)^{2} \left(\frac{1}{\sqrt{2}}\right)^{2} \left(\frac{1}{\sqrt{2}}\right)^{2} \left(\frac{1}{\sqrt{2}}\right)^{2} \left(\$ 

# APPENDIX C

I

I

I

I

I

I

I

I

I

I

**I** 

I

I

I

I

I

I

I

I

# DESCRIPTION OF SUBROUTINES USED

IN DBOXSS AND DBOXDS

# Table of Contents

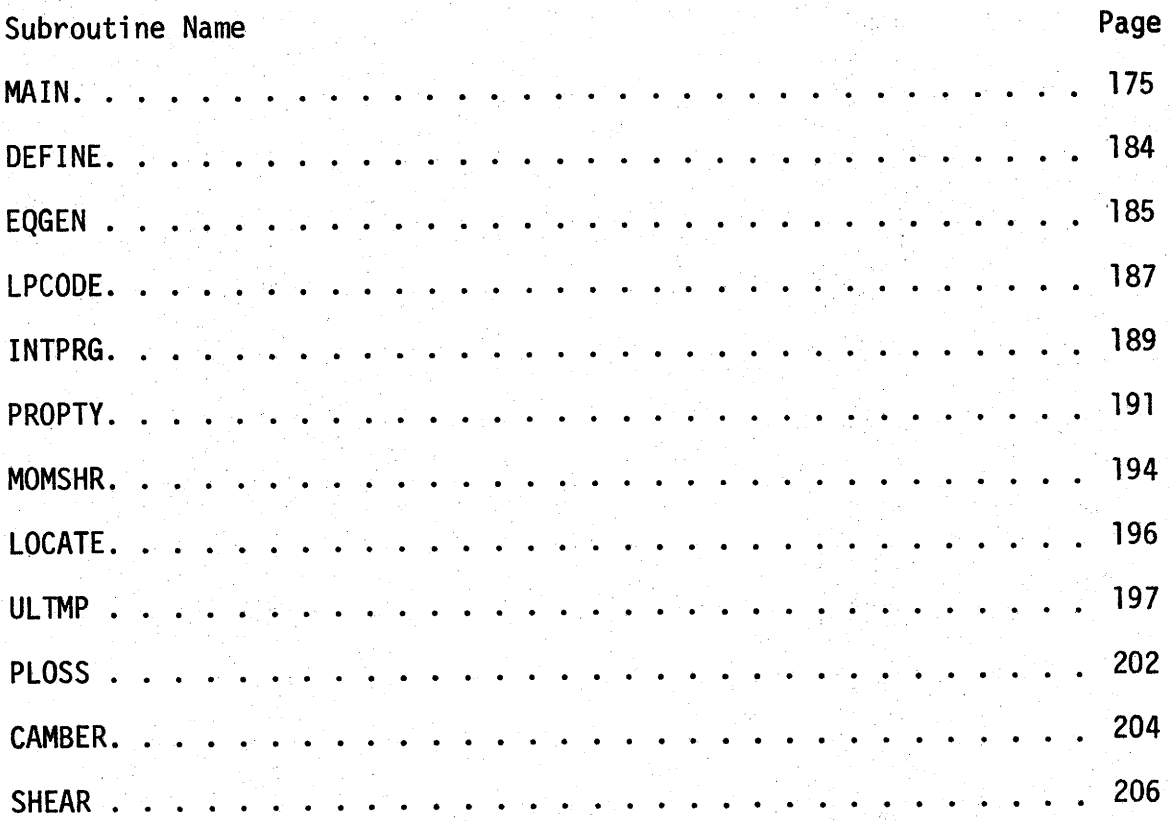

The primary differences between programs DBOXSS and DBOXOS occur in the MAIN programs. The logic and storage requirements of DBOXDS are more involved than those in DBOXSS because it incorporates an integer programming solution {subroutine INTPRG) to obtain final designs, working from an approximate L.P. solution generated in subroutine LPCODE. During the project, two separate programs evolved as a natural result of our efforts to minimize progranming complexities by dealing with each problem separately. The majority of the computer core storage requirements (with programs in object form) arise from the large arrays used in LPCOOE and INTPRG. By dividing the programs, it was possible to overlay arrays in a straightforward way (see the shifts in variable names appearing in COMMON/0314/) and thus reduce the total storage needed by DBOXDS. The reader will find an almost complete correspondence between variable names used in the two programs, since DBOXDS was constructed from a reproduced version of DBOXSS. The flowcharts of logic for the MAIN programs are presented together, with branches indicated for each program. Variable names common to both programs as well as those used in only one or the other of the programs appear together in the definition of variables. The subroutines are for the most part self-contained and differences in them occur in the way in which calling parameters are formed. Each subroutine is described in a separate section, listing its function, the definition of variables which it uses and a macro level flowcharts of logic when necessary for understanding its operation.

I

I

 $\mathbf{L}$ I

I

I

I

I

I

I

I

I.

I

I

I

I

I

I

I

I

174

#### MAIN PROGRAM

#### Function

I

I

l

I

I

I

I

I

I

I

I ..

I

I

I

I

I

I

I

••

I

The main program reads and checks input data, computes the quantities required by subroutines, iterates on prestress loss until an acceptable design is obtained and outputs the final design.

# Variable Definitions

- WIDTH overall bridge width, used to compute AASHTO lateral distribution factor (ft).
- JTNTL number of traffic lanes, used in computation of AASHTO lateral distribution factor.
- TNLB number of longitudinal beams, used in computing AASHTO lateral distribution factor.
- $ZAXLE(I)$  contains axles loads of designated AASHTO truck loading (kips).
- ZNWHL(I) contains axle spacings of designated AASHTO truck (ft).
	- NAXLE number of axles in designated AASHTO truck.
	- ULOAD lane load for designated AASHTO loading (k/ft).
	- CSLOAD concentrated force used in computation of live load shear from designated AASHTO lane loading.
	- CMLOAD concentrated force used in computation of live load moment from designated AASHTO lane loading.

ZIMP - live load impact factor.

 $STRESS(I, J)$  - contains stresses in beam due to all sources, for final design. J=l, release stress top; J=2, release stress bottom; J=3, service stress top; J=4, service stress bottom. I runs from 1 to 6 and for release stresses correspond to the

following points; end,  $L/20$ ,  $L/10$ ,  $3L/20$ ,  $2L/10$  and  $1/4$  point. For service service stresses, I corresponds to end, L/10, 2L/10, 3L/10, 4L/10 and midspan. Tension stresses are negative and compression stresses are positive.

- $KSYM(I,J)$  array containing the symbol "x" to be printed with those stresses (either release or service) which are at their allowable value  $(I=1, \ldots, 6; J=1, \ldots, 4)$ . Column 5 contains "x" for behavior constraints which are binding on the final design. The constraints are: minimum concrete strength (I=2), ultimate moment capacity  $(I=4)$ , minimum initial camber  $(I=5)$ , maximum concrete strength  $(I=1)$ , cracking moment capacity  $(I=3)$ , maximum initial camber  $(1=6)$ .
- NSTRMX(I) the maximum number of strands permitted in strand row I, stored in Onteger form. Bushes and eaglessle in the second separation of
- $NWRAP(1)$  contains strand wrapping information used in output.

Facts only class in the community

STRSP(I) - stirrups spacings (in).  $I=1$ , end;  $I=2$ ,  $L/10$ ;  $I=3$ ,  $2L/10$ ;  $I=4$ , quarter point: I=5, 3L/10; I=6, 4L/10; I=7, midspan.

starie bapiers i jina som pippade på blev samta variande i lad

tunuksikoon ja toimitta ja sukkearjajaneen jelloin muonna tallut ja kuuluvalla. K

n a mhór a bhann an stáitean an t-ainm an chomhair an t-ainm an t-ainm an t-ainm an t-ainm an t-ainm an t-ainm<br>Tagairtí

※5.5%以前の数字を示すことについて、 2000 の数字 (1000 ) 2000 の

adaminin Amerika ezebîst tek boş û ekli to

. The prise fulle terms and the be

. polit**ol spa**: Gükak belan<sub>g</sub>iralar i

的复数形式 医心包的 医鼻骨的 医心包

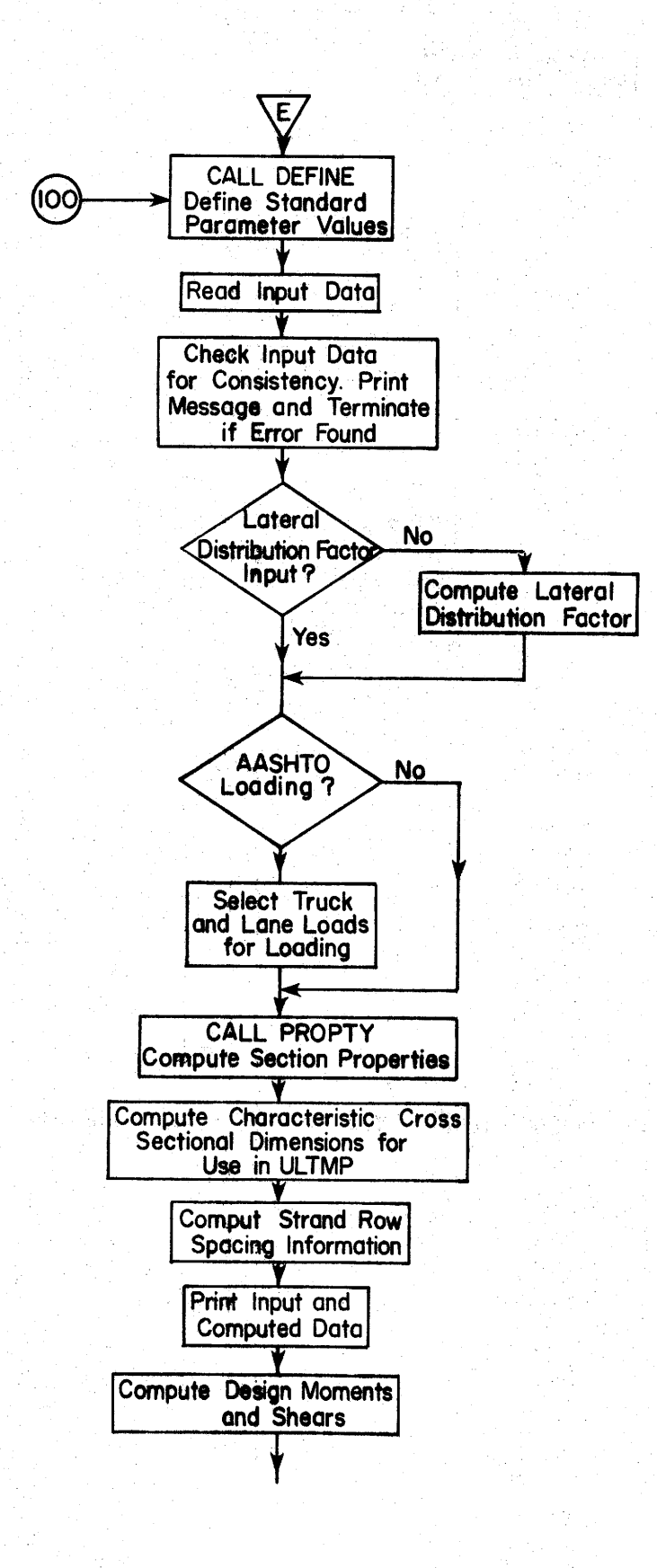

 $\mathbf{\hat{y}}$ 

ļ

 $\blacksquare$ 

# FIGURE C1. Flow Chart for Main Program

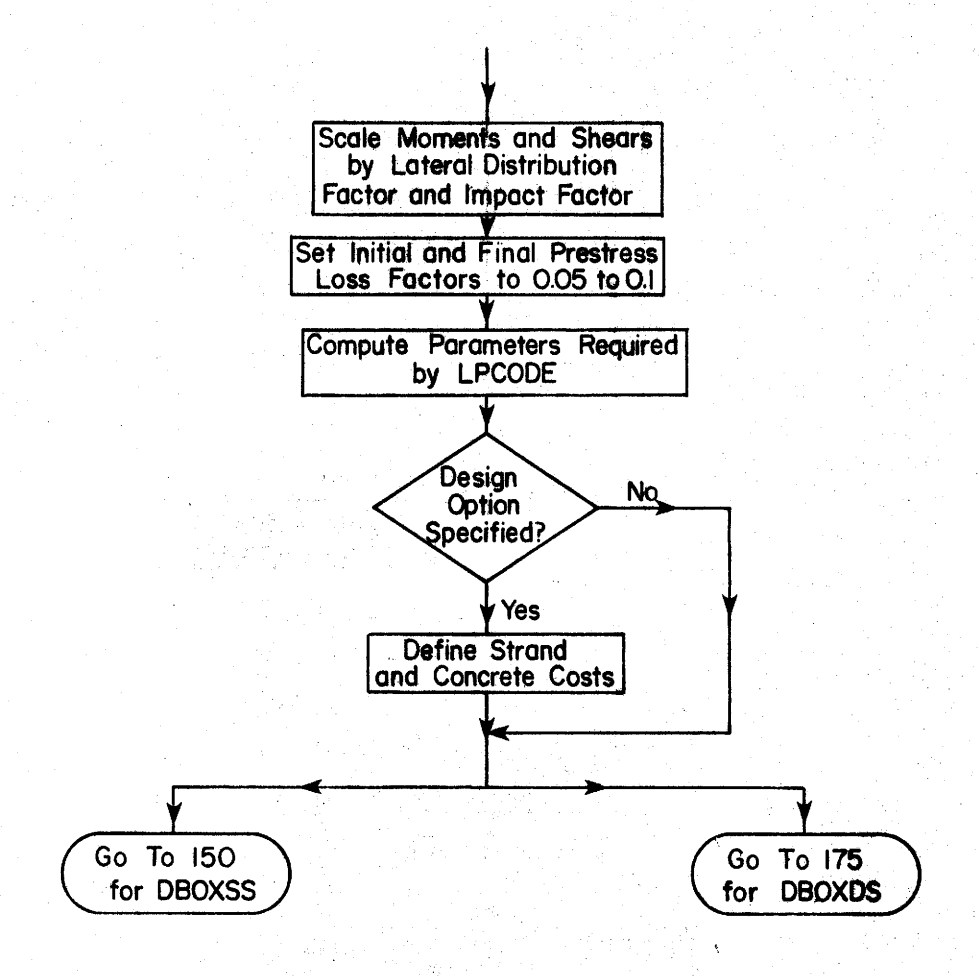

# FIGURE C1. (continued)

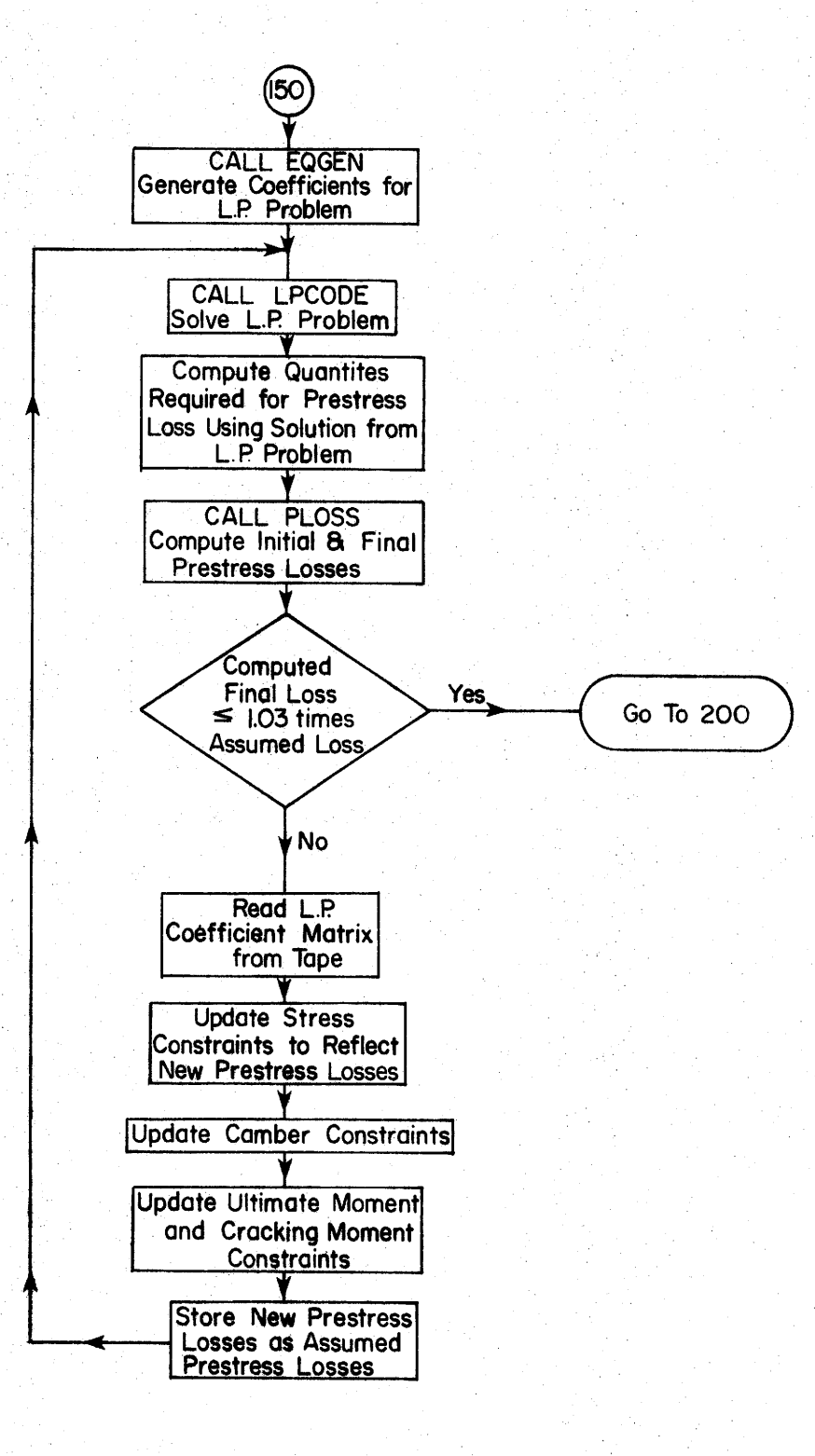

 $\mathbf{\hat{Y}}$ 

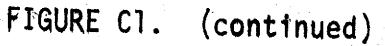

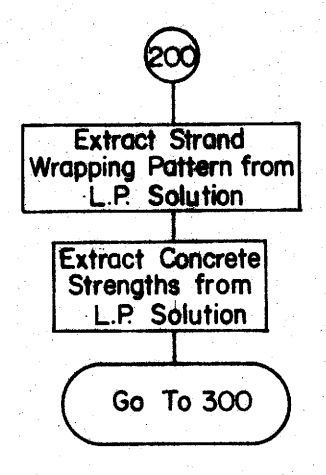

 $\check{\mathcal{X}}$ 

ł

 $\ddot{\phantom{a}}$ 

 $\cdot$ 

٣

# FIGURE C1. (continued)

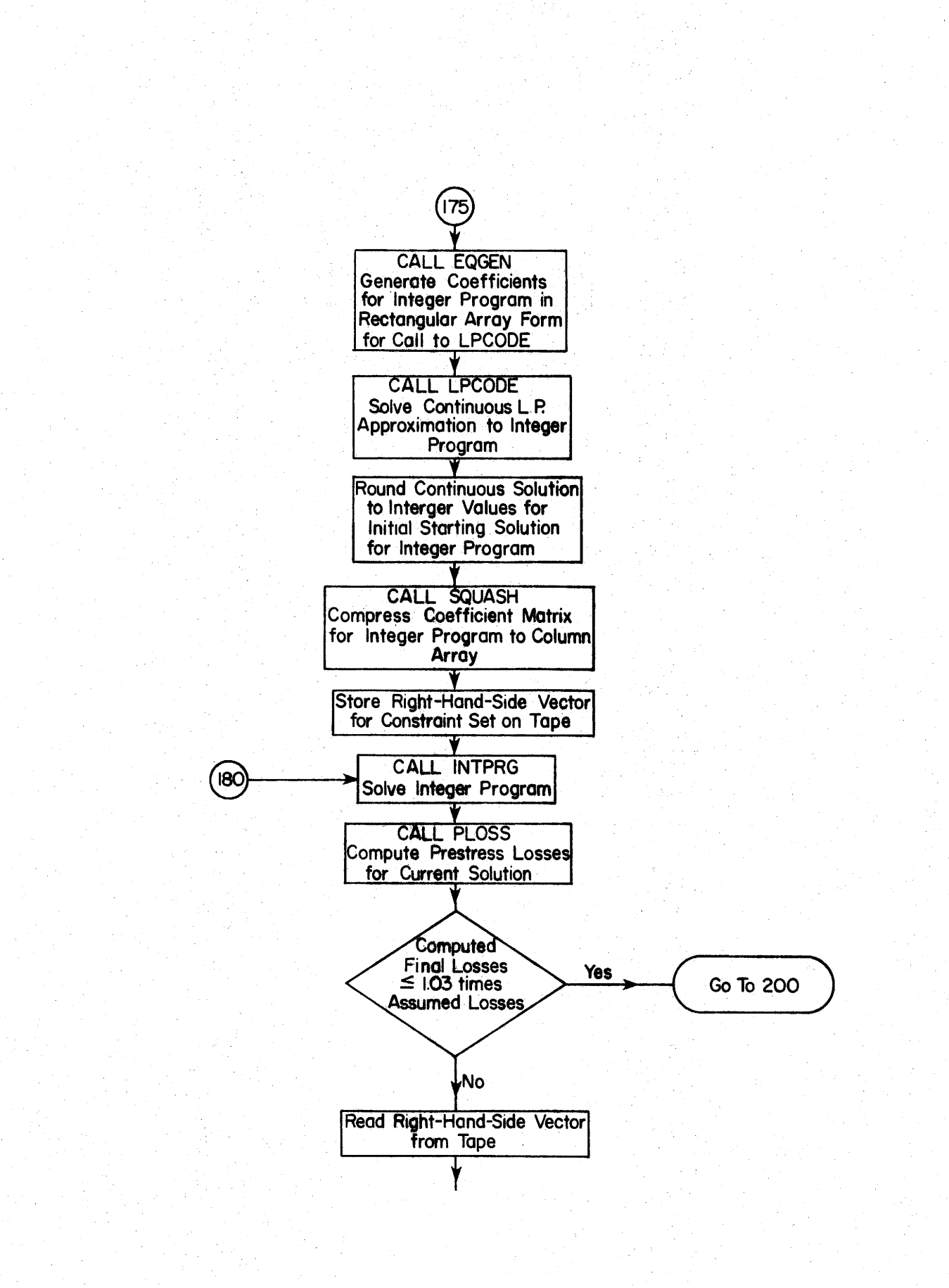

I

I

I

I

I

I

I

I

I

I •

I

I

I

I

I

I

FIGURE Cl. (continued)

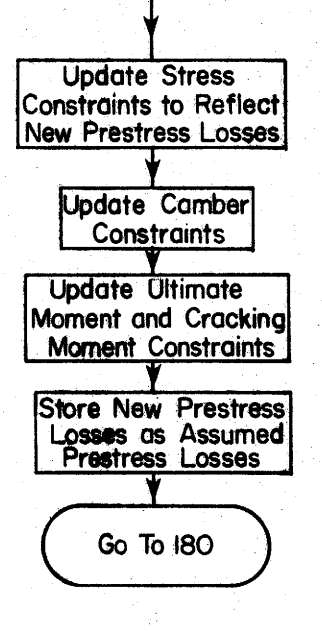

FIGURE C1. (continued)

ı

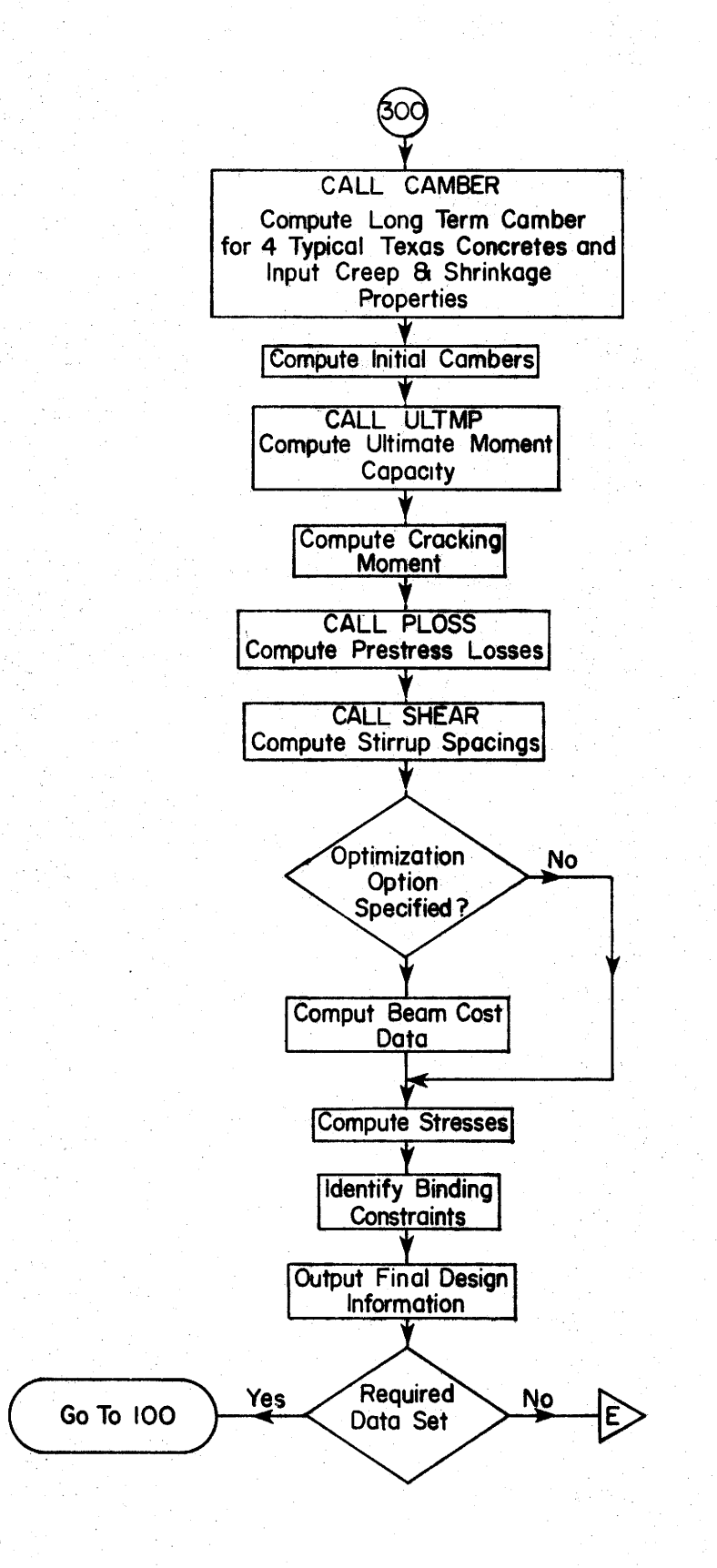

 $\mathbf{v}$ 

FIGURE C1. (continued)

# SUBROUTINE DEFINE

## Subroutine Function

This subroutine defines standard parameter values used in the program. The subroutine is called before input data are read, for each data set processed. Thus, only non-standard values of input parameters need be entered on the program input forms. The parameters initialized are: unit weight of concrete, average relative humidity, ultimate strength of strand, proportional limit of strand, allowable stress coefficients, unit creep and shrinkage constants for the concrete, ratio of modulus of elasticity of compression reinforcing to that of the concrete, yield strength of stirrup and compression reinforcing and area of stirrups.

I

I .<br>. ⊿

I

I

I

I

I

I

I

I ..

I

I

I

I

I

I

I

I

I

# Definition of Variables

The variables used in this subroutine appear in COMMON/DEFINE/ and are described in Appendix B.

#### SUBROUTINE EQGEN

I

I ,.

I

I

I

I

I

I

I

I ..

I

I

I

I

I

I

I

I

.I

# Subroutine Function

This subroutine name appears in both DBOXSS and DBOXDS. Its function in both programs is to generate the coefficients defining the objective function and constraint set for the programming problem. The coefficients used are contained in the equations of Chapter II for DBOXSS and Chapter III for DBOXDS.

#### Additional Considerations - DBOXDS

In addition to the basic function defined above, two other actions are contained in the version in DBOXDS. The coefficient matrix is the same, regardless of whether the problem is to be solved as a continous linear programming (l.P.) problem or an integer program. DBOXDS uses an L.P. solution as a starting point for the solution to the integer program. To insure that the starting point is realistic, it is necessary to place an upper bound of 1.0 on binary variables (which take values of either 0 or 1) which appear in the integer formulation. This is done at the end of EQGEN by generating an additional set of upper bound constraints which are activated only when the coefficient matrix is passed to subroutine LPCODE. The coefficient matrix is destroyed during the solution of the linear program in LPCODE. Thus, to preserve the matrix for later iterations on prestress loss, it is necessary to store it on scratch tape (unit 3). This is done as the last step in the subroutine.

# Variable Definitions

The coefficient matrix (which includes the objective function and right-hand-side vector as well as the constraints) is placed in the

185

variable name ARRAY(I,J). Other variable names which appear in this subroutine are defined either in the labeled commons (Appendix B) or in subroutine LPCODE and INTPRG.

 $\psi$  .

# SUBROUTINE- LPCODE (NFRCE, NEQS, INDX, KODE)

# Subroutine Function

I

I ,.

I

I

I

I

I

I

I

I ..

I

I

I

I

I

I

I

I

I

This subroutine solves the linear program defined by Eqs. using the simplex method. It calls subroutine PIVOT to perform tableaux transformations. The principle variables used are those contained in COMMON/0314/ which are defined below.

#### Additional Considerations - DBOXSS

The coefficient matrix is destroyed during the solution process. To preserve it for later use in iterations on prestress loss {and thus save the computational effort of recomputing it each time) the matrix is stored on scratch tape  ${unit 4}$ . This is performed immediately after entry to the subroutine.

#### Variable Definitions

- NFRCE- number of unrestricted variables (those which may assume negative values). This parameter must be zero for the version of LPCODE incorporated in the program.
	- NEQS number of equality constraints. Must be zero in this program.
	- INDX parameter indicatiag whether the primal (INDX=O} or dual  $(INDX=1)$  problem is to be solved. Must be zero in this program.
	- KODE code indicating whether this is the first call to LPCODE (KODE=O). On the first call, slack variables are added to the coefficient-matrix and it is stored on tape unit 4.
		- N- the number of constraints plus 1.
		- M the number of variables.
- $A(I,J)$  the coefficient matrix.

ે 187

- $B(I), XD(I)$  arrays used as flags during computation.
	- $X(I)$  on return, contains the problem solution.

 $\hat{\mathcal{A}}$ 

S

H

 $\blacksquare$ 

 $\blacksquare$ 

OBJ - contains the objective function value.

### SUBROUTINE INTPRG

I

I

·~

I

I

I

I

I

I

I

I •

I

I

I

I

I

I

I

I

I

# Subroutine Function

This subroutine uses a heuristic algorithm to solve the integer programming problem. It calls subroutine PHASEl, PHASE2 and PHASE3. It is used only in DBOXDS. To improve computational efficiency, it works with a compressed version of the coefficient matrix which is obtained by deleting zero entries and "stacking" the columns of this matrix in the singly subscripted variable Y(I). In this form, several additional arrays (ROW(I) and  $COL(I)$ ) are required to keep track of indexing. The compression of the coefficient matrix into a column vector is carried out in subroutine SQUASH.

# Definition of Variables

- Nl number of continuous variables in the problem .
- N2 number of integer variables in the problem.
- N3- number of binary (0 or 1) variables in the problem.
- TR a tolerance on constraints. When the difference between the left and right side of an inequality is less than TR in absolute value, the constraint is assumed active.
- TV a tolerance on variables. When any variable takes a value less than TV, it is assigned the value zero.
- NR number of constraints in the problem.
- DXMAX the maximum amount by which any variable is incremented in testing for a potential solution point.
- $IT(I)$  array containing the number of iterations used in each of the four phases of the algorithm.
- $X(I)$  contains the values of the variables.
- $Y(I)$  contains the nonzero terms of the coefficient matrix in "stacked" form.
- $ROW(I)$  contains the row in the coefficient matrix from which the Ith element of  $Y(I)$  was taken.
- $COL(I)$  contains the element number of  $Y(J)$  where the first nonzero element from row I of the coefficient matrix is stored.
- $BB(I)$  scratch storage used to accumulate the value of each constraint.
- $C(I)$  contains the coefficients of the objective function.
- $B(I)$  contains the right-hand-side vector for the constraints.
- $XX(I)$  scratch storage space.

## SUBROUTINE PROPTY

I

I  $\ddot{\phantom{1}}$ 

I

I

I

I

I

I

I

I llr ! I

I

I

I

I

I

.I

I

 $\blacksquare$ 

## Subroutine Function

This subroutine calculates the location of the centroid of the cross section, the moment of inertia with respect to the centroidal axis of bending, and the section modulii for the top and bottom of the cross section. Each of the computed quantities previously mentioned is calculated for the cross section with and without the shear key. If the dimension A is greater than or equal to B, the area of the shear key is taken as zero.

# Definition of Variables

- A, B, C, C1, C2, 0, E, F, G, H, T, WD, WH, XDIM, YDIM See Figure C2 AREA - area of cross section without shear key and with compression steel replaced with an equivalent area of concrete obtained by multiplying the area of steel by  $(RATN0D-1.)(in.<sup>2</sup>).$ 
	- AREAK area of cross section with shear key and with compression steel transformed using  $(2 \cdot RATNOD-1)(in.^2)$ .
		- YB distance from e.g. of beam to bottom of beam (in.).
		- YBK distance from e.g. of beam to bottom of beam, with shear key (in.).
- Yl thru  $Y15$  distance from bottom of the cross section to the c.g. of the areas 1 thru 15 shown in Figure C2 (in.).
- Il thru 115 moment of inertia of areas 1 thru 15 shown in Figure C2  $(in.<sup>4</sup>)$ .

 $JVKEY = 1 - shear key omitted.$ 

 $JVKEY = 2 - shear key included.$ 

191

 $ZT$  - section modulus at top excluding the shear key (in.<sup>3</sup>). ZB - section modulus at bottom excluding the shear key (in.<sup>3</sup>). ZTK - same as ZT except including shear key (in.<sup>3</sup>). ZBK - same as ZB except including shear key  $(in.^3)$ . APRIME - area of compression steel in the top flange (in.<sup>2</sup>). RATNOD - modular ratio.

I

I

I

I

I

I

I

I

I

I .

I

I

I

I

I

I

I

I

I

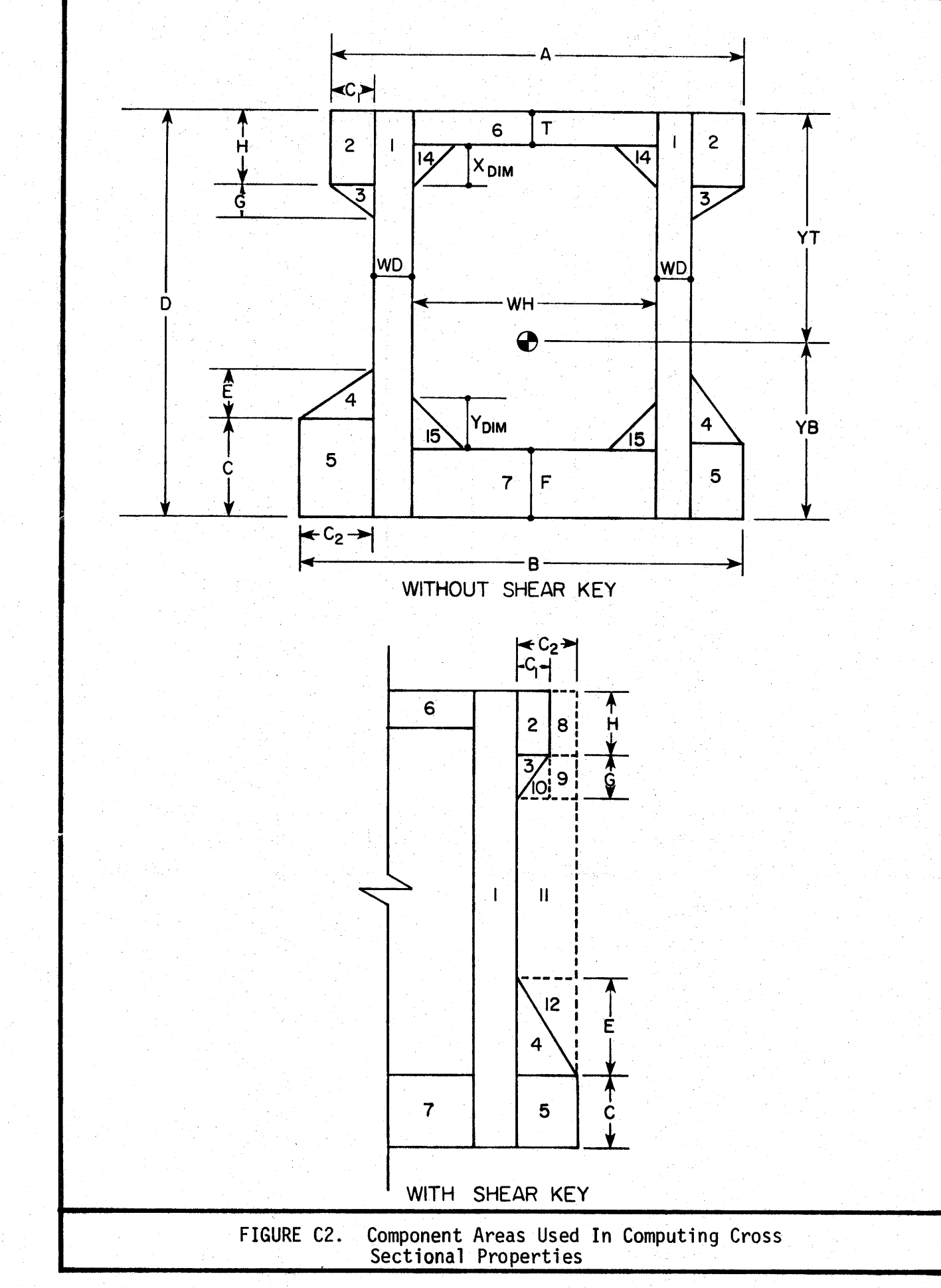

 $\overline{\phantom{a}}$ 

I

 $\ddot{\bullet}$ 

SUBROUTINE MOMSHR (OL, NWHL, NWHEEL, XSEC, PAXLE, MAXMOM, MAXSHR)

## Subroutine Function

This subroutine determines the maximum bending moment and shear force at a point on a simply supported beam due to a ser1es of moving concentrated forces.

## Definition of Variables

OL- length of span (ft).

- NWHL(I) distance from concentrated force 1 to concentrated force I (ft).
	- NWHEEL number of concentrated forces in moving force pattern.

I

I ...

I

I

I

I

I

I

I

I •

I

I

I

I

I

I

I

I

I

 $XSEC* - distance from left end of beam to point where maximum$ effects to be computed as load pattern moves from right to left (ft).

 $PAXLE(I)$  - weight of Ith concentrated force (kips).

- MAXMOM on return, contains maximum bending moment at point of interest (kip-ft).
- MAXSHR on return, contains maximum shear force at point of interest (kips).
	- NS shift number, which is the number of the force located over the point of interest on the beam.
	- NST number of intervals between concentrated forces.
- $IPL(I)$  array indicating which concentrated force is located over the section of interest for shift number I.
- $IPR(I)* array$  indicating which concentrated force is located nearest the right end of the beam and still on the beam for shift I, as load pattern moves from right to left.

194

- $D2*$  distance from any concentrated force to the right end of the beam for load pattern moving right to left (ft).
- REACT(I)\* left reaction force for shift I, as load pattern moves from right to left (kips).

I

I

I

I

I

I

I

I

I

I

I

I

I

I

I

I

I

I

I

- DM\* distance from point of interest on beam to any concentrated force to the left of the point and still on the beam when load pattern moves from right to left (ft).
- SHEAR(I) shear force at point of interest on beam for Ith shift (kips).
- MOMENT(I) bending moment at point of interest on beam for Ith shift (kip-ft).
	- II a trigger used to indicate direction of movement of load pattern. When  $II = 1$ , load pattern moves right to left and when  $II = 2$ , movement is left to right.

<sup>\*</sup>  to obtain correct interpretation of the variable when the load pattern moves from left to right, substitute the word right for left and left to~right for right-to-left.

SUBROUTINE LOCATE (DL, XSEC, NST, NWHL)

# Subroutine Function

This subroutine calculates the number of the concentrated force in the moving load pattern located at the point of interest on the beam and the number of the concentrated force on the beam nearest the end of the beam from which the load pattern is moving.

I

I *'i* 

I

I

I

I

I

I

I

I

I

I

I

I

I

I

I ~

I

I

# Definition of Variables

The variables used in this subroutine are defined in the description of subroutine MOMSHR.

SUBROUTINE ULTMP (ASTAR, FPCBM, FPS, ASPRM, FPL, D, DPTH, FSY, DCR Yl, Y2, Y3, V4, Zl, Z2, Z3, Z4, ZMUL)

#### Subroutine Function

I

I lor"

I

I

I

I

I

I

I

I

I

I

I

I

I

I

I ...

I

I

This subroutine computes the ultimate moment capacity of the section. Two cases are considered: the neutral axis in the slab and the neutral axis below the slab. The methodology used to compute moment capaeity was developed in Chapter II. This subroutine calls function subprogram BRACK.

# Definition of Variables

\_,

ASTAR - total area of prestressing strands  $(in^2)$ .

FPCBM- 28 day concrete strength (ksi).

FPS - ultimate strength of strand (ksi).

ASPRM - total area of compression steel reinforcing present in. slab  $(in^2)$ .

FPL - proportional limit stress for strand material (ksi).

D - distance from top of section to e.g. of strands (in).

DPTH -depth of section (in).

FSY - yield strength of compression reinforcing steel (ksi).

DCR - distance from top of section to c.g. of compression steel (in).

Yl,V2,Y3,Y4,

Zl,Z2,Z3,Z4- dimensions used to compute area and e.g. of concrete compression zone (see Figure C3).

ZMUL - on return, contains the ultimate moment capacity (k-ft).

CLONG - fraction of prestress force lost due to elastic and inelastic effects .

ESINI - average strain in the strands after all losses (in/in).

BEFF- width of top of section (in).

THK- thickness of top slab (in).

CC - total compression force over concrete compression zone (kips).

I

I ...

I

I

I

I

I

I

I

I

I

I

I

I

I

I

I ,...

I

I

- T- total tension force in strands {kips).
- X distance from top of beam to neutral axis {in).
- ES average strain in strands (in/in).
- ESP average strain in compression reinforcing (in/in}.
- CS total compression force in compression reinforcing.

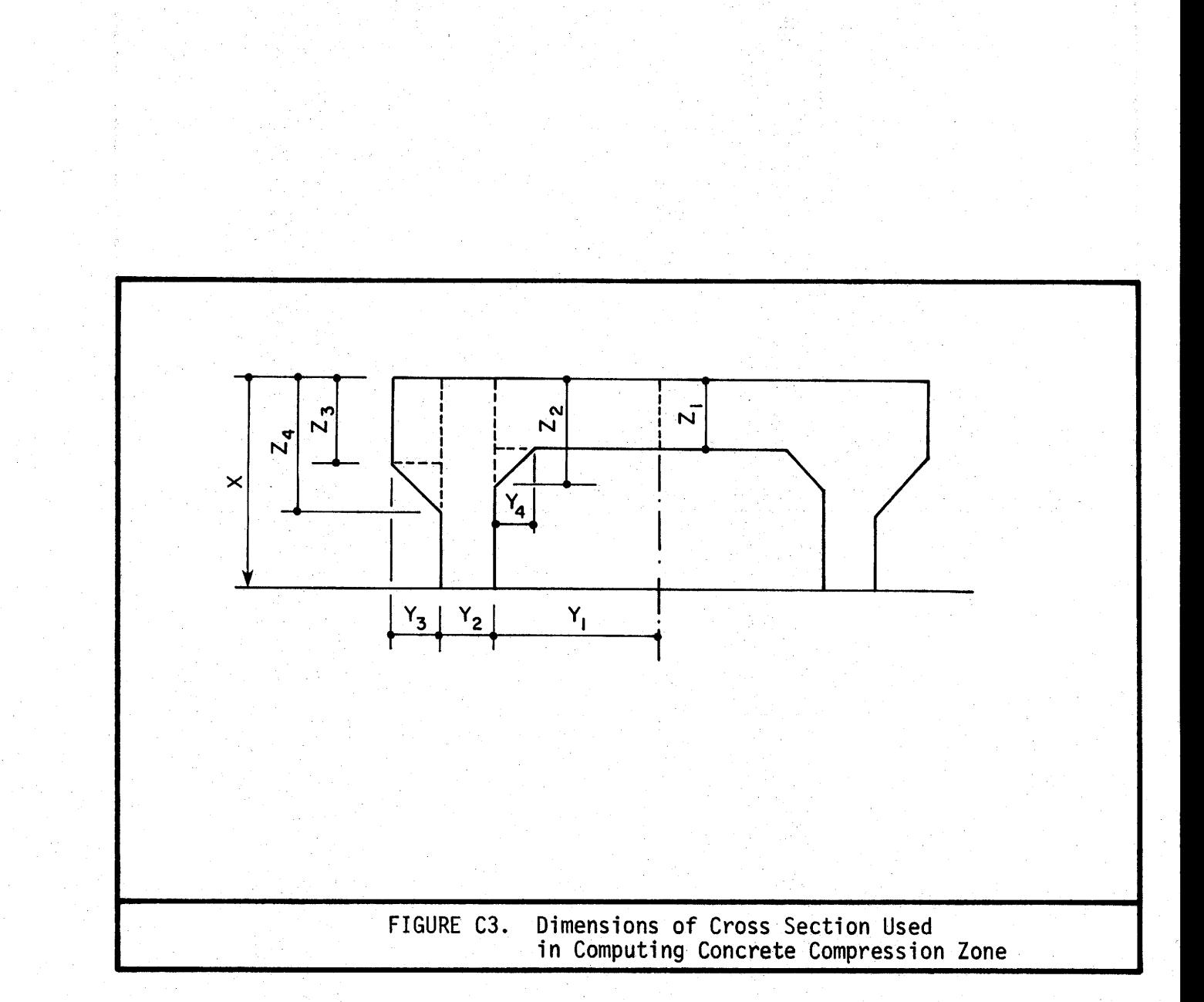

 $\ddot{\phantom{0}}$ 

I

 $\overline{a}$ 

 $\tilde{\mathbf{r}}$ 

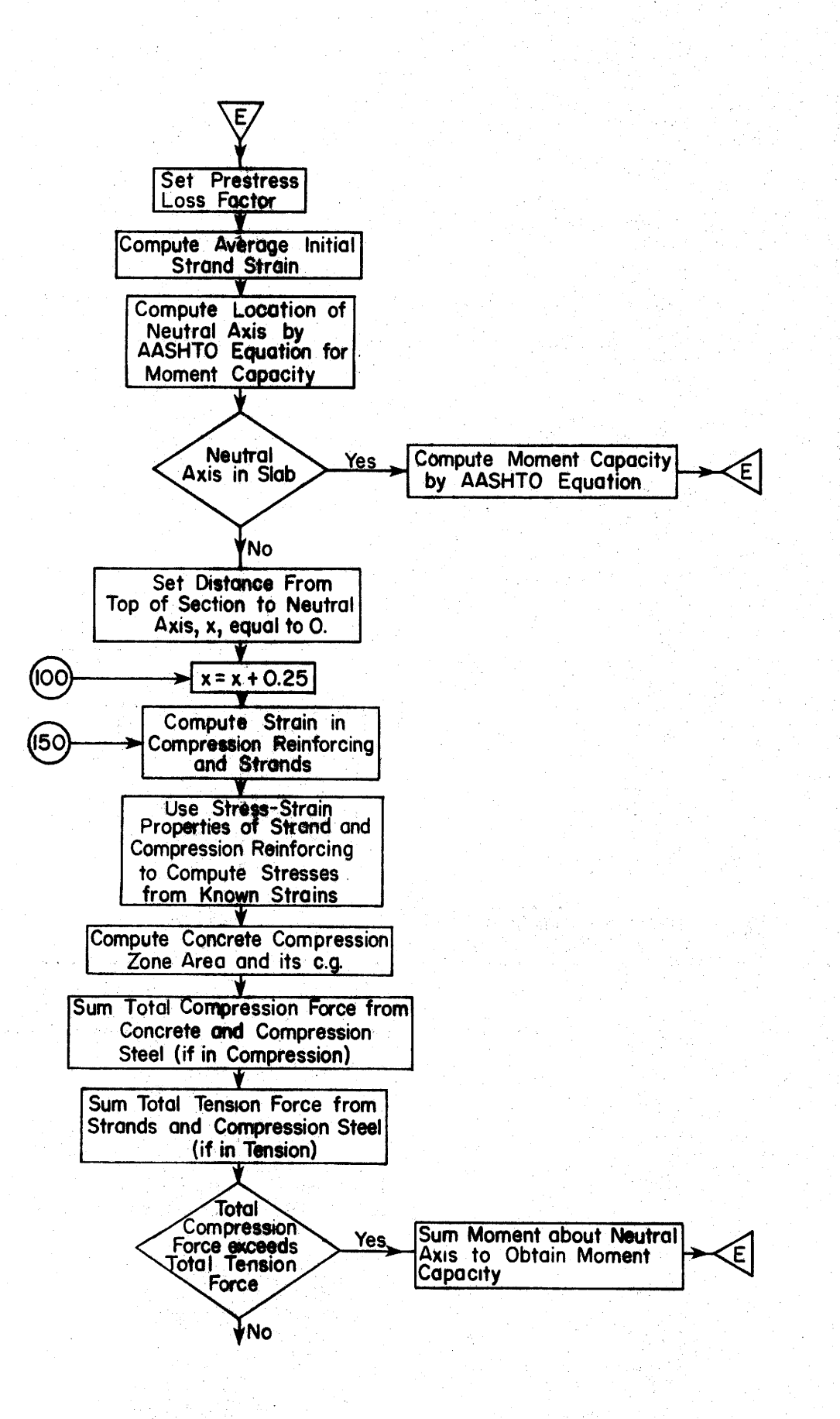

FIGURE C4. Flow Chart for Subroutine ULTMP

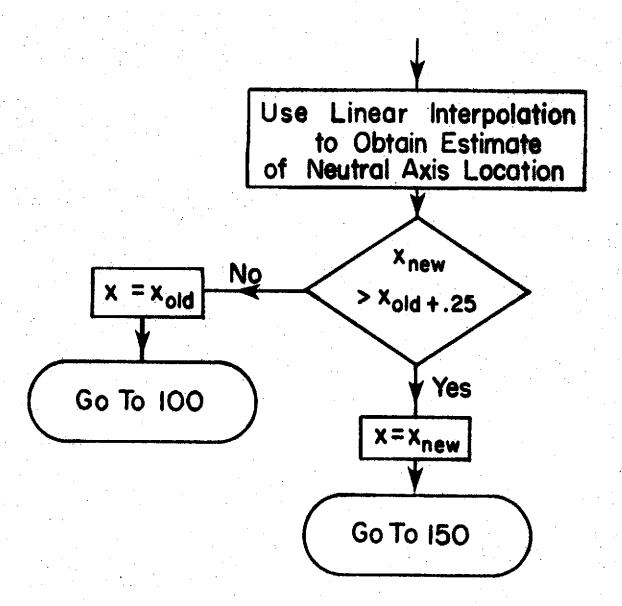

 $\blacksquare$ 

U

FIGURE C4. (continued)

Ą.

SUBROUTINE PLOSS (FPCR, ZMBW, ZMC, ZMNC, FSU, AS, AB, ZI, ZIC, VB, YBC, EC, HUM, SPAN, ZLOSS, ZINLOS, UWC)

I

I

I

I

I

I

I

.I

I

I t<:

I

I

I

I

I

I

I

I

I

#### Subroutine Function

This subroutine computes the fraction of initial strand stress lost immediately after release and when all creep, shrinkage and strand relaxation losses have occurred. The losses are computed using the expressions presented in Chapter II.

#### Definitions of Variables

- FPCR concrete strength at release (ksi).
- ZMBW- moment at midspan due to beam weight (k-ft).
- ZMC other dead load moment at midspan acting on composite section (beam plus shear key) (k-ft).
- ZMNC other dead load moment at midspan acting on non-composite section (beam without shear key) (k-ft).
- FSU ultimate strength of strand (ksi}.
- AS total area of strands  $(in.^2)$ .
- AB cross sectional area of beam  $(in.^2)$ .
- $ZI$  moment of inertia of beam cross section (in.<sup>4</sup>).
- ZIC moment of inertia of composite section (in.<sup>4</sup>).
- YB distance from c.g. of beam to bottom of beam (in.).
- YBC distance from e.g. of composite section to bottom of beam (in.).
- EC distance from bottom of beam to c.g. of strands  $(in.)$ .
- HUM average relative humidity present during life of beam  $(\%)$ .

 $SPAN - span$  length  $(ft)$ .

ZINLOS - fraction of initial strand stress {.7 FSU) lost at release .

- ZLOSS fraction of initial strand stress lost under service load conditions.
	- UWC unit weight of beam concrete {k/ft3).

I

I ...

I

I

I

I

I

I

I '

I

I

I

I

I

I

I

I

I I

- SH prestress loss due to shrinkage of concrete (ksi).
- . ES- prestress loss due to elastic shortening (ksi).
- CRC prestress loss due to creep of concrete (ksi).
- CRS prestress loss due to strand relaxation (ksi).
- ECI modulus of elasticity of concrete at release (ksi). Computed from ACI equation.
SUBROUTINE CAMBER (ES, EC, ASTRN, STRNS, UWB, AREA, SPANL, ECCL, IB, FO, ENDECC, PRLMAX, CBRMAX, HDPT)

I

I <sup>1</sup>'1"

I

I

I

I

I

I

I

I

I·

I

I

I

I

I

I ~

I

I

#### Subroutine Function

This subroutine computes midspan camber under dead load due to elastic and inelastic (creep and shrinkage) behavior of the concrete. The method is developed in reference (2). Upward camber is positive.

### Definitions of Variables

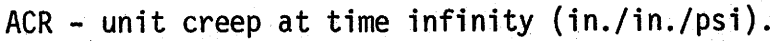

- ASH shrinkage at time infinity (in./in.).
- AST total area of prestressing strands (in.<sup>2</sup>).
- BCR- time at which one-half ACR is reached (days).
- BSH time at which one-half ASH is reached (days).
- ES modulus of elasticity of steel  $(10^6 \text{ psi})$ .
- EC modulus of elasticity of concrete  $(10^6 \text{ psi}).$
- ASTRN area of a single prestressing strand (in.<sup>2</sup>).
- STRNS total number of prestressing strands.
	- UWB unit weight of beam concrete (lbs./ft<sup>3</sup>).
- AREA cross-sectional area of beam  $(in.^2)$ .
- SPANL span length (ft).
- ECCL eccentricity of the strand pattern at the center line of the beam measured from the cg  $(in.)$ .

IB - beam moment of inertia  $(in.^4)$ .

FO - total initial prestressing force (lbs).

ENDECC - eccentricity of the strand pattern at the ends of the beam measured from the cg (in.).

- PRLMAX total prestress loss at time infinity (%).
- CBRMAX- total camber at time infinity (in.).

I

 $\blacksquare$ 

I

I

I

I

'I

I

I

I ~

I

I

I

I

I

I

I

I

I

- HDPT distance from the centerline of the beam to the hold-down point (ft).
- $CNST(i,j)$  creep and shrinkage coefficients based upon Dallas, Odessa, San Antonio, and Lufkin concrete properties.

•

SUBROUTINE SHEAR (B, DEPTH, D, FPC, FSY, AREA, VU, SPACE)

#### Subroutine Function

This subroutine computes the stirrup spacing requirements at selected sections of the beam according to The American Association of State Highway Officials Specifications, 1973.

#### Definitions of Variables

B - width of a web of the beam cross-section (in.).

I

I ~

I

I

I

I

I

I

I

I ,;

I

I

I

I

I

I

I

"' I

I

DEPTH - depth of the beam (in.).

- D distance from extreme compressive fiber to the centroid of the prestressing force (in.).
- FPC compressive strength of concrete at 28 days (ksi).
- FSY yield strength of non-prestressed conventional reinforcement in compression (ksi).
- AREA area of web reinforcement  $(in.^2)$ .
	- VU shear due to ultimate load and effect of prestressing (kips).
- SPACE longitudinal spacing of the web reinforcement (in.).

AV - total area of web reinforcement  $(in.^2)$ .

- RJ ratio of distance between centroid of compression and centroid of tension to the depth D.
- VC shear carried by the concrete (kips).

APPENDIX D

 $\sqrt{2}$ 

ſ

 $\blacksquare$ 

I

 $\blacksquare$ 

 $\mathbb{R}^2$ 

DESCRIPTION OF MODIFICATIONS TO GHOSE'S MULTIBEAM BRIDGE ANALYSIS PROGRAM

Chapter VI described briefly the computer program by Ghose (9) for the analysis of multibeam bridges and the modified version, AMBB, developed for the calculation of lateral distribution factors for axle train and standard AASHTO loadings. This Appendix describes the modifications to the program written by Ghose.

I

I

I

I

I

I

I

I

I

I

I

I

I

I

I'

I

I

I

I

The modifications consist of changes in program input and output and three added subroutines, INPUT, OUTPUT, and INFLN. The appropriate input routine is called by the main program, based on the entry in column 62 of the first card in the data deck (see Figure 35). For input to the original program, subroutine INPTT is called. If a. 1 is found in column 62, control is transferred to subroutine INPUT for reading of the data on the form in Figure 35. Output is handled in the same way, with subroutine OUTPTT being . . used when a blank is encountered in column 62 of the first card and subroutine OUTPUT utilized for output when the program is to be used to compute lateral distribution factors. The longitudinal position of vehicle axles (either axle train or AASHTO truck) is first computed. Next, the influence lines for midspan moment in each beam is computed by moving a single line of wheels transversely across the bridge in one foot moves. Finally, the maximum moment in each beam and the corresponding position of axle train, truck or lane loading is computed from the influence lines. Loadings for producing the influence lines are assembled in subroutine INPUT, and maximum moments and vehicle positions are computed in subroutine INFLN.

The variables listed below are used in the modifications to the original program.

208

ZPAN -span length (ft.).

I

I ..  $\blacksquare$ 

I

I

I

I

I

I

I

-"<

I

I

I

I

I

I

I ...

I

I

E- modulus of elasticity (ksi).

NBEAMS - number of beams in bridge.

NTRFL - Humber of traffic lanes.

- KAXT trigger: if 1, axle train loading input; if not equal to 1, no axle train considered.
- NAXTSP lateral spacing of wheel lines in axle train (ft. an integer number).
- NAXCL side clearance of axle train vehicle. The distance between the wheel line and outside of the vehicle. The wheel line may be no closer than NAXCL feet from the edge of a traffic lane.
- NAXT number of axle trains that can simultaneously be located transversely on the bridge (NAXT: NTRFL).
- $YMI(I)$  moment of inertia about y-axis (see Figure 31) of beam type  $I^ (in<sup>4</sup>)$ .
- $ZMI(I)$  moment of inertia about z-axis of beam type I (in<sup>4</sup>).
- $BMA(I)$  cross sectional area of beam type I (in<sup>2</sup>).
- BMJ(I) torsional stiffness (polar moment of inertia) of beam type I (see Eq. 164),  $(in<sup>4</sup>)$ .
- $YH(I,1)$  distance, parallel to y-axis, between c.g. of beam type I and left hinge (HL on input form), (in).
- $YH(I,2)$  distance, parallel to y-axis, between c.g. of beam type I and right hinge (HR on input form), (in).

 $ZH(1,1)$  - distance, parallel to z-axis, between c.g. of beam type I and left hinge (Vl on input fonn), (in).

I

I lli

I

I

I

I

I

I

I

I ;o-

1

I

I

I

I

I

I

I

I

- $ZH(1,2)$  distance, parallel to z-axis, between c.g. of beam type I and right hinge (VR on input form), (in).
- NTYPES number of different beam types.
- $NTY(I)$  contains beam type number for beam I.
- HINGTP(I,J) for hinge type I: contains "Y" in J = 1 if hinge transmits

longitudinal shear force or "N" if it does not; contains "Y" in  $J = 2$  if hinge transmits vertical shear (shear in z-direction, Figure 31), "N" if not; contains "Y" in  $J = 3$  if hinge transmits transverse force (y-direction Figure 31}, "N" if not; contains "Y" in  $J = 4$  if hinge transmits transverse moment (about x-axis Figure 31), "N" if not.

JTYPES - number of different hinge types.

- $JTY(I)$  contains hinge type number for hinge I.
- TLN(I,J) contains distance between c.g. of beam 1 and left edge of traffic lane I in  $J = 1$ . Distance between c.g. of beam 1 and right edge of traffic lane I in  $J = 2$ . Distances are positive to the right of beam  $1 c.g.$  and negative to left (ft).

 $NWHEEL$  - number of axles in axle train.

- PWHEEL(I) weight of axle I in axle train (kips).
- $ZNWHL(I)$  distance between axle 1 and axle I (ft).

210

- KASAST(I,J) for traffic lane I,  $J = 1$  contains load case number where AASHTO truck is as close to left edge of traffic lane I as side clearance (2 ft.) permits. For  $J = 2$ , contains load case number for truck as close as possible to right edge of traffic lane I.
- KASASL(I,J) for traffic lane I,  $J = 1$  contains load case number where 10 ft. wide lane load is positioned at left edge of lane.  $J = 2$ contains load case number where lane load is at right edge of traffic lane I .
- KASAXT $(I,J)$  same as KASAST $(I,J)$  but for axle train whose side clearance is NAXCL.
	- FULMAT- maximum moment at midspan due to single AASHTO truck (k-in).
	- FULMAL- maximum midspan moment due to full AASHTO lane load (k-in) .
	- FULMAX maximum moment at midspan due to full axle train (k-in).
		- ZIMP impact factor.

I

I ..

I

I

I

I

I

I

**I** 

I ..,

I

I

I

I

I

I

I ...

I

I

- $ZMAST(I,J)$  maximum midspan moment, beam I produced by AASHTO truck positioned in lane J (k-in).
- $ZMASL(I,J) maximum midspan moment, beam I produced by AASHTO 1ane load$ in lane J (k-in).
- $ZMAXT(I,J)$  maximum midspan moment, beam I, produced by axle train in Lane J (k-in).
	- ZMMAST(I) maximum moment at midspan of beam I due to AASHTO trucks in one or more lanes, using AASHTO lane reduction factors (k-in).
- $ZMMASL(I)$  same as  $ZMMAST(I)$ , but for lane loads applied instead of AASHTO trucks (k-in).
- $ZMMAXT(I)$  maximum midspan moment for beam I by placing from one up to NAXT axle trains simultaneously in the various traffic lanes. AASHTO lane reduction factors are not used (k-in).

I

I a,

I

I

I

I

I

I

I

I

I

I

I

I

I

I

I *;-*

I

I

- $POSAT(I,J)$  contains the position of left and right wheel lines of AASHTO truck which produces maximum moment in beam I.  $J = 1$ contains distance from e.g. of beam 1 to left wheel line for truck in lane 1.  $J = 2$  contains distance to right wheel line of truck in lane 1.  $J = 3$  contains distance from c.g. of beam 1 to left wheel line for truck in lane 2.  $J = 4$  contains distance to right wheel line, etc. (ft).
- POSLN(I,J) see POSAT(I,J), but for AASHTO lane loading instead of AASHTO truck (ft).
- $POSAX(I, J)$  see POSAT $(I, J)$ , but for axle train vehicle (ft).
- NLLAST(I,J) coded array: if NLLAST(I,J)  $\neq$  0, then lane J is loaded when maximum moment at midspan of beam I occurs under AASHTO truck loadings.
- $NLLALN(I,J)$  same as  $NLLAST(I,J)$ , but for AASHTO lane loading.
- $NLLAXT(I,J)$  same as  $NLLAST(I,J)$ , but for axle train vehicle.
	- DISTAT(I) fraction of full AASHTO truck applied to single beam I which would produce same moment as that recorded in ZMMAST(I).
	- DISTAL(I) same as DISTAT(I), but for AASHTO lane loading.
	- $DISTAX(I)$  same as  $DISTAT(I)$ , but for axle train vehicle.

YMOUT(I,J,K) - moment about y-axis in beam J, under load case I, for Kth x-coordinate position along beam. This variable occurs in Ghose's original program. When used in added subroutines described here, only  $K = 1$  (which corresponds to midspan) is used (k-in).

I

I 'II

I

I

I

I

I

I

I

I

..

I

I

I

I

tl

I

I

.... I

'I

 $\mathcal{L}^{\mathcal{A}}(\mathcal{A})=\mathcal{L}^{\mathcal{A}}(\mathcal{A})=\mathcal{L}^{\mathcal{A}}(\mathcal{A})=\mathcal{L}^{\mathcal{A}}(\mathcal{A})=\mathcal{L}^{\mathcal{A}}(\mathcal{A})=\mathcal{L}^{\mathcal{A}}(\mathcal{A})=\mathcal{L}^{\mathcal{A}}(\mathcal{A})=\mathcal{L}^{\mathcal{A}}(\mathcal{A})=\mathcal{L}^{\mathcal{A}}(\mathcal{A})=\mathcal{L}^{\mathcal{A}}(\mathcal{A})=\mathcal{L}^{\mathcal{A}}(\mathcal{A})=\mathcal{L}^{\mathcal{$ . The second constraints of the second constraints of  $\mathcal{E}(\mathbf{x})$  , where  $\mathcal{E}(\mathbf{x})$  is a second constraint.  $\mathcal{L}^{\mathcal{A}}(\mathcal{A})=\mathcal{L}^{\mathcal{A}}(\mathcal{A})=\mathcal{L}^{\mathcal{A}}(\mathcal{A})=\mathcal{L}^{\mathcal{A}}(\mathcal{A})=\mathcal{L}^{\mathcal{A}}(\mathcal{A})=\mathcal{L}^{\mathcal{A}}(\mathcal{A})=\mathcal{L}^{\mathcal{A}}(\mathcal{A})=\mathcal{L}^{\mathcal{A}}(\mathcal{A})=\mathcal{L}^{\mathcal{A}}(\mathcal{A})=\mathcal{L}^{\mathcal{A}}(\mathcal{A})=\mathcal{L}^{\mathcal{A}}(\mathcal{A})=\mathcal{L}^{\mathcal{$ 

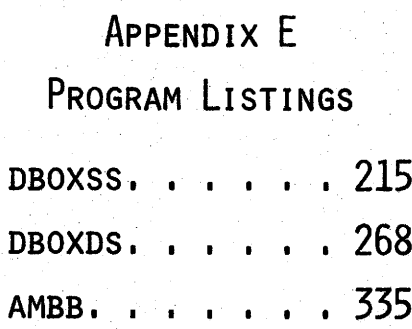

I

×.

I

٦

 $\frac{1}{2}$ 

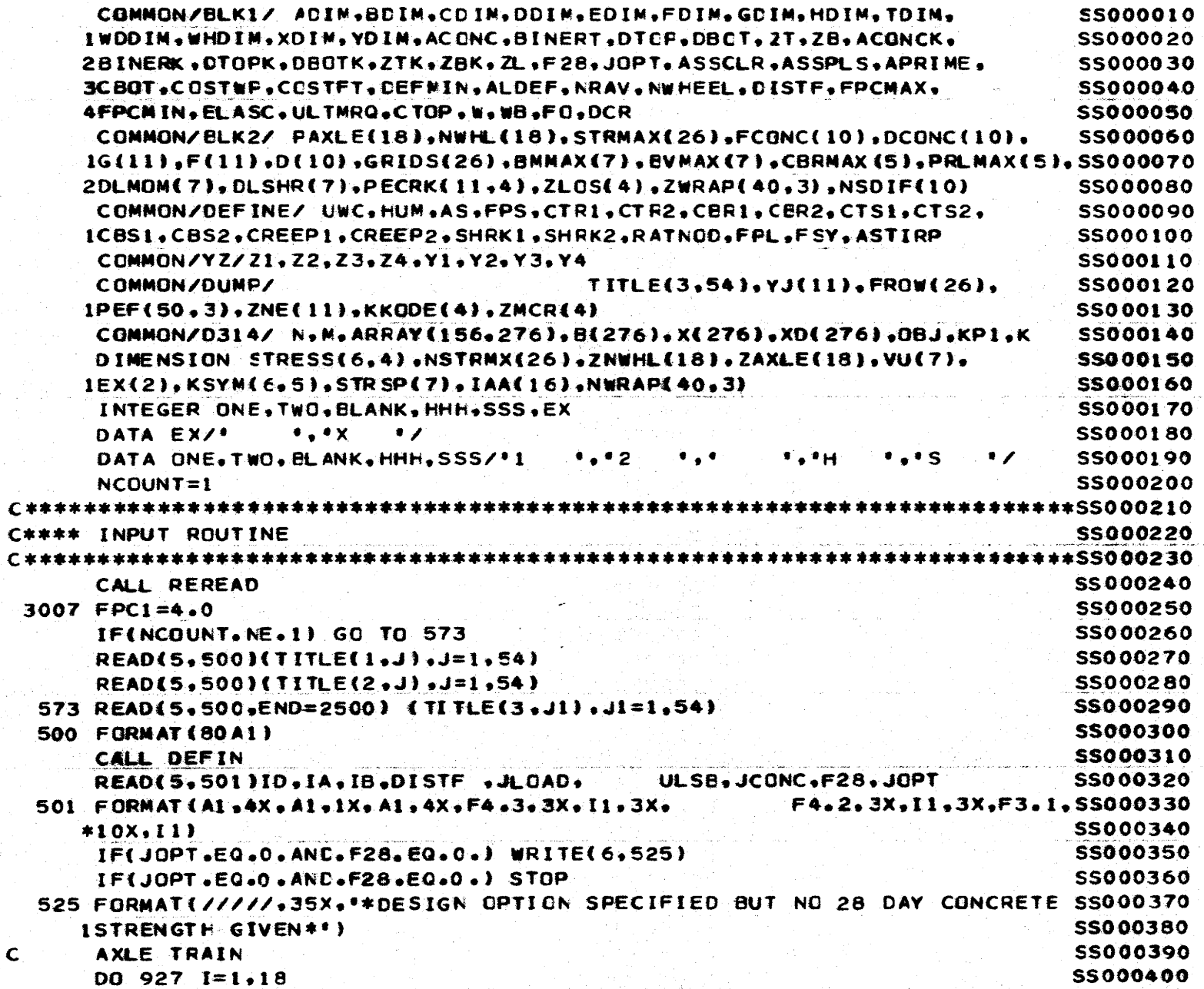

 $\mathbf{C}$ 

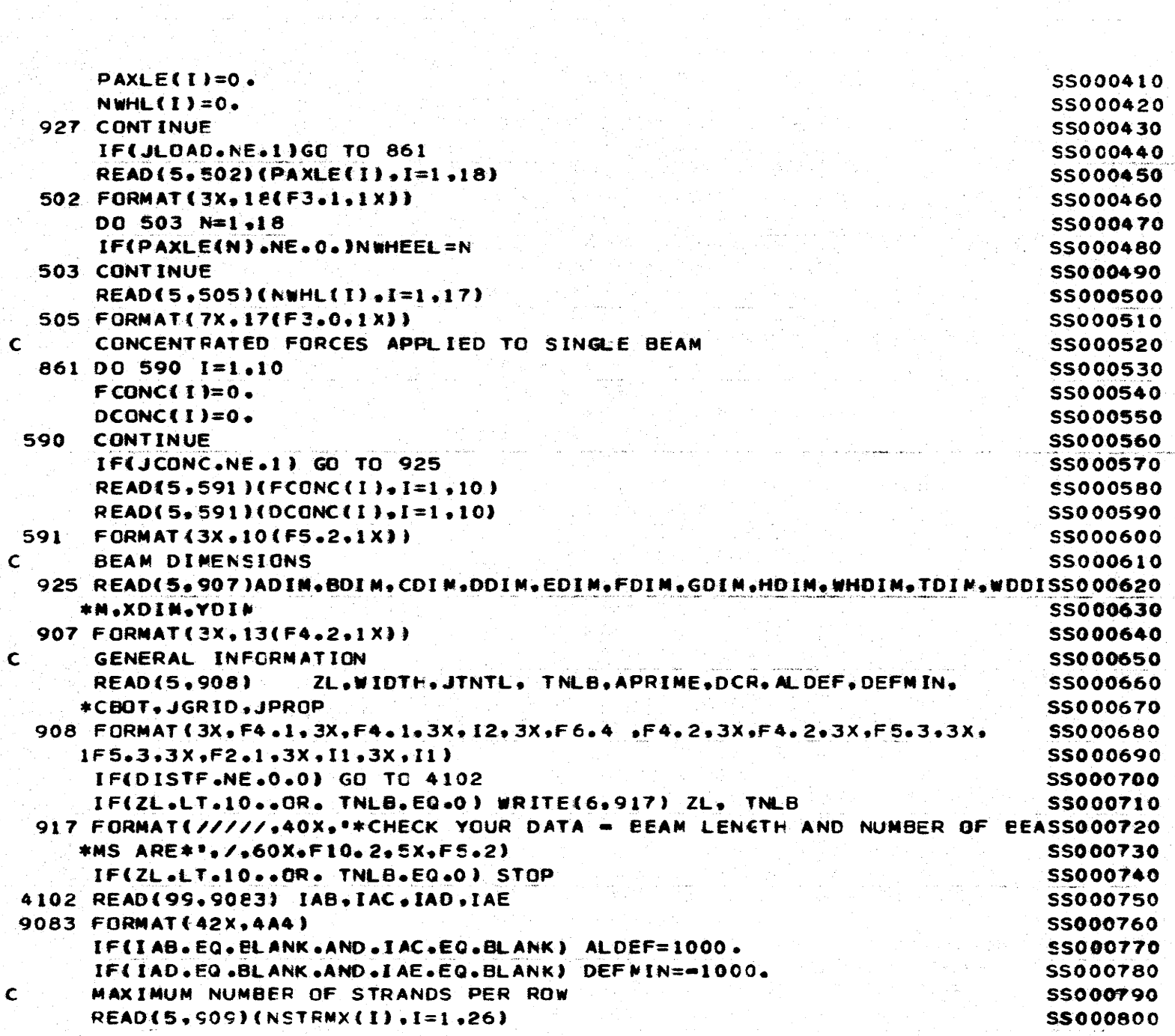

 $\blacktriangleright$ 

and  $\alpha$  is a  $\alpha$  . In

ਤਾਂ ਹੁੰਦੇ ਹਨ।

 $\sim$ 

 $\frac{1}{2}$  , where  $\frac{1}{2}$  is the contribution of  $\frac{1}{2}$ 

**216** 

ka ing pag

 $\mathcal{I}$ 

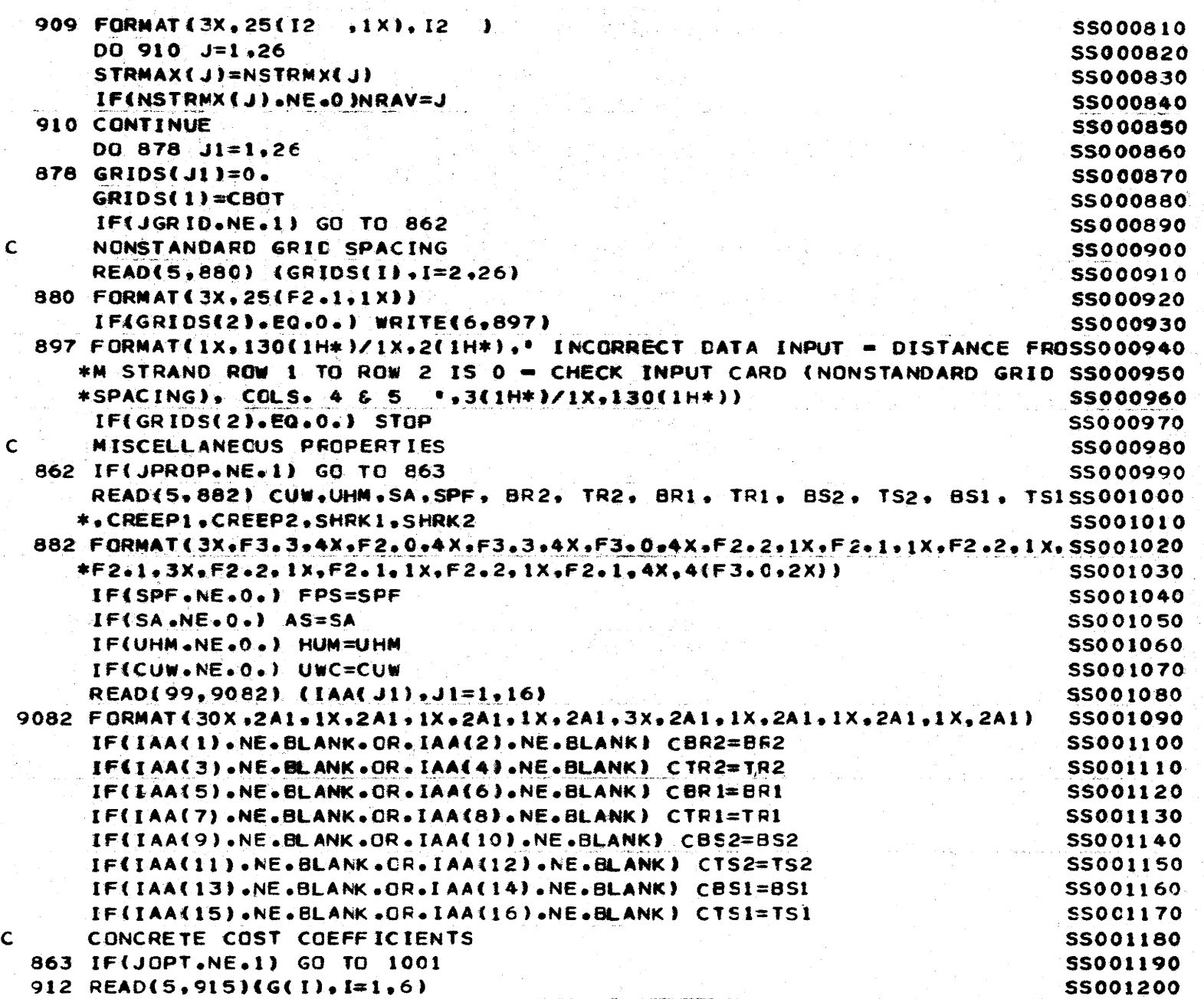

 $\mathcal{A}$ 

U.

 $\frac{2}{7}$ 

 $|\cdot|$ 

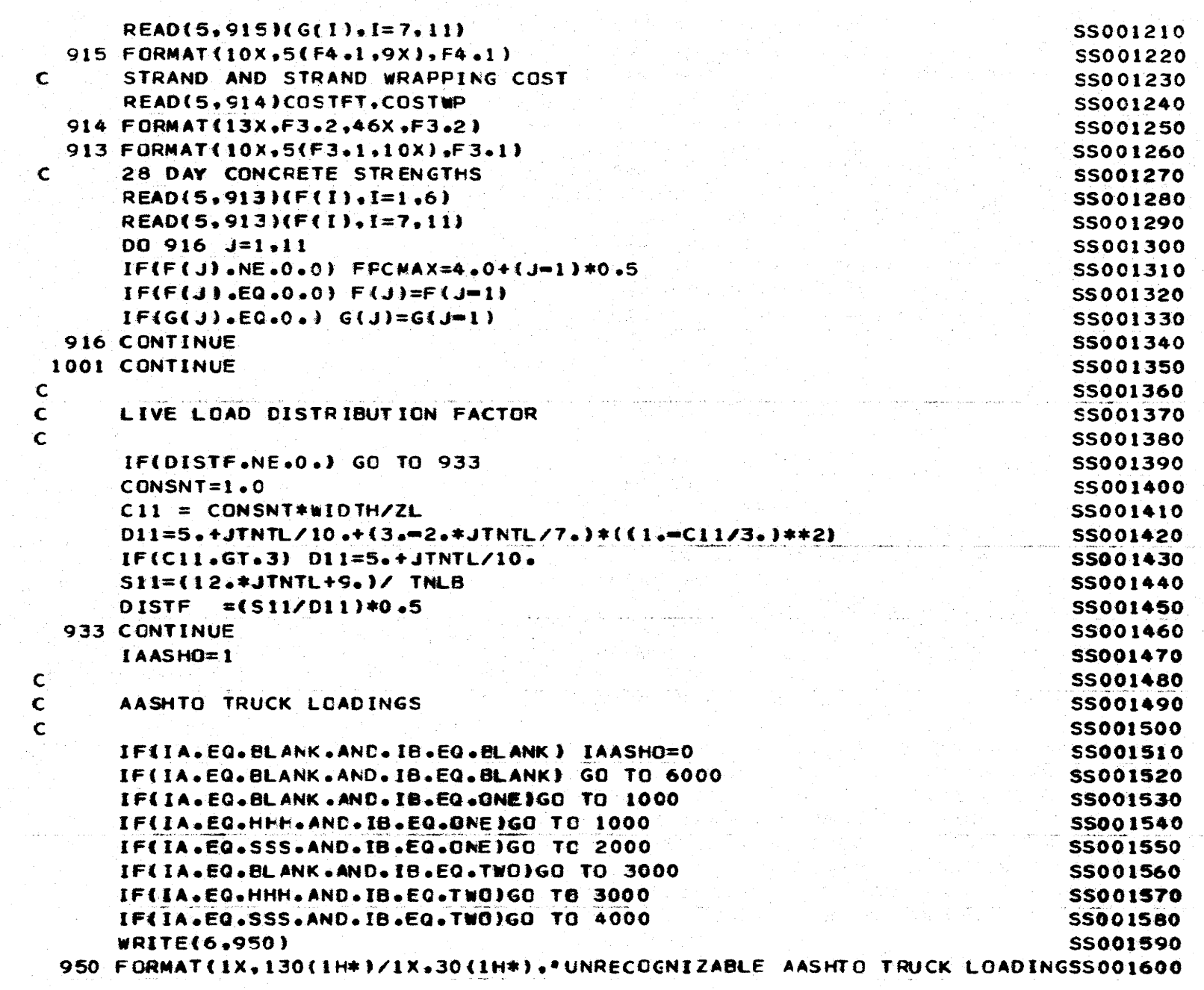

 $\begin{array}{c} \begin{array}{c} \end{array} \end{array}$ 

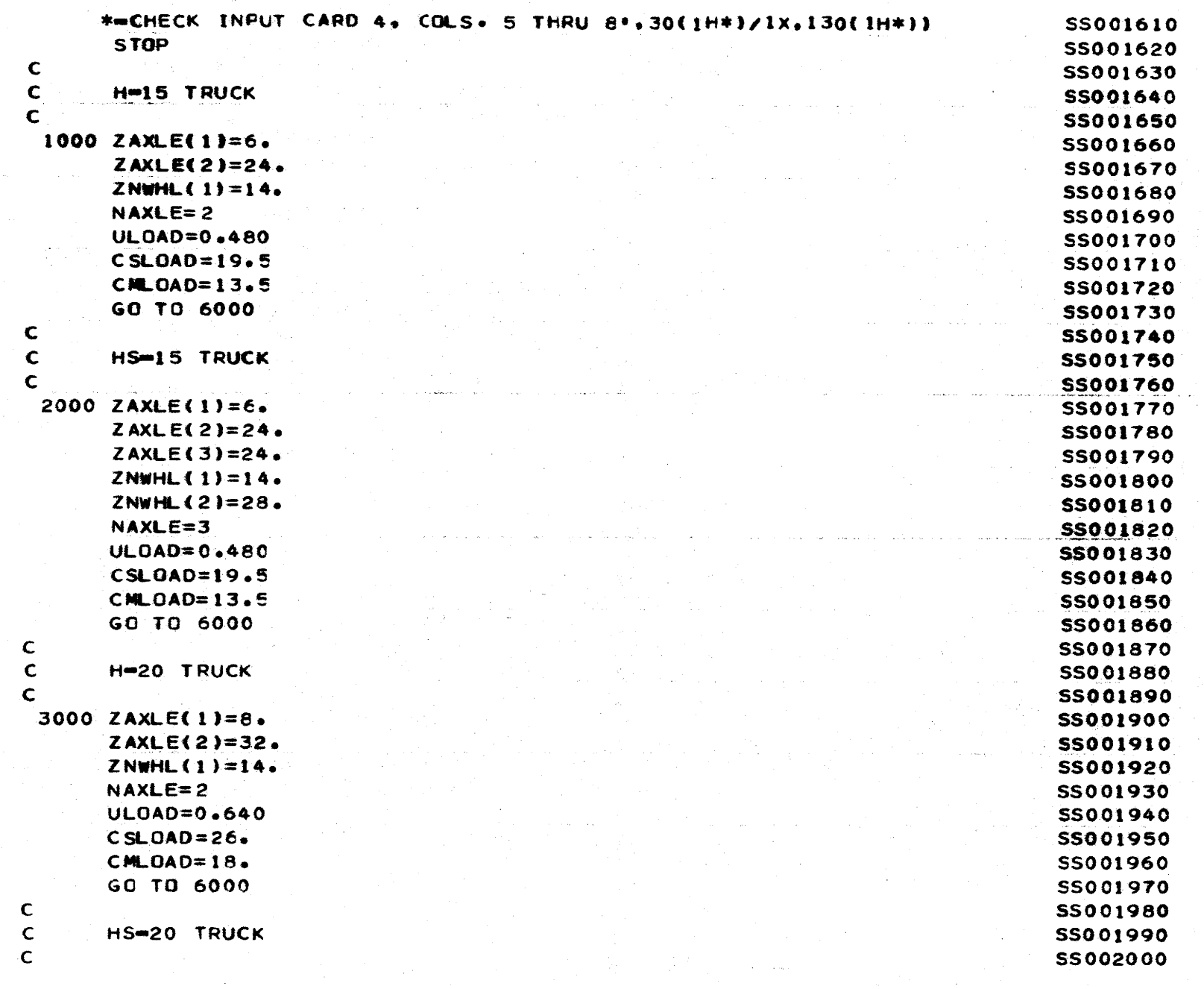

 $rac{2}{6}$ 

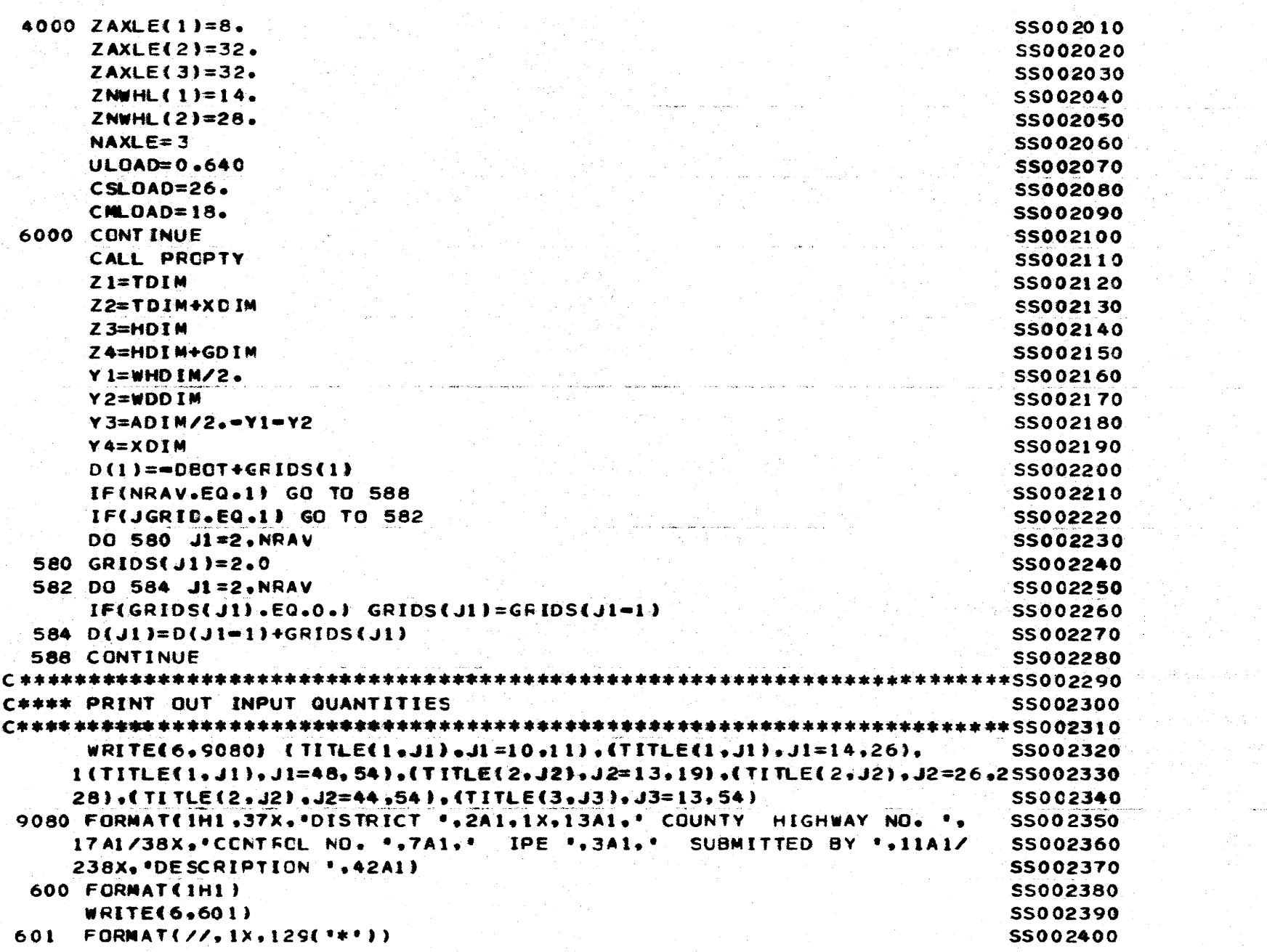

 $\mathcal{A}=\mathcal{A}^{\dagger}$  ,

 $\mathcal{A}^{\mathcal{A}}$ 

جعليم

 $rac{220}{20}$ 

.)

₹

 $\mathbf{r}$ 

-3

- 1

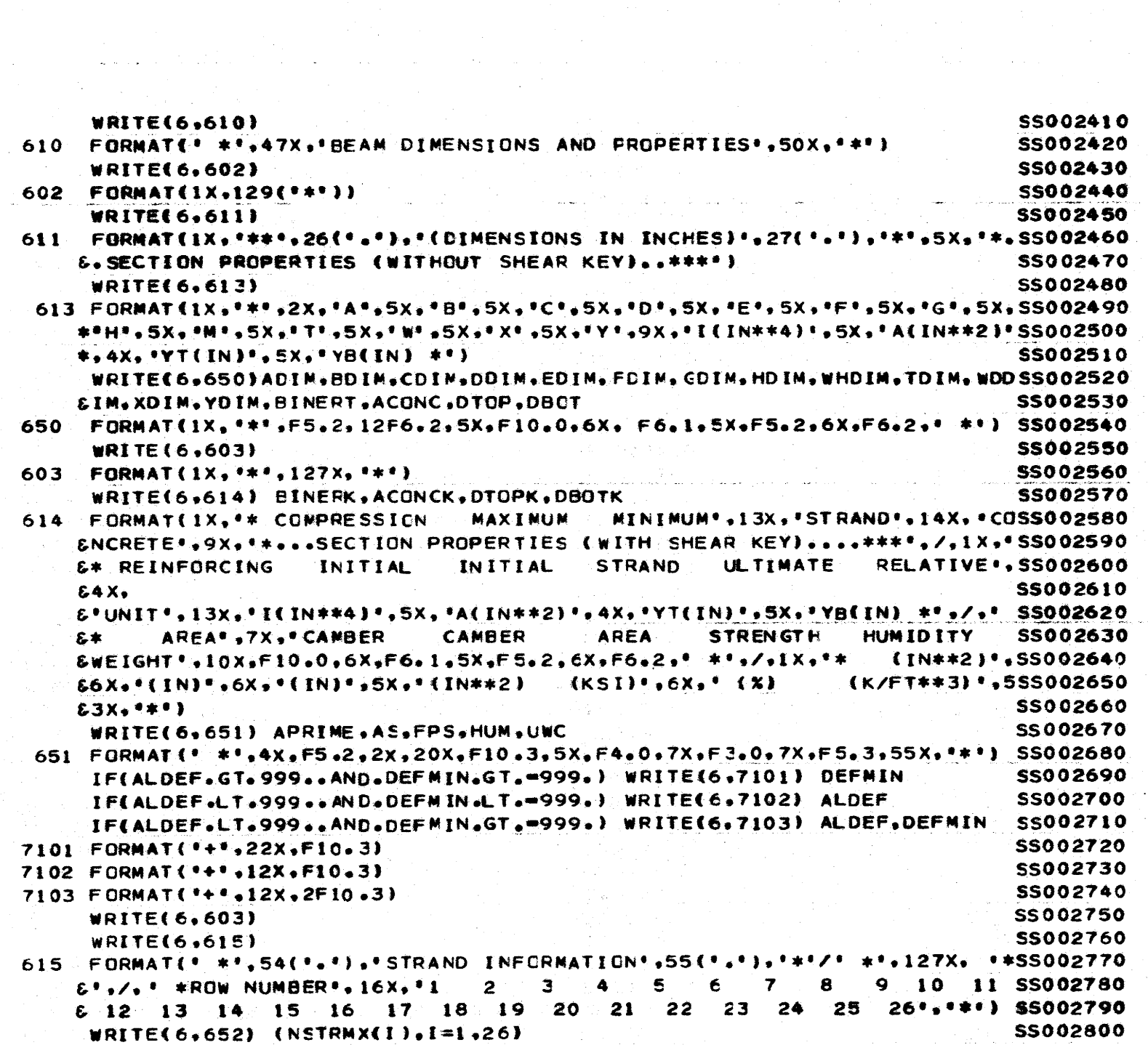

 $\sqrt{ }$ 

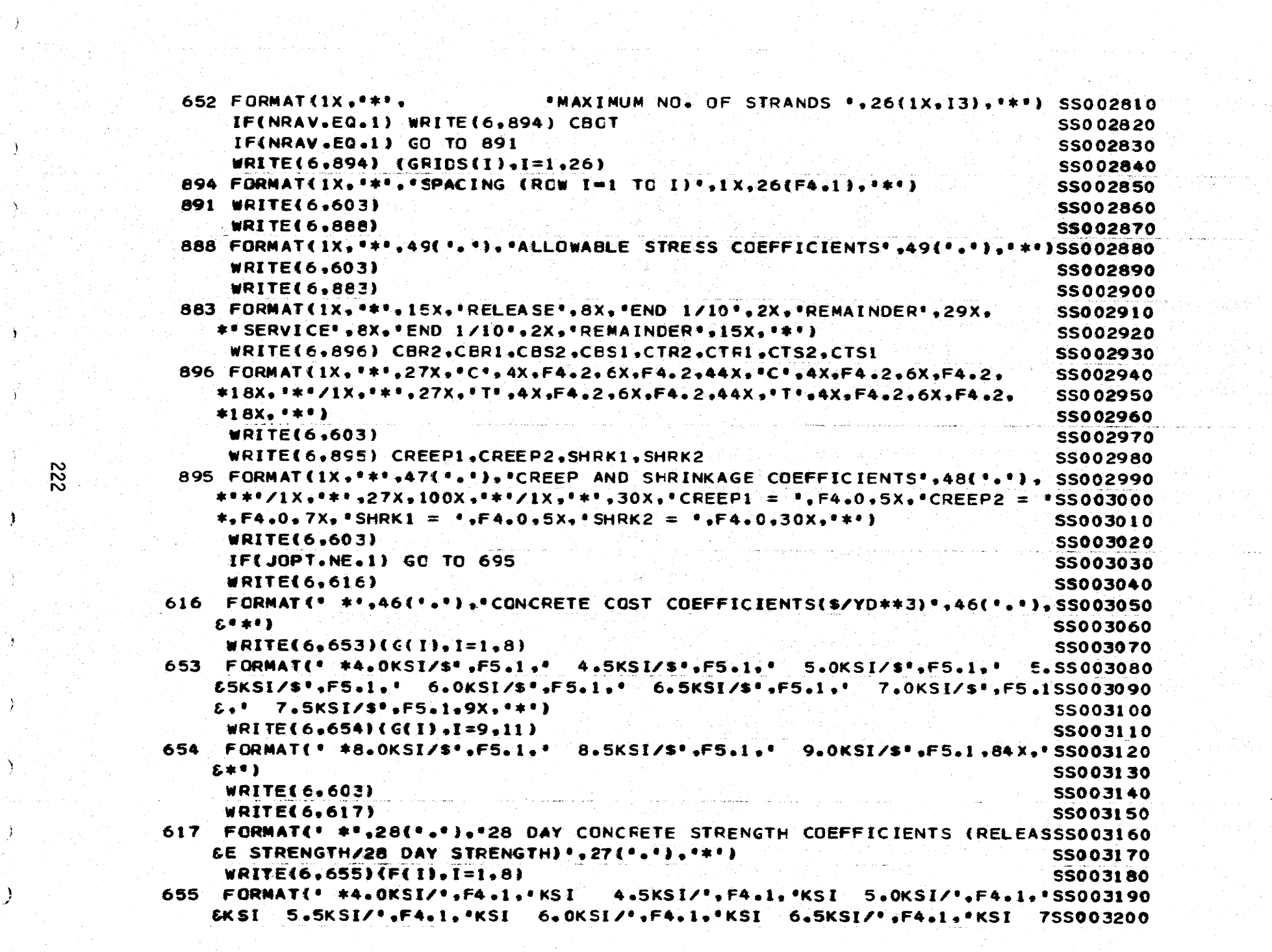

 $\sim 10^{11}$  km s  $^{-1}$  .

 $\alpha$  , where  $\alpha$  is the set of the set of the set of the set of the power of the set of the set of the set of the set of the set of the set of the set of the set of the set of the set of the set of the set of the set of

 $\frac{1}{\sqrt{2}}\left(\frac{1}{2}\right)^{\frac{1}{2}}\frac{1}{\sqrt{2}}\left(\frac{1}{2}\right)^{\frac{1}{2}}$ 

 $\left[ \begin{array}{cc} \mathbf{1} & \mathbf{1} & \mathbf{1} \\ \mathbf{1} & \mathbf{1} & \mathbf{1} \\ \mathbf{1} & \mathbf{1} & \mathbf{1} \end{array} \right] \left[ \begin{array}{c} \mathbf{1} & \mathbf{1} \\ \mathbf{1} & \mathbf{1} \\ \mathbf{1} & \mathbf{1} \end{array} \right]$ 

(模拟) 化三氯酸

awww.com

 $\frac{1}{2}$ 

 $\cdot$ 

 $\sim 10^7$ 

 $\sim 100$  km s  $^{-1}$ 

 $\mathcal{L}$ 

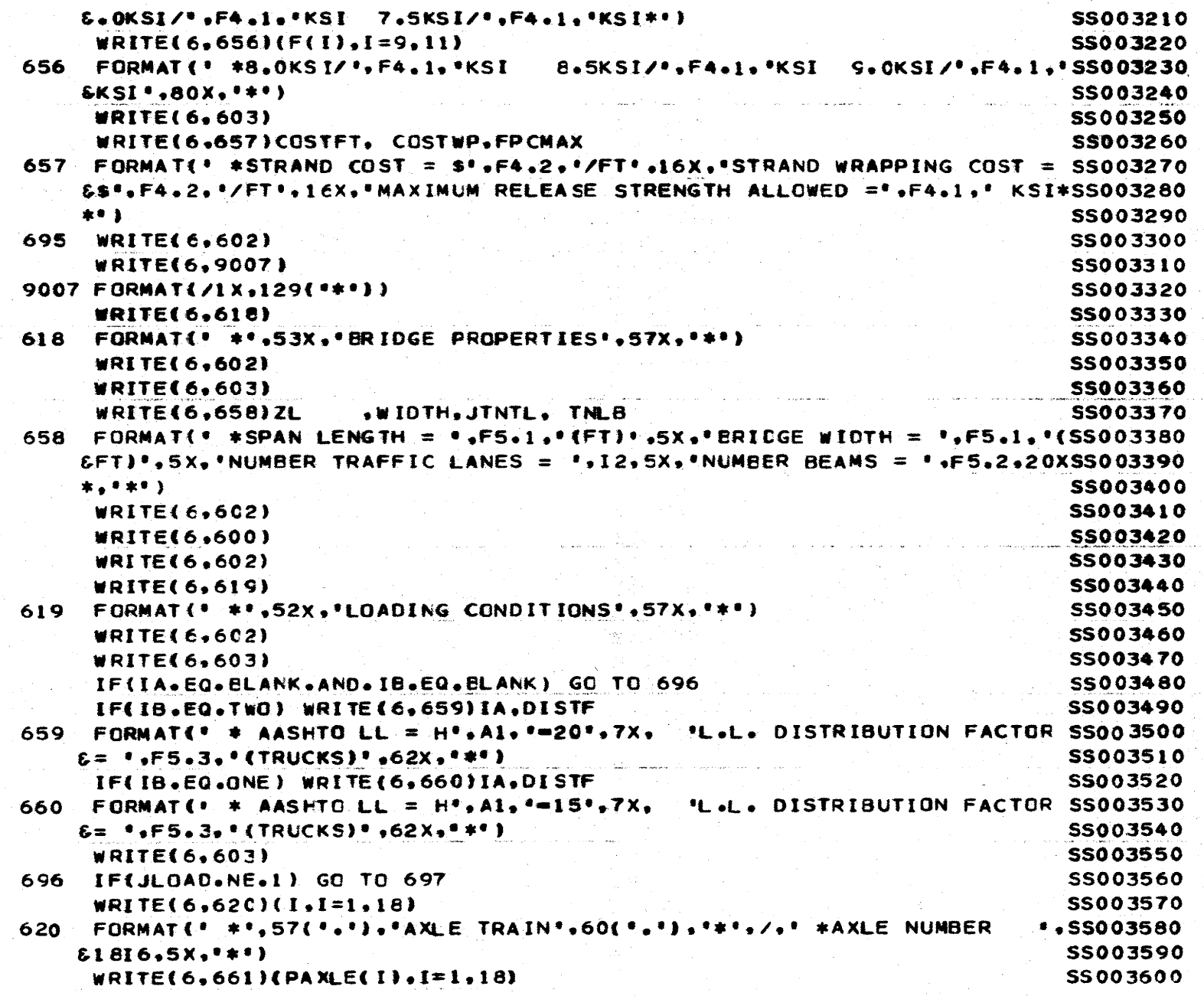

ŧ

€

223

 $\sim$ 

**Contractor** 

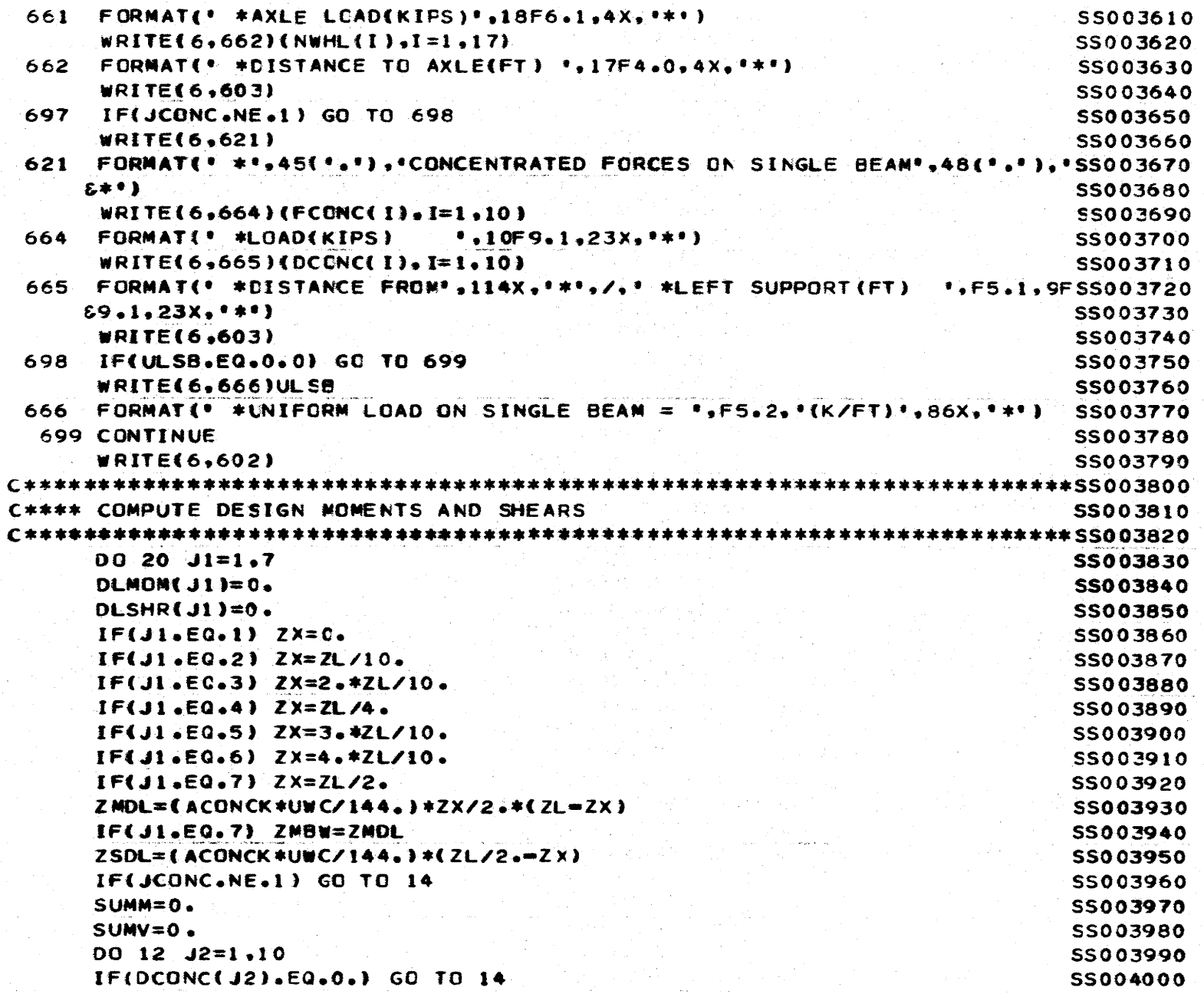

 $\mathcal{A}=\mathcal{B}\times\mathcal{C}$ 

 $544$ 

 $\tau_{\rm c} = \tau_{\rm c}$  .

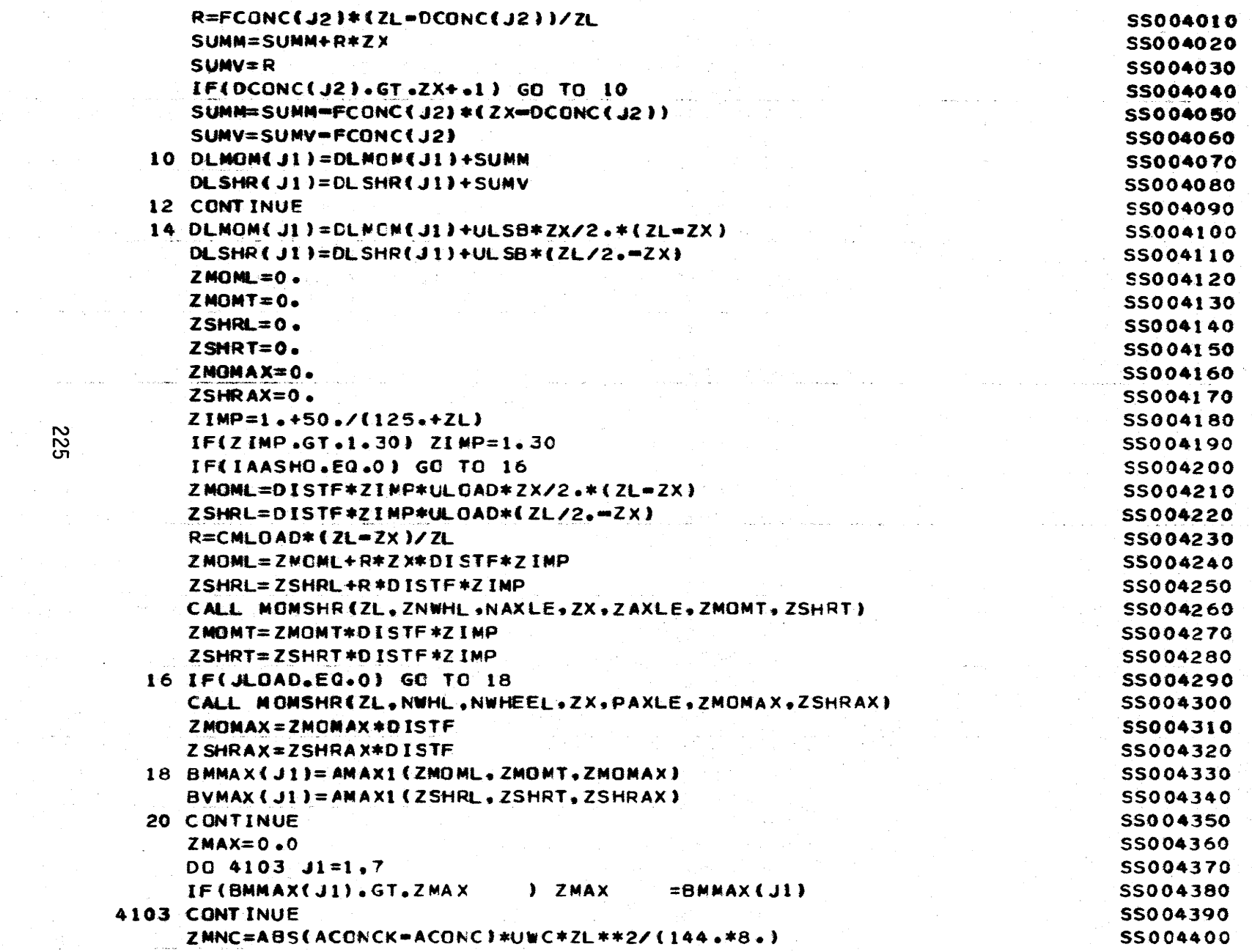

 $\sim$   $\sim$ 

 $\label{eq:2.1} \mathcal{L}=\frac{1}{2}\left(\frac{2\pi}{\pi}\sum_{i=1}^{n} \frac{1}{2}\left(\frac{1}{2}\sum_{i=1}^{n} \frac{1}{2}\sum_{i=1}^{n} \frac{1}{2}\sum_{i=1}^{n} \frac{1}{2}\sum_{i=1}^{n} \frac{1}{2}\sum_{i=1}^{n} \frac{1}{2}\sum_{i=1}^{n} \frac{1}{2}\sum_{i=1}^{n} \frac{1}{2}\sum_{i=1}^{n} \frac{1}{2}\sum_{i=1}^{n} \frac{1}{2}\sum_{i=1}^{n} \frac{1}{2}\sum_{i$ 

 $\mathcal{A}_1$ 

 $\label{eq:1} \left\langle \left\langle \sigma_{\alpha} \sigma_{\beta} \right\rangle \right\rangle = \left\langle \left\langle \sigma_{\beta} \sigma_{\beta} \right\rangle \right\rangle$ 

**225** 

 $\big($ 

 $\sim$ 

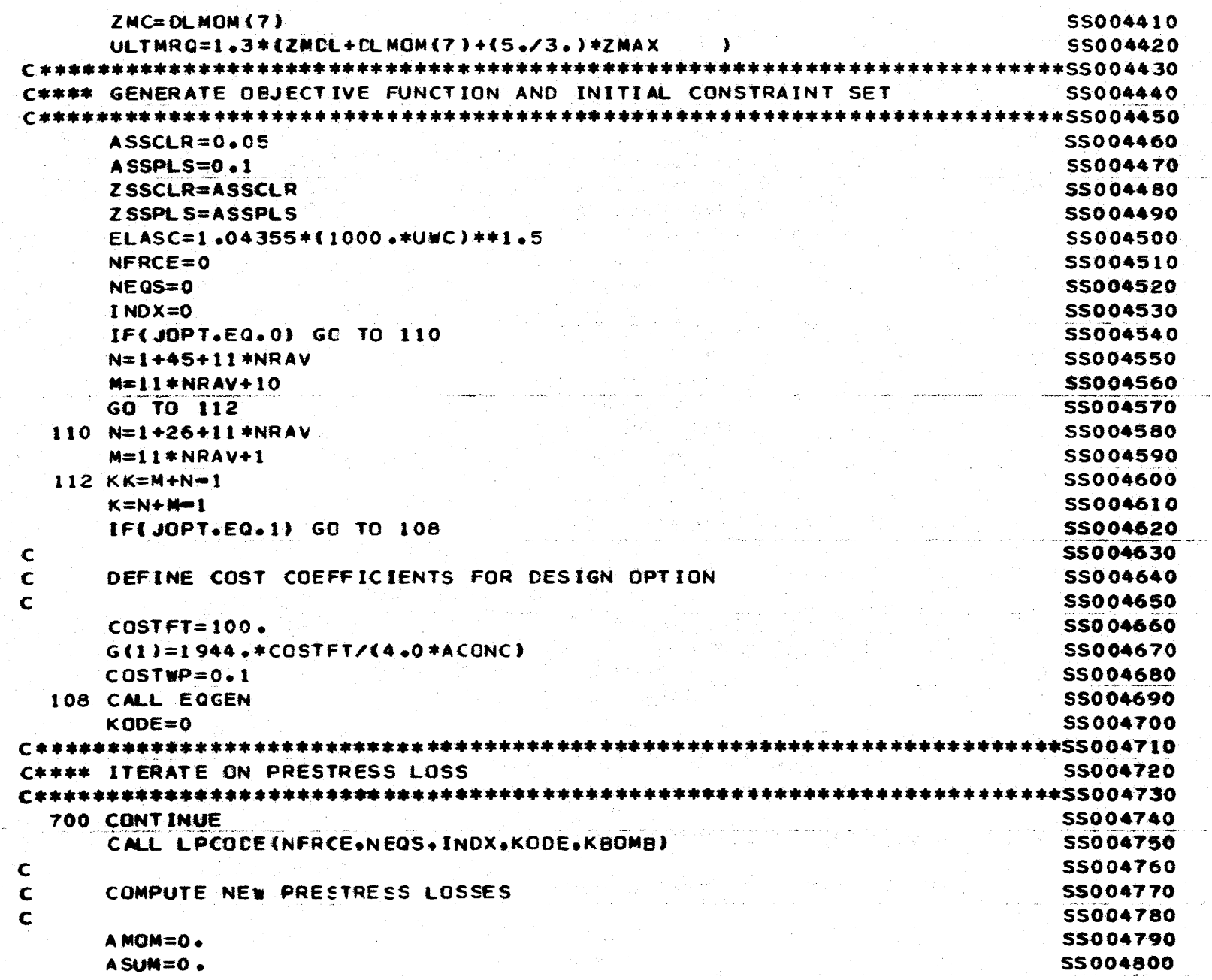

a sa kabila sa kalima na katika sa katika sa katika sa katika sa katika sa katika sa katika sa katika sa katik<br>Manazarta

الموارد المواردة

 $\sigma_{\rm c}$  and  $\sigma_{\rm c}$ 

 $\sim 200$   $\sim$ 

 $\mathbf{L} = \mathbf{L}$ 

 $\label{eq:2.1} \frac{1}{\sqrt{2\pi}}\int_{0}^{\infty}\frac{d\mu}{\sqrt{2\pi}}\,d\mu\,d\mu.$ 

 $\sim$ 

 $\frac{1}{2}$ 

 $\cdot$ 

922

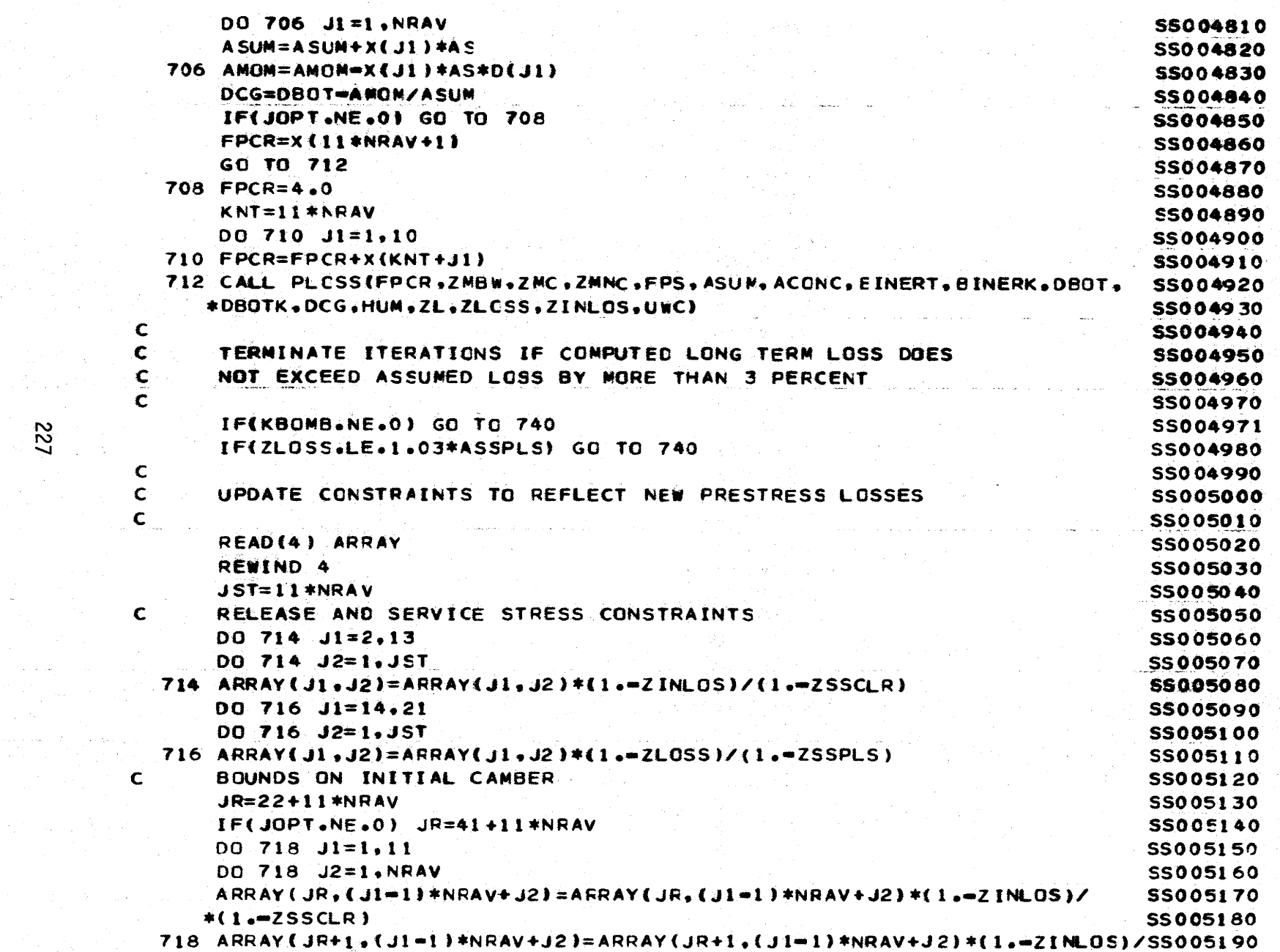

 $\sim$ 

 $\sim 10^{12}$  km s

 $\Delta \sim 10^{10}$  km s  $^{-1}$ 

المواد وسوم التوارد المستقطعين والمراج والمناصر المتواطن والمناطق المتواطن والمناطق المعرفة المواد المواد المر<br>المواد المواد المواد المواد المواد المواد المواد المواد المواد المواد المواد المواد المواد المواد المواد الموا

 $123$ 

istoria e f

 $\zeta$ 

K.

 $\epsilon$ 

€

ा क

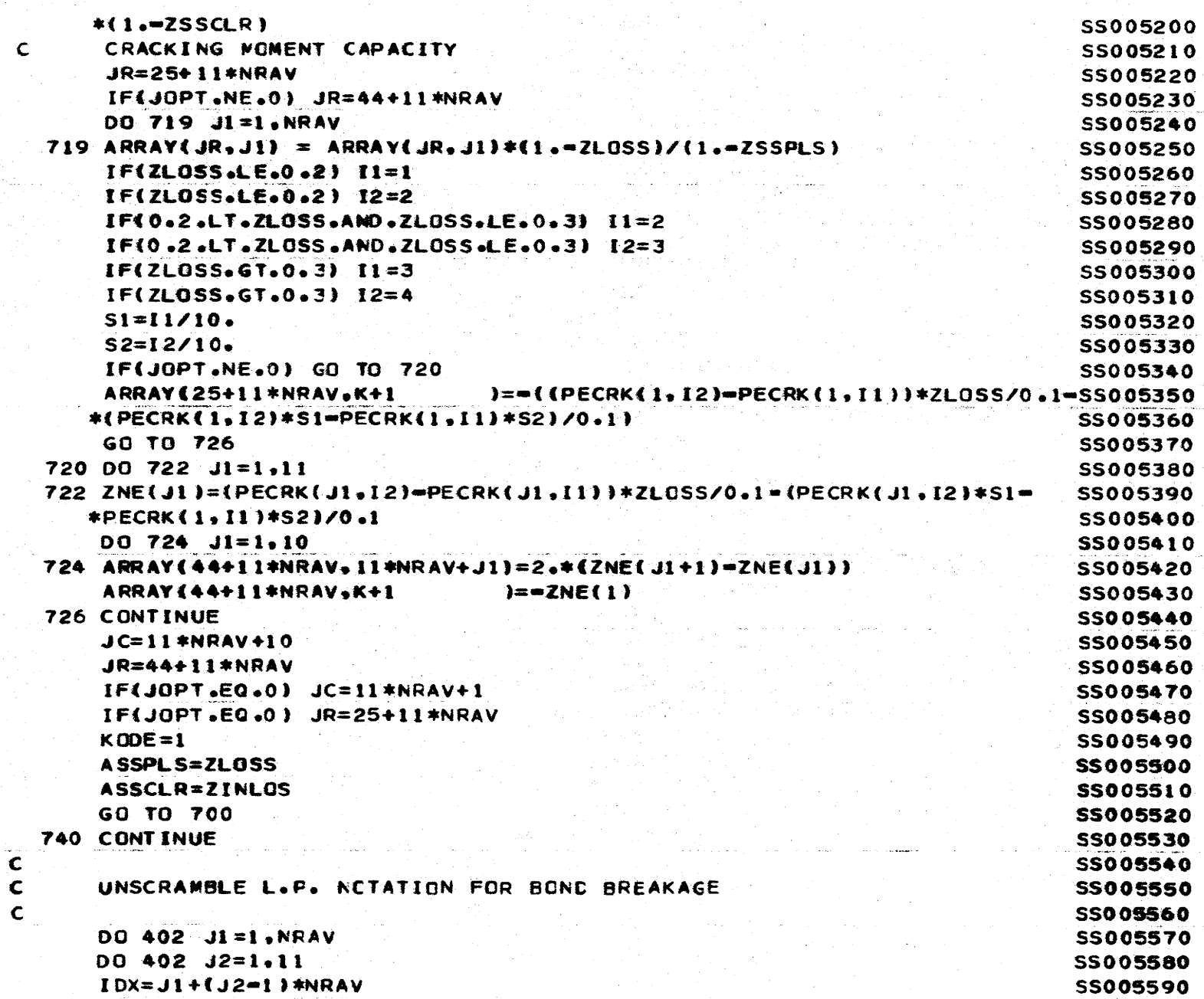

 $\sim$ 

, and assume a set  $\mathbb{E}[\mathbb{E}[\mathcal{E}(\mathbf{x}^{\text{max}}_{t})]$ 

## 822

 $\mathcal{L}$ 

J.

Ĩ,

 $\lambda$ 

 $\alpha$ 

 $\sim$ 

تسا

 $\epsilon$  ,  $\omega$  ,  $\epsilon$  ,  $\epsilon$  , and

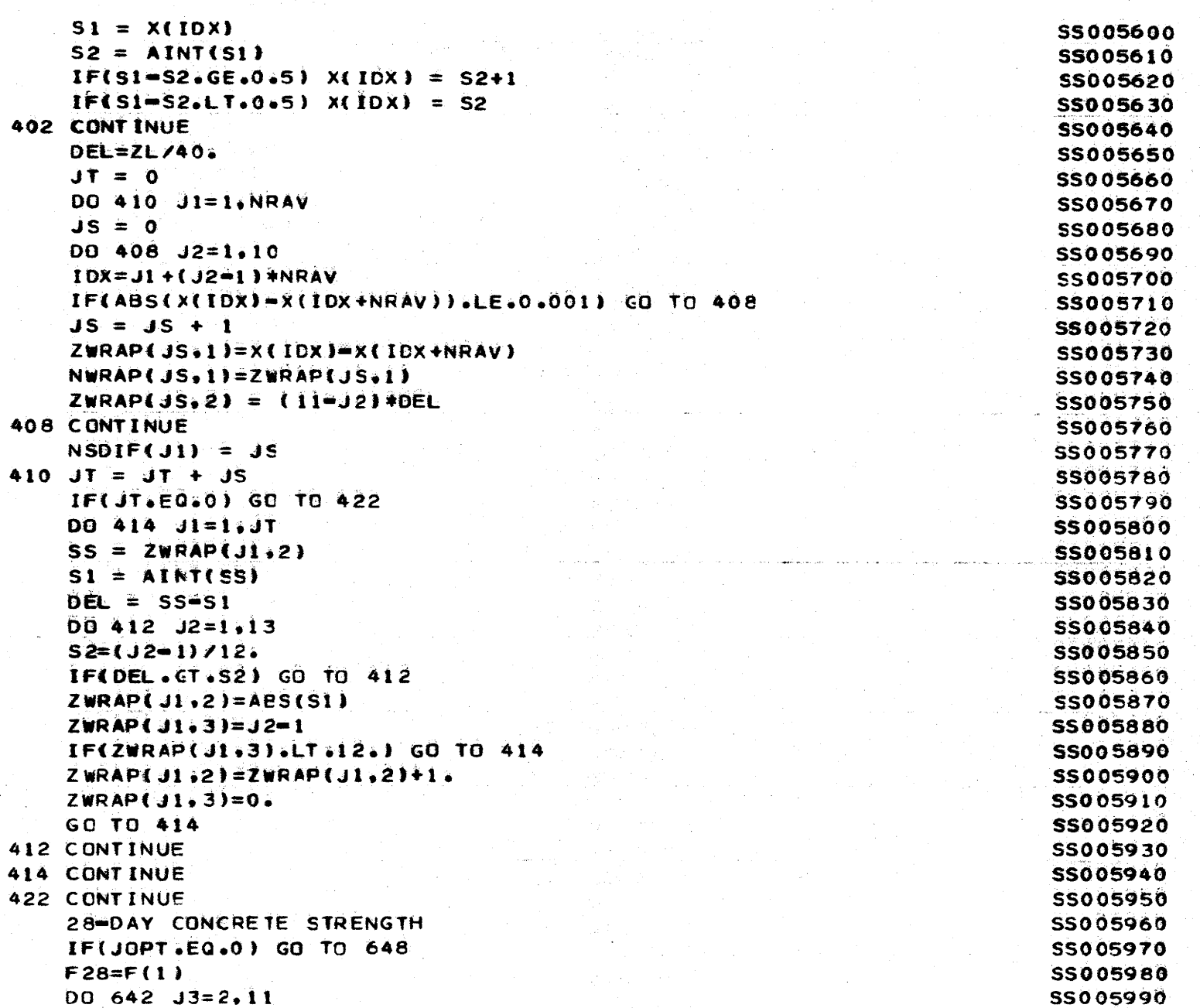

 $\mathbf{c}$ 

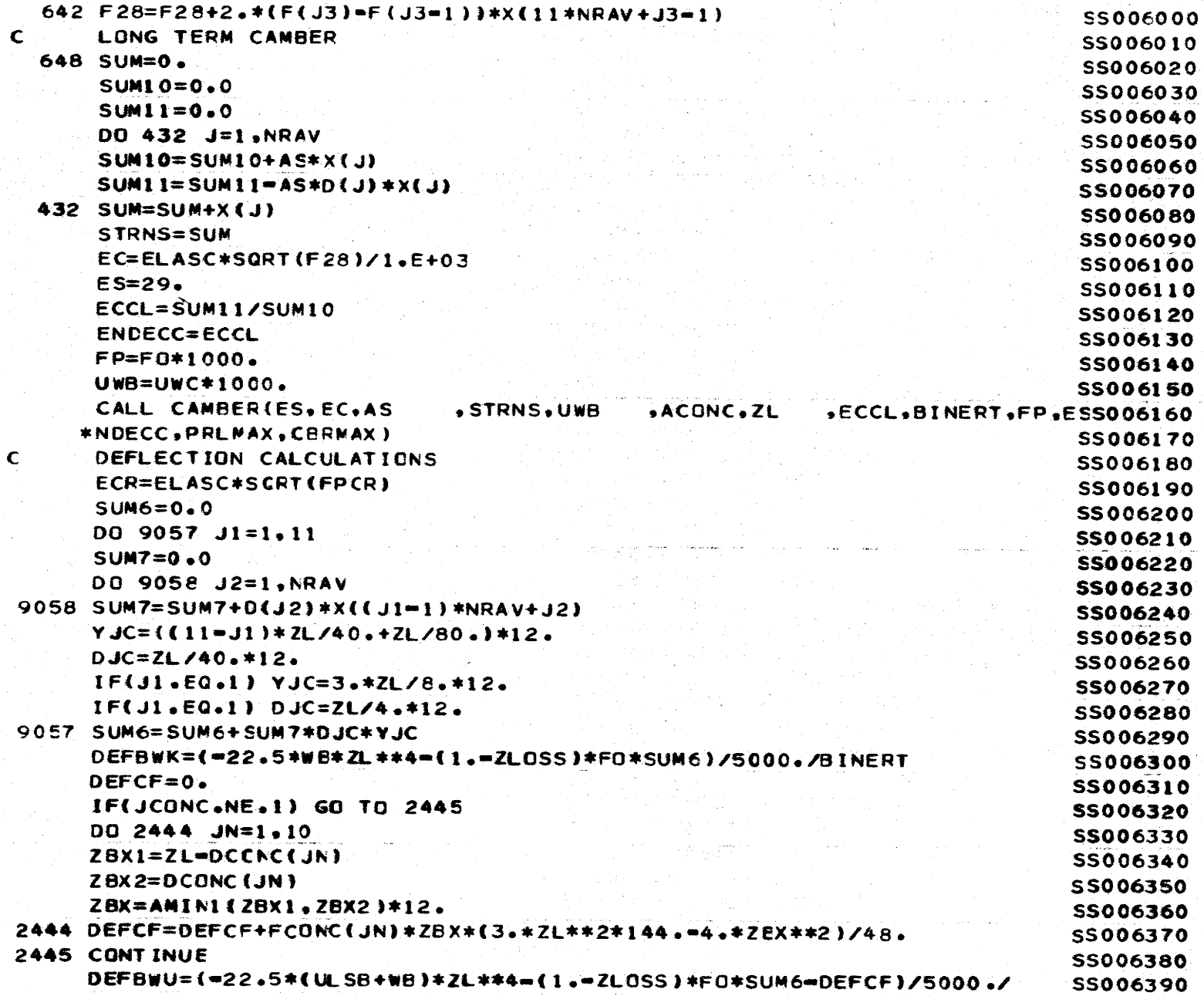

Ŷ.

À

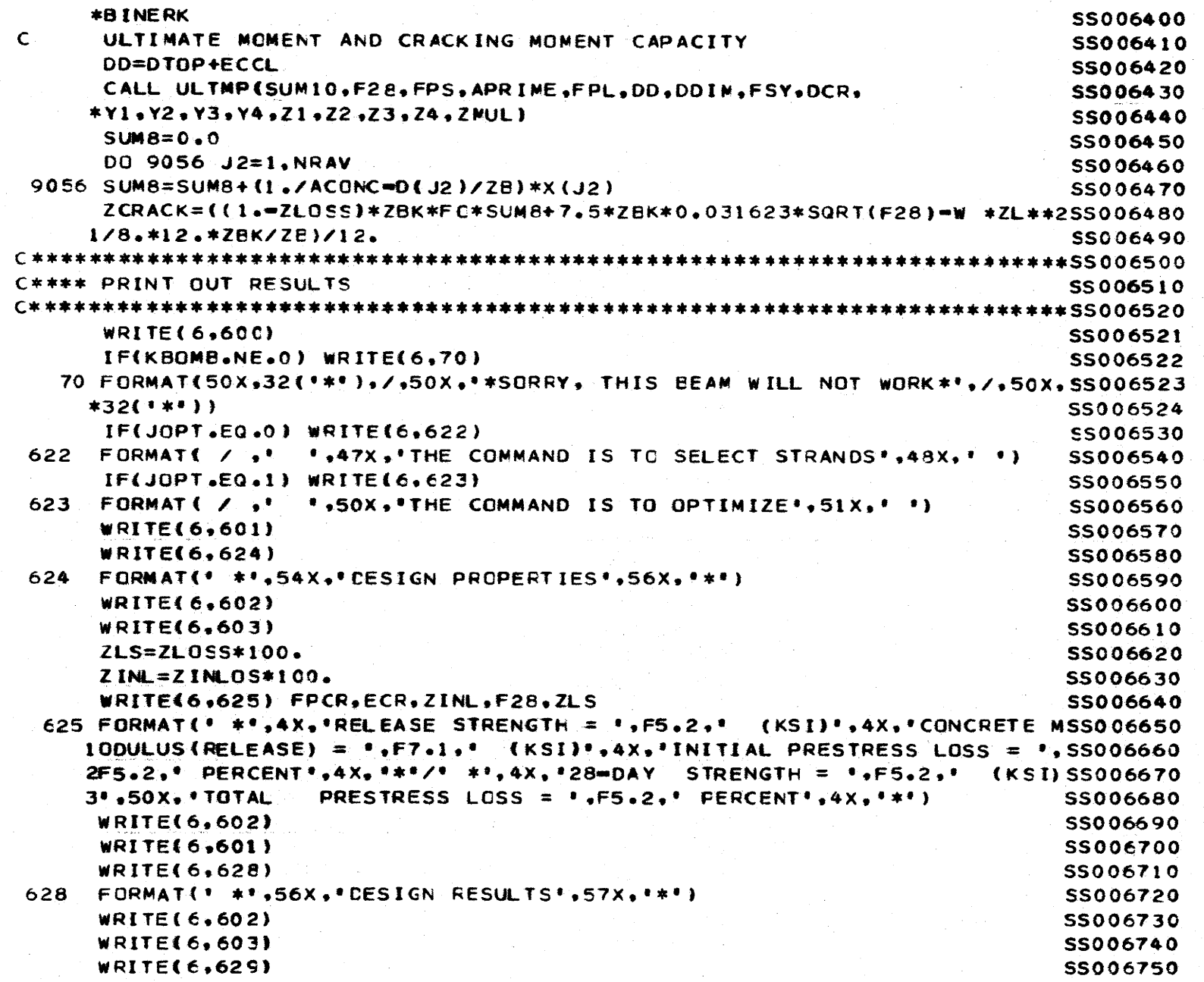

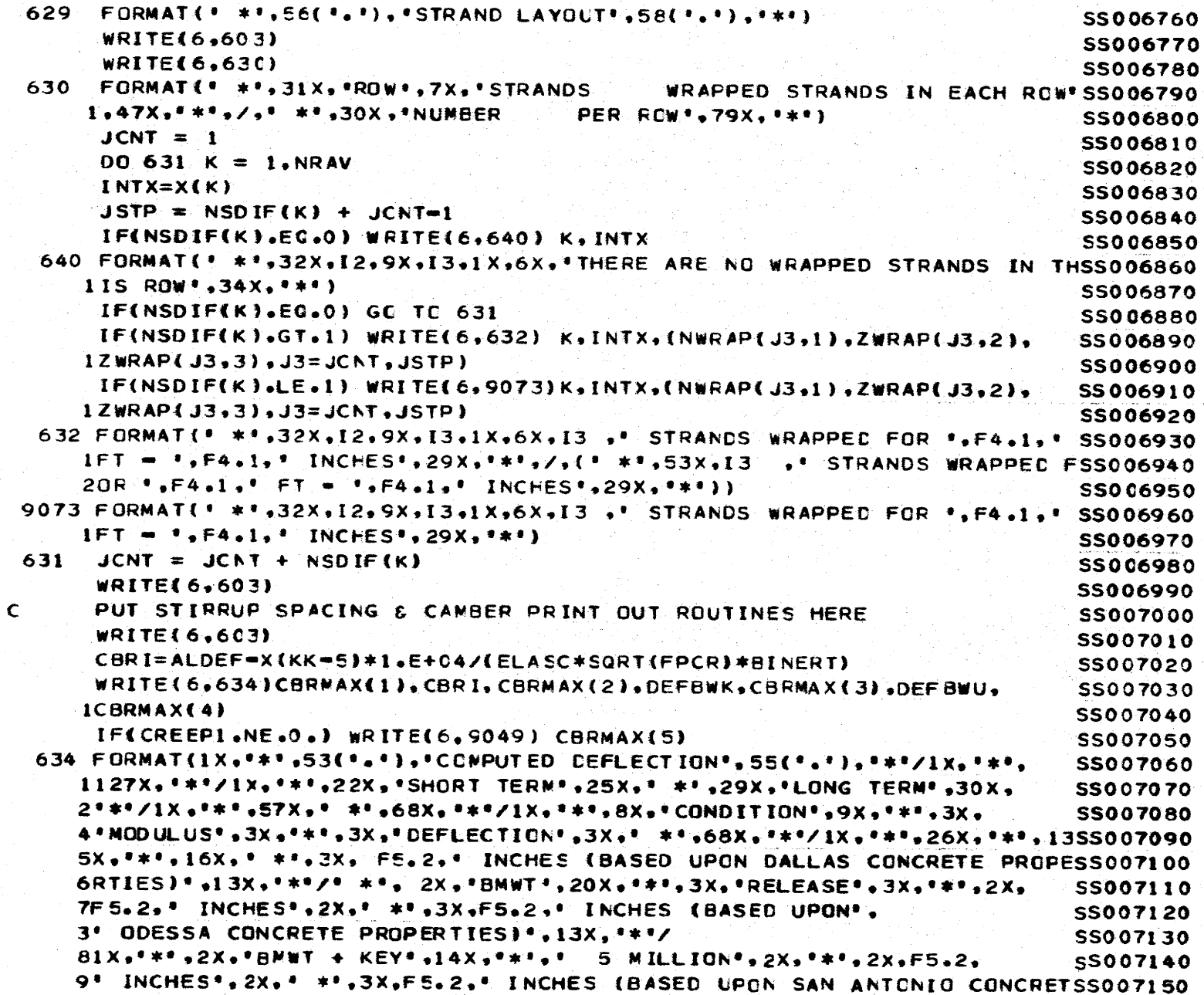

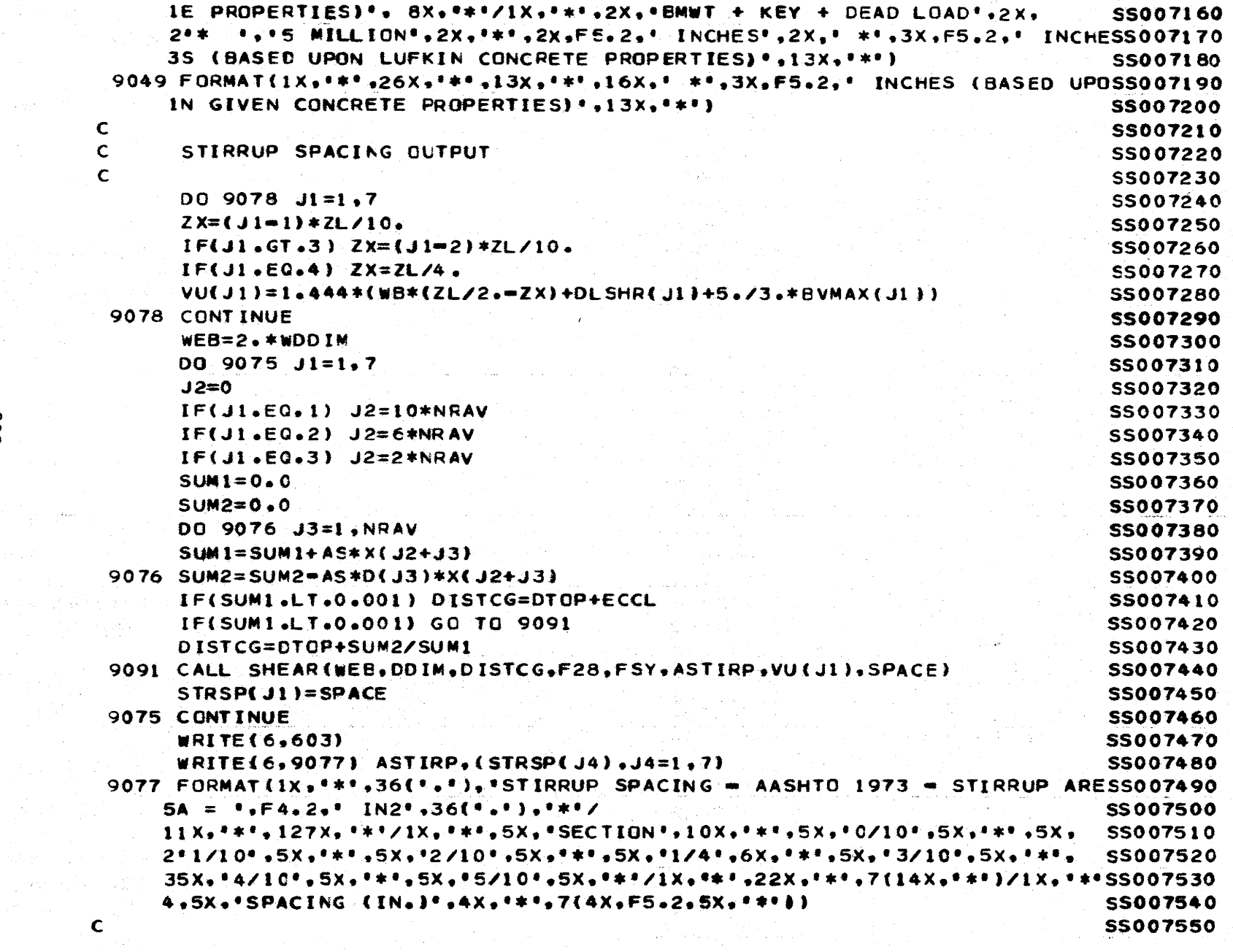

 $\mathcal{L}=\mathbb{R}^{2n\times 2n}$ 

 $\sim$ 

 $\sim$ 

 $\sim 10^{-1}$ 

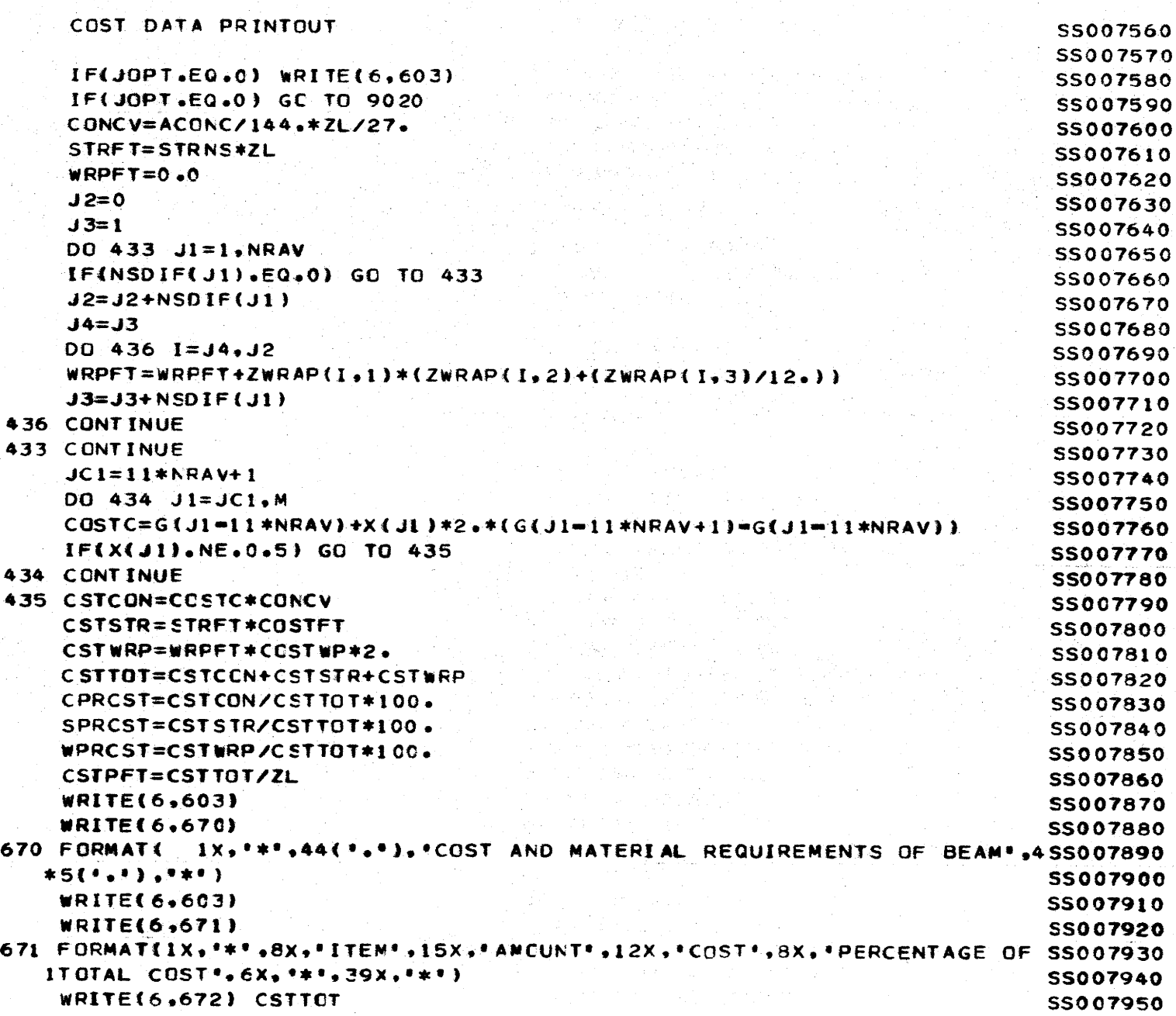

 $rac{c}{c}$ 

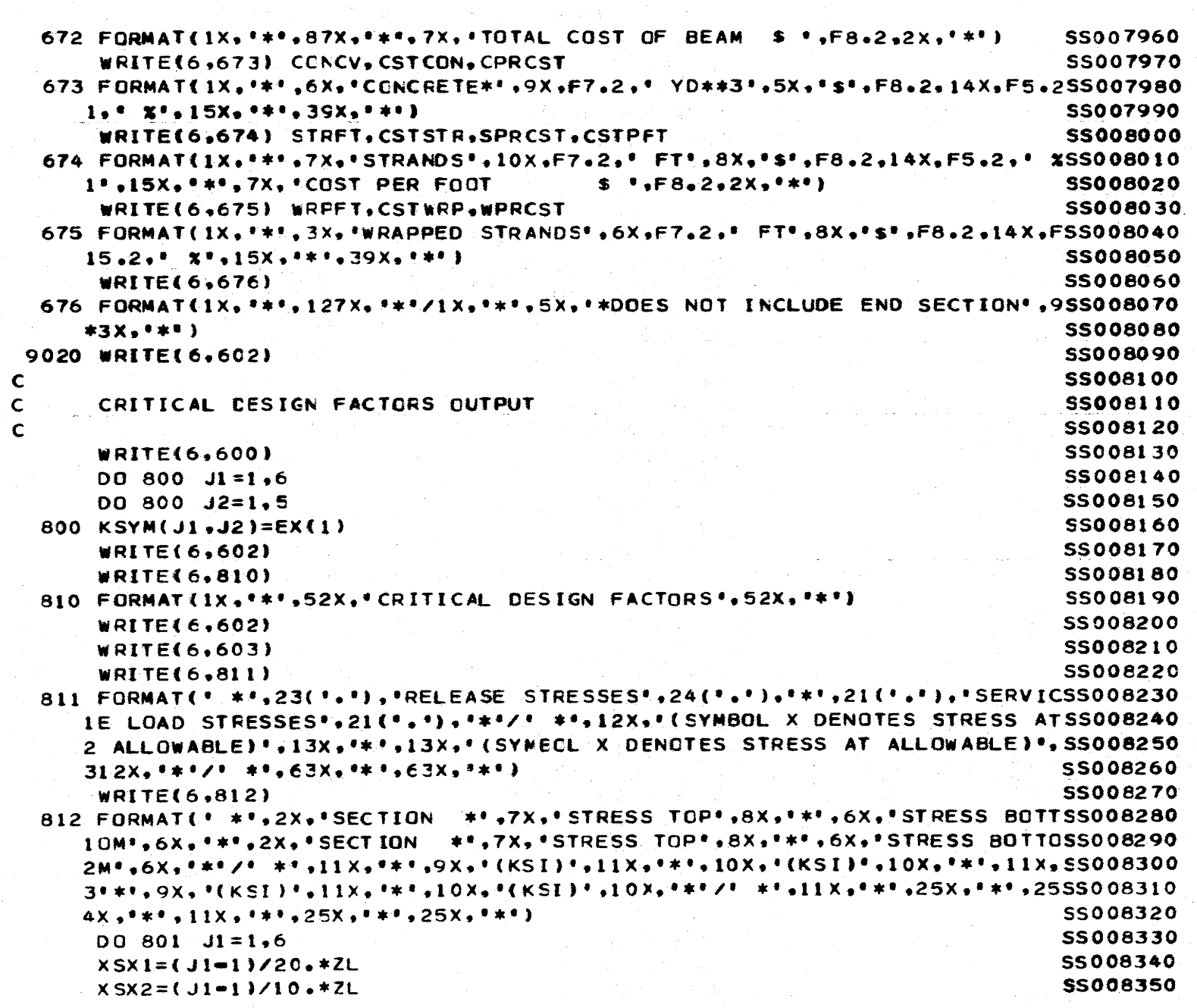

 $\sim 10^{-1}$ 

535

```
ZMJ=W*XSX1/2.*(ZL=XSX1)
      ZMJB=WB*XSX2/2e*{ZL-XSX2l 
      ZMJBK=DLMCM(J1)+8MMAX(J1)
      IF(Jl.GTe3) ZMJBK=OLMO.(J1+1)+8MMAX(Jl+l) 
      .J3=( 1 0• (.Jl•l )$4 )*NR AV 
      IF(J1.67.3) J3=0SUM1=0.0SUM2=0.0SUM3=0.0SUM4=0.0 
      DO 804 J2=1, NRAV
      SUM1=SUM1+(-(1)/ACONC+D( J2)/ZT)*X((12=2*Jl)*NRAV+J2j)
      SUM2=SUM2+(N(1)/ACONC=DCJ2)/ZB]*X((12=2*J1)}*NRAV+J2}}
      SUM3=SUM3+(=(1./ACONCK+D(J2)/ZTK)*X(J3+J2))
  804 SUM4=SUM4+(=(1./ACONCK=D(J2)/ZBK)*X(J3+J2))
                                                                         55008360 
                                                                         55008370 
                                                                         55008380 
                                                                         55008390 
                                                                         55008400 
                                                                         55008410 
                                                                         55008420 
                                                                         55008430 
                                                                         55008440 
                                                                         55008450 
                                                                         55008460 
                                                                         S5008470 
                                                                         55008480 
                                                                         55008490 
                                                                         55008500 
      STRESS(J1<sub>1</sub>,1)=((1.-ZINLOS)*FO*SUM1-ZMJ*12./ZT)*(-1.) SSO08510
      STERESS(J1,2)=((1,-ZINLOS)*FO*SUM2+ZMJ*12./ZB)*(-1,1) ssoons20
      STRESS(J1+3)=((1+=ZLOSS )*FO*SUM3=ZMJB*12+/ZT=ZMJBK*12+/ZTK)*(-t.)5S008530
      STRESS(J1,4)=((1.-ZLOSS )*FO*SUM4+ZMJB*12./ZB+ZMJBK*12./ZBK)*(-1.)SS008540
      STR=CTR1 SECOND SECOND SECOND SECOND SECOND SECOND SECOND SECOND SECOND SECOND SECOND SECOND SECOND SECOND SECOND SECOND SECOND SECOND SECOND SECOND SECOND SECOND SECOND SECOND SECOND SECOND SECOND SECOND SECOND SECOND SEC
      SCR = CBR1 55008560
      STS=CTS1 SSOO8570
      SCS = CBS1 55008580
      IF(XSX1.LE.ZL/10.+0.1) STR=CTR2 55008590 55008590
      IF(XSXt.LEeZL/lOe+O •1) SCR=C8R2 
      IF(XSX2eLEeZL/t0.+0.1) STS=CTS2 
      IF(XSX2.LE.ZL/l0e+Oel) SCS=CB52 
C IF STRESS WITHIN 1 PERCENT OF ALLOWABLE. CALL IT CRITICAL.
                                                                         S500860Q 
                                                                         55008610 
                                                                         55008620 
                                                                         55008621 
                                                                         55008622 
                                                                         55008623 
      55008630 
IF(STRES5(Jl.l)eLE•-•00099*STR*SORTCFPCR*lOOO.)).KSVM(Jl.t)=EX(2) 
                                                                         5S0086t\O 
                                                                         55008650 
                                                                         55008660 
                                                                         55008670 
                                                                         55008680 
                                                                         55008690 
                                                                         55008700 
                                                                         55008710 
                                                                         55008720 
      lFCSTRESS(Jle2JeGEee99*SCR*FPCR) K5YM(J1.2t=EX(2) 
      IF(STRESS(J1.3).GE..99*SCS*F28) KSYM(J1.3)=EX(2)
      IF(STRESS(J1.4).LE.=.00099*STS*SQRT(F28*1000.)} KSYM(J1.4)=EX(2)
      IF(.Jt.NE.t) GO TO 9053 
      !F(5TRE5S(t.3t.LEe•e00099*STS*SORT(F2S*lOOO.)) KSYN(l.3l=EX(2) 
      IF(STRESS(1,4), GEE, .99*SCS*F28) KSYM(1,4)=EX(2)
9053 CONTINUE 
      J4 = J1 - IWRITE(6.813) J4.STRESS(J1.1).KSYM(J1.1).STFESS(J1.2).KSYM(J1.2).
```
- -------- -~------- -··--

N w m

c

c

I !

I I

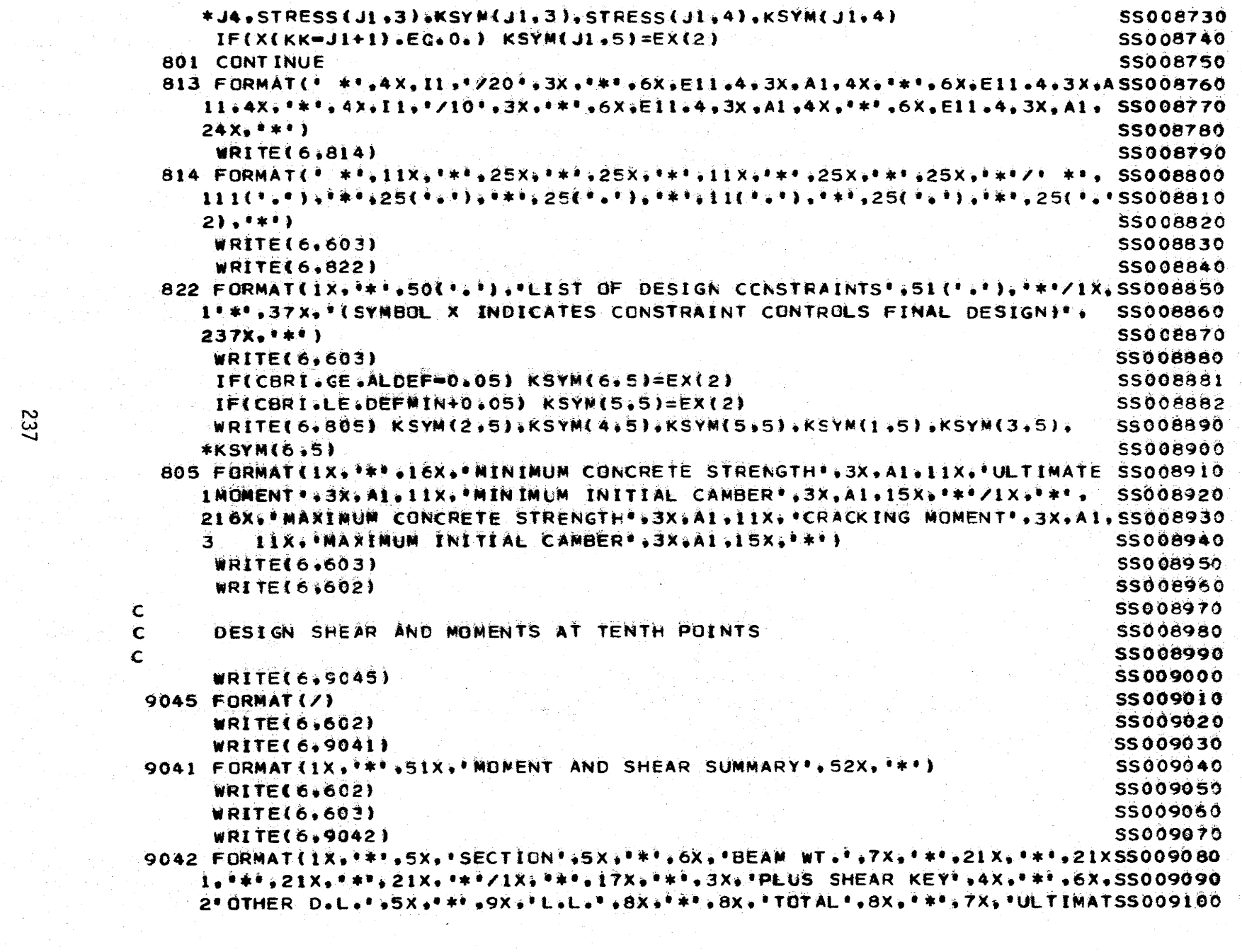

Ŧ.

 $\mathbf{r}$ 

 $\epsilon$ 

 $\sim 40-200$ 

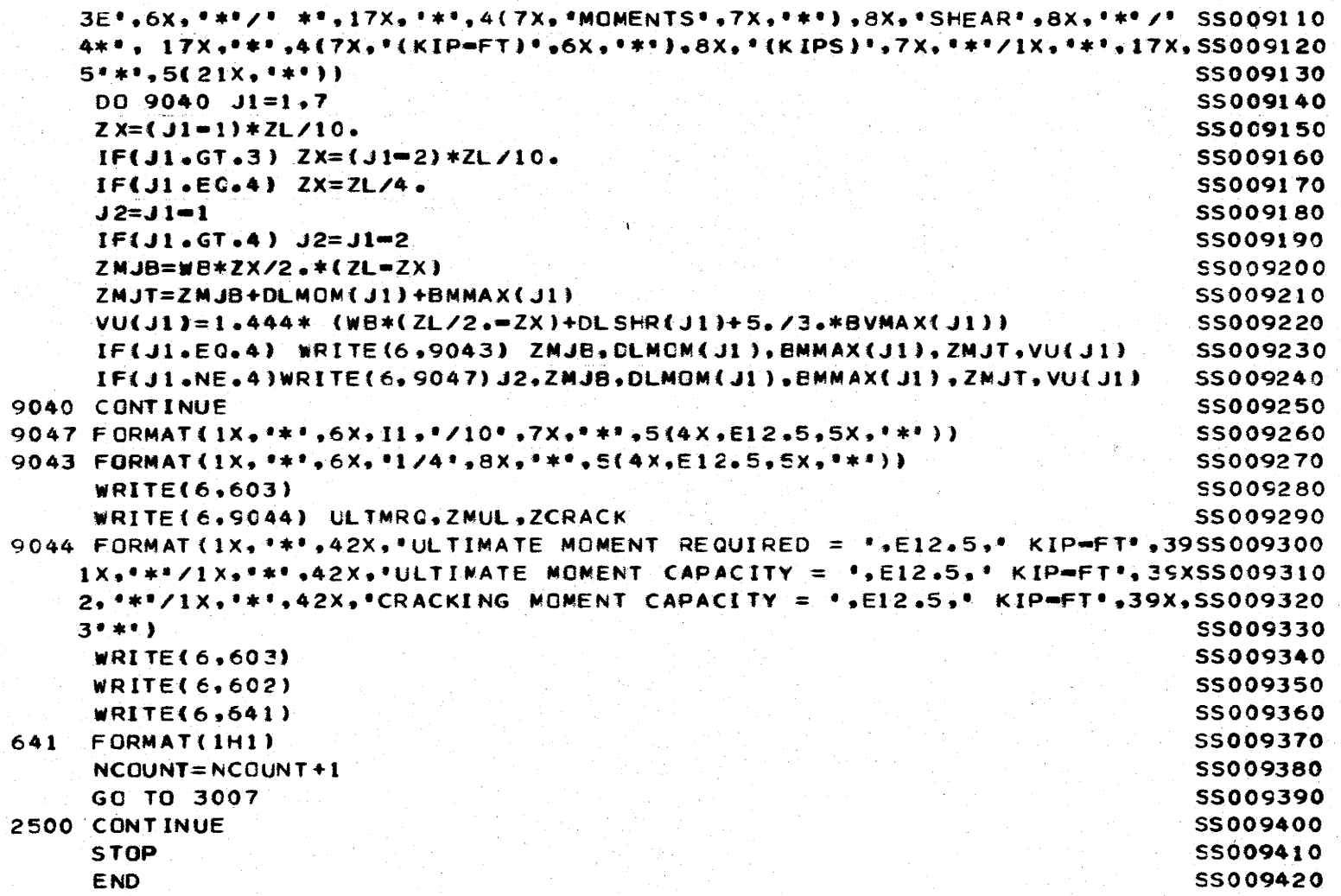

 $\frac{238}{8}$
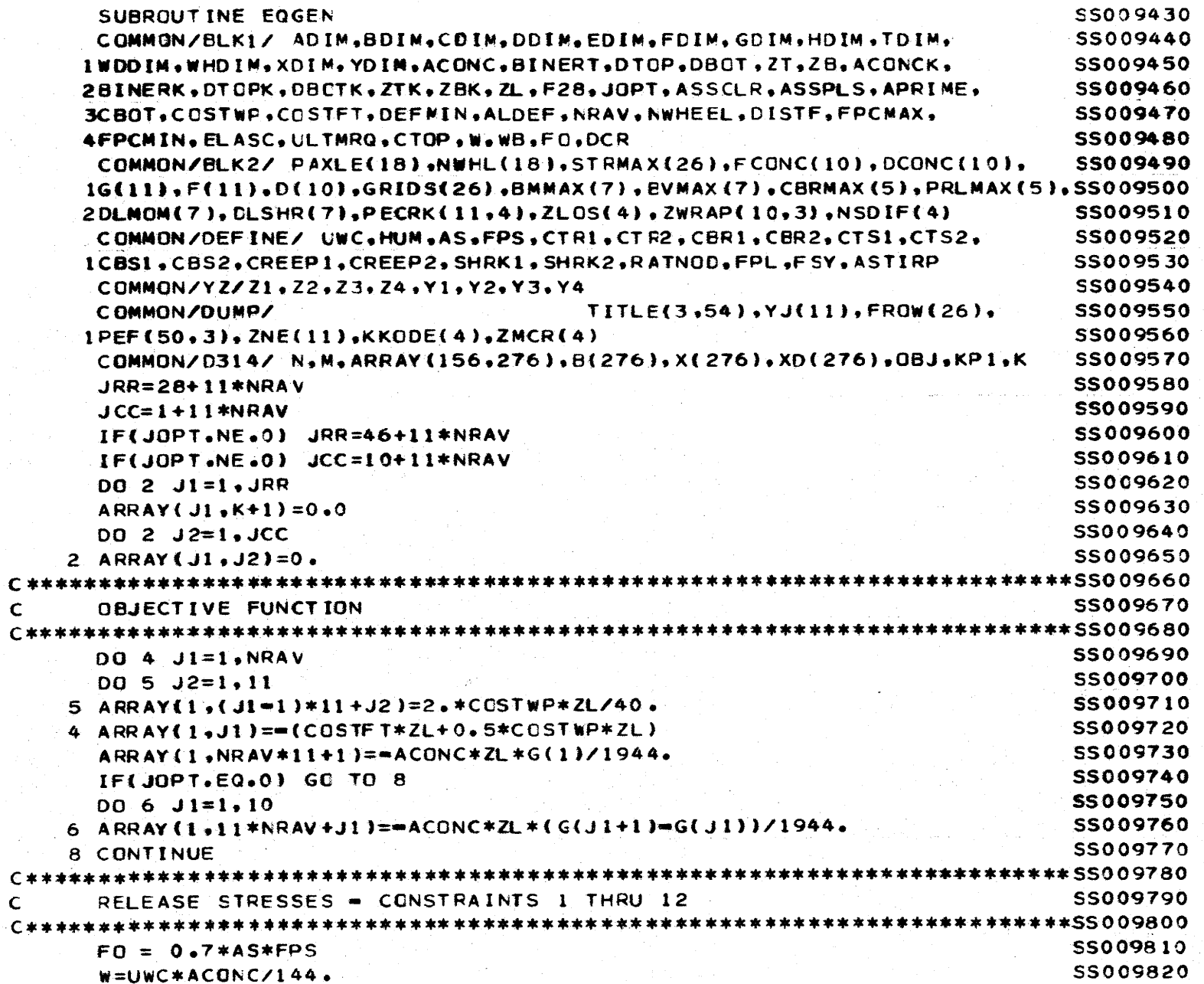

 $\left\{ \right.$ 

 $DQ$  16 J1=1, 11, 2 SS009830  $ZX = (11 - J1) * ZL / 40$ . SS009840  $Z$ MJ=0.5\*W\*(ZL\*ZX=ZX\*\*2)\*12. **SS009850**  $JRT+JI$ **SS009860** ST=CTR1 SS009870  $SC = CBR1$ **SS009880**  $IF(ZX.LE. ZL/10. + .1) ST=CTR2$ **SS009890**  $IF(ZX, LE, ZL/10, +.1)$   $SC=CBR2$ **SS009900** DO 10 J2=1.NRAV SS009910 ARRAY(JR.(J1=1)\*NRAV+J2)==(1.=ASSCLR)\*FO\*(1./ACONC+D(J2)/ZT) SS009920 10 ARRAY(JR+1,(J1=1)\*NRAV+J2)=(1,-ASSCLR)\*FO\*(1,/ACONC=D(J2)/ZB) SS009930 IF(JOPT.EQ.0) GO TO 14 SS009940  $DQ$  12  $J2=1,10$ SS009950 ARRAY(JR, NRAV\*11+J2)==.0074535\*ST SS009960 12 ARRAY(JR+1, NRAV\*11+J2)==SC **SS009970**  $ARRAYLJR+K+1$   $J=ZMJ/ZT+063366*ST$ **SS009980** ARRAY (JR+1.K+1  $J = ZMJ/ZB + 4.0*SC$ **SS009990** GO TO 16 **SS010000** 14 ARRAY(JR.NRAV\*11+1)==.0074535\*ST SS010010 ARRAY (JR+1,NRAV\*II+1)==SC SS010020 ARRAY(JR,K+1 )=2MJ/ZT+,033552\*ST **SSO10030**  $J = ZMJZB$ ARRAY(JR+1.K+1 SS010040 16 CONTINUE SS010050 SERVICE LOAD STRESSES - CONSTRAINTS 13 THRU 20 SS010070 **CONSTRAINTS 13 THRU 18** SS010090 **WB=UWC\*ACONCK/144. SS010100**  $D0$  24 J1=1.7.2 SS010110 IF(J1.EQ.5) GO TO 24 **SS010120** IF(JI.EG.1) ZNJE=8MMAX(7)\*12.+DLMOM(7)\*12. SS010130 IF(J1.EQ.3) ZMJB=BMMAX(3)\*12.+DLMGM(3)\*12. SS010140 IF(J1.EQ.7) ZMJB=BMMAX(2)\*12.+DLMOM(2)\*12. **SS010150**  $ZX = (11 - J1) * ZL / 40$ . SS010160  $IF(J1.EG.1)$   $ZX=ZL/2.$ SS010170 ZMJ=0.5\*W8\*(ZL\*ZX=ZX\*\*2)\*12. SS010180  $JR = 13 + J1$ SS010190  $IF(J1 - E0 - 7)$   $JR = 18$ SS010200  $ST = CTS1$ SS010210  $SC = CBS1$ SS010220

240

- 1

 $\mathbf C$ 

Ċ.

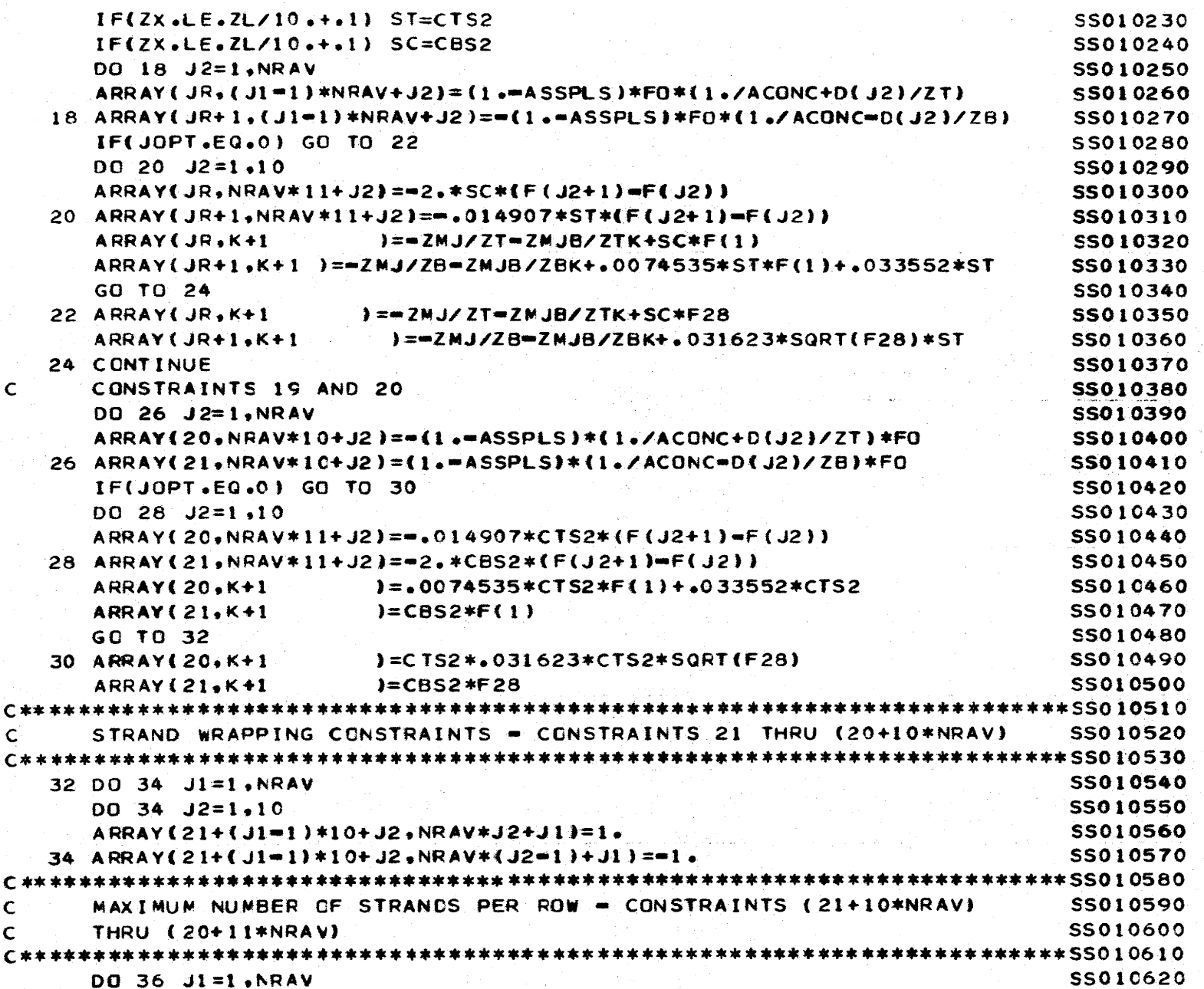

 $\mathbf{r}$ 

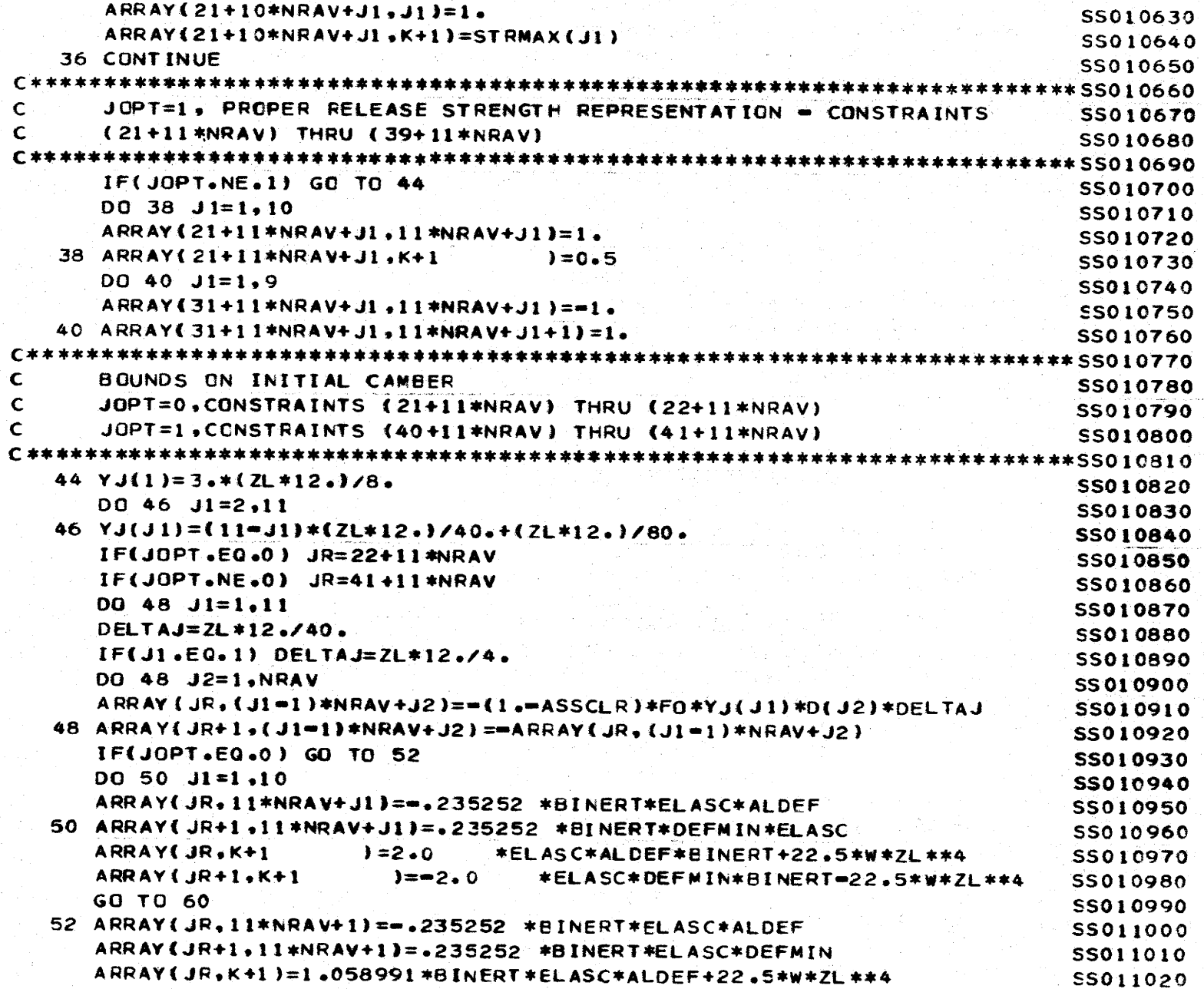

t.

 $\sim$ 

 $\blacktriangleright$ 

 $\lambda$ 

242

 $\mathcal{Y}$ 

À

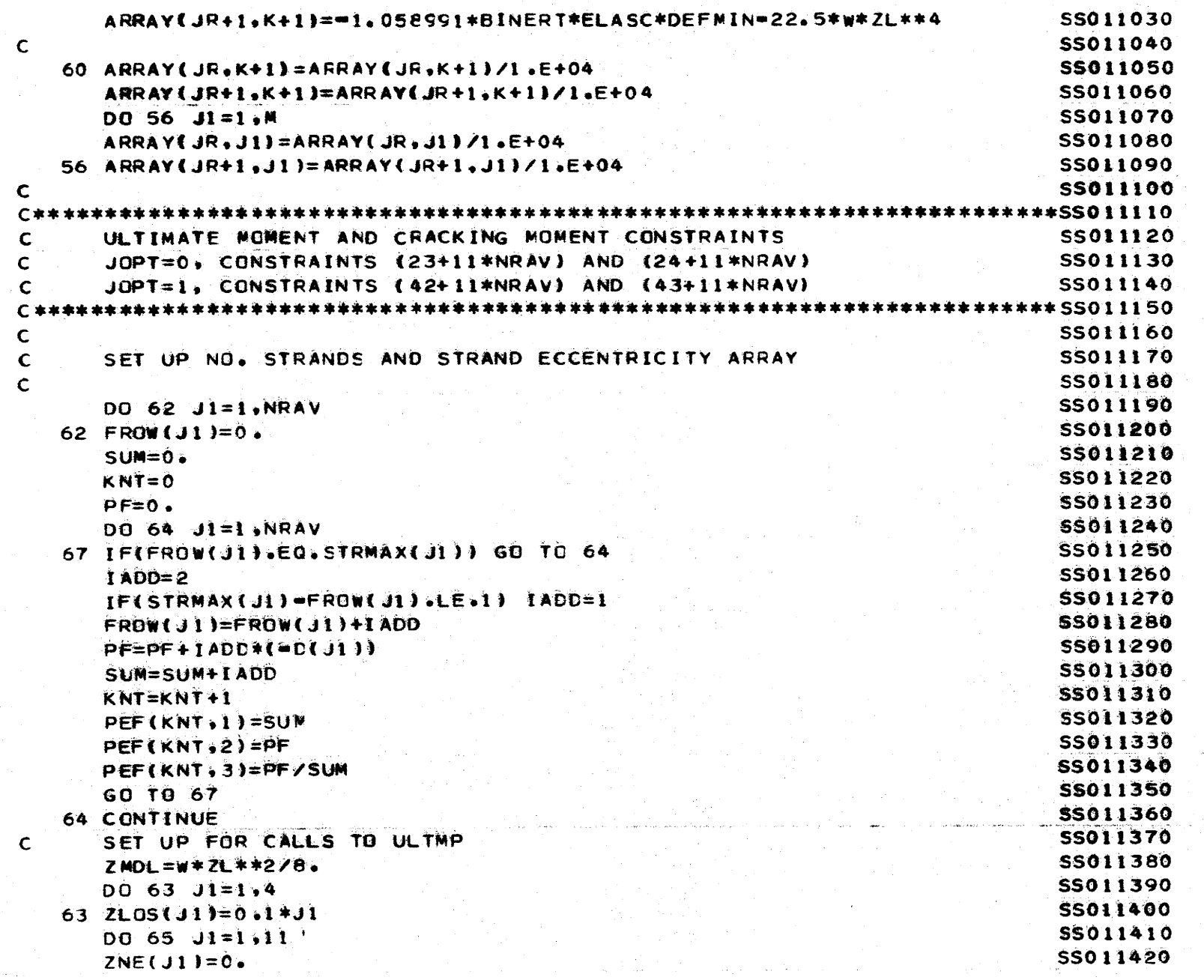

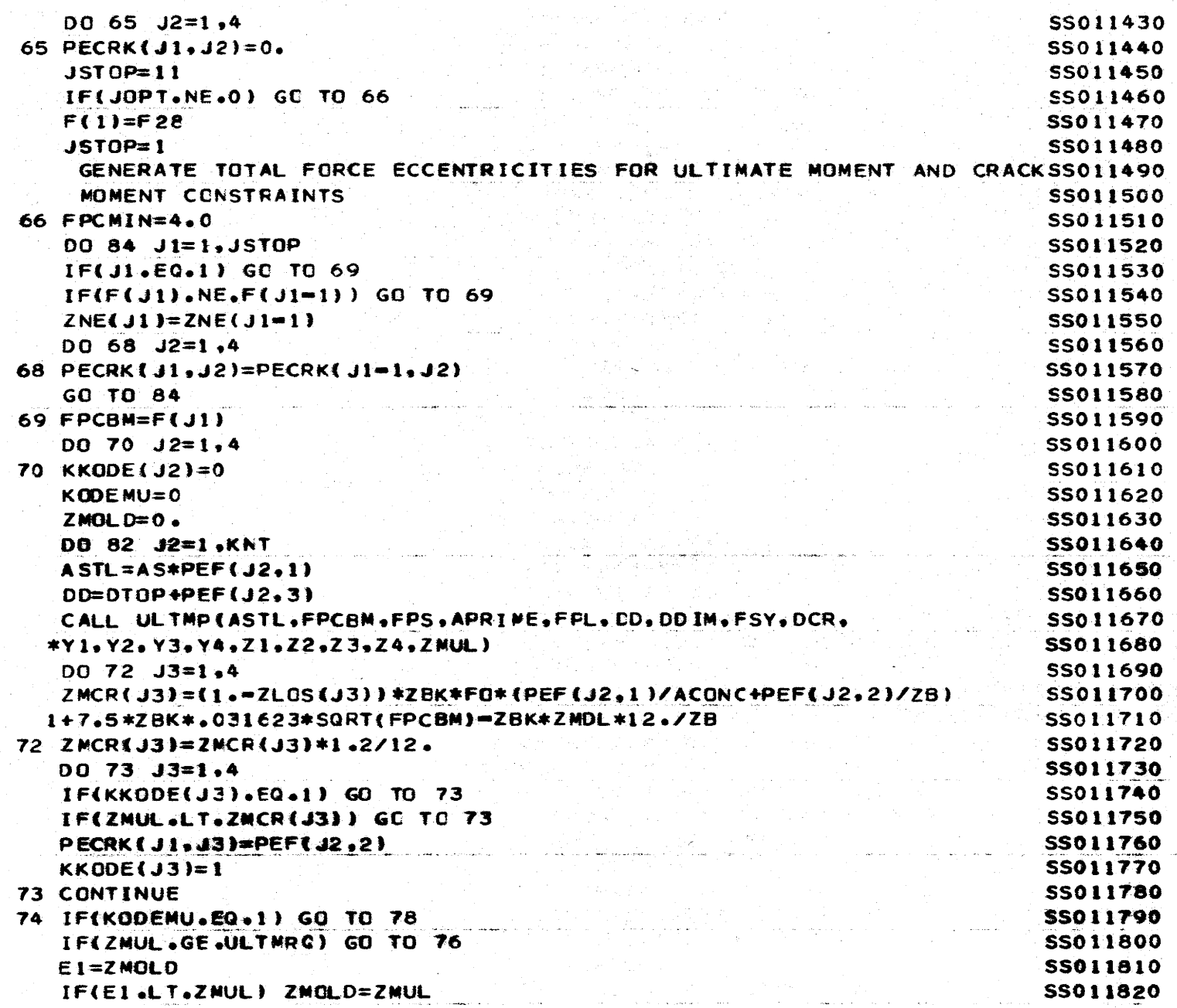

i.

244

Ť.

 $\bar{1}$ 

 $\frac{c}{c}$ 

 $\bar{\alpha}$ 

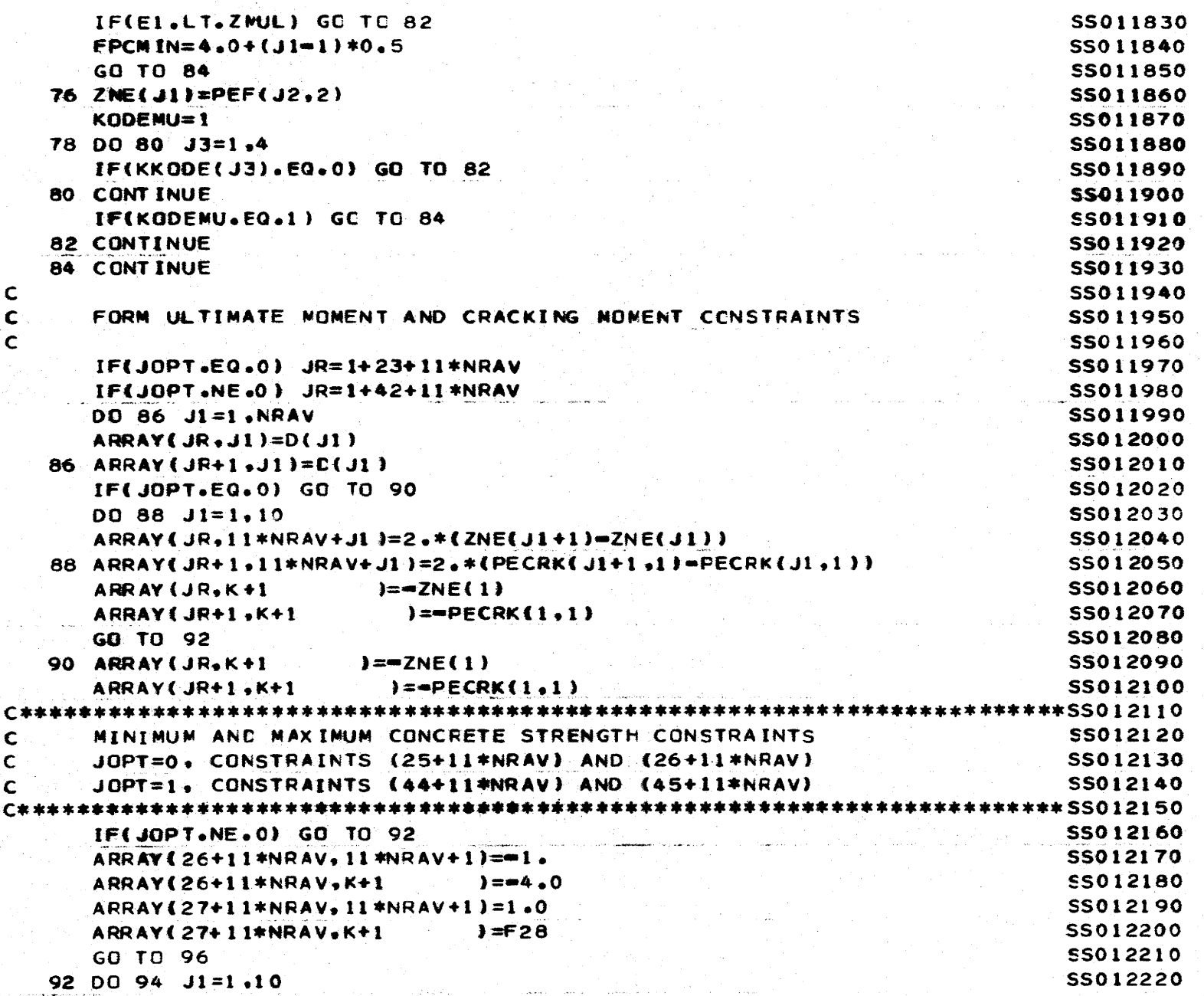

 $\mathbf{f}$ 

 $\left($ 

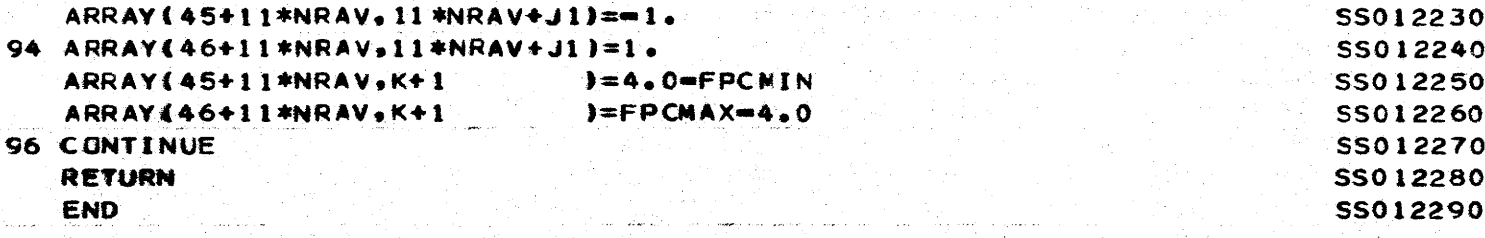

,

÷,

 $\lambda$ 

346

فعطاء الدائرة

control sales control of

where we aware a company of

**Contract** 

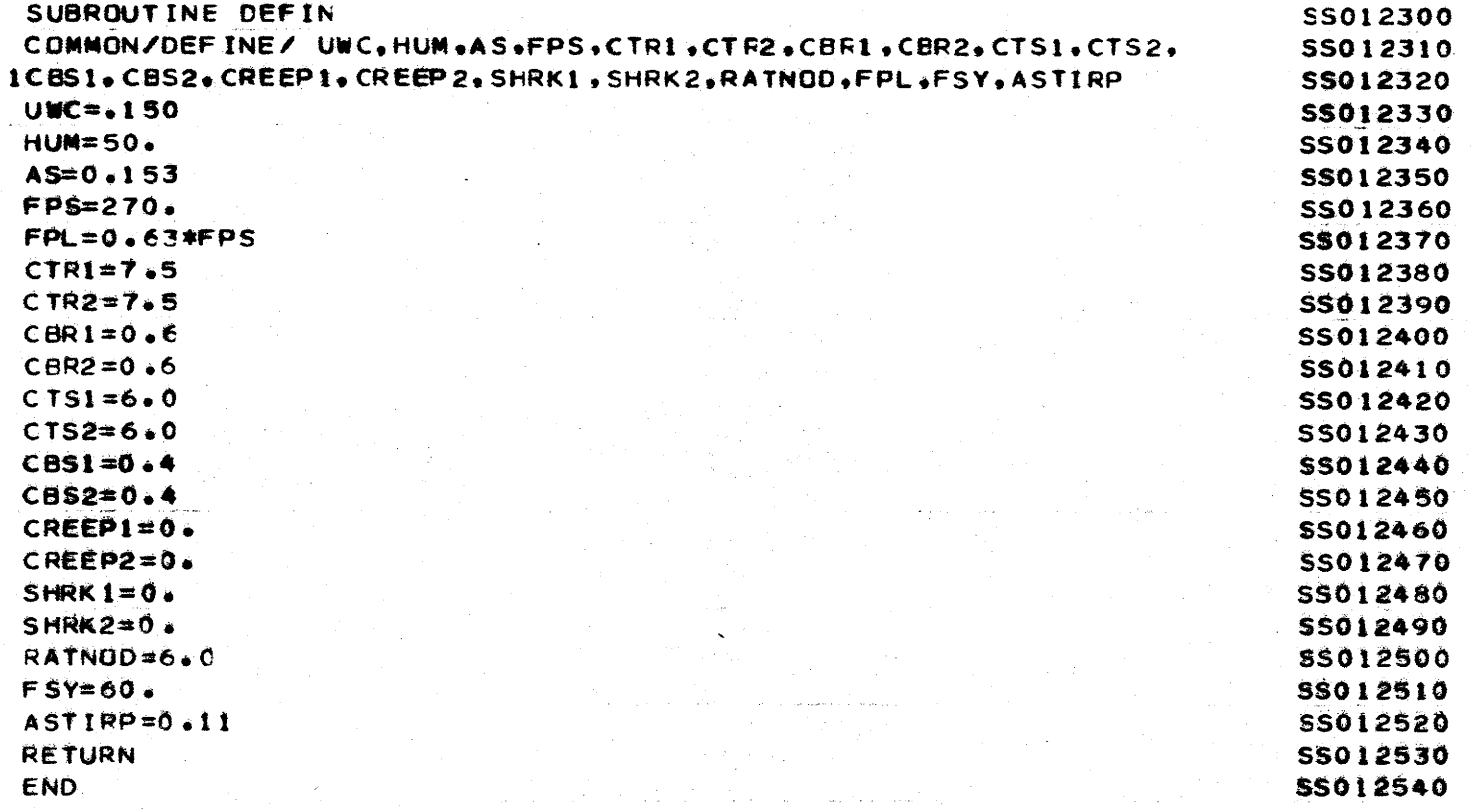

 $\mathcal{A}$  and  $\mathcal{A}$  is a simple polynomial of  $\mathcal{A}$ 

la de portados de composições por partir o composição de composições de construções de la construção de la par<br>Construções

 $\sim 0.000$   $\lesssim 0.000$ 

where the concentration of the state  $\mathcal{L}_\text{c}$  are the concentration of the concentration of  $\mathcal{L}_\text{c}$ 

 $\mathcal{O}(\mathcal{O}_{\mathbb{Z}_p}(\mathcal{O}))$  and  $\mathcal{O}(\mathcal{O}_{\mathbb{Z}_p}(\mathcal{O}))$ 

 $\sim 10^{-1}$ 

 $\log\epsilon^{2}$  ,  $\log\epsilon$ 

المستحكم فتستعدد والمعارض والمتحدث والمستحدث والمستحدث والمتحدث

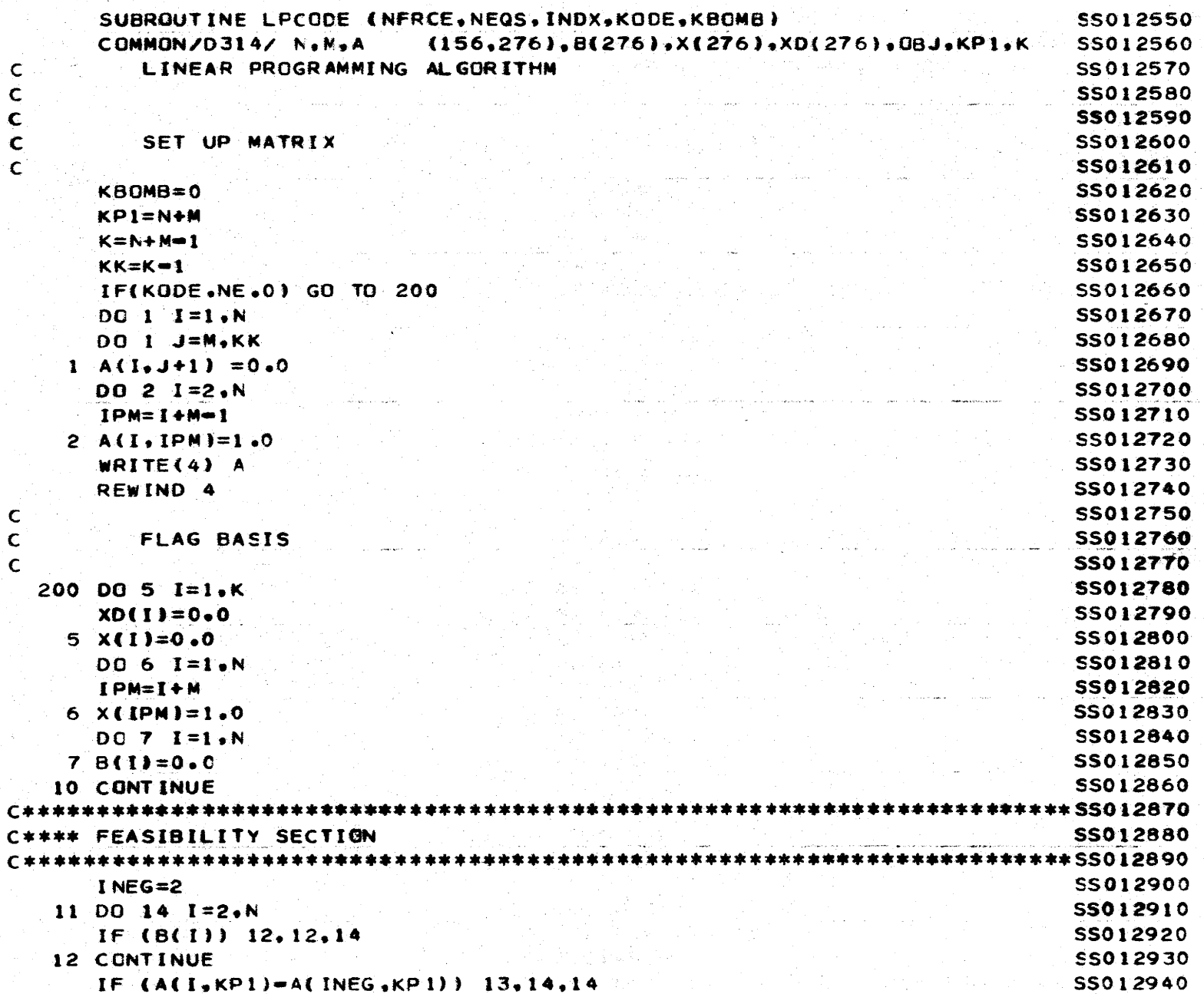

 $\label{eq:2.1} \begin{split} \mathcal{L}_{\text{max}} & = \frac{1}{2} \sum_{i=1}^{N} \left( \mathcal{L}_{\text{max}} \left( \mathcal{L}_{\text{max}} \right) \right)^2 \mathcal{L}_{\text{max}} \\ & = \frac{1}{2} \sum_{i=1}^{N} \left( \mathcal{L}_{\text{max}} \left( \mathcal{L}_{\text{max}} \right) \right)^2 \mathcal{L}_{\text{max}} \\ & = \frac{1}{2} \sum_{i=1}^{N} \left( \mathcal{L}_{\text{max}} \left( \mathcal{L}_{\text{max}} \right) \right)^2 \mathcal{L}_{\text{$ 

na 19

a space as we show  $\hat{g}^{\dagger} = \hat{g}^{\dagger}$  and  $\hat{g}^{\dagger}$ 

 $\alpha_{\rm{out}}$ Service

a kongre

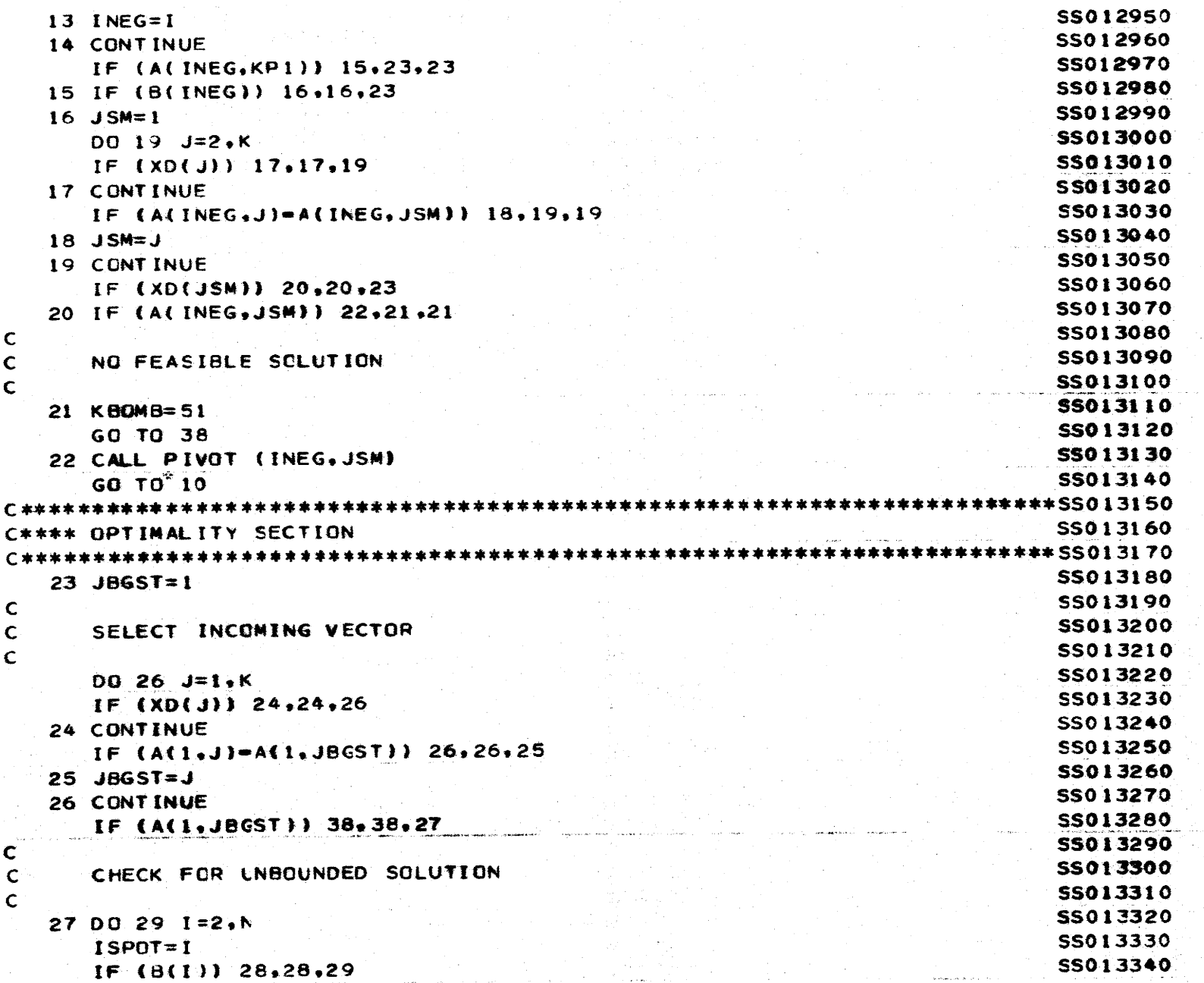

 $\mathcal{L}(\mathcal{L})$  and  $\mathcal{L}(\mathcal{L})$  and  $\mathcal{L}(\mathcal{L})$  and  $\mathcal{L}(\mathcal{L})$ 

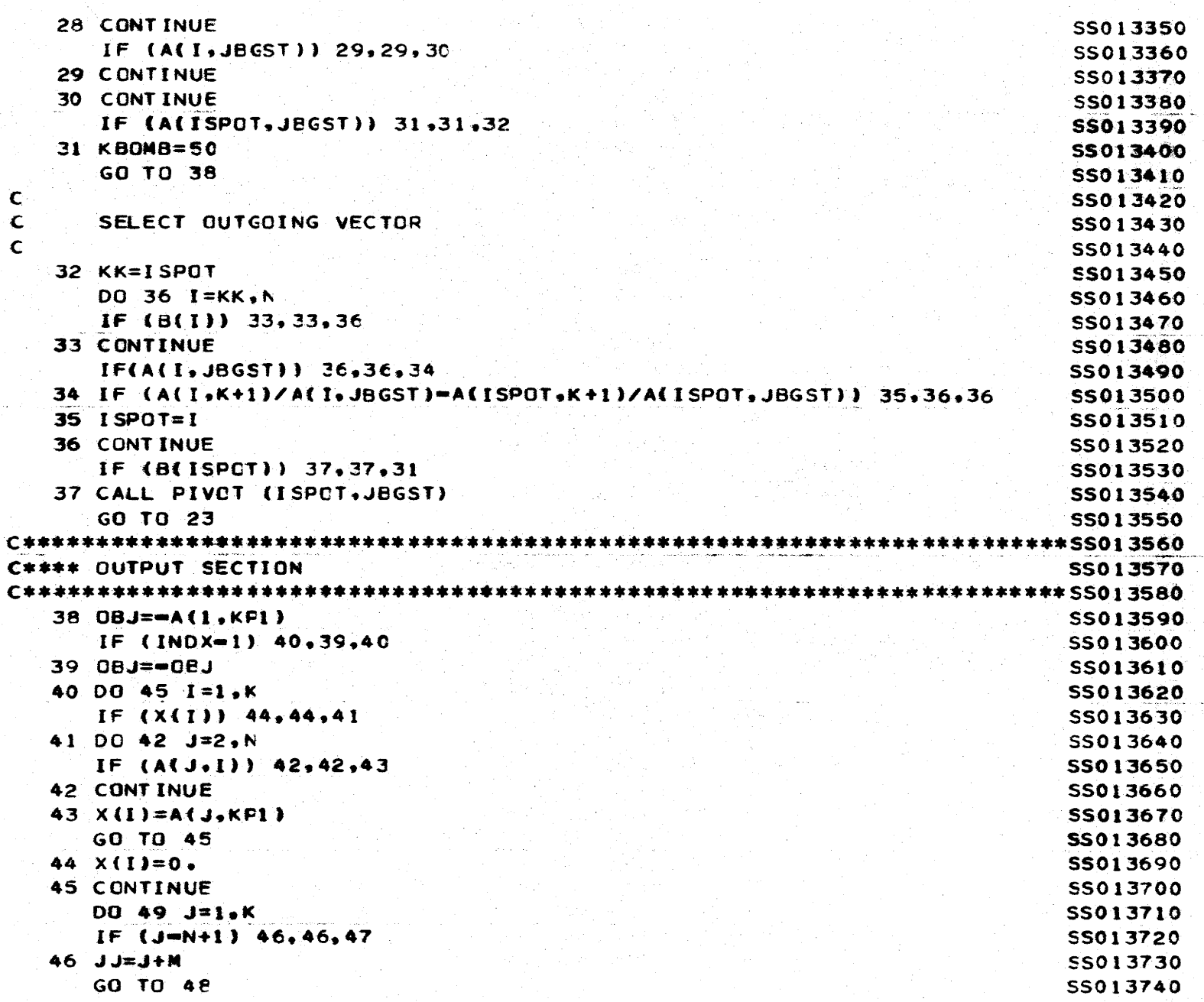

À

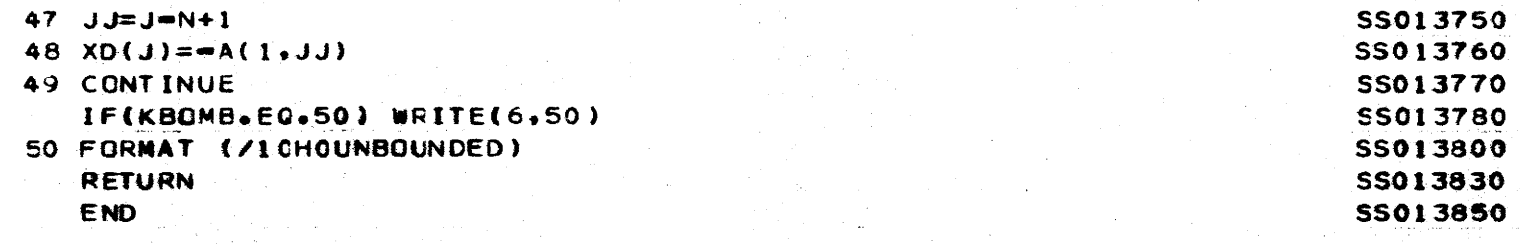

a kara matangan sa masa sa mga kalawan na mga mga sangangang ng kalawang nagawagang ng kalawang sa pangangang<br>Sa mga managang ng mga managang ng mga managang ng mga managang ng managang ng managang ng managang ng managan

المنافعة المتحدة المتحدة المنافعة المنافعة المتحدة المتحدة المتحدة المنافعة المنافعة المنافعة المنافعة المنافع<br>المنافعة

a ta 1999 a 1999 a 1999 a bhliain 1999.<br>B'iomraidhean

المواد المستعدات أساء المستحد الشهيشين والمستعد المستعدات والمتحدث

 $\gamma$  , where  $\gamma$  is the set of the contraction of the set of the endpoints  $\alpha_1,\ldots,\alpha_n$  .

المتأثر وأوالي المستندر ومرحان فالمستور المتعارف والمتفاوح ومستعير والمتعاون والمتعارف والمستقر والمتحرم

 $\label{eq:R1} \mathcal{R}_{\text{eff}}^{\text{max}}(t) = \frac{1}{2} \sum_{\mathbf{p} \in \mathcal{P}} \mathcal{R}_{\text{eff}}^{\text{max}}(t)$ 

经经济的 医无心的 电影子名

€

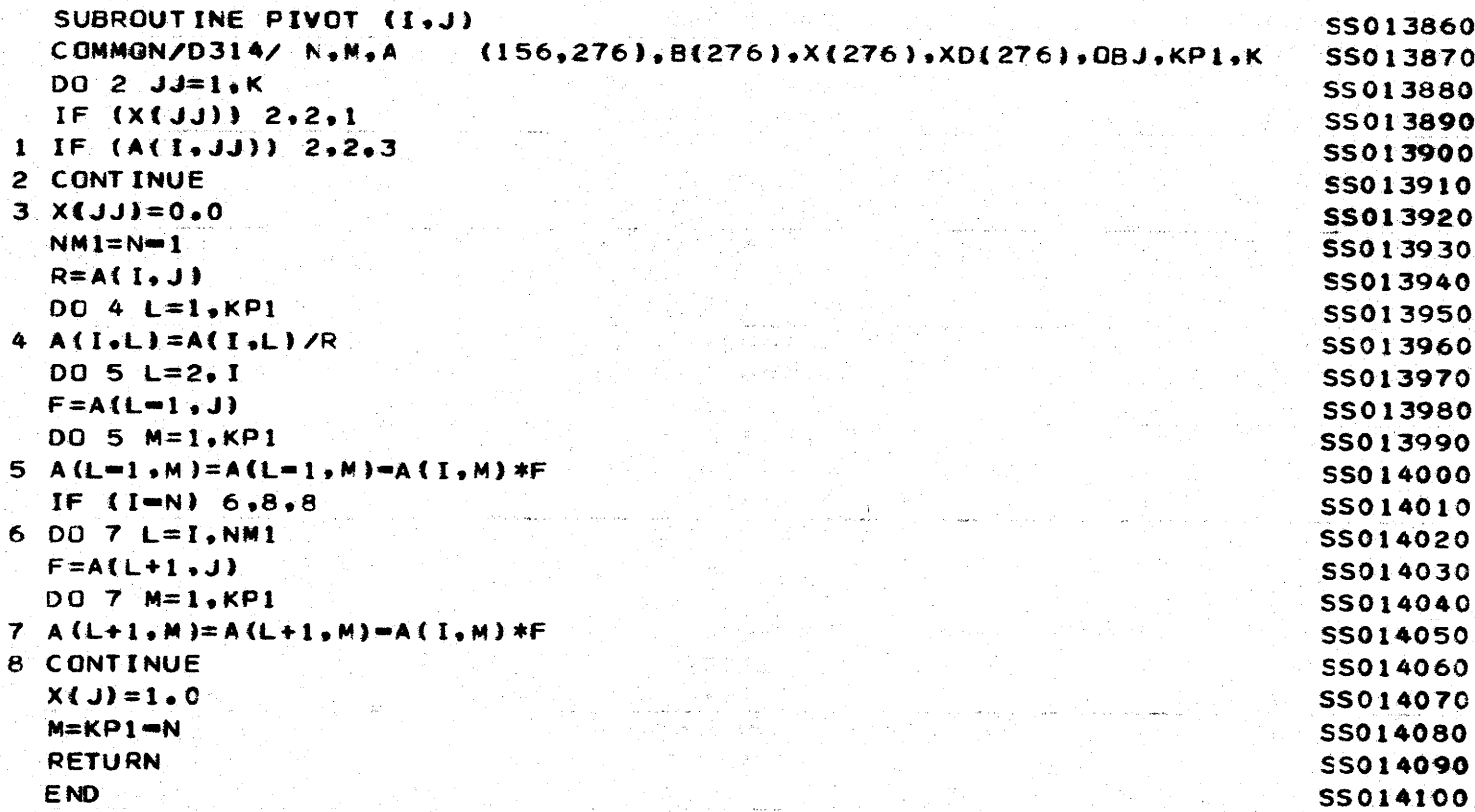

**Sales** 

 $\frac{252}{252}$ 

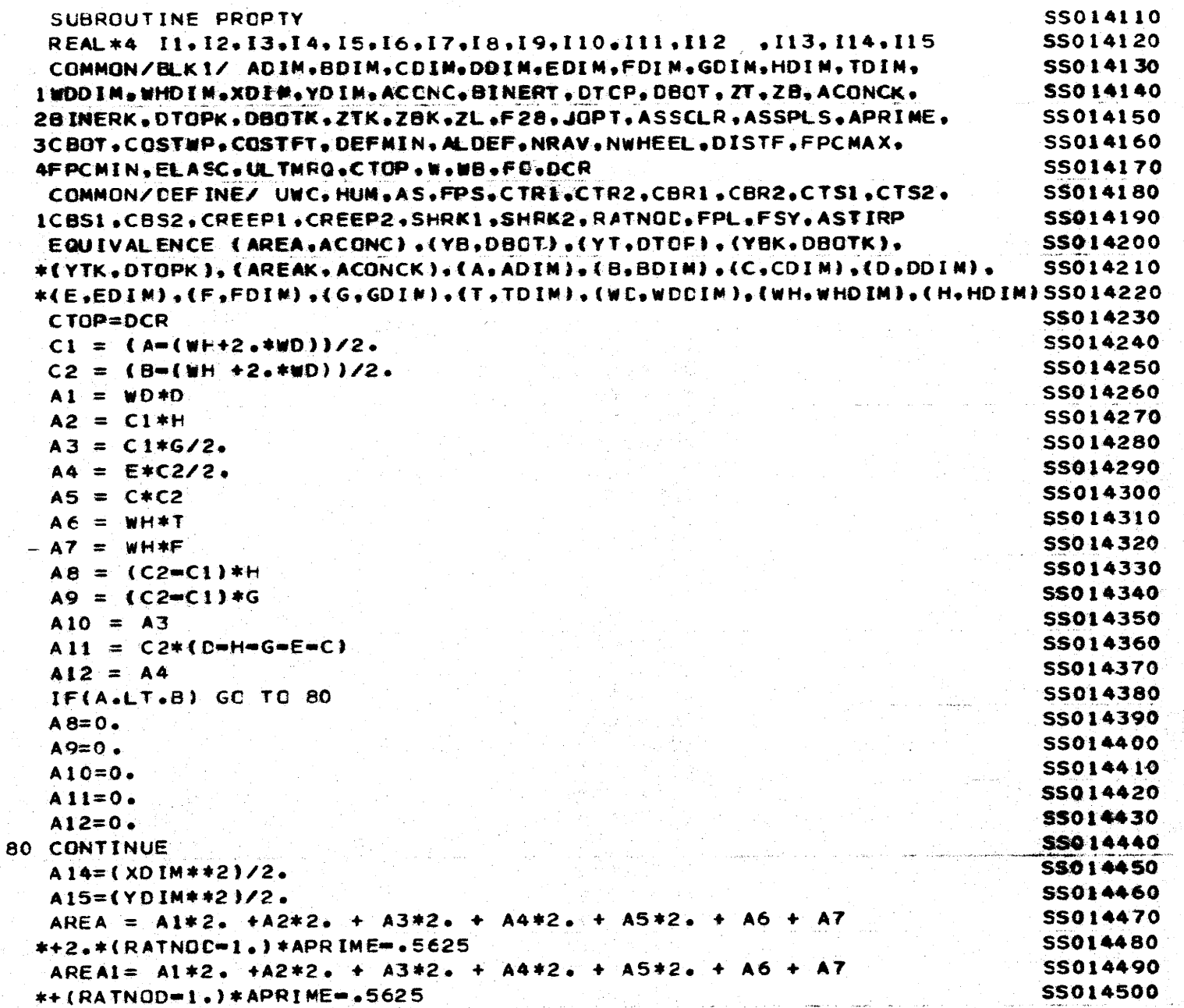

€

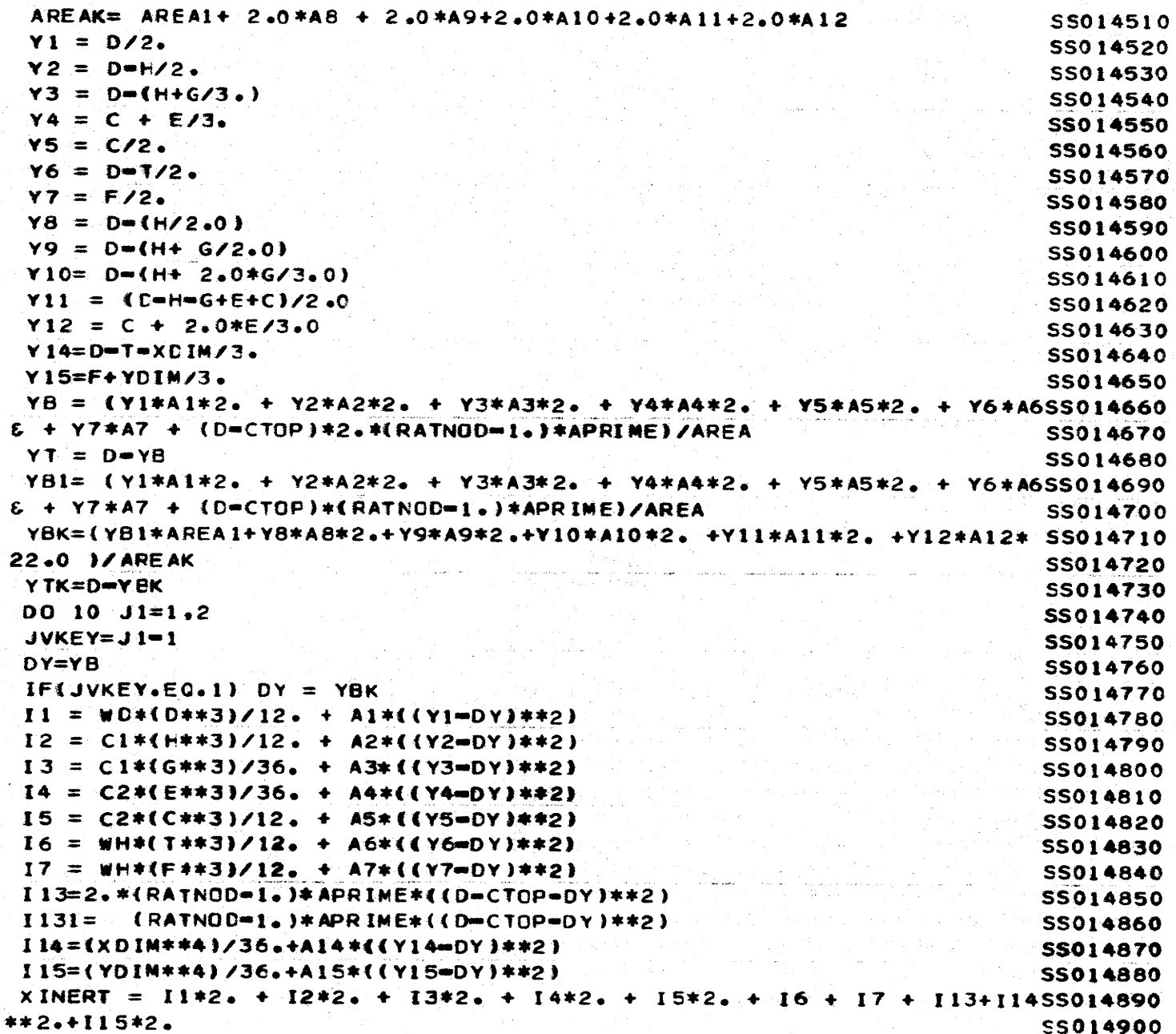

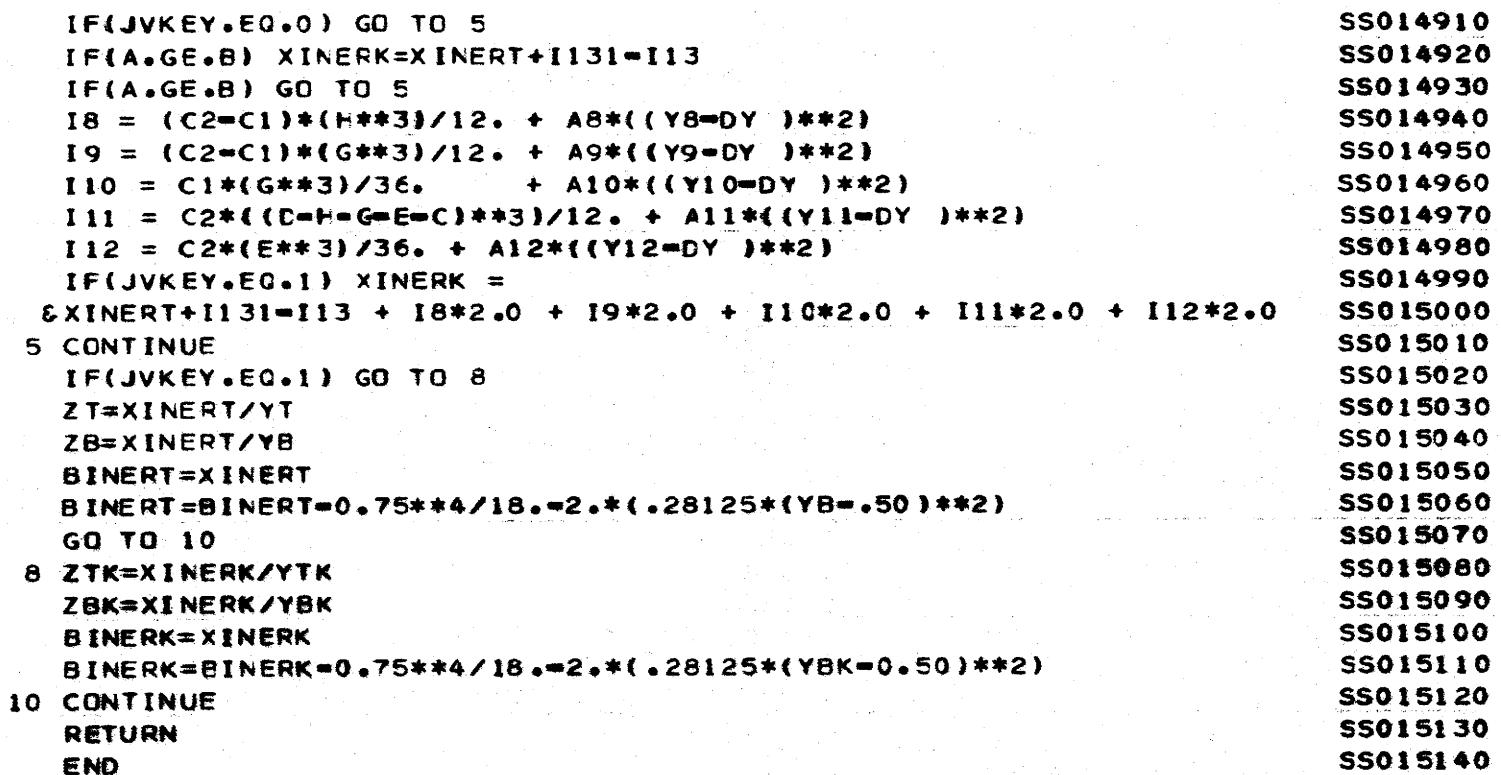

encore a un major $\beta$ 

 $\vert_0$ 

ŧ

SUBROUTINE MOMSHR (OL. NUHL. NUHEEL. XSEC. PAXLE. MAXMON, MAXSHR) SS015150 REAL\*4 MAXMOM, MAXSHR, NWHL, MOMENT SS015160 COMMON/DUMP/ MONENT(12), SHEAR(12), IPL(20), IPR(20), REACT(20) SS015170 DIMENSION NWHL(18), PAXLE(18) SS015180 NST=NWHEEL=1 **SS015190**  $100 \text{ 11} \text{ II} = 1.2$ **SSO15200** IF(II.EQ.2) XSEC = DL = XSEC **SS015210**  $XSECR = DL = XSEC$ SS015220  $DQ$  3 NS = 1.NST **SS015230**  $IL = NS$ SS015240 CALL LOCATE(DL.XSEC.NST.NS.NWHL) **SS015250**  $NI = IPL(IL)$ SS015260  $N2 = IPR(IL)$ **SS015270** IF(N1.EQ.O.AND.N2.EQ.O) PROD = PAXLE(IL+1)\*XSECR SS015280 IF(NI.EQ.O.AND.N2.EQ.O) GO TO 33 AND A SS015290  $IF(N1.EA.0) N1 = IL+1$ SS015300  $IF(N2 \cdot EG \cdot 0) N2 = IL + 1$ SS015310 OBTAIN THE LEFT REACTION FOR ANY SHIFT SS015320  $PROD = 0.$ **SS015330**  $DO 4 I = N1, N2$ SS015340 IF(I +EQ.1) D2 = CL={XSEC=NWHL(IL)) **SS015350** Ti Para dan Sudah Kabupatén<br>Kacamatan Sumara Kabupatén IF(I .EQ.1) GO TO 36 SS015360 IF(I .EQ.(IL+1).AND.IPL(IL).EQ.0) D2 = XSECR SS015370 IF(I .EQ.(IL+1).AND.IPL(IL).EQ.0) GO TO 36 **SS015380** IF(I.LE.IL) D2 = DL=(XSEC=(NWHL(IL)=NWHL(I=1))) SS015390 IF(I.LE.IL) GO TO 36 **SS015400**  $IF(I \cdot GT \cdot IL)$  D2 =  $XSECR = (N \cdot H \cdot L \cdot IL \cdot IL \cdot IL)$  ) SS015410 36 CONTINUE **SS015420** DELT =  $PAXLE(I)*D2$ SS015430  $4$  PROD = PROD+DELT **SS015440** 33 CONTINUE **SS015450**  $REACT(IL) = PROD/DL$ SS015460  $SUMV = 0$ . SS015470  $SUMM = 0.$ SS015480 IF(IPL(IL).EQ.0) SHEAR(IL) = REACT(IL) SS015490 IF(IPL(IL).EQ.0) NONENT(IL) = REACT(IL) \*\* \*XSEC SS015500 IF(IPL(IL).EG.0) GO TO 3 SS015510  $DO 5 I = N1.1L$ SS015520 IF(I  $\rightarrow$  EQ.1) ON = NWHL(IL) SS015530 IF(I .EQ.1) GC TO 34 SS015540

**The second company of the second company** 

992

 $\mathsf{C}$ 

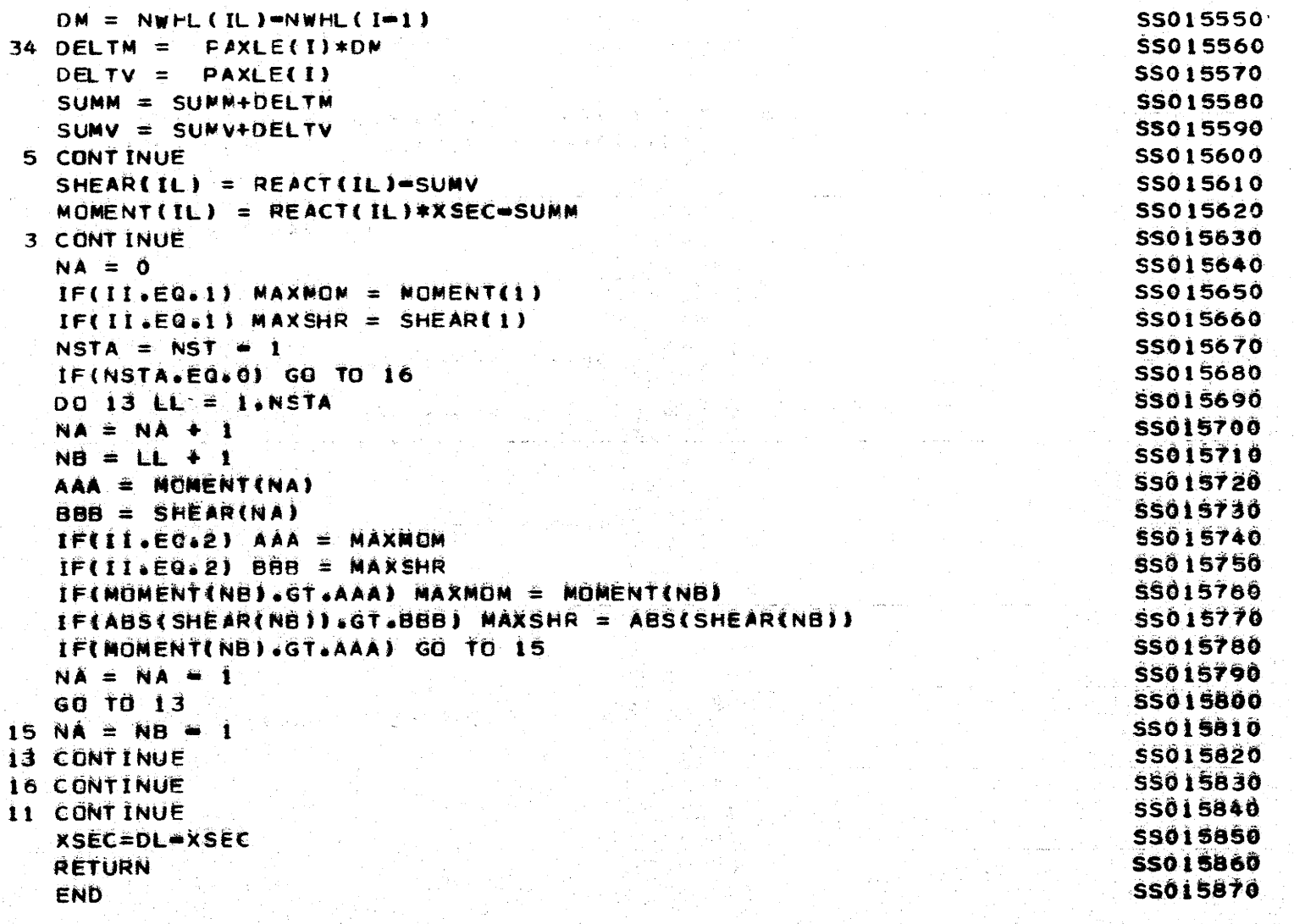

Ŧ

```
SUBROUTINE LOCATE(DL, XSEC, NST, NS, NWHL)
                                                                          SS015880
  REAL*4 NWHL.MOMENT
                                                                          SS015890
  COMMON/CUMP/ MOMENT(12), SHEAR(12), IPL(20), IPR(20), REACT(20)
                                                                          SS015900
  DIMENSION NUHL(18)
                                                                          SS015910
  XSECR = DL = XSECSS015920
  DTERM = 0.SS015930
  0011 = 1.55TSS015940
  DLE = NWHL(NS)=DTERM
                                                                          SS015950
  IF(DLE.LE.XSEC) IPL (NS) = 1SS015960
  IF(DLE.LE.XSEC) GO TO 2
                                                                          SS015970
  IF(I<sub>e</sub>EQ<sub>e</sub>NS) IPL(NS) = 0SS015980
  IF(I.EQ.NS) GC TO 2
                                                                          SS015990
  DTERM = NWHL(1)SS016000
1 CONTINUE
                                                                          SS016010
2 CONTINUE
                                                                          SS016020
  DO 4 IC= 1.NST
                                                                          SS016030
  NSC = NS+ICSS016040
  IF((NS+1).EQ.(NST+1)) IPR(NS) = 0SS016050
  IFINSC.GT.NST 1 GO TO 5
                                                                          SS016060
  DELTR = NWHL(NS+IC)=NWHL(NS)
                                                                          SS016070
  IF(DELTR \cdot GT \cdot XSECR \cdot AND \cdot IC \cdot EQ \cdot I) IPR(NS) = 0SS016080
  IF(DELTR.GT.XSECR) GO TO 5
                                                                          SS016090
  IPR(NS) = NS+IC+1SS016100
4 CONTINUE
                                                                          SS016110
5 CONTINUE
                                                                          SS016120
  RETURN
                                                                          SS016130
  END.
                                                                          SS016140
```
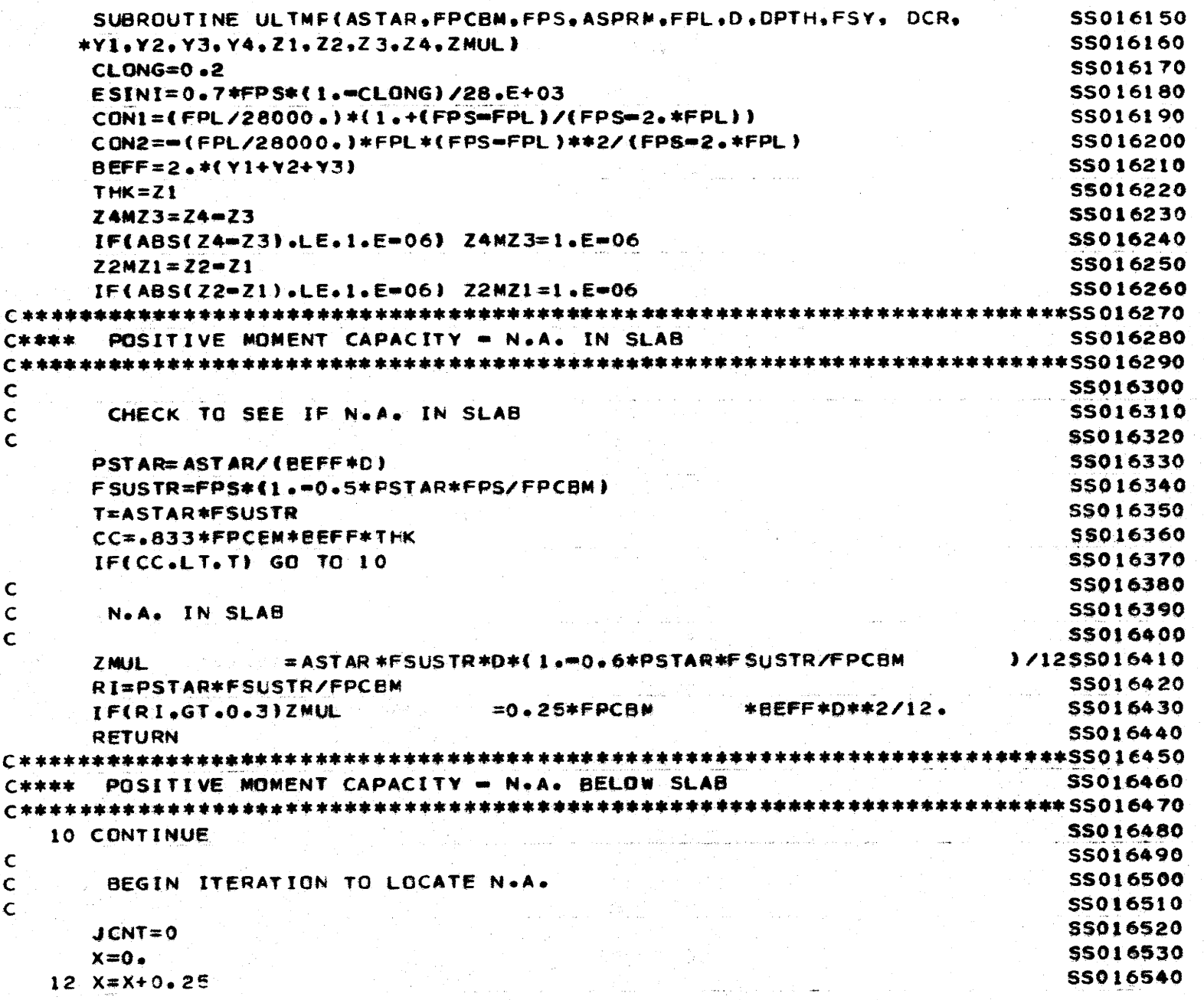

 $55\overline{5}$ 

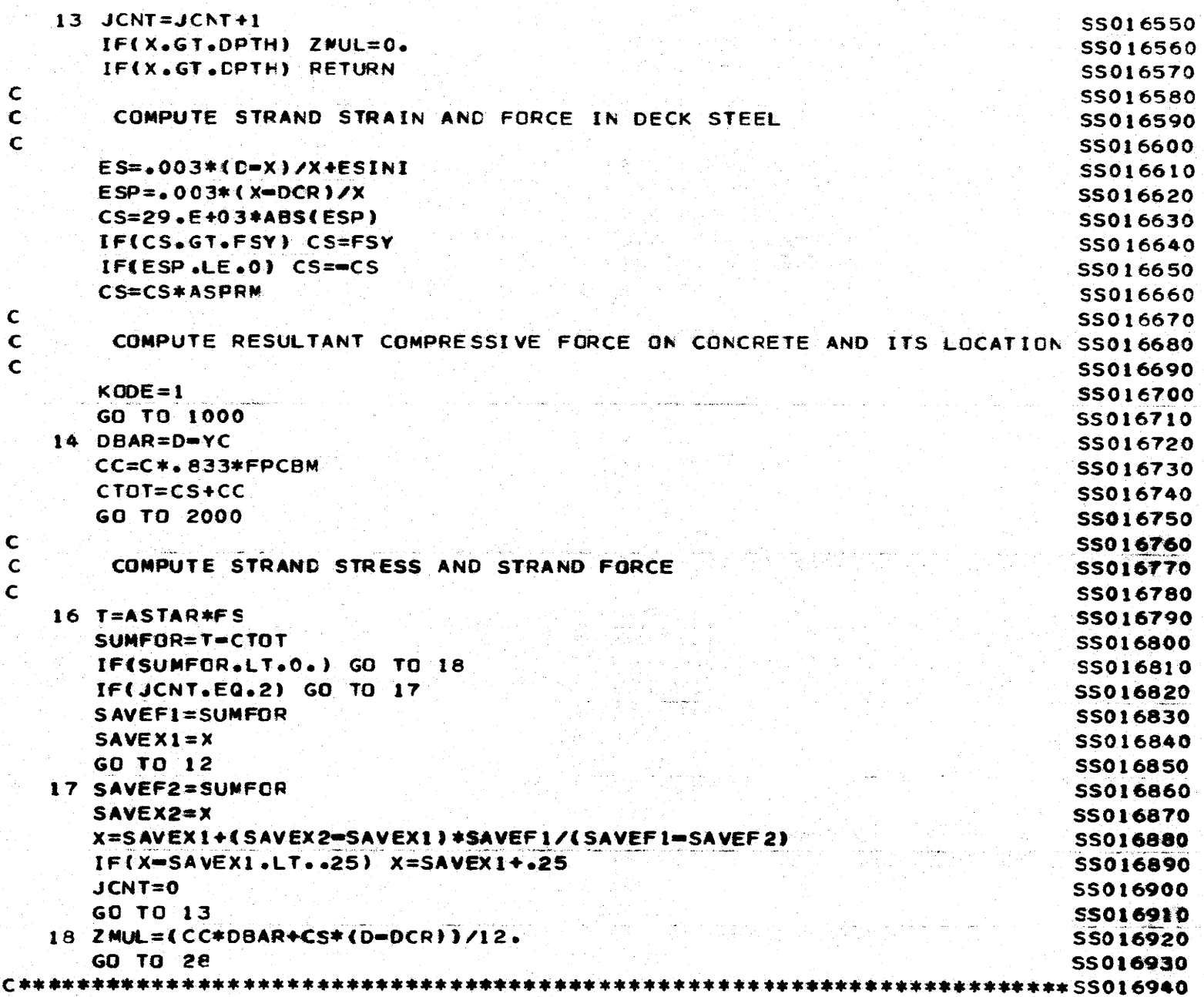

 $\pmb{\ast}$ 

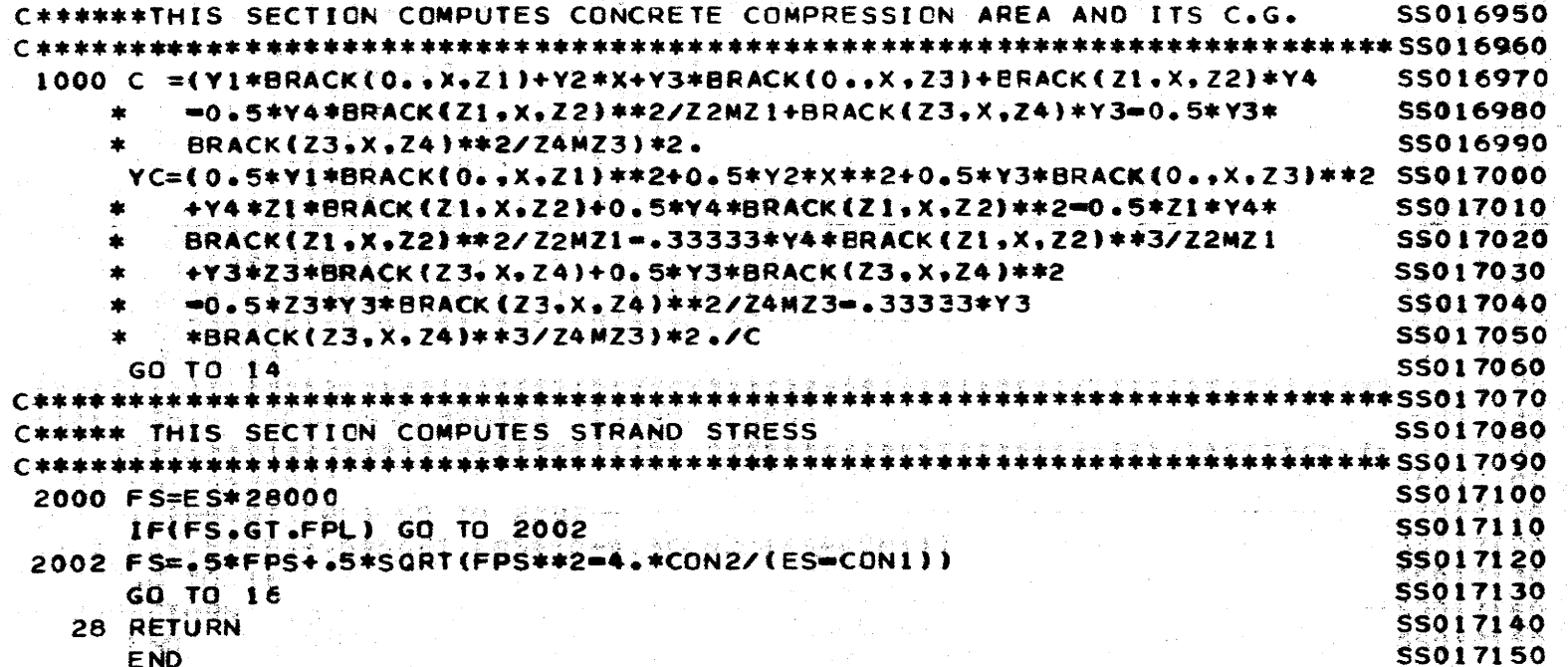

المعط

 $\label{eq:2.1} \frac{1}{2}\left(\frac{1}{2}\left(\frac{1}{2}\right)^2\right) \leq \frac{1}{2}\left(\frac{1}{2}\left(\frac{1}{2}\right)^2\right) \leq \frac{1}{2}\left(\frac{1}{2}\right)^2 \leq \frac{1}{2}\left(\frac{1}{2}\right)^2 \leq \frac{1}{2}\left(\frac{1}{2}\right)^2$ 

الحاديث والجوار

and and

 $\mathcal{O}(\mathcal{O}_\mathcal{C})$ 

فللاستفرغاء

 $\frac{1}{4}$ 

 $\sqrt{ }$ 

 $\frac{1}{\sqrt{2}}$ 

ļ

 $\ddot{\bullet}$ 

I

IF(ZL.LT.X.AND.X.LE.ZU) BRACK=X=ZL<br>IF(X.GT.ZU) BRACK=ZU=ZL<br>RETURN FUNCTION BRACK(ZL.X.ZU)<br>IF(X.LE.ZL) BRACK=0.  $\frac{1}{2}$ 

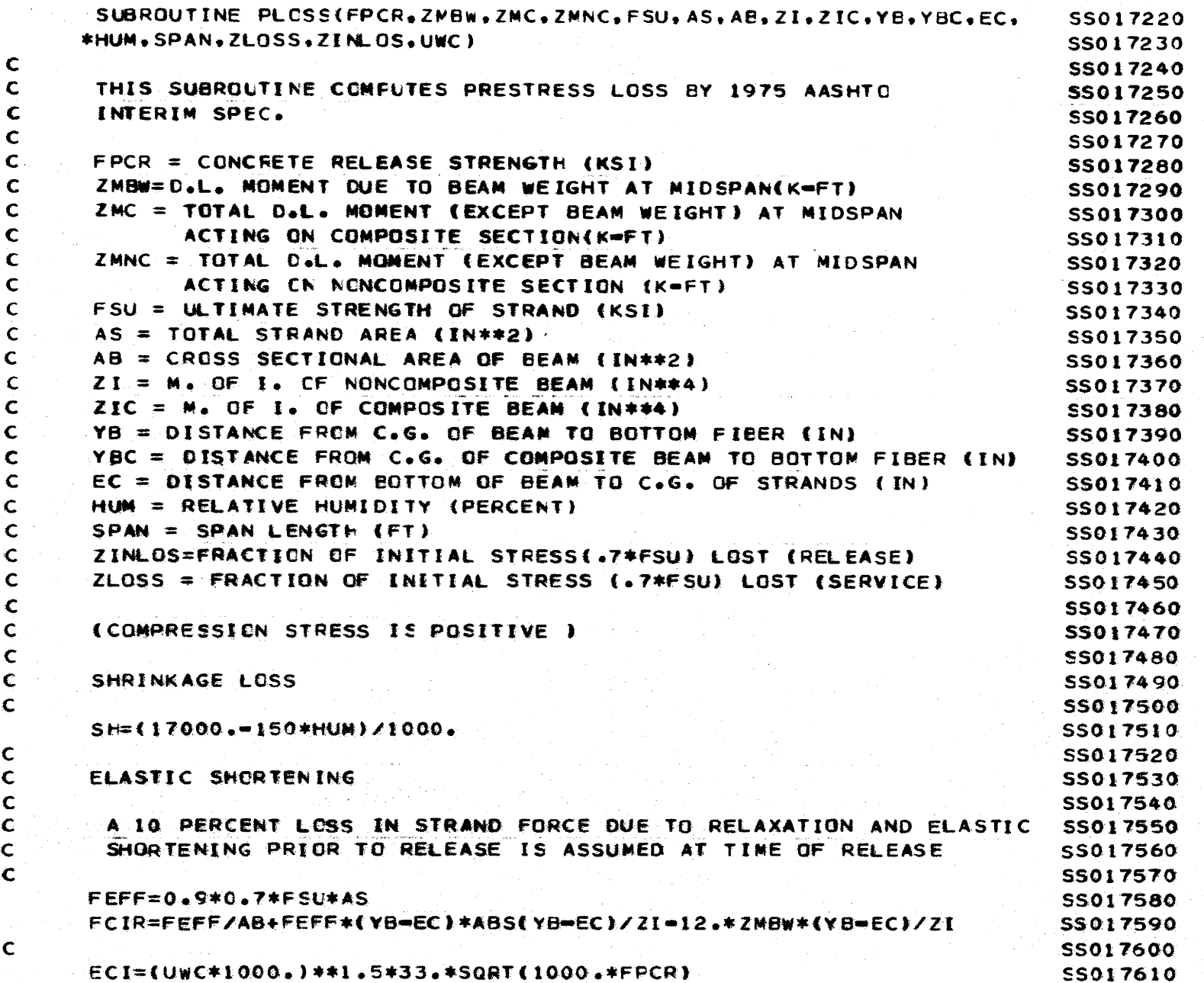

siduran.

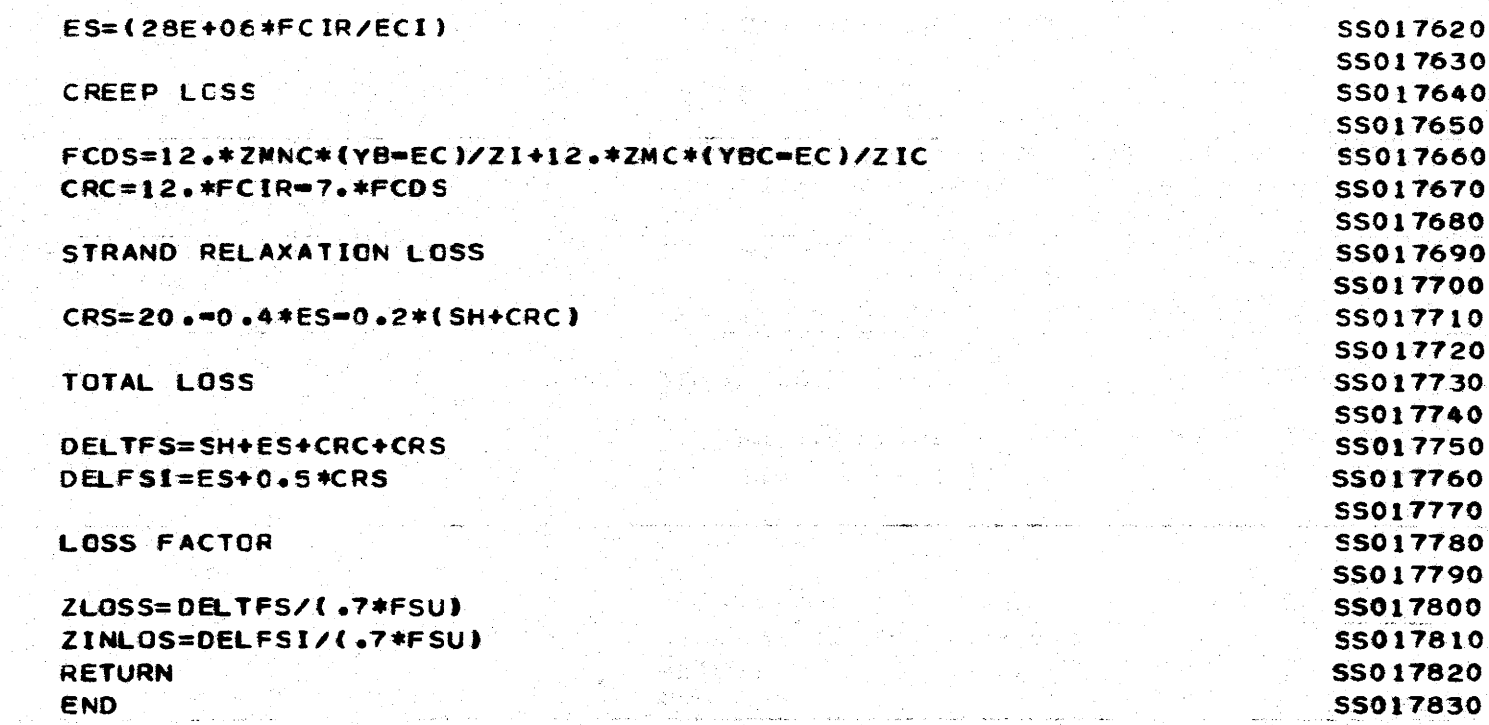

 $rac{c}{c}$ 

 $\begin{array}{c} c \\ c \\ c \end{array}$ 

 $rac{c}{c}$ 

 $\frac{c}{c}$  $\mathbf{\hat{c}}$ 

SUBROUTINE CAMBER(ES.EC.ASTRN.STRNS.UWB.AREA.SPANL.ECCL.IB.FO.ENDESS017840 **\*CC.PRLMAX.CBRMAX)** SS017850 COMMON/DEFINE/ UWC.HUM, AS.FPS.CTR1.CTR2.CBR1.CBR2.CTS1.CTS2. **SS017860** ICBS1.CBS2.CREEP1.CREEP2.SHRK1.SHRK2.RATNOD.FPL.FSY.ASTIRP **SS017870** DIMENSION CNST(4,5), PRLMAX(5), CBRMAX(5) **SS017880** DATA CNST/315.,20.,440.,60.,525.,10.,675.,40.,380.,25.,400.,50.,50.,295S017890 **SS017900**  $*0...25...460...50...0...0...0...0...0...$ **SS017910** REAL IB **SS017920 SS017930** CAMBER AND STRESS LOSS CALCULATIONS **SS017940** MIDSPAN CAMBER AND STRESS LOSS DUE TO INTITIAL PRESTRESS AND BEAMSSO17950 SS017960 **SS017970**  $H$ DPT=5.0 **SS017980**  $IF(CREEF1 \cdot EQ \cdot 0 \cdot)$   $JI = 4$ IF(CREEP1.EQ.0.) GO TO 2 SS017990 **SS018000** CNST(1.5)=SHRK1  $CNST(2.5)$ =SHRK2 **SS018010 SS018020** CNST(3,5)=CREEP1 **SS018030**  $CNST(4,5) = CREEP2$ **SS018040**  $J1=5$ **SS018050**  $2$  DO 1 N=1.J1 SS018060 ASH=0.000001\*CNST(1.N) **SS018070** BSH=CNST(2.N) **SS018080**  $ACRR = 0.000001 * CNST (3-N)$ **SS018090**  $BCR = CNST(4. N)$ **SS018100**  $ACR = ACRR*0.001$ **SS018110**  $RN = ES/EC$ SS018120  $AST = ASTRN*STRNS$ SS018130  $W = UWB*AREA/144.$ DLM = (W\*SFANL\*SPANL/8.)\*12. SS018140 SS018150 TEMP = 12+(RN\*AST/AREA )+(RN\*AST\*ECCL\*ECCL/IB) SS018160 "+(DLM\*ECCL\*RN\*AST/(IB\*TEMP))  $FR = FQ/TEMP$ **SS018170**  $P1 I = ( (F0 = FR)/F0) * 100.$ **SS018180**  $CONST = (1, /AREA) + \text{IECCL*ECCL/IB})$ SS018190  $FCSD = FRxCONST = (OLM*ECCL/IB)$ SS018200  $STRNI = ACR*FCSO+ASH$ SS018210  $STRN2 = STRN1=STRN1* (RN*AST*CONST)$ **SS018220**  $DFCS = STRN2*ES*AST*CONST * 10.0 ** 6$ SS018230  $STRNA = ACRx(FCSO=DFCS/2*)+ASH$ 

565

 $\mathsf{C}$  $\mathbf{C}$ 

 $\mathsf{C}$ 

 $\mathbf{C}$ Ċ.

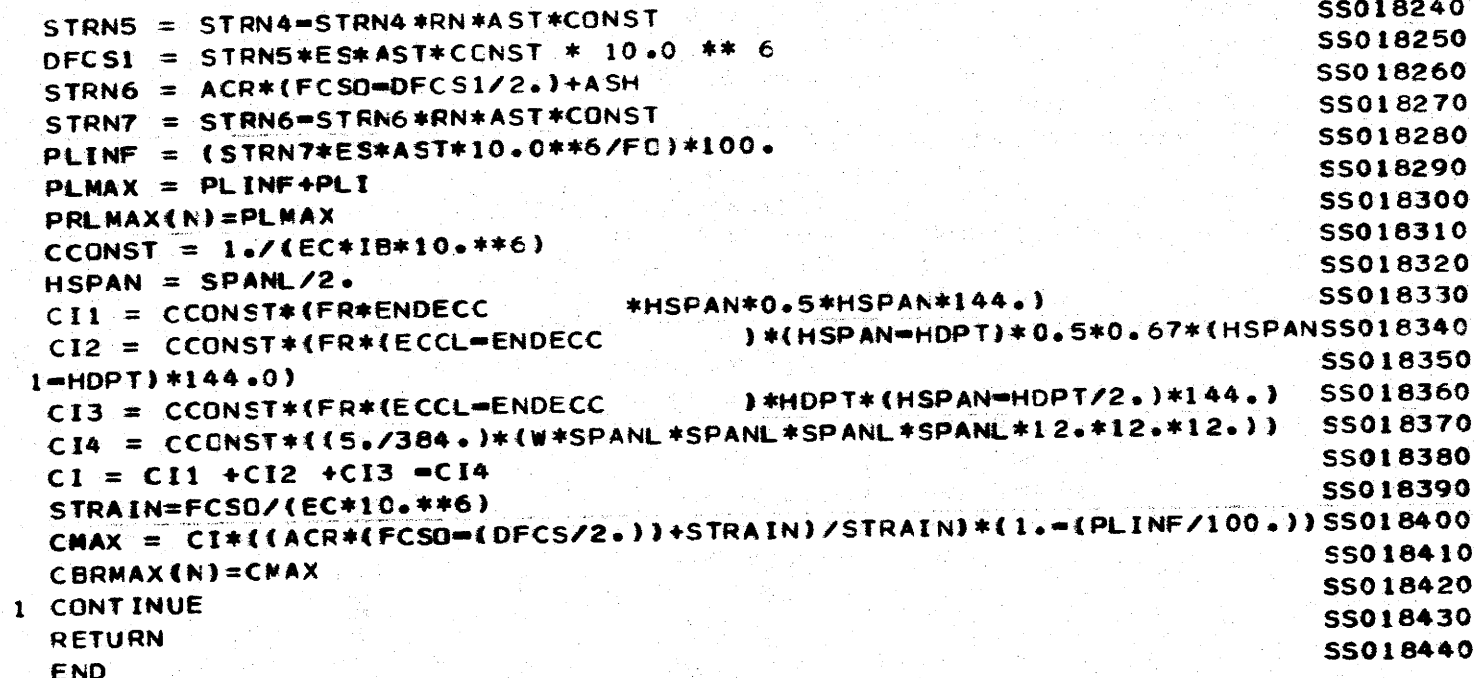

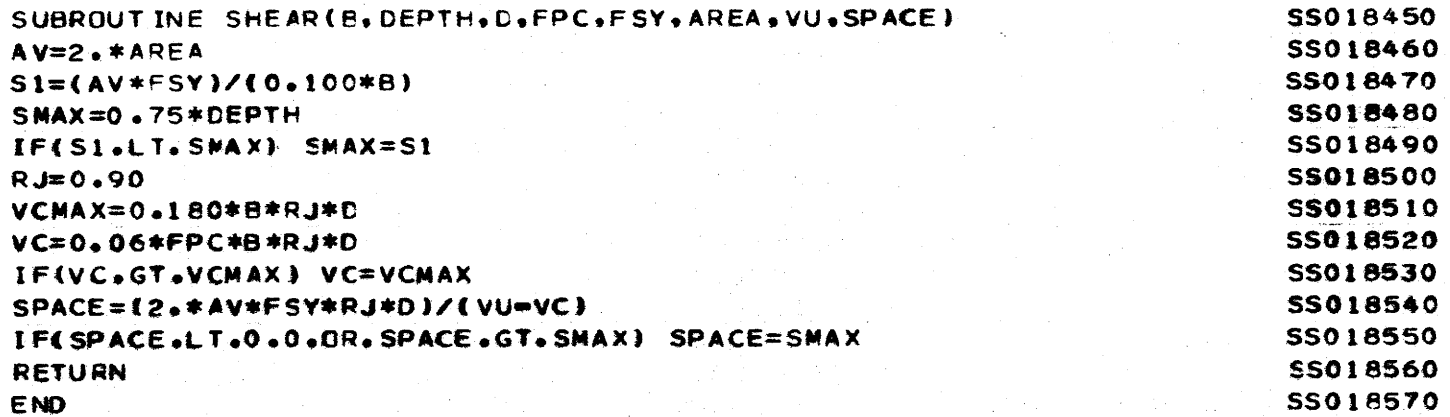

 $\sim$   $\sim$ 

بهائي المستناد المتلا

 $\alpha$  ,  $\alpha$  ,  $\alpha$ 

 $\sim$ 

 $\sim 10^{11}$ 

 $\alpha_{\rm{max}}$  and  $\alpha_{\rm{max}}$ 

المردان الرواحية وأواحد فتقط والمترابطان الماردا

 $\tau = \tau_1 + \tau_2 + \tau_3$  .

Home world

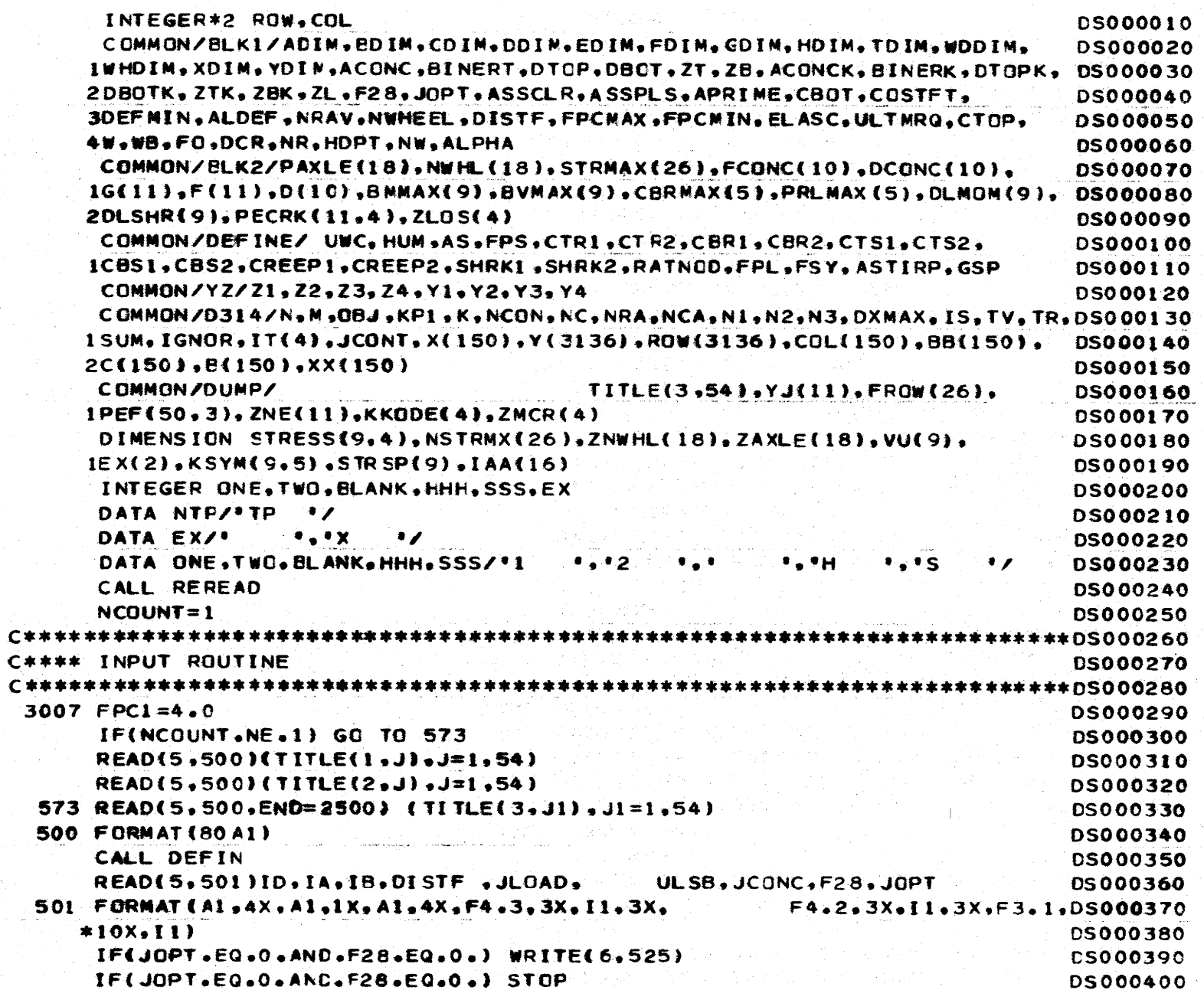

Ì

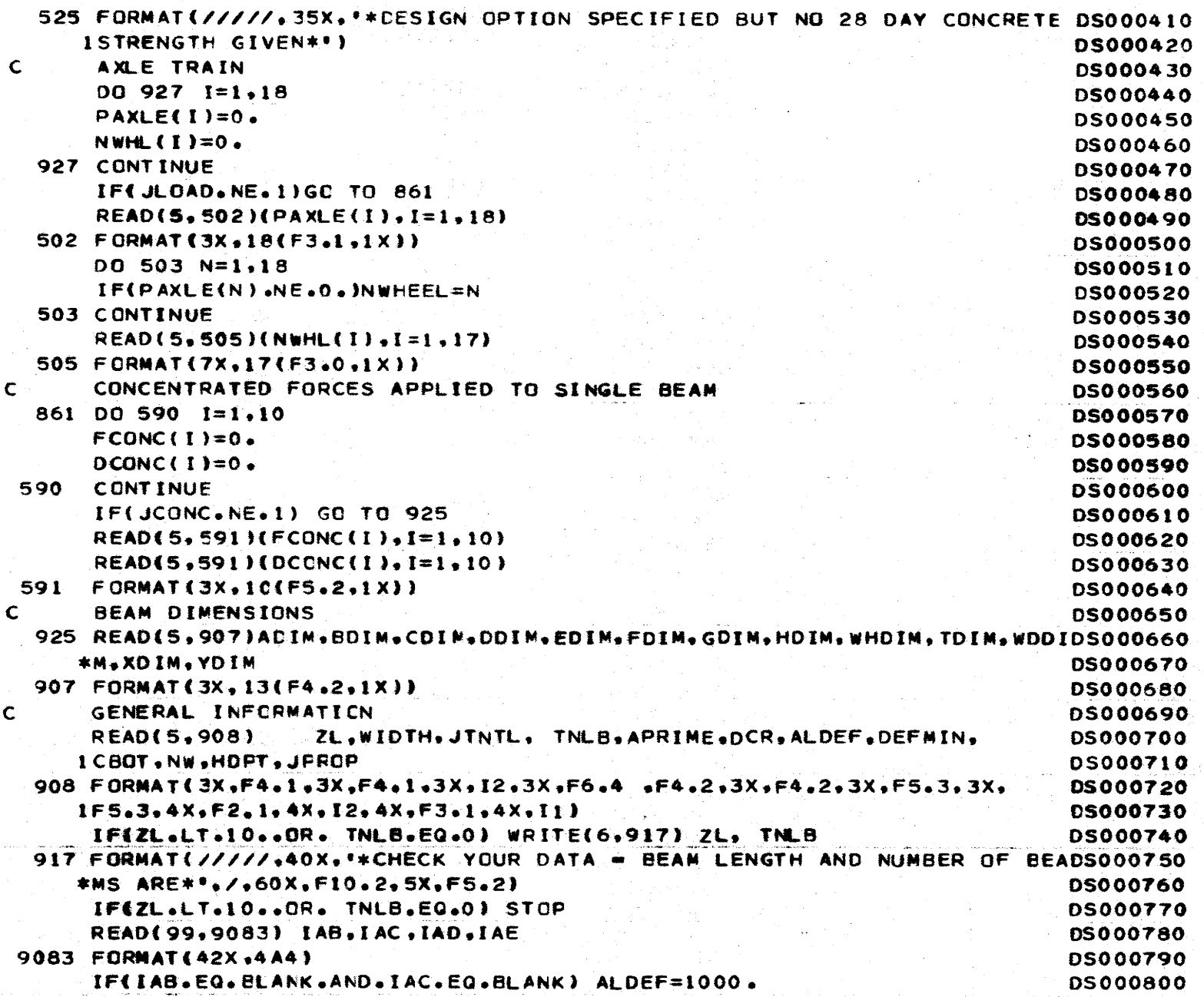

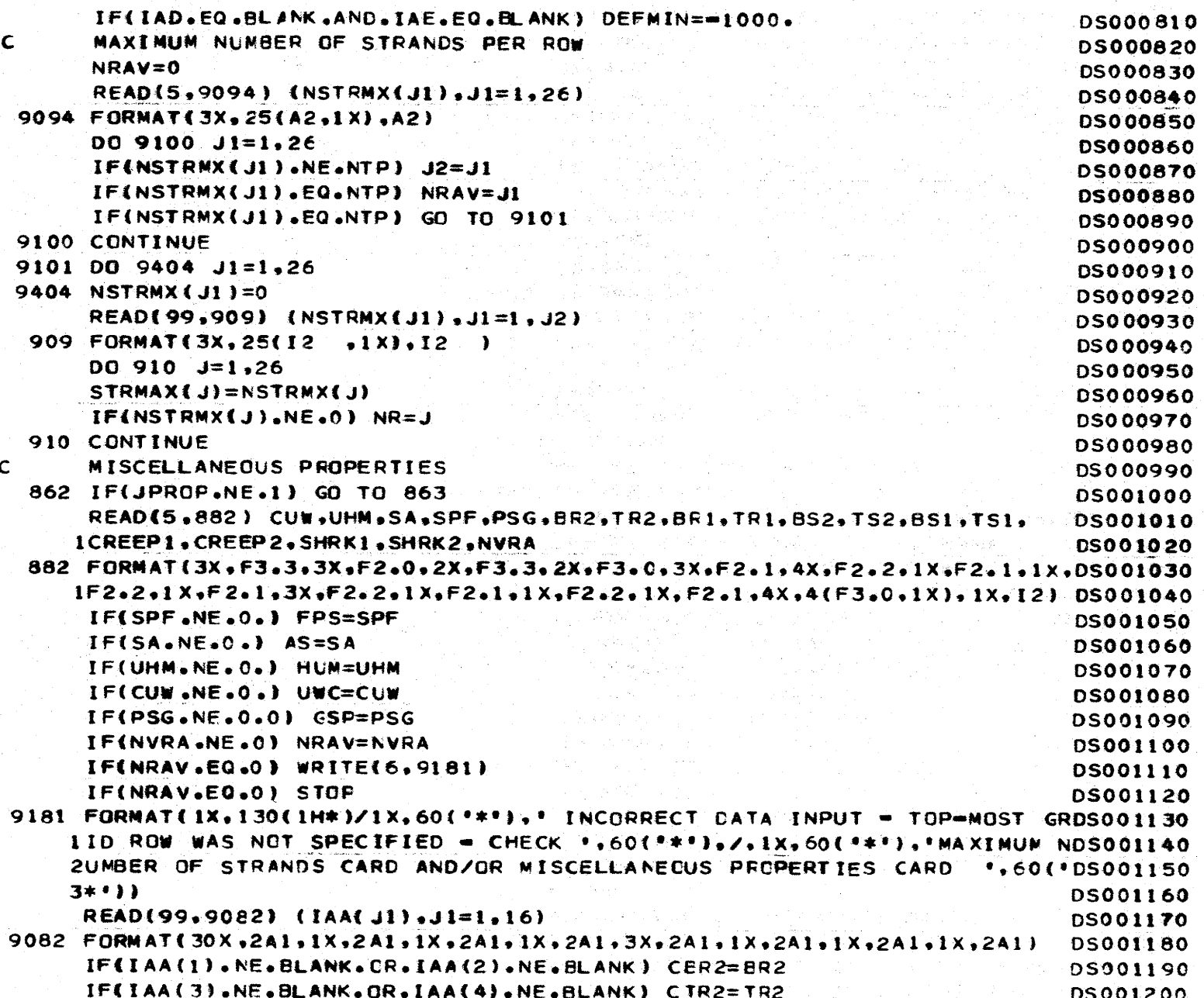

 $\label{eq:3.1} \frac{1}{2}\sum_{i=1}^n\frac{1}{2}\sum_{j=1}^n\frac{1}{2}\sum_{j=1}^n\frac{1}{2}\sum_{j=1}^n\frac{1}{2}\sum_{j=1}^n\frac{1}{2}\sum_{j=1}^n\frac{1}{2}\sum_{j=1}^n\frac{1}{2}\sum_{j=1}^n\frac{1}{2}\sum_{j=1}^n\frac{1}{2}\sum_{j=1}^n\frac{1}{2}\sum_{j=1}^n\frac{1}{2}\sum_{j=1}^n\frac{1}{2}\sum_{j=1}^n\frac{1}{2}\sum_{j=1}^n\$ 

 $270$ 

 $\mathcal{L}^{\mathcal{L}}$ 

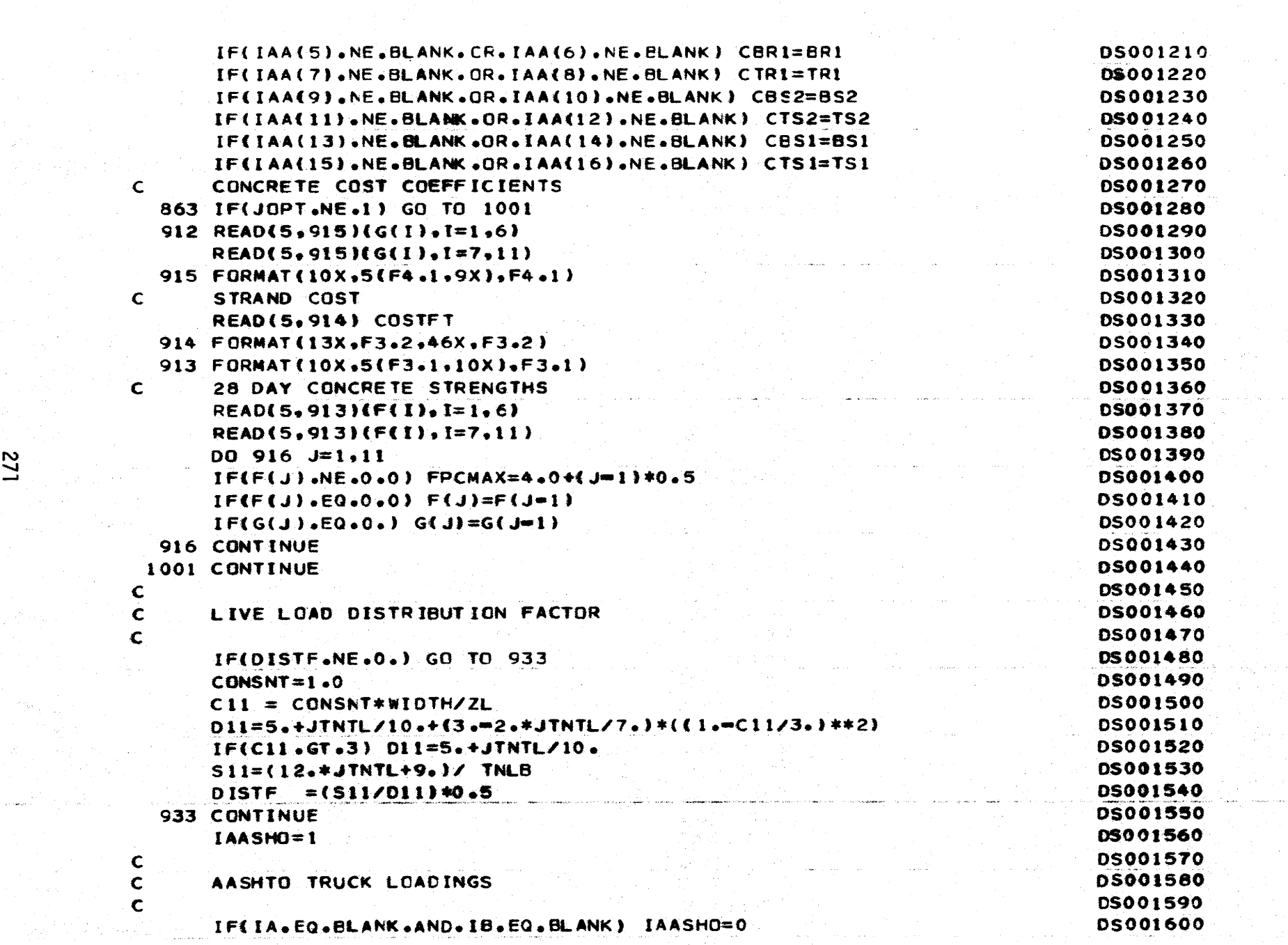

 $\mathbf{B}$ 

 $\label{eq:conformal} \text{Conform:} \quad \text{and} \quad \text{con} \quad \text{con} \$ 

 $\frac{1}{2} \leq 2 \cdot \frac{1}{2}$ 

 $\mathcal{L}_{\mathcal{C}}$ 

 $\langle \langle$ 

 $\vec{f}$  .

 $\left| \right|$ 

L/2

 $\mathcal{L}^{\text{max}}_{\text{max}}$  , where  $\mathcal{L}^{\text{max}}_{\text{max}}$ 

 $\bullet$ 

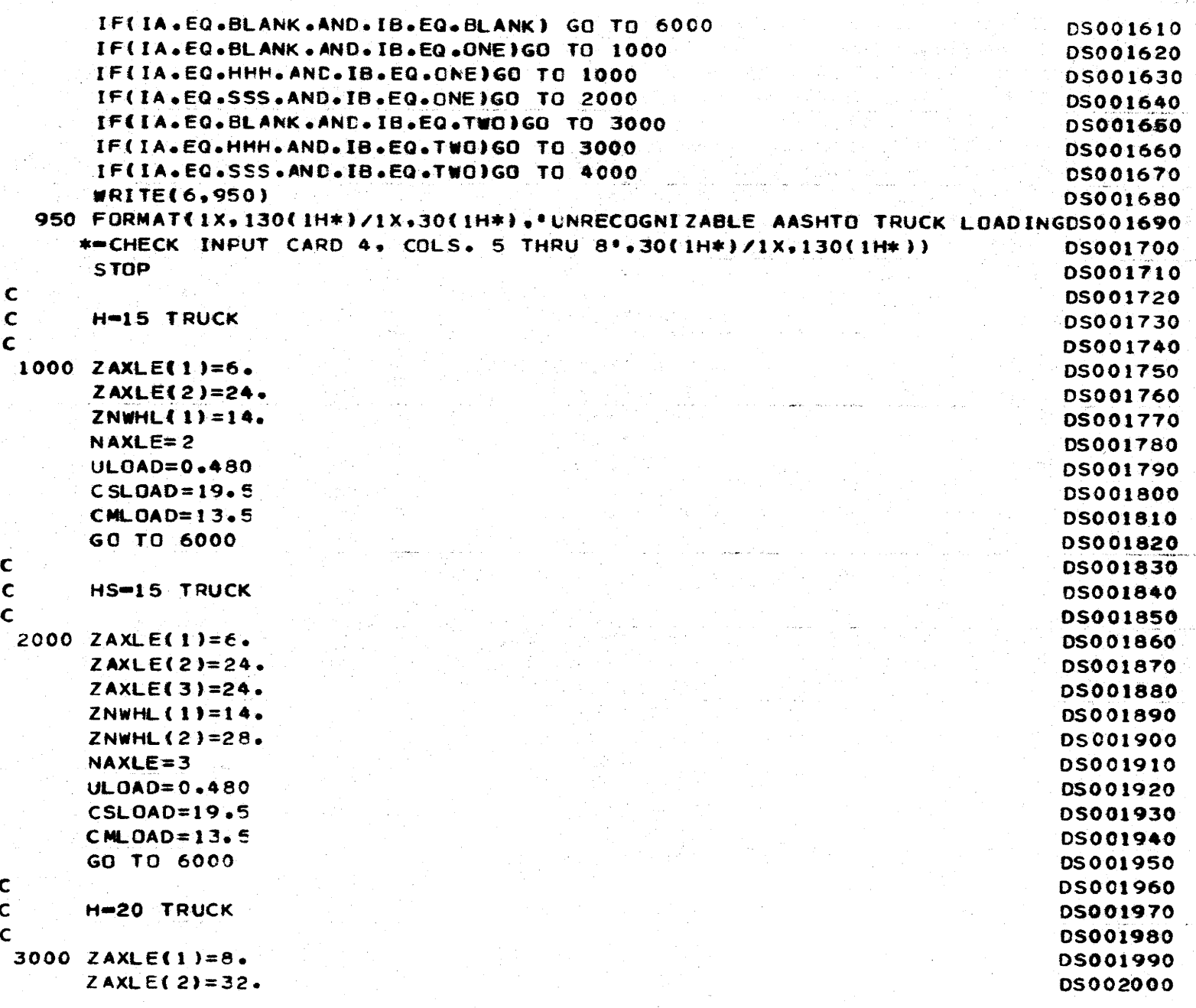

 $\frac{1}{\sqrt{2}}$ 

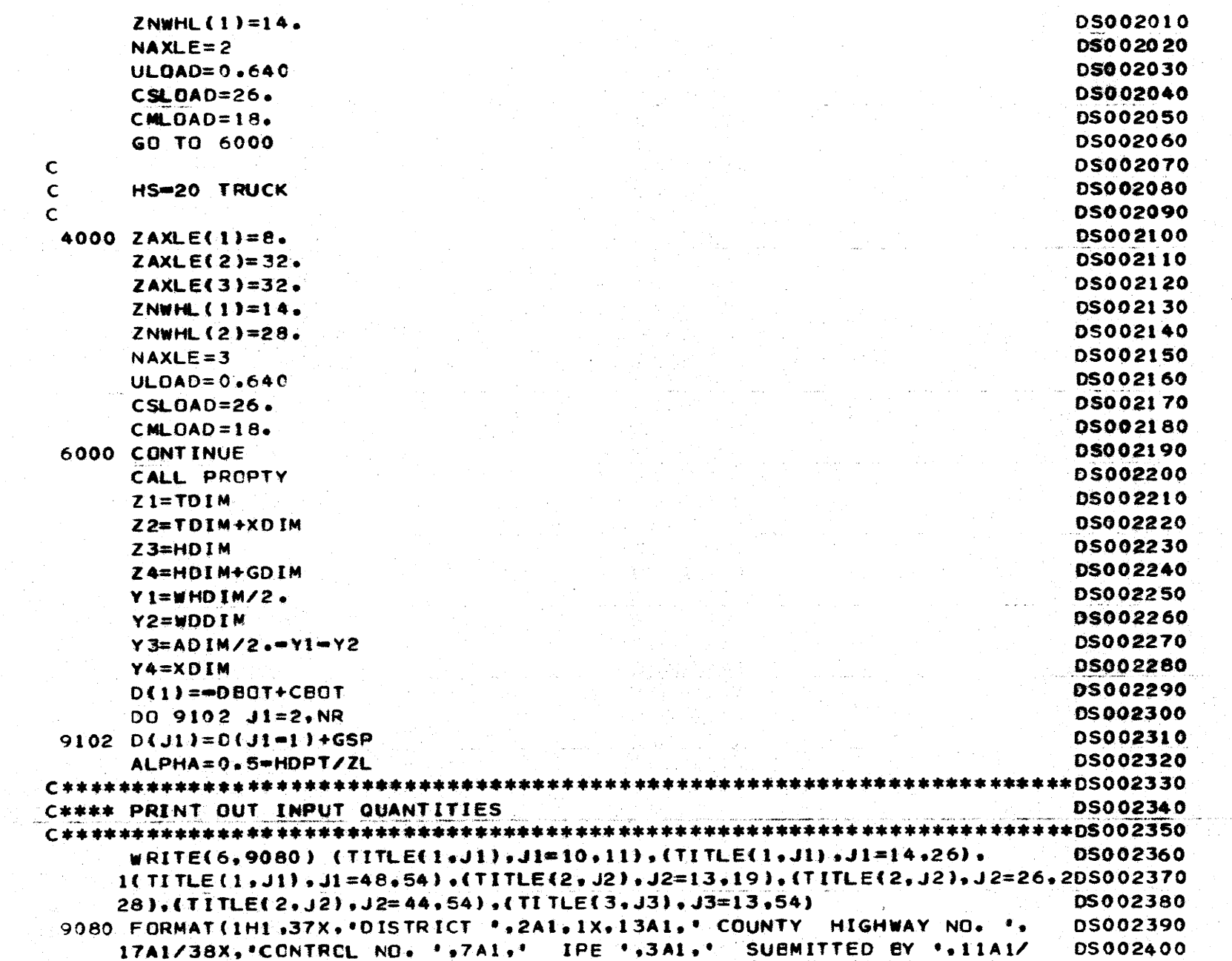

 $\mathcal{A}$ 

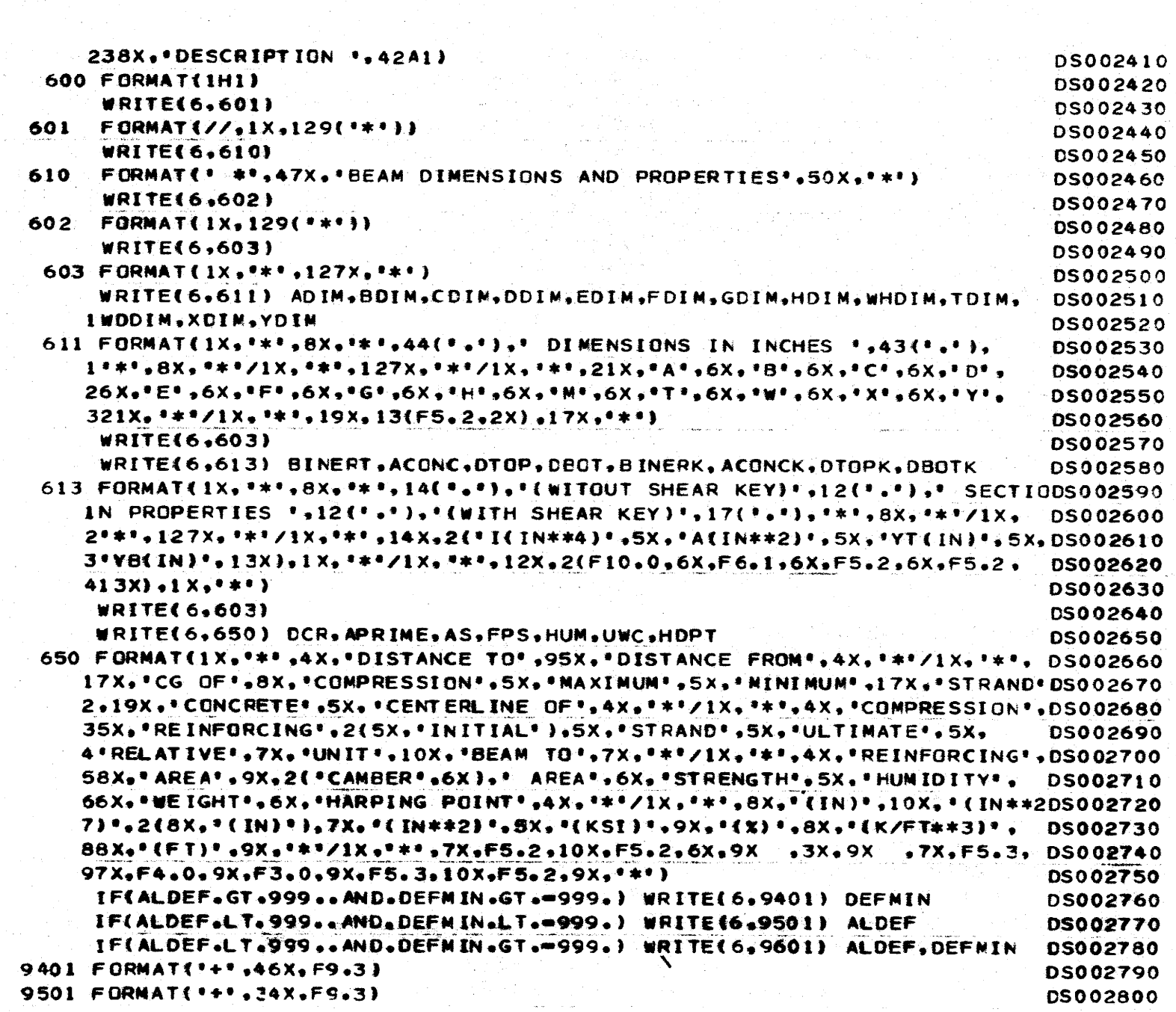

 $\sim$   $\sim$ 

 $\hat{\mathcal{O}}_{\mathcal{O}}$  , we can assume that the same  $\hat{\mathcal{O}}(t)$  , and the same properties are consequently

ίψ,

 $\sim 10$ 

فيدر والمعروفة والأسراء

 $\mathcal{L}^{\mathcal{L}}(\mathcal{A},\mathcal{A})=\mathcal{A}^{\mathcal{L}^{\mathcal{L}}}_{\mathcal{A}}(\mathcal{A},\mathcal{A})$ 

 $\label{eq:2.1} \frac{1}{2} \left( \frac{1}{2} \left( \frac{1}{2} \frac{1}{2} \right) \right) \left( \frac{1}{2} \frac{1}{2} \frac{1}{2} \right) \left( \frac{1}{2} \frac{1}{2} \right) \left( \frac{1}{2} \frac{1}{2} \right) \left( \frac{1}{2} \frac{1}{2} \right) \left( \frac{1}{2} \frac{1}{2} \right) \left( \frac{1}{2} \frac{1}{2} \right) \left( \frac{1}{2} \frac{1}{2} \right) \left( \frac{1}{2} \frac{1}{2} \right) \left( \$ 

 $\mathcal{A}_{\mathcal{A}}$  .

274

 $\Delta \sim$ 

 $\sim$ 

 $\ddot{\phantom{a}}$  $\mathcal{A}=\mathcal{A}$  .

 $\label{eq:2} \frac{1}{2}\sum_{i=1}^n\sum_{j=1}^n\frac{1}{2\pi}\sum_{j=1}^n\frac{1}{2\pi}\sum_{j=1}^n\frac{1}{2\pi}\sum_{j=1}^n\frac{1}{2\pi}\sum_{j=1}^n\frac{1}{2\pi}\sum_{j=1}^n\frac{1}{2\pi}\sum_{j=1}^n\frac{1}{2\pi}\sum_{j=1}^n\frac{1}{2\pi}\sum_{j=1}^n\frac{1}{2\pi}\sum_{j=1}^n\frac{1}{2\pi}\sum_{j=1}^n\frac{1}{2\pi}\sum_{j=1}^n\frac$ 

المتحدث السواري والمتعدد والمتلب المرباب البارات والمتهمية المتراث والمروسات والمراج

a sa mga kalawang mga kalawang mga kalawang mga kalawang mga kalawang mga kalawang mga kalawang mga kalawang m<br>Mga kalawang mga kalawang mga kalawang mga kalawang mga kalawang mga kalawang mga kalawang mga kalawang mga ka

 $\,$ 

 $\sum_{i=1}^{n} \alpha_i \left( \frac{1}{n} \right)^2$ 

 $\mathcal{Y}$ 

 $\mathcal{F}$ 

 $\mathcal{I}$ 

 $\sim$
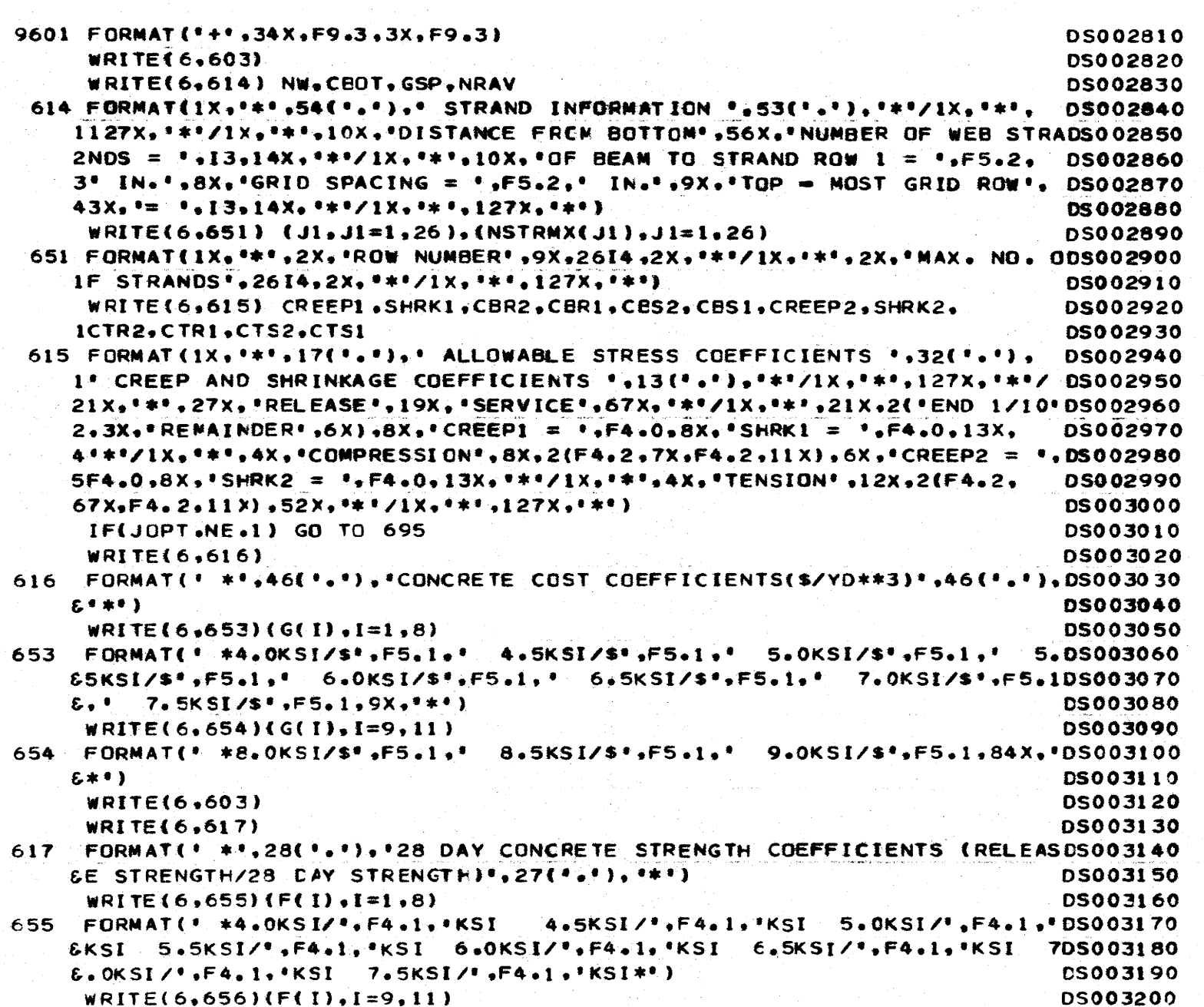

 $\left($ 

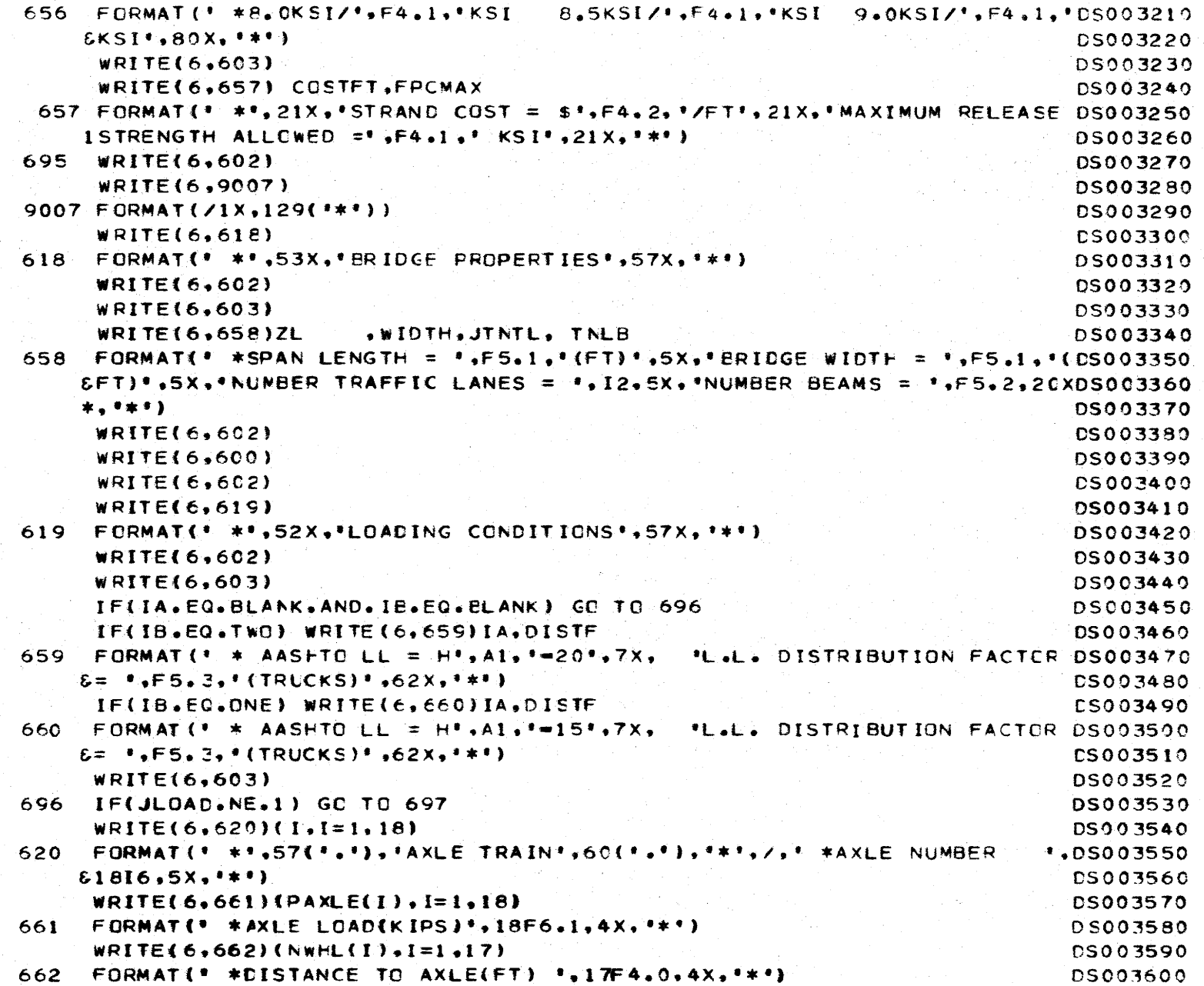

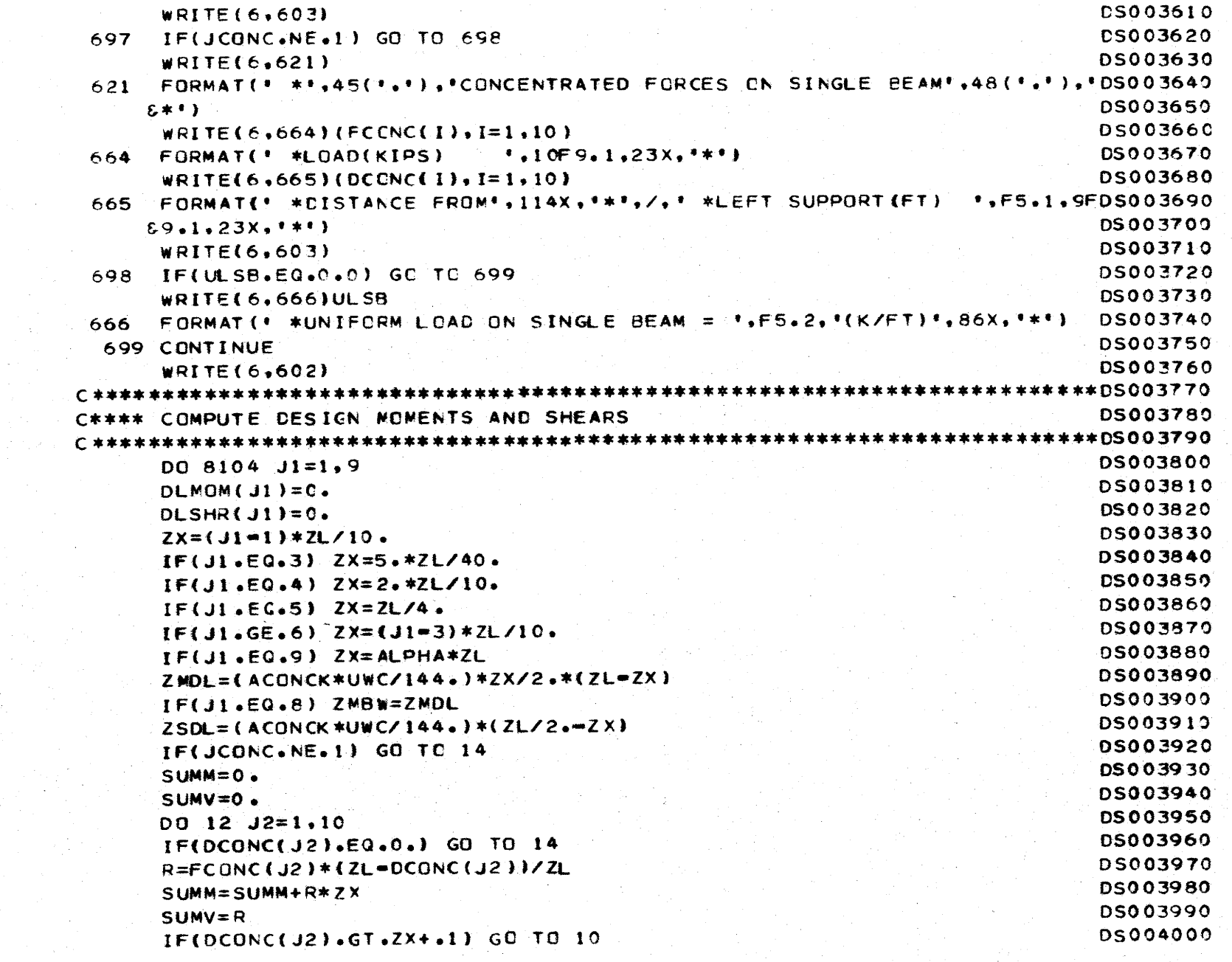

 $\overline{12}$ 

- 11

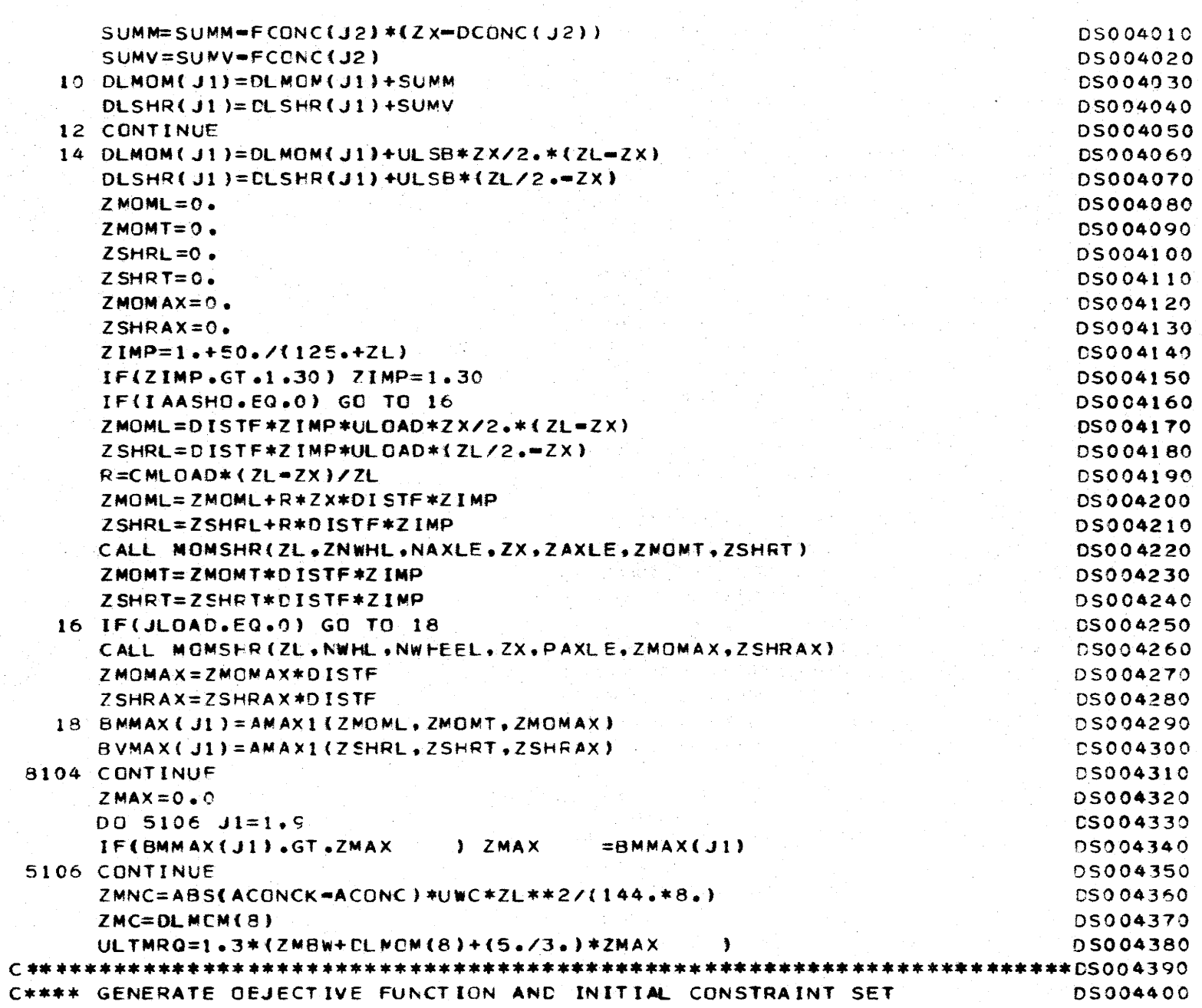

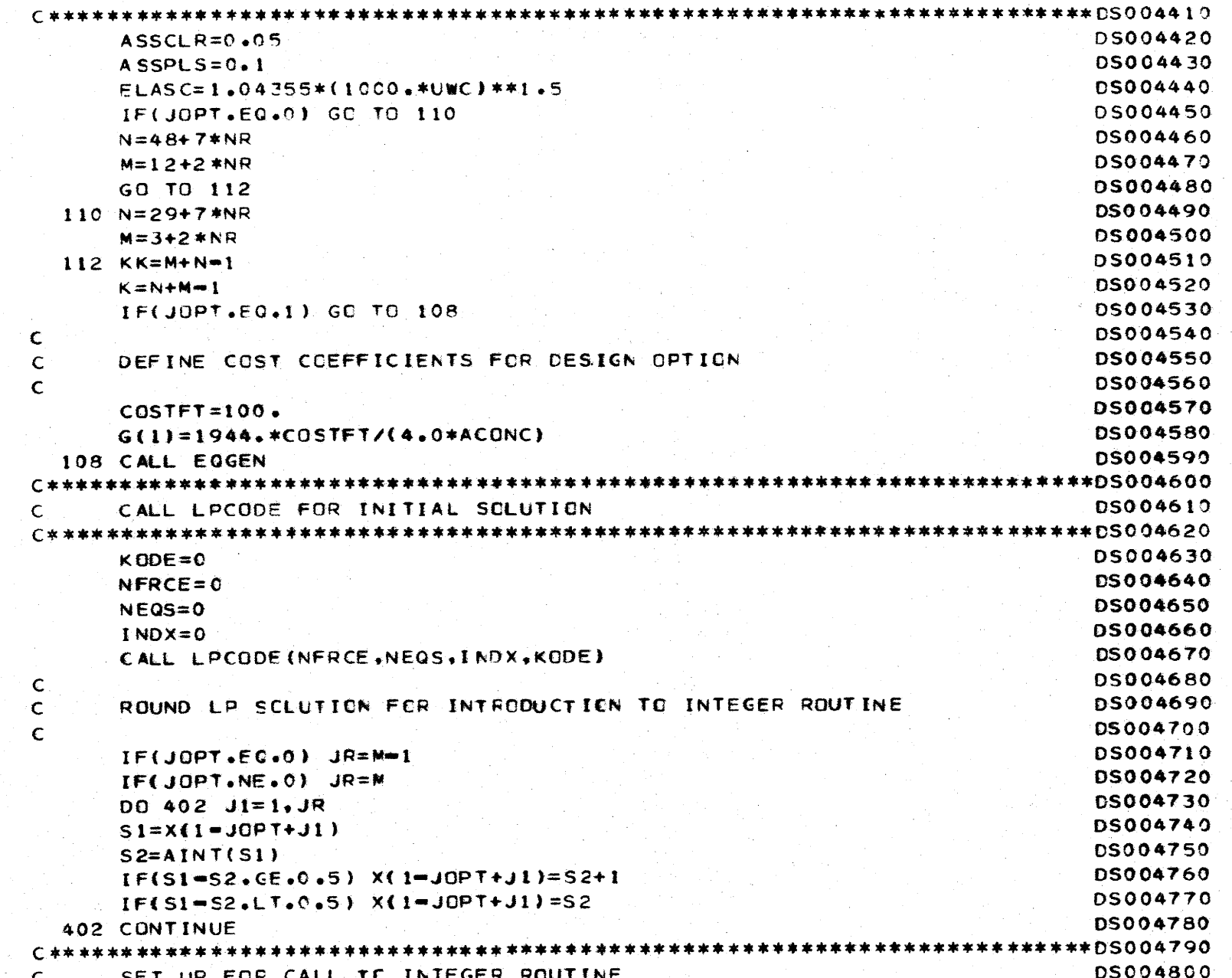

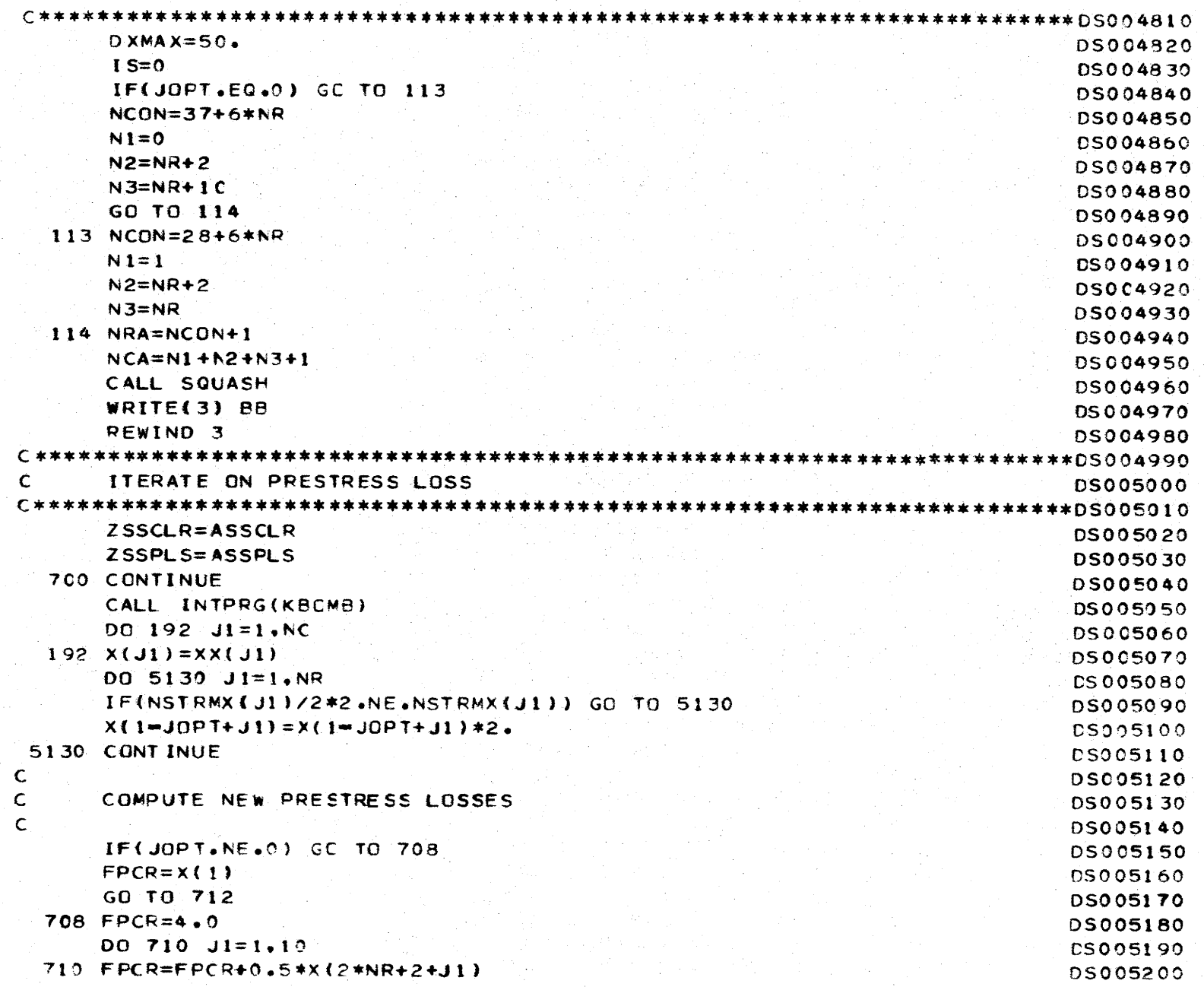

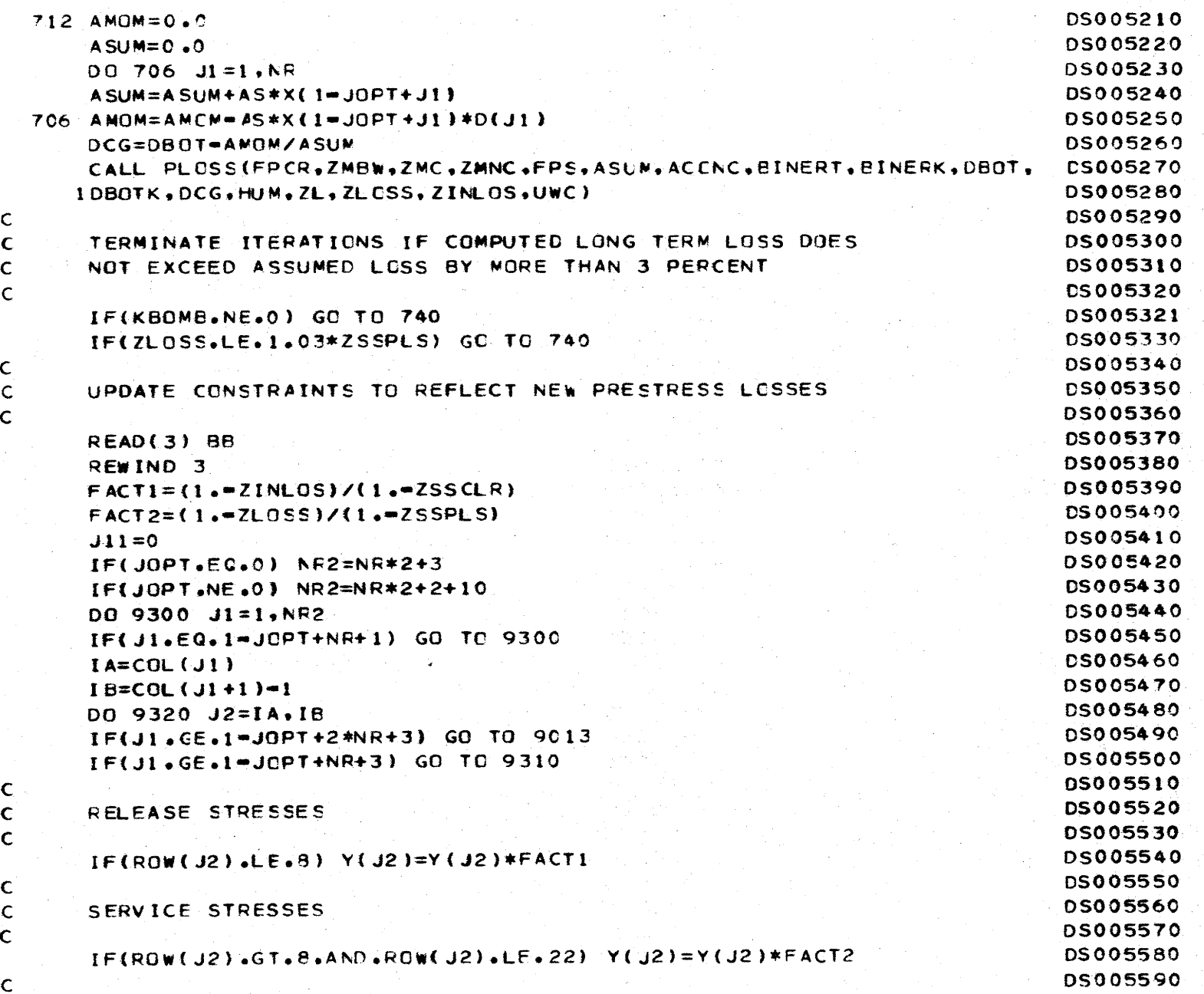

<u>281</u>

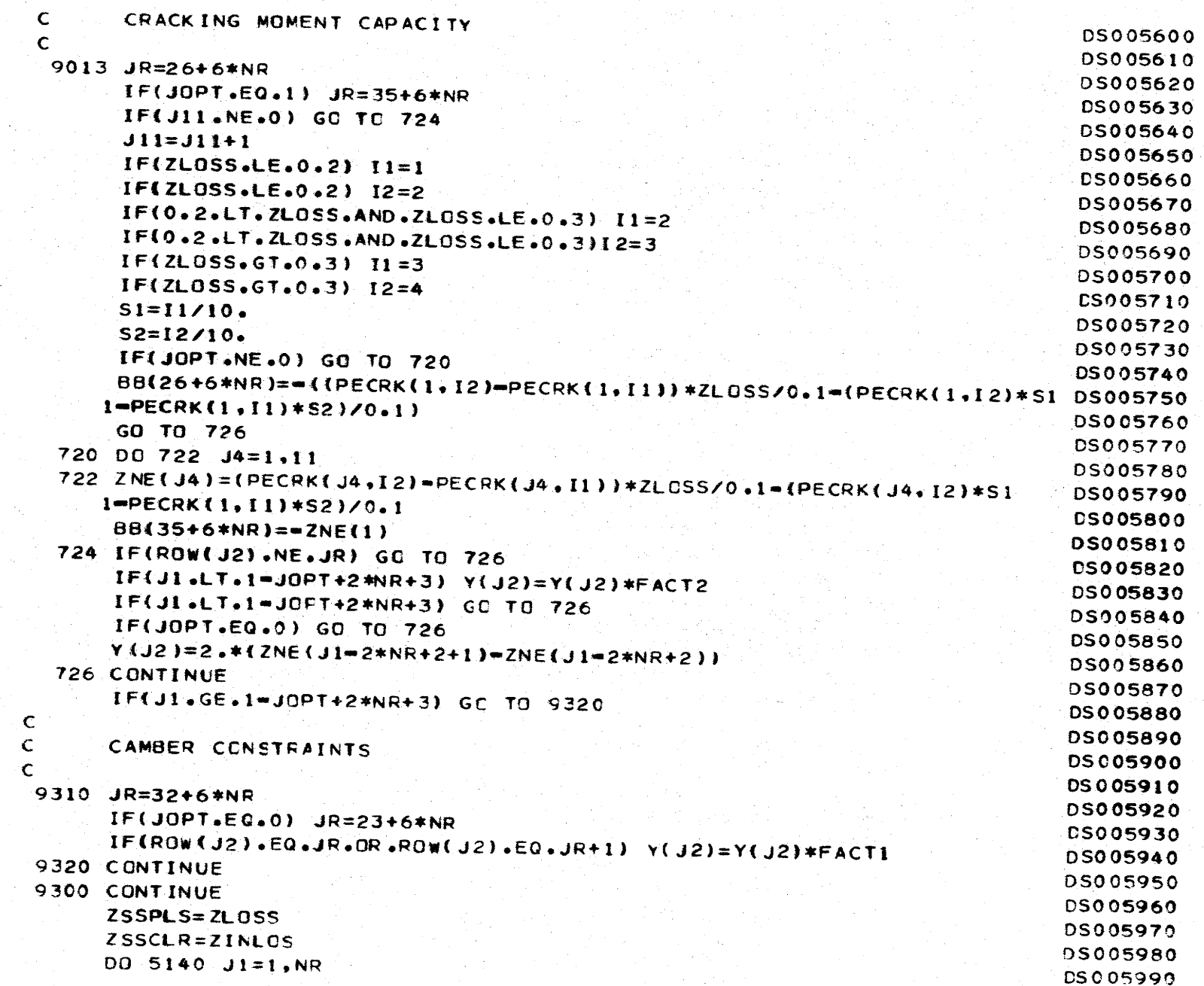

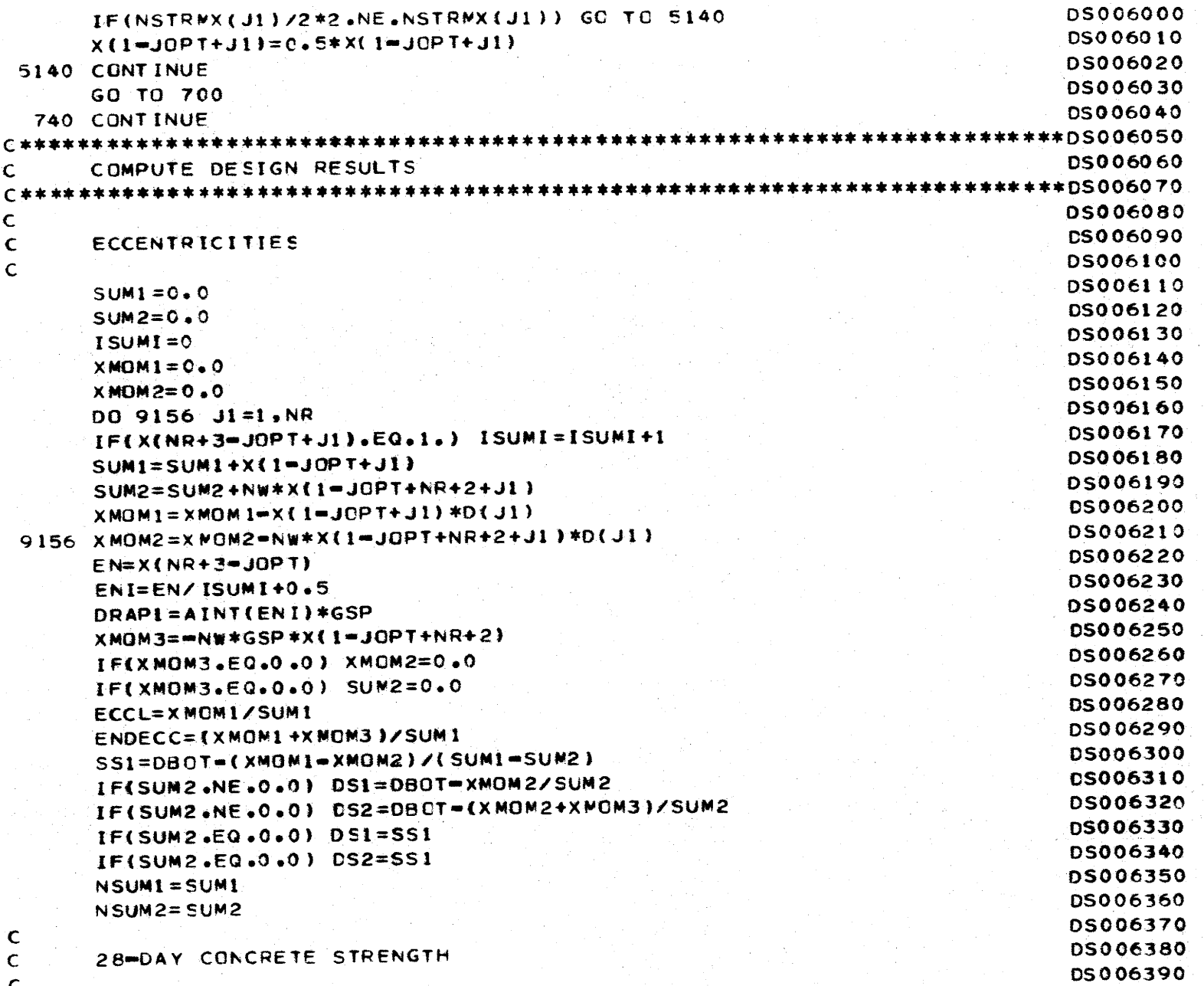

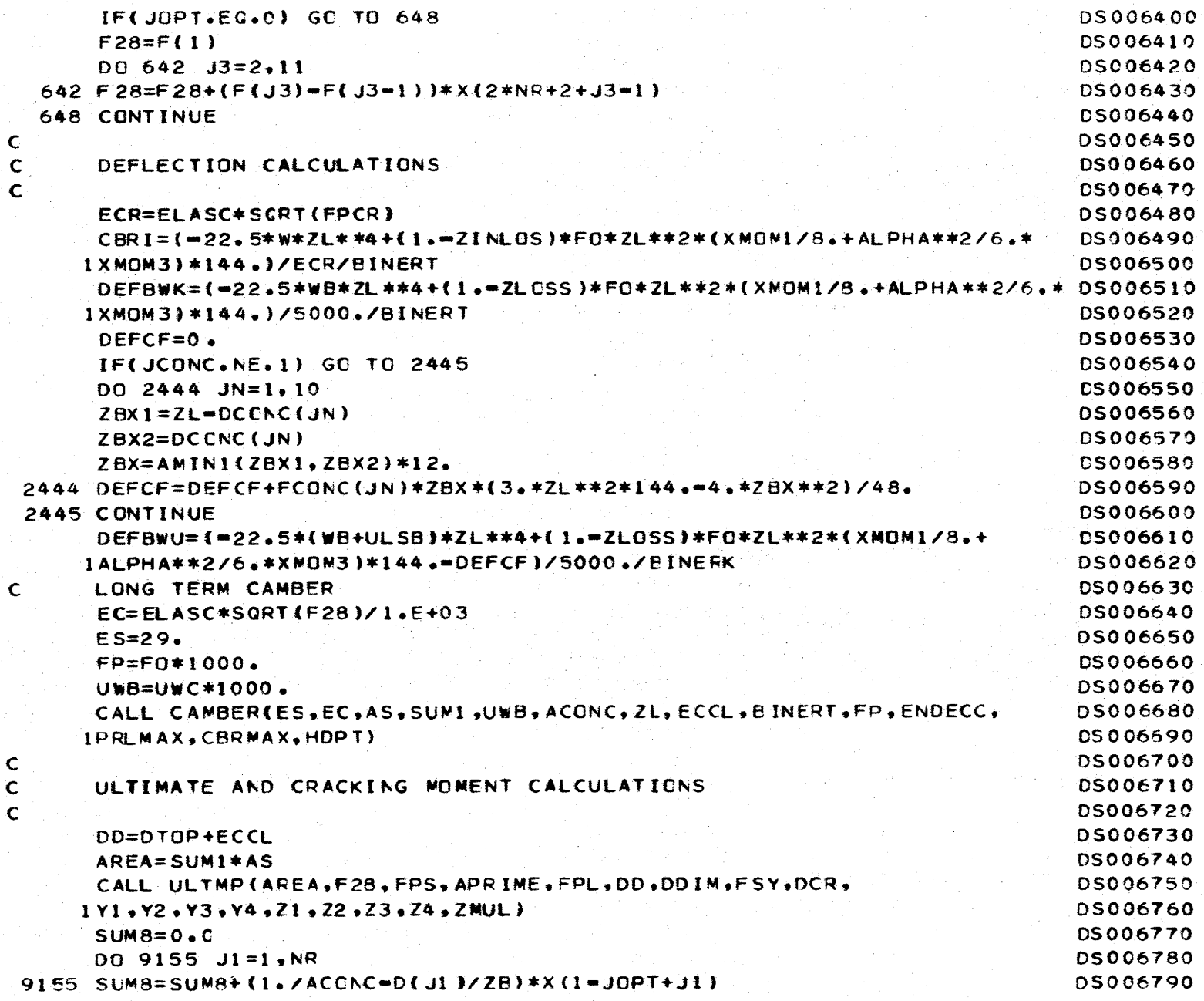

f,

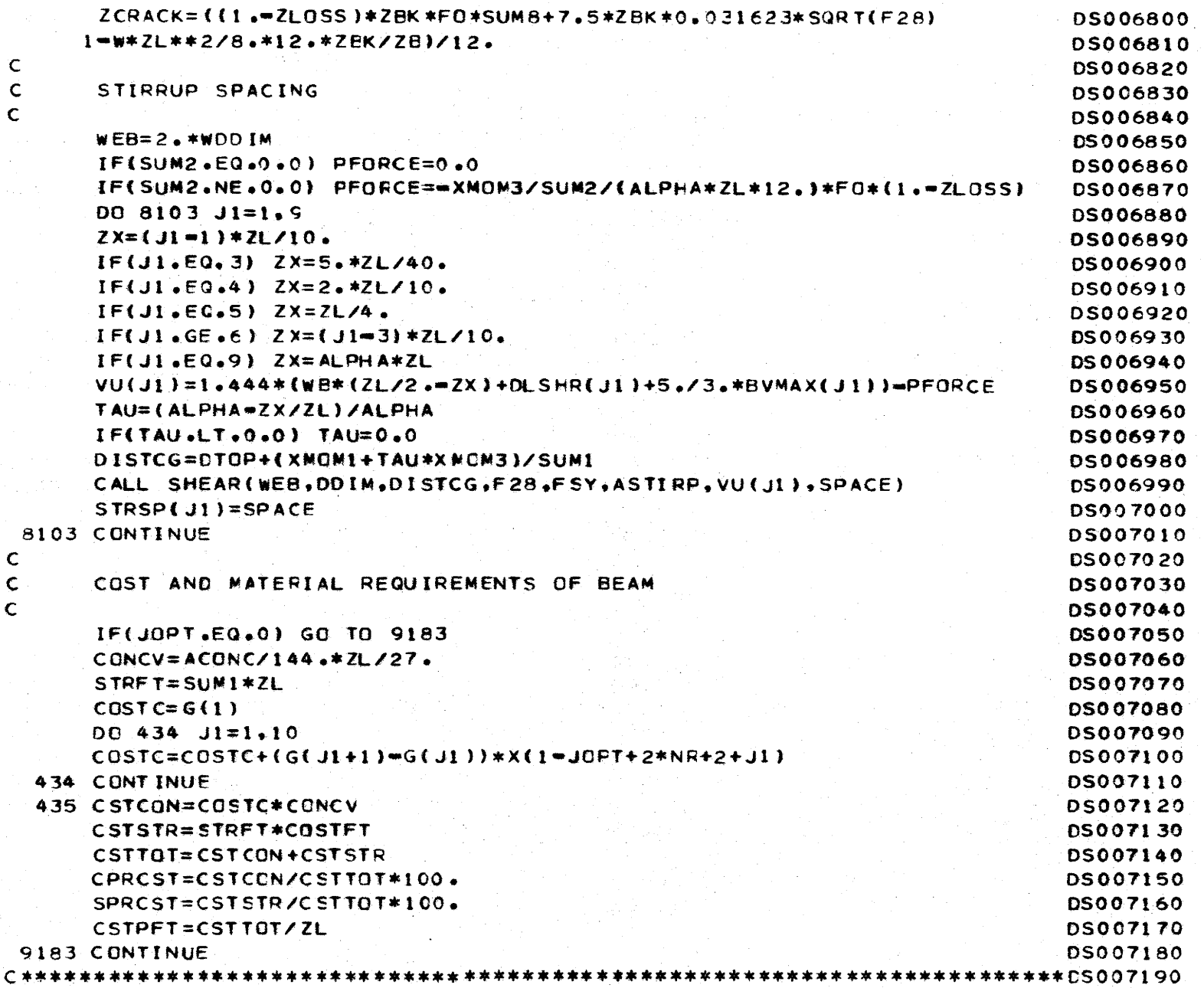

**S82** 

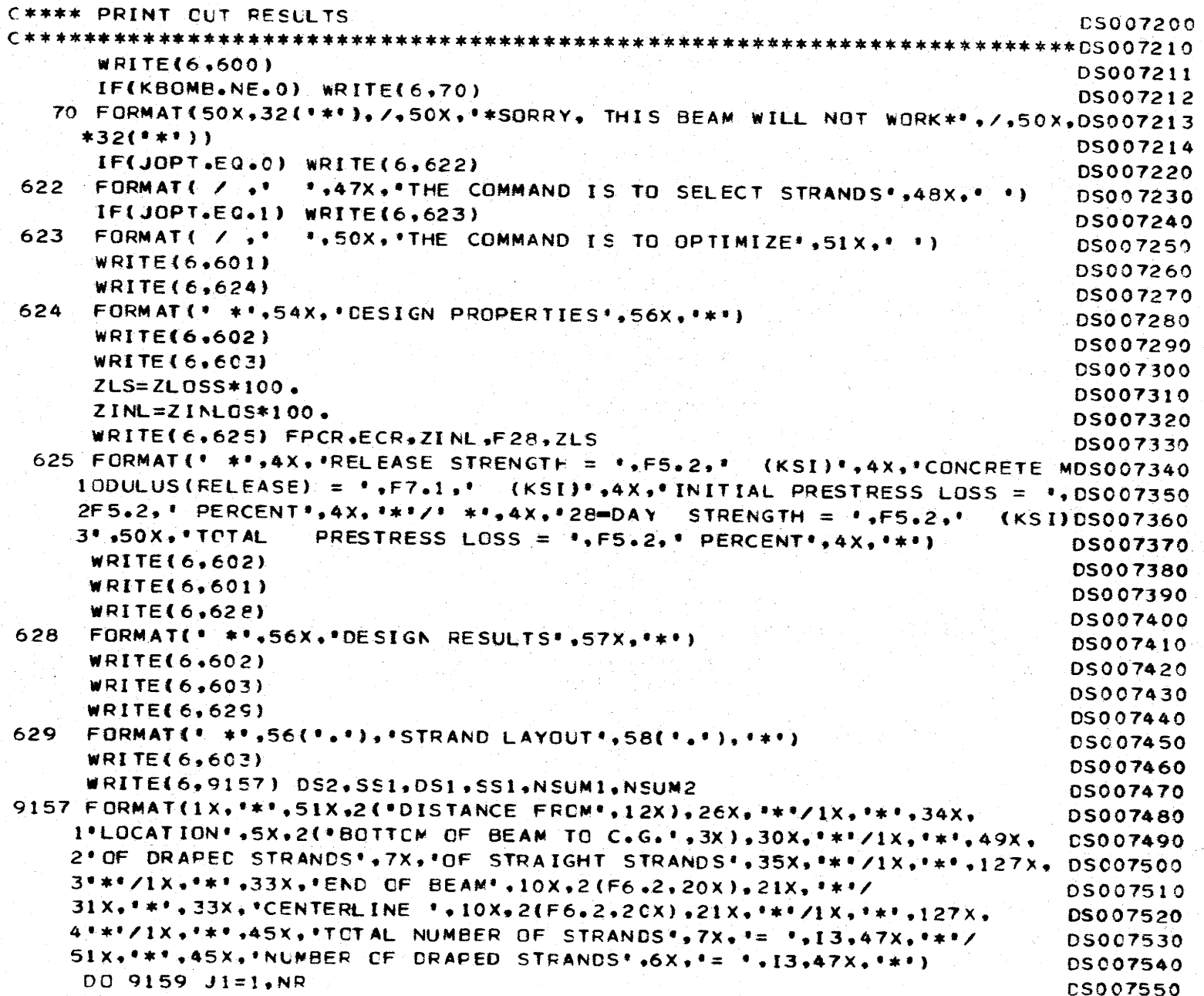

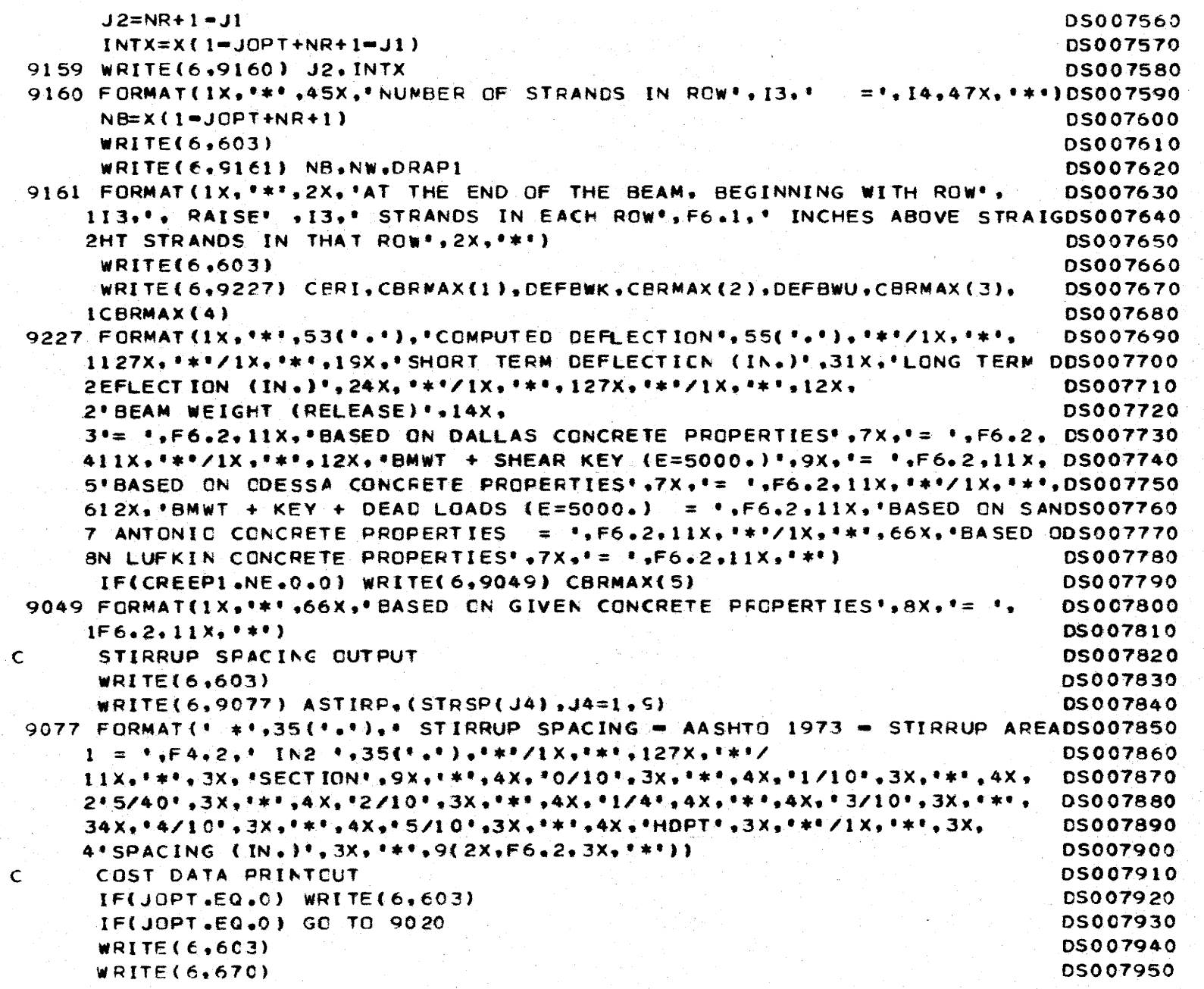

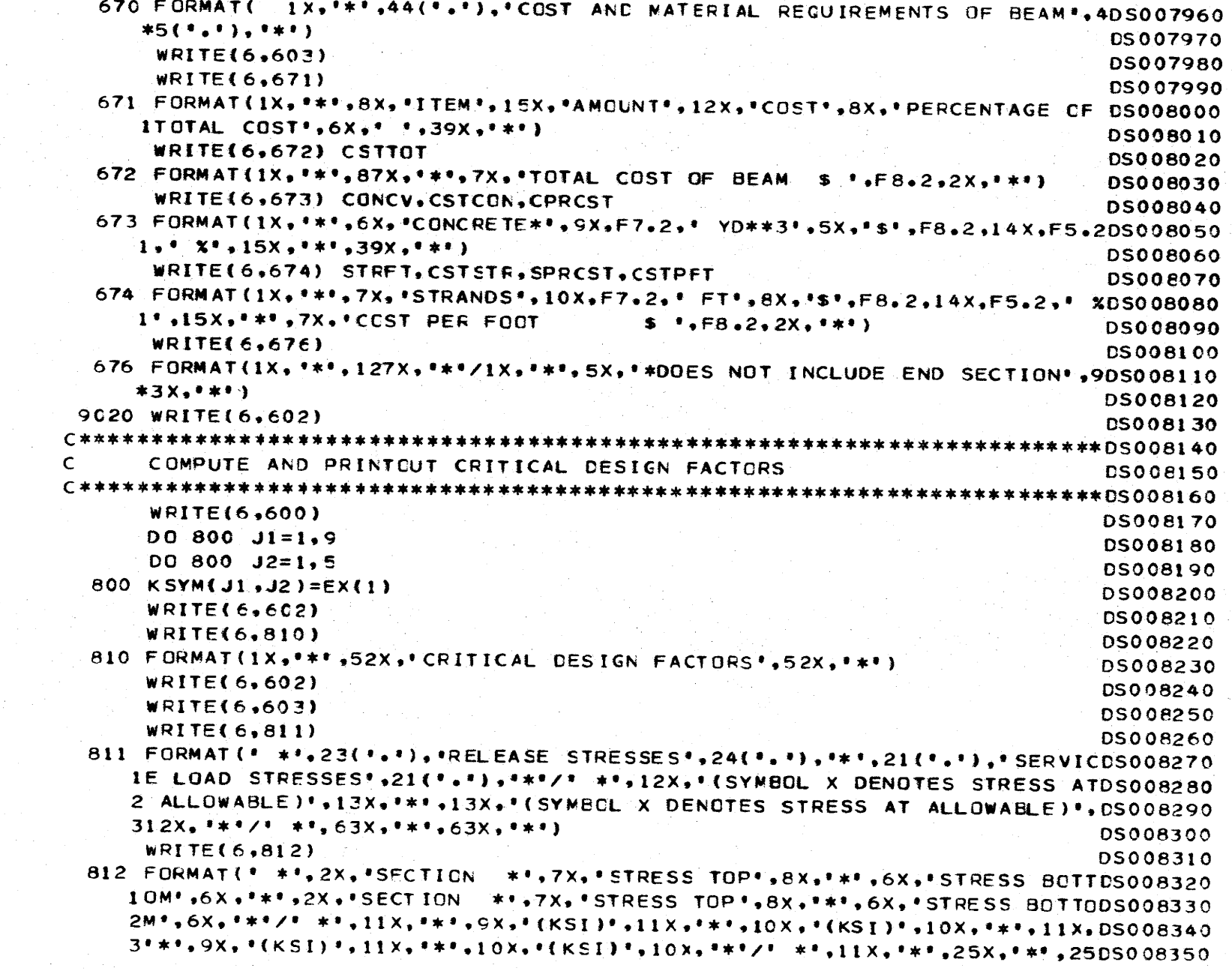

 $\mathcal{L}_{\mathcal{L}}^{(2)}$ 

288

 $\ddot{z}$ 

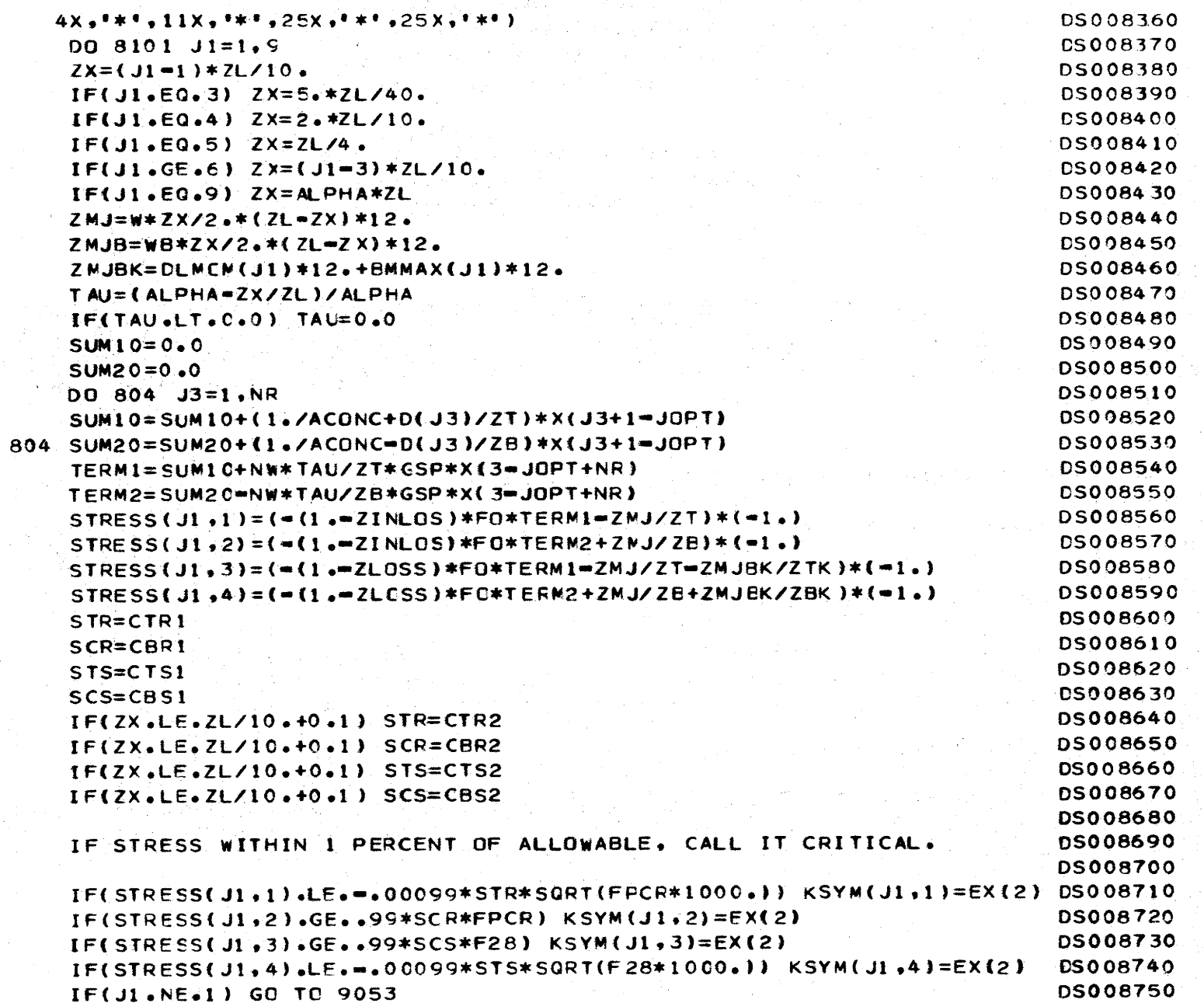

 $rac{c}{c}$ 

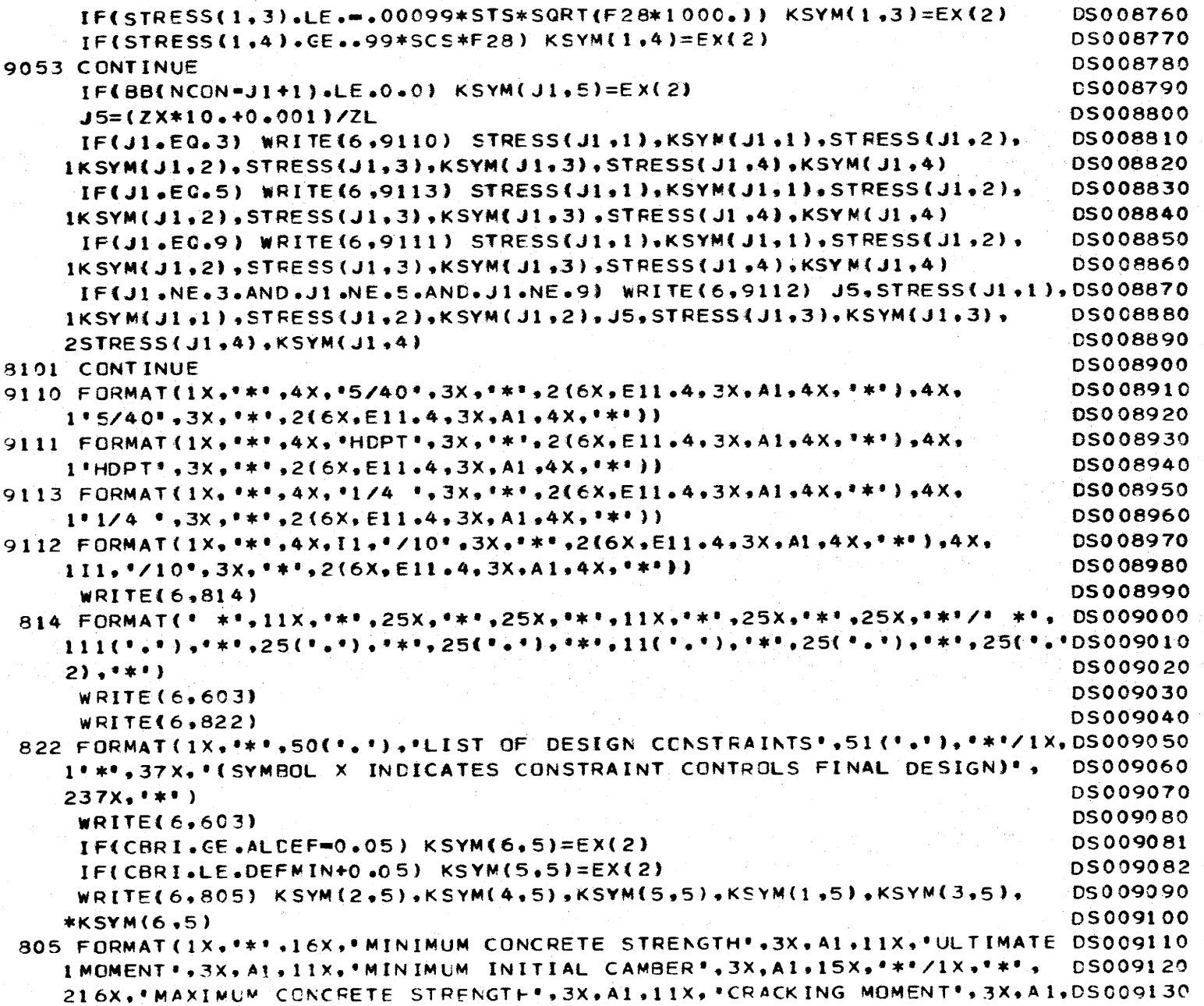

.\_

-- - -

- -1-

-

06Z

-

-l-- - - - - -·-

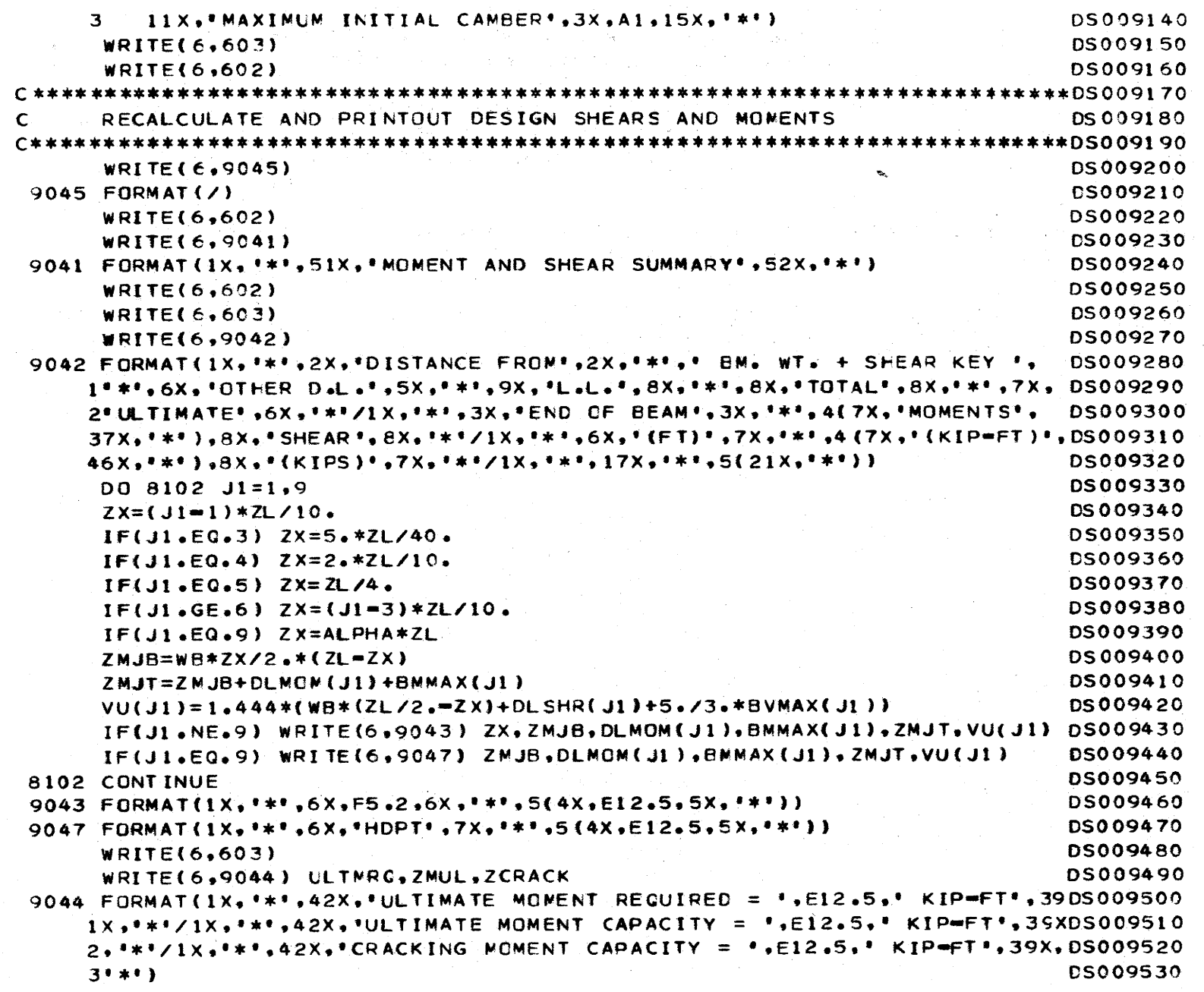

 $\mathcal{A}^{\mathcal{A}}$ 

WRITE(6,603) WRITE(6,602) **WRITE(6,641)** 641 FORMAT(1H1) NCOUNT=NCOUNT+1 GO TO 3007 2500 CONTINUE **STOP** END

DS009540 DS009550 **DS009560** DS009570 DS009580 DS009590 **DS009600** DS009610 DS009620

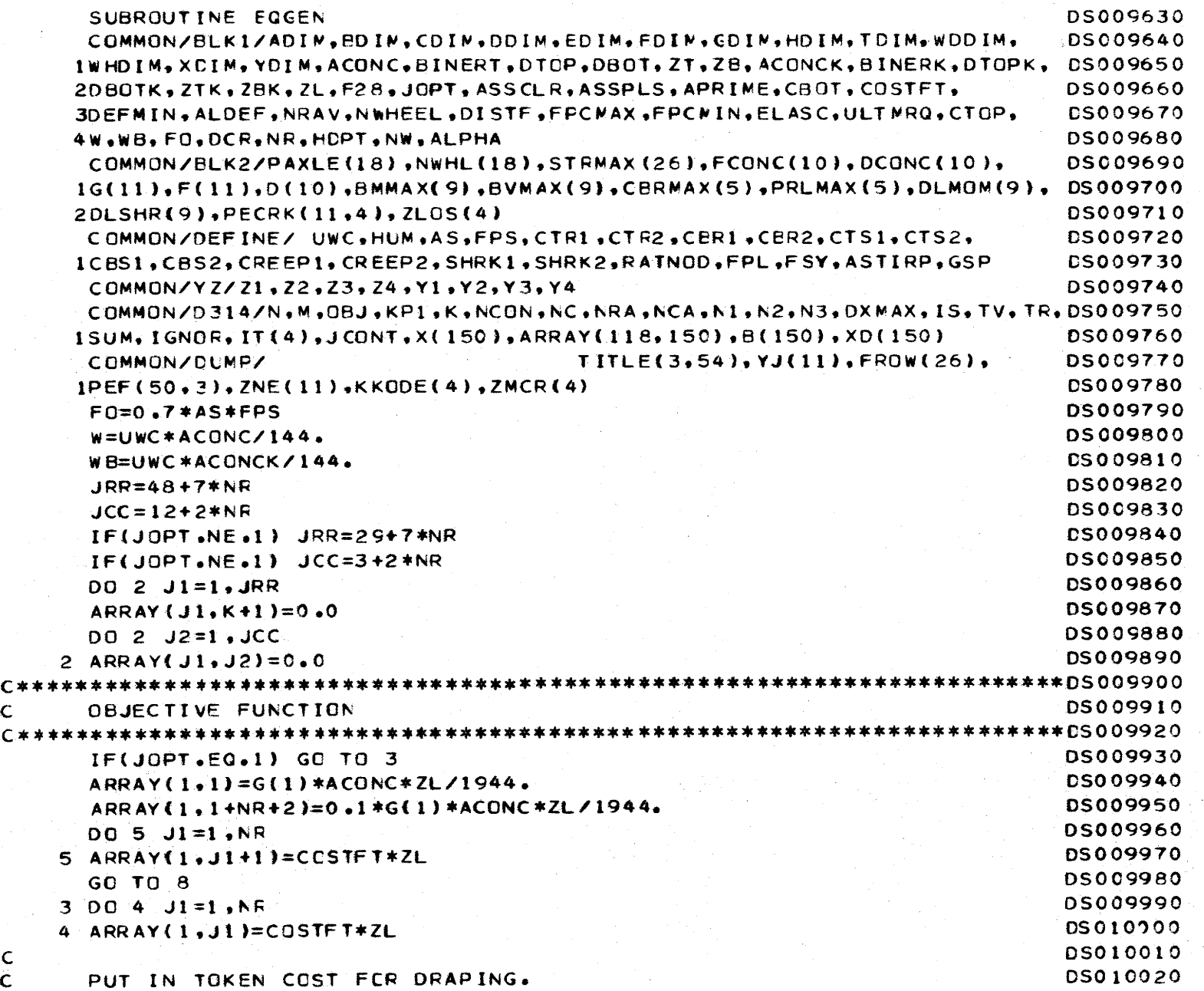

.-

------'- -

- N \.0 w
- 

c c

- -~·- - - ·-- - -'-

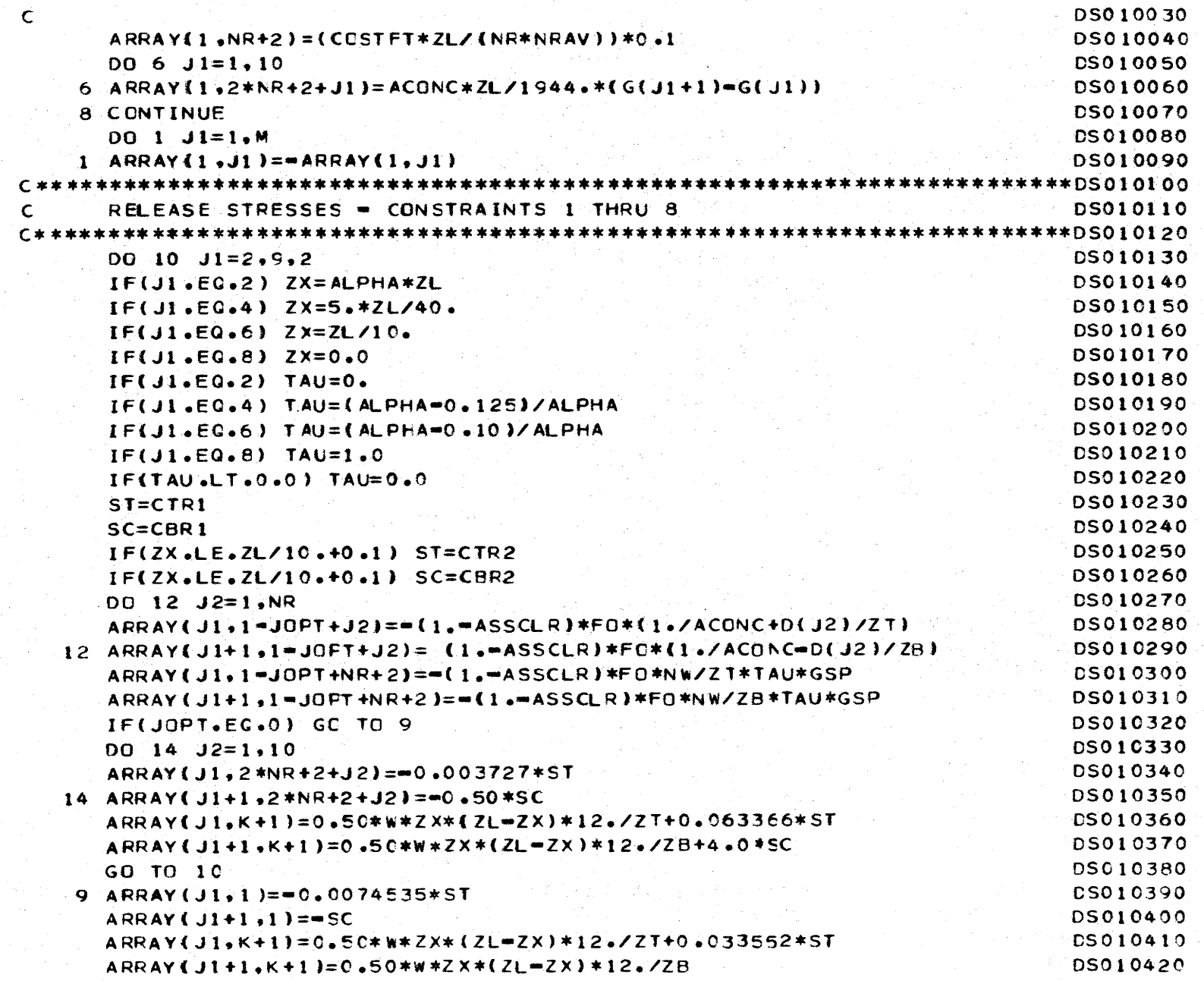

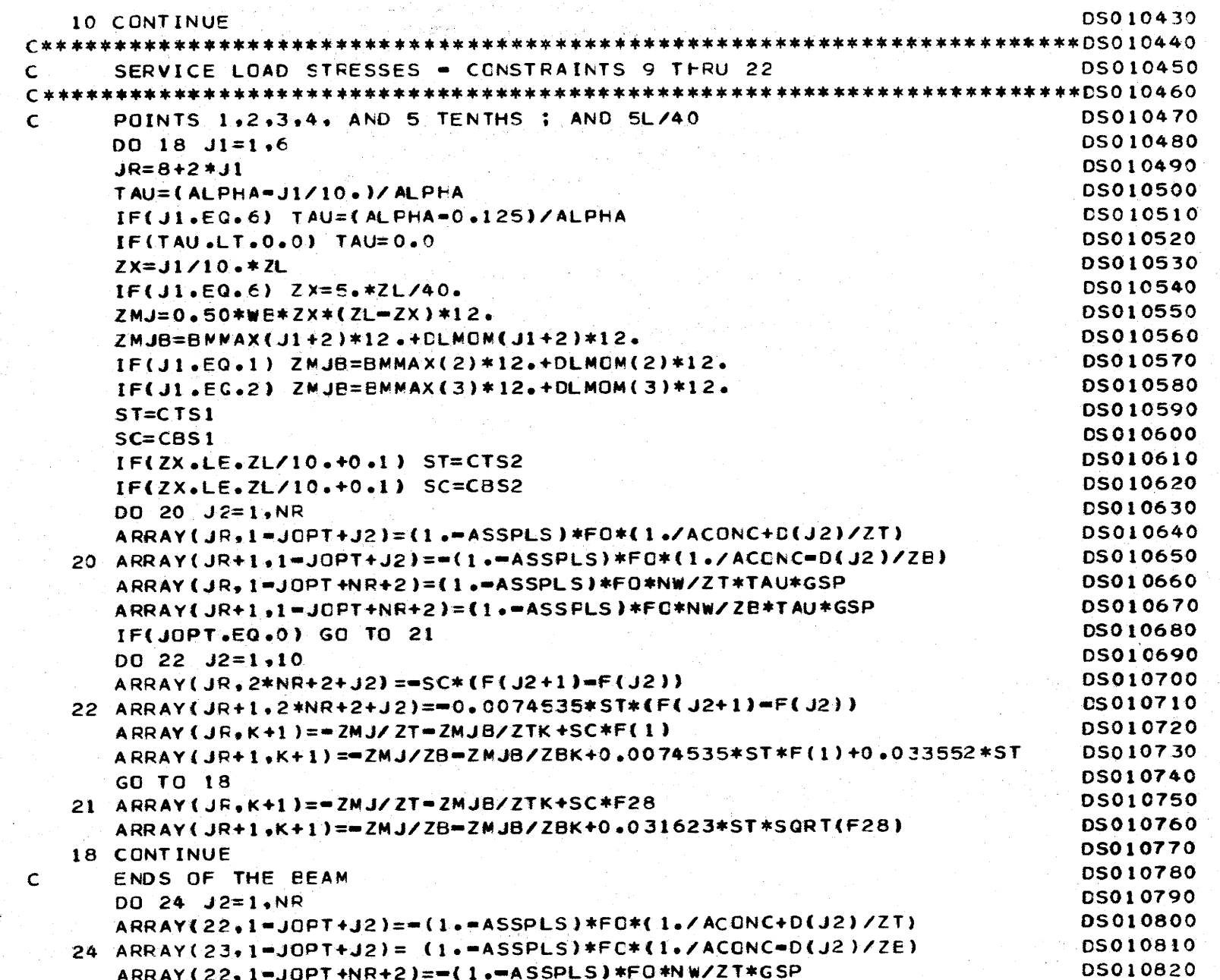

a Pap

567

 $\cdot$ 

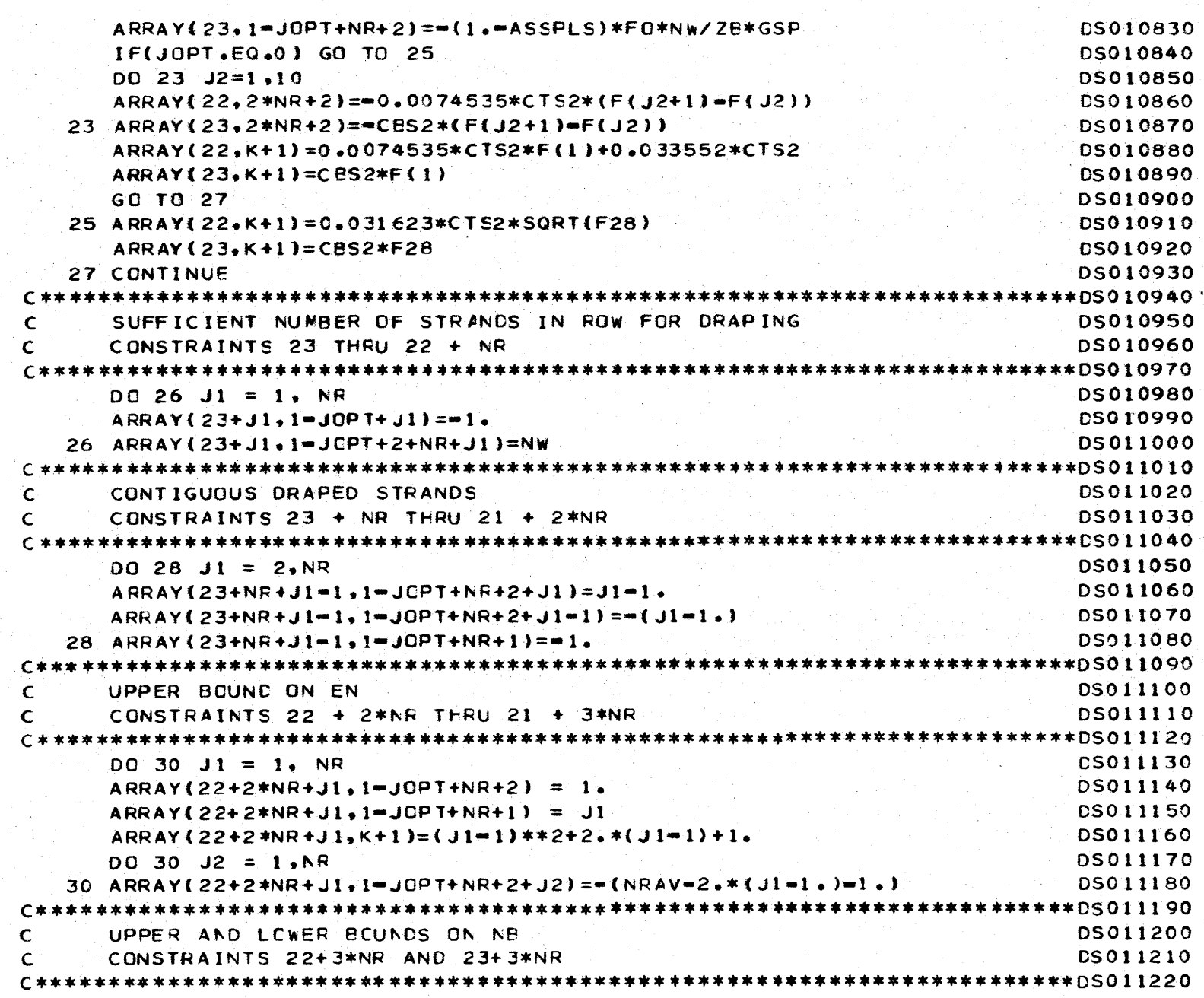

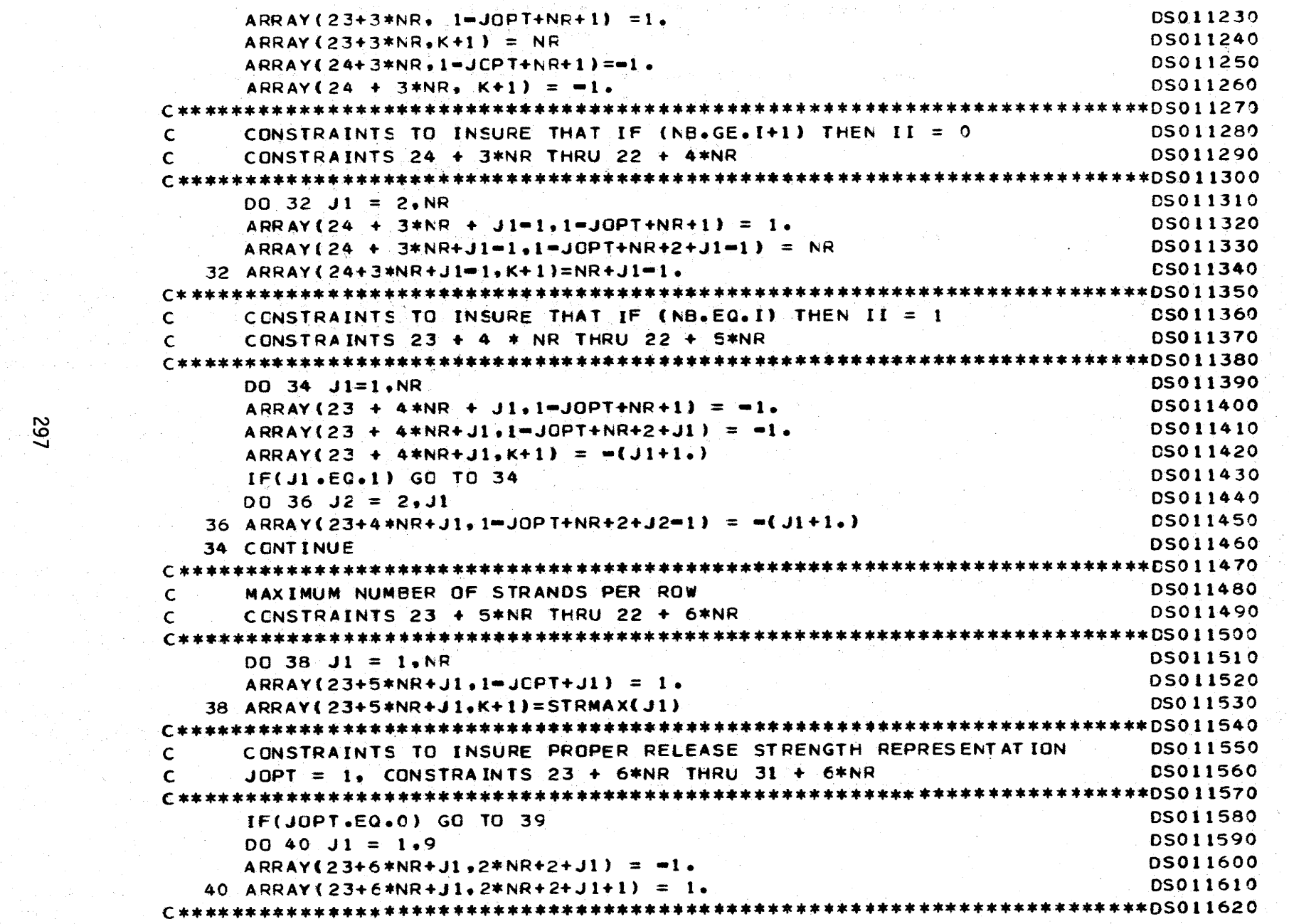

 $\mathcal{F}$ 

 $\lambda$ 

 $\sim$   $\sim$ 

 $\mathcal{F}$ 

 $\mathcal{Q}^{\alpha}$  , and  $\mathcal{Q}^{\alpha}$  , and  $\mathcal{Q}^{\alpha}$ 

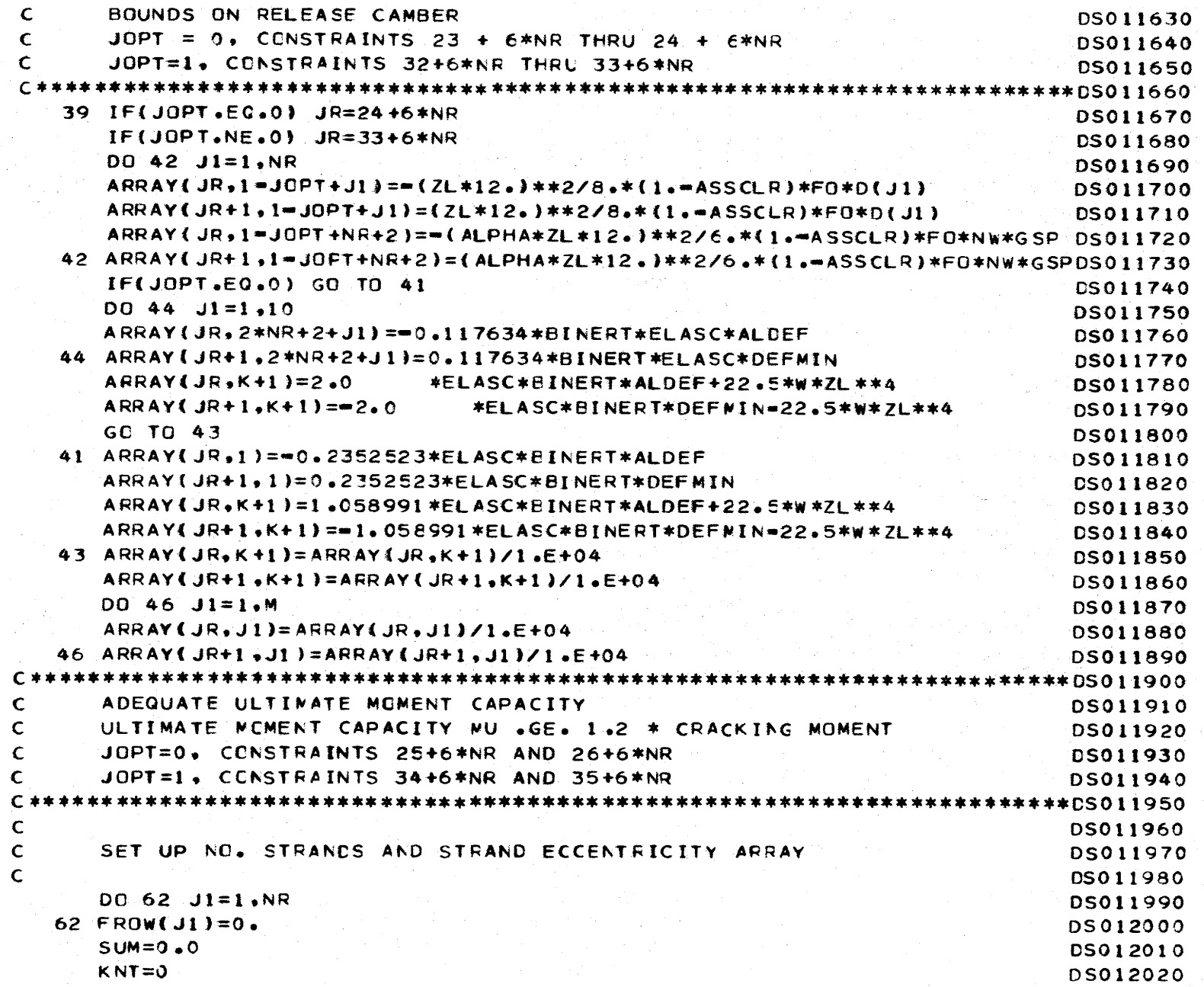

- -'----- - -l- ~- --- - - --- -

862<br>0

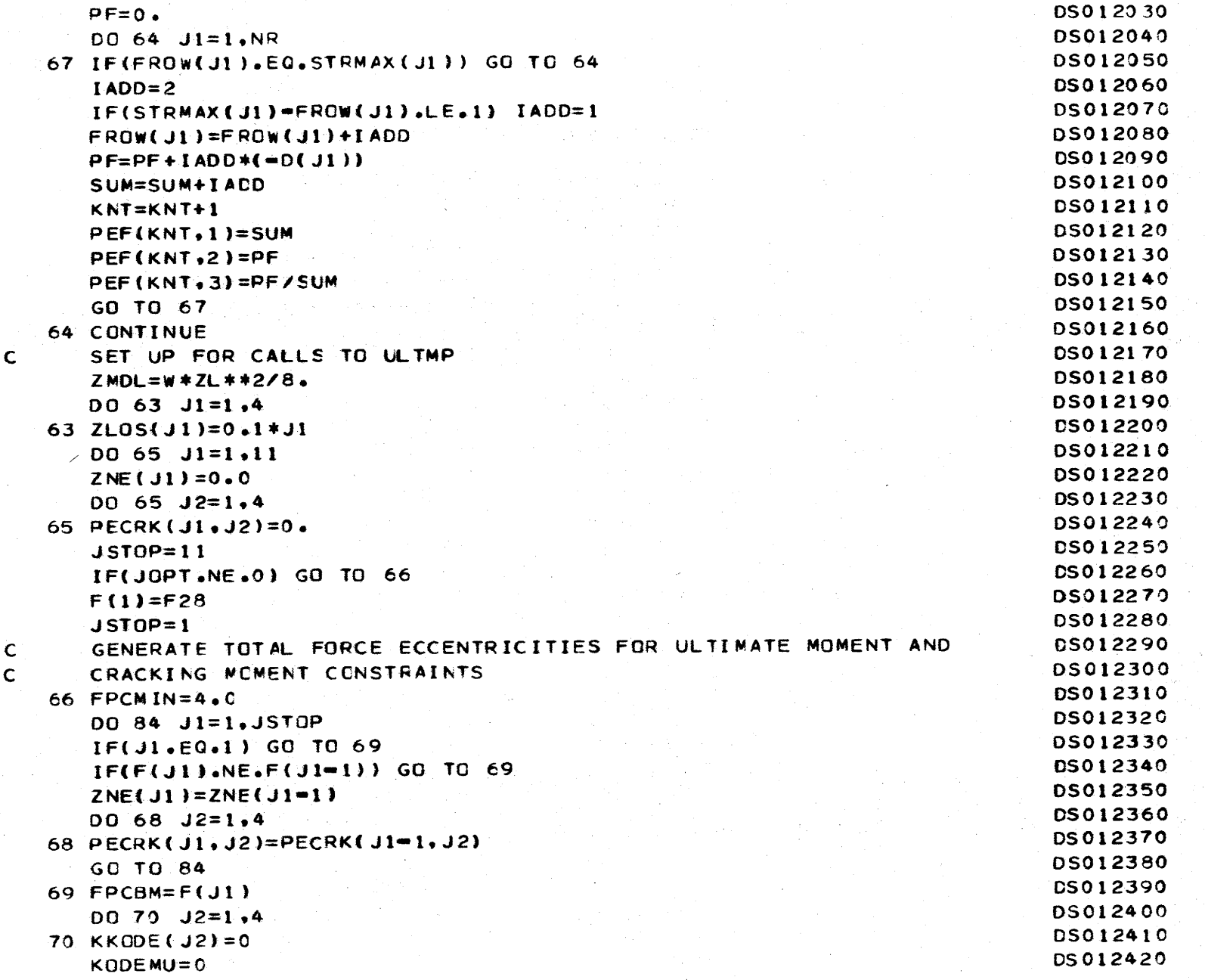

 $\cdot$ 

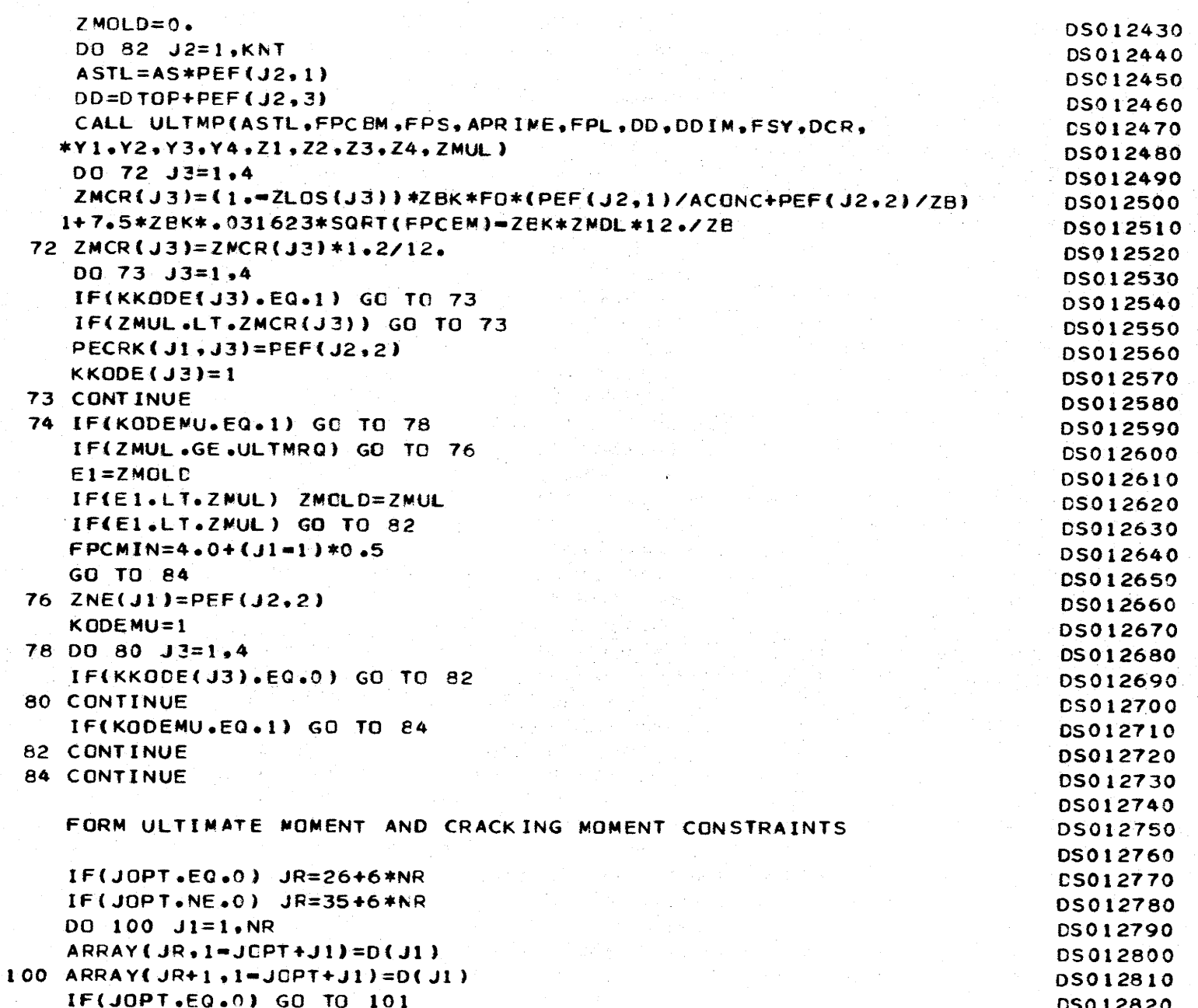

 $\tau$  .

## $100<sup>2</sup>$

 $\frac{c}{c}$ 

 $\frac{1}{2}$ 

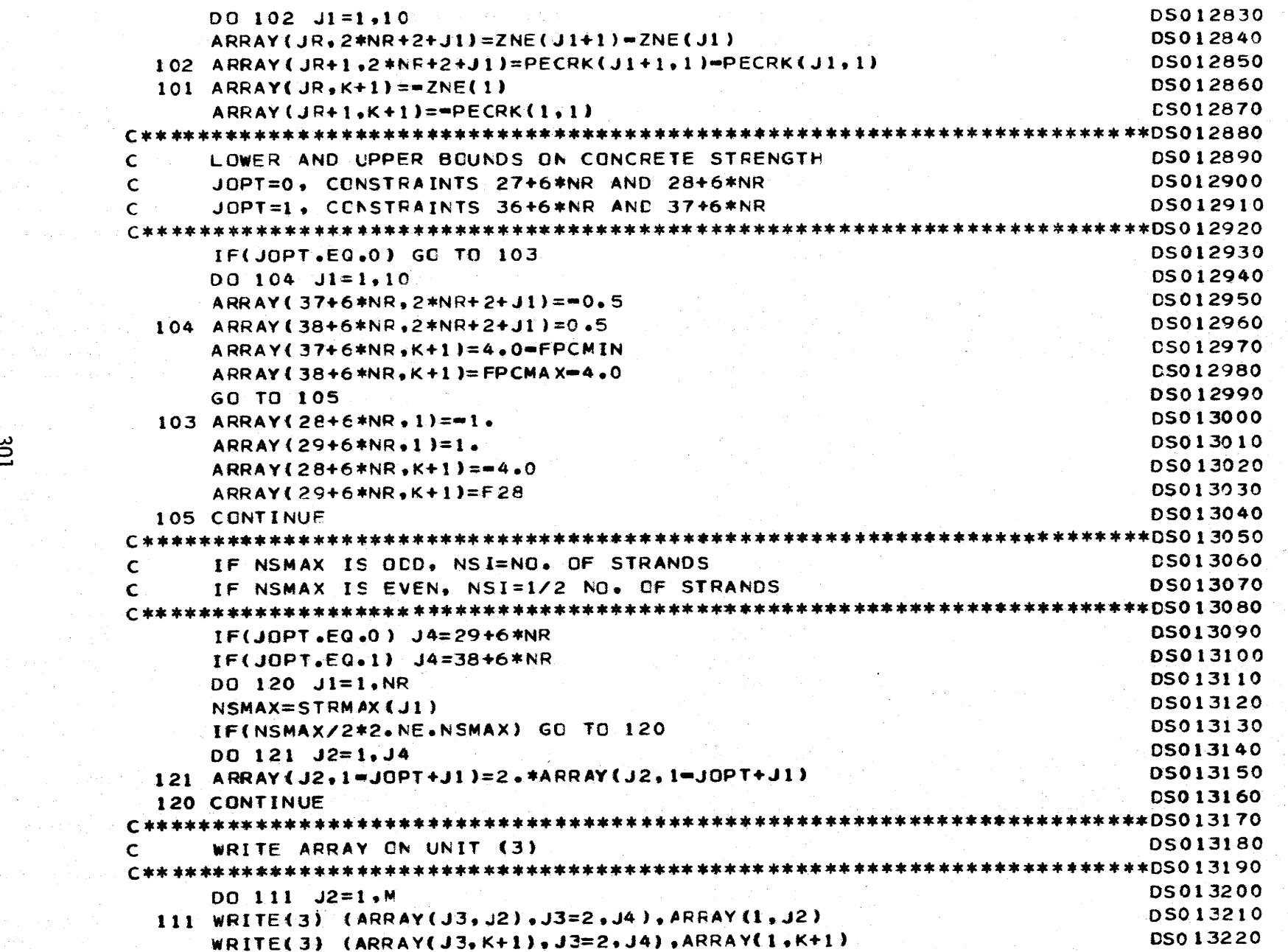

 $\alpha = -\frac{1}{2}$  .

 $\left\langle \cdot \right\rangle$ 

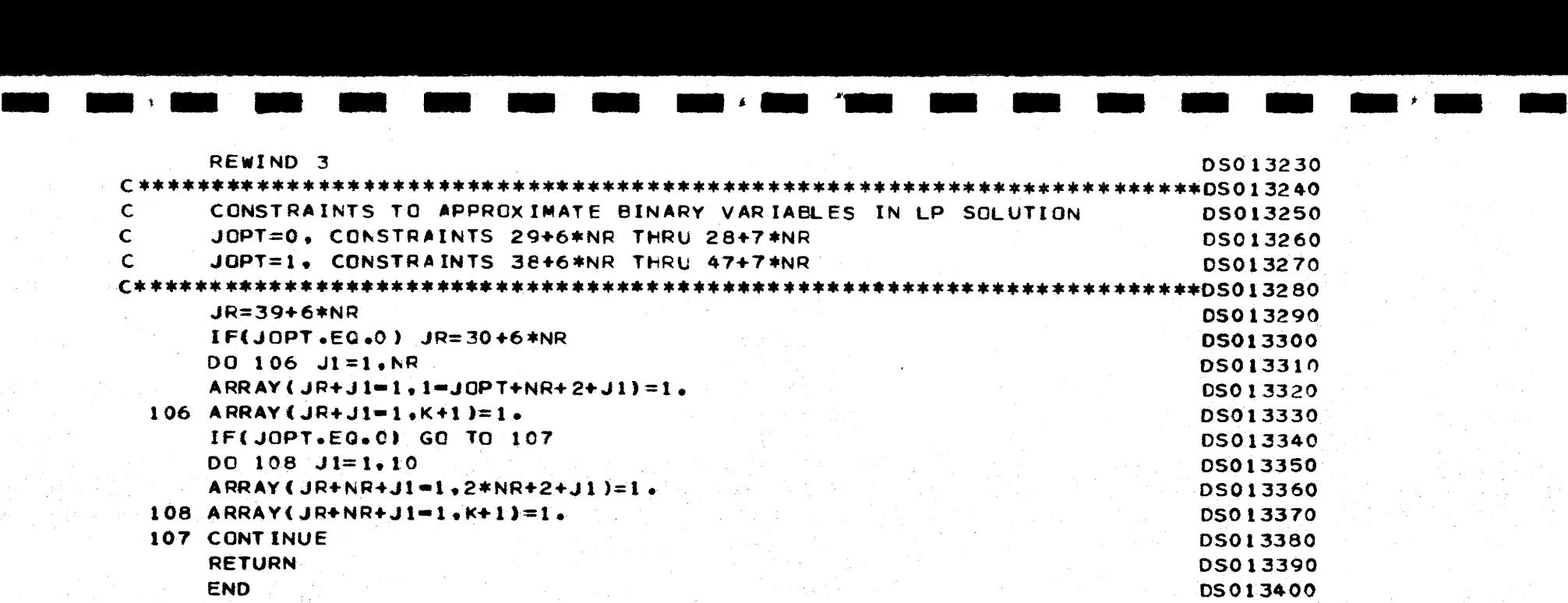

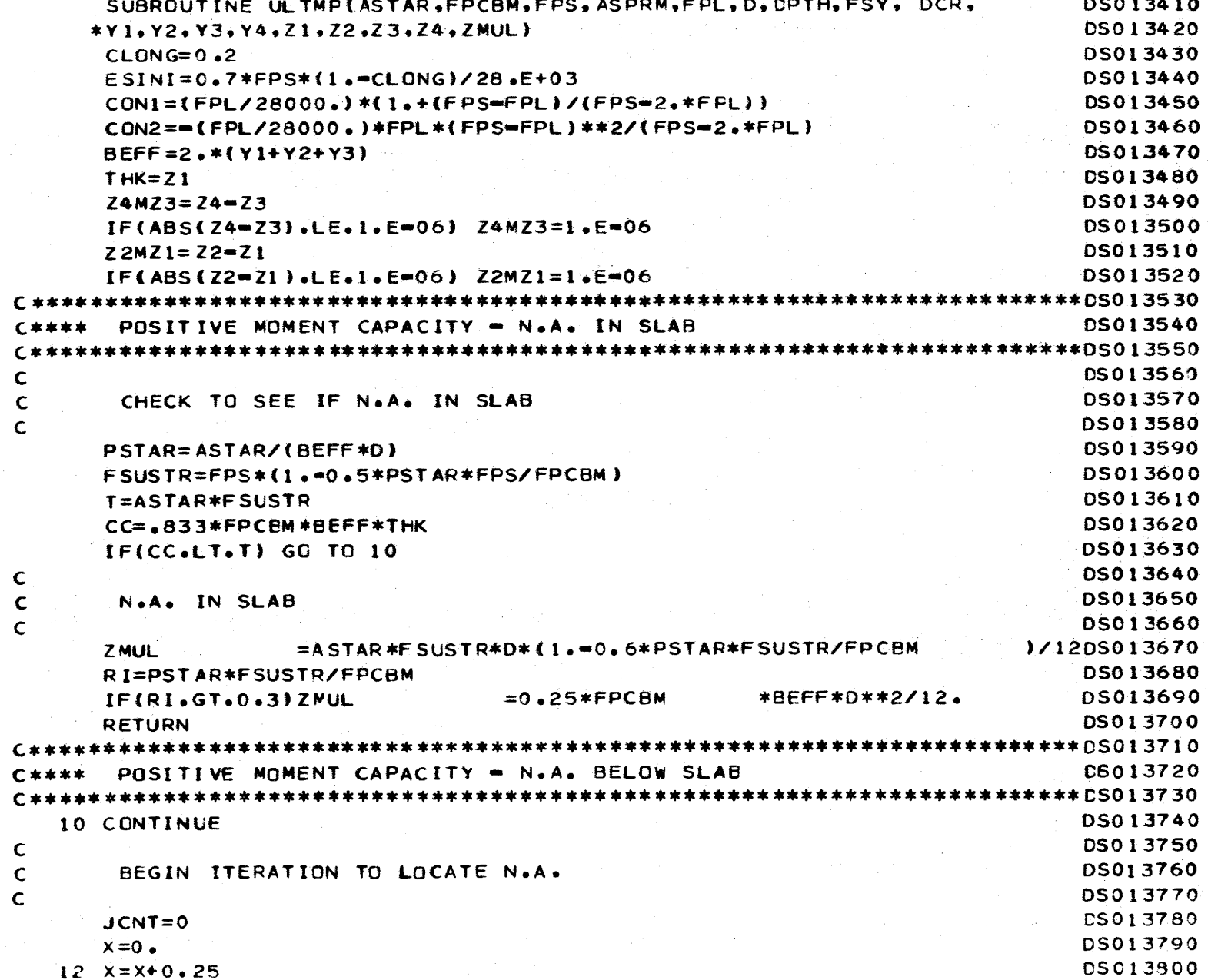

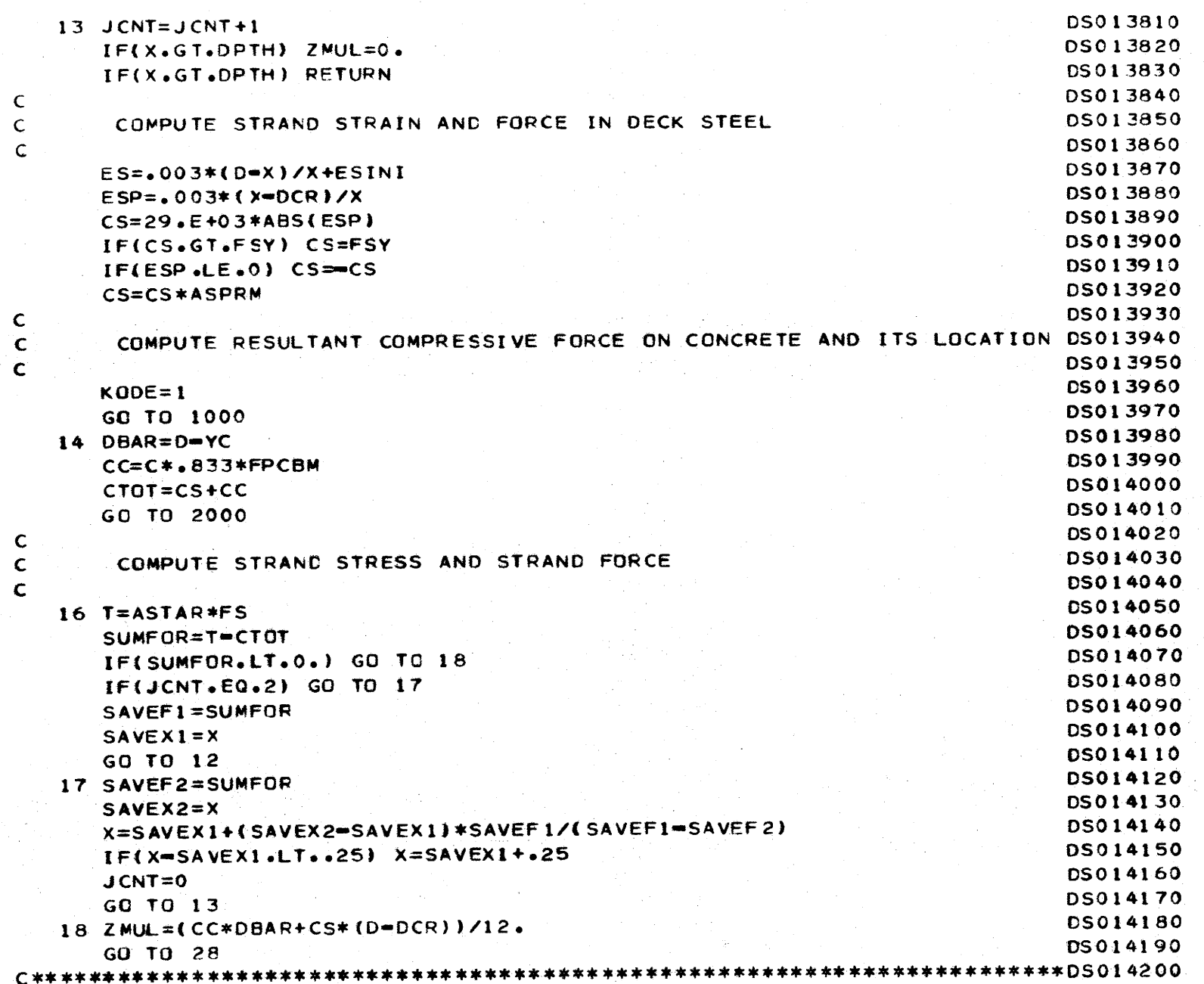

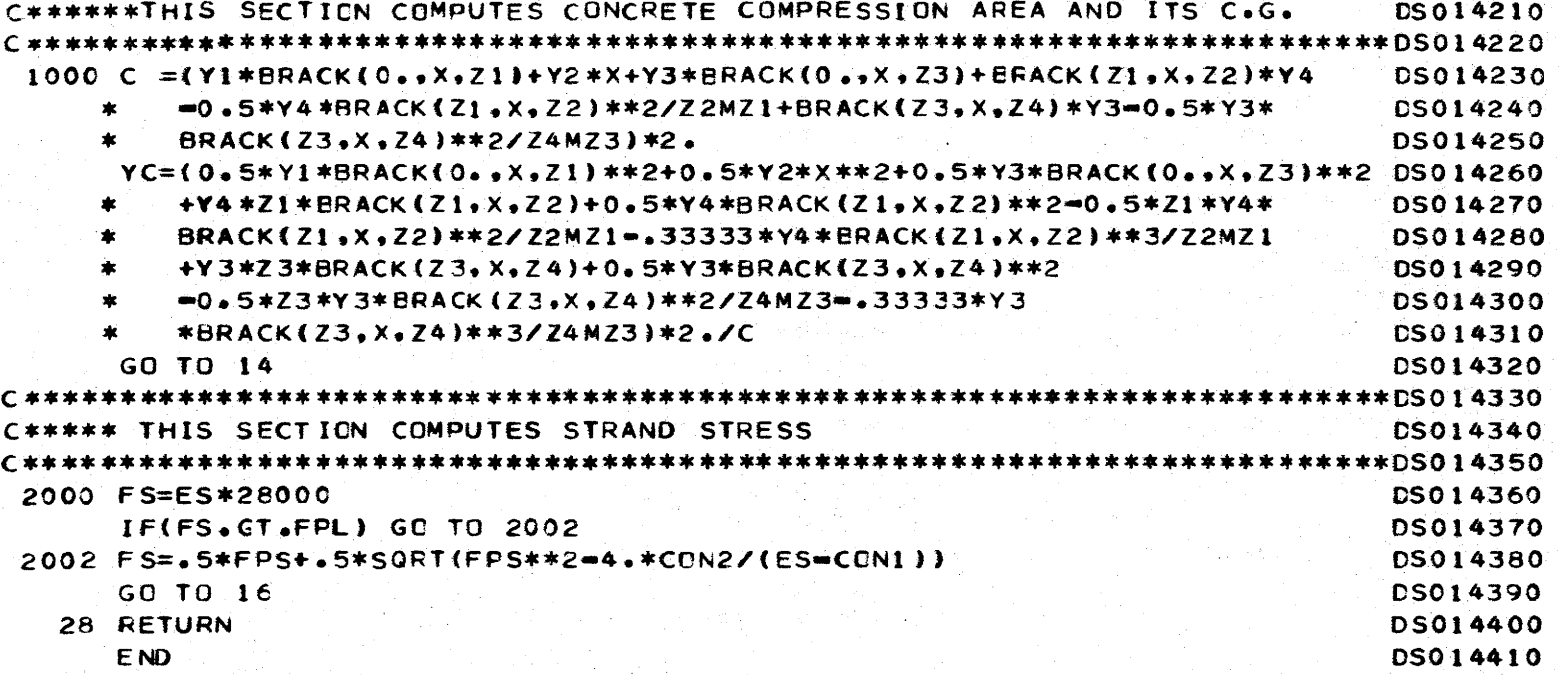

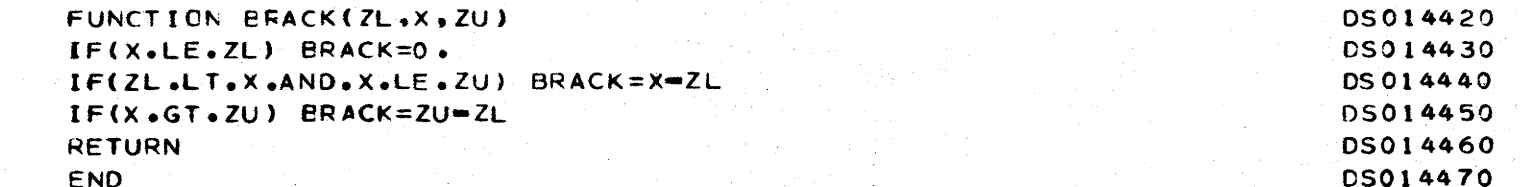

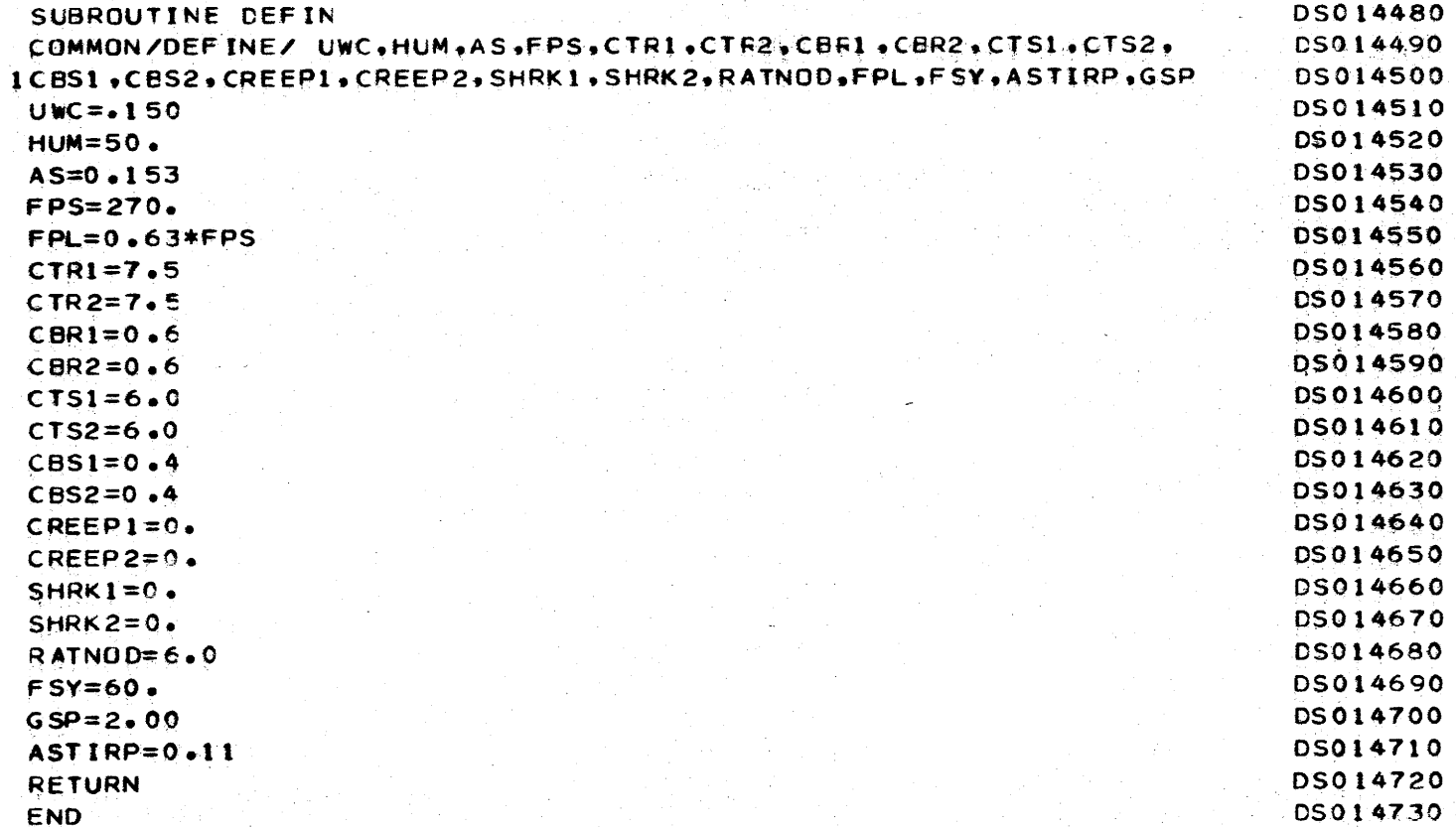

 $\label{eq:1} \gamma_{\alpha\beta} = \gamma_{\alpha\beta} = \gamma_{\alpha\beta} = \frac{\gamma_{\alpha\beta}}{\gamma_{\alpha\beta}}$  $\mathcal{O}_{\mathcal{A}}^{\mathcal{A}}$  , and  $\mathcal{O}_{\mathcal{A}}$  is a quasi-

 $\phi_{\rm c}$  , where

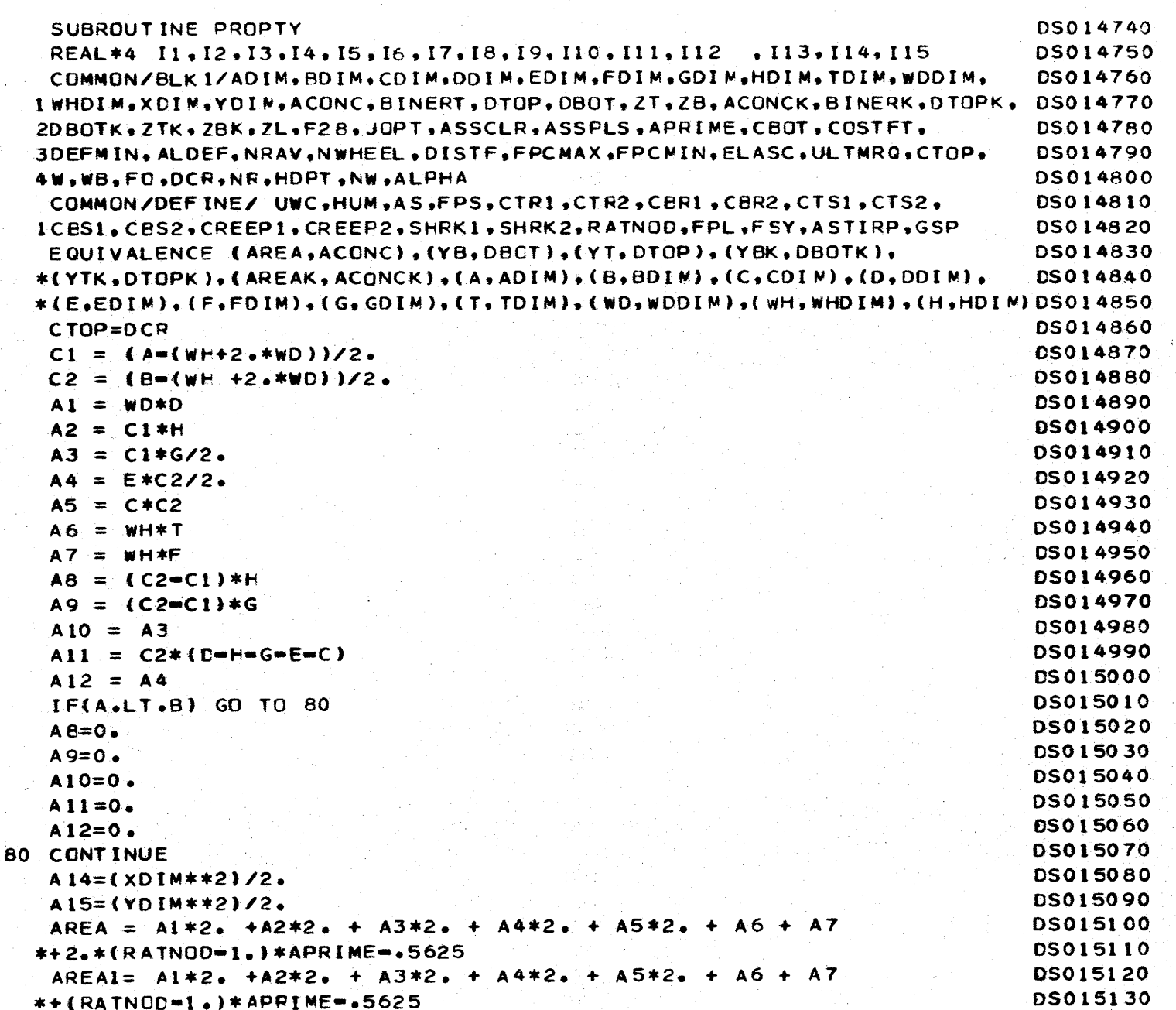

 $\Delta$ 

 $\rightarrow$ 

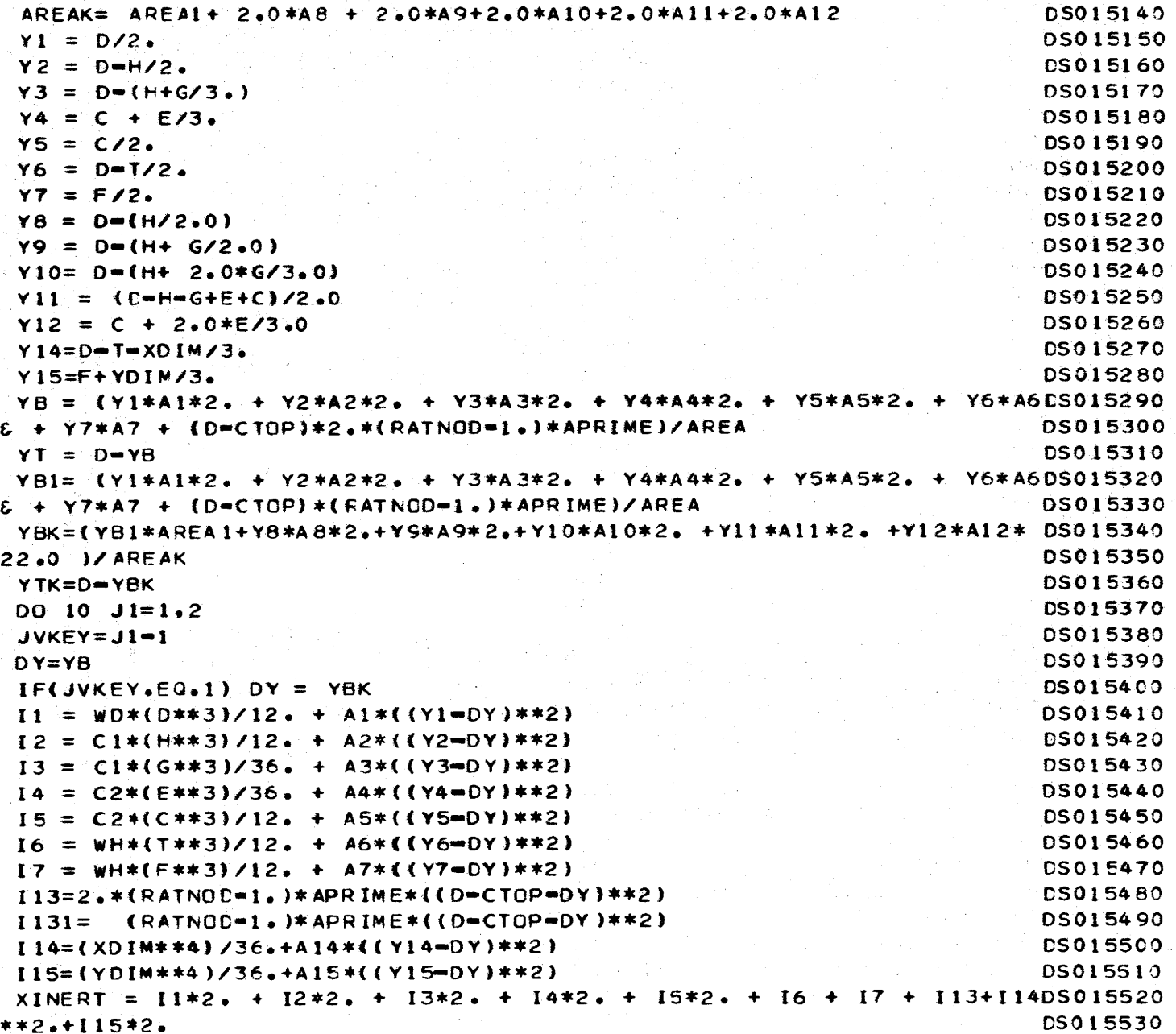

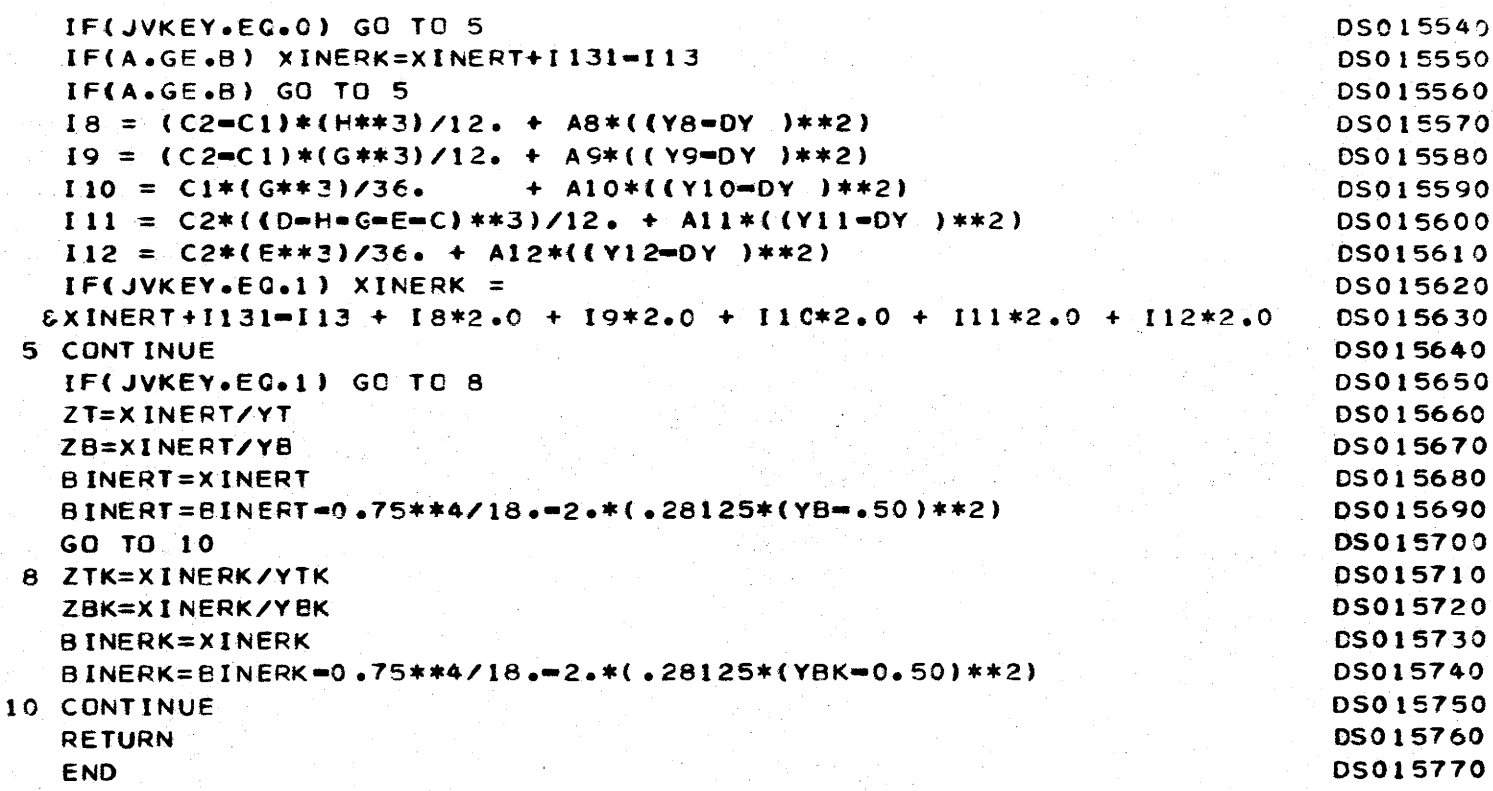
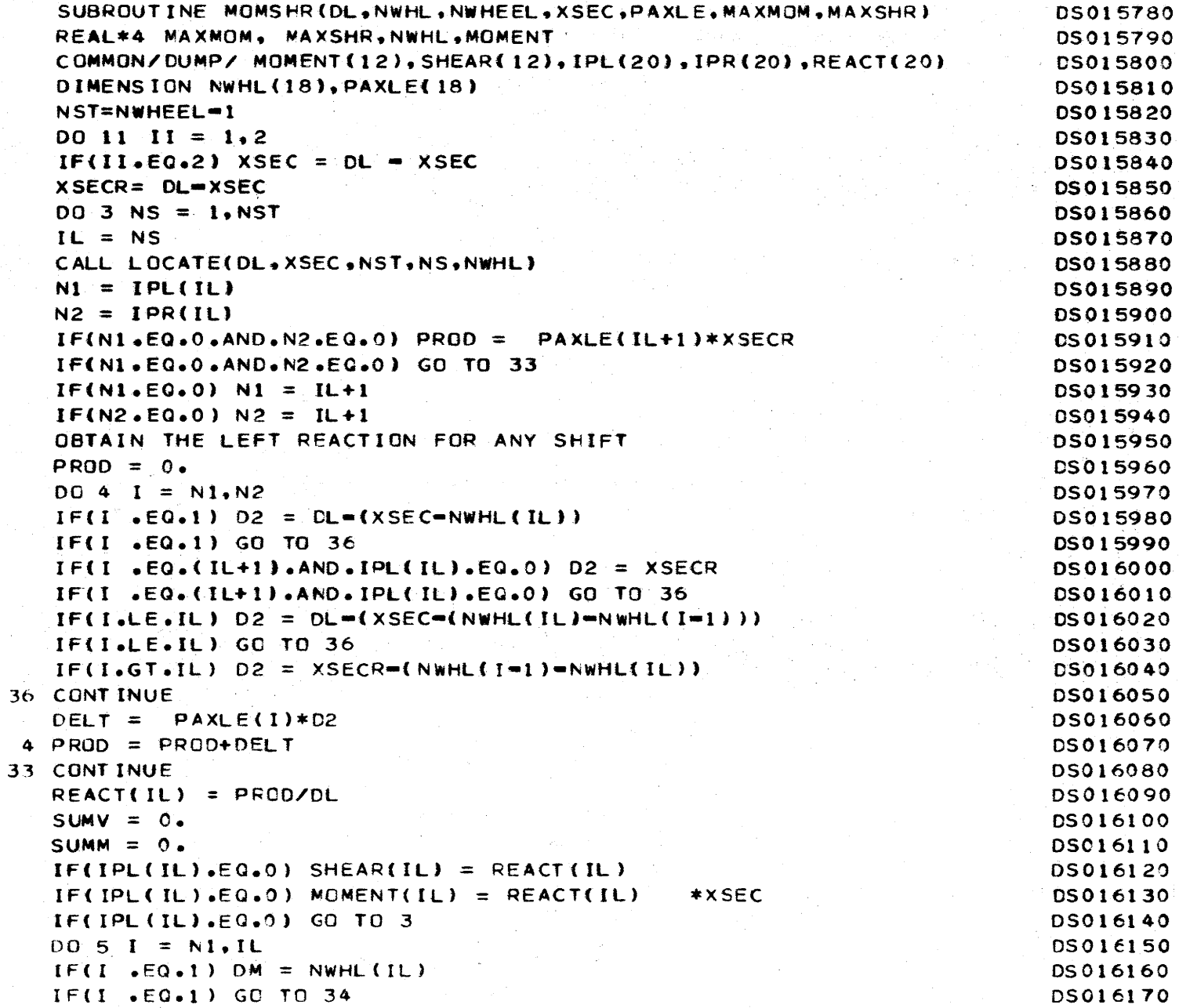

 $rac{3}{115}$ 

 $\mathsf{C}$ 

```
DM = NWHL(HL) = NWHL(H-1)DS016180
34 DELTM = PAXLE(I)*DMDS016190
   DELTV = PAXLE(I)DS016200
   SUMM = SUMM+DELTM
                                                                         CS016210
   SUMV = SUMMARYDS016220
 5 CONTINUE
                                                                         DS016230
   SHEAR(IL) = REACT(IL)=SUMV
                                                                         DS016240
   MOMENT(IL) = REACT(IL) *XSEC=SUMM
                                                                         DS016250
 3 CONTINUE
                                                                         DS016260
   NA = 0DS016270
   IF(II \cdot EQ \cdot 1) MAXMON = MOMENT (1)
                                                                         DS016280
   IF(II, EA, 1) MAXSHR = SHEAR(1)DS016290
   NSTA = NSF = 1DS016300
   IF(NSTA.EQ.0) GO TO 16
                                                                         DS016310
   DQ 13 LL = 1.NSTA
                                                                         DS016320
   NA = NA + 1DS016330
   NB = LL + 1DS016340
   AAA = MCMENT(NA)DS016350
   BBB = SHEARINADS016360
   IF(II, EQ, 2) AAA = MAXMOM
                                                                         DS016370
                                                                         DS016380
   IF(II, EQ, 2) BBB = MAXSHR
   IF(MOMENT(NB).GT.AAA) MAXMOM = MOMENT(NB)
                                                                         DS016390
   IF(ABS(SHEAR(NB))<sub>0</sub>GT<sub>0</sub>BBB) MAXSHR = ABS(SHEAR(NB))DS 01 64 00
   IF(MOMENT(NB).GT.AAA) GO TO 15
                                                                         DS016410
   NA = NA = 1DS016420
   GO TO 13
                                                                         DS016430
15 NA = NB - 1DS016440
                                                                         DS016450
13 CONTINUE
                                                                         DS016460
16 CONTINUE
                                                                         DS016470
11 CONTINUE
   XSEC=DL-XSEC
                                                                         DS016480
                                                                         DS016490
   RETURN
                                                                         DS016500
   END
```
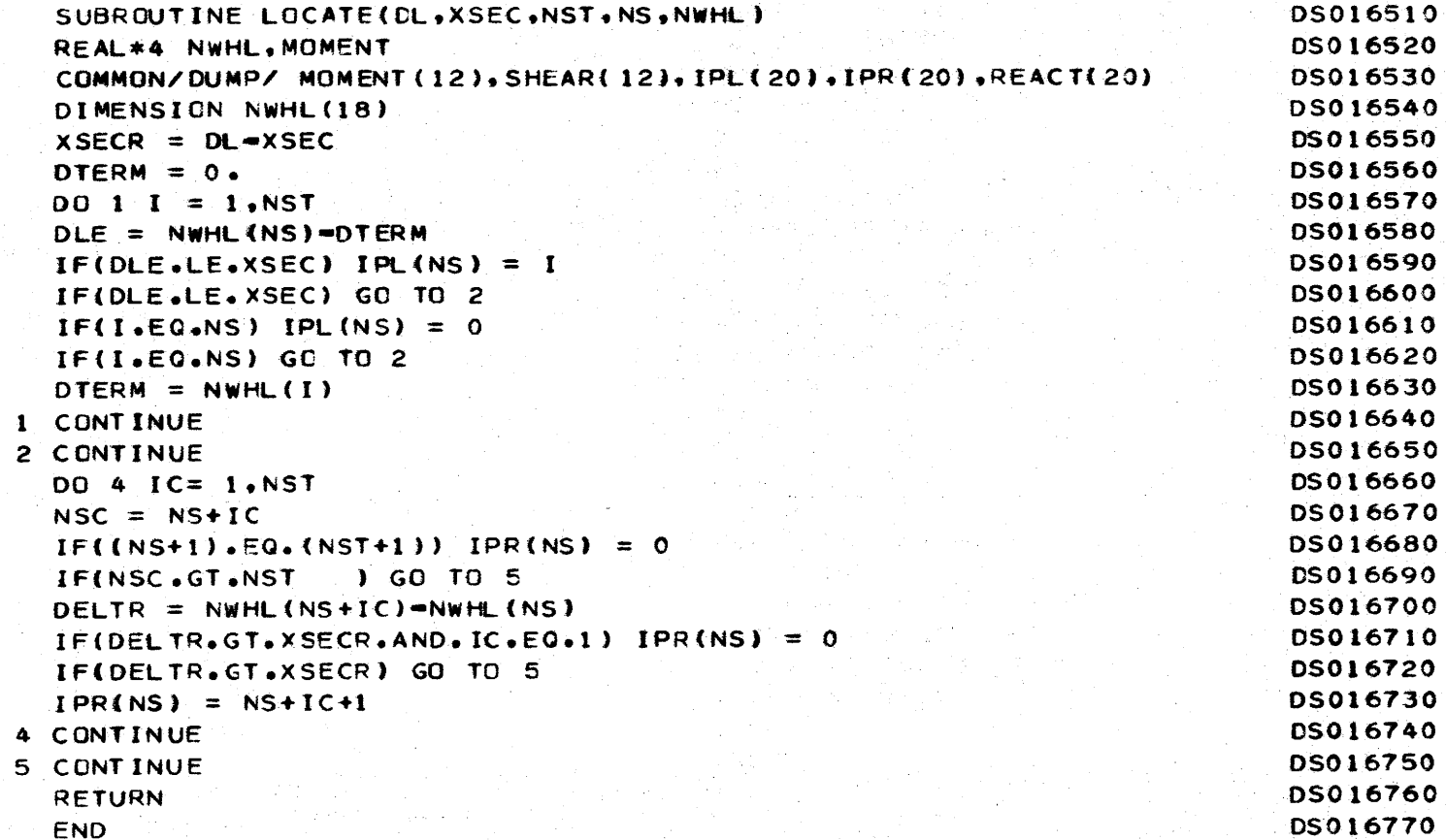

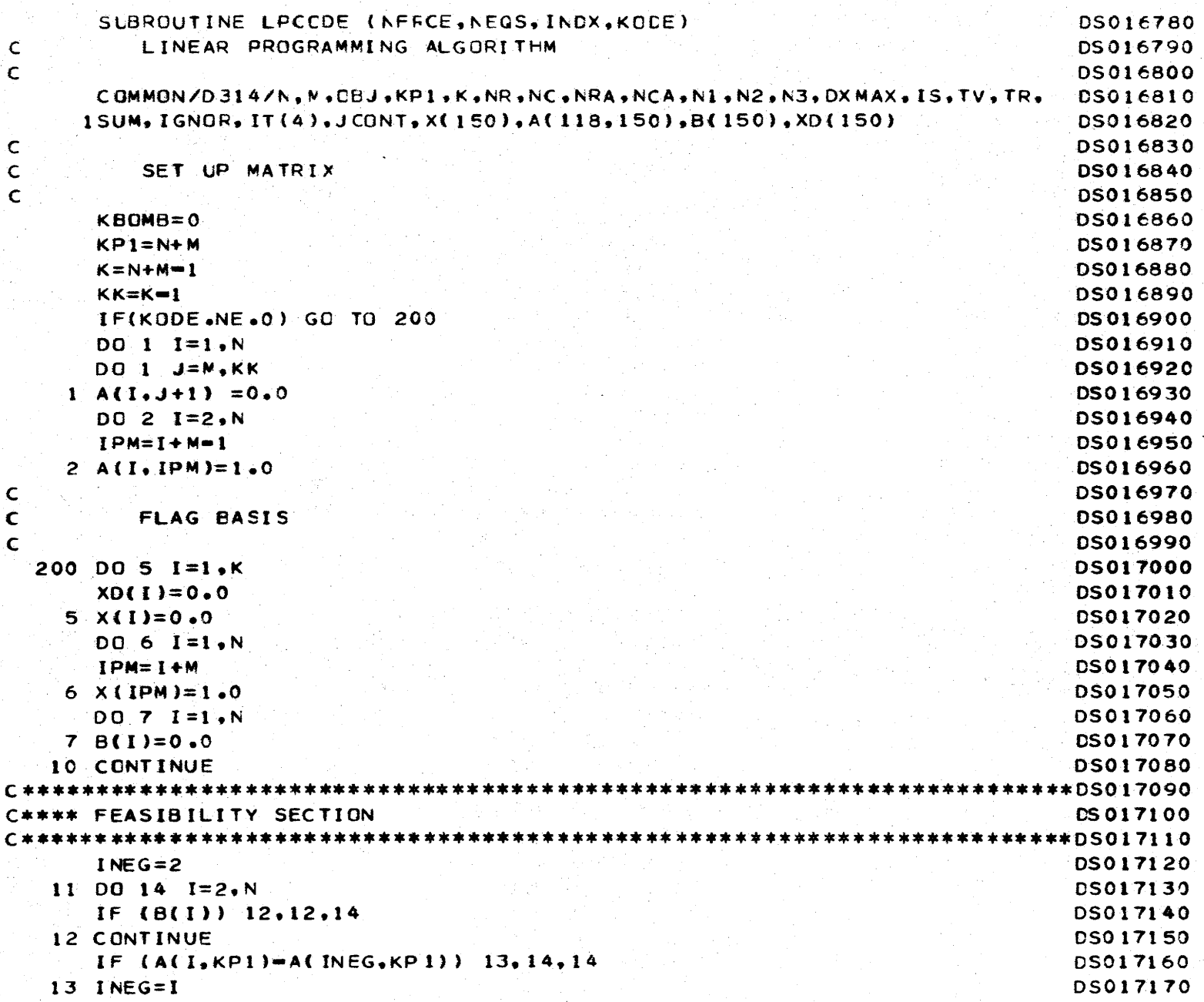

 $\frac{314}{4}$ 

K

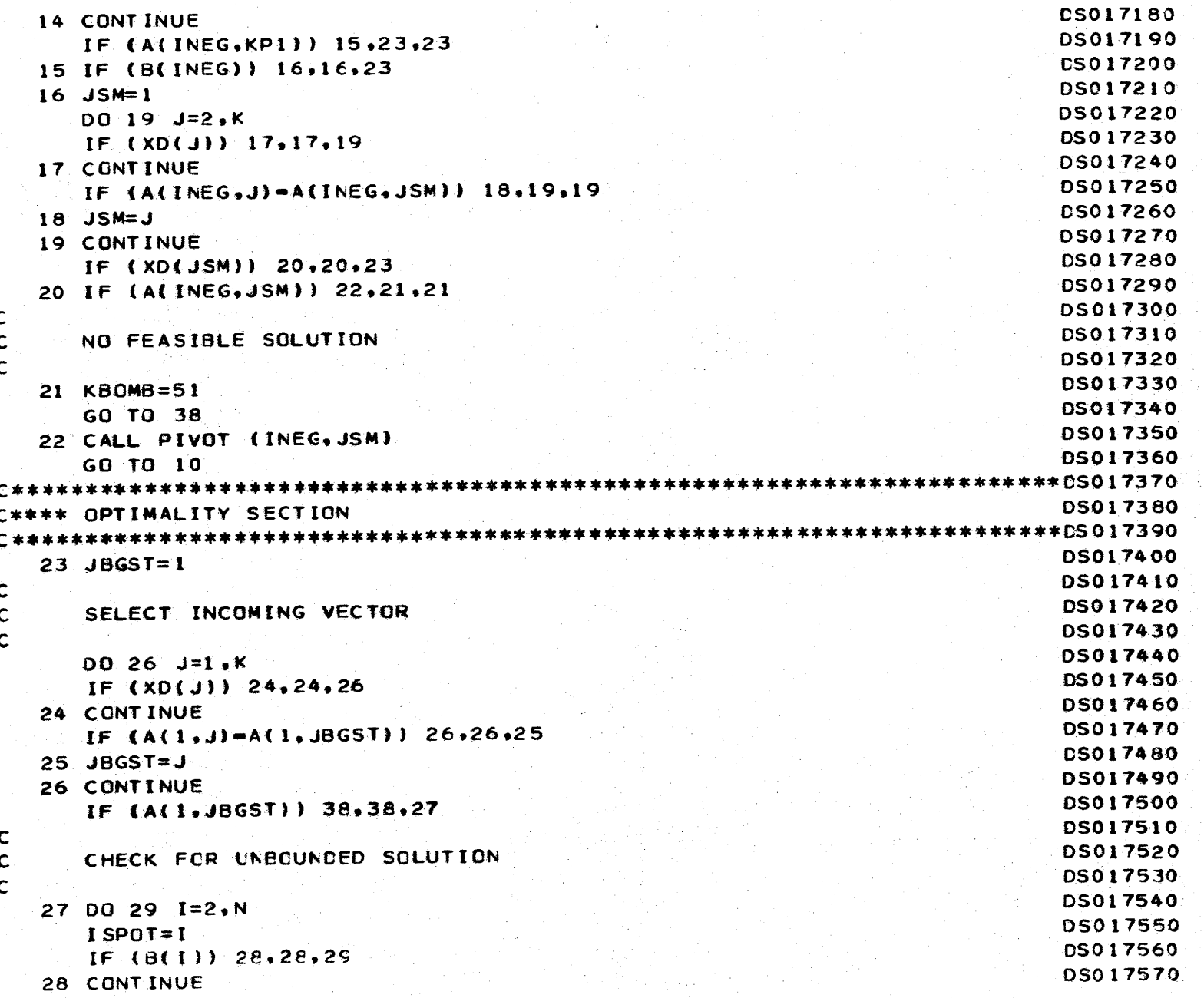

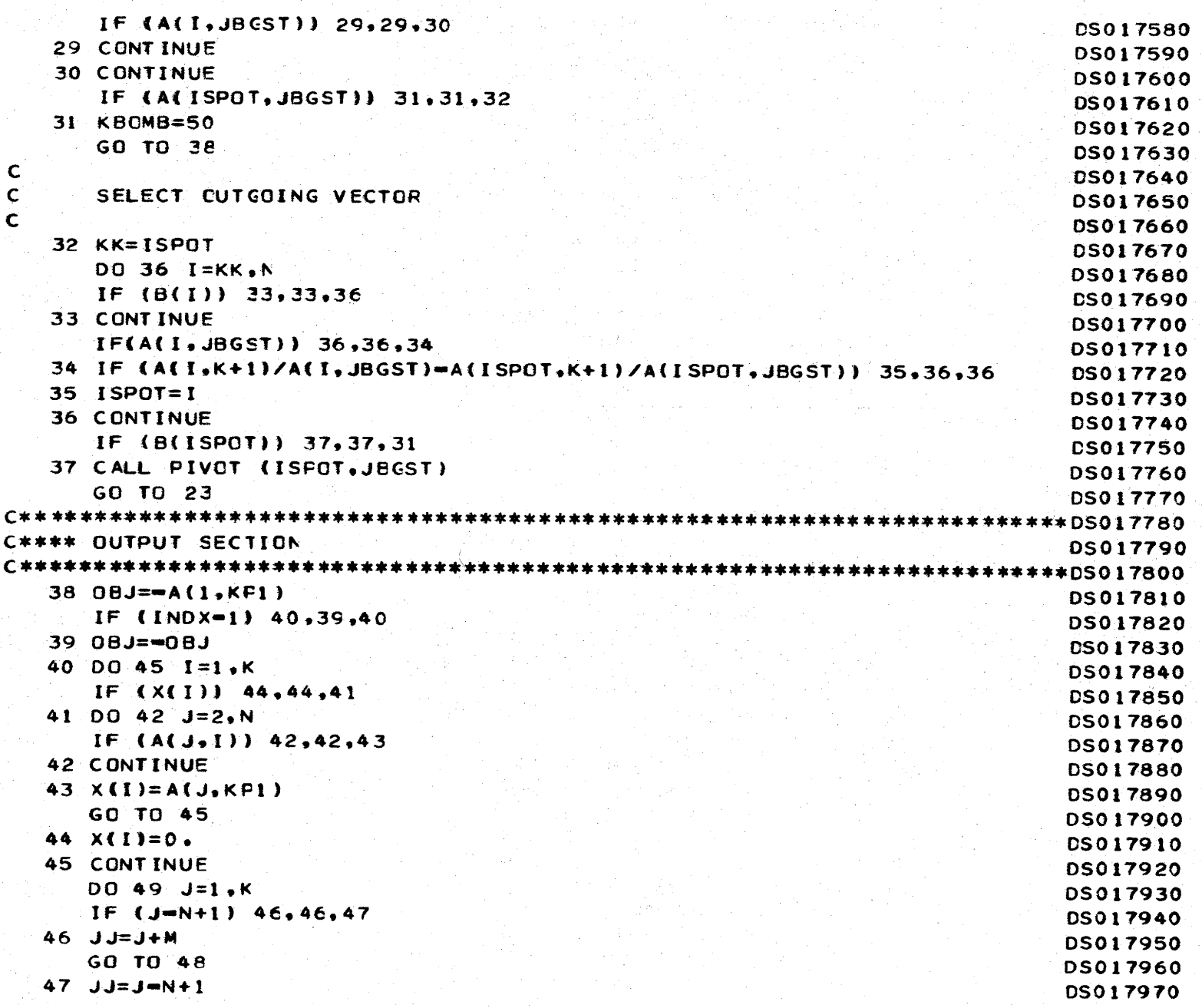

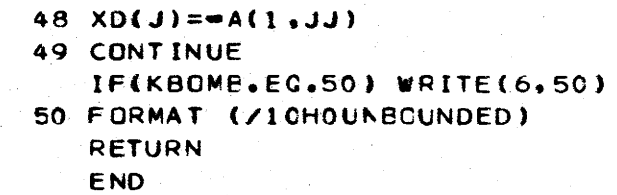

DS017980 DS017990 **DS018000** DS018010 DS018050 **DS018070** 

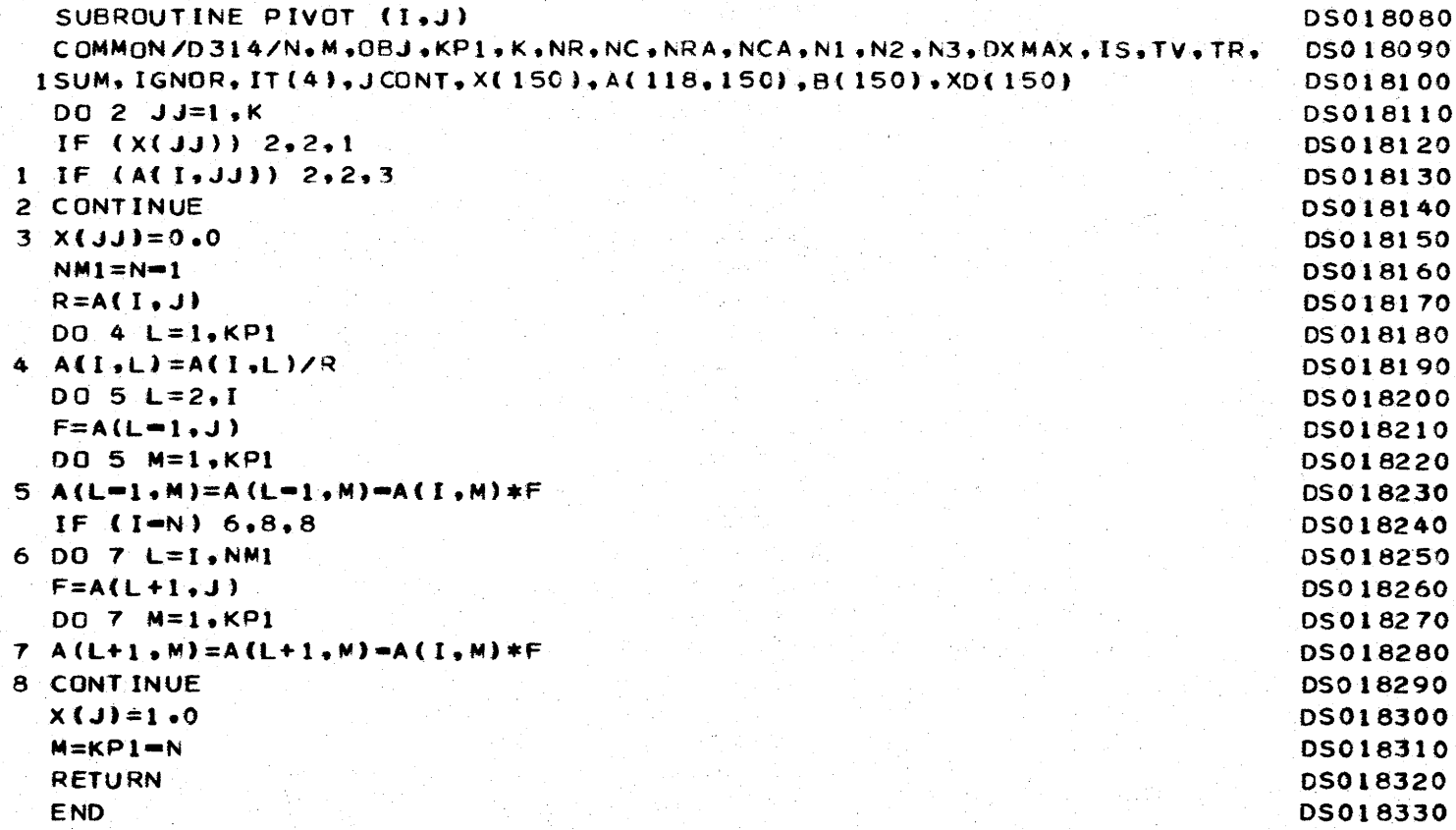

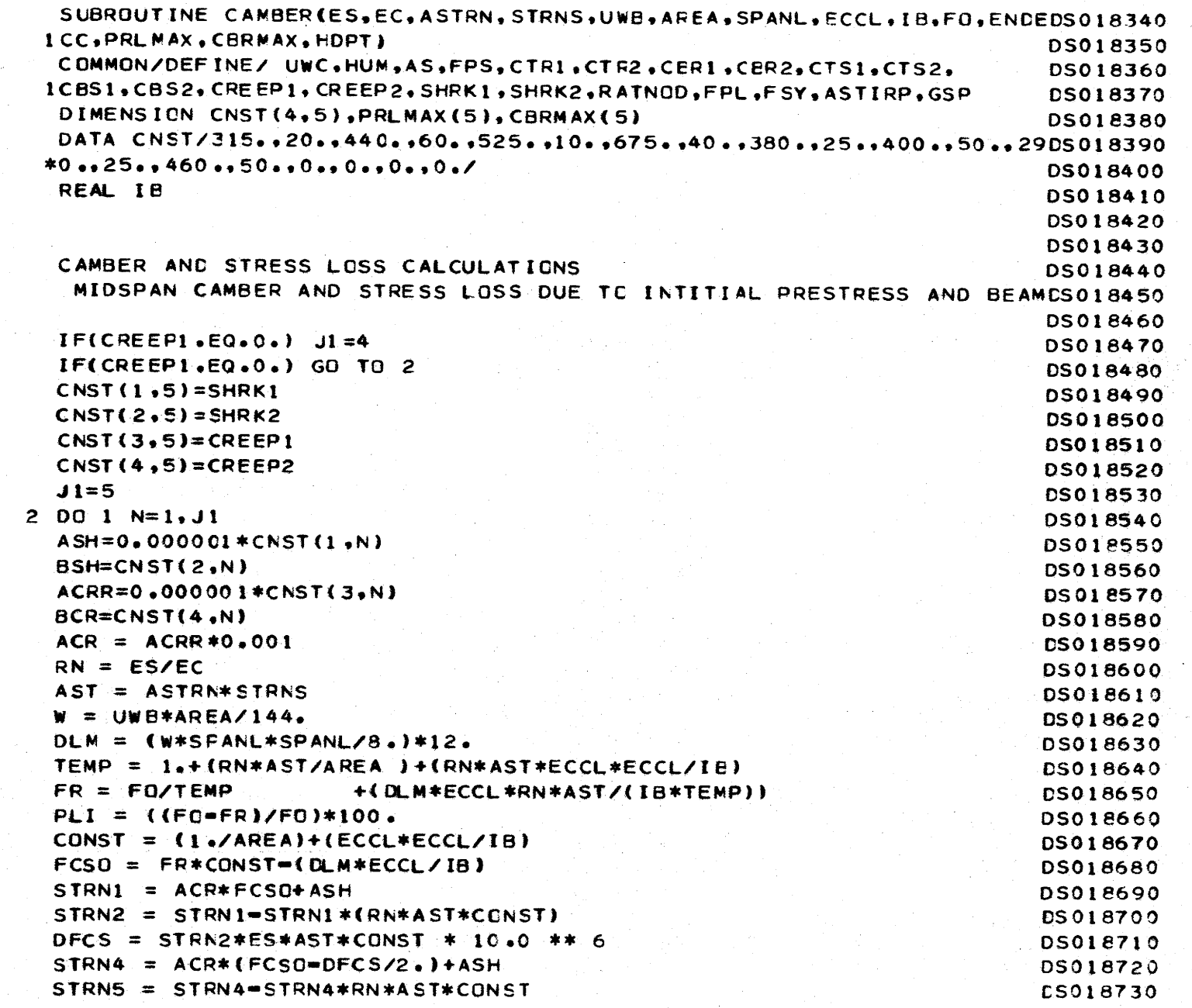

€

 $C$   $C$   $C$   $C$ 

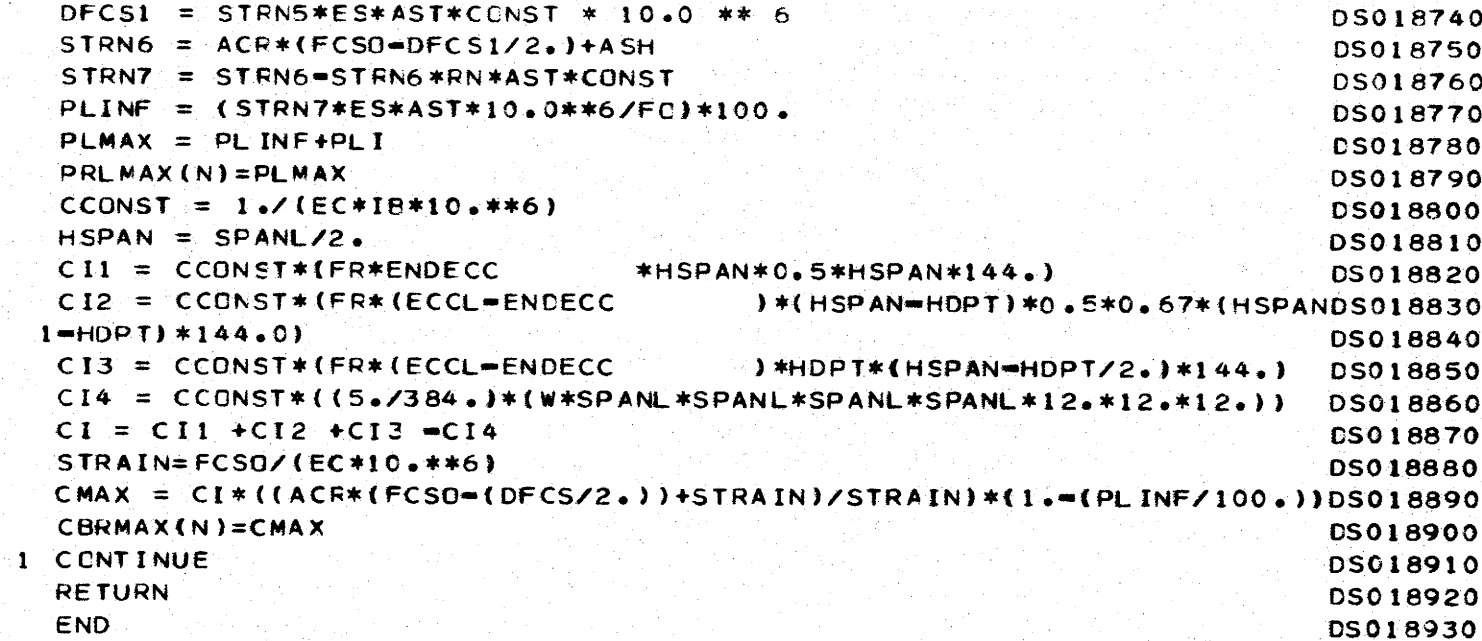

 $\mathbf{L}$  $\Delta$ 

 $\blacksquare$ 

 $\mathbf{N}$ 

 $\sim$ 

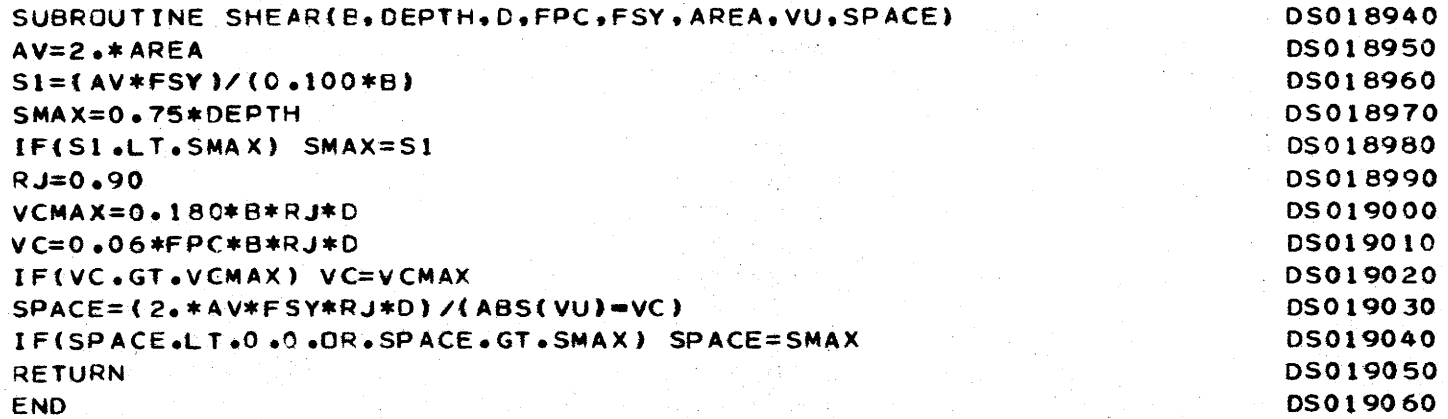

D. N Ļ. **Starting Contract** 

 $\mathcal{L}$ 

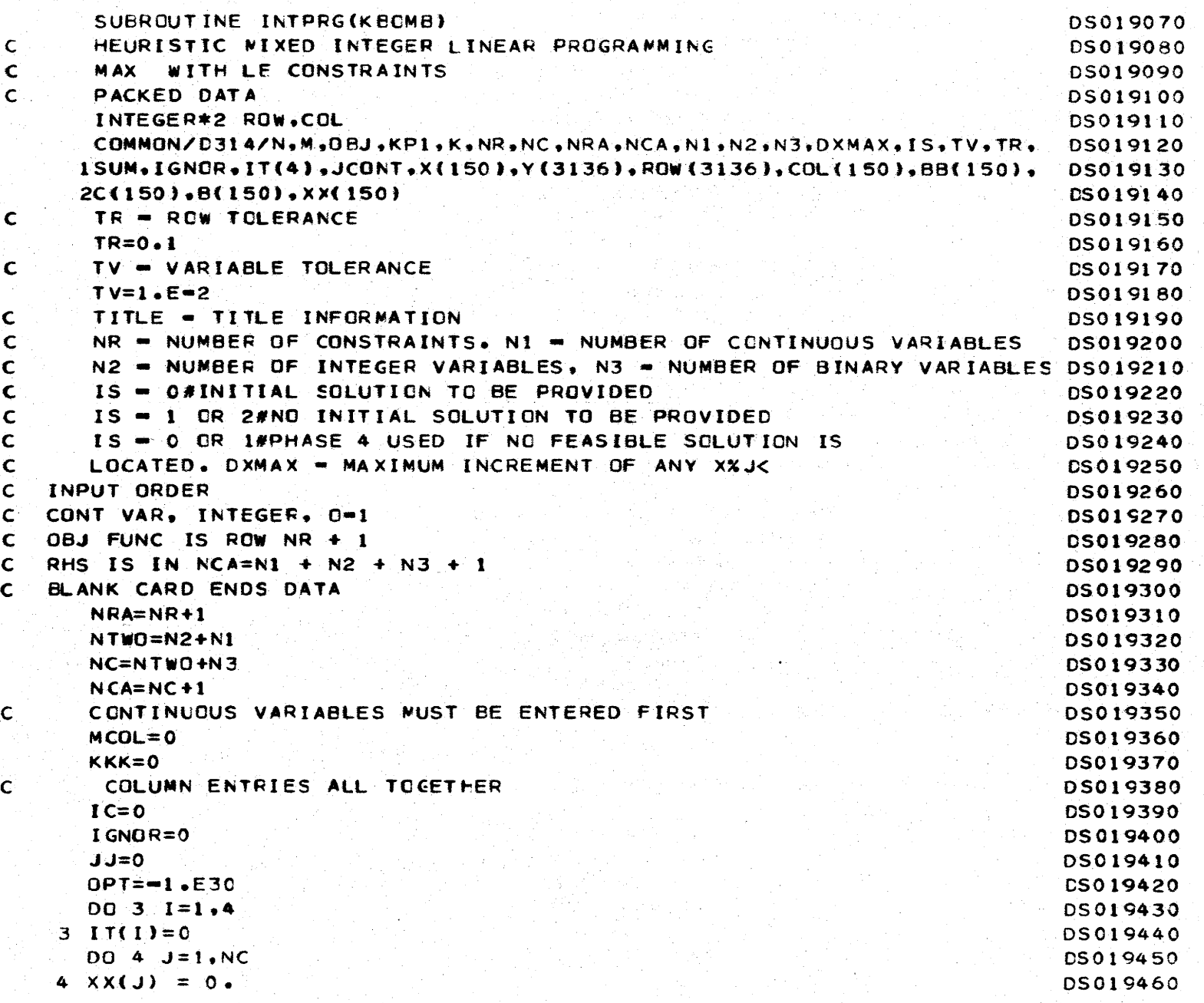

 $\mathbf{r}$ 

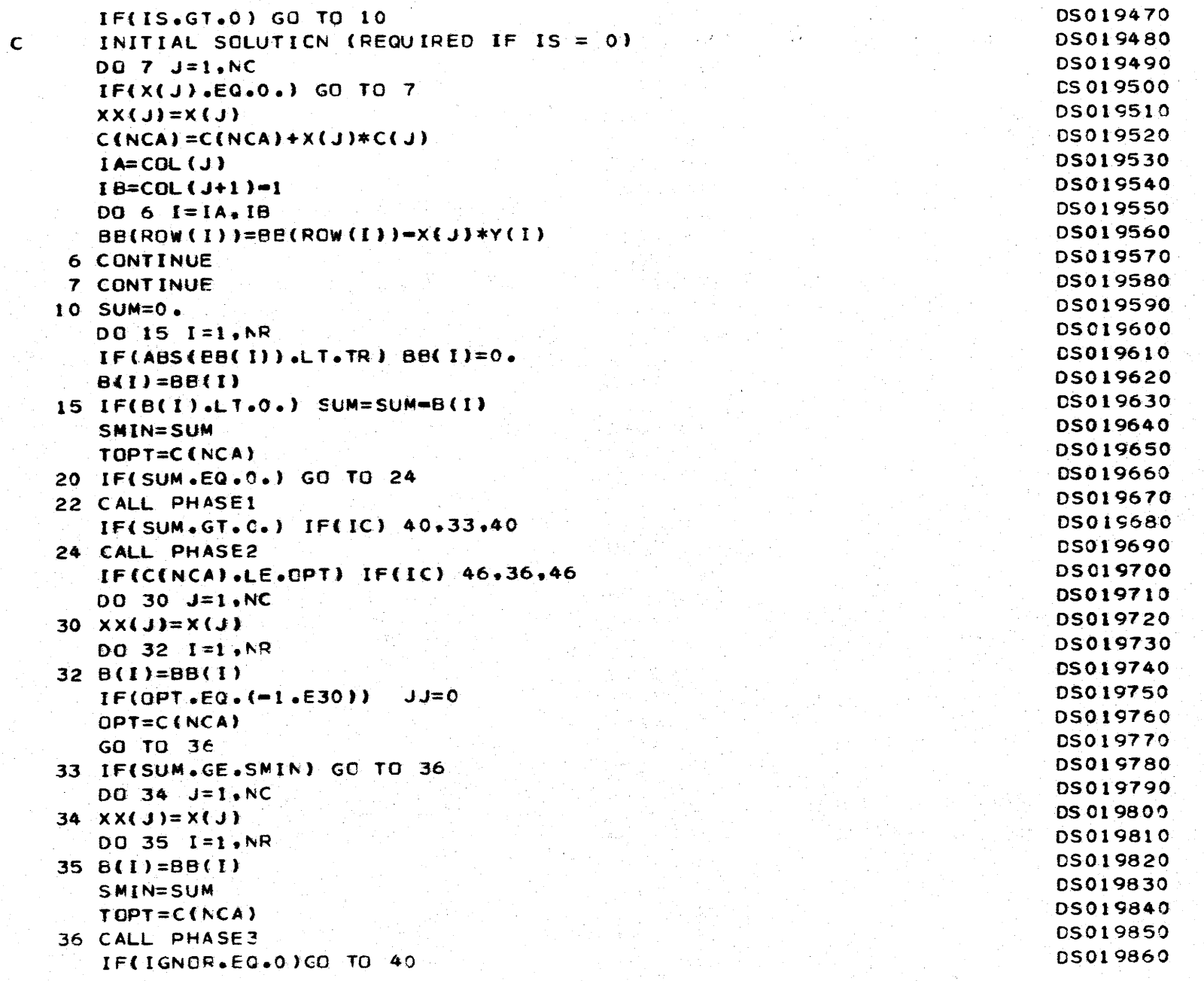

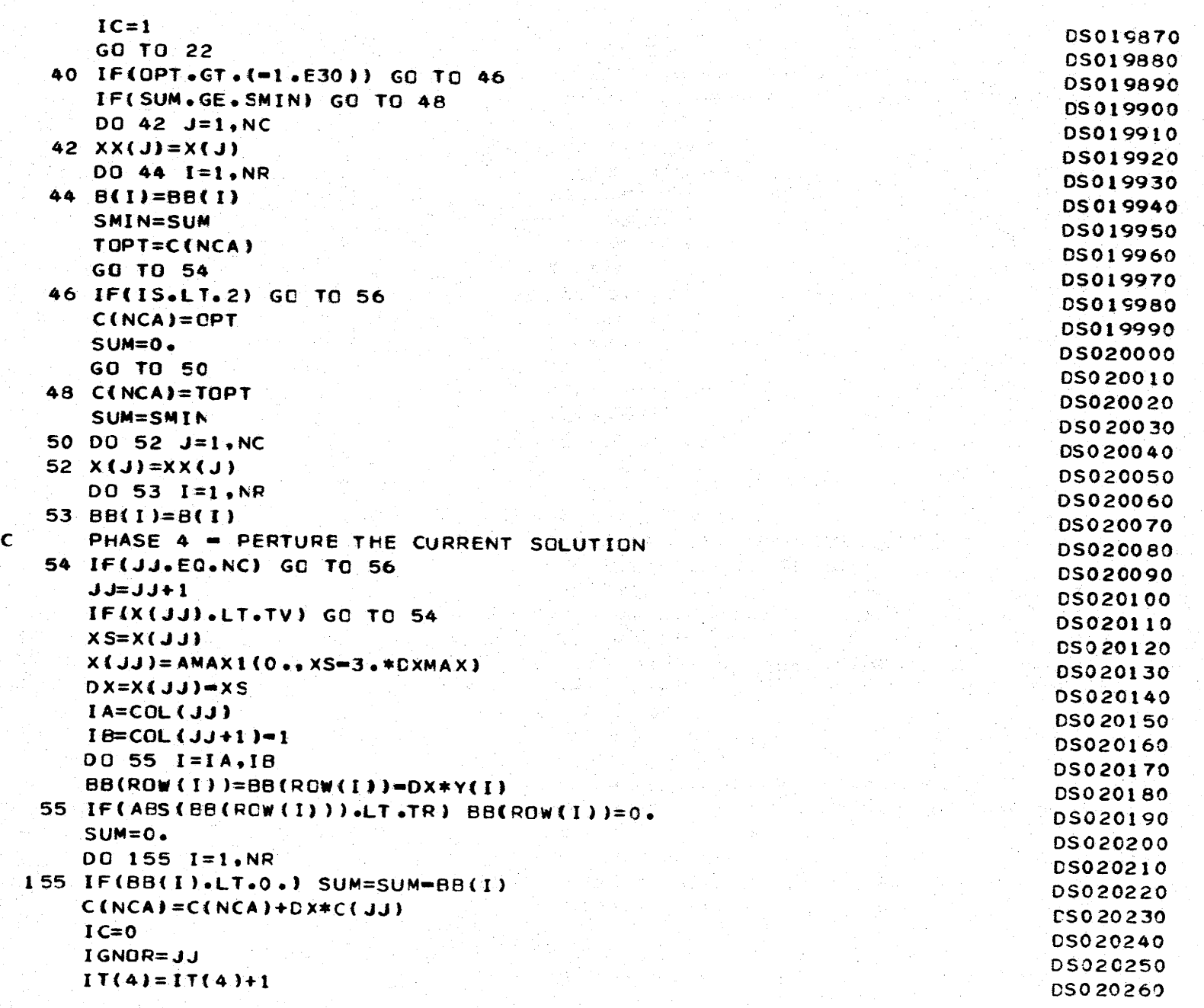

---·- -·~-'~----- -~--

)<br>አ<br>ተ

 $\mathbf{1}$  and  $\mathbf{1}$ 

 $-$ 

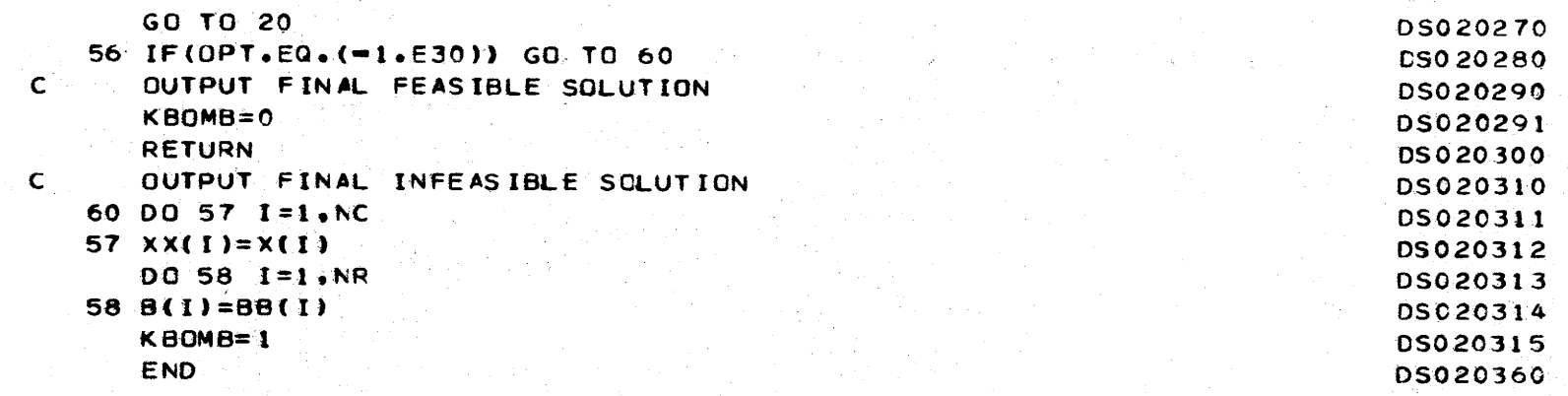

 $\hat{U}$ 

 $\cdot$ 

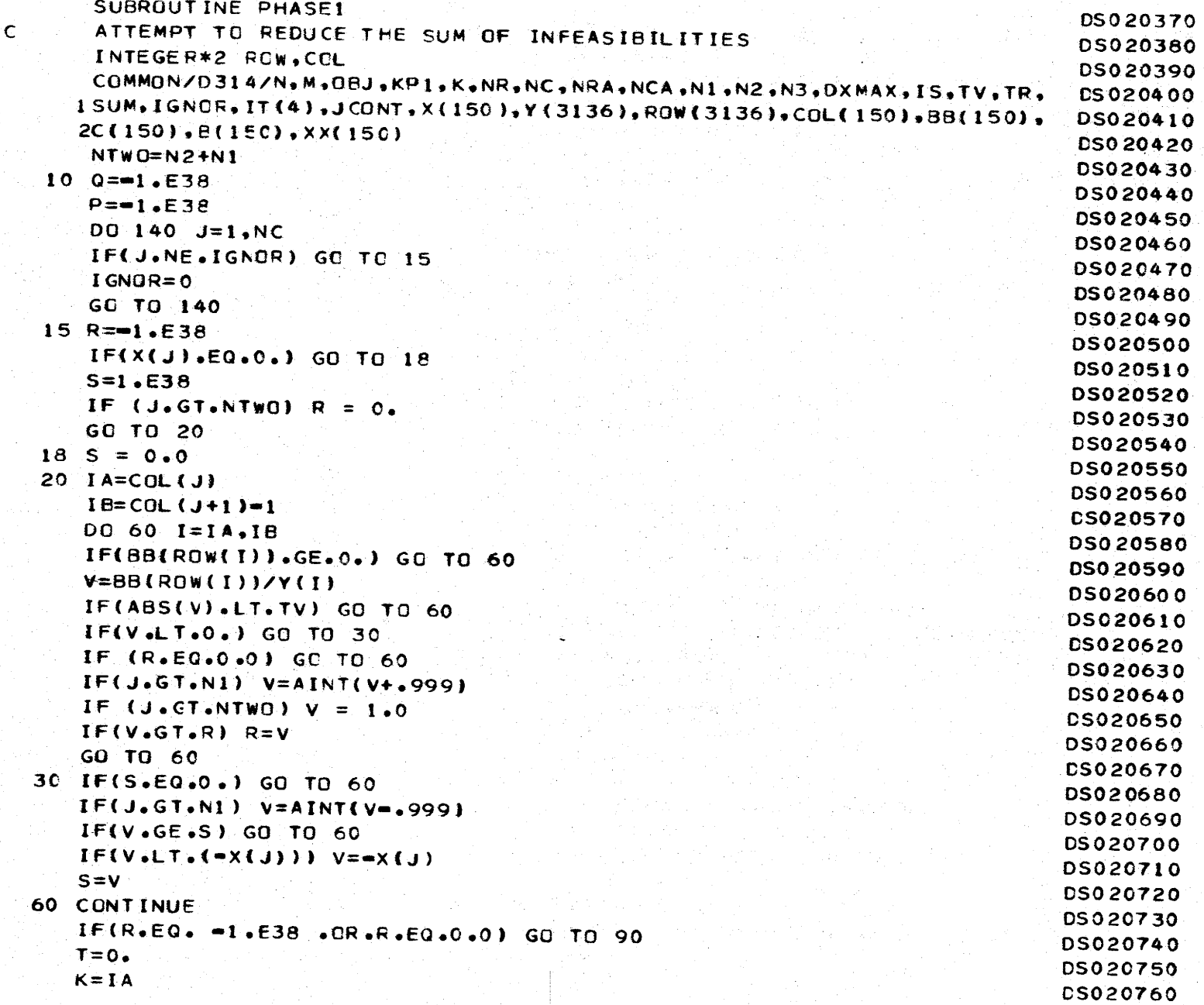

▅

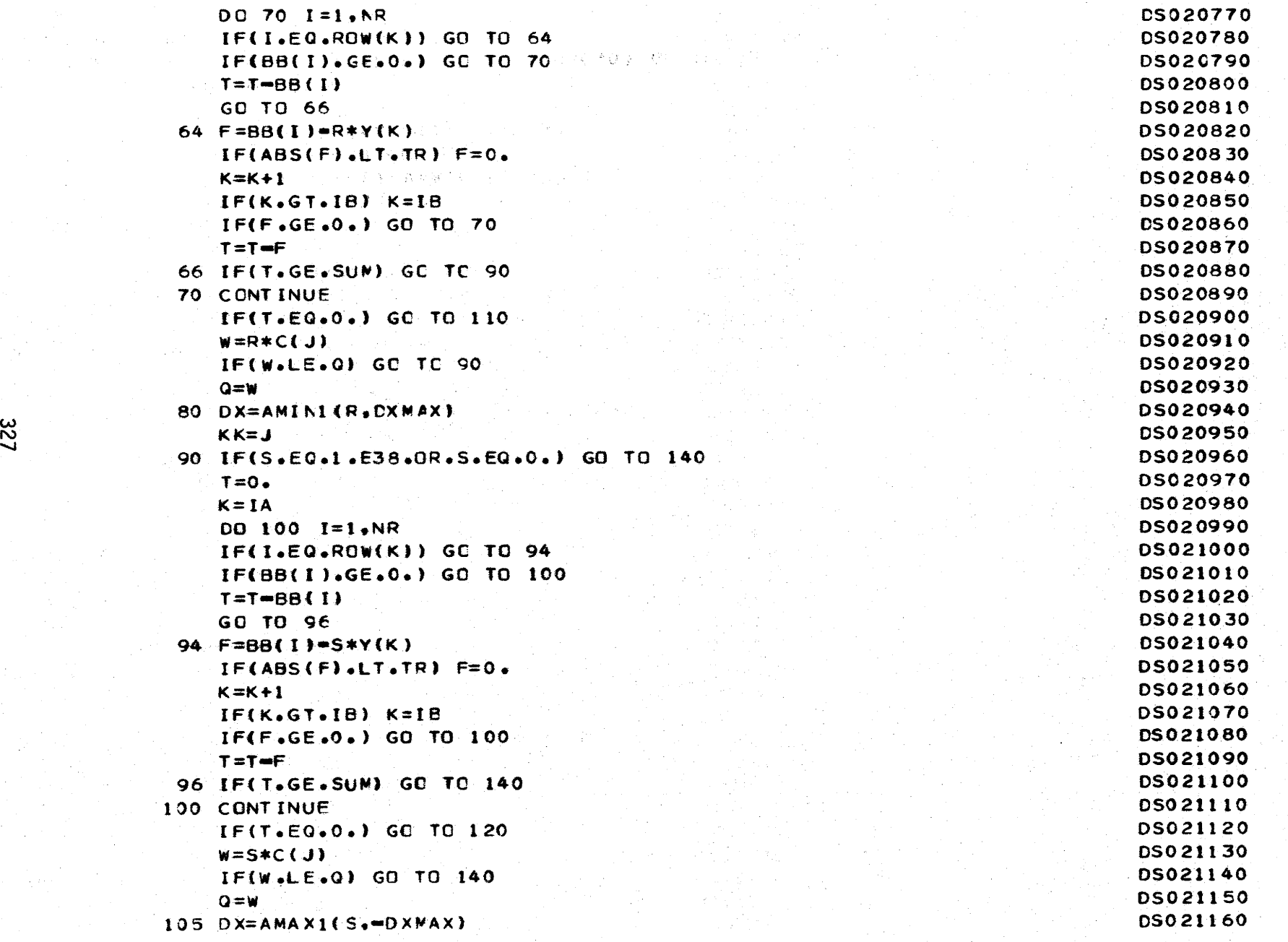

 $\blacksquare$ 

-

- ...

- -~

- ~-

-

327

l ge

-·

- L- ...

- - - -

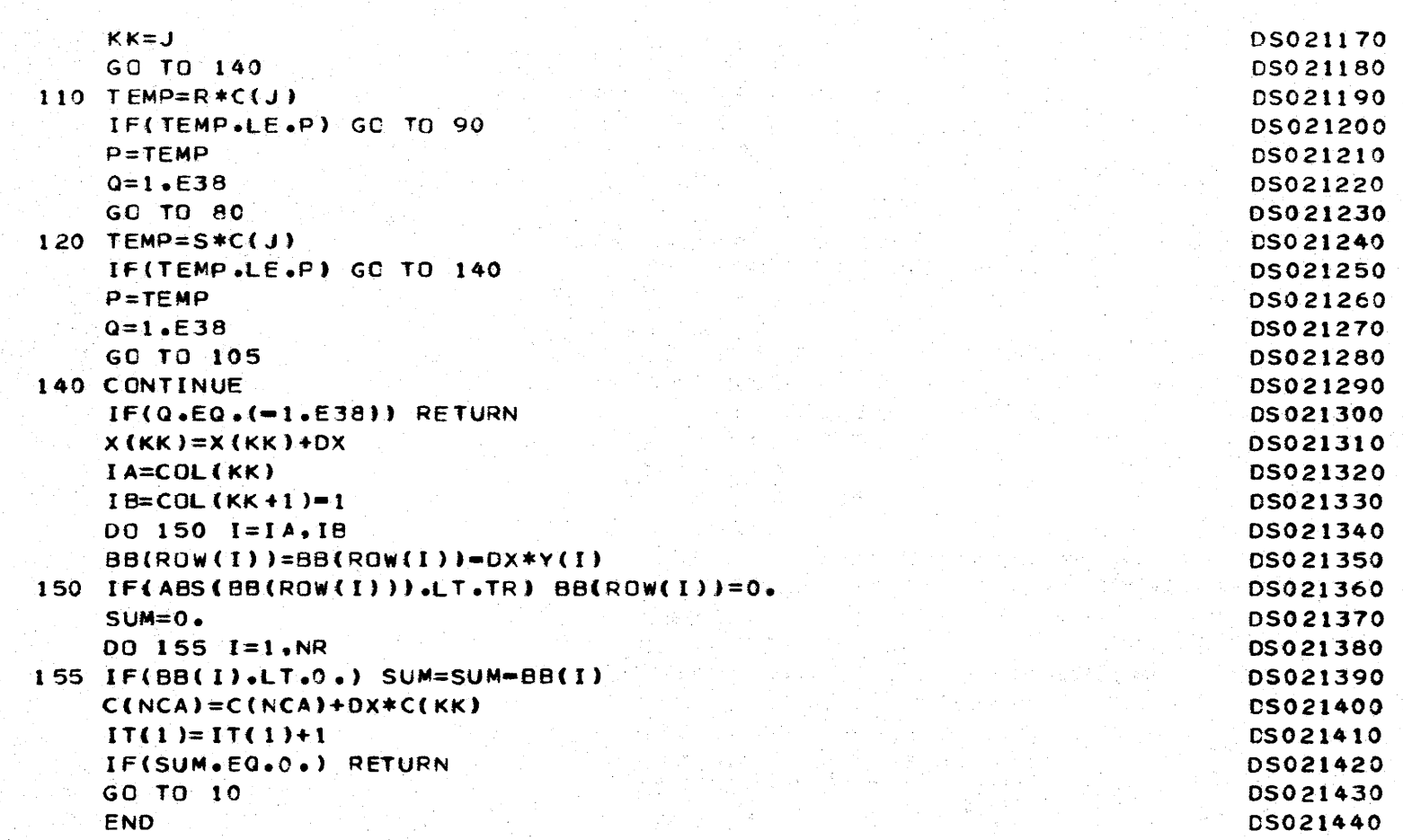

- 1

 $\pmb{\tau}$ 

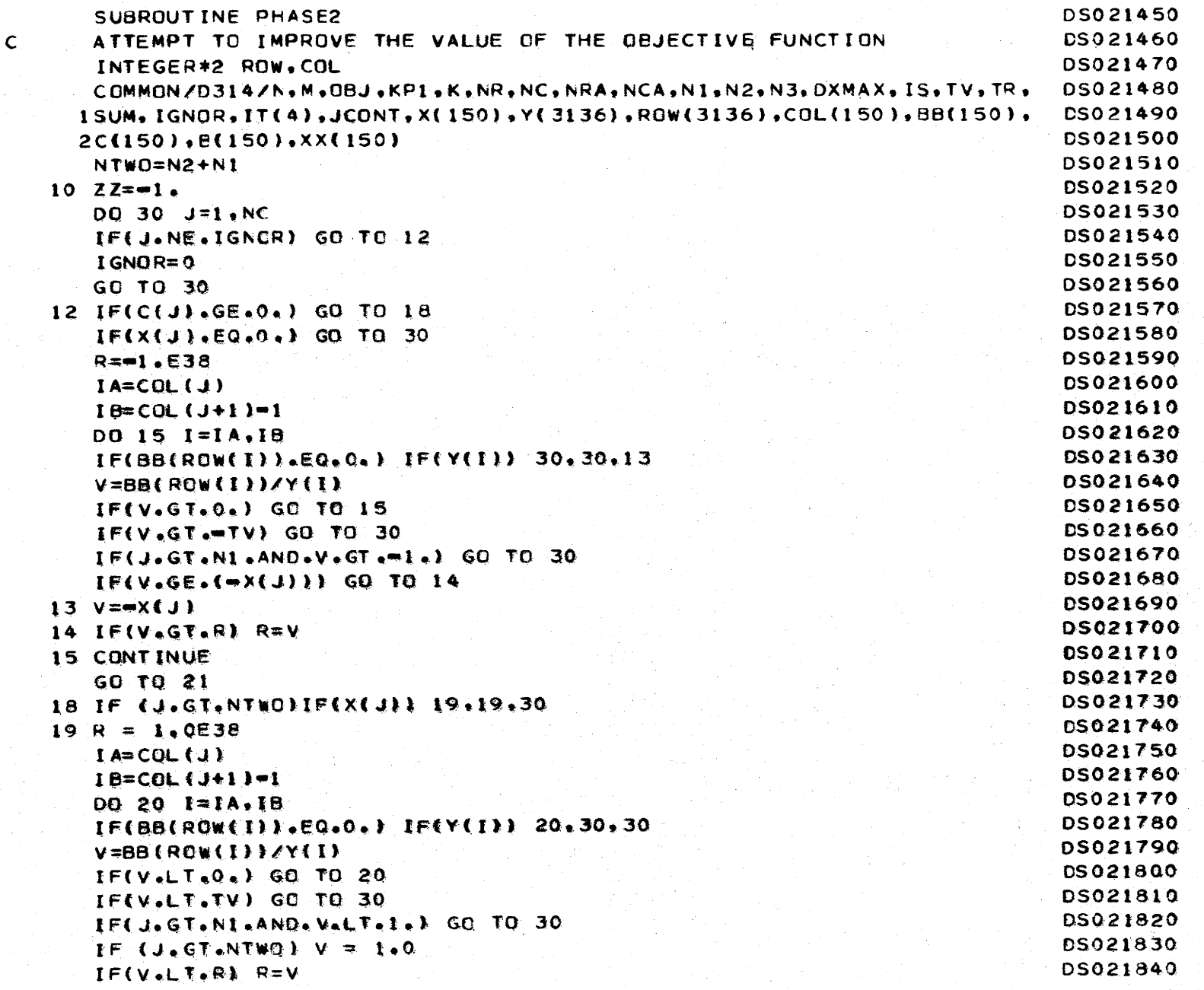

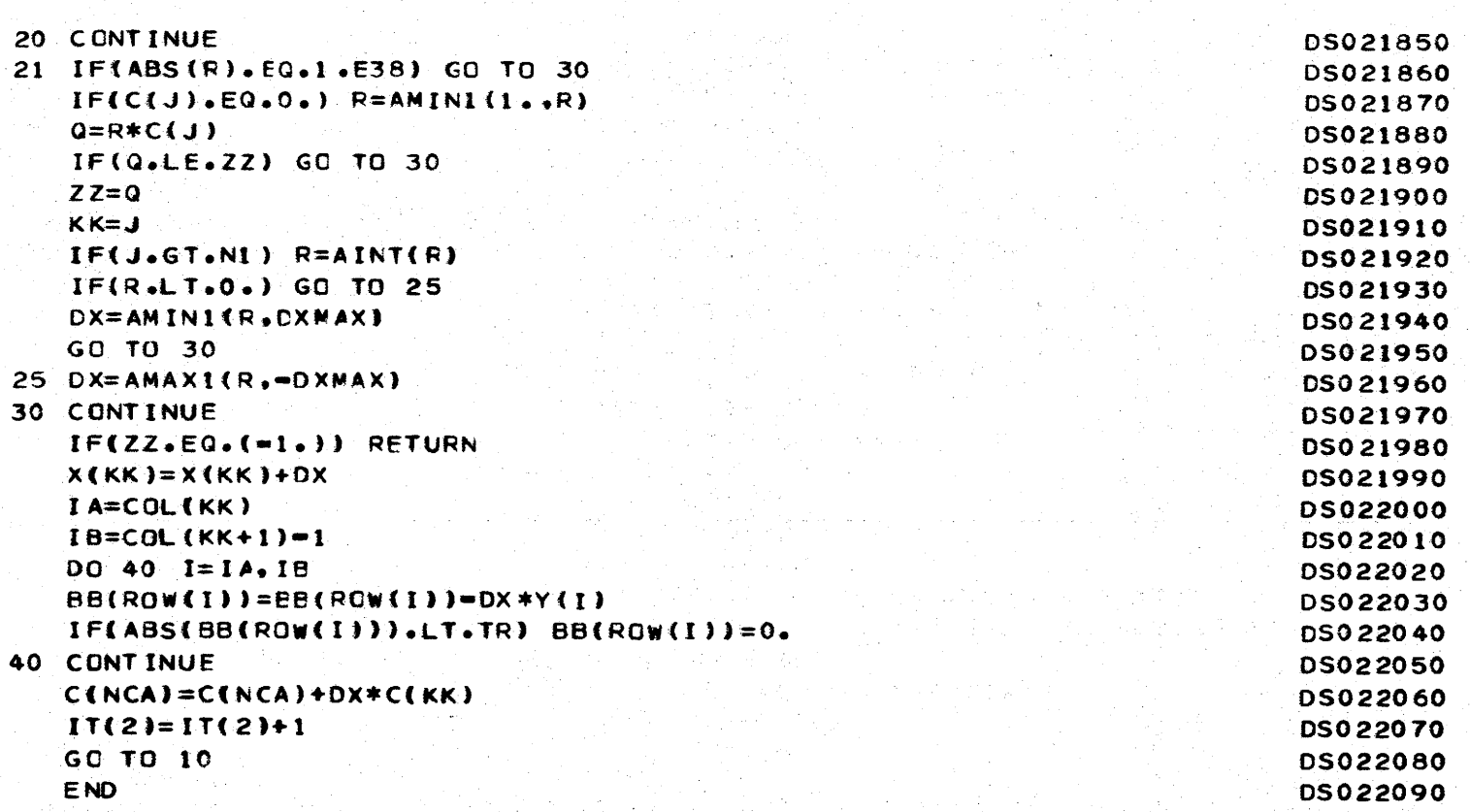

- -l------.,.. &------ *-r--*

w w 0

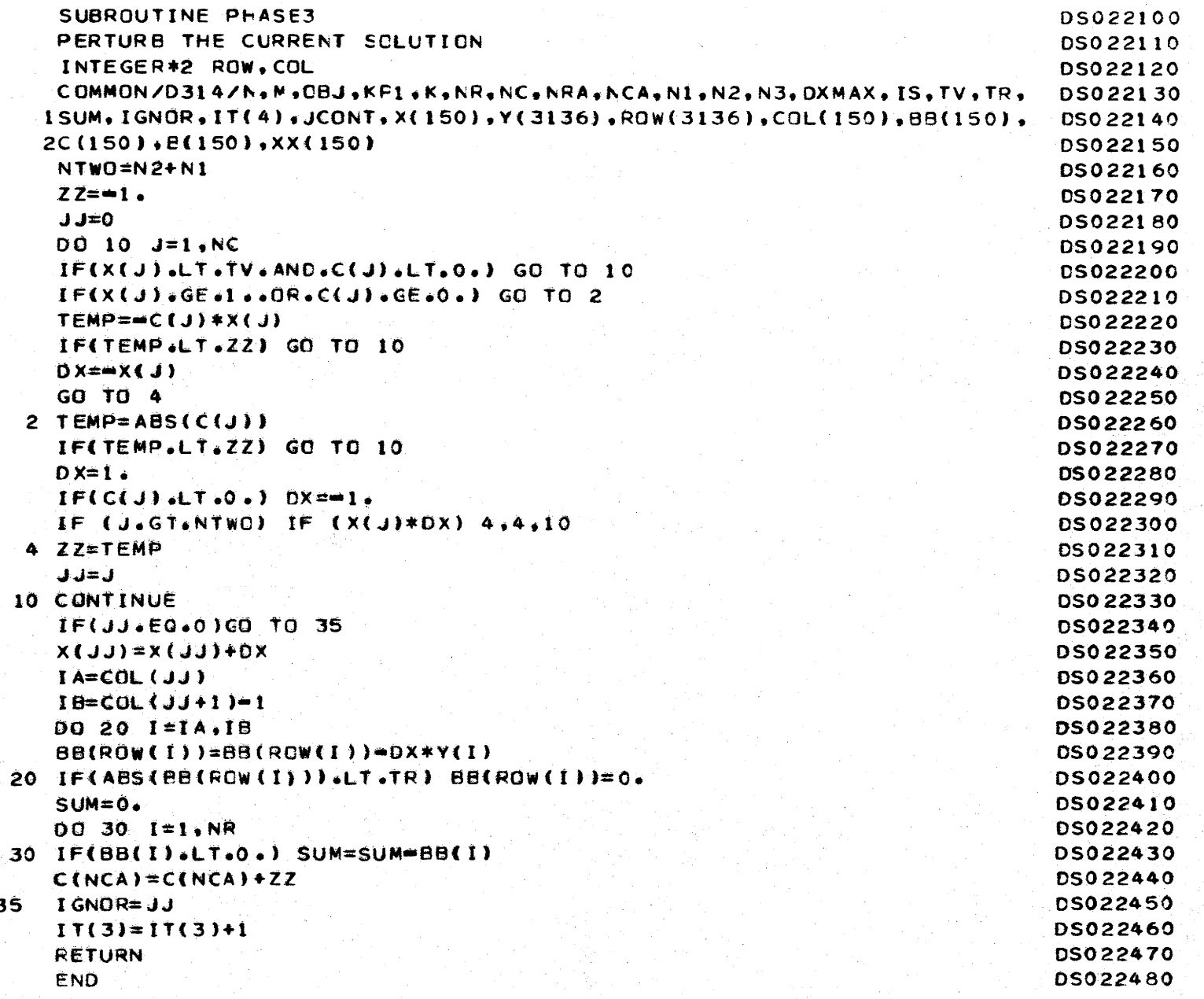

 $\left($ 

 $\mathsf{c}$ 

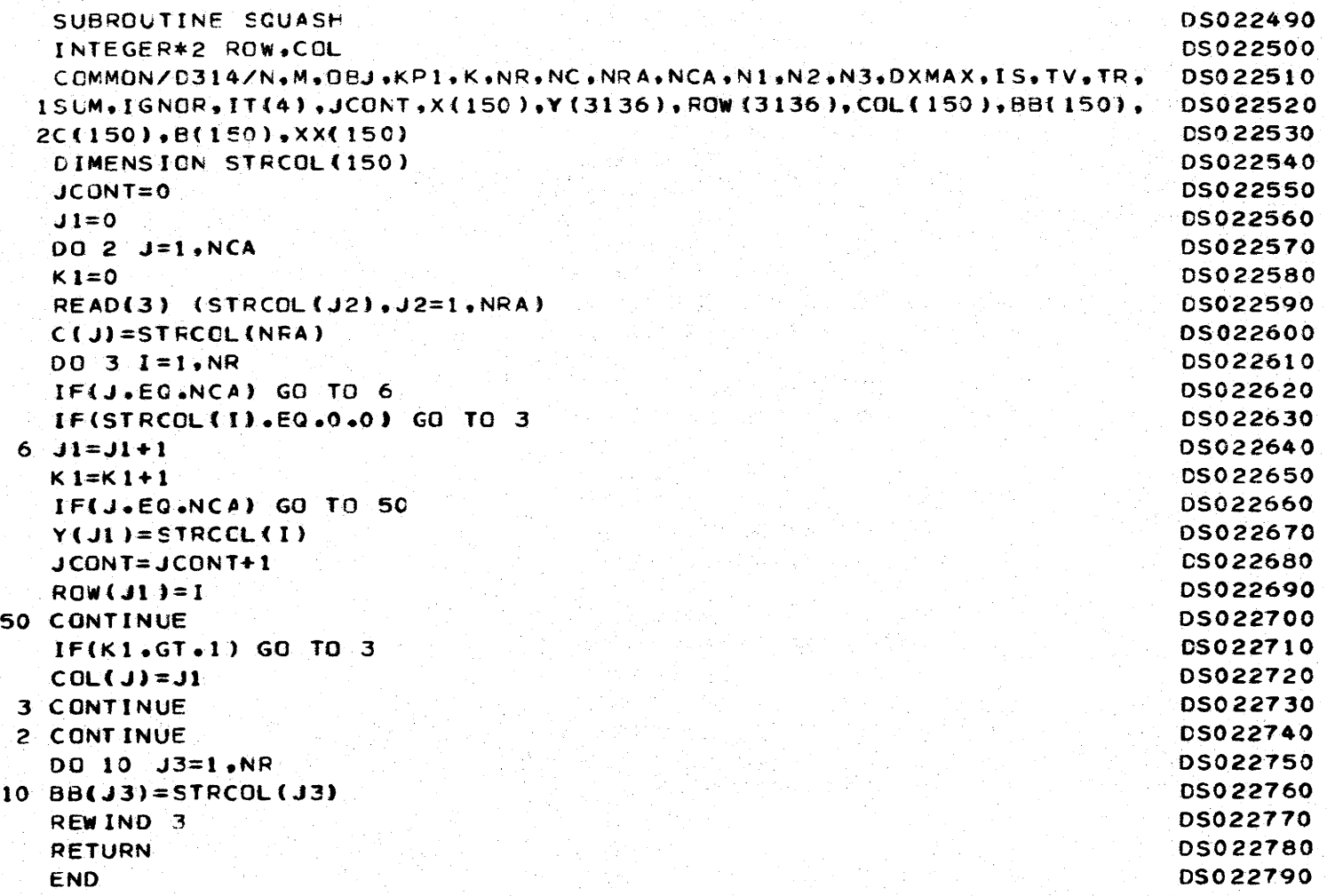

ċ,

------t-·-

- -)---- -·- -~- ...

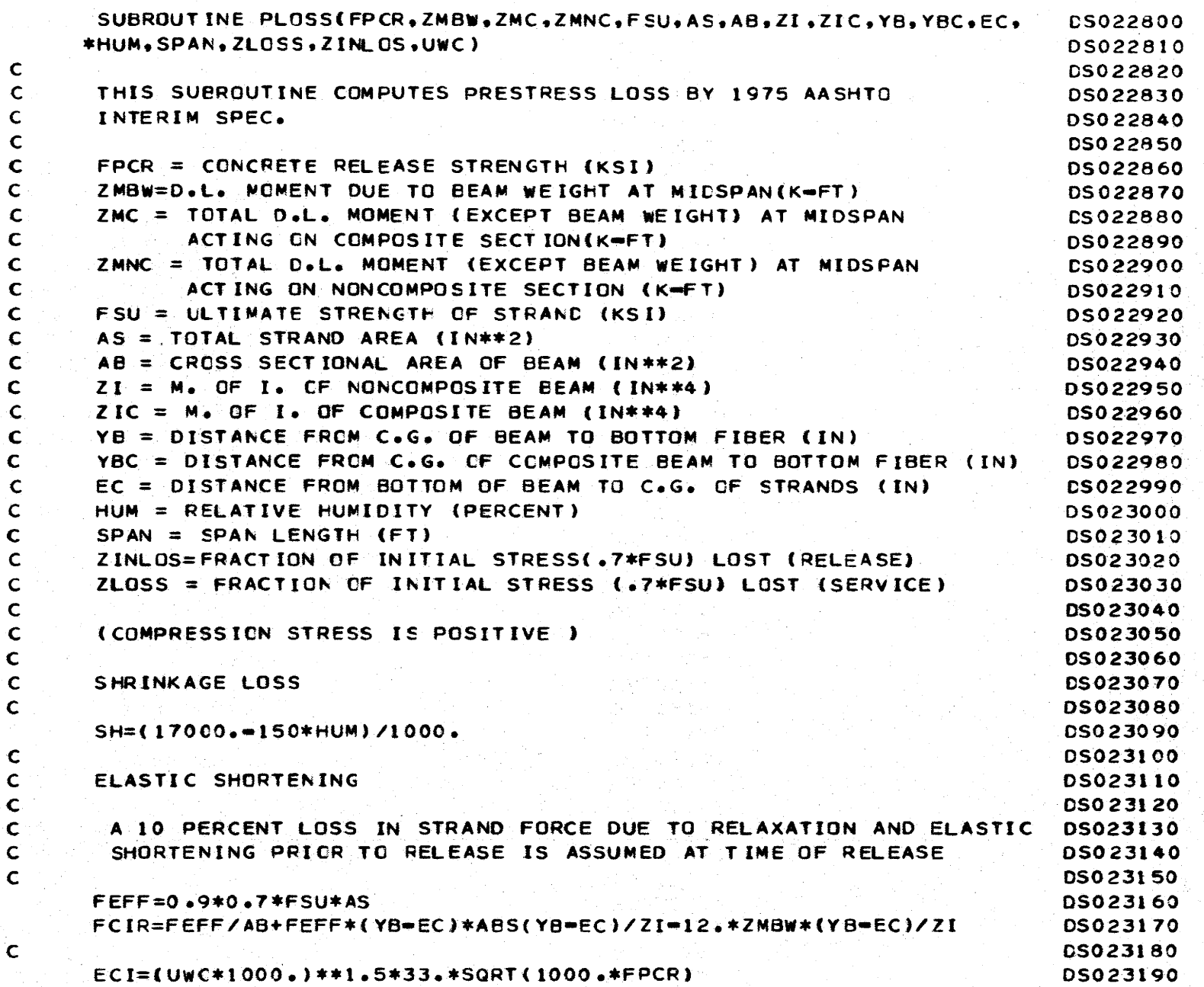

------j-.-

*<sup>w</sup>*c *<sup>w</sup> w* c

 $\mathfrak{k}$ 

€

ŧ

- -J- -- --- -~- ..

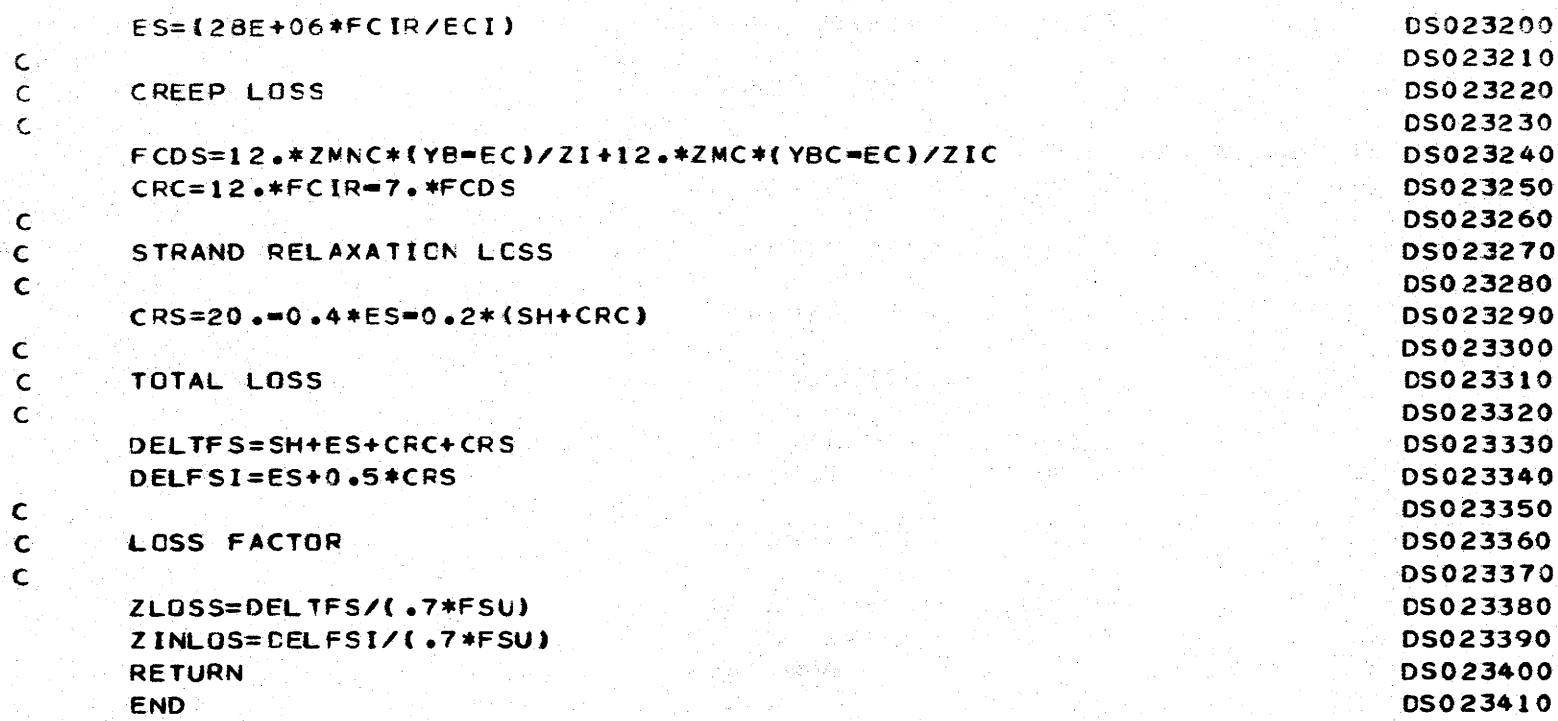

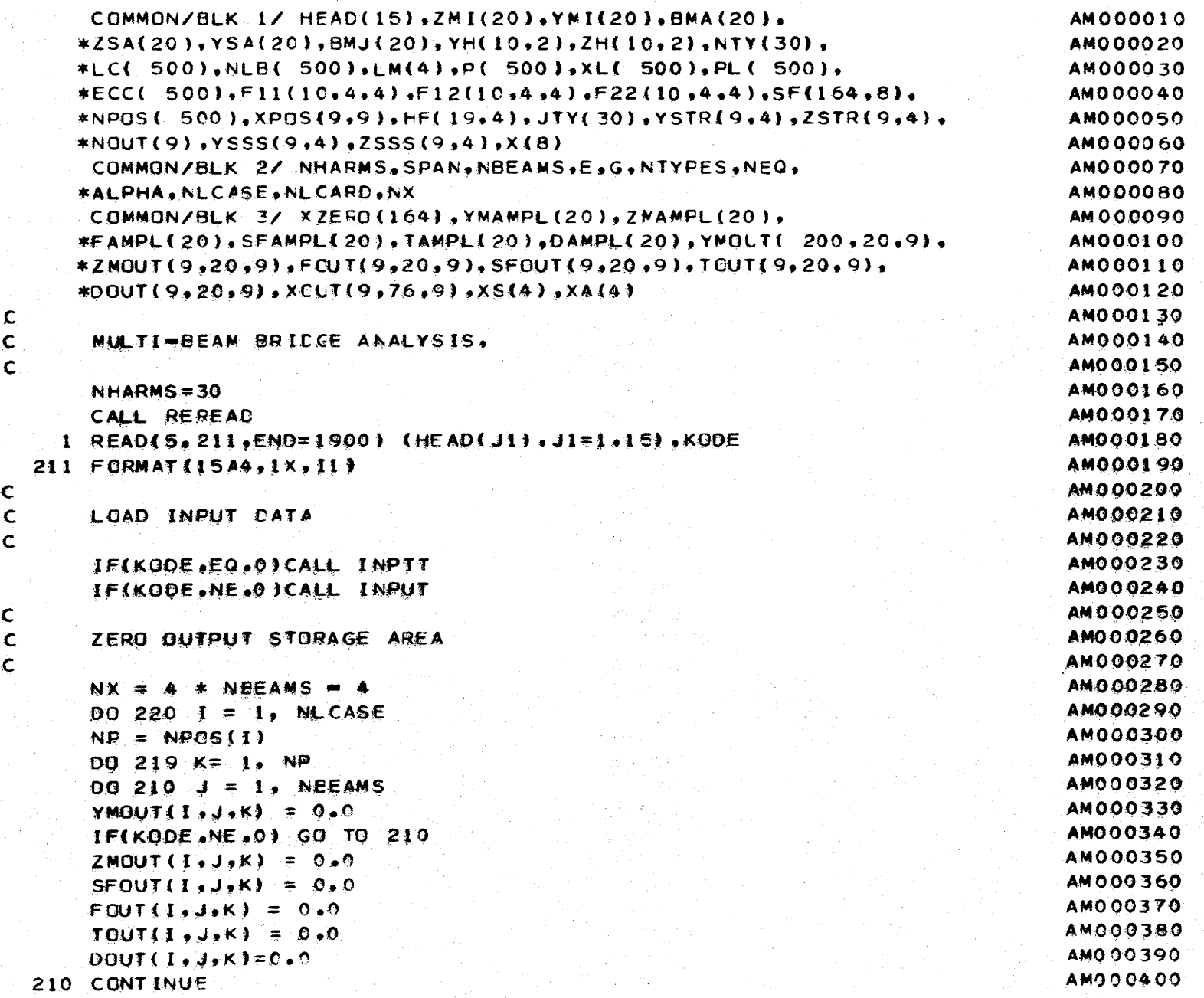

- -t- -· - - -1 - - ~- <sup>i</sup>.\_]' - - - - - -} - -

~ 4J U:t

```
c 
c 
c 
c 
c 
c 
c 
c 
c 
c 
c 
c 
c 
c 
c 
     IFKODE = NE = 0) GO TO 219
      D0 217 J=1. NX217 XOUT(I • J • K) = 0.
  219 CONTINUE 
  220 CONTINUE 
      FORM STRUCTURE FLEXIBILITY MATRIX FOR EACH HARMONIC.
      DO 900 NH = 1. NHARMS
      HARM = NH 
       ALPHA = HAFM*3.14159265/SPANCALL FLEX 
      REDUCE FLEXIBILITY MATRIX
      CALL SYMSOL (SF. XZERO. NEQ. 8.1)
      SET UP XZERO FOR EACH CASE 
      DO 800 K = 1, NLCASE
      DQ = 510 J = 1. NEQ
  510 XZERO(J) = 0.0ZERO OANPL• TANPL. SFAMPL. FAMPL• YMAMPL• ZMAMPL 
      DO 515 NE = 1. NBEAMS
      DAMPL(NB) = 0.0TAMPL (NB) = 0.0
      SFAMPL(NB) = 0.0FAMPL(NB) = 0.0YMANPL(NB) = 0.0515 ZMAMPL(N8) = 0.0
      FORM LOAD VECTOR FOR EACH LOAD CASE 
      DO 520 N = 1, NLCARD 
      KK = LCMIF(kKeNEeK) GC TO 520 
      NB = NLB(N)NT = NTY(NE)AM000410 
                                                                                AM000420 
                                                                                AM000430 
                                                                                AM000440 
                                                                                AM000450 
                                                                                AM000460 
                                                                                AM000470 
                                                                                AM000480 
                                                                                AM000490 
                                                                                AMOOOSOO 
                                                                                AM000510 
                                                                                AM000520 
                                                                                AM000530 
                                                                                AM000540 
                                                                                AM000550 
                                                                                AM000560 
                                                                                AM000570 
                                                                                AM000580 
                                                                                AM000590 
                                                                                AM000600 
                                                                                AM000610 
                                                                                AM000620 
                                                                                AM000630 
                                                                                AM000640 
                                                                                AM000650 
                                                                                AM000660 
                                                                                AM000670 
                                                                                AM000680 
                                                                                AM000690 
                                                                                AM000700 
                                                                                AM000710 
                                                                                AM000720 
                                                                                AM000730 
                                                                                AM000740 
                                                                                AM000750 
                                                                                AM000760 
                                                                                AM000770 
                                                                                AM000780 
                                                                                AMOO 0790 
                                                                                AM000800
```
- ···J------ -·- ·~- i-,--- -f--

w w 0"1

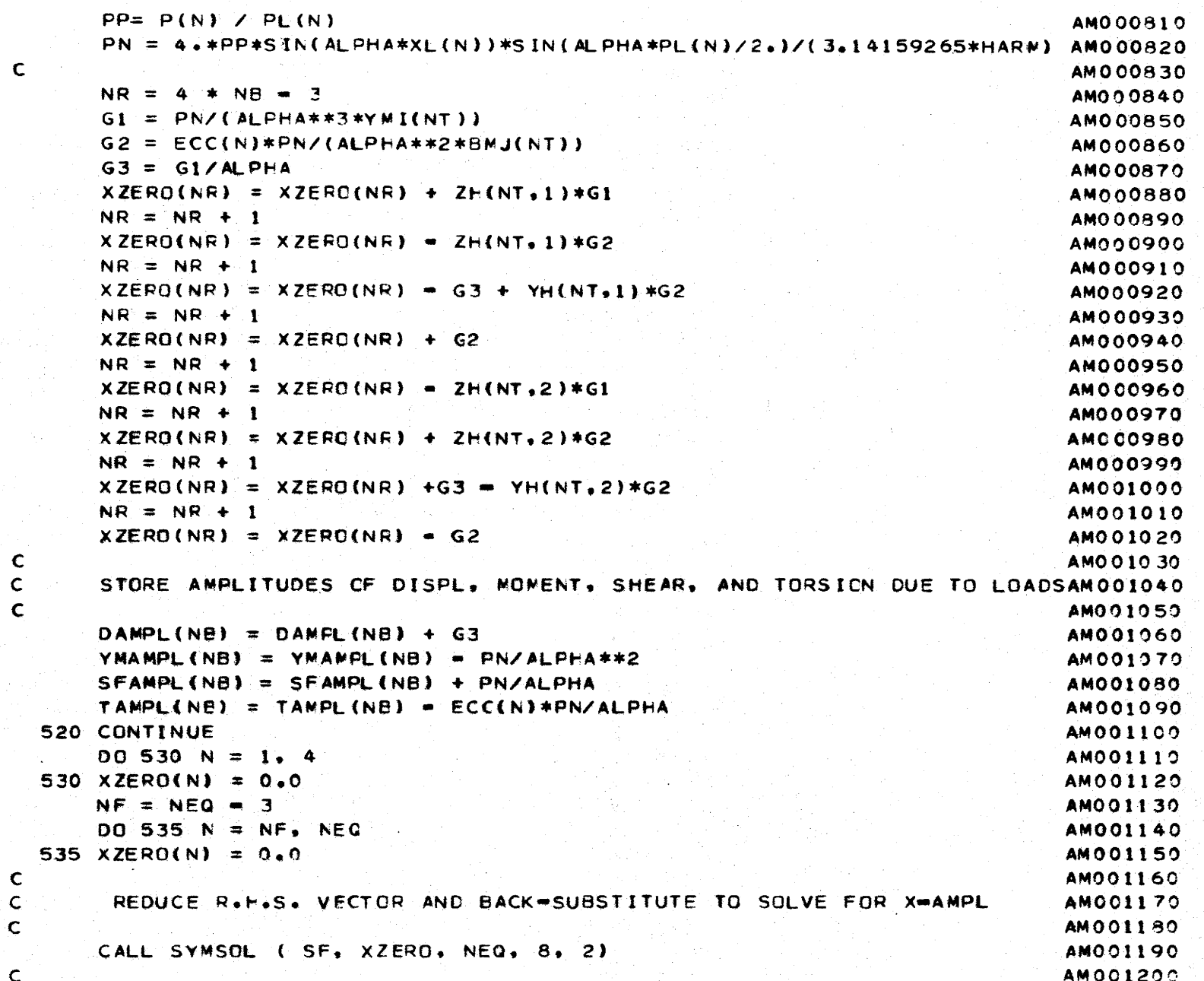

 $\mathbf{c}$ 

```
TRANSFORM REDUNDANTS TO BEAM CENTER-LINES TO
                                                                             AM001210
\mathcal{L}AM001220
\mathsf{C}AM001230
      DO 550 NB = 1, NEEAMS
                                                                             AM001240
      NT = NTY(NB)AM001250
      DO 540 I = 1, 8AM001260
      NN = 4 * NB = 4 + I540 X(1) = XZERO(NN)AM001270
      X(4) = X(4) + YH(NT+1) *X(3) = ZH(NT+1) *X(2) = X(8) = YH(NT+2) *X(7)AM001280
              + 2H(NT, 2)*X(6)
                                                                             AM001290
     1 - 1X(3) = X(3) = (ALPHA*ZHINT+1)*X(1) = X(7) + ALPHA*ZH(NT+2)*X(5)AM001300
      X(2) = X(2) = ALPHA*YH(NT,1)*X(1) = X(6) + ALPHA*YH(NT,2)*X(5) =
                                                                             AM001310
                                                                             AM001320
      X(1) = X(1) = X(5)AM001330
\mathsf{C}STORE AMPL. CF DISPL., MOMENTS, SHEAR, AXIAL FORCE AND TORSIONAL
                                                                             AM 001340
\mathbf{C}AM001350
\mathbf{C}MOMENT DUE TO REDUNDANTS
\mathbf{C}AM001360
                                                                             AM001370
      DAMPL(NB) = DAMPL(NB) + X(3)/(YMI(NT)*ALPHA**4)
                                                                             AM001380
      YMAMPL (NB) = YMAMPL (NB) = X(3)/ALPHA**2
                                                                             AM001390
      ZMAMPL (NB) = ZMAMPL (NB) = X(2)/ALPHA**2
                                                                             AM001400
      FAMPL(NB) = FAMPL(NB) + X(1)/ALPHA
      SFAMPL (NB) = SFANPL (NB) + X{3}/ALPHAN AND AND NO
                                                                             AM001410
                                                                             AM001420
  550 TAMPLINB) = TAMPLINB) + X(4)/ALPHA
                                                                             AM001430
\mathsf{C}\mathbf{C}COMPUTE BM, SF, TCRS, MOM., AND CISPL. FOR REQUIRED POSITIONS
                                                                             AM001440
                                                                             AM001450
                                                                             AM001460
      NP = NPOS(K)AM001470
      DO 700 N = 1. NPARG = ALPHA * SPAN 2.AMO01480
                                                                             AM001490
      IF(KODE.EQ.0) ARG=ALPHA*XPOS(K.M)
                                                                             AM001500
      SS=SIN(ARG)
                                                                             AM001510
      CC = COS(ARG)AM001520
      DO 600 NB = 1, NBEAMS
      YMOUT(K.NB.W) = YMOUT(K.NE.M) + YMAMPL(NB)*SS
                                                                             AMO01530
                                                                             AM001540
      IF(KODE.NE.0) GO TO 600
                                                                             AMO01550
      DOUT(K, AB, M) = CCUT(K, NB, M) + DAMPLINB *SS
      ZMOUT(K,NB,N) = ZMOUT(K,NB,N) + ZNAPLL(NB) *SS
                                                                             AM001560
                                                                             AM001570
      FOUT(K, NB, M) = FOUT(K,NB,N) + FAMPL(NB)*SSSFOUT(K, NB, W) = SFOUT(K, NB, W) + SFAMPL(NE)*CCAM001580
                                                                             AM001590
      TOUT(K.NB.M) = TOUT(K.NB.W) + TANPL(NB)*CC
                                                                             AM001600
  600 CONTINUE
```
**C** 

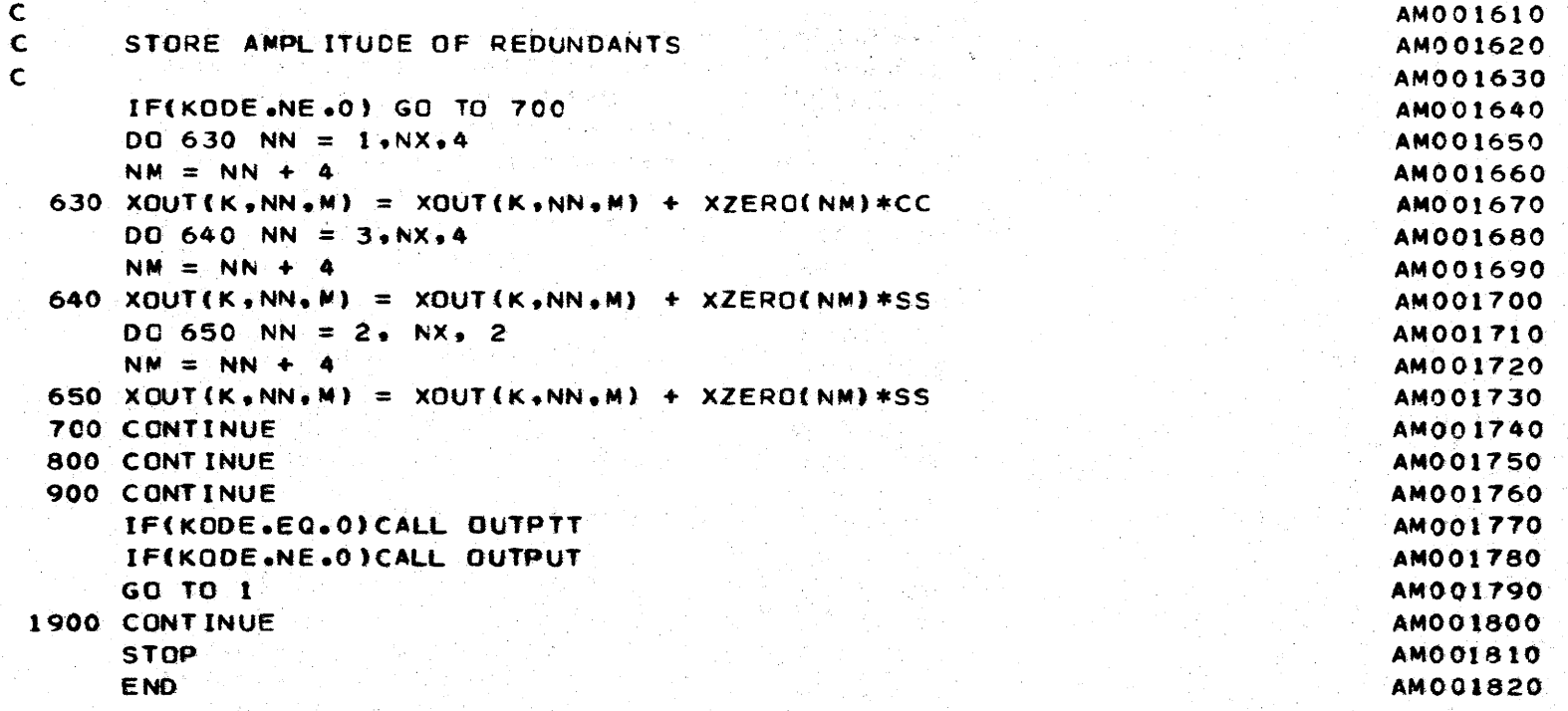

Ĵ.

-6

```
SUBROUTINE INPTT 
              COMMON/BLK 1/ HEAD(15),ZMI(20),YMI(20),BMA(20),
             *ZSA(20),YSA(20),8MJ(20),yH(10,2),ZH(10,2l,~TY(30), 
             *LC( SOO),NLE( 500),LM(4),P( 500),XL( 500),PL( 500), 
             *ECC( 500),Ft1{10,4,4),F12(10,4,4),F22(t0,4,4),SF(164,8), 
             *NPOS( 500),XPOS{9,9),HF(t9,4),JTY(30),YSTR(9,4),ZSTR(9,4}, 
             *NOUT(9),YSSS(9,4),ZSSSC9,4),X(8) 
              COMMON/BLK 2/ NHARMS,SPAN,NBEAMS,E,G,NTYPES,NEQ, 
             *ALPHA,NLC~SE,NLCARO,NX 
              READ(99,1000) (HEAD(J1), J1=1, 15)
         1 0 00 F 0 RM AT ( t 5 A 4 } 
              READ 1010, SPAN.E.G.NBEAMS,NTYPES,JTYPES,NHARMS
          1010 FORMAT (3F10.0.415).
              WRITE(6,2000) (HEAD(Jl),Jt=1•15) 
                                                                           AM001830 
                                                                           AM001840 
                                                                           AM001850 
                                                                           AM001860 
                                                                           AMOOt870 
                                                                           AM001880 
                                                                           AM001890 
                                                                           AMOO 1900 
                                                                           AM001910 
                                                                           AM001920 
                                                                           AM001930 
                                                                           AM001940 
                                                                           AM001950 
                                                                           AM001960 
         2000 FORMAT(1H1,9X.º *****ANALYSIS OF MULTI=BEAM BRIDGE******///.1X.15AAM001970
             14) AM001980 
              PRINT 2010, SPAN.E.G.NBEAMS.NTYPES.JTYPES.NHARMS AMO01990
         2010 FORMAT (lOX.llHBRIOGE SPAN,29X,tH=,Ft2.3// AM002000 
w 1 10X,28HYOUNGS MODULUS OF ELASTICITY,12X,1H=,F12.0// AM002010<br>2 10X,14HPCISSONS RATIO,26X,1H=,F12.3//
             ~2 10X.t4HPCISSONS RATI0.26X,tH=wF12e3// AM002020 
             3 10x,15HNUMBER OF BEAMS,25X,1H=,16// 40x amo0203010X<sub>2</sub> 20HNUMBER OF BEAM-TYPES, 20X.1H=+I6// \sim AM002040
             5 10X,21HNUMBER OF JOJNT-TYPES,19X•1H=•I6// AM002050 
             6 10X,19HNUMBER OF HARMONICS,21X,1H=,16//) AM002060
         \overline{C} am002070
        c 
        c 
        c 
              G = E/(2 \cdot * (1 \cdot + G))READ IN BEAM PROPERTIES FOR EACH TYPE
              PRINT 2020 
         2020 FORMAT (1H1,9X,26H *****BEAM PRCPERTIES*****////
             1 tX.4HTYPE,7X,4HI=ZZ.7X,4HI=YY.7X,4HAREA,
             2 SX.6HTORS J.8X.3HZHL.8X.3HYHL.8X.3HZHR,8X.3HZHR.2X
              DO 150 N = 1, NTYPES
              READ 1030, ZMI(N),YNI(N),EMA(N),BMJ(N),ZH(N,1),YH(N,1),ZH(N,2),
             1 YH(N,2) 
         1030 FORMAT (4Fl0e0/4Ft0.0) 
              PRINT 2030, N.ZMI(N),YMI(N),BMA(N),BMJ(N),ZH(N,1),
             1 YH(N,1), ZH(N,2), YH(N,2)2030 FORMAT (/I5,4Fll.1,4Fll.2)
                                                                           AM002080 
                                                                           AM002090 
                                                                           AM002100 
                                                                           AM002110
                                                                           AM002120 
                                                                          AM002130 
                                                                           AM002140 
                                                                          AM002150 
                                                                          AM002160 
                                                                          AM002170
                                                                          AM002180 
                                                                          AM002190 
                                                                           AM002200 
                                                                          AM002210 
                                                                           ~M002220
```
..

--~~

-----*-r--*

- -~------ -·-

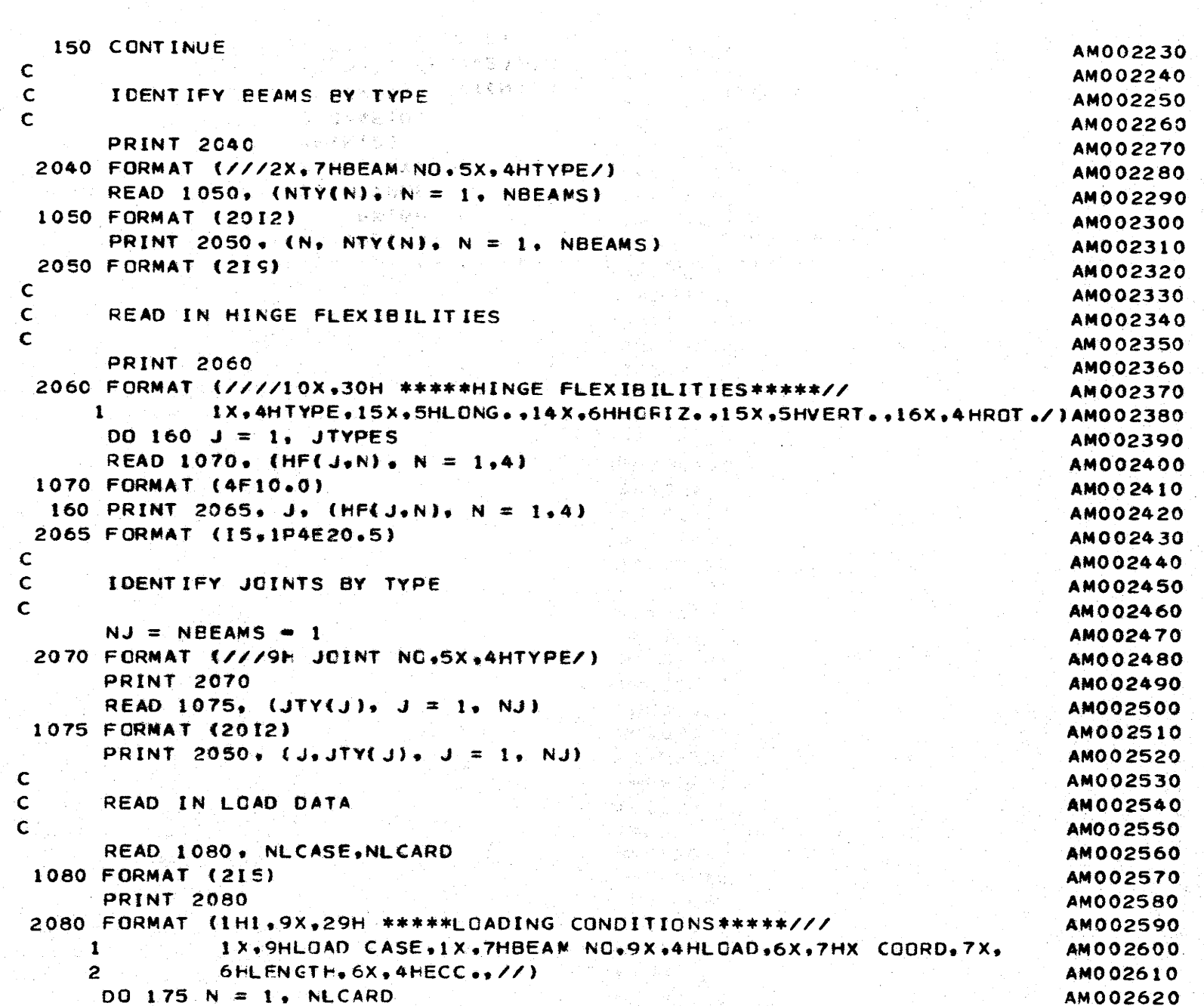

 $\blacktriangleright$  1

 $\blacksquare$   $\times$  1

 $\langle \langle$ 

 $\blacksquare$ 

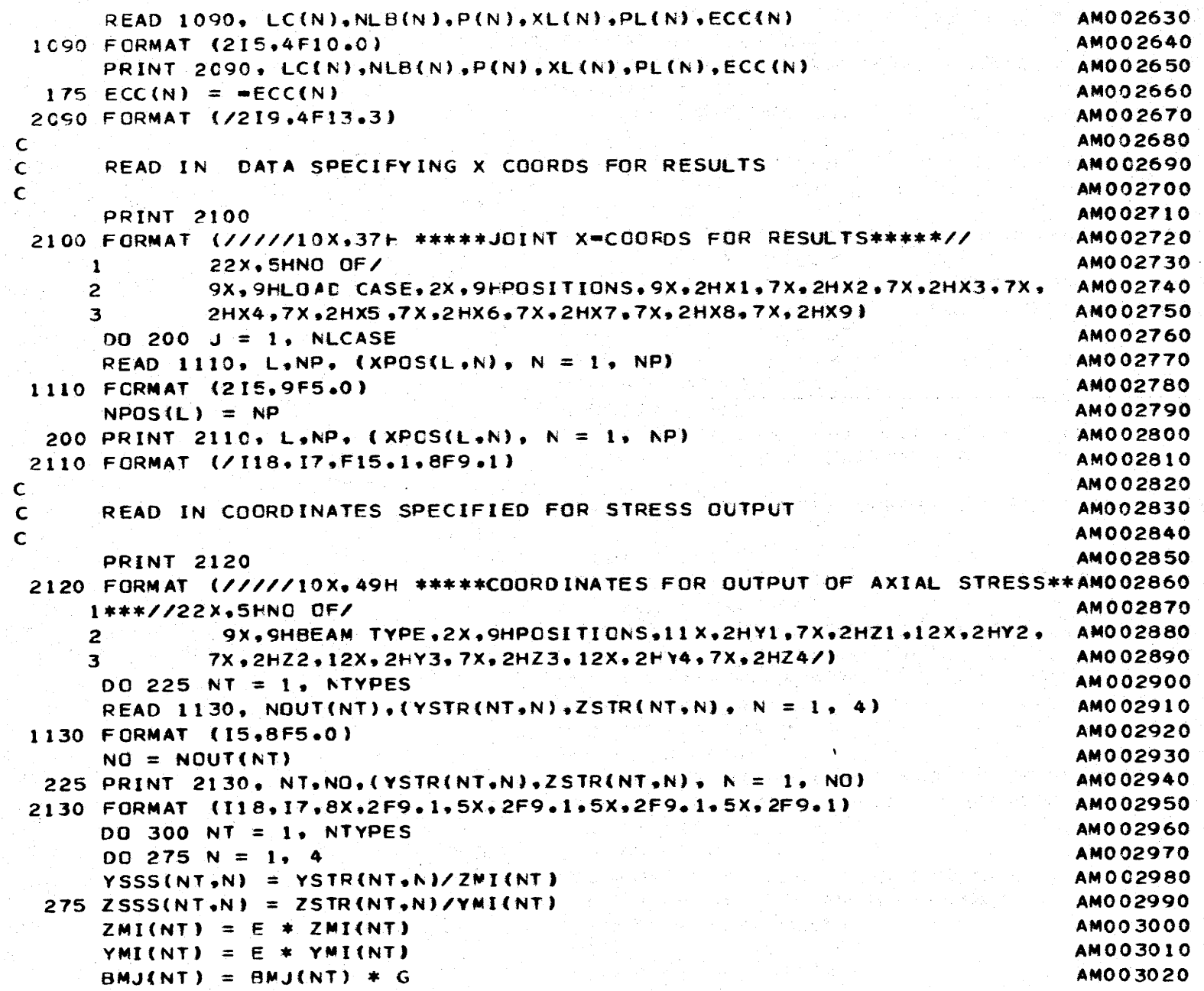

-**---------------------**

AM003030<br>AM003040 AM003050 **AMO03060** AMO03070 **AMO03080** 

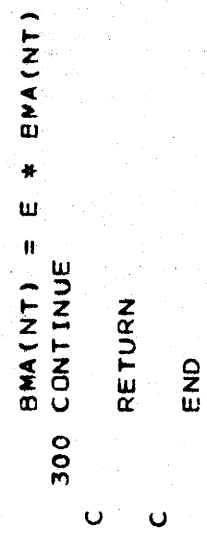

I

I

 $\ddot{\bullet}$ 

```
SUBROUTINE SYNSOL (A.B.NN.WA.KKK)
                                                                                                AM003090
        DIMENSION A(164,8), B(164)
                                                                                                AM003100
\mathsf{C}AM003110
Ċ.
                                                                                                AM003120
\mathbf{C}A = COEFFICIENT MATRIX.AM003130
\mathbf{C}B = RIGHT PANC SIDE MATRIX.
                                                                                                AM003140
\mathbf CNN = NUMBER OF EQUATIONS (MAX 800 HERE).
                                                                                                AM003150
\mathbf CAM = HALF PAND WIDTH (MAX 20 HERE).
                                                                                                AM003160
\mathbf{C}AM003170
        GO TO (1000,2000), KKK
                                                                                                AM003180
\mathbf{C}AM003190
        REDUCE COEFFICIENT MATRIX.
\mathsf{C}^-AM 003200
\mathsf{C}AM003210
 1000 \text{ NL} = \text{NN} = 4AM003220
        DQ 280 N = 5, NL
                                                                                                AM003230
        DO 260 L=2, MM
                                                                                                AM003240
        C = A(N, L)/A(N, 1)AM003250
        I = N+L-1AMO03260
        IF(NL=1) 260, 240, 240AM003270
   240 J=0
                                                                                               AM003280
        DO 250 K=L.MM
                                                                                               AM003290
        J = J + 1AM003300
  250 A(I,J)=A(I,J)=C*A(N,K)
                                                                                               AM003310
  260 A(N,L)=CAM003320
   280 CONTINUE
                                                                                               AM003330
        GO TO 500
                                                                                                AM003340
\mathsf{C}AM003350
\mathsf{C}REDUCE RIGHT HAND SIDE MATRIX.
                                                                                               AM003360
\mathsf{C}AM003370
 2000 DO 290 N = 5, NL
                                                                                               AM003380
       DO 285 L=2, MM
                                                                                               AM003390
                         \label{eq:2.1} \mathcal{L}^{\mathcal{A}}(\mathcal{A}) = \mathcal{L}^{\mathcal{A}}(\mathcal{A}) = \mathcal{L}^{\mathcal{A}}(\mathcal{A}) = \mathcal{L}^{\mathcal{A}}(\mathcal{A})I = N + L - 1AM003400
        IF(NL=I) 290,285,285
                                                                                               AM003410
  285 B(I)=B(I)=A(N,L)*B(N)AMO03420
  290 B(N)=B(N)/A(N,1)AM003430
\mathbf{C}AM003440
Ċ
       CARRY OUT BACK SUBSTITUTION.
                                                                                               AM003450
\mathbf CAM003460
       N = NLAM003470
  300 N = N-1AM003480
```
-1

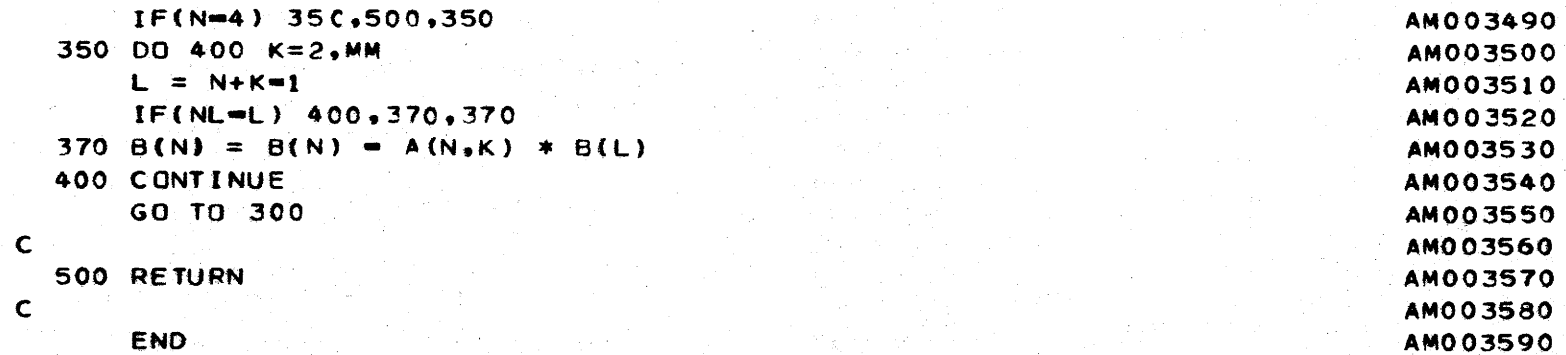

▸

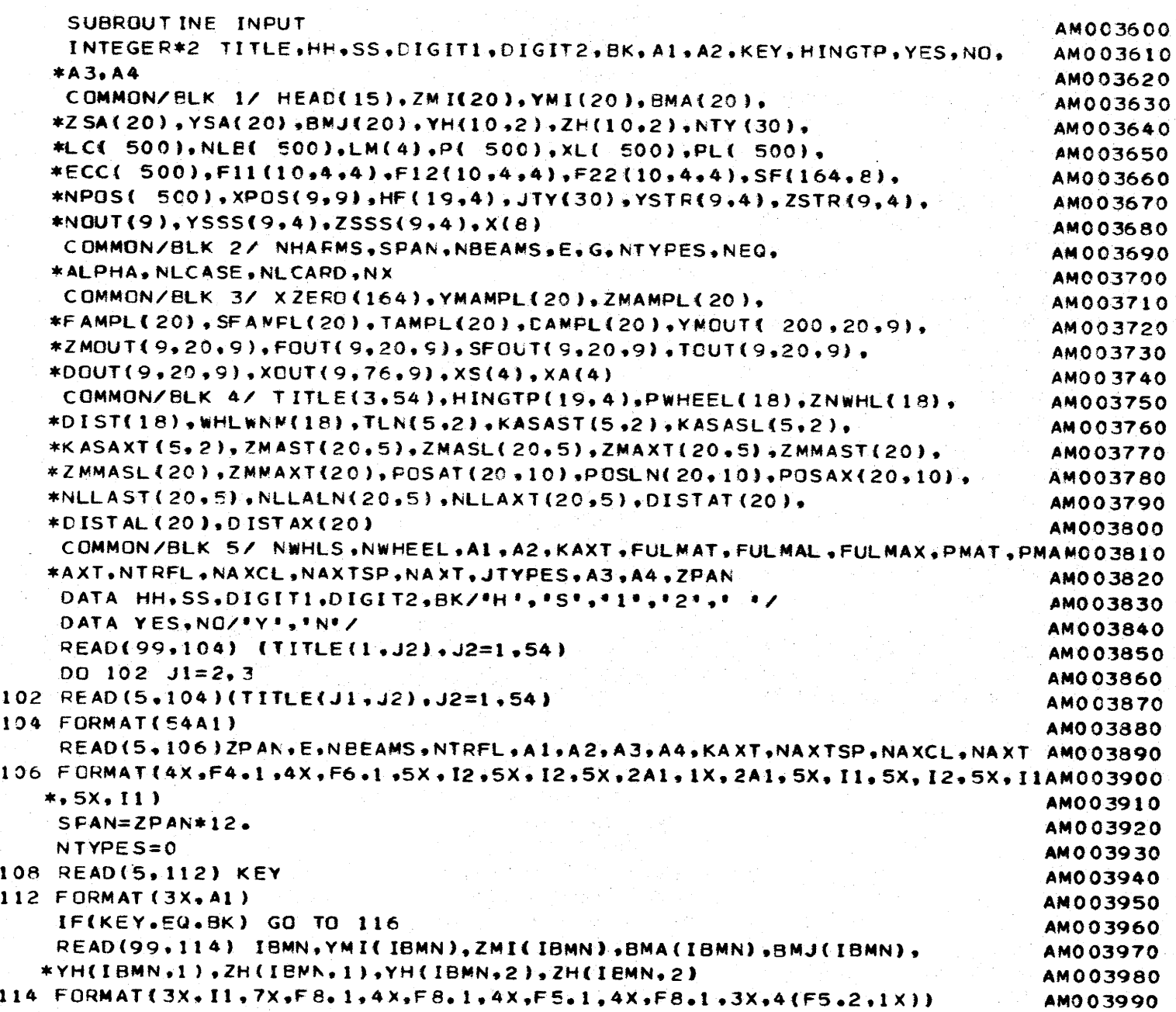

έ
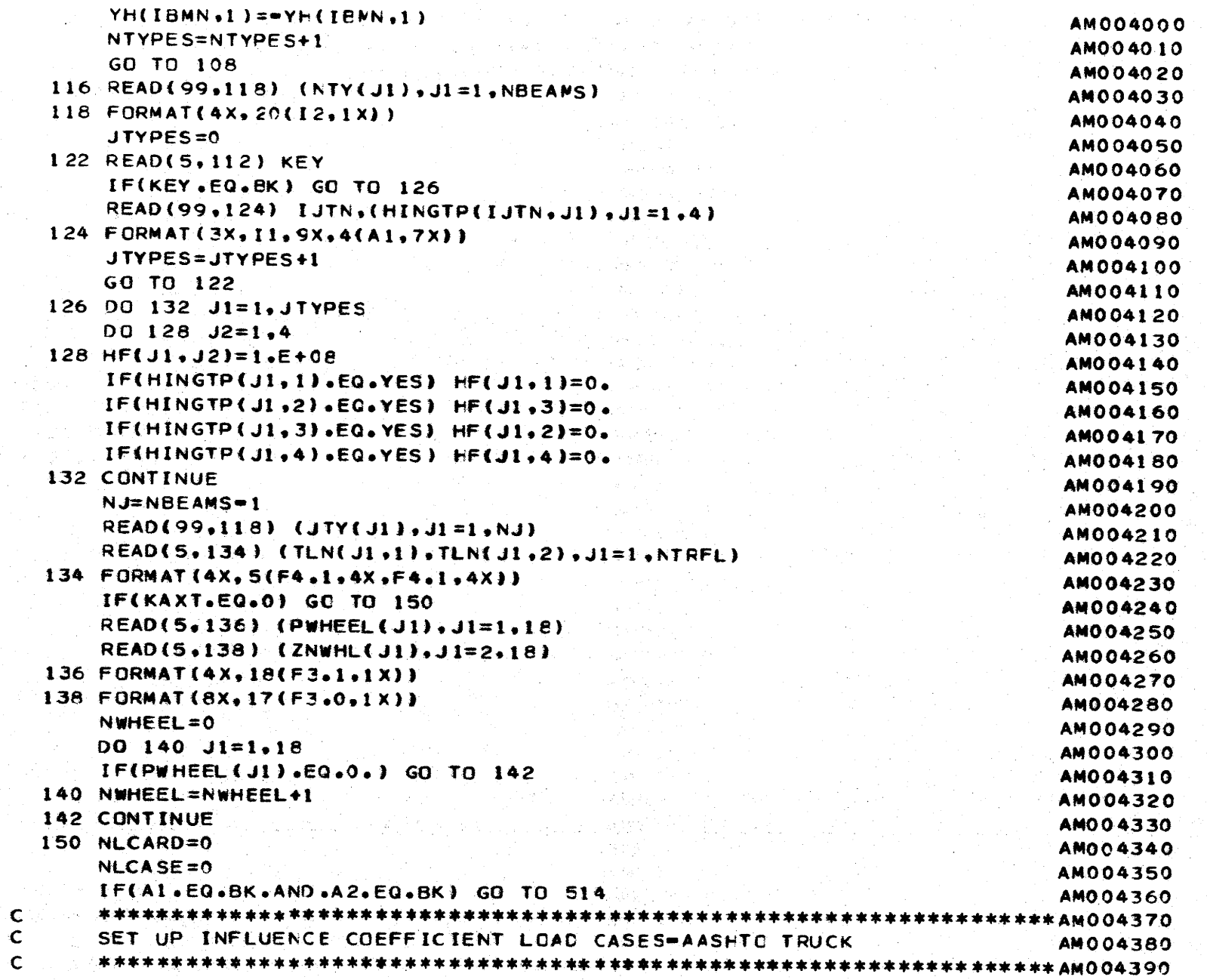

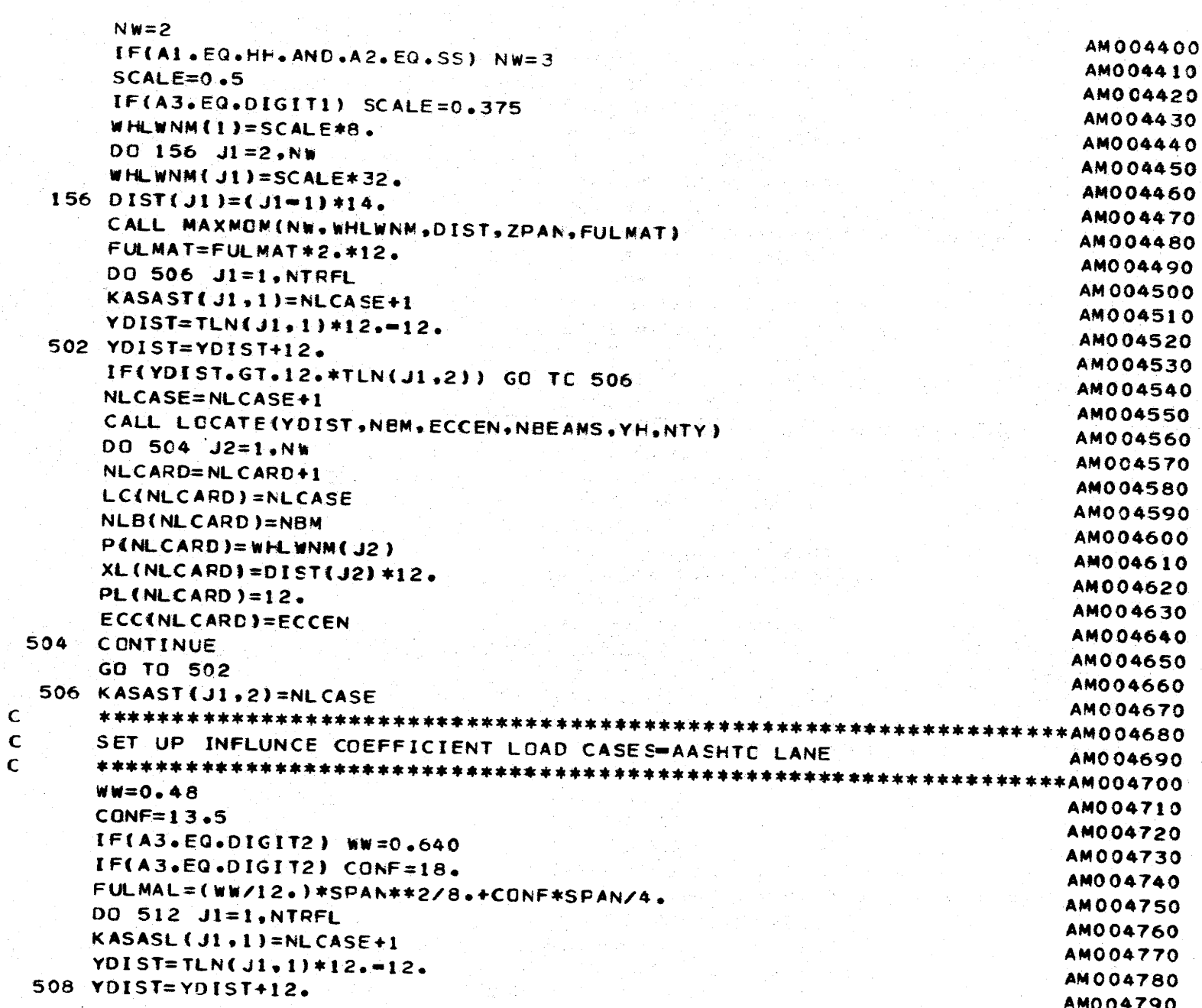

 $\ddot{\phantom{1}}$ 

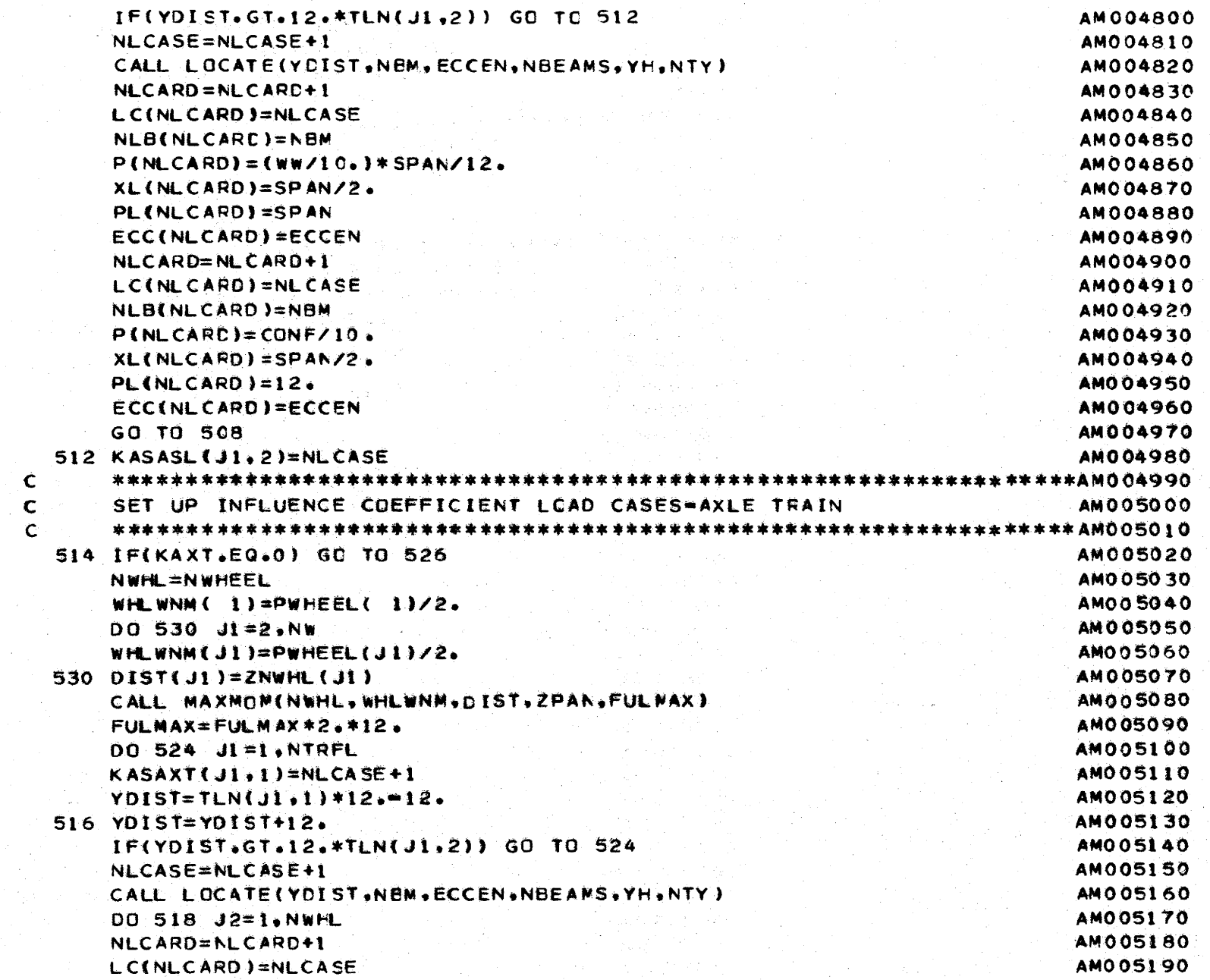

Σ

NLB(NLCARD)=NBM **AM005200** P(NLCARD)=WHLWNM(J2) AM005210  $XL(NLCARD)=DIST(J2)*12.$ AM005220  $PL(MLCARD)=12.$ AM005230 **ECC(NLCARD)=ECCEN** AM005240 518 CONTINUE AM005250 GO TO 516 AM005260 524 KASAXT(J1,2)=NLCASE AM005270 526 CONTINUE AM005280  $\mathbf C$ **AM005290**  $\mathbf C$ PRINT OUT INPUT **AM005300**  $\mathbf{C}$ AM005310  $WRITE(6,1100)$ AM005320  $1100$  FORMAT  $(11)$ AM005330  $W$ RITE(6.1101) AM005340 WRITE(6,1103) **AM005350** WRITE $(6, 1101)$ AM005360 WRITE(6,1104) (TITLE(1,J1),J1=10,11),(TITLE(1,J1),J1=14,26), **AM005370**  $1(TITLE(1, J1), J1=48, 54)$ **AM005380** WRITE(6,1105) (TITLE(2,J2),J2=13,19),(TITLE(2,J2),J2=26,28), AM005390  $1(TITE(2, J2), J2=45, 54)$ **AM005400** WRITE(6,1106) (TITLE(3,J3),J3=13,54) AM005410  $W$ RITE(6,1101) AM005420 WRITE(6,1107) **AM005430** WRITE(6+1108) ZPAN+E+NBEAMS+NTFFL+A1+A2+A3+A4+NAXTSP+NAXCL+NAXT **AM005440 WRITE(6.1102) AM005450 WRITE(6.1109)** AM005460 DO 1240 IBMN=1, NTYPES AM005470 WRITE(6,1110) IBMN, YMI(IBMN), ZMI(IBMN), BMA(IBMN), BMJ(IBMN), **AM005480** IYH(IBMN, I), ZH(IBMN, I), YH(IBMN, 2), ZH(IEMN, 2) AMO05490 1240 CONTINUE **AMO05500** WRITE(6,1102) AM005510  $W$ RITE(6,1111) **AM005520** WRITE(6,1112) (NTY(J1), J1=1, NBEAMS) AM005530 WRITE(6,1102) **AM005540** WRITE(6,1113) **AM005550** DO 1235 IHING=1, JTYPES AM005560 1235 WRITE(6.1114) IMING.(HINGTP(IMING.JI).J1=1.4) AM005570 WRITE(6,1102) AM005580  $W$ RITE $(6,1115)$ AM005590

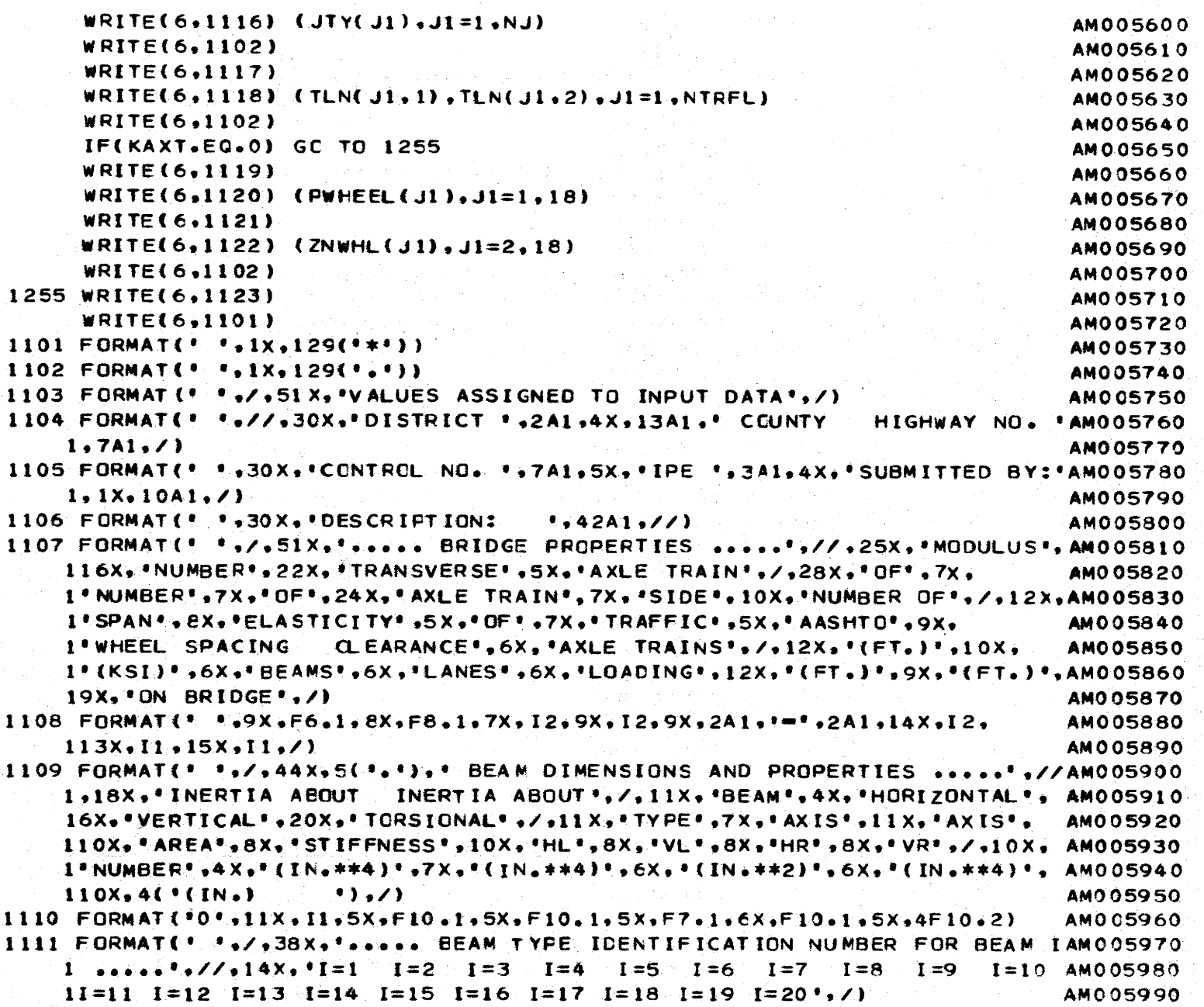

--[---- - - - -,.- ·-- - - - - -- -~- -

*w*  U'1 .....

```
1112 FORMAT(\cdot, \cdot, 10X, 2015, \angle)
                                                                             AM006000
1113 FORMAT (* * */*46X******** HINGE FORCE TRANSMISSION ******//*28X*
                                                                             AM006010
    1*HINGE TYPE*,5X,*LONGITUDINAL*,6X,*VERTICAL*,7X,2{*TRANSVERSE*,6X)AM006020
    1.5/+30X+'NUMBER'+10X+2('SHEAR'+11X),'FCRCE'+11X,'MOMENT'+,/)
                                                                             AM006030
1114 FORMAT(*0*,31X, I1,1X,4A16)
                                                                             AM006040
1115 FORMAT(' '+/+37X+'+++++ HINGE TYPE IDENTIFICATION NUMBER FOR HINGEAMOO6050
    1 I ..... \frac{1}{2} /.17X, \frac{1}{2} I = 2 I=3 I=4 I=5 I=6 I=7 I=8 I=9 I=1AM006060
    10 I=11 I=12 I=13 I=14 I=15 I=16 I=17 I=18 I=19,7AM006070
1116 FORMAT('0'.13X.19I5)
                                                                             AM006080
1117 FORMAT(* **/*36X******* DISTANCE (FT.) FROM C.G. AXIS OF BEAM 1 TOAM006090
    1: \cdots, \cdots, \frac{1}{2} //, 12X, \epsilon(*,*), * LANE 1*, 6(*,*), 1X, 6(*,*), * LANE 2*, 6(*,*)AM 006100
    1.1X.6(***).*LANE 3*,6(*.*).1X.6(*.*).*LANE 4*,6(*.*).1X.6(*.*). AMO06110
    1'LANE 5'+6('+')+/+14X+5('LEFT'+7X+'RIGHT'+4X)+/+14X+5('EDGE'+8X+ AM006120
    1! EDGE \rightarrow 4 \times ) \rightarrow / )
                                                                             AM006130
1118 FORMAT("0",13X,10(F5,1,5X))
                                                                             AM006140
1119 FORMAT(' './.54X,'..... AXLE TRAIN .....',//.15X.18('AXLE',2X),/, AM006150
    117X,*1*,5X,*2*,5X,*3*,5X,*4*,5X,*5*,5X,*6*,5X,*7*,5X,*8*,5X,*9*,
                                                                             AM006160
    14X_9*10*+4X+*11*+4X+*12*+4X+*13*+4X+*14*+4X+*15*+4X+*16*+4X+*17*+ AM006170
    14X_2*18°,/,5X,*AXLE°,/,5X,*LOAD*,/,4X,*{KIPS}*}
                                                                             AM006180
1120 FORMAT("+",13X,18(F5.1.1X)./)
                                                                             AM006190
1121 FORMAT(* **3X**DIST: FROM**/*4X**AXLE 1 TO**/*4X**AXLE I (FT.)*)
                                                                             AM006200
1122 FORMAT \{\pm\pm\pm\pm\pm9X+17(55.0.1X),\angle\}AM006210
1123 FORMAT(/)
                                                                             AM006220
     DO 170 J1=1, NLCARD
                                                                             AM006230
170 ECC(J1)==ECC(J1)
                                                                             AM006240
     G=E/(2.*(1.+.166))AM006250
     DO 172 J1=1, NTYPES
                                                                             AM006260
     ZMI(J1) = E*ZMI(J1)AM006270
     YMI(J1)=E*YMI(J1)
                                                                             AM006280
     BMJ(J1)=G*BMJ(J1)
                                                                             AM006290
172 BMA(J1)=E*BMA(J1)
                                                                             AM006300
     DO 164 JI=1. NLCASE
                                                                             AM006310
164 NPOS (J1)=1
                                                                             AM006320
    RETURN
                                                                             AM006330
     END
                                                                             AM006340
```
█▋▗▐

and the state of the state of the state of the state of the state of the state of the state of the state of the

## SUBROUT THE OUTPTT

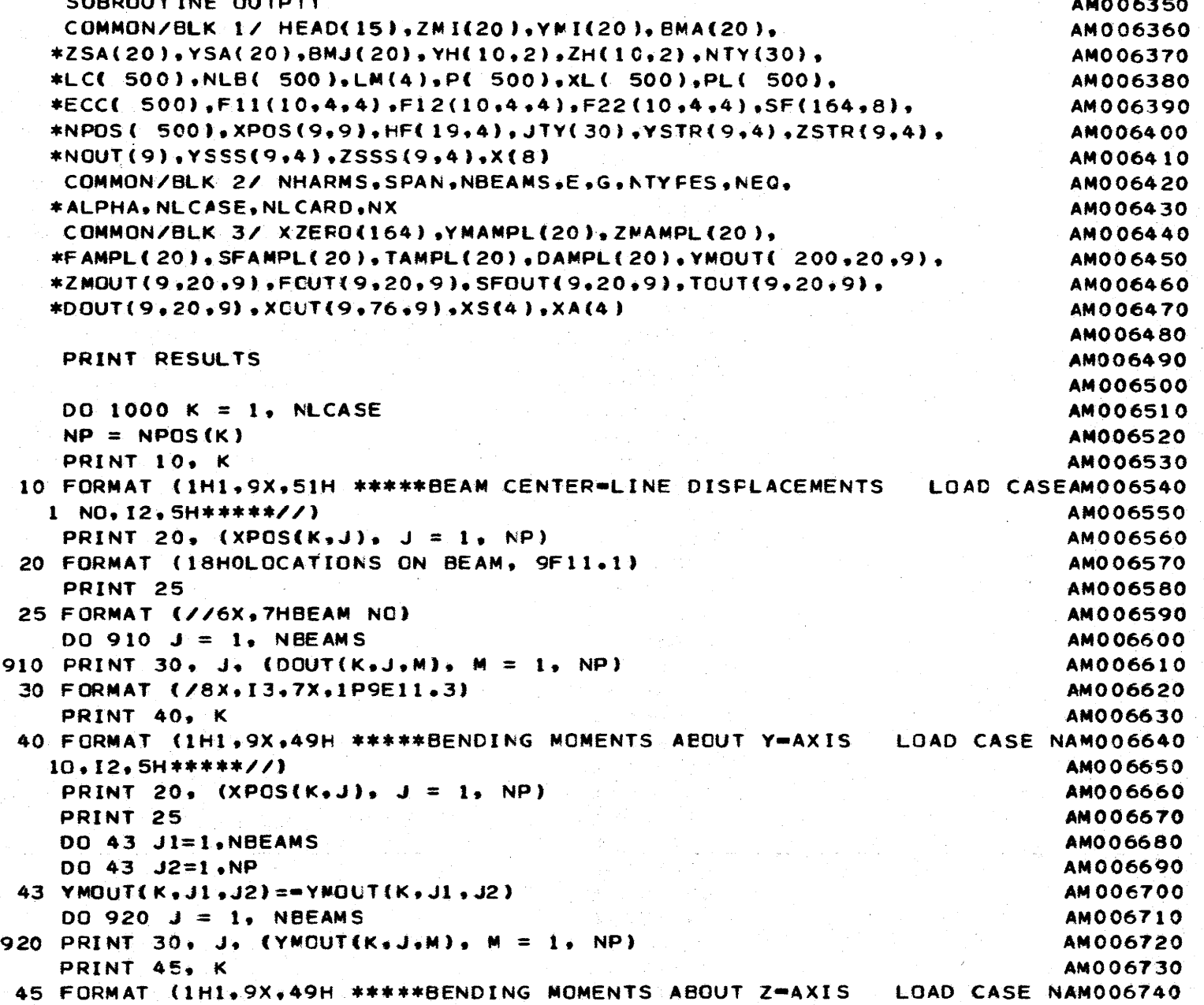

- -r- - - - - - -'r- ~.- - - - - - -·· ·-.-

 $\lambda$ 

c c c

*w*  0'1 ~

 $\left\langle \cdot \right\rangle$ 

 $\sqrt{2}$ 

```
10.12.5H*****//)
                                                                        AM006750
    PRINT 20. (XPOS(K,J), J = 1, NP)
                                                                        AM006760
    PRINT 25
                                                                        AM006770
    DO.925 J = 1, NBEAMS
                                                                        AM006780
925 PRINT 30, J. (ZMOUT(K. J.M), M = 1. NP)
                                                                       AM006790
    PRINT 50, K
                                                                       AM006800
 50 FORMAT (1H1,9X,36H *****VERTICAL SHEARS LOAD CASE NO, 12,
                                                                       AM006810
   \mathbf{1} and \mathbf{1}5H*****//)
                                                                       AMO06820
    PRINT 20. (XPOS(K.J), J = 1, NP)
                                                                       AM006830
    PRINT 25
                                                                       AM006840
    DO.930. J = 1, NBEAMS
                                                                       AM006850
930 PRINT 30, J. (SFOUT(K.J.M), M = 1. NP)
                                                                       AM006860
    PRINT 55. K
                                                                       AMO06870
 55 FORMAT (1H1+9X+33H *****AXIAL FORCES LOAD CASE NO+12+5H*****//) AM006880
    PRINT 20. (XPOS(K.J), J = 1.NP)
                                                                       AM006890
    PRINT 25
                                                                       AM006900
    D0 935 J = 1, NBEAMS
                                                                       AM006910
935 PRINT 30, J. (FOUT(K.J.M), M. 21, AP)
                                                                       AM006920
    PRINT 60. K
                                                                       AM006930
 60 FORMAT (1H1,9X,38H *****TCRSIONAL NOMENTS . LOAD CASE NO, I2,
                                                                       AM006940
  \sim 1 and \sim5H*****//)
                                                                       AM006950
 COPRINT 20. (XPOS(K.J), J = 1. NP)
                                                                       AM006960
    PRINT 25
                                                                       AM006970
    D0.940 J = 1. NBEAMS
                                                                       AM006980
940 PRINT 30. J. (TCUT(K.J.N), M = 1. NP)
                                                                       AM006990
    PRINT 70. K
                                                                       AM007000
 70 FORMAT (1H1,9X,52F *****FORCES ALONG LONGITUDINAL JOINT LOAD CASAM007010
   1E NO.12.5H*****//)
                                                                       AM007020
    PRINT 75
                                                                       AM007030
 75 EORMAT (//28FOLONCITUDINAL SHEAR ON JOINT)
                                                                       AM00704.0
 \sim PRINT 20, (XPOS(K, j), j = 1, NP) \simAM007050
    MM = N \times 4AM007060
    PRINT 95
                                                                       AM007070
   DQ 950 J = 1, MM
                                                                       AM007080
    JJ = 4*J = 3AM007090
950 PRINT 100 J. (XOUT(K.JJ.M), M = 1, NP) C
                                                                       AMC07100
   PRINT 80
                                                                       AM007110
80 FORMAT (//26FOTRANSVERSE FORCE ON JOINT)
                                                                       AM007120
   PRINT 20. (XPOS(K, J)), J = 1, NP)
                                                                       AM007130
   PRINT 95
                                                                       AMO07140
```
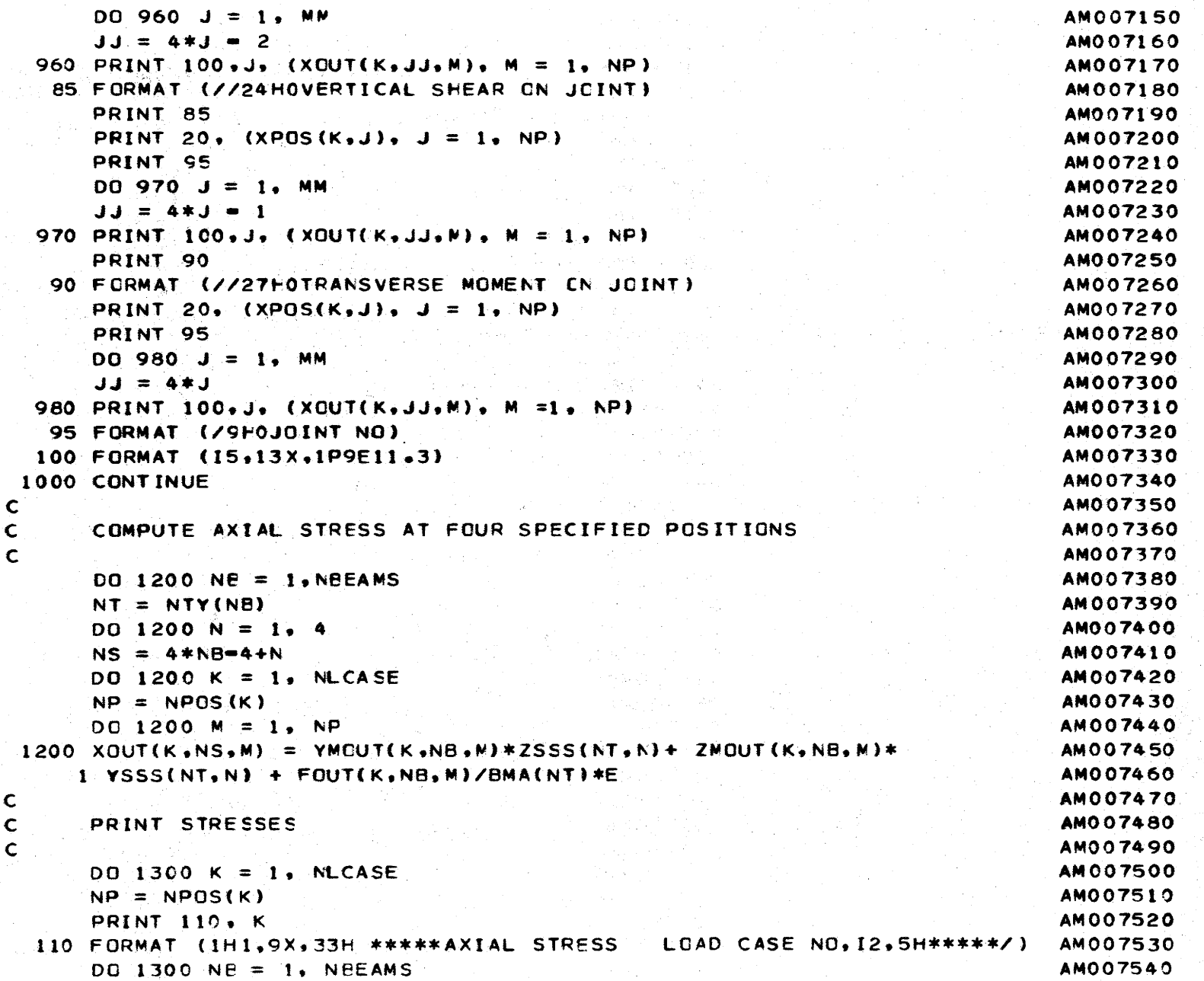

 $\blacksquare$ 

 $\mathbf{I}$  ,  $\mathbf{I}$ 

 $\mathcal{L}$ 

÷

 $\mathfrak{t}$ 

ŧ

J.,

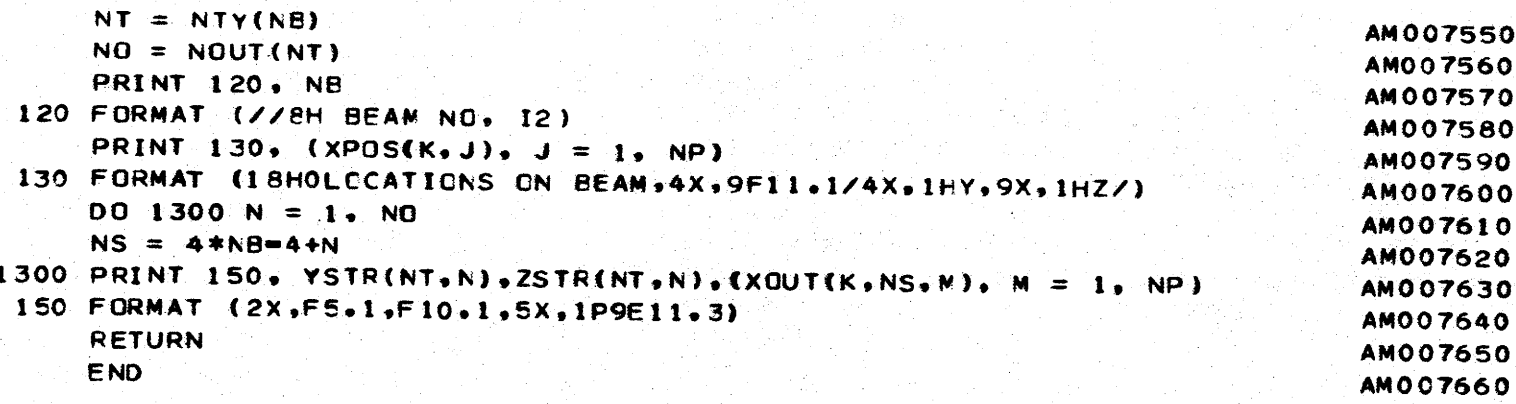

 $|\mathcal{X}|$ 

 $\rightarrow$ 

356

 $\hat{\mathbf{r}}$ 

<u>්</u>

لسيد

♥

an d

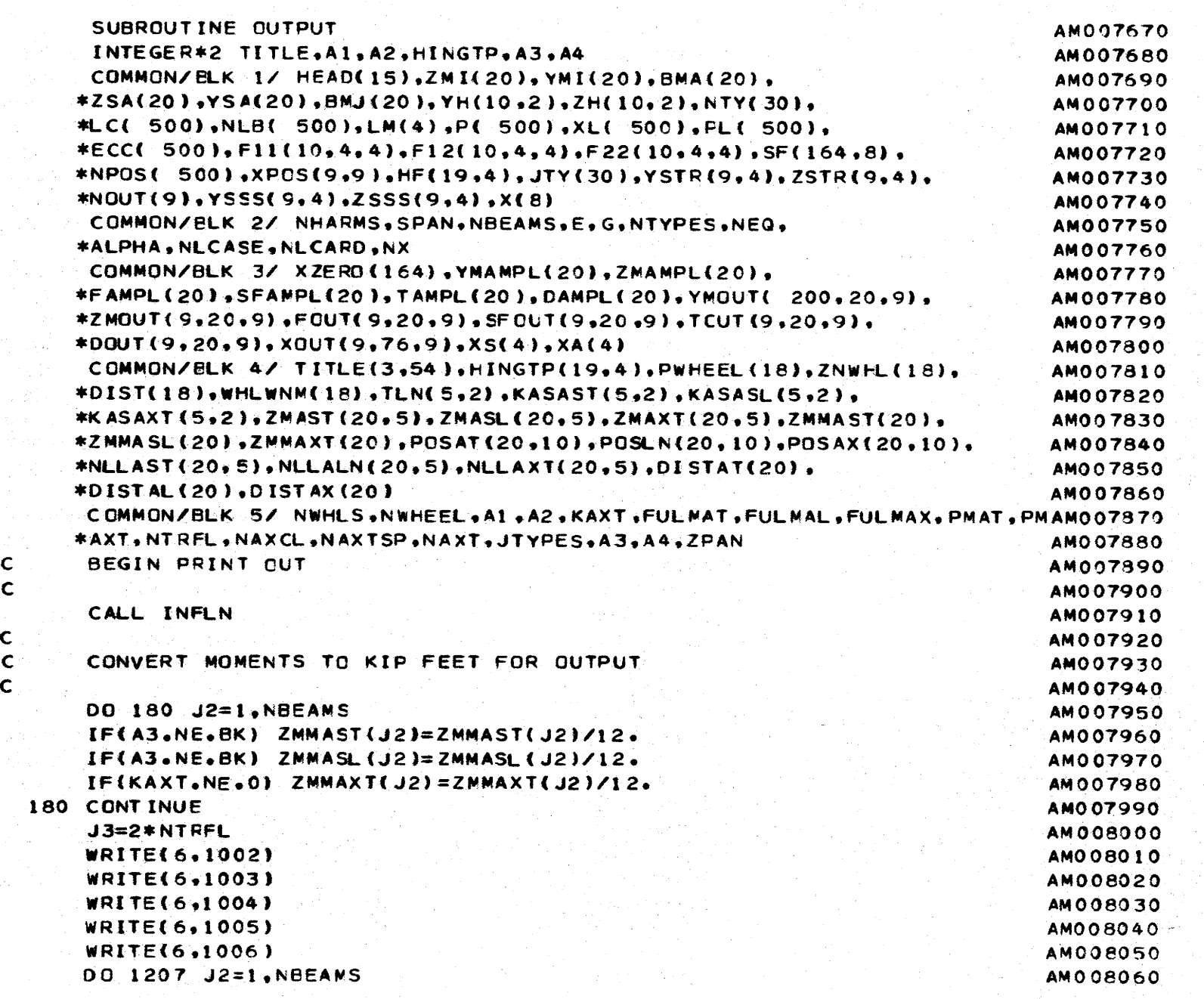

 $\frac{3}{2}$ 

- -l- - - - - - -*r-* <-- - - - - - --·- -

ն<br>25

 $\mathcal{A}$ 

 $\cdot t$ 

 $\epsilon$ 

c

c

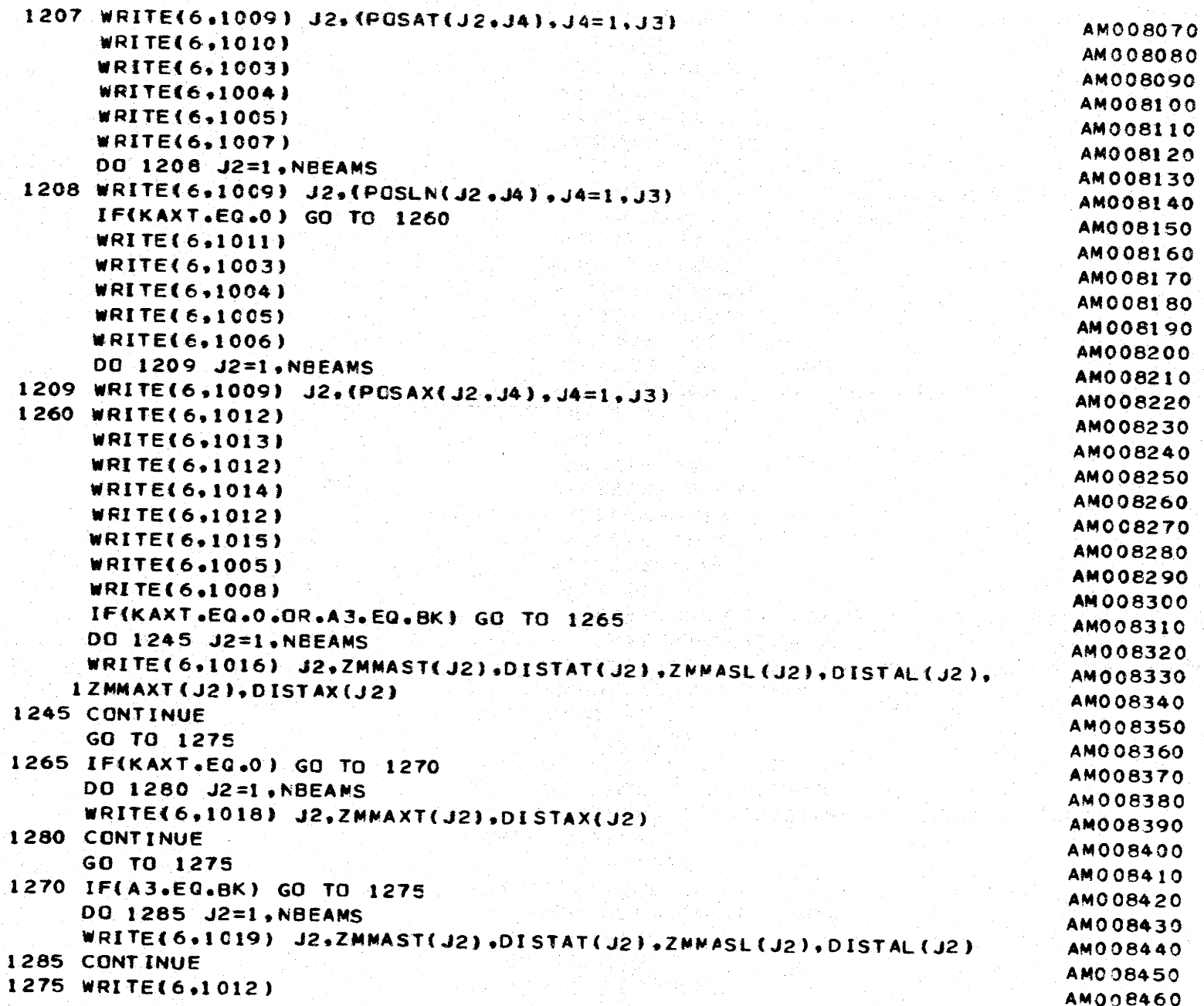

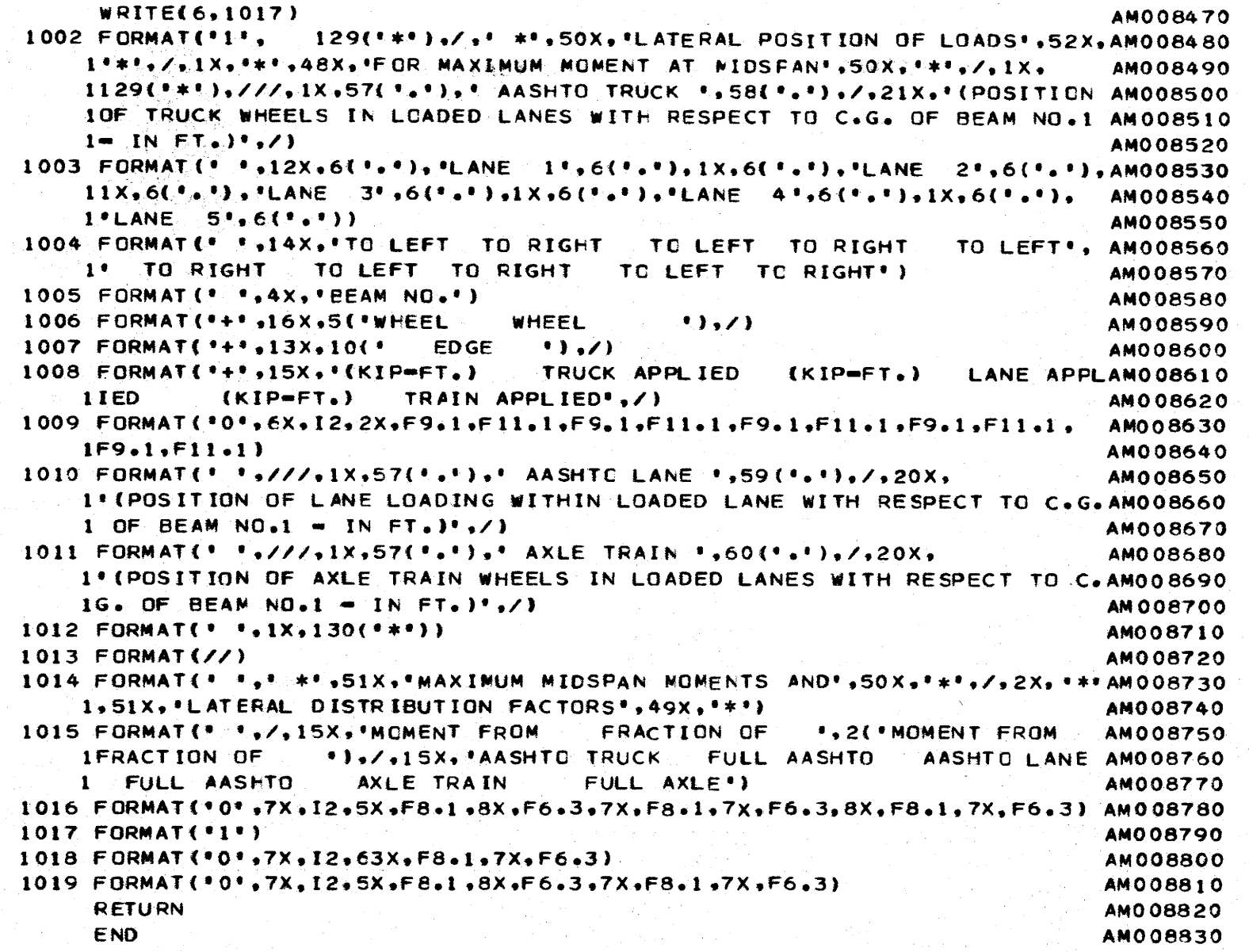

⊙. V / I

, 7

359

 $\vert$  (

₹

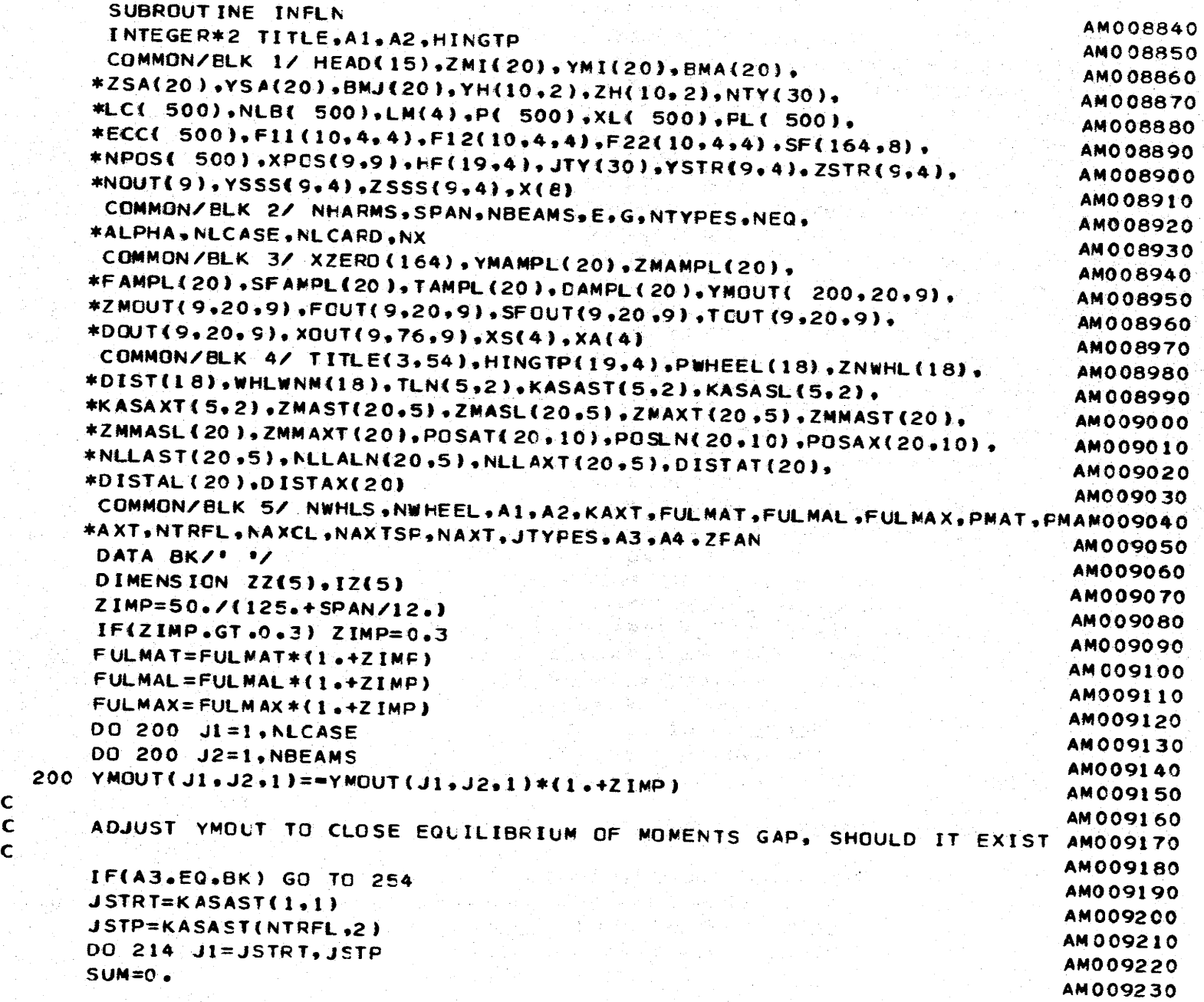

- -) -· - - - - - -,l- ~- -. - - - - -·~~ - -

w 0'\ 0

 $\rightarrow$ 

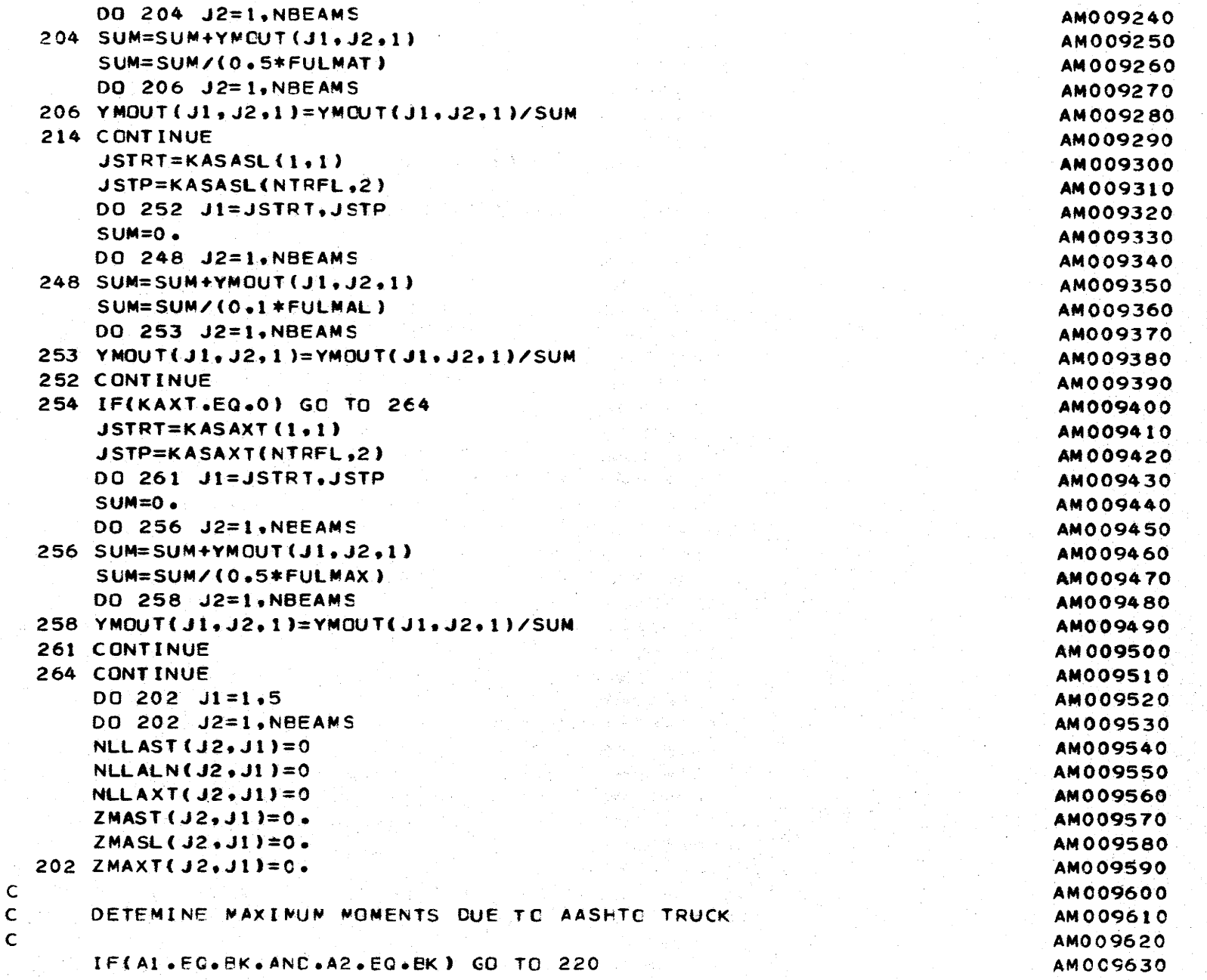

 $\frac{8}{20}$ 

 $\bar{t}$ 

 $\bar{t}$ 

 $\mathbf{I}$ 

- -J"------ -y-·-~----- -~--

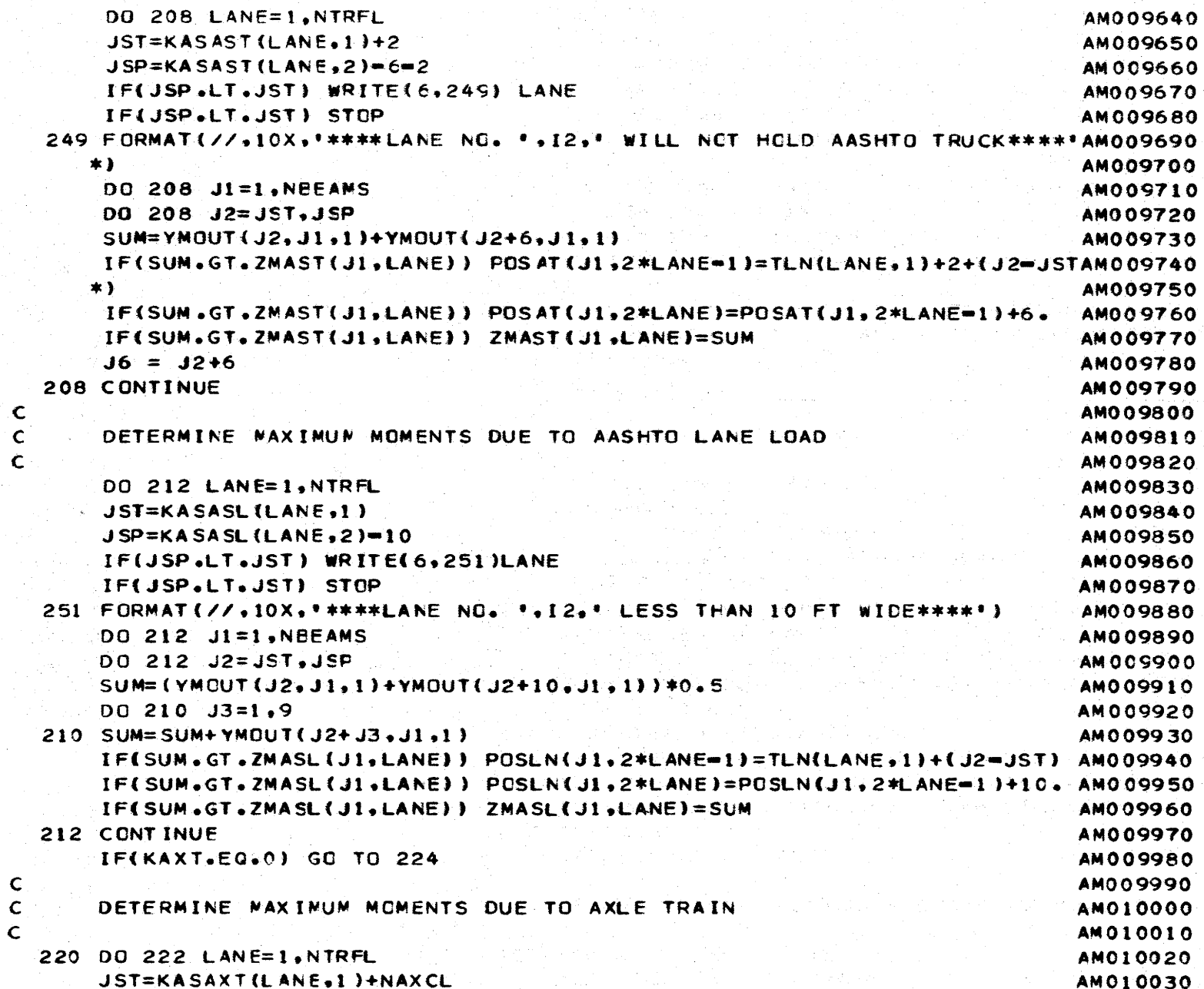

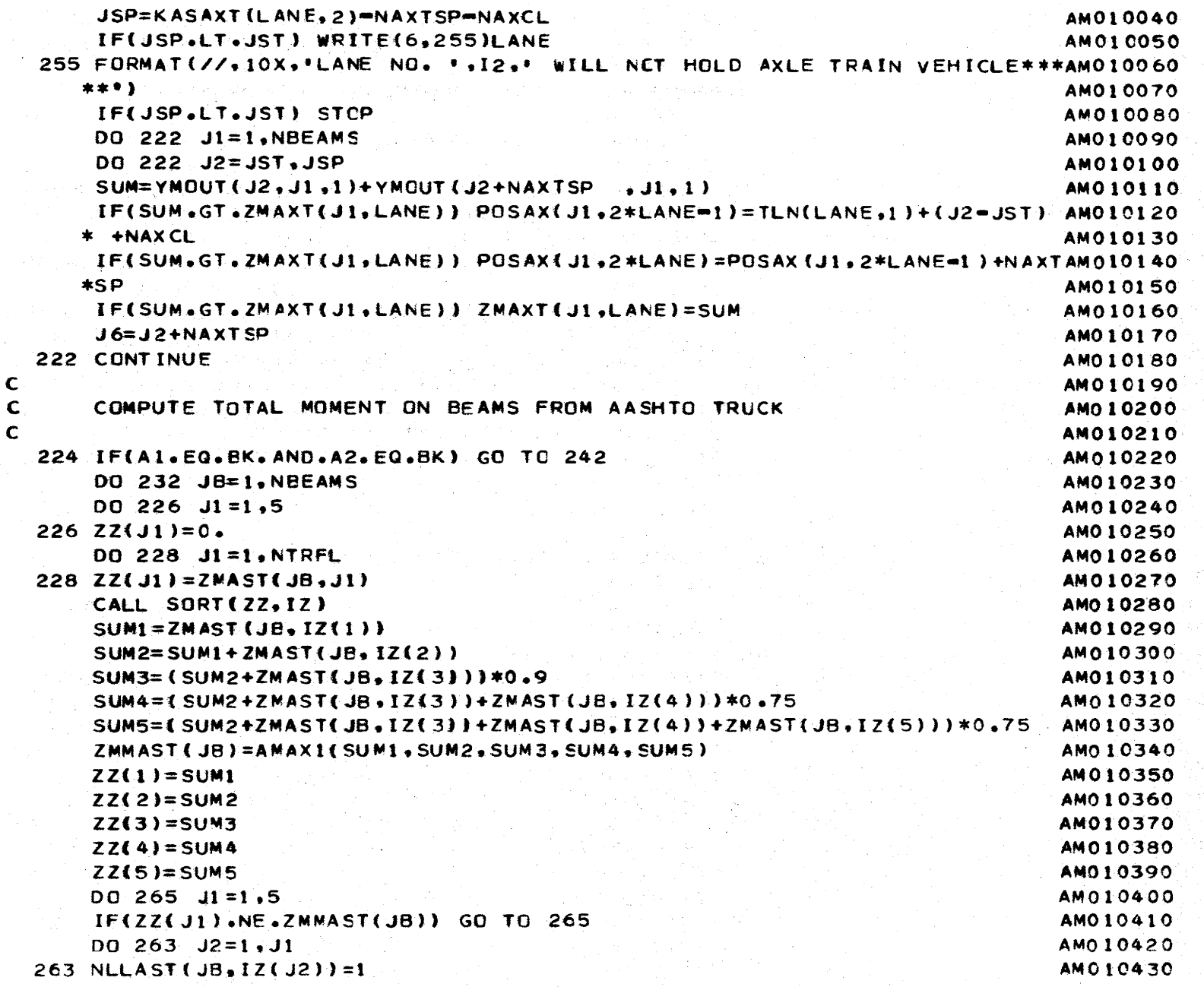

 $\mathcal{F}$ 

 $\mathbf{y}$ 

363

 $\left($ 

 $\mathbf{t}$  .

```
c 
       GO TO 232
   265 CONTINUE 
   232 CONTINUE 
C COMPUTE TOTAL MOMENT CN BEAMS FROM AASHTC LANE
c 
c 
       DO 240 JB=t.NBEAMS 
       DO 234 J1=1.5
   234 ZZ(J1)=0.
       00 236 JI=1,NTRFL
   236 ZZ(J1) = ZMASL(JB, J1)CALL SORT (22.IZ)
       SUM1 = ZMAXL(JB, IZ(1))SUM2=ZMASL (JB, IZ(2))+SUM1
      SUM3=CSUM2+ZMASLCJB+IZ(3)))*0.9
      SUM4={SUM2+ZMASL{JB, IZ{3}}+ZMASL{JB;IZ{4})}#0.75
       SUM5={SUM2+ZMASL{JB.IZ(3))+ZMASL{JB.IZ(4))+ZMASL{JB.IZ(5)))*0.75 AM010600
      ZMMASL(JB)=AMAXI(SUM1,SUM2,SUM3,SUM4,SUM5)
       ZZ(l)=SUMt. 
      ZZ(2)=SUM2ZZ(3) = SUM3ZZ(4)=SUM4ZZ(5) = SUBSDO 269 J1=1.5tF(ZZ(Jl)aNEeZMMASL(~8)) GO TO 269 
      00 267 J2=t.Jl 
  267 NLLALN(JB.1Z(J2))=1
      GO TO 240 
  269 CONTINUE 
  240 CONTINUE 
C COMPUTE TOTAL WOMENT ON BEAMS FROM AXLE TRAIN
c 
  242 IF{KAXT.EC.O) GC TO 260 
      DO 250 JB=t.NBEAMS 
      SUM2=0.
      SUM3=0.
      SUM4=0.
      SUM5=0.
      DO 244 JI = 1.5AM010440 
                                                                              AM010450 
                                                                              AM010460 
                                                                              AM010470 
                                                                              AMO 10480 
                                                                              AM010490 
                                                                             AM010500 
                                                                             AMO 10510 
                                                                             AM010520 
                                                                             AM010530
                                                                             AM010540 
                                                                             AM010550 
                                                                             AMOl 0560 
                                                                             AM010570
                                                                             AM010580 
                                                                             AM010590
                                                                             AMO 10610 
                                                                             AM010620 
                                                                             AM010630 
                                                                             AM010640 
                                                                             AM010650 
                                                                             AM010660 
                                                                             AN010670 
                                                                             AM010680 
                                                                             AM010690 
                                                                             AM010700 
                                                                             AM0t0710 
                                                                             AM010720 
                                                                             AM010730 
                                                                             AM010740 
                                                                             AM0t0750 
                                                                             AM0t0760 
                                                                             AM010770 
                                                                             AM010780
                                                                             AM01~790 
                                                                             AM010800 
                                                                             AM0108t0 
                                                                             AMO 10820 
                                                                             AMO 10830
```
- - -..- - - - - - - ,\_ ;>- - - - - - -·- -

1' -

w 0'\ .a:::-

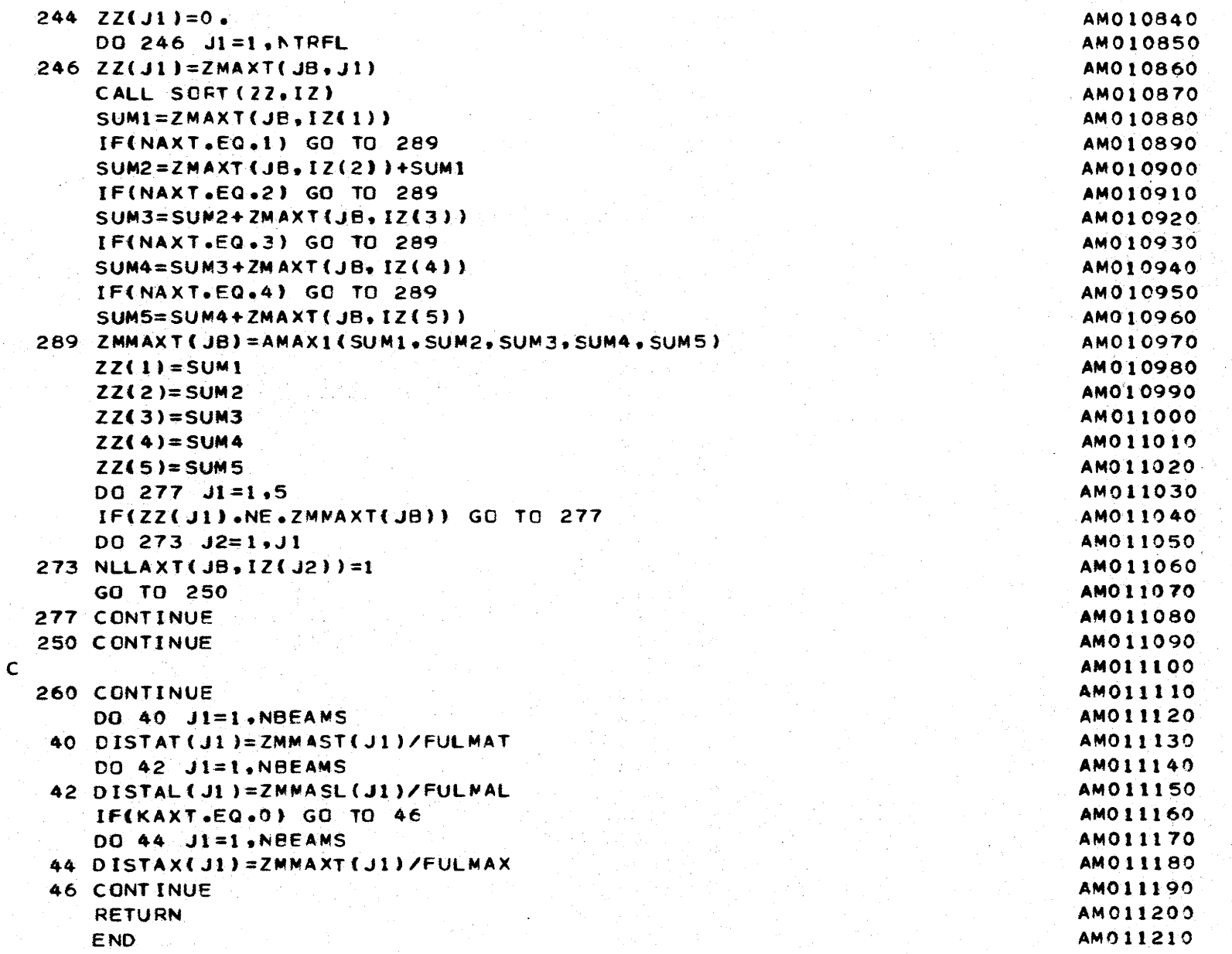

*w*  0'\ U'1

Ŧ.

 $\mathfrak{t}_t$ 

- - ·- *:-* - - -- - - *(7·-* ·~- - - - - - -·- -

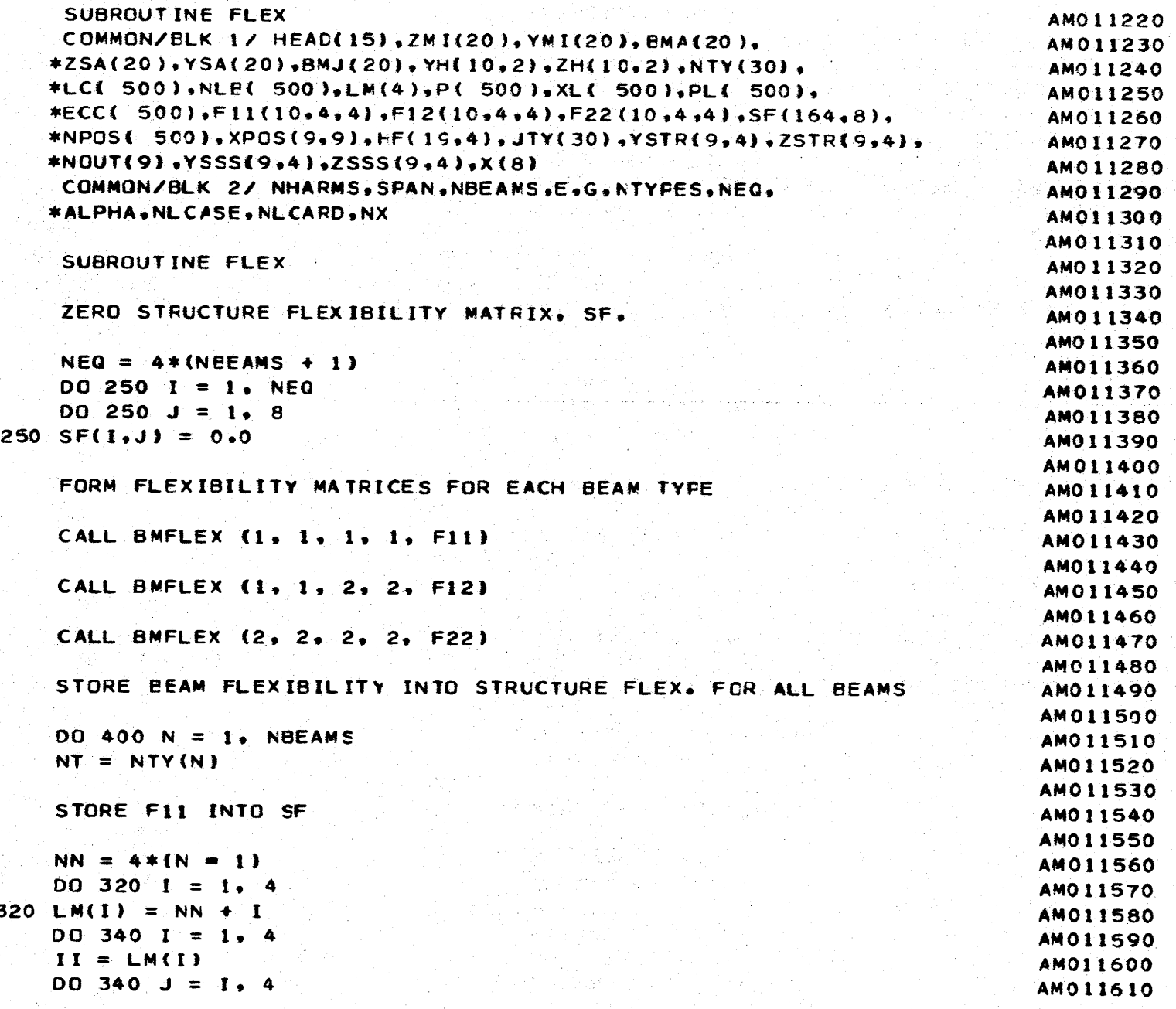

 $C$   $C$   $C$   $C$   $C$ 

 $rac{c}{c}$ 

 $\mathbf{C}$ 

 $\overline{c}$ 

 $rac{c}{c}$ 

 $c$ <br> $c$ <br> $c$ 

```
JJ = LM(J) = II + 1AM011620
  340 SF(II, JJ) = SF(II, JJ) + FI(MI, I, J)AM011630
\mathsf{C}AM011640
\mathbf{C}STORE F12 INTO SF
                                                                                   AM011650
\mathbf{C}AM011660
       DQ 360 I = 1.4AM011670
       II = LM(I)AM011680
       DO 360 J = 1, 4
                                                                                   AM011690
       JJ = LM(J) + 5 = IIAM011700
  360 SF(II, JJ) = SF(II, JJ) = F12(NT, I, J)
                                                                                   AM011710
\mathbf{C}AM011720
\mathbf cSTORE F22 INTO SF
                                                                                   AM011730
\mathbf cAM011740
       DO 380 I = 1, 4AM011750
       II = LM(I) + 4AM011760
       DO 380 J = I, 4
                                                                                   AM011770
       JJ = LM(J) + 5 = IIAM011780
  380 SF(II, JJ) = SF(II, JJ) + F22(NT, I, J)
                                                                                   AM011790
  400 CONTINUE
                                                                                   AM011800
\mathbf{C}AMO 11810
\mathbf{C}ADD HINGE FLEXIBILITIES ALONG DIAGONAL OF SF
                                                                                   AM011820
\mathbf{C}AM011830
      NJ = NBEAMS - 1AM011840
       DQ 450 J = 1. NJ
                                                                                   AM011850
       I = JYU = TUAM011860
       DO 450 N = 1.4AM011870
       I = 4*J + NAM011880
       SF(I,1) = SF(I,1) + HF(JT,N)AM011890
  450 CONTINUE
                                                                                   AM011900
\mathbf{C}AM011919
       RETURN
                                                                                   AM011920
\mathbf CAM011930
      END
                                                                                   AMO11940
```
 $\bullet$ 

367

€

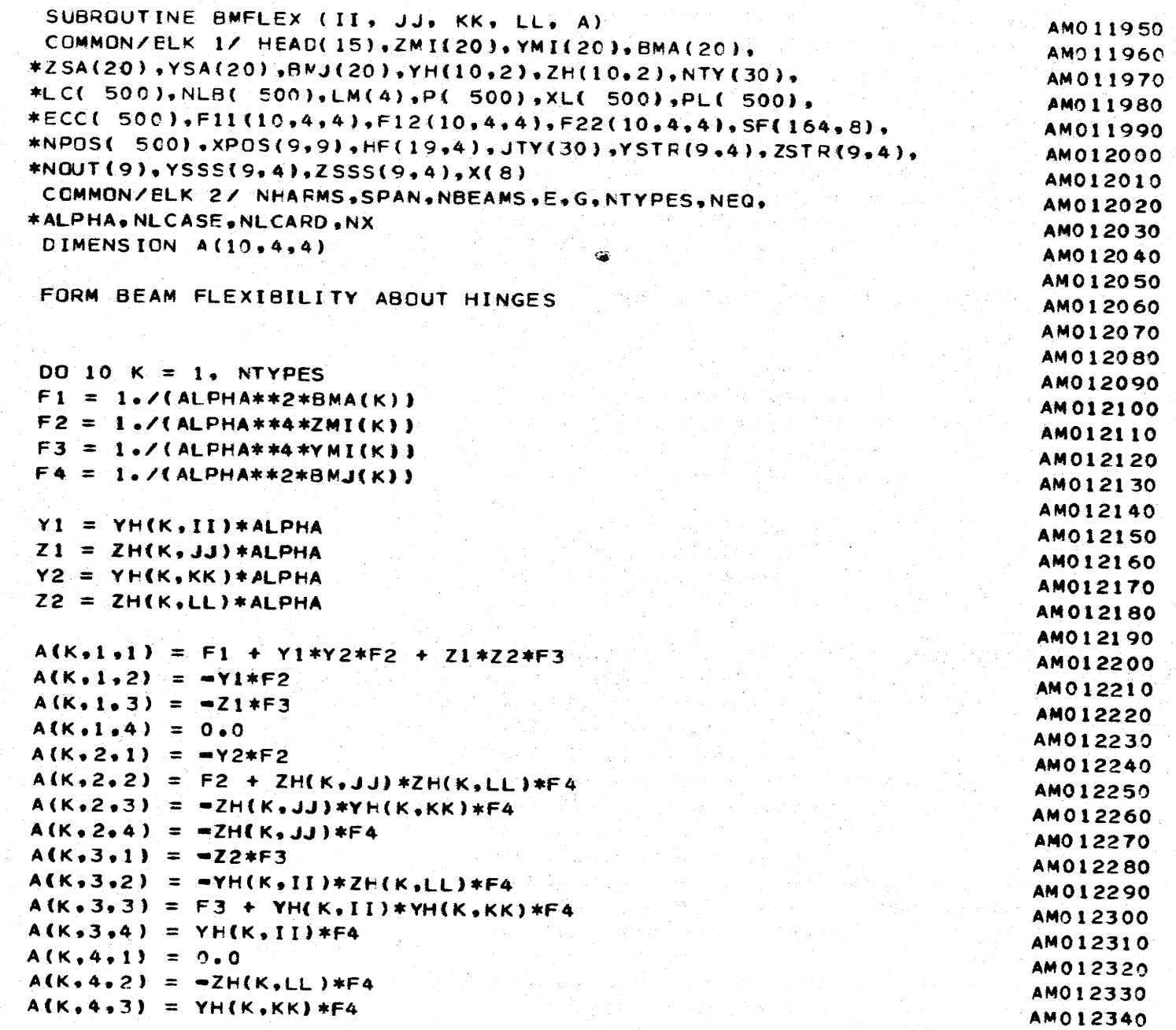

 $rac{c}{c}$ 

 $\mathbf c$ 

 $\mathbf c$ 

 $\overline{\phantom{a}}$ 

AM012380<br>AM012390<br>AM012400 **AMO12360** AM012370 **AMO12350** 

 $\ddot{\hat{\mathbf{r}}}$ 

I

R

the control of the control of the control of the control of the control of the control of the control of the control of the control of the control of the control of the control of the control of the control of the control

 $\blacksquare$ 

 $\ddot{\bullet}$ 

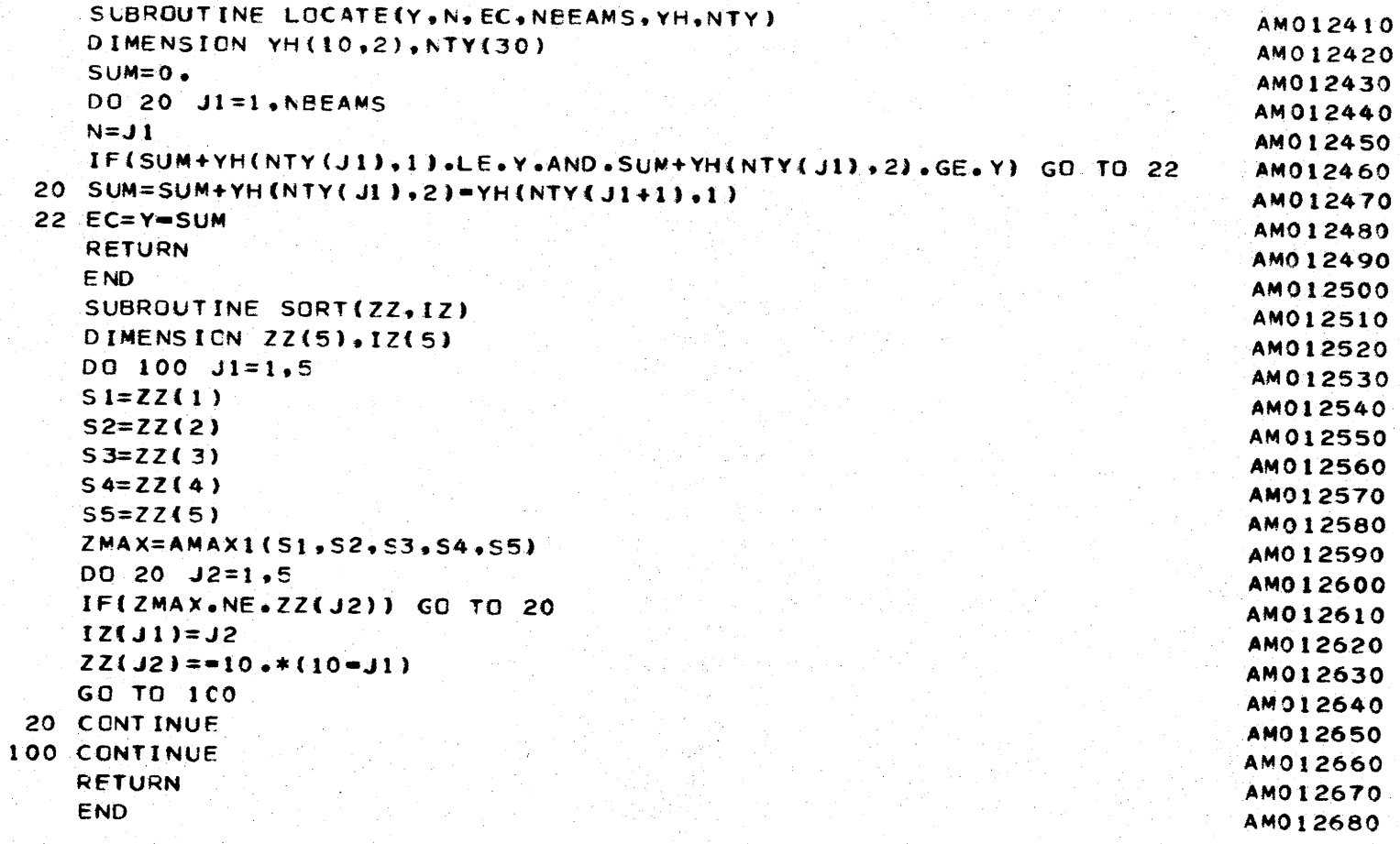

 $+$   $-$ 

- ---- ........ ) ...

-~-~~ q- --. ...\_.......,----~'?"'~~""'" '1>"'-.~

-- \_\_\_\_\_\_...... ......... ...,..~

--

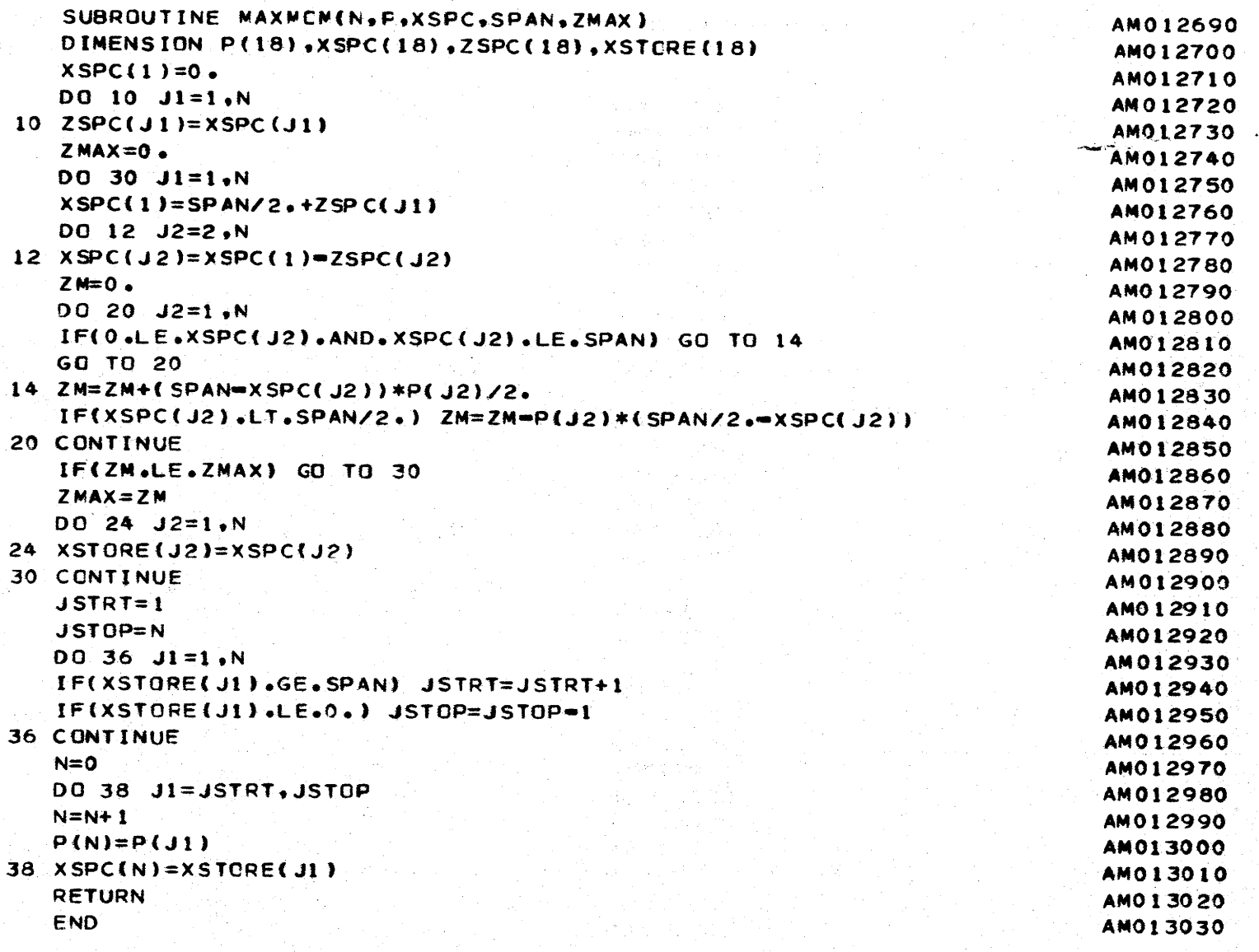

- -

-

[ ∑]

H.

 $\mathcal{L} = 2 \mathcal{R} \times \mathcal{L}(\mathcal{L})$ 

- 1

-

-41